Deutsch

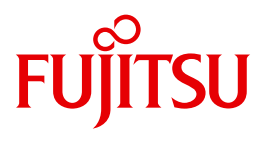

FUJITSU Software BS2000

# SORT V8.0A

**Benutzerhandbuch** 

Ausgabe November 2014

## **Kritik**… **Anregungen**… **Korrekturen**…

Die Redaktion ist interessiert an Ihren Kommentaren zu diesem Handbuch. Ihre Rückmeldungen helfen uns, die Dokumentation zu optimieren und auf Ihre Wünsche und Bedürfnisse abzustimmen.

Sie können uns Ihre Kommentare per E-Mail an [manuals@ts.fujitsu.com](mailto:manuals@ts.fujitsu.com) senden.

## **Zertifizierte Dokumentation nach DIN EN ISO 9001:2008**

Um eine gleichbleibend hohe Qualität und Anwenderfreundlichkeit zu gewährleisten, wurde diese Dokumentation nach den Vorgaben eines Qualitätsmanagementsystems erstellt, welches die Forderungen der DIN EN ISO 9001:2008 erfüllt.

cognitas. Gesellschaft für Technik-Dokumentation mbH [www.cognitas.de](http://www.cognitas.de)

## **Copyright und Handelsmarken**

Copyright © Fujitsu Technology Solutions GmbH GmbH 2014.

Alle Rechte vorbehalten. Liefermöglichkeiten und technische Änderungen vorbehalten.

Alle verwendeten Hard- und Softwarenamen sind Handelsnamen und/oder Warenzeichen der jeweiligen Hersteller.

## **Inhalt**

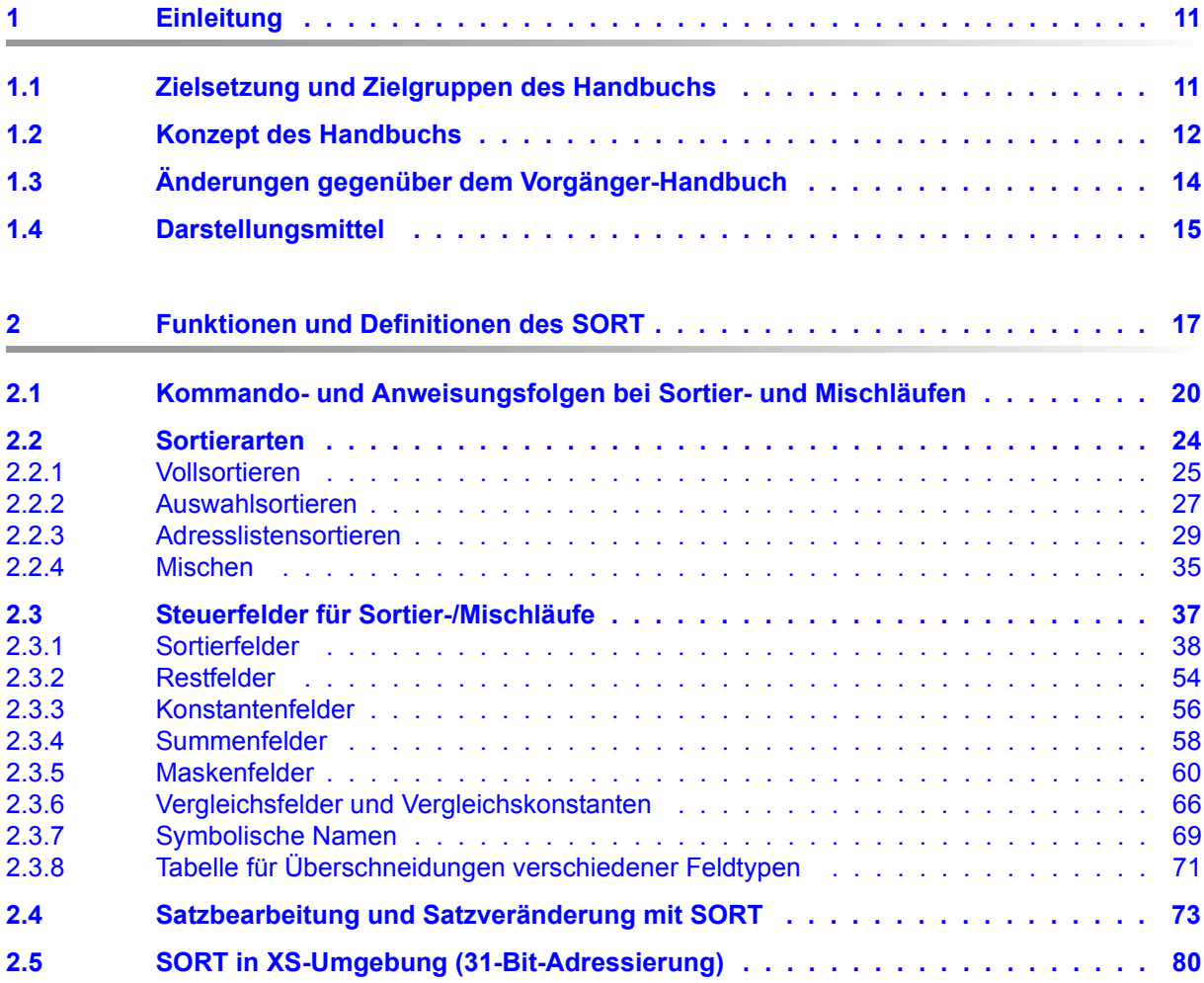

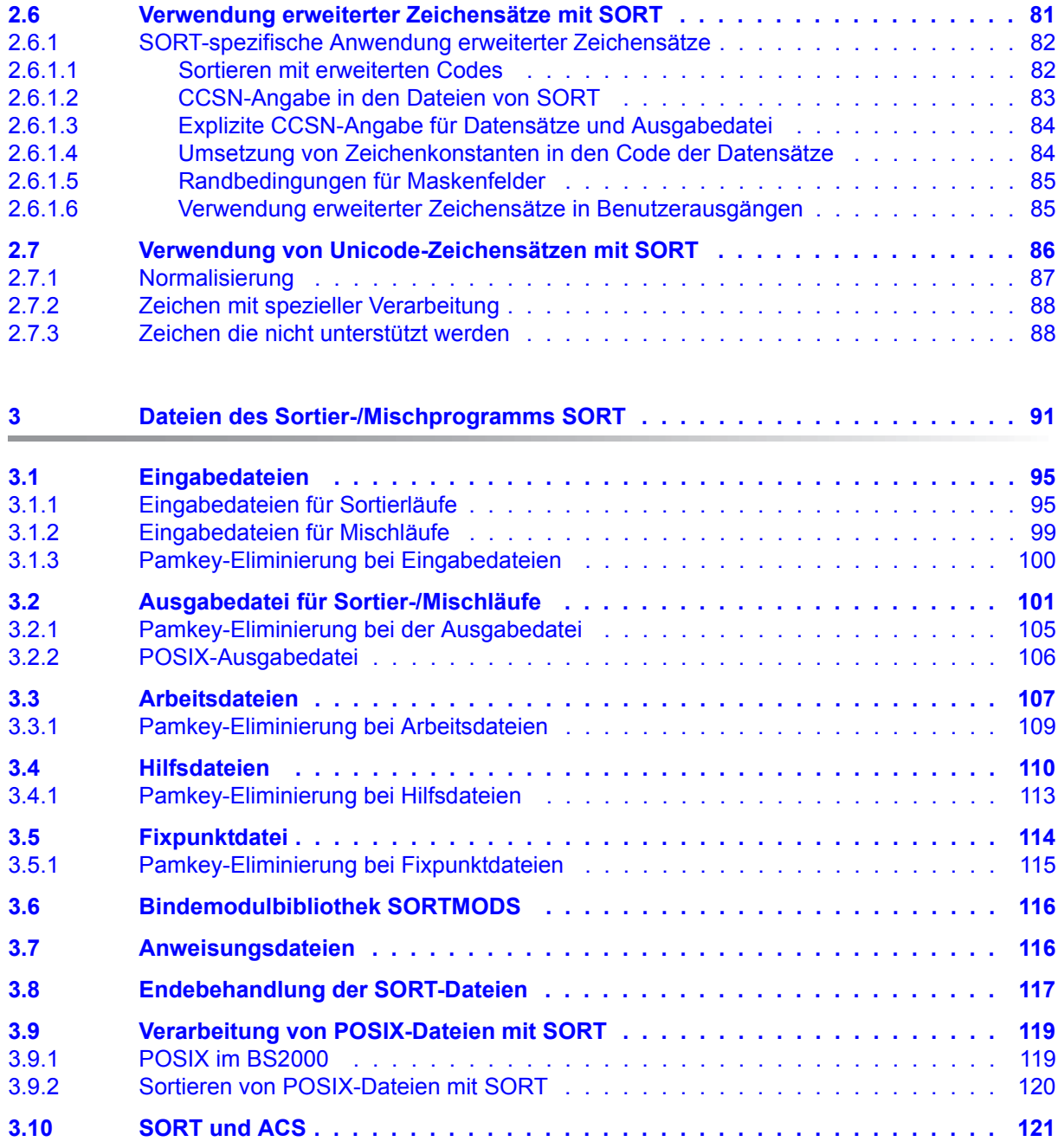

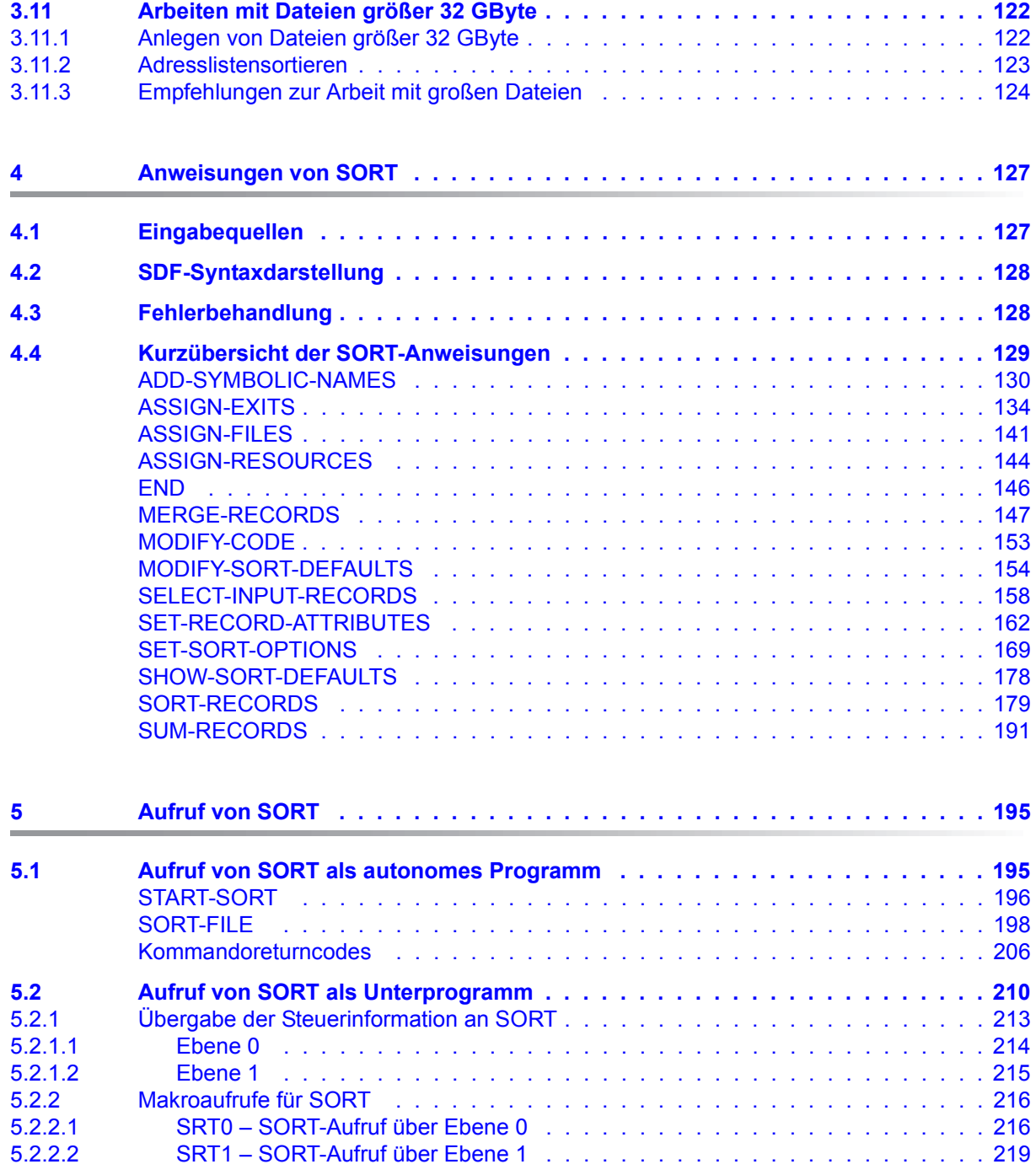

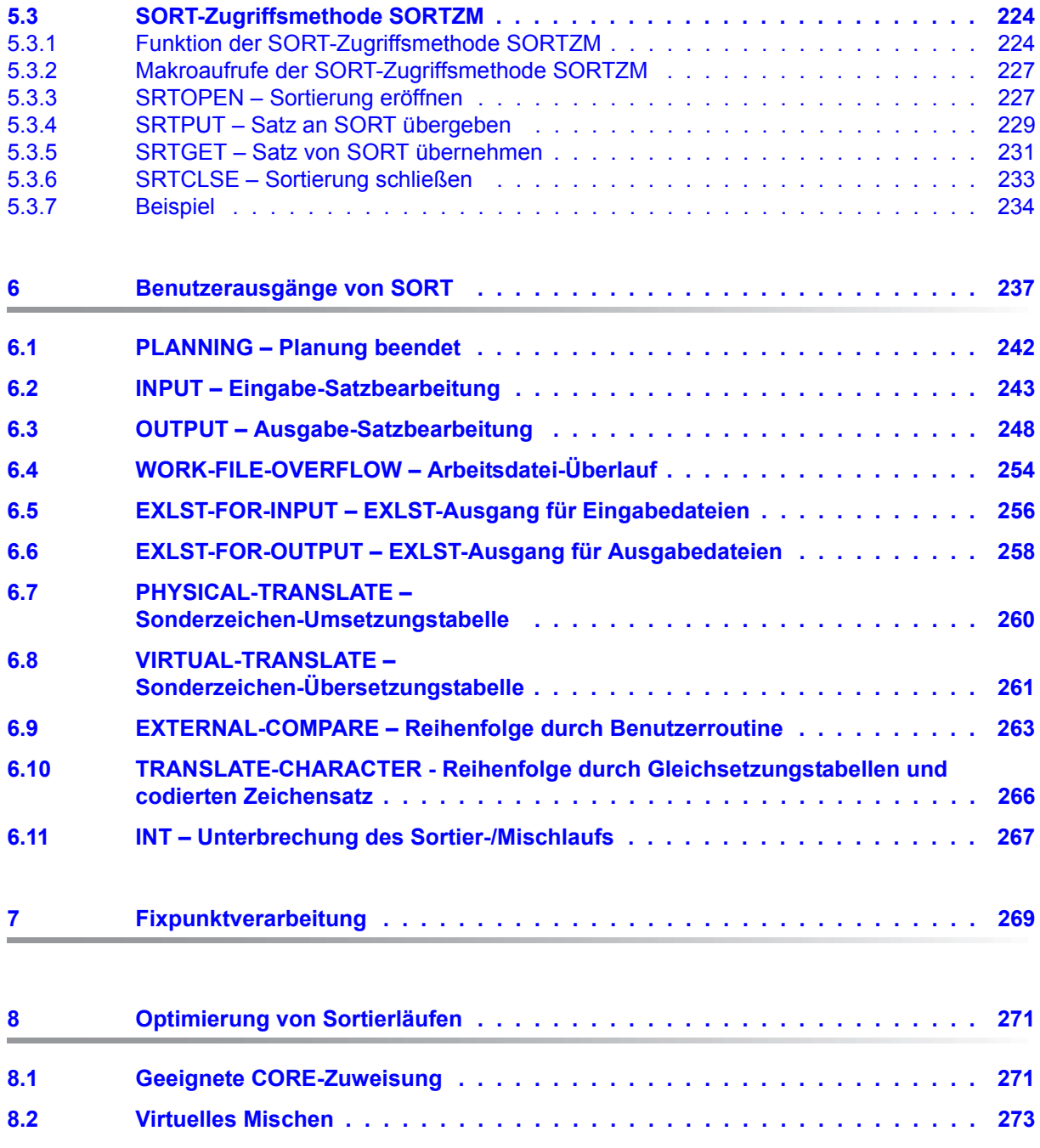

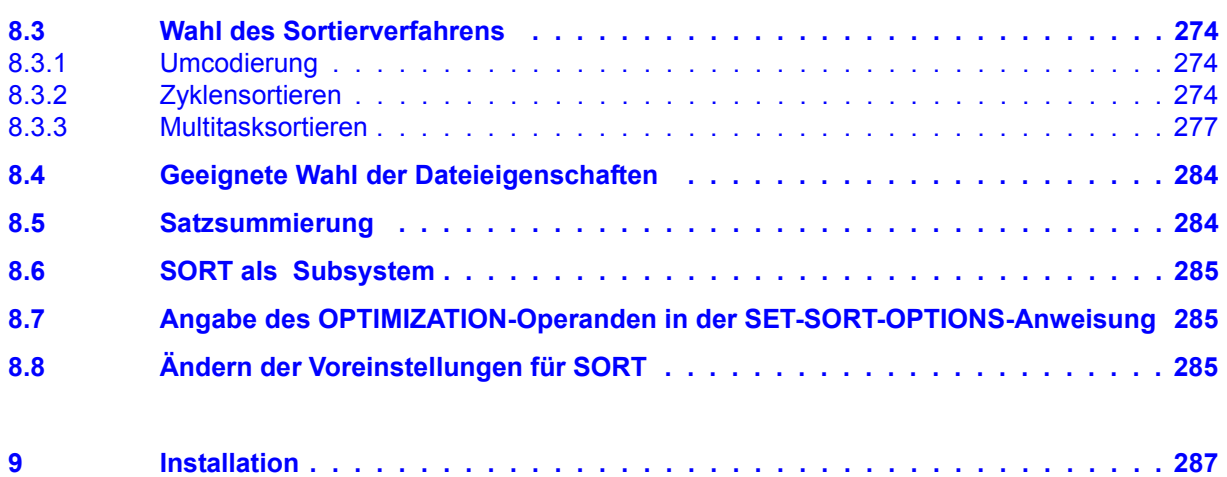

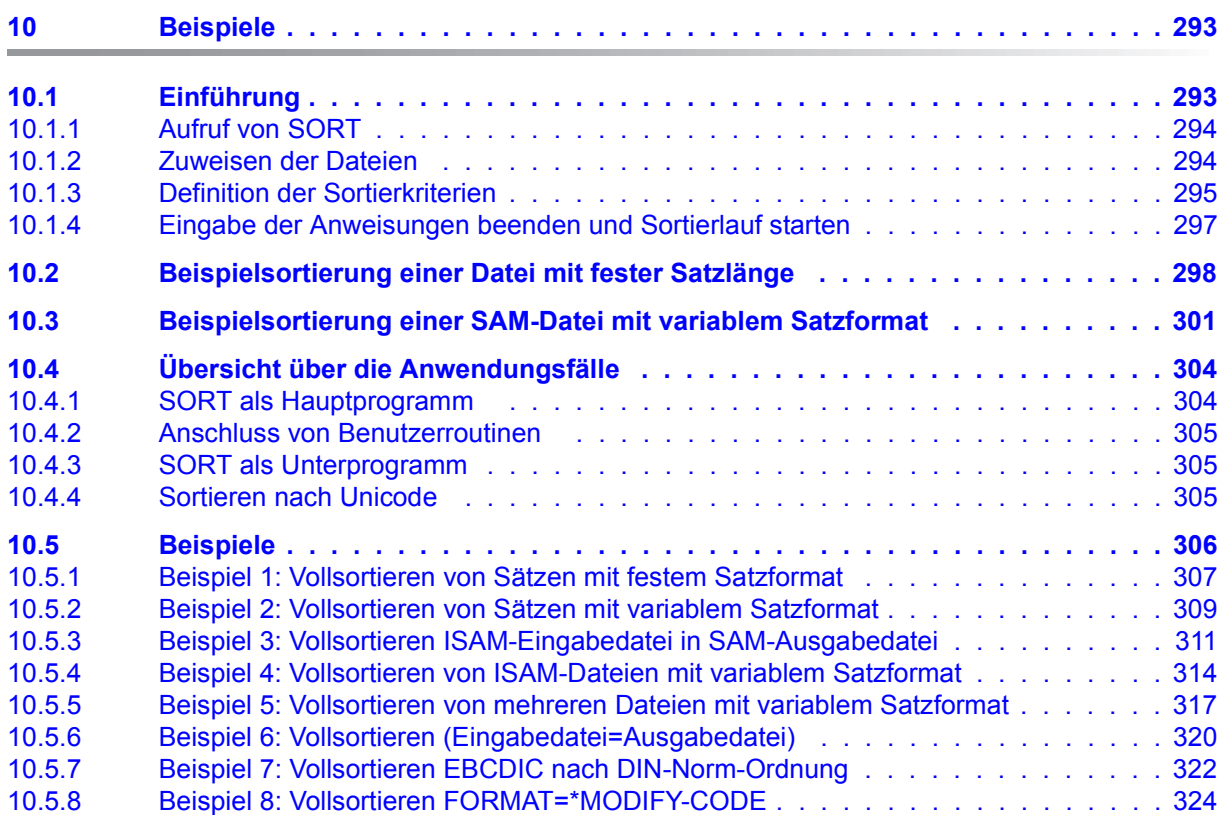

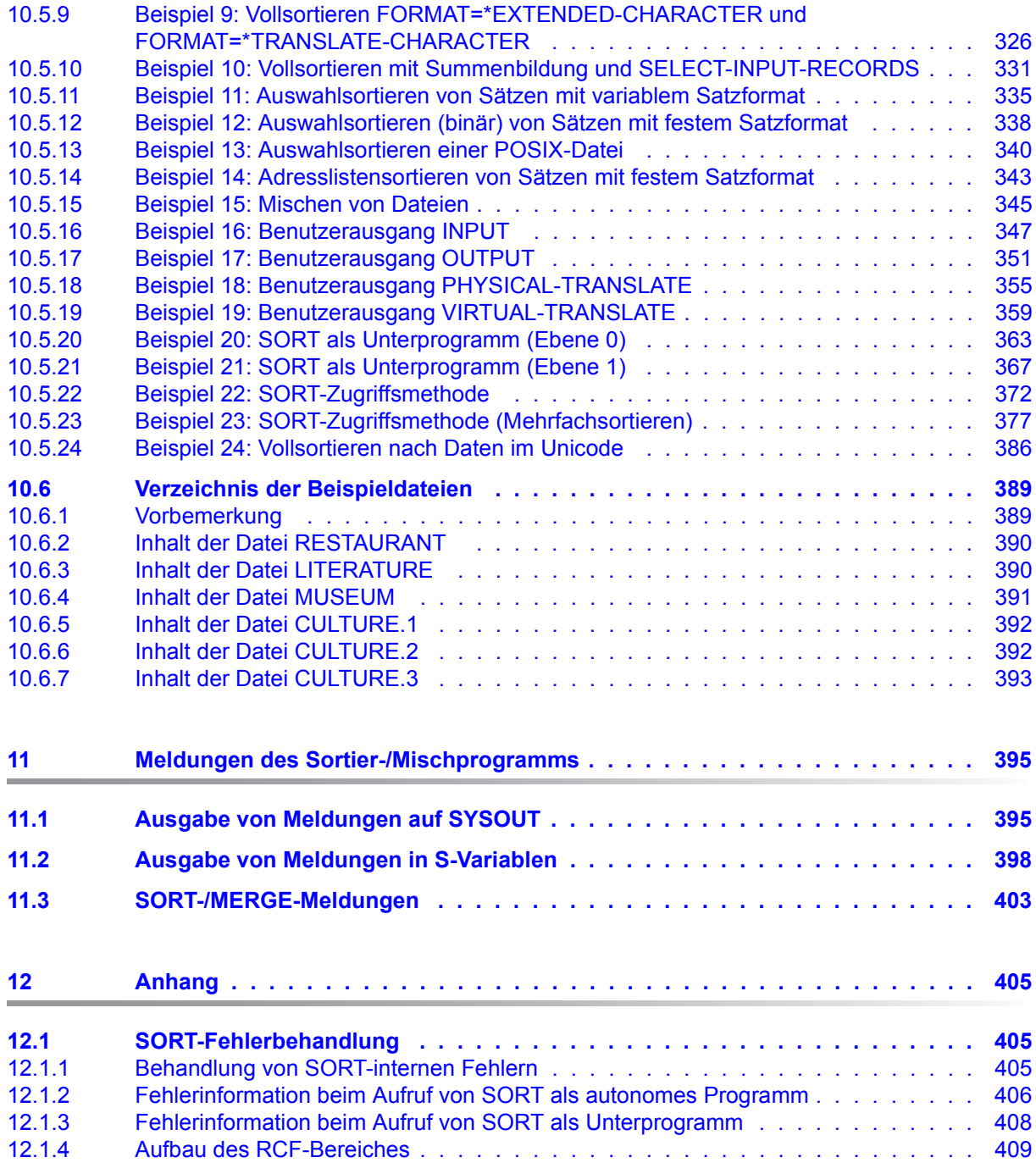

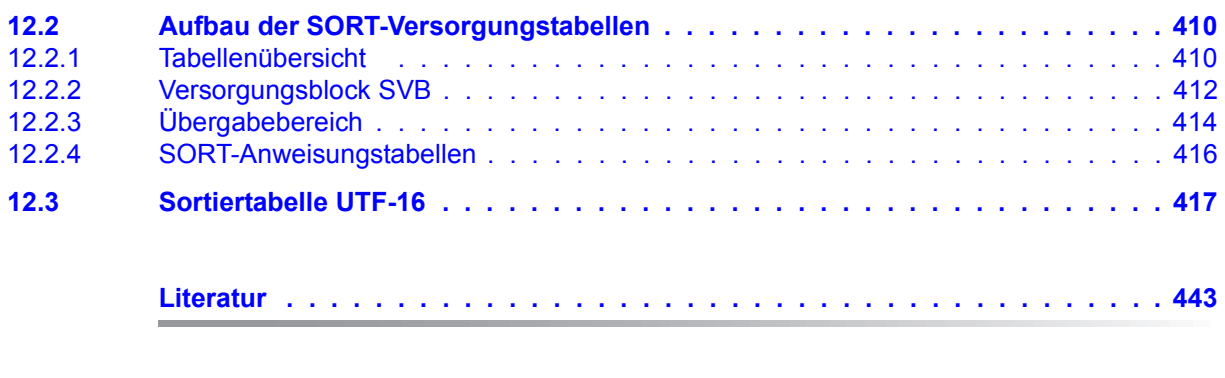

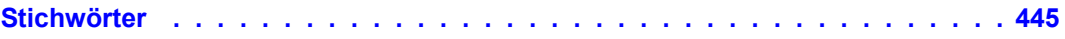

## <span id="page-10-0"></span>**1 Einleitung**

Das vorliegende Handbuch beschreibt die Verwendungsmöglichkeiten und die Handhabung des Softwareprodukts SORT mit dem SDF-Kommandoformat im BS2000.

SORT V8.0 ist ablauffähig ab BS2000/OSD-BC® V8.0.

SORT V8.0 kann mit einem Startermodul SRT80 der Versionen SORT V7.3 und neuer aufgerufen werden. Dagegen wird die Ablauffähigkeit alter SORT-Versionen mit einem Startermodul SRT80 der Version SORT V8.0 nicht garantiert.

Das Programm SORT sortiert und mischt Datensätze nach bestimmten Kriterien. Der Inhalt und das Format von Datensätzen können verändert werden. SORT bietet Benutzerausgänge zum Anschluss von Benutzerroutinen, sowie die Möglichkeit, SORT als Unterprogramm aufzurufen. Außerdem kann SORT auch über eine eigene Zugriffsmethode SORTZM aufgerufen werden.

## <span id="page-10-1"></span>**1.1 Zielsetzung und Zielgruppen des Handbuchs**

Das Handbuch wendet sich an den Systemanwender des BS2000.

Er sollte über BS2000-Kenntnisse verfügen und mit den wichtigsten Kommandos vertraut sein. Die BS2000-Handbücher "Kommandos" [\[1\]](#page-442-1) und "Datenverwaltungssystem" [\[2\]](#page-442-2) und [[3](#page-442-3)] dienen dabei als Grundlage.

Zusätzlich sind BS2000-Assembler- und Systemkenntnisse erforderlich, wenn SORT als Unterprogramm aufgerufen werden soll und die Benutzerausgänge des SORT verwendet werden. Die Handbücher "ASSEMBLER-Befehle (BS2000)" [\[4\]](#page-442-4), "ASSEMBH" [\[5\]](#page-442-5) und "Makroaufrufe an den Ablaufteil" [[6](#page-442-6)] sind dafür die Grundlage.

Ergänzend zu dem hier vorliegenden Handbuch gibt es das Taschenbuch zu SORT [\[12](#page-443-0)]. Es enthält eine Zusammenstellung aller Anweisungen und Makros von SORT einschließlich ihrer Syntax. Das Taschenbuch ist als Nachschlagewerk für den mit SORT bereits vertrauten Benutzer gedacht.

### <span id="page-11-0"></span>**1.2 Konzept des Handbuchs**

Kapitel 2 gibt einen kurzen Überblick über SORT, erklärt die unterschiedlichen Sortierarten und Steuerfelder, die mögliche Satzbearbeitung und Satzverarbeitung , die Umstellung auf XS-Umgebung, die Benutzung erweiterter Zeichensätze und die Besonderheiten der Unicode-Unterstützung in SORT.

Kapitel 3 informiert über die unterschiedlichen Dateien mit denen SORT arbeitet.

Kapitel 4 beschreibt die Eingabequellen für SORT-Anweisungen, sowie die Syntax der Anweisungen im SDF-Format.

Kapitel 5 stellt die Aufrufmöglichkeiten von SORT und die Übergabe der Steuerinformationen an SORT vor.

Kapitel 6 gibt einen Überblick über die verschiedenen Benutzerausgänge und die zugehörigen Maßnahmen, die der Benutzer veranlassen kann.

Kapitel 7 beschreibt die Verarbeitung von Fixpunkten zur Protokollierung und Kontrolle eines Sortierlaufes.

Kapitel 8 gibt Hinweise für die Optimierung von Sortierläufen.

Kapitel 9 führt alle wichtigen Informationen auf, die beim Installieren von SORT beachtet werden müssen.

Kapitel 10 eignet sich am besten für den Einstieg des Erstanwenders. Dieses Kapitel enthält neben einer Reihe von Anwendungsbeispielen einen Einführungsteil. Dieser ist insbesondere für jene Benutzer gedacht, die mit SORT zum ersten Mal zu tun haben. Dem Erstanwender wird hier auf einfache Weise die Definition und der Ablauf von SORT-Läufen verständlich gemacht.

Kapitel 11 listet sämtliche Meldungen auf, die beim SORT-/MERGE-Lauf auftreten können.

Der Anhang beschreibt die SORT-Fehlerbehandlung, erklärt den Aufbau der SORT-Versorgungstabellen und enthält die Sortiertabelle UTF-16.

Daran anschließend finden Sie die Verzeichnisse für Literatur und Stichwörter.

#### **Readme-Datei**

Funktionelle Änderungen der aktuellen Produktversion und Nachträge zu diesem Handbuch entnehmen Sie bitte ggf. der produktspezifischen Readme-Datei.

Readme-Dateien stehen Ihnen online bei dem jeweiligen Produkt zusätzlich zu den Produkthandbüchern unter *<http://manuals.ts.fujitsu.com>* zur Verfügung. Alternativ finden Sie Readme-Dateien auch auf der Softbook-DVD.

#### *Informationen unter BS2000*

Wenn für eine Produktversion eine Readme-Datei existiert, finden Sie im BS2000-System die folgende Datei:

SYSRME.<product>.<version>.<lang>

Diese Datei enthält eine kurze Information zur Readme-Datei in deutscher oder englischer Sprache (<lang>=D/E). Die Information können Sie am Bildschirm mit dem Kommando /SHOW-FILE oder mit einem Editor ansehen.

Das Kommando /SHOW-INSTALLATION-PATH INSTALLATION-UNIT=<product> zeigt, unter welcher Benutzerkennung die Dateien des Produkts abgelegt sind.

#### *Ergänzende Produkt-Informationen*

Aktuelle Informationen, Versions-, Hardware-Abhängigkeiten und Hinweise für Installation und Einsatz einer Produktversion enthält die zugehörige Freigabemitteilung. Solche Freigabemitteilungen finden Sie online unter*<http://manuals.ts.fujitsu.com>*.

## <span id="page-13-0"></span>**1.3 Änderungen gegenüber dem Vorgänger-Handbuch**

Dieses Handbuch SORT V8.0 enthält folgende Funktionserweiterungen und Änderungen gegenüber dem Vorgängerhandbuch zu SORT V7.9:

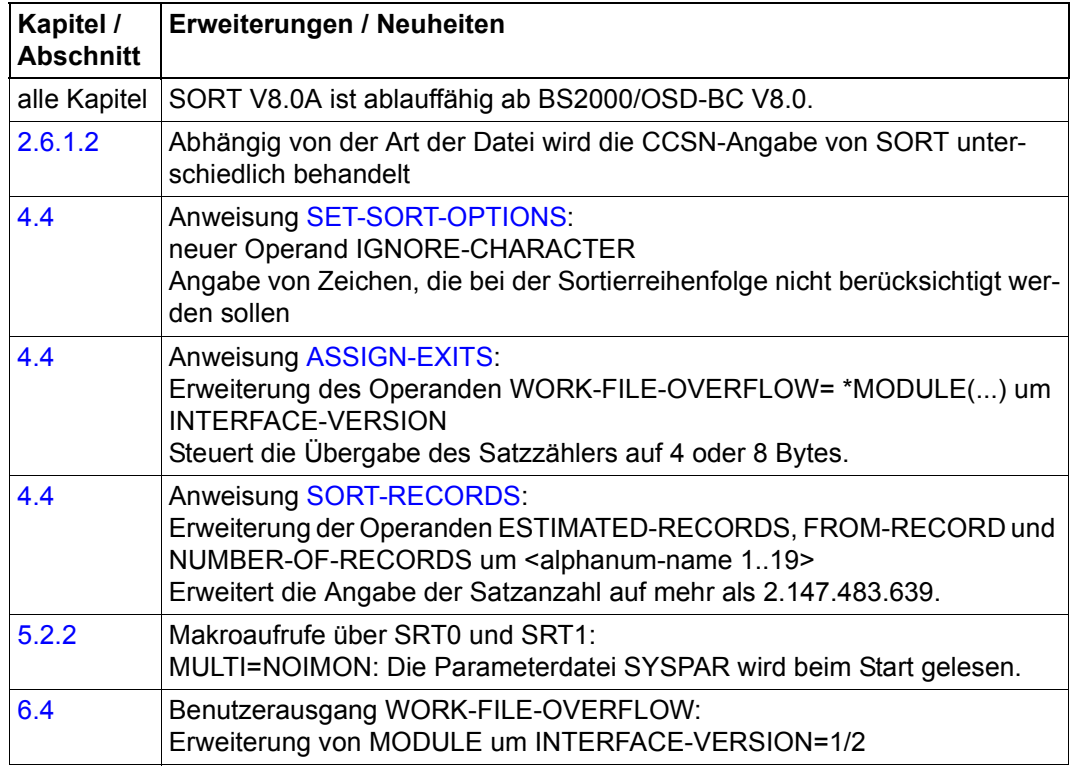

## <span id="page-14-0"></span>**1.4 Darstellungsmittel**

In diesem Handbuch werden folgende Darstellungsmittel verwendet:

- Literaturhinweise werden im Text in Kurztiteln angegeben. Der vollständige Titel jeder Druckschrift, auf die durch eine Nummer verwiesen wird, ist im Literaturverzeichnis hinter der entsprechenden Nummer aufgeführt.
- In den Beispielen sind Benutzereingaben in **halbfetter Schreibmaschinenschrift** und Systemausgaben in Schreibmaschinenschrift wiedergegeben.
- Zur Hervorhebung wichtiger Informationen wird folgendes Piktogramm verwendet:

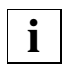

für Hinweise auf besonders wichtige Informationen

Die Syntax der Anweisungen ist im SDF-Kommandoformat.

## <span id="page-16-0"></span>**2 Funktionen und Definitionen des SORT**

SORT ist ein Programm, das Datensätze von maximal 99 Eingabedateien in eine Ausgabedatei sortiert bzw. mischt.

SORT ist im Dialog- und Stapelbetrieb im BS2000 ablauffähig und verarbeitet SAM-, ISAM-, BTAM-, PAM- und POSIX-Dateien.

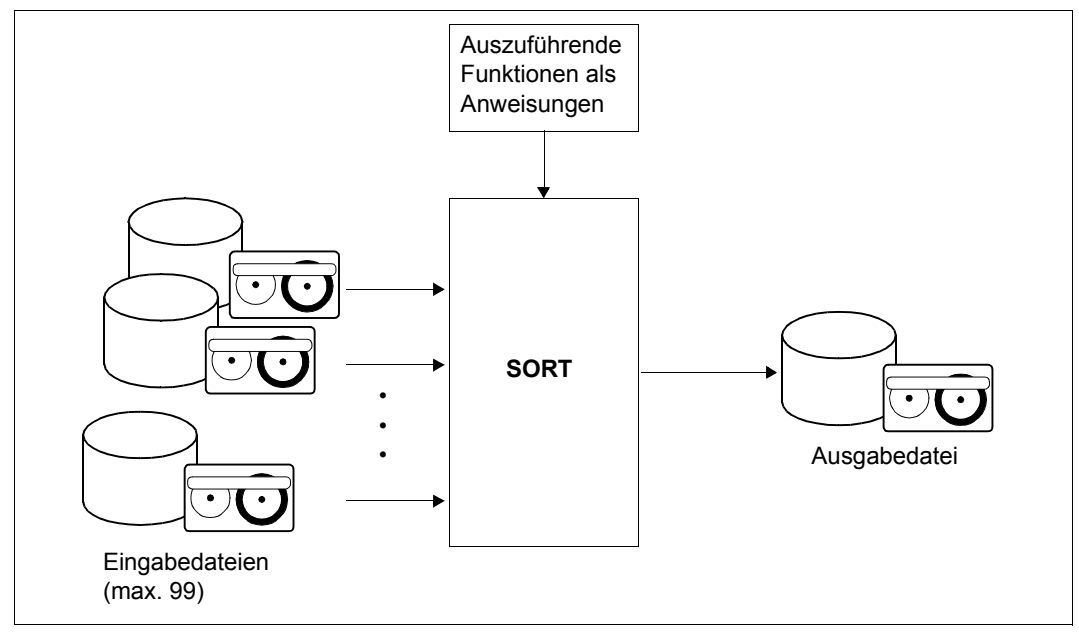

Bild 1: Sortieren und mischen mit SORT

Unter Sortieren versteht man das Ordnen von Datensätzen nach vom Benutzer festgelegten Kriterien.

Beim Mischen werden zwei oder mehr Eingabedateien in eine Ausgabedatei zusammengemischt. Die Eingabedateien müssen hierfür bereits nach den für den Mischlauf gültigen Kriterien sortiert sein.

Der Benutzer definiert anhand eines oder mehrerer Felder des Eingabesatzes (siehe [Ab](#page-37-1)[schnitt "Sortierfelder" auf Seite 38\)](#page-37-1) die Reihenfolge der Ausgabesätze beim Sortieren und Mischen. Die Ausgabesätze werden auf folgende Arten sortiert:

- aufsteigend
- absteigend oder
- über eine Routine des Benutzers (siehe [Kapitel "Benutzerausgänge von SORT" auf Seite 237](#page-236-1)).

Neben den Funktionen Sortieren und Mischen bietet SORT noch folgende Möglichkeiten:

- Angabe von Auswahlkriterien für die zu sortierenden Sätze:
	- Logische Auswahl von Sätzen für die Sortierung
	- Auswahl einer Satzfolge als Ausschnitt aus den angegebenen Eingabedateien
	- Zusammenfassen von Sätzen mit gleichen Sortierbegriffen ohne und mit Summierung von Summenfeldern im jeweils verbleibenden Satz
	- Eingabereihenfolge bei Sätzen mit gleichen Ordnungskriterien beibehalten
- Sätze und Satzbereiche vom Format und Inhalt her verändern:
	- Änderung des Satzformates
	- Änderung der Satzlängen
	- Umcodierung der Eingabedaten
	- Satzgestaltung durch Auswahlsortieren
- Sätze und Satzteile einfügen, löschen oder verändern:
	- Aufbereiten der Ausgabesätze über Masken für die Druckausgabe
	- Eliminieren von Sortierfeldern
	- Einfügen von frei wählbaren Konstanten
- **Protokollierung und Kontrolle des Laufes beeinflussen:** 
	- Steuerung der Protokollierung und der Laufkontrolle durch den Benutzer
	- Setzen von Fixpunkten
	- Unterbrechen des SORT-Laufes mit anschließendem Dialog mit SORT an der Datensichtstation
- Unterprogramme mit Zusatzfunktionen anschließen:
	- Benutzerausgänge für Anschluss von Benutzerroutinen.

Diese Funktionen sowie der Aufruf von SORT als Unterprogramm und die Zugriffsmethode SRTZM werden in den folgenden Kapiteln beschrieben und erläutert.

#### **Interner Ablauf von Sortierläufen**

Ein Sortierlauf lässt sich in folgende Abschnitte gliedern:

#### **1. Vorbereitungsphase**

In der Vorbereitungsphase entschlüsselt SORT alle Anweisungen.

#### **2. Planungsphase**

SORT legt die Strategie fest und fordert entsprechende Betriebsmittel, wie z.B. Speicher, an.

#### **3. Eingabe- und Vorsortierungsphase**

SORT liest die zu sortierenden Sätze ein und erzeugt über eine Vorsortierung geordnete Folgen von Blöcken.

#### **4. DOMINO-Phase**

In dieser Phase versucht SORT die vorsortierten Blöcke optimal zu Blockfolgen zu verketten. Dadurch können in der anschließenden internen Mischphase Datenbewegungen zwischen dem internen Arbeitsspeicher und der Arbeitsdatei eingespart und die interne Mischung verkürzt werden.

#### **5. Interne Mischphase**

In der internen Mischphase werden die Blockfolgen durch eine oder mehrere interne Mischungen auf eine für die Endmischung geeignete Anzahl gebracht. Beim Zyklen-und Multitasksortieren (siehe [Kapitel "Optimierung von Sortierläufen" auf Seite 271](#page-270-2)) werden diese Blockfolgen jeweils in einer Hilfsdatei zwischengespeichert.

#### **6. Endmisch- und Ausgabephase**

In dieser Phase mischt SORT die verbliebenen Folgen (zum Teil auch auf Hilfsdateien) zu einer einzigen Blockfolge und gibt diese in die Ausgabedatei aus.

Die Phasen Eingabe und Vorsortierung sowie die interne Mischphase können bei einer Zyklen- oder Multitasksortierung mehrmals nacheinander durchlaufen werden.

## <span id="page-19-0"></span>**2.1 Kommando- und Anweisungsfolgen bei Sortier- und Mischläufen**

Wird SORT als autonomes Programm aufgerufen, sind die folgenden Definitionsschritte nötig:

- Zuweisung der SORT-Dateien über CREATE-FILE- und ADD-FILE-LINK-Kommandos, sofern die Dateizuweisung nicht im SORT-Lauf mit der ASSIGN-FILES-Anweisung des SORT erfolgt
- Aufruf von SORT
- Zuweisen der SORT-Dateien mit der ASSIGN-FILES-Anweisung, sofern die Dateizuweisung nicht schon mittels ADD-FILE-LINK-Kommandos erfolgte. Ein-/Ausgabedateien müssen für jeden Lauf zugewiesen werden, wenn für die Ein-/Ausgabe nicht die Benutzerausgänge INPUT bzw. OUTPUT angegeben wurden. Näheres dazu bei der Beschreibung der ASSIGN-FILES- bzw. ASSIGN-EXITS-Anweisung und im [Kapitel](#page-90-1)  ["Dateien des Sortier-/Mischprogramms SORT" auf Seite 91.](#page-90-1)
- Anweisungen an SORT

Für jeden Lauf muss entweder eine SORT-RECORDS- oder MERGE-RECORDS-Anweisung angegeben werden. Weitere wahlfreie Anweisungen können folgen. Zur Anweisungseingabe können auch Anweisungsdateien verwendet werden. Näheres wird bei der Anweisung ASSIGN-FILES bzw. im [Kapitel "Dateien des Sortier-/Mischpro](#page-90-1)[gramms SORT" auf Seite 91](#page-90-1) beschrieben.

– END-Anweisung als Abschluss der Anweisungseingabe

#### **Allgemeiner Überblick zur Kommando- und Anweisungsfolge bei Sortier-/Mischläufen**

Die Anweisungen und Kommandos müssen in der Reihenfolge eingegeben werden, die durch die nummerierten Abschnitte festgelegt ist. Innerhalb dieser Abschnitte können die Anweisungen in beliebiger Reihenfolge eingegeben werden.

- <span id="page-20-0"></span>1. Dateizuweisung mit ADD-FILE-LINK-Kommandos (kann entfallen, falls die Dateizuweisung mit der ASSIGN-FILES-Anweisung vorgenommen wird, siehe Punkt [3](#page-22-0) in dieser Übersicht)
	- Eingabedatei(en)

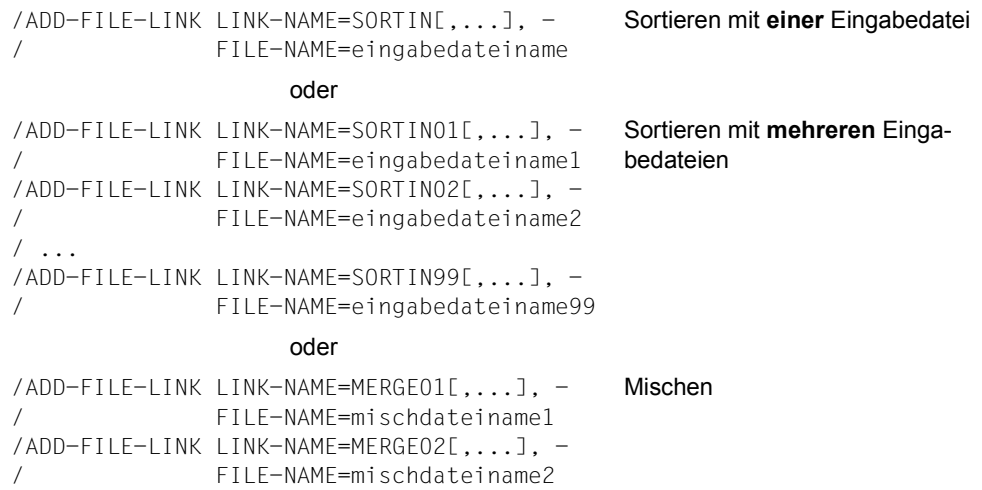

## / FILE-NAME=mischdateiname99

/ADD-FILE-LINK LINK-NAME=MERGE99[,...], -

#### – Ausgabedatei

 $/ \cdot$ ..

/CREATE-FILE FILE-NAME=ausgabedateiname /ADD-FILE-LINK LINK-NAME=SORTOUT[,...],FILE-NAME=ausgabedateiname

#### – Arbeitsdateien (optional)

/CREATE-FILE FILE-NAME=arbeitsdateiname /ADD-FILE-LINK LINK-NAME=SORTWK[,...], - / FILE-NAME=arbeitsdateiname Zuweisung **einer** Arbeitsdatei

#### oder

```
/CREATE-FILE FILE-NAME=arbeitsdateiname1
/ADD-FILE-LINK LINK-NAME=SORTWK1[,...], -
/ FILE-NAME=arbeitsdateiname1
/CREATE-FILE FILE-NAME=arbeitsdateiname1
/ADD-FILE-LINK LINK-NAME=SORTWK2[,...], -
/ FILE-NAME=arbeitsdateiname2
/ ...
/CREATE-FILE FILE-NAME=arbeitsdateiname9
/ADD-FILE-LINK LINK-NAME=SORTWK9[,...], -
/ FILE-NAME=arbeitsdateiname9
                                         Zuweisung mehrerer
                                         Arbeitsdateien
```
#### – Hilfsdateien (optional)

```
/CREATE-FILE FILE-NAME=hilfsdateiname1
/ADD-FILE-LINK LINK-NAME=SORTWK01[,...],FILE-NAME=hilfsdateiname1
/CREATE-FILE FILE-NAME=hilfsdateiname2
/ADD-FILE-LINK LINK-NAME=SORTWK02[,...],FILE-NAME=hilfsdateiname2
/ ...
/CREATE-FILE FILE-NAME=hilfsdateiname99
/ADD-FILE-LINK LINK-NAME=SORTWK99[,...],FILE-NAME=hilfsdateiname99
```
#### – Bindemodulbibliothek (optional)

/ADD-FILE-LINK LINK-NAME=SORTMODS,FILE-NAME=bindemodulbibliotheksname

#### – Fixpunktdatei (optional)

/CREATE-FILE FILE-NAME=fixpunktdateiname /ADD-FILE-LINK LINK-NAME=SORTCKPT,FILE-NAME=fixpunktdateiname

#### 2. Aufruf von SORT

/START-SORT

<span id="page-22-0"></span>3. Steueranweisungen an SORT

– Dateizuweisung mittels ASSIGN-FILES-Anweisung (nur notwendig für Dateien, die nicht bereits mit ADD-FILE-LINK-Kommandos zugewiesen wurden, siehe Punkt [1](#page-20-0) in dieser Übersicht)

 $//ASSIGN-FIIFS -$ 

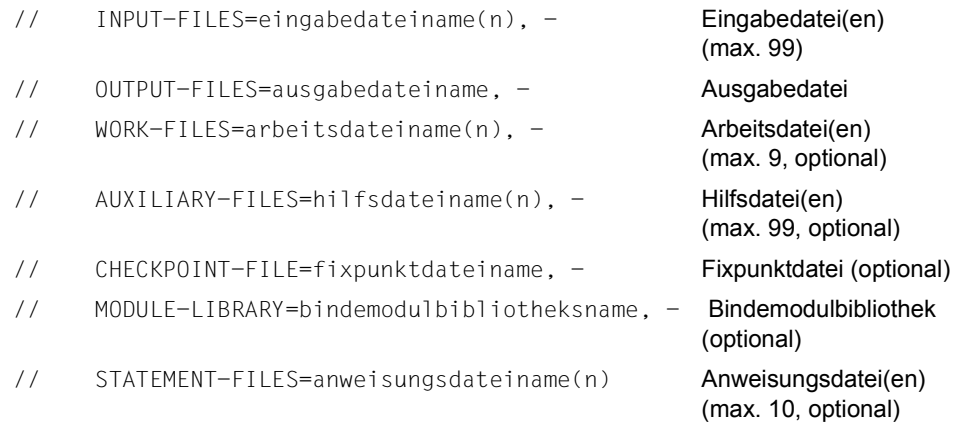

– Angabe der Sortierbedingungen und Definition des Aufbaus der Ausgabedatei

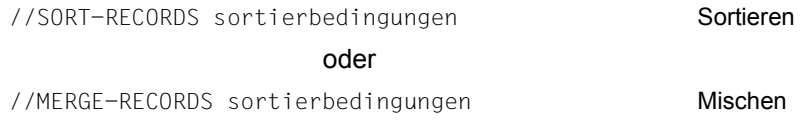

– Weitere (optionale) Anweisungen

//SET-RECORD-ATTRIBUTES ... //SET-SORT-OPTIONS ... //SELECT-INPUT-RECORDS ...

4. Abschluss der Eingabe und Start des Sortier-/Mischlaufs

//END

## <span id="page-23-0"></span>**2.2 Sortierarten**

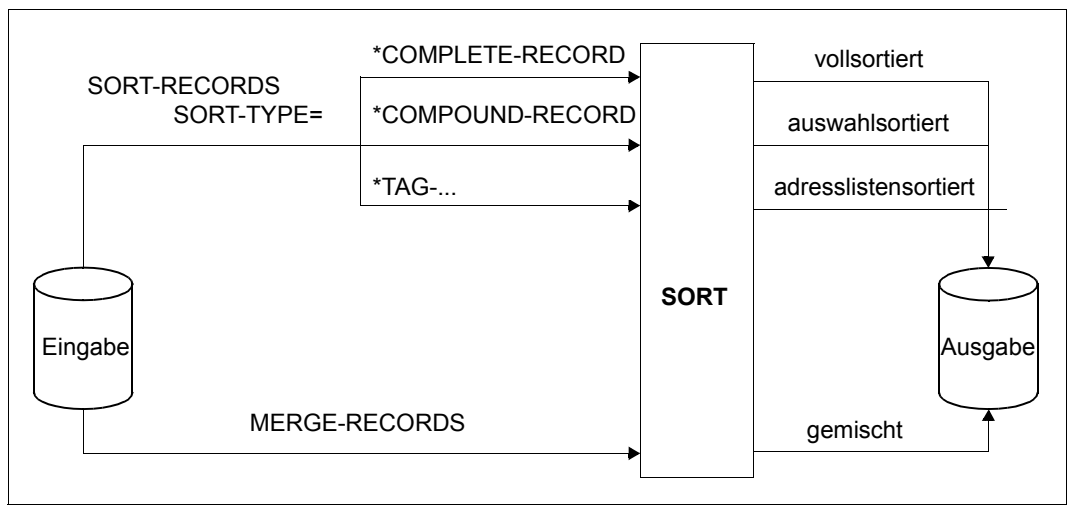

Bild 2: Sortierarten des Sortier-/Mischprogramms SORT

SORT unterstützt folgende Sortierarten:

#### – **Vollsortieren**

Der gesamte Eingabesatz wird gemäß den Sortierkriterien in die Ausgabedatei geschrieben.

#### – **Auswahlsortieren**

Ausgewählte Teile des Eingabesatzes werden zu einem neuen Ausgabesatz zusammengestellt. Diese Ausgabesätze werden gemäß den Sortierkriterien in eine Ausgabedatei geschrieben.

#### – **Adresslistensortieren**

Die gemäß den Sortierkriterien sortierten Sätze erhalten eine von SORT hinzugefügte Adresse, die die Position des ursprünglichen Satzes (Wiedergewinnungsadresse) in der Eingabedatei angibt.

#### – **Mischen**

Bis zu 99 nach gleichen Sortierkriterien sortierte Eingabedateien gleichen Satzformates (bei fixer Satzlänge auch gleicher Satzlänge) können, entsprechend den Sortierkriterien, in eine Ausgabedatei gemischt werden.

### <span id="page-24-0"></span>**2.2.1 Vollsortieren**

Beim Vollsortieren wird der ganze Eingabesatz von SORT übernommen und entsprechend den Sortierfeldern (vgl. [Abschnitt "Sortierfelder" auf Seite 38\)](#page-37-0) auf- oder absteigend sortiert. Es können sowohl Sätze mit festem wie auch mit variablem Satzformat verarbeitet werden.

Die Ausgabesätze können unter definierten Bedingungen in Satzlänge und/oder Satzformat vom Eingabesatz abweichen (vgl. Abschnitt "Satzbearbeitung und Satzveränderung [mit SORT" auf Seite 73](#page-72-0)). Diese Sortierart wird über die Angabe SORT-TYPE= \*COMPLETE-RECORD in der SORT-RECORDS-Anweisung ausgewählt. Diese Angabe kann auch weggelassen werden, da sie die Standardeinstellung ist.

Da beim Vollsortieren der ganze Eingabesatz verarbeitet wird, sind keine Aufbereitungsmasken erlaubt.

#### **Beispiel**

Die Eingabedatei ADRESSEN enthält folgende Sätze variabler Länge:

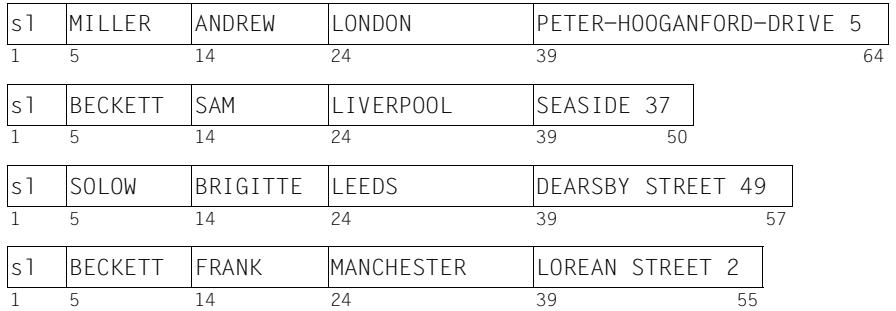

Die Eingabesätze sollen von SORT nach Nachname und Vorname sortiert und ansonsten unverändert in die Ausgabedatei ADRESSEN.SORT geschrieben werden.

```
/start-sort ——————————————————————————————————————————————————————————— (1) 
//assign-files input-files=adressen,output-file=adressen.sort ————————— (2) 
//sort-records fields=(*field-explicit(position=5,length=9), - ———————— (3) 
// *field-explicit(position=14,length=10))
//set-record-attributes input=*variable(maximum-record-size=64) ——————— (4) 
//end ————————————————————————————————————————————————————————————————— (5)
```
- (1) Aufruf von SORT
- (2) Zuweisen der Ein- und Ausgabedateien
- (3) Definition der Sortierfelder "Nachname" und "Vorname"; die Sortierart Vollsortieren sowie aufsteigende Sortierreihenfolge sind voreingestellt
- (4) Angabe der maximalen Länge der Eingabesätze
- (5) Abschluss der Anweisungseingabe und Start des Sortierlaufs

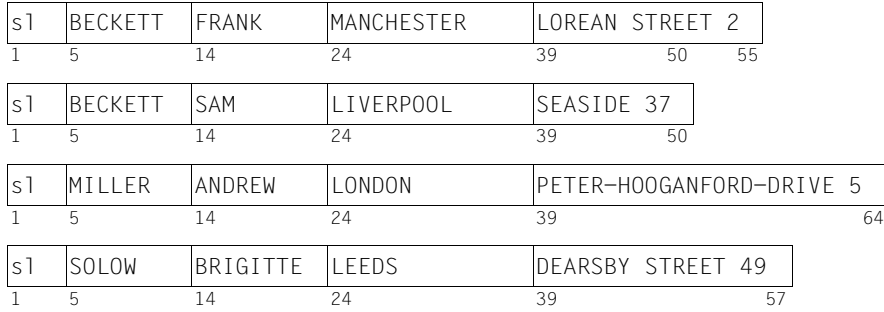

#### Ausgabedatei ADRESSEN.SORT:

### <span id="page-26-0"></span>**2.2.2 Auswahlsortieren**

Beim Auswahlsortieren setzt sich der zu sortierende Satz aus den Teilen des Eingabesatzes zusammen, die im FIELDS-Operanden der SORT-RECORDS-Anweisung als Sortier-, Rest- und Konstantenfelder angegeben wurden. Im Ausgabesatz entspricht die Reihenfolge dieser Teile der Reihenfolge, in der diese Felder definiert wurden.

Standardmäßig erzeugt SORT beim Auswahlsortieren Sätze fester Länge, und zwar unabhängig vom Satzformat der Eingabesätze. Die Sortierart "Auswahlsortieren" muss über SORT-TYPE=\*COMPOUND-RECORD in der SORT-RECORDS-Anweisung angegeben werden.

Besonderheiten bei Eingabesätzen mit variabler Länge:

- Für die Ausgabe von Sätzen fester Länge müssen die angegebenen Sortier- und Restfelder in dem Bereich liegen, der bei allen Sätzen der Eingabedatei vorhanden ist (minimale Satzlänge).
- Sollen Auswahlsätze variabler Länge erzeugt werden, so muss in der SET-RECORD-ATTRIBUTES-Anweisung OUTPUT=\*VARIABLE angegeben werden. Für das letzte angegebene Feld gilt:

Ist das Feld ein Restfeld, so darf es ganz oder teilweise im "variablen" Teil des Eingabesatzes liegen. Der "variable" Teil des Satzes ist der fiktive Satzbereich, der außerhalb der minimalen Satzlänge liegt und bis zur maximalen Satzlänge reicht.

Ist das Feld ein Sortierfeld vom Format CHARACTER, EBCDIC-DIN oder EBCDIC-INTERNATIONAL, so muss mindestens das erste Zeichen im festen Teil des Eingabesatzes liegen. SORT berechnet die neue Satzlänge automatisch und stellt sie dem neuen Auswahlsatz als Satzlängenfeld voran. Für dieses Satzlängenfeld wird kein Restfeld benötigt.

Die Ausgabesätze können unter bestimmten Bedingungen oder auf Anforderung bezüglich Satzlänge und Satzformat vom Auswahlsatz abweichen, bzw. gegenüber dem Eingabesatz gespreizt oder verkürzt werden (siehe Abschnitt "Satzbearbeitung und Satzveränderung [mit SORT" auf Seite 73](#page-72-0)).

Beim Auswahlsortieren ist es möglich, Sortier-, Rest- und Summenfelder im Format BINARY, FIXED-POINT, PACKED-DECIMAL und ZONED-DECIMAL zum Druck aufzubereiten. Dazu wird eine Aufbereitungsmaske benutzt, die der Maske des Assemblerbefehls ED entspricht (siehe [Abschnitt "Maskenfelder" auf Seite 60\)](#page-59-0).

#### **Beispiel**

Aus den Sätzen der Eingabedatei ADRESSEN mit variabler Satzlänge soll eine Ausgabedatei ADRESSEN.SORT erzeugt werden. Diese soll nur die Bereiche Byte 5 - 13 (Familienname) und Byte 24 - 38 (Wohnort) der Eingabesätze enthalten und nach diesen Feldern sortiert sein.

Eingabedatei ADRESSEN:

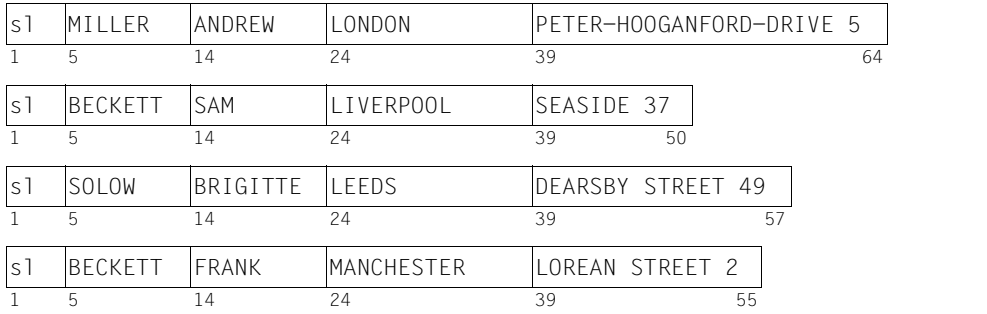

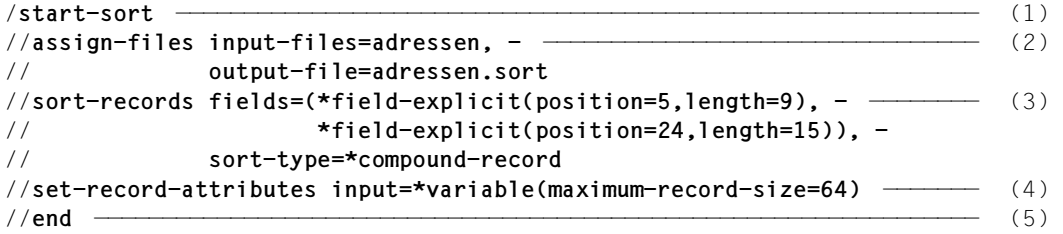

- (1) Aufruf von SORT
- (2) Zuweisen der Ein- und Ausgabedateien
- (3) Definition der Sortierfelder, Angabe der Sortierart Auswahlsortieren
- (4) Angabe des Datensatztyps und der Datensatzlänge
- (5) Abschluss der Anweisungseingabe

#### Ausgabedatei ADRESSEN.SORT:

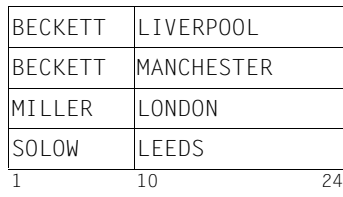

### <span id="page-28-0"></span>**2.2.3 Adresslistensortieren**

Wie beim Auswahlsortieren werden beim Adresslistensortieren Auswahlsätze aus den einzelnen Sortierfeldern erzeugt. Zusätzlich fügt SORT jedem Satz der Ausgabedatei die Satzadresse des jeweiligen Satzes der Eingabedatei an (vgl. SORT-TYPE-Operand in der SORT-RECORDS-Anweisung). Da Adresse und Sortierbegriff beim Auswahlsortieren immer feste Länge haben, haben auch die Ausgabesätze beim Adresslistensortieren grundsätzlich eine feste Länge. Das Satzformat der Eingabedatei, ihre DVS-Eigenschaften oder Angaben, die mit dem ADD-FILE-LINK-Kommando gemacht wurden, haben darauf keinen Einfluss. Diese Standardvorgaben von SORT können mit der SET-RECORD-ATTRIBUTES-Anweisung geändert werden.

Besonderheiten bei Eingabesätzen variabler Länge gelten wie beim Auswahlsortieren (sie-he [Abschnitt "Auswahlsortieren" auf Seite 27](#page-26-0)).

Die Sortierart "Adresslistensortieren" muss in der SORT-RECORDS-Anweisung mit dem Operanden SORT-TYPE wie folgt angegeben werden:

- SORT-TYPE = \*TAG-TRAILER (angefügte Adresse)
- SORT-TYPE = \*TAG-HEADER (vorangestellte Adresse)
- SORT-TYPE = \*TAG-COMPOUND (vorangestellte erweiterte Adresse)

#### **Bedingungen für das Adresslistensortieren**

- Die Eingabedatei muss eine Plattendatei sein.
- Die Eingabedatei muss eine SAM-, ISAM- oder PAM-Datei sein.
- Die Eingabedatei darf keine POSIX-Datei sein.
- Als Eingabe dürfen auch mehrere Eingabedateien gleichen Typs verwendet werden. Da die Wiedergewinnungsadresse jedoch keine Dateikennung enthält, muss der Benutzer selbst sicherstellen, dass die Position der Eingabesätze (und damit die Adresse) unterscheidbar ist.
- Ausgabedatei und Eingabedatei müssen verschieden sein.
- Aufbereitungsmasken sind nicht erlaubt.
- Die Ausgabedatei sollte keine POSIX-Datei sein, da nicht sichergestellt werden kann, dass die Wiedergewinnungsadresse keine Zeichen enthält, die von POSIX als Satztrennzeichen interpretiert werden (siehe Abschnitt "Sortieren von POSIX-Dateien mit [SORT" auf Seite 120\)](#page-119-1).

#### **Vorteile des Adresslistensortierens**

Wenn aus einer Eingabedatei mehrere Dateien erzeugt werden sollen, die nach unterschiedlichen Kriterien sortiert sind, oder wenn die (unsortierte) Eingabedatei erhalten bleiben soll, dann ergeben sich beim Adresslistensortieren folgende Vorteile:

- Speicherplatz für Ausgabedateien kann eingespart werden, da diese nur den Adressverweis auf den Satz der Eingabedatei und ggf. den Sortierbegriff (durch den Operanden ELIMINATE unterdrückbar), enthalten.
- Änderungen im Datenbestand müssen nur in einer Datei, der Eingabedatei (SORTIN-Datei), vorgenommen werden.

Falls eine solche Änderung nur Teile des Satzes betrifft, die keinen Sortierbegriff darstellen, ist keine weitere Aktion erforderlich. Denn jeder Satz der Eingabedatei kann direkt über die Wiedergewinnungsadresse angesprochen werden, die im Adressfeld der Sätze in den (sortierten) Ausgabedateien steht.

Auch eine Änderung an einem Sortierbegriff macht lediglich die Wiederholung des Sortierlaufs erforderlich, dessen Sortierbegriff von der Änderung betroffen ist.

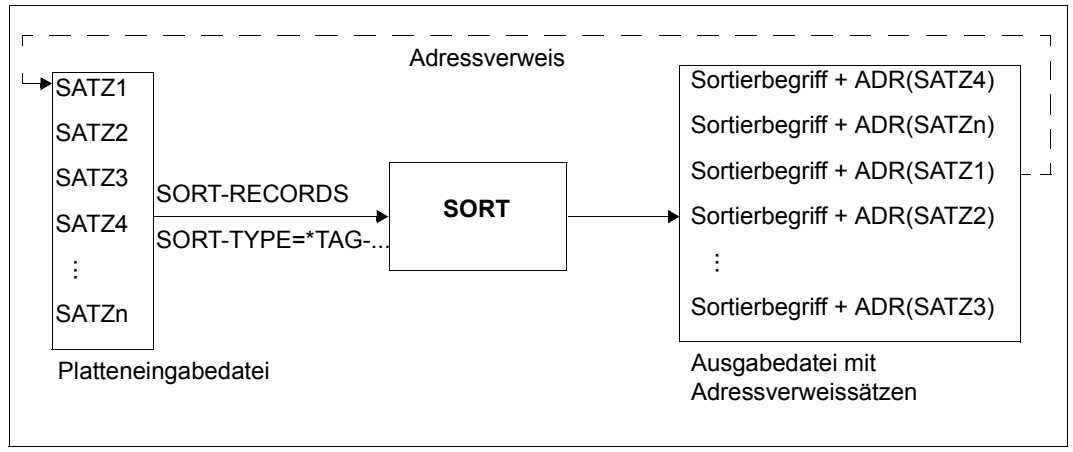

Bild 3: Erstellen von Dateien mit Adressverweissätzen

Soll eine Datei (auf Platte) nach einem Sortierbegriff über Adresslisten sortiert werden, so muss der Benutzer in einem Sortierlauf mit SORT-TYPE=\*TAG-COMPOUND oder SORT-TYPE=\*TAG-HEADER bzw. SORT-TYPE=\*TAG-TRAILER eine Datei mit Adressverweissätzen erstellen. Diese Adressverweissätze bestehen aus Sortier- und Restfeldern und einem Adressfeld (am Anfang bei \*TAG-COMPOUND oder \*TAG-HEADER bzw. am Ende bei \*TAG-TRAILER). Sortierfelder können über den Operanden ELIMINATE auch eliminiert werden.

#### **Adressfeld**

Das Format des Adressfelds, das den Anfang (bei \*TAG-COMPOUND bzw. \*TAG-HEADER) oder das Ende (bei \*TAG-TRAILER) des Adressverweissatzes bildet, hängt von der Zugriffsmethode der Eingabedatei ab und sieht folgendermaßen aus:

● **SAM**

Abhängig von der Sortierart ist die Wiedergewinnungsadresse vier oder sechs Byte lang:

– Bei \*TAG-HEADER und \*TAG-TRAILER wird eine vier Byte lange Adresse im Format bbbbbbrr erzeugt.

bbbbbb Nummer des zugehörigen Dateiblocks, in dem der Satz steht.

rr relative Satznummer im Dateiblock (1  $\leq$  rr  $\leq$  255, d.h. der Dateiblock darf nicht mehr als 255 Sätze enthalten).

*Beispiel*

Adressfeld für den 1. Satz einer Datei (in sedezimaler Darstellung):

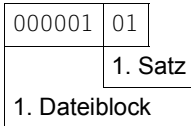

– Bei \*TAG-COMPOUND wird eine sechs Byte lange Adresse im Format bbbbbbbbrrrr erzeugt.

bbbbbbbb Nummer des zugehörigen Dateiblocks in dem der Satz steht.

rrrr relative Satznummer im Dateiblock (1  $\leq$  rrrr  $\leq$  65535).

*Beispiel*

Adressfeld für den 1. Satz einer Datei (in sedezimaler Darstellung):

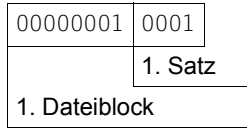

#### ● **ISAM**

Das Adressfeld enthält den ISAM-Schlüssel des entsprechenden Eingabesatzes. Die Länge entspricht dem Dateimerkmal KEY-LENGTH aus der Eingabedatei und kann 1 bis 255 Byte lang sein.

#### ● **PAM**

Das Adressfeld besteht aus den Byte 4 - 7 des PAM-Schlüssels im Format vppp.

v Versionsnummer der Datei (Byte 4)

ppp logische Nummer des PAM-Blocks (Byte 5 - 7)

*Beispiel* 

Adressfeld (in sedezimaler Darstellung):

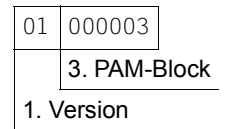

#### **Beispiel**

Die Datei PERSONALDATEI ist eine SAM-Datei und besteht aus Sätzen fester Länge von 59 Byte mit folgendem Aufbau und Inhalt:

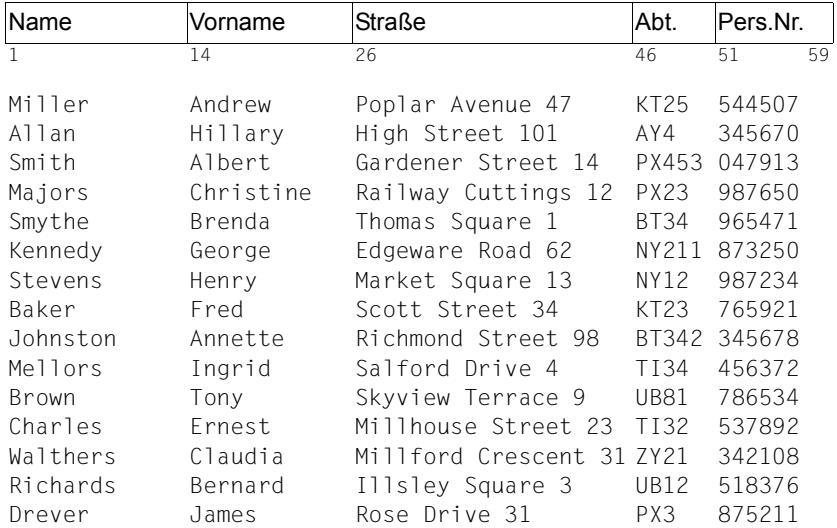

Diese Datei soll mit der Adresslistensortierung jeweils nach Name, Vorname, Straße, Abt. und Pers.Nr. sortiert werden. Insgesamt sind hierfür 5 Sortierläufe mit SORT-TYPE=\*TAG-TRAILER, \*TAG-COMPOUND oder \*TAG-HEADER erforderlich. Nachfolgend wird der Sortierlauf für den Satzbereich "Name" beschrieben. Für die übrigen Satzbereiche gilt das hier gesagte in analoger Weise.

```
/start-sort
//assign-files input-files=personaldatei, -
// output-file=name
//sort-records fields=(*field-explicit(position=1,length=13)), -
// sort-type=*tag-trailer
//end
```
Nach diesem Sortierlauf enthält die Ausgabedatei NAME folgende Sätze der Länge 17 Byte (13 Datenbyte, 4 Byte lange Wiedergewinnungsadresse):

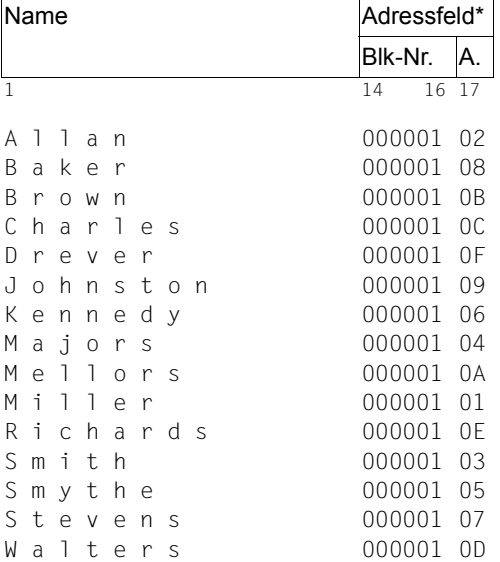

\* Der Inhalt des Adressfelds ist zur besseren Lesbarkeit sedezimal dargestellt

- Blk-Nr.: Nummer des Dateiblocks
- A.: logische Satzadresse im Block, z.B. ist "0D" der 13. Satz der Eingabedatei PERSONALDATEI

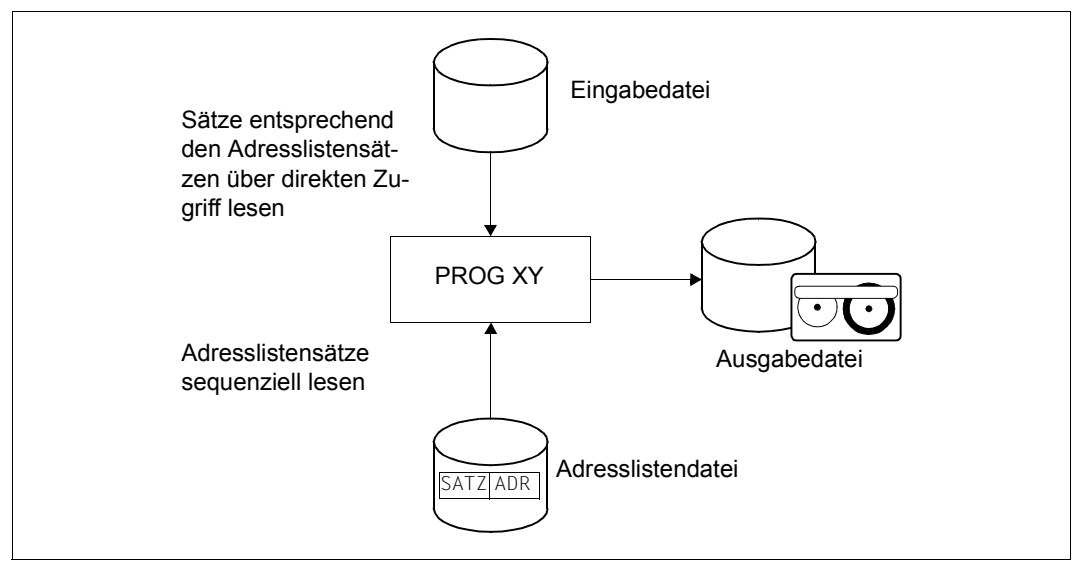

Bild 4: Verarbeitung einer Datei mit Adressverweissätzen

Mit einem Benutzerprogramm kann über das Adressfeld (Wiedergewinnungsadresse, sie-he "DVS-Makros" [\[3\]](#page-442-7)) der Sätze aus der Datei NAME auf den jeweils zugehörigen gesamten Satz der Datei PERSONALDATEI zugegriffen werden. Der Datei NAME kann entnommen werden, dass z.B. der Satz mit dem Datenfeld "Kennedy" die logische Satznummer 06 und die Blocknummer 1 hat. Über dieses Adressfeld kann auf den gesamten Satz "Kennedy George Edgeware Road 62 NY211 873250" aus der Datei PERSONALDATEI zugegriffen werden.

Ändert sich z.B. die Anschrift einer Person in der Datei PERSONALDATEI, so ist nur ein neuer Sortierlauf für die erneute Erstellung der Datei STRASSE erforderlich. Alle anderen Dateien (NAME, VORNAME, ABTEILUNG usw.) bleiben unverändert.

#### *Hinweis*

Durch Eliminieren der Sortierfelder können die Ausgabesätze beim Adresslistensortieren zur Platzersparnis auf die Wiedergewinnungsadresse reduziert werden (siehe auch ELIMINATE-Operand in der SORT-RECORDS-Anweisung).

### <span id="page-34-0"></span>**2.2.4 Mischen**

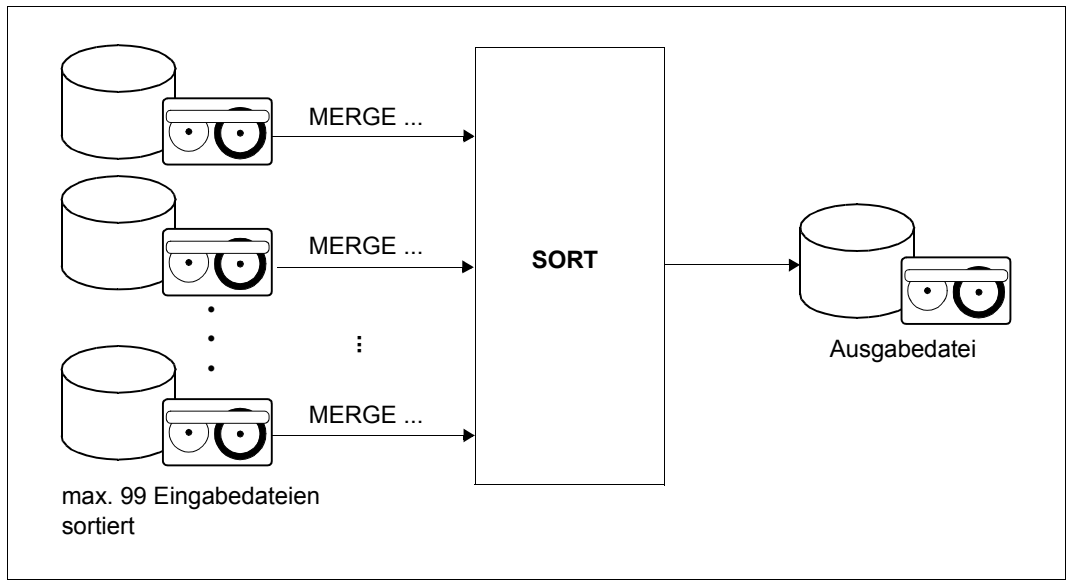

Bild 5: Mischen von Dateien

Beim Mischen von Dateien können bis zu 99 nach gleichen Sortierkriterien sortierte Eingabedateien gleichen Satzformats (bei fixer Satzlänge zusätzlich gleicher Satzlänge) in eine Ausgabedatei entsprechend den Sortierkriterien gemischt werden.

#### **Beispiel**

Die beiden Eingabedateien, die aufsteigend nach dem Namen sortiert sind, sollen in eine Ausgabedatei PERSONAL.TOTAL gemischt werden:

Eingabedateien:

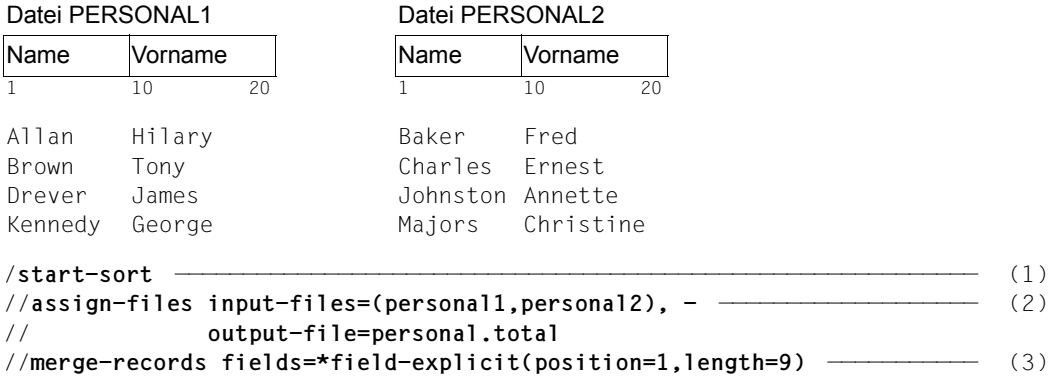

//**end** ————————————————————————————————————————————————————————————————— (4)

- (1) Aufruf von SORT
- (2) Zuweisen der Ein- und Ausgabedateien
- (3) Mischanweisung
- (4) Ende der Anweisungseingabe

#### Ausgabedatei PERSONAL.TOTAL:

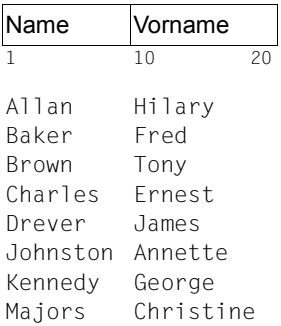
# **2.3 Steuerfelder für Sortier-/Mischläufe**

Unter Steuerfeldern versteht man jene Satzbereiche der zu sortierenden Sätze, die SORT für den jeweiligen Sortier-/Mischlauf auswertet.

Steuerfelder müssen in den Anweisungen zum Sortier-/Mischlauf angegeben werden und können sein:

- Sortierfelder
- Restfelder
- Konstantenfelder
- Summenfelder
- Maskenfelder
- Vergleichsfelder
- Vergleichskonstanten

Für alle Steuerfelder können mit der Anweisung ADD-SYMBOLIC-NAMES symbolische Namen vereinbart werden, die in nachfolgenden Anweisungen verwendet werden können.

SORT generiert verschiedene Verarbeitungsroutinen auf Grund der Angaben für die Steuerfelder. Jede einzelne Routine darf max. 4096 Byte Arbeitsspeicherplatz belegen. Falls diese Angaben zu komplex sind, kann es vorkommen, dass interne Adressierungsprobleme auftreten (Fehlermeldung SRT1250). In diesem Fall sind die Anweisungen zu vereinfachen und der Lauf zu wiederholen.

# **2.3.1 Sortierfelder**

Als Sortierfelder werden jene Bytefolgen eines Satzes bezeichnet, die SORT auswertet, um die Reihenfolge der Ausgabesätze festzulegen. Alle Sortierfelder mit definierter Reihenfolge (vgl. Operand PRIORITY in den Anweisungen SORT-RECORDS- und MERGE-RECORDS) bilden zusammen einen Sortierbegriff. Der Wert eines Sortierfelds, der für die Sortiervergleiche maßgebend ist, und die zulässige Länge sind formatabhängig.

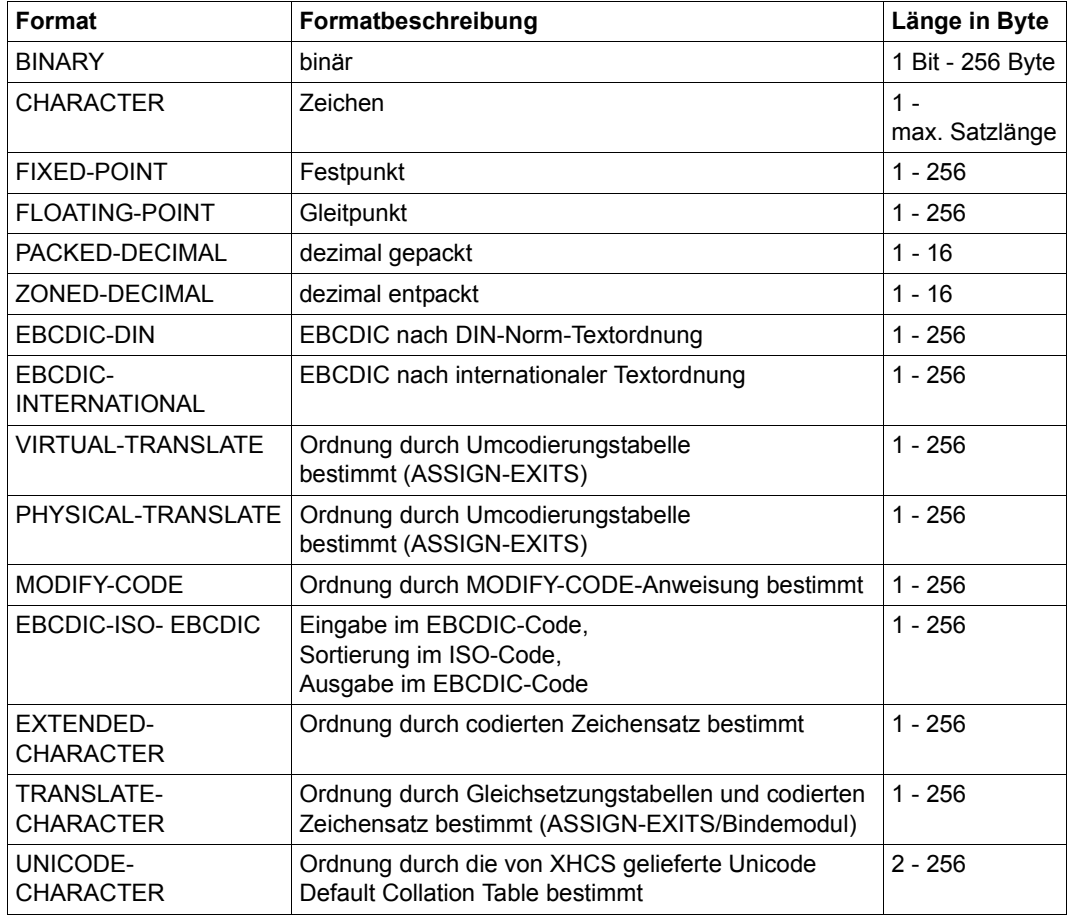

Folgende Formate sind im SORT erlaubt:

Sortierfelder können in der SORT-RECORDS und MERGE-RECORDS-Anweisung angegeben werden. Die Art und Weise, wie Sortierfelder definiert werden, ist bei der SORT-RECORDS und MERGE-RECORDS-Anweisung beschrieben.

Die folgende Tabelle zeigt im Überblick, welche Angaben für Sortierfelder gemacht werden müssen bzw. können:

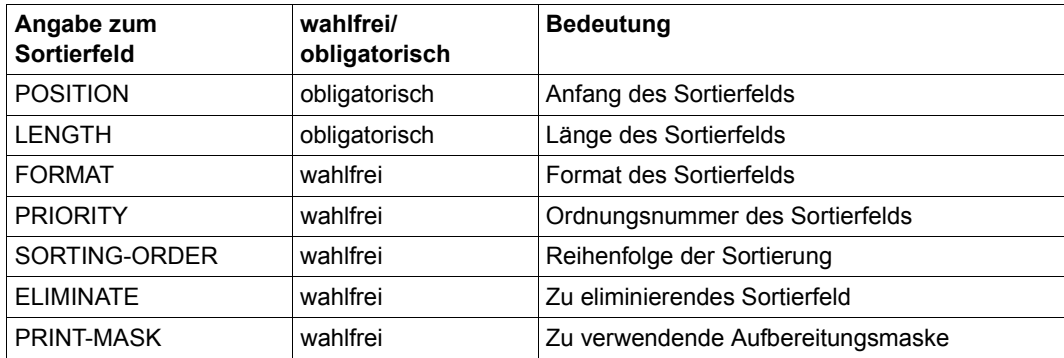

#### **Beispiel**

Aufbau der Eingabesätze:

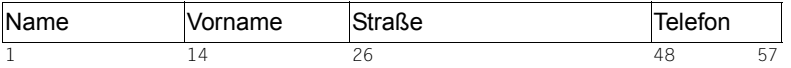

#### *Variante 1*

Der Sortierbegriff enthält nur ein einziges Sortierfeld, das Feld "Name". Es beginnt bei Position 1 und ist 13 Byte lang. Diese beiden Werte sind in der Sortier-Anweisung anzugeben.

```
/start-sort
//sort-records fields=*field-explicit(position=1,length=13)
//end
```
Um nach dem 10 Byte langen Feld "Telefon" ab Position 48 zu sortieren, sind folgende Anweisungen erforderlich:

```
/start-sort
//sort-records fields=*field-explicit(position=48,length=10)
//end
```
#### *Variante 2*

Es soll nach dem Feld "Name" und (bei Sätzen mit gleichem Inhalt des Felds "Name") nach "Straße" sortiert werden. Der Sortierbegriff enthält deshalb mehrere Sortierfelder.

```
/start-sort
//sort-records fields=(*field-explicit(position=1,length=13), -
// *field-explicit(position=26,length=22))
//end
```
#### **Sortierfelder bei Sätzen mit variabler Satzlänge**

Bei allen Formaten mit Ausnahme der Formate CHARACTER, EBCDIC-DIN und EBCDIC-INTERNATIONAL dürfen bei variabler Satzlänge für Sortierfelder nur Satzbereiche angegeben werden, die nicht im "variablen Teil" des Satzes liegen. Der "variable Teil" des Satzes ist der fiktive Satzbereich, der außerhalb der minimalen Satzlänge liegt und bis zur maximalen Satzlänge reicht.

Dies bedeutet, dass ein Sortierfeld (ausgenommen die obigen Formate) innerhalb der erlaubten Längen (formatabhängig) nur so lang sein darf wie der kürzeste zu verarbeitende Satz.

Bei den Formaten CHARACTER, EBCDIC-DIN und EBCDIC-INTERNATIONAL dürfen sich die Sortierfelder auch auf den "variablen Teil" des Satzes erstrecken.

Der nicht vorhandene fiktive Satzbereich wird bei den Sortiervergleichen so behandelt, als ob er mit dem Füllzeichen (FILLER-Operand in der SET-RECORD-ATTRIBUTES-Anweisung) aufgefüllt wäre. Ist kein Füllzeichen angegeben, wird X'00' angenommen.

Beim Auswahlsortieren muss ein solches Sortierfeld auch das letzte Auswahlfeld sein. Es wird dann nur der vorhandene Teil des Feldes übernommen und die Satzlänge neu berech-net (siehe auch [Abschnitt "Restfelder" auf Seite 54](#page-53-0)).

## **Beispiel**

SORT soll Sätze variablen Satzformats mit folgendem Aufbau nach dem Sortierfeld "Abteilung" (Format CHARACTER) sortieren:

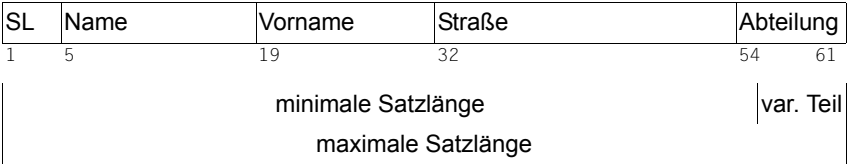

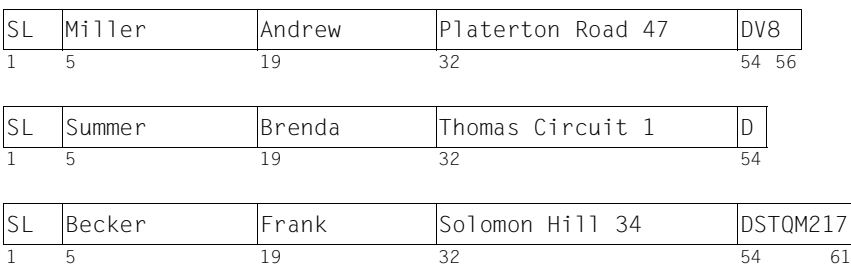

#### Inhalt der Datei

Das Feld "Abteilung" liegt im variablen Satzbereich der zu sortierenden Sätze. Soll das Feld "Abteilung" als Sortierbegriff genommen werden, muss im FIELDS-Operanden \*FIELD-EXPLICIT(POSITION=54,LENGTH=8) angegeben werden, da das erste Byte des Feldes (Byte 54) noch innerhalb der minimalen Satzlänge liegen muss, und die maximale Satzlänge bis Byte 61 reicht.

#### **Das Satzlängenfeld als Sortierfeld**

Bei Sätzen mit variabler Satzlänge kann auch das Satzlängenfeld als Sortierfeld verwendet werden, um z.B. die Sätze nach ihrer Länge zu sortieren.

Das Format des Sortierfeldes muss dabei BINARY, CHARACTER oder FIXED-POINT sein. Bei anderen Formaten erfolgt eine Fehlermeldung mit Abbruch des SORT.

#### **Sortierfeldüberschneidungen**

Sortierfelder dürfen sich überschneiden, wenn ihre Formate miteinander kombiniert werden dürfen. Die erlaubten Kombinationen können der folgenden Tabelle entnommen werden.

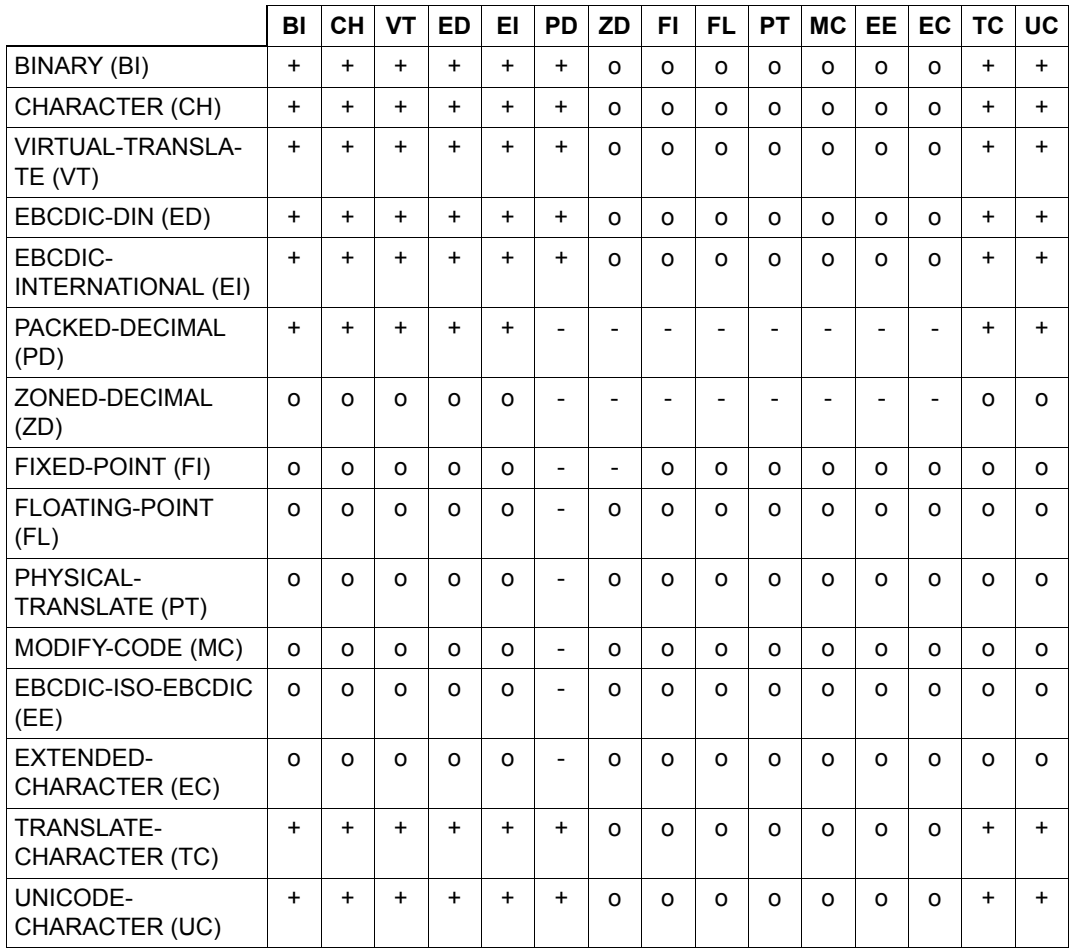

*Erläuterung:*

- + Die Formatkombination ist erlaubt.
- Die Formatkombination ist nicht erlaubt, da beim Vergleich Datenfehler entstehen können. Enthält der FIELDS-Operand eine solche Kombination, gibt SORT eine Fehlermeldung aus.
- o Die Formatkombination kann beim Vergleich zu einem undefinierten Ergebnis führen. Enthält der FIELDS-Operand eine solche Kombination, gibt SORT eine Warnungsmeldung aus.

Im folgenden Beispiel wird gezeigt, wie sich zwei Sortierfelder überschneiden können. Das erste Feld beginnt bei Byte 5 und ist 10 Byte lang. Das Format des Sortierfeldes ist CHARACTER, die Sortierfolge aufsteigend. Diese beiden Angaben werden weggelassen, da sie Standardwerte sind.

Das zweite Sortierfeld beginnt bei Byte 10 und hat eine Länge von 7 Byte. Das Feldformat ist BINARY, die Sortierfolge ist absteigend.

Die beiden Sortierfelder überschneiden sich demnach auf den Bytes 10 bis 14.

```
/start-sort
//sort-records fields=(*field-explicit(position=5,length=10), -
// *field-explicit(position=10,length=7, - 
// format=*binary, - 
// sorting-order=*descending))
//end
```
### **Umcodieren von Sortierfeldern**

Die Formate EBCDIC-DIN, EBCDIC-INTERNATIONAL, EBCDIC-ISO-EBCDIC, VIRTUAL-TRANSLATE, MODIFY-CODE, PHYSICAL-TRANSLATE, EXTENDED-CHARACTER, TRANSLATE-CHARACTER und UNICODE-CHARACTER beinhalten Umcodierungen. Diese Umcodierungen gelten für die Vergleiche während des Sortierens bzw. Mischens und teilweise auch für die Ausgabe von SORT.

Für die Formate VIRTUAL-TRANSLATE, PHYSICAL-TRANSLATE und MODIFY-CODE muss der Benutzer Code-Tabellen selbst definieren, um so SORT optimal an seine Bedürfnisse anpassen zu können. Für das Format TRANSLATE-CHARACTER werden dem Benutzer zwei grundlegende Code-Tabellen bereitgestellt, für das Format UNICODE-CHARACTER wird dem Benutzer die Unicode Default Collation Table (UTF-16) bereitgestellt; weitere Code-Tabellen können anhand von Muster-Sourcen leicht erstellt werden (siehe [Seite 50\)](#page-49-0).

## **Format EBCDIC-DIN**

Sortierfelder im EBCDIC-DIN-Format ermöglichen eine DIN-Norm-gemäße Textsortierung. Ziel dieser Textordnung ist eine Reihenfolge, die dem ISO-7-Bit-Code (Deutsche Referenz-Version nach DIN 66003) entspricht (Ziffern sind dabei in der Sortierreihenfolge vor Buchstaben), jedoch die Kleinbuchstaben den entsprechenden Großbuchstaben gleichsetzt. Zusätzlich führt SORT für diese Sortierfelder noch folgende Gleichsetzungen durch:

- X'00' wird wie X'40' (Leerzeichen) behandelt
- 'ä' bzw. 'Ä' werden wie 'AE' behandelt
- 'ö' bzw. 'Ö' werden wie 'OE' behandelt
- 'ü' bzw. 'Ü' werden wie 'UE' behandelt
- 'ß' wird wie 'SS' behandelt

SORT verändert die Sortierfelder im EBCDIC-DIN-Format in den Sätzen nicht, sondern benutzt Hilfsfelder.

SORT erwartet im EBCDIC-DIN-Format die Sortierfelder in den Codes

- EBCDIC.SRV.10 (Referenz-Version 10 des 8-Bit-Codes) oder
- EBCDIC.DF.03 (Internationale/Deutsche DF-Version 03).

Für beide Codes benutzt SORT eine gemeinsame Umsetztabelle.

# **Format EBCDIC-INTERNATIONAL**

Sortierfelder im EBCDIC-INTERNATIONAL-Format ermöglichen eine von der DIN-Norm abgeleitete internationale Textsortierung. Ziel dieser Textordnung ist eine Reihenfolge, die dem ISO-7-Bit-Code (Deutsche Referenz-Version nach DIN 66003) entspricht (Ziffern sind dabei in der Sortierreihenfolge vor Buchstaben), jedoch Kleinbuchstaben den entsprechenden Großbuchstaben gleichsetzt. Umlaute werden *nicht* gleichgesetzt, sondern als Sonderzeichen behandelt.

# **Format VIRTUAL-TRANSLATE**

Bei Sortier-/Mischläufen, für die Sortierfelder im VIRTUAL-TRANSLATE-Format angegeben werden, muss der Benutzer dazu in der ASSIGN-EXITS-Anweisung den Benutzerausgang VIRTUAL-TRANSLATE mit dem Namen eines Moduls, der eine Umcodierungstabelle enthält, angeben. Die Zeichenumsetzung muss nicht eindeutig sein, d.h. es dürfen mehrere Zeichen auf den gleichen Wert umgesetzt werden.

Beim Format VIRTUAL-TRANSLATE werden die Sortierfelder in jeweils ein Hilfsfeld umcodiert, diese Hilfsfelder miteinander verglichen und so die Sortierreihenfolge ermittelt. Die Sortierfelder werden nicht verändert.

# **Format PHYSICAL-TRANSLATE**

Werden für einen Sortier-/Mischlauf Sortierfelder im PHYSICAL-TRANSLATE-Format angegeben, muss der Benutzer dazu in der ASSIGN-EXITS-Anweisung den Benutzerausgang PHYSICAL-TRANSLATE mit dem Namen eines Moduls, der zwei vom Benutzer zu erstellende Umcodierungstabellen enthält, angeben. Die Umcodierungstabellen müssen die Zeichenreihen für die Umcodierung am Anfang und Ende der Sortierung/Mischung enthalten. Die zweite Codiertabelle ist notwendig, um am Ende das Sortierfeld wieder zurückzucodieren. Im Gegensatz zum VIRTUAL-TRANSLATE-Format werden die Sortierfelder umcodiert, verglichen und danach rückcodiert. Dies bedeutet, dass der Benutzer auf die Eindeutigkeit der Zeichen über die Umcodierung hinweg achten muss und mehrere Zeichen nicht die gleiche Wertigkeit haben dürfen.

# **Format MODIFY-CODE**

Sortierfelder im MODIFY-CODE-Format beziehen sich auf eine MODIFY-CODE-Anweisung. SORT erstellt auf Grund einer MODIFY-CODE-Anweisung zwei Umcodierungstabellen mit Zeichenzuordnungen. Diese Art der Umcodierung hat gegenüber dem Format PHYSICAL-TRANSLATE den Vorteil, dass SORT selbst für eine eindeutige Zeichenzuordnung sorgt. SORT codiert die Zeichenreihen von Sortierfeldern im MODIFY-CODE-Format am Anfang und Ende der Sortierung/Mischung über die zwei Umcodierungstabellen im Satz selbst um.

### **Format EBCDIC-ISO-EBCDIC**

Die Zeichenreihen von Sortierfeldern des Formates EBCDIC-ISO-EBCDIC codiert SORT auf Grund der Formatangabe der einzelnen Sortierfelder vom Eingabecode zum internen Vergleichscode und dann wieder in den Ausgabecode um.

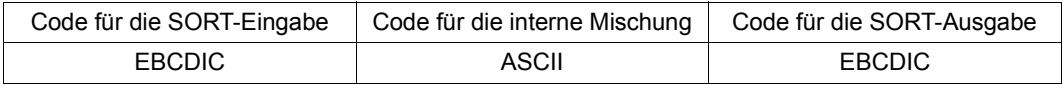

Die dafür maßgebenden Umsetztabellen sind nachfolgend dargestellt.

 $\overline{a}$ 

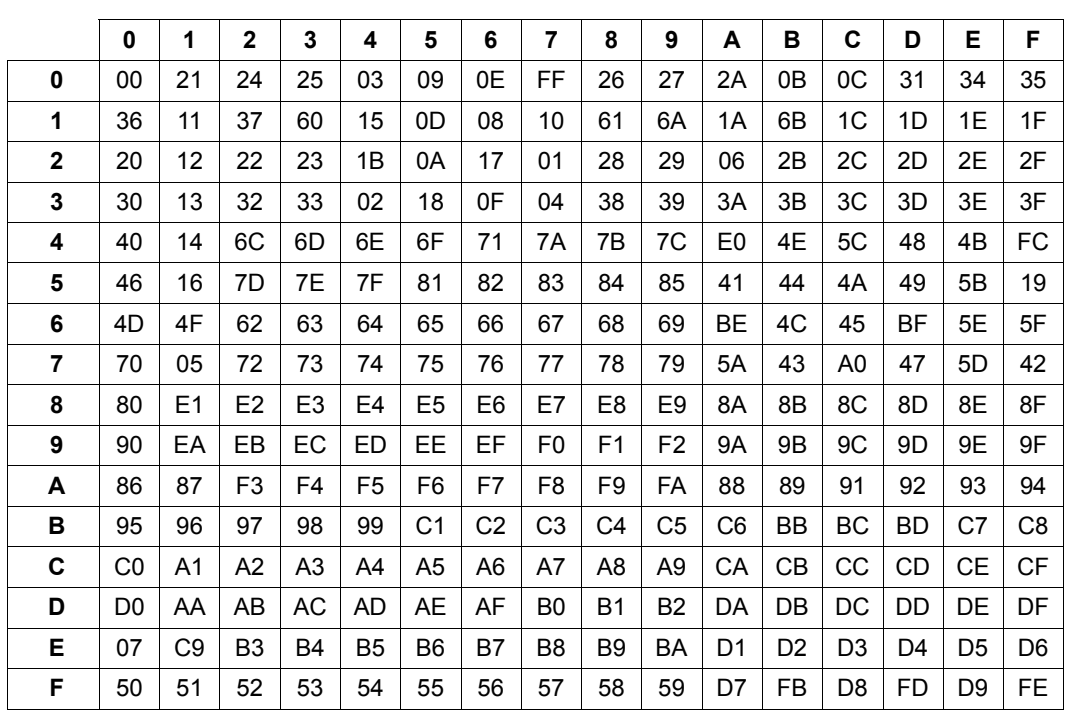

## **Umsetztabelle von EBCDIC in erweiterten ASCII-Code**

|                | 0              | 1              | $\overline{2}$ | 3              | 4              | 5              | 6              | 7              | 8  | 9              | A              | в              | С  | D         | E  | F              |
|----------------|----------------|----------------|----------------|----------------|----------------|----------------|----------------|----------------|----|----------------|----------------|----------------|----|-----------|----|----------------|
| 0              | 00             | 27             | 34             | 04             | 37             | 71             | 2A             | E0             | 16 | 05             | 25             | 0 <sub>B</sub> | 0C | 15        | 06 | 36             |
| 1              | 17             | 11             | 21             | 31             | 41             | 14             | 51             | 26             | 35 | 5F             | 1A             | 24             | 1C | 1D        | 1E | 1F             |
| $\overline{2}$ | 20             | 01             | 22             | 23             | 02             | 03             | 08             | 09             | 28 | 29             | 0A             | 2B             | 2C | 2D        | 2E | 2F             |
| 3              | 30             | 0D             | 32             | 33             | 0E             | 0F             | 10             | 12             | 38 | 39             | 3A             | 3B             | ЗC | 3D        | 3E | 3F             |
| 4              | 40             | 5A             | 7F             | 7В             | 5Β             | 6C             | 50             | 7D             | 4D | 5D             | 5C             | 4E             | 6B | 60        | 4B | 61             |
| 5              | F0             | F <sub>1</sub> | F <sub>2</sub> | F <sub>3</sub> | F <sub>4</sub> | F <sub>5</sub> | F <sub>6</sub> | F7             | F8 | F <sub>9</sub> | 7A             | 5E             | 4C | 7E        | 6E | 6F             |
| 6              | 13             | 18             | 62             | 63             | 64             | 65             | 66             | 67             | 68 | 69             | 19             | 1B             | 42 | 43        | 44 | 45             |
| 7              | 70             | 46             | 72             | 73             | 74             | 75             | 76             | 77             | 78 | 79             | 47             | 48             | 49 | 52        | 53 | 54             |
| 8              | 80             | 55             | 56             | 57             | 58             | 59             | A0             | A1             | AA | AB             | 8A             | 8B             | 8C | 8D        | 8E | 8F             |
| 9              | 90             | АC             | AD             | AE             | AF             | B <sub>0</sub> | <b>B1</b>      | B <sub>2</sub> | B3 | B <sub>4</sub> | 9Α             | 9B             | 9C | 9D        | 9Ε | 9F             |
| A              | 7C             | C <sub>1</sub> | C <sub>2</sub> | C <sub>3</sub> | C4             | C5             | C6             | C7             | C8 | C9             | D <sub>1</sub> | D <sub>2</sub> | D3 | D4        | D5 | D <sub>6</sub> |
| B              | D7             | D <sub>8</sub> | D <sub>9</sub> | E <sub>2</sub> | E <sub>3</sub> | E <sub>4</sub> | E <sub>5</sub> | E <sub>6</sub> | E7 | E8             | E <sub>9</sub> | <b>BB</b>      | BC | <b>BD</b> | 6A | 6D             |
| C              | C0             | B <sub>5</sub> | B <sub>6</sub> | B7             | B <sub>8</sub> | B <sub>9</sub> | BA             | ВE             | ΒF | E1             | СA             | CВ             | CС | CD        | CЕ | СF             |
| D              | D <sub>0</sub> | EA             | EB             | EC             | ED             | EЕ             | EF             | FA             | FC | <b>FE</b>      | DA             | DB             | DC | DD        | DE | DF             |
| E              | 4A             | 81             | 82             | 83             | 84             | 85             | 86             | 87             | 88 | 89             | 91             | 92             | 93 | 94        | 95 | 96             |
| F              | 97             | 98             | 99             | A2             | A3             | A4             | A5             | A6             | A7 | A8             | A <sub>9</sub> | FB             | 4F | FD        | FF | 07             |

**Umsetztabelle vom erweiterten ASCII-Code in EBCDIC** 

## **Format EXTENDED-CHARACTER**

Sortierfelder im EXTENDED-CHARACTER-Format ermöglichen eine Textsortierung in der für den codierten Zeichensatz vorgesehenen Reihenfolge. Die Sortierung erfolgt wie bei PHYSICAL-TRANSLATE durch Umcodieren, Vergleichen und abschließendem Rückcodieren. Die interne Codiertabelle ist abhängig vom benutzten codierten Zeichensatz (coded character set, CCS).

SORT versucht, das CCS zur Sortierung der Datensätze durch Auswertung der folgenden Quellen zu ermitteln:

- Katalogeintrag der Eingabedatei
- SET-RECORD-ATTRIBUTES-Anweisung des Sortierlaufes (keine Eingabedatei vorhanden)
- Ist keine Eingabedatei vorhanden und wird auch kein CCSN über die SET-RECORD-ATTRIBUTES-Anweisung angegeben, so verwendet SORT den Code EDF03IRV.

Wird der CCSN eines Codes ermittelt, der nicht in XHCS definiert ist, wird der Sortierlauf mit der Meldung SRT1258 abgebrochen.

Bei einer ISAM-Ausgabedatei darf das Format EXTENDED-CHARACTER nicht für Sortierfelder verwendet werden, die den ISAM-Schlüssel bilden. Die ISAM-Schlüssel müssen im Sinne des Host Codes aufsteigend sortiert sein, eine Sortierung in einem anderen Code ist nicht zulässig. Im Fehlerfall wird der Sortierlauf mit der Meldung SRT1261 abgebrochen.

# **Format TRANSLATE-CHARACTER**

Das Format TRANSLATE-CHARACTER setzt zwei Umsetztabellen voraus. Aus diesen Tabellen generiert SORT den Code des zu sortierenden Zeichens für den Sortiervorgang. In der ersten Tabelle steht der Code, mit dem das zu sortierende Zeichen gleichgesetzt wird. In der zweiten Tabelle steht der Code des Zeichens, um den das zu sortierende Zeichen erweitert wird. Die Unterscheidung, ob das zu sortierende Zeichen nur gleichgesetzt oder auch erweitert wird, trifft SORT über den Eintrag am Code-Platz des Zeichens in der zweiten Tabelle. Ist dieser X'00', so wird gleichgesetzt, sonst wird das gleichgesetzte Zeichen um das Zeichen aus der zweiten Tabelle erweitert. SORT ordnet die Sortierfelder nach dem Gleichsetzen und Erweitern in der Sortierreihenfolge des CCS.

Je nach Aussehen der beiden Tabellen können die Zeichen des Sortierfeldes für die Sortierung auf zwei Weisen beeinflusst werden:

#### **– Gleichsetzen von Zeichen**

Zum Gleichsetzen wird in der ersten Tabelle auf dem Code-Platz des zu sortierenden Zeichens der Code des Zeichens eingetragen mit dem das zu sortierende Zeichen gleichgesetzt werden soll.

In der zweiten Tabelle muss dann auf dem Code-Platz des Zeichens der Wert X'00' eingetragen sein.

*Beispiel:* 'a' soll mit 'A' gleichgesetzt werden.

Die erste Tabelle muss am Code-Platz von 'a' (=X'81') den Code des Zeichens 'A' (=X'C1') enthalten. Der Code-Platz X'81' muss in der zweiten Tabelle mit X'00' belegt sein (siehe Tabellen auf [Seite 51f](#page-50-0)).

#### – **Erweitern eines Zeichens auf zwei Ersatzzeichen**

Zum Erweitern wird in der ersten Tabelle auf dem Code-Platz des Zeichens der Code des *ersten* Ersatzzeichens und in der zweiten Tabelle der Code des *zweiten* Ersatzzeichens eingetragen.

*Beispiel:* 'ä' soll auf 'AE' umgesetzt werden.

Die erste Tabelle muss am Code-Platz von 'ä' (=X'AB' für EBCDIC.SRV.10 bzw. X'FB' für EBCDIC.DF.03) den Code des ersten Ersatzzeichens 'A' (=X'C1') enthalten. Der gleiche Code-Platz muss in der zweiten Tabelle mit dem Code des zweiten Ersatzzeichens 'E' (=X'C5') belegt sein (siehe Tabellen auf [Seite 51f](#page-50-0)).

Die Sortierung erfolgt wie bei VIRTUAL-TRANSLATE, d.h. die Sortierfelder werden jeweils in ein Hilfsfeld umcodiert, diese Hilfsfelder miteinander verglichen und so die Sortierreihenfolge ermittelt. Die interne Codiertabelle ist abhängig vom benutzten codierten Zeichensatz. Das CCS zur Sortierung der Datensätze wird wie bei EXTENDED-CHARACTER bestimmt.

Die Sortierfelder werden nicht verändert.

Die Zeichenumsetzung muss nicht eindeutig sein, d.h. es dürfen mehrere Zeichen auf den gleichen Wert abgebildet werden.

Bei einer ISAM-Ausgabedatei darf das Format TRANSLATE-CHARACTER nicht für Sortierfelder verwendet werden, die den ISAM-Schlüssel bilden. Die ISAM-Schlüssel müssen im Sinne des Host Codes aufsteigend sortiert sein, eine Sortierung in einem anderen Code ist nicht zulässig. Im Fehlerfall wird der Sortierlauf mit der Meldung SRT1261 abgebrochen.

### **Hinweise für das Erstellen der TRANSLATE-CHARACTER-Tabellen:**

<span id="page-49-0"></span>Die beiden Tabellen je codiertem Zeichensatz werden als ein Bindemodul in der Tabellen-Bibliothek mit dem logischen Namen SYSLNK.TAB abgelegt.

Der Name des Bindemoduls entspricht dem verwendeten Namen des CCS (z.B.  $EDF03DRV<sup>4</sup>$ .

Die Bibiliothek enthält neben den standardmäßig ausgelieferten Bindemodulen "EDF03DRV" und "EDF03IRV" auch die zugehörigen Sourcen sowie eine Muster-Source, die dem Anwender als Grundlage für die Erstellung von weiteren Bindemodulen mit Umsetztabellen für das TRANSLATE-CHARACTER-Format dienen kann.

Die Tabellen können auch über den Benutzerausgang TRANSLATE-CHARACTER (siehe [Seite 134\)](#page-133-0) bereitgestellt werden. Diese Tabellen haben dann Vorrang vor den Standard-Tabellen die in der Bibliothek mit dem logischen Namen SYSLNK.TAB abgelegt sind.

Folgende Randbedingungen sind beim Erstellen neuer Tabellen zu beachten:

- Der Tabellenwert X'00' ist kein gültiges Ersatzzeichen, sondern die Anzeige, dass das betreffende Zeichen nicht umgesetzt werden soll.
- Ist in der ersten Tabelle X'00' für einen Tabellenplatz eingetragen, so muss in der zweiten Tabelle auf demselben Tabellenplatz ebenfalls X'00' eingetragen sein.
- Am Code-Platz eines Zeichens, das als Ersatzzeichen verwendet wird, muss in der zweiten Tabelle X'00' eingetragen sein. Verkettungen sind nicht zugelassen. Folgende Gleichsetzungen sind daher z.B. nicht möglich:

'ä' = 'ae' **und** 'a' = 'A' **und** 'e' = 'E' oder 'ä' = 'a' **und** 'a' = 'A'.

## **Umsetzen mit TRANSLATE-CHARACTER**

Mit den nachfolgenden Tabellen, sie werden standardmäßig für den CCS "EDF03DRV" ausgeliefert, werden folgende Gleichsetzungen erreicht:

- Kleinbuchstaben = Großbuchstaben (Gleichsetzen von Zeichen),
- 'ä', 'Ä' = 'AE'; 'ö', 'Ö' = 'OE'; 'ü', 'Ü' = 'UE'; 'ß' = 'SS' (Umsetzen eines Zeichens auf zwei Ersatzzeichen).

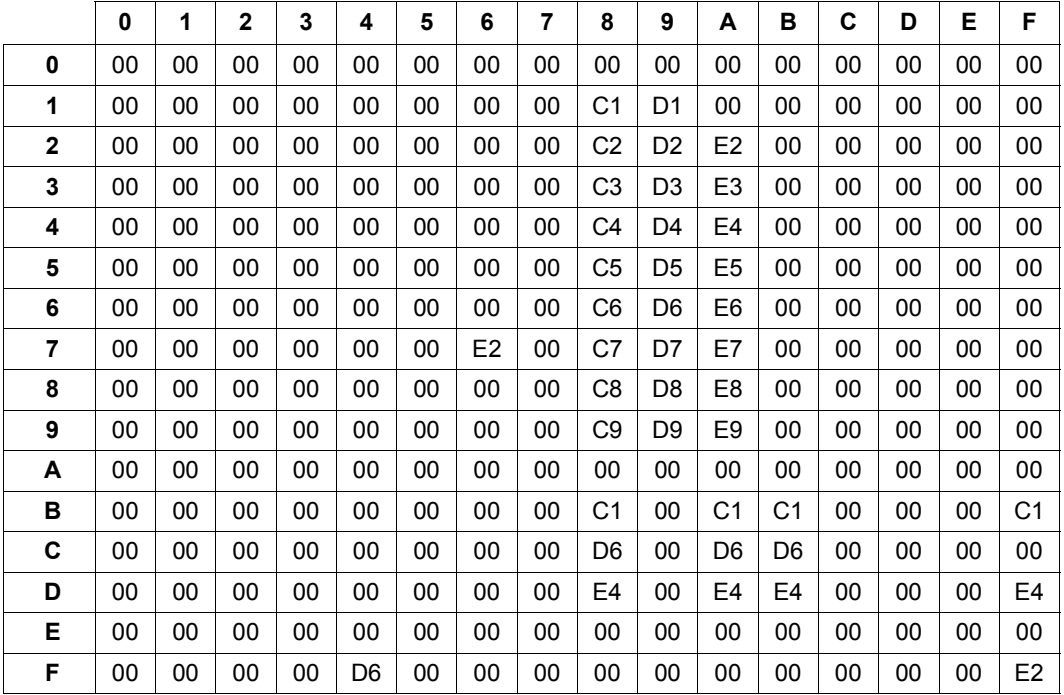

## <span id="page-50-0"></span>**Erste Tabelle für TRANSLATE-CHARACTER (EDF03DRV):**

|                | 0  | 1  | 2  | 3  | 4  | 5  | 6              | 7  | 8              | 9  | A              | в              | C  | D  | Е  | F              |
|----------------|----|----|----|----|----|----|----------------|----|----------------|----|----------------|----------------|----|----|----|----------------|
| 0              | 00 | 00 | 00 | 00 | 00 | 00 | 00             | 00 | 00             | 00 | 00             | 00             | 00 | 00 | 00 | 00             |
| 1              | 00 | 00 | 00 | 00 | 00 | 00 | 00             | 00 | 00             | 00 | 00             | 00             | 00 | 00 | 00 | 00             |
| $\overline{2}$ | 00 | 00 | 00 | 00 | 00 | 00 | 00             | 00 | 00             | 00 | 00             | 00             | 00 | 00 | 00 | 00             |
| 3              | 00 | 00 | 00 | 00 | 00 | 00 | 00             | 00 | 00             | 00 | 00             | 00             | 00 | 00 | 00 | 00             |
| 4              | 00 | 00 | 00 | 00 | 00 | 00 | 00             | 00 | 00             | 00 | 00             | 00             | 00 | 00 | 00 | 00             |
| 5              | 00 | 00 | 00 | 00 | 00 | 00 | 00             | 00 | 00             | 00 | 00             | 00             | 00 | 00 | 00 | 00             |
| 6              | 00 | 00 | 00 | 00 | 00 | 00 | 00             | 00 | 00             | 00 | 00             | 00             | 00 | 00 | 00 | 00             |
| $\overline{7}$ | 00 | 00 | 00 | 00 | 00 | 00 | E <sub>2</sub> | 00 | 00             | 00 | 00             | 00             | 00 | 00 | 00 | 00             |
| 8              | 00 | 00 | 00 | 00 | 00 | 00 | 00             | 00 | 00             | 00 | 00             | 00             | 00 | 00 | 00 | 00             |
| 9              | 00 | 00 | 00 | 00 | 00 | 00 | 00             | 00 | 00             | 00 | 00             | 00             | 00 | 00 | 00 | 00             |
| A              | 00 | 00 | 00 | 00 | 00 | 00 | 00             | 00 | 00             | 00 | 00             | 00             | 00 | 00 | 00 | 00             |
| B              | 00 | 00 | 00 | 00 | 00 | 00 | 00             | 00 | C5             | 00 | C <sub>5</sub> | C <sub>5</sub> | 00 | 00 | 00 | C5             |
| C              | 00 | 00 | 00 | 00 | 00 | 00 | 00             | 00 | C <sub>5</sub> | 00 | C <sub>5</sub> | C <sub>5</sub> | 00 | 00 | 00 | 00             |
| D              | 00 | 00 | 00 | 00 | 00 | 00 | 00             | 00 | C5             | 00 | C5             | C <sub>5</sub> | 00 | 00 | 00 | C5             |
| E              | 00 | 00 | 00 | 00 | 00 | 00 | 00             | 00 | 00             | 00 | 00             | 00             | 00 | 00 | 00 | 00             |
| F              | 00 | 00 | 00 | 00 | C5 | 00 | 00             | 00 | 00             | 00 | 00             | 00             | 00 | 00 | 00 | E <sub>2</sub> |

**Zweite Tabelle für TRANSLATE-CHARACTER (EDF03DRV):** 

# **Format UNICODE-CHARACTER**

Sortierfelder im UNICODE-CHARACTER-Format ermöglichen eine Textsortierung nach der Unicode Default Collation Table. SORT unterstützt derzeit den Unicode-Zeichensatz UTF-16.

Die Länge des Feldes wird in Byte angegeben.

Die maximale Länge des Feldes beträgt 256 Byte (128 Unicode-Zeichen). Eine ungerade Länge und eine Länge größer als 256 Byte wird mit SRT1157 quittiert. Bei Sätzen variabler Länge kann das Sortierfeld teilweise außerhalb des Satzes liegen. Endet im Fall von Sätzen mit variabler Länge der Satz innerhalb eines Unicodezeichens (d.h. nach dem ersten Byte), so wird das unvollständige Unicode-Zeichen ganz ignoriert und mit dem Füllzeichen weiter verglichen.

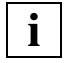

 [Die Werte für die Sortierelemente \(Unicode Default Collation Table\), die unter der](http://www.unicode.org/Public/UCA/4.0/allkeys-4.0.0txt)  Web-Seite des Unicode-Konsortiums <http://www.unicode.org/Public/UCA/4.0/allkeys-4.0.0txt> veröffentlicht sind, können sich ändern.

Nähere Informationen zu Unicode entnehmen Sie dem Handbuch ["Unicode im BS2000](#page-443-0) [17]" oder dem Abschnitt "Verwendung von Unicode-Zeichensätzen mit SORT" auf [Seite 86.](#page-85-0)

# <span id="page-53-0"></span>**2.3.2 Restfelder**

Restfelder sind die formatneutralen Teile eines Eingabesatzes, die zwar in den Ausgabesatz übernommen werden, für die Sortierung aber nicht entscheidend sind. Restfelder spielen nur beim Auswahlsortieren (und somit auch beim Adresslistensortieren) eine Rolle.

Bei einer Auswahlsortierung werden nur die Teile des Eingabesatzes übernommen, die in der SORT-RECORDS-Anweisung angegeben werden. Sollen nun Teile des Eingabesatzes zwar in den Ausgabesatz übernommen werden, jedoch nicht durch die Sortierung bewertet werden, definiert man sie als Restfeld.

Mit Hilfe der Restfelder ist es möglich, in der Ausgabedatei die Reihenfolge der Felder im Vergleich zur Eingabedatei zu verändern. Die Aneinanderreihung der einzelnen Felder ist durch die Reihenfolge der Angaben im FIELDS-Operanden der SORT-RECORDS-Anweisung festgelegt.

Restfelder werden durch die Angabe von \*REMAINDER-EXPLICIT oder \*REMAINDER-SYMBOLIC im FIELDS-Operanden definiert. Für ein Restfeld darf keine Formatangabe gemacht werden, wenn für das Restfeld keine Aufbereitungsmaske angegeben wurde. SORT gibt in diesem Fall eine Warnung aus und ignoriert die Angaben.

– Restfelder bei Sätzen mit variabler Länge

Bei Eingabesätzen variabler Länge darf ein Restfeld innerhalb des festen Teils mit einer beliebigen Position beginnen und enden. Soll der Ausgabesatz variable Länge haben (INTERNAL=\*VARIABLE in der SET-RECORD-ATTRIBUTES-Anweisung), so darf sich das letzte Restfeld (letztes Feld des FIELDS-Operanden) als einziges Satzfeld auch auf den variablen Teil des Eingabesatzes beziehen. Alle anderen Satzfelder müssen sich auf den nicht variablen Teil des Satzes beziehen. SORT berechnet von sich aus die neue Satzlänge einschließlich des variablen Teils und fügt ein entsprechendes Satzlängenfeld ein, ohne dass der Benutzer dafür ein Restfeld angeben muss.

Aus einer Datei mit folgendem Satzaufbau soll eine Ausgabedatei erzeugt werden, die nur die Felder "PLZ", "Prod.Nr." und "Menge" enthält und nach "PLZ" sortiert ist:

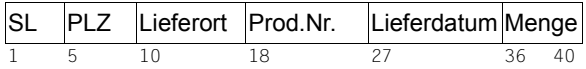

Dazu ist "PLZ" als Sortierfeld zu definieren und die Felder "Prod.Nr." sowie "Menge" als Restfelder. Dies geschieht mit folgenden Anweisungen:

```
/start-sort
//sort-records - 
// fields=(*field-explicit(position=5,length=5), -
// *remainder-explicit(position=18,length=9), - 
// *remainder-explicit(position=36,length=5)), - Restfeld "Menge"
// sort-type=*compound-record
//end
                                                         Sortierfeld "PLZ"
                                                         Restfeld "Prod.Nr."
```
Aufbau der Ausgabesätze:

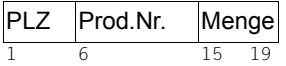

# **2.3.3 Konstantenfelder**

Konstantenfelder werden beim Auswahl- und Adresslistensortieren ähnlich den Restfeldern für den Aufbau eines neuen Auswahlsatzes benutzt. Es sind Felder gleich bleibenden Inhaltes, die in den Ausgabesatz eingebracht werden. Sie können besonders beim Aufbau von Tabellen verwendet werden:

Durch Verwendung von jeweils nur ein Zeichen langen Konstantenfeldern, die den Trennstrich '|' enthalten, können Listen oder Tabellen optisch besser aufbereitet werden.

Wie Restfelder haben sie jedoch keinen Einfluss auf die Sortierung. Sie werden im FIELDS-Operanden der SORT-RECORDS-Anweisung vorgegeben. Folgende Arten von Konstanten sind möglich:

Dezimalzahl +nn...n -nn...n

Sedezimalstring X'ss...s'

Zeichenstring [C]'zz...z'

mit

- n Ziffer 0 bis 9
- s Sedezimalziffer 0 bis F
- z alle darstellbaren Zeichen. Ein Hochkomma in einem Zeichenstring muss durch zwei aufeinander folgende Hochkommata wiedergegeben werden.

Dezimalzahlen müssen innerhalb der Grenzen -231 bis +231-1 liegen. SORT verwandelt die Dezimalzahlen in eine Festpunktzahl und legt sie als Konstantenfeld mit einer Länge von 4 Byte im neuen Auswahlsatz ab. Dezimalzahlen, die kein Vorzeichen haben, werden als positive Zahlen behandelt.

Sedezimal- und Zeichenstrings können eine Maximallänge von 256 Byte haben. Diese Strings setzt SORT in Konstantenfelder um, die durch das angegebene Zeichenmuster und deren Länge bestimmt werden.

Die zulässige gesamte Länge aller Konstantenfelder darf max. 4000 Byte sein.

Eingabesätze sollen von SORT über das Auswahlsortieren nach "Name" sortiert werden. Als Restfeld soll das Feld "Telefon" angegeben werden. In die Auswahlsätze sollen zur optischen Aufbereitung die Konstanten C'|L', C'L|L' und C'L|' eingefügt werden.

Aufbau der Eingabesätze:

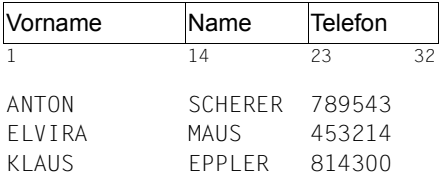

Die dazugehörigen Anweisungen lauten:

```
/start-sort
```
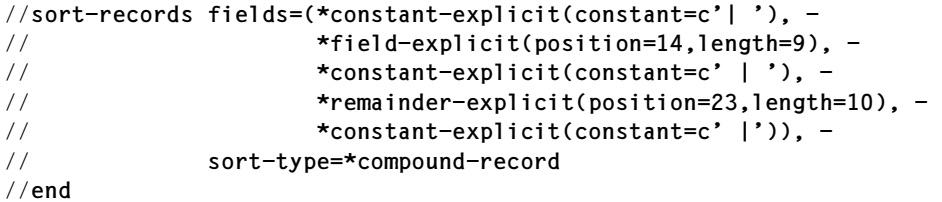

Ausgabe:

Aufbau der Ausgabesätze:

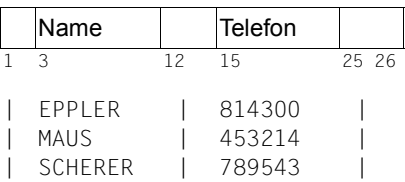

# **2.3.4 Summenfelder**

Summenfelder werden in der SUM-RECORDS-Anweisung definiert und sind Satzfelder mit addierbaren Werten. **Summenfelder dürfen sich nicht mit anderen Summenfeldern oder mit Sortierfeldern überschneiden.**

Die Werte dieser Felder addiert SORT auf, wenn Sätze mit gleichen Sortierfeldern zusammengefasst werden sollen. Führt dabei eine Addition zu einem Überlauf, unterdrückt SORT alle Summenfeldadditionen für die zwei betroffenen Sätze und fasst die zwei beteiligten Sätze nicht zusammen. Deshalb sollte der Benutzer bei Gefahr eines Überlaufes die Summenfelder um eine angebbare Zahl von Byte nach vorn verlängern.

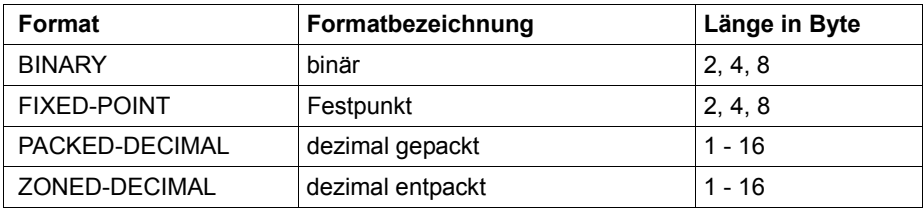

Formate und Längen von Summenfeldern:

Die Felder werden dabei formatspezifisch entsprechend der folgenden Tabelle aufgefüllt:

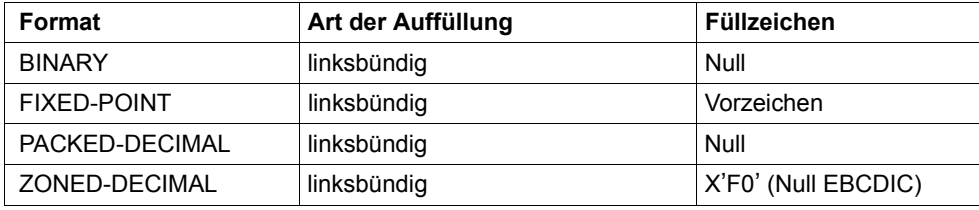

Beim Format ZONED-DECIMAL werden Leerzeichen (X'40') automatisch in Nullen (X'F0') umgewandelt. Außerdem wird bei diesem Format bei positiven Zahlen die Vorzeichenzone der letzten Ziffernstelle auf X'Fx' gesetzt ( $0 \le x \le 9$ ).

#### *Hinweise*

- Beim Auswahlsortieren beziehen sich die Summenfeldpositionen auf den Auswahlsatz, wobei bei einer Satzformatwandlung auch das einzufügende oder wegzulassende Satzlängenfeld mit berücksichtigt werden muss. Summenfelder dürfen nur Rest- und Konstantenfelder sein. Summenfelder mit Verlängerung müssen sich jeweils auf die erste Position eines Rest- oder Konstantenfeldes beziehen.
- Die beim Adresslistensortieren mit \*TAG-HEADER bzw. \*TAG-COMPOUND von SORT zu erzeugenden Satzadressfelder (Wiedergewinnungsadressen) sind bei der Summenfeldpositionsangabe *nicht* zu berücksichtigen.

Die Datei LIEFERUNG enthält für jede ausgeführte Lieferung einen Satz mit folgendem Aufbau. Sie möchten eine Ausgabedatei erzeugen, die für jeden Lieferort einen Satz mit der Anzahl und dem Gesamtwert der Lieferungen enthält. Diese Datei soll nach "Lieferort" sortiert sein.

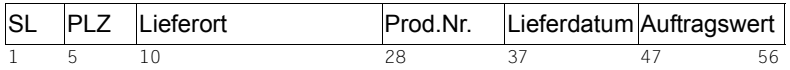

Zu diesem Zweck definieren Sie "Lieferort" als Sortierfeld und das Feld "Auftragswert", das zum Gesamtwert der Lieferungen aufsummiert werden soll, als Restfeld. Weiterhin benötigen Sie im Auswahlsatz ein Konstantenfeld, das den Wert 1 hat, um die Lieferungen je Ort zu zählen.

Sie geben also folgende Anweisungen ein:

```
/start-sort
//sort-records - 
// fields=(*field-explicit(position=10,length=18), - 
// *remainder-explicit(position=47,length=10), -
// *constant-explicit(constant=1)), -
// sort-type=*compound-record
                                                          Sortierfeld "Lieferort"
                                                          Restfeld 
                                                          "Auftragswert"
                                                          Konstantenfeld
```
Der Auswahlsatz, auf den sich die Angaben in der SUM-RECORDS-Anweisung bei Auswahlsortierung beziehen müssen, hat dann folgenden Aufbau:

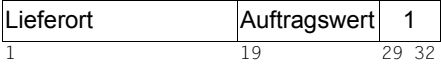

Das Konstantenfeld belegt dabei 4 Byte, da Dezimalzahlen von SORT standardmäßig als Festpunktzahl der Länge 4 Byte abgelegt werden. Mit der SUM-RECORDS-Anweisung definieren Sie nun die Bereiche, die SORT bei gleichem Sortierbegriff aufsummieren soll. Um Überläufe zu vermeiden, verlängern Sie das Summenfeld "Gesamtwert" mit dem Operanden FIELD-EXTENSION. Das Summenfeld "Anzahl" muss nicht verlängert werden, da es mit 4 Byte bereits groß genug ist.

```
//sum-records -
// fields=(*field-explicit(position=19,length=10, -
// format=*zoned-decimal,field-extension=3), -
// *field-explicit(position=29,length=4))
//end
```
Aufbau der Ausgabesätze:

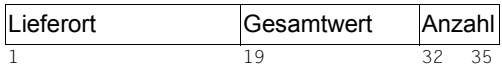

# **2.3.5 Maskenfelder**

Beim Auswahlsortieren ist es möglich, Sortier-, Rest- und Summenfelder im Format BINARY, FIXED-POINT, PACKED-DECIMAL und ZONED-DECIMAL zum Druck aufzubereiten. Dazu wird eine Aufbereitungsmaske benutzt, die der Maske des Assemblerbefehls ED entspricht.

Die Aufbereitungsmaske hat folgendes Format:

C'xxx...x'

Als Maskenzeichen xxx...x sind folgende Zeichen möglich:

- Ein frei wählbares Füllzeichen als erstes Zeichen der Aufbereitungsmaske. Ersatzzeichen werden als Füllzeichen nicht umgesetzt.
- Steuerzeichen für die Aufbereitung

Die Steuerzeichen (Ziffernzeichen) des Assembler-ED-Befehls werden in der Aufbereitungsmaske durch Ersatzzeichen dargestellt. SORT setzt diese dann in die richtigen Steuerzeichen um.

Folgende Ersatzzeichen sind in der Aufbereitungsmaske anzugeben:

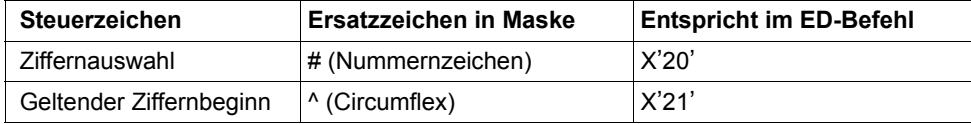

#### – Einzufügende Zeichen

Alle Zeichen außer '#' und '^' werden als einzufügende Zeichen behandelt. Soll ein Hochkomma (') eingefügt werden, sind in der Aufbereitungsmaske zwei aufeinander folgende Hochkommata ('') anzugeben.

#### *Hinweis*

Enthält die Aufbereitungsmaske eine *gerade* Anzahl von Steuerzeichen ('#' und/oder '^'), so fügt SORT unmittelbar vor dem ersten Steuerzeichen ein zusätzliches Steuerzeichen '#' ein. Dies ist bedingt durch die Arbeitsweise des Assembler-ED-Befehls.

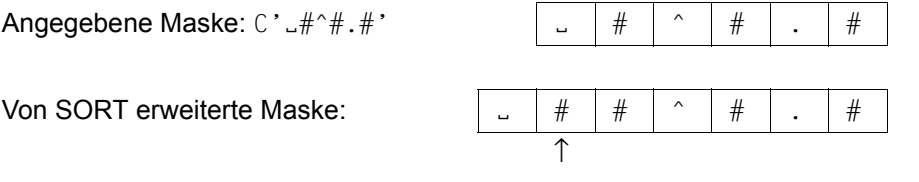

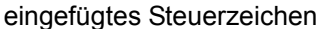

#### *Einschränkungen*

- Maskenfelder sind nur beim Auswahlsortieren erlaubt. Die Länge der Ausgabesätze ergibt sich als Summe der Länge der Maskenfelder und der übrigen Auswahlfelder.
- Maskenfelder sind nur für die Formate BINARY, FIXED-POINT, PACKED-DECIMAL und ZONED-DECIMAL erlaubt.
- Beim Format BINARY sind keine Bit-Positionsangaben bzw. Bit-Längen erlaubt.
- Bei Feldern mit Format BINARY oder FIXED-POINT, die länger als 4 Byte sind, werden nur die 4 niederwertigen Byte bei der Druckaufbereitung berücksichtigt und es wird eine Warnungsmeldung ausgegeben.
- Der Parameter ELIMINATE ist bei Maskenfeldern nicht erlaubt. Ist er angegeben, wird er ignoriert und es wird eine Warnungsmeldung ausgegeben.
- Sind Restfelder und Summenfelder als Maskenfelder angegeben und überschneiden sie sich, wird das Maskenfeld beim Restfeld ignoriert und eine Warnungsmeldung ausgegeben.

Wird SORT als Unterprogramm aufgerufen und werden die Anweisungen per Programmschnittstelle übergeben, so müssen die Steuerzeichen '#' und '^' der Druckaufbereitungsmasken stets den Code X'76' bzw. X'6A' besitzen, um als Steuerzeichen erkannt zu werden. Sie werden nicht anhand des CCS umgesetzt, sondern erhalten die Darstellung X'20' bzw. X'21' für den ED-Befehl des Assembler.

#### **Regeln für die Abarbeitung der Aufbereitungsmaske**

Die Aufbereitungsmaske eines Maskenfeldes wird nach denselben Regeln wie die Aufbereitungsmaske des Assembler-ED-Befehls abgearbeitet.

Es gelten folgende Regeln:

- 1. Das aufzubereitende Feld (Sendefeld) und die Aufbereitungsmaske werden von links nach rechts abgearbeitet.
- 2. Das Füllzeichen (erstes Zeichen der Aufbereitungsmaske) wird unverändert als erstes Zeichen in das Ausgabefeld übernommen.
- 3. Anschließend werden die Ziffern des Sendefeldes abhängig von den Zeichen der Aufbereitungsmaske (Steuerzeichen und einzufügende Zeichen) wie folgt in das Ausgabefeld übertragen:
	- Jede Ziffer des Sendefeldes wird an Stelle des zugehörigen Steuerzeichens in entpackter Form in das Ausgabefeld übertragen. Führende Nullen werden dabei so lange durch das Füllzeichen ersetzt, bis im Sendefeld die erste Ziffer ungleich Null erkannt wird oder in der Aufbereitungsmaske das Steuerzeichen '^' (geltender Ziffernbeginn) auftritt.
	- Einzufügende Zeichen werden im Ausgabefeld solange durch das Füllzeichen ersetzt, bis im Sendefeld die erste Ziffer ungleich Null erkannt wird oder in der Aufbereitungsmaske das Steuerzeichen '^' auftritt. In weiterer Folge werden sie unverändert übernommen.
	- Bei positivem Vorzeichen im Sendefeld wird der Rest der Aufbereitungsmaske durch das Füllzeichen ersetzt. Bei negativem Vorzeichen wird er unverändert übertragen.

#### *Sonderfälle*

Enthält das Sendefeld mehr Ziffern als Steuerzeichen in der Aufbereitungsmaske, kürzt SORT das Sendefeld von links beginnend. Werden dabei Ziffern ungleich Null abgeschnitten, bricht SORT mit einer Fehlermeldung ab.

Enthält das Sendefeld weniger Ziffern als Steuerzeichen in der Aufbereitungsmaske, weist SORT führende Nullen zu.

Die folgenden Beispiele 1 - 4 zeigen die Abarbeitung der Aufbereitungsmaske.

Sendefeld (Format PACKED-DECIMAL):

Angegebene Maske:

Das Sendefeld wird wie folgt aufbereitet:

- 1. Als erstes Zeichen wird das Füllzeichen '\*' in das linksbündige Byte des Ausgabefelds übertragen.
- 2. Führende Nullen werden durch das Füllzeichen ersetzt.
- 3. Die erste Ziffer ungleich Null im Sendefeld bewirkt, dass alle Ziffern in entpackter Form übertragen werden.
- 4. Das Satzzeichen '.' wird eingefügt.
- 5. Das negative Vorzeichen im Sendefeld wird als Minuszeichen in das Ausgabefeld übertragen.

Somit erhält man dieses Ausgabefeld:

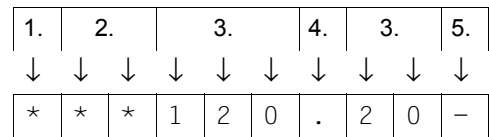

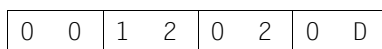

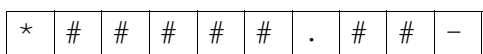

Sendefeld (Format PACKED-DECIMAL): 0000068C

Angegebene Maske:

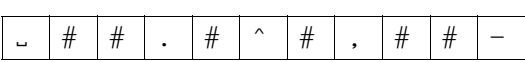

Das Sendefeld wird wie folgt aufbereitet:

- 1. Als erstes Zeichen wird das Füllzeichen '" in das linksbündige Byte des Ausgabefelds übertragen.
- 2. Führende Nullen werden so lange durch das Füllzeichen ersetzt, bis in der Maske das Steuerzeichen '^' auftritt. Das Satzzeichen '.' und das Steuerzeichen '^' werden ebenfalls durch das Füllzeichen ersetzt.
- 3. Die rechts des Steuerzeichens '^' stehende Null wird übertragen.
- 4. Das Satzzeichen ',' wird eingefügt.
- 5. Die Ziffern 6 und 8 werden übertragen.
- 6. Da die gepackte Zahl positiv ist, wird das Minuszeichen in der Aufbereitungsmaske durch das Füllzeichen ersetzt.

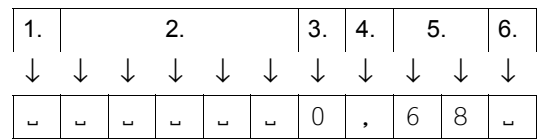

Das Ausgabefeld hat dann den Inhalt:

Sendefeld (Format PACKED-DECIMAL):

Angegebene Maske:

Da in der angegebenen Maske 6 Steuerzeichen enthalten sind, ihre Anzahl also gerade ist, erweitert SORT die angegebene Maske um ein Ziffernauswahlzeichen '#'.

Von SORT erweiterte Maske:

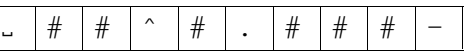

Das Sendefeld wird wie folgt aufbereitet:

Die Anzahl der Ziffern im Sendefeld ist um 2 größer als die Anzahl der Steuerzeichen. Daher werden die beiden Nullen im ersten Byte des Sendefeldes abgeschnitten. Falls Ziffern ungleich Null im ersten Byte vorhanden wären, würde SORT mit einer Fehlermeldung abbrechen.

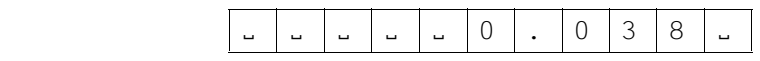

# **Beispiel 4**

Ausgabefeld:

Sendefeld (Format FIXED-POINT):

Entspricht dezimal: 4618579

Angegebene Maske:

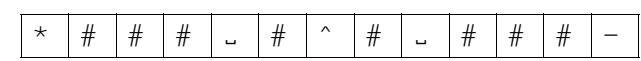

Die Anzahl der Steuerzeichen in der Maske ist um 3 größer als die Anzahl der Ziffern im Sendefeld (9 Steuerzeichen für 6 Ziffern). SORT füllt daher das Sendefeld linksbündig mit 3 führenden Nullen auf.

Erweitertes Sendefeld: 000618579D

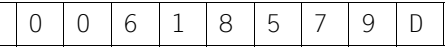

FFF68FAD

Da die gepackte Zahl negativ ist, wird das Minuszeichen aus der Aufbereitungsmaske in das Ausgabefeld übertragen.

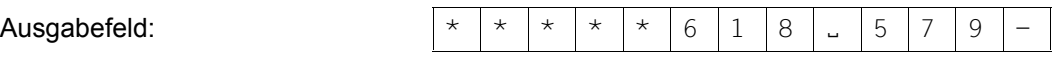

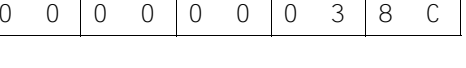

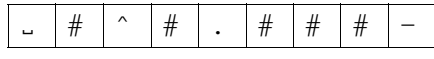

# **2.3.6 Vergleichsfelder und Vergleichskonstanten**

Vergleichsfelder und -konstanten dienen zur Definition von Bedingungen in der SELECT-INPUT-RECORDS-Anweisung. Damit wird gesteuert, welche Sätze in die Sortierung einbezogen oder von ihr ausgeschlossen werden sollen. In diesen Bedingungen kann ein Bereich des Eingabesatzes (Vergleichsfeld) entweder mit einem zweiten Vergleichsfeld oder mit einem festen Wert, einer Vergleichskonstanten, verglichen werden.

#### **Vergleichsfelder**

Für Vergleichsfelder sind die folgenden Formate und Längen zugelassen:

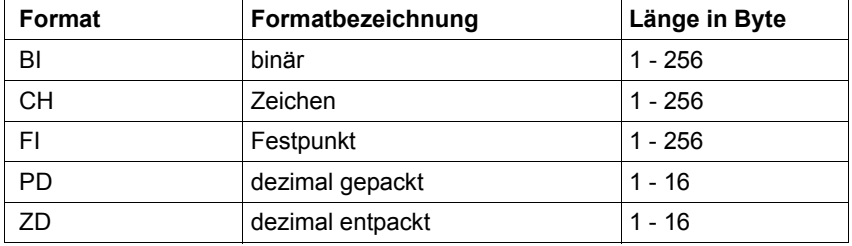

Vergleichsfelder dürfen sich innerhalb eines Satzes grundsätzlich überschneiden. Der Benutzer muss allerdings dafür sorgen, dass dabei die Formatdarstellung nicht verletzt wird und keine Datenfehler durch die Vergleichsoperationen auftreten.

Vergleichsfelder dürfen sich auch uneingeschränkt mit Sortierfeldern oder Summenfeldern überschneiden. Relationen zwischen Vergleichsfeldern mit verschiedenen Formaten sind hingegen nur beschränkt möglich.

#### **Vergleichskonstanten**

Vergleichskonstanten haben die gleiche Form wie Konstantenfelder.

Dezimalzahl Sedezimalstring X'ss...s' Zeichenstring [C]'zz...z' +nn...n -nn...n

mit

- n Ziffer 0 bis 9
- s Sedezimalziffer 0 bis F
- z alle darstellbaren Zeichen. Ein Hochkomma (') in einem Zeichenstring muss durch zwei aufeinander folgende Hochkommata ('') dargestellt werden.

Dezimalzahlen müssen innerhalb der Grenzen -2<sup>31</sup> bis +2<sup>31</sup>-1 liegen.

Die gesamte Länge aller Vergleichskonstanten darf max. 4000 Byte sein.

#### **Vergleichsrelationen**

Bei Vergleichsrelationen muss das Format des ersten (oder einzigen) Vergleichsfeldes mit dem des zweiten bzw. mit der Art der Vergleichskonstanten verträglich sein. Die erlaubten Kombinationen sind in folgender Tabelle beschrieben.

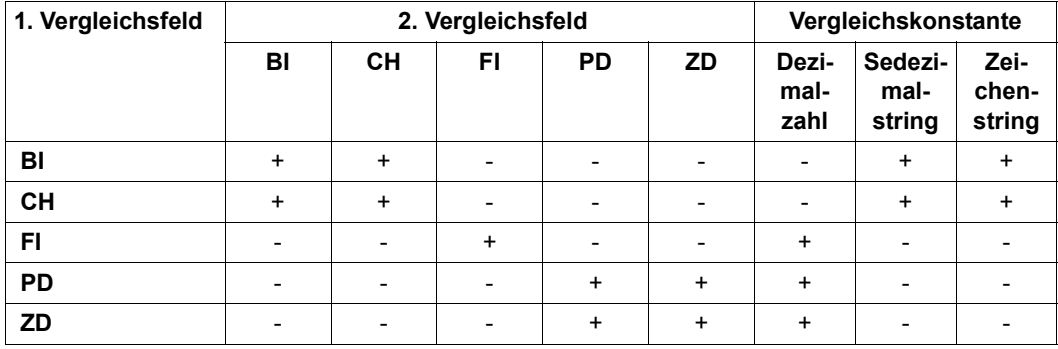

Zulässige Formatkombinationen

*Erläuterung*:

- + Die Formatkombination ist zulässig.
- Die Formatkombination ist nicht zulässig. SORT meldet einen Fehler.

Sind bei Vergleichsrelationen die beteiligten Vergleichsfelder nicht gleich lang, so gleicht SORT das kürzere Feld gemäß nachfolgender Tabelle an das längere an. Die Vergleichsfelder mit numerischen Formaten (FI, PD, ZD) werden grundsätzlich nach links aufgefüllt und die Vergleichsfelder mit Stringformaten (BI, CH) entsprechend nach rechts.

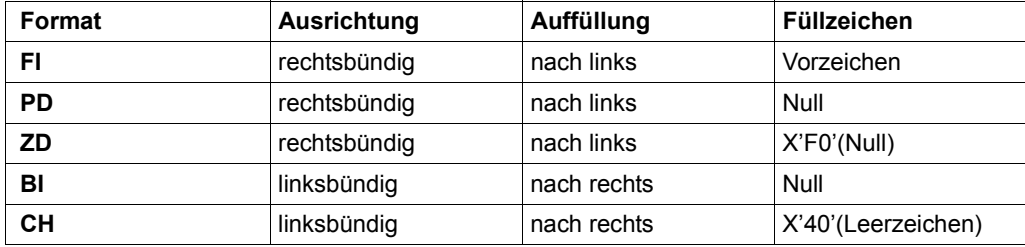

Bei Sätzen variabler Länge dürfen sich die Vergleichsfelder bzw. Teile davon auch auf den "variablen Teil" des Satzes erstrecken. Diese fiktiven Vergleichsfelder werden von SORT abhängig vom Format entsprechend obiger Tabelle aufgefüllt.

Auch Vergleichskonstanten werden ggf. in der Länge an das zugehörige erste Vergleichsfeld angeglichen. Die Verlängerung oder Verkürzung erfolgt bei numerischen Konstanten nach bzw. von links, bei Zeichenkonstanten nach bzw. von rechts.

# **Beispiel**

In der Ausgabe dieses Sortierlaufs sollen nur die Sätze der Eingabedatei enthalten sein, die in den ersten 5 Byte C'@@@@@' enthalten, und die im Feld ab Byte 7 in der Länge 8 und im Feld ab Byte 22 in gleicher Länge nicht den gleichen Inhalt haben.

```
/start-sort
/sort-records ...
//select-input-records condition=(1,5),eq,c'@@@@@',and,not((7,8),eq,(22,8))
//end
```
# **2.3.7 Symbolische Namen**

Sortier-, Rest-, Summen- und Vergleichsfeldern, sowie Einfüge-, Vergleichskonstanten und Druckaufbereitungsmasken sind über die Anweisung ADD-SYMBOLIC-NAMES symbolische Namen zuordenbar, die in nachfolgenden Anweisungen verwendet werden können.

Symbolische Namen ermöglichen es, den angesprochenen Objekten eine Bedeutung zuzuordnen und somit die Bedienung zu erleichtern und die Sicherheit einer Anwendung zu erhöhen.

Die Zuordnung erfolgt bei Feldern über die Angabe von Position, Länge und Format, bei Konstanten und Masken über deren Wert.

Maximal können 255 verschiedene symbolische Namen verwendet werden. Kleinbuchstaben werden in Großbuchstaben umgesetzt. Die Namenslänge ist mit 20 Zeichen begrenzt.

Ein symbolischer Name muss mit der Anweisung ADD-SYMBOLIC-NAMES entsprechend seiner späteren Verwendung als Feld, Konstante oder Druckaufbereitungsmaske vereinbart werden, bevor er verwendet werden kann.

Jeder symbolische Name darf in der Anweisung ADD-SYMBOLIC-NAMES nur einmal verwendet werden.

### **Beispiel**

#### Inhalt der Datei RESTAURANT.SAM.FIX

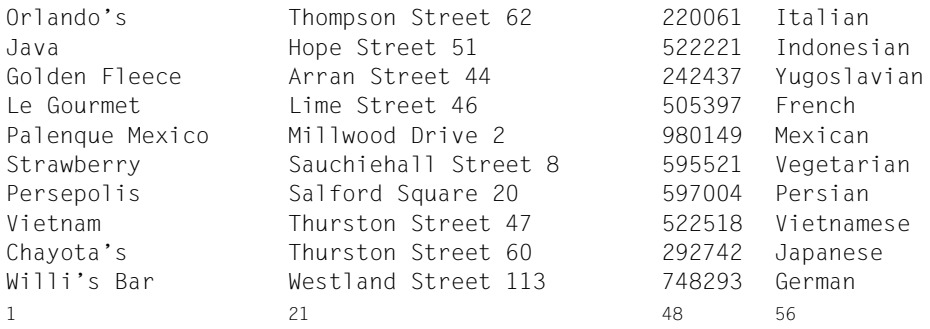

Mit der ADD-SYMBOLIC-NAMES-Anweisung werden symbolische Namen definiert und Feldern zugeordnet. In der SORT-RECORDS-Anweisung werden die Sortierfelder über diese symbolischen Namen angesprochen.

```
/start-sort
//assign-files input-files=restaurant.sam.fix,output-file=restaurant.sort
//add-symbolic-names fields=(restaurantname(position=1,length=20), -
// adresse(position=21,length=27))
//sort-records fields=(*field-symbolic(sort-field-name=restaurantname), -
// *field-symbolic(sort-field-name=adresse)
//end
```
#### Inhalt der Ausgabedatei RESTAURANT.SORT

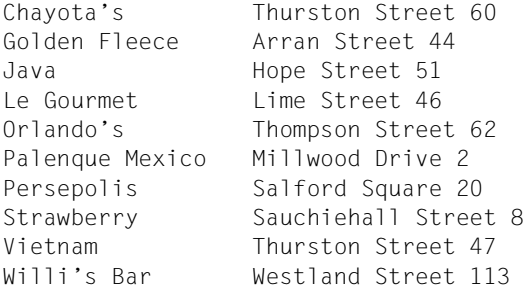

# **2.3.8 Tabelle für Überschneidungen verschiedener Feldtypen**

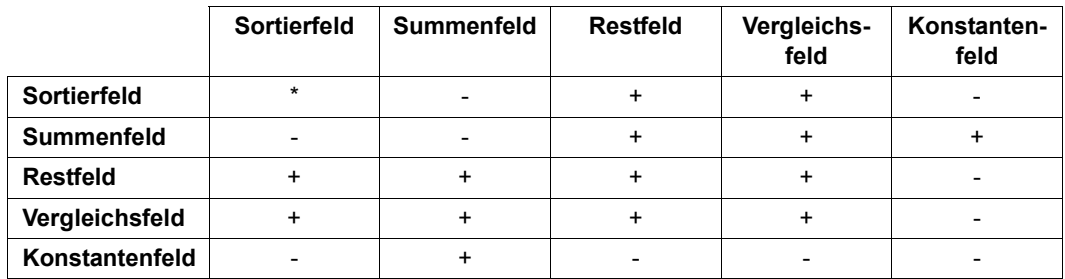

*Erläuterung:*

- \* erlaubte Überschneidungen sind beim jeweiligen Feldtyp formatspezifisch angegeben
- + Überschneidungen sind erlaubt
- Überschneidungen sind nicht erlaubt

#### **Beispiel für Überschneidungen von Feldtypen**

Die Eingabe an SORT sollen Sätze mit folgendem Aufbau und Inhalt sein:

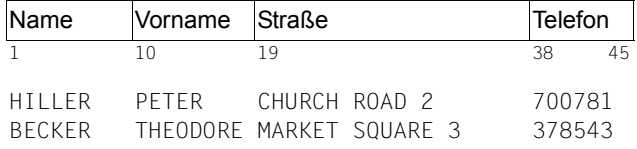

SORT soll diese Eingabesätze auf folgende Weise bearbeiten:

Durch Auswahlsortieren sollen Auswahlsätze entstehen, die nach dem Sortierbegriff "Name – Vorname" sortiert sind und das Feld "Telefon" als Restfeld enthalten. Zusätzlich soll dem Satz ein weiteres Feld "IT" vorangestellt werden, das die Initialen der Namen enthält. Es setzt sich aus zwei Restfeldern zusammen, die jeweils die Länge 1 haben und deren Position mit den Positionen der beiden Sortierfelder übereinstimmt.

Die dazugehörigen Anweisungen lauten:

```
/start-sort
//sort-records fields=(*remainder-explicit(position=1,length=1), -
// *remainder-explicit(position=10,length=1), -
// *field-explicit(position=1,length=18), -
// *remainder-explicit(position=38,length=8)), -
// sort-type=*compound-record
//end
```
Ausgabe:

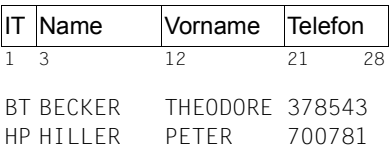

Dieses Beispiel enthält folgende Feldüberschneidungen:

Das Sortierfeld überschneidet sich am ersten Byte mit dem an gleicher Stelle befindlichen Restfeld. Eine Überschneidung erfolgt auch ab Byte 1 bis Byte 9 mit dem Vergleichsfeld. Eine weitere Überschneidung ergibt sich mit dem auf Byte 10 befindlichen zweiten Restfeld.
## **2.4 Satzbearbeitung und Satzveränderung mit SORT**

Während eines Sortier-/Mischlaufs können die eingelesenen Sätze intern auf folgende Weise bearbeitet oder verändert werden (siehe nächste Seite, [Bild 6](#page-73-0)):

- Satzauswahl bei der Eingabe
- Satzformat- und Satzlängenänderung aus Angaben der SET-RECORD-ATTRIBUTES-Anweisung
- Satzlängenänderung aus Angaben der SORT-RECORDS-Anweisung beim Auswahlsortieren
- Satzlängenänderung aus Angaben der SUM-RECORDS-Anweisung bei Verlängerung der Summenfelder
- Inhaltliche Änderung
- Summierung von Sätzen (SUM-RECORDS-Anweisung)

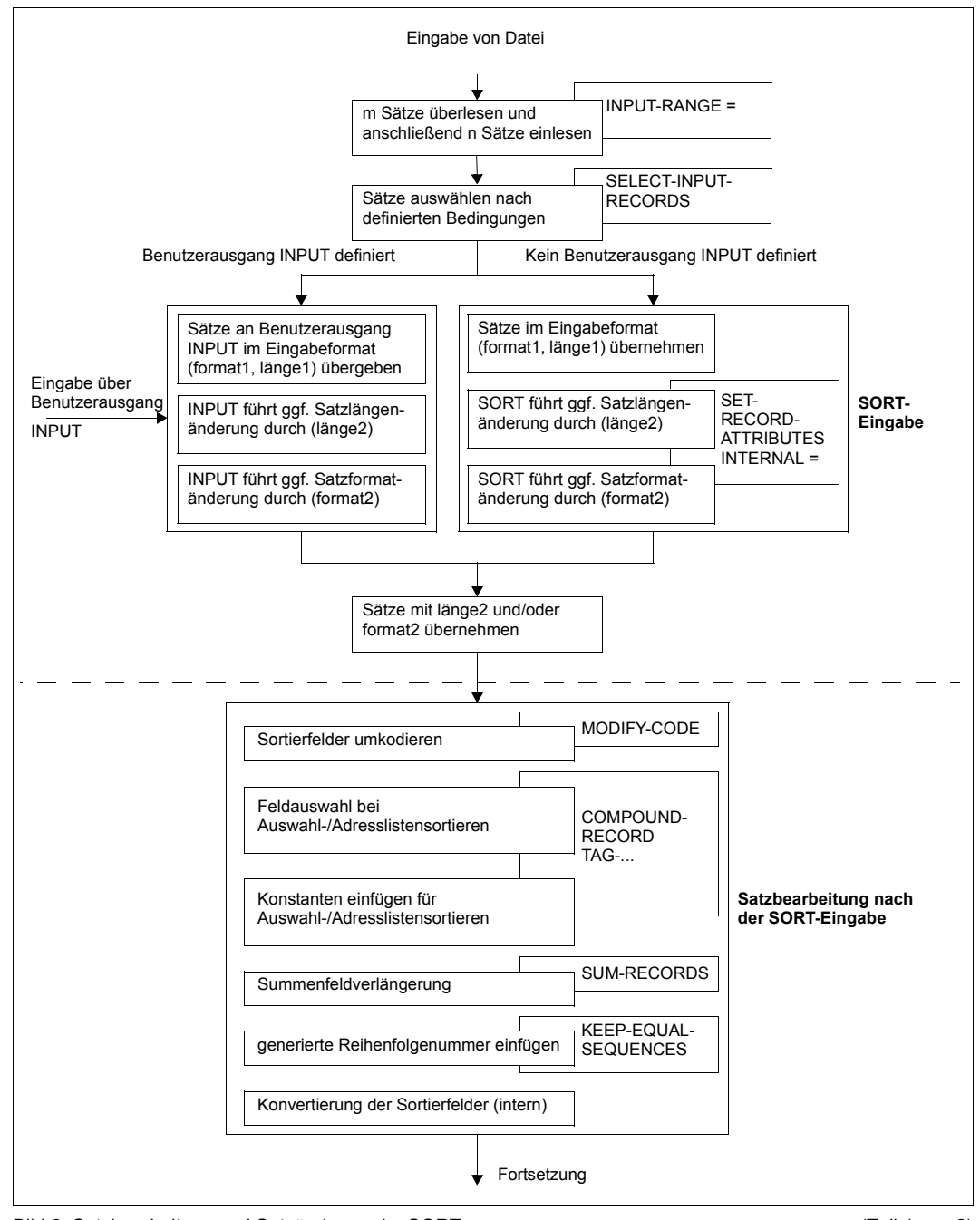

<span id="page-73-0"></span>Bild 6: Satzbearbeitung und Satzänderung im SORT (Teil 1 von 2)

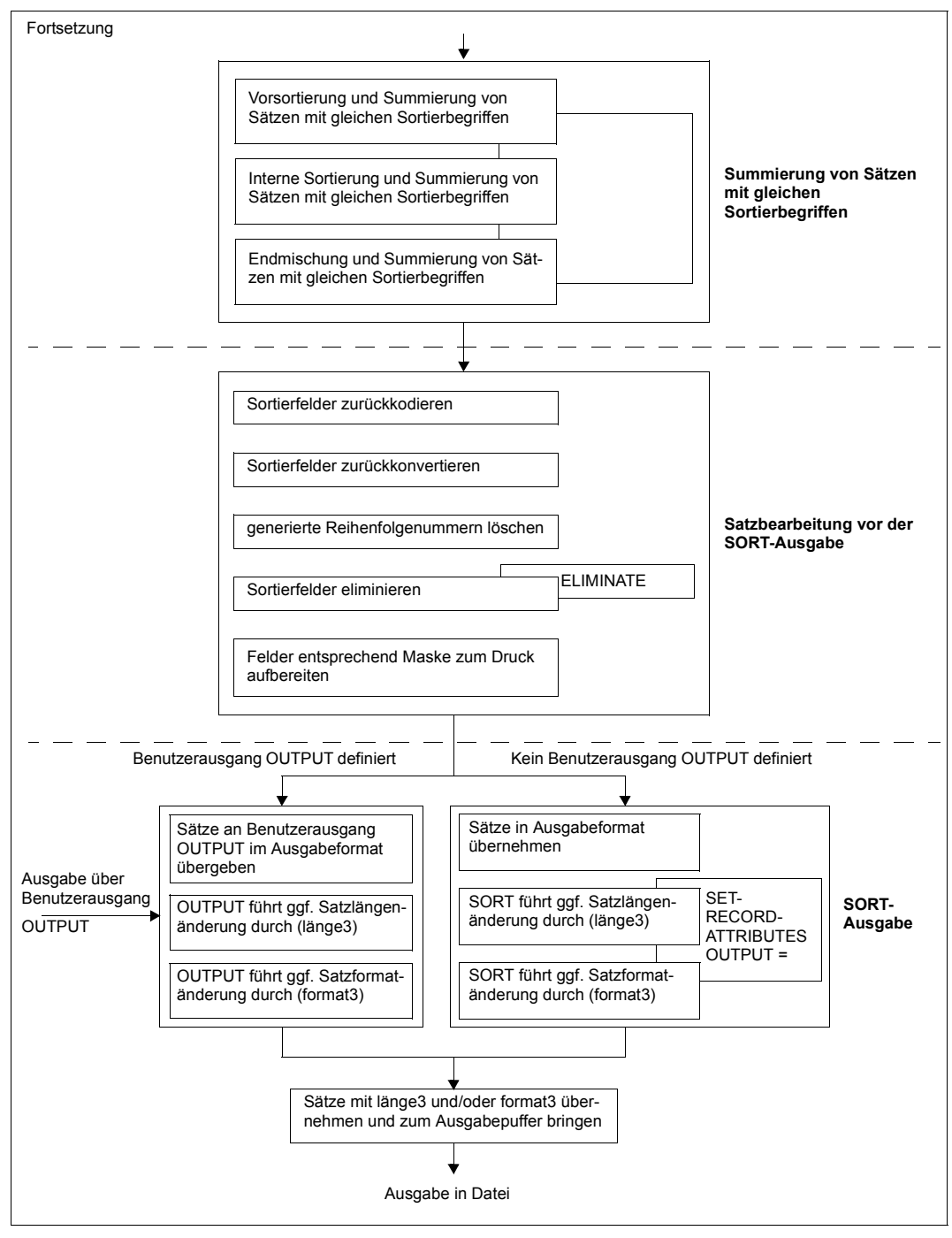

#### **Satzauswahl bei der Eingabe**

Der Benutzer kann Sätze der Eingabe von der Sortierung/Mischung ausschließen bzw. einbeziehen über

- SORT-RECORDS-Anweisung, Operand INPUT-RANGE Mit dem INPUT-RANGE-Operanden wird bei der Sortierung angegeben, wie viele Sätze vom Beginn der Eingabedatei an überlesen und wie viele Sätze anschließend sortiert werden (siehe SORT-RECORDS-Anweisung, [Seite 179\)](#page-178-0).
- SELECT-INPUT-RECORDS-Anweisung Sätze der Eingabedatei, die die Bedingung der SELECT-INPUT-RECORDS-Anweisung erfüllen, werden in die Sortierung/Mischung einbezogen (siehe SELECT-INPUT-RECORDS-Anweisung, [Seite 158](#page-157-0)).
- Benutzerausgang INPUT Über eine Benutzerroutine für den Benutzerausgang INPUT (ASSIGN-EXITS-Anweisung) können Sätze übergeben, eingefügt und von der Sortierung/Mischung ausge-schlossen werden (siehe [Kapitel "Benutzerausgänge von SORT" auf Seite 237\)](#page-236-0).

#### **Satzformat- und Satzlängenänderung aus Angaben der SET-RECORD-ATTRIBUTES-Anweisung**

Satzformat und Satzlänge der Sätze der Eingabedatei (Ist-Zustand) können von SORT nicht geändert werden. Änderungen sind nur möglich beim Übergang von

- der SORT-Eingabe zur internen SORT-Verarbeitung (internes Satzformat und interne Satzlänge).
- der internen SORT-Verarbeitung zur SORT-Ausgabe (Satzformat und Satzlänge der Ausgabesätze).

Diese Satzformat- und Satzlängenänderungen werden mit der SET-RECORD-ATTRIBUTES-Anweisung festgelegt (siehe [Seite 162](#page-161-0)). Es gelten folgende Punkte:

● Ist-Zustand

Satzformat und Länge der Sätze der Eingabedatei sind primär durch das ADD-FILE-LINK-Kommando bzw. den Katalogeintrag (RECORD-FORMAT, RECORD-SIZE) für die Eingabedatei festgelegt. Sind diese Angaben nicht vorhanden, (z.B. Eingaben über den Benutzerausgang INPUT) müssen Satzformat und Länge der Eingabesätze mit einer SET-RECORD-ATTRIBUTES-Anweisung definiert werden.

Wird eine SET-RECORD-ATTRIBUTES-Anweisung angegeben, so bestimmt

- die Formatangabe \*VARIABLE() bzw. \*FIXED() im INPUT-Operanden das Satzformat der Eingabesätze.
- die Längenangabe im Operanden MAXIMUM-RECORD-SIZE bzw. RECORD-SIZE die Satzlänge der Eingabesätze.

Wurden trotz des Vorhandenseins eines Katalogeintrages Angaben in der SET-RECORD-ATTRIBUTES-Anweisung gemacht und stimmen diese nicht mit den Merkmalen der Eingabedatei überein, so übernimmt SORT die Merkmale der Eingabedatei und gibt eine Warnungsmeldung aus.

- Eingabesätze variabler Länge Bei Sätzen variabler Länge benützt SORT als Satzlänge der Eingabesätze den **Maximalwert** der RECORD-SIZE-Angaben aller Eingabedateien und Angabe im MAXIMUM-RECORD-SIZE-Operanden der SET-RECORD-ATTRIBUTES-Anweisung. Fehlen diese Angaben, wird als Satzlänge der Eingabesätze die BUFFER-LENGTH-Angabe übernommen.
- Dateimerkmale der Ausgabedatei Enthält das ADD-FILE-LINK-Kommando bzw. der Katalogeintrag bereits Satzformat und Satzlänge für die Ausgabedatei, müssen diese bei fester Satzlänge mit den in der SET-RECORD-ATTRIBUTES-Anweisung angegebenen bzw. den von SORT berechneten Werten übereinstimmen. Sind die Werte verschieden, wird eine Fehlermeldung ausgegeben und SORT fehlerhaft beendet. Bei variabler Satzlänge wird die von SORT ermittelte maximale Satzlänge in den Katalogeintrag für die Ausgabedatei eingetragen.
- Satzformat-/Satzlängenänderungen mittels SET-RECORD-ATTRIBUTES-Anweisung Interne Satzformatänderungen werden mit dem Operanden INTERNAL=\*VARIABLE() bzw. \*FIXED() der SET-RECORD-ATTRIBUTES-Anweisung festgelegt. Satzformat-/Satzlängenänderungen der Ausgabesätze werden mit dem Operanden OUTPUT=\*VARIABLE() bzw. \*FIXED() der SET-RECORD-ATTRIBUTES-Anweisung festgelegt.
- Satzformat-/Satzlängenänderungen bei definierten Benutzerausgängen Sind die Benutzerausgänge INPUT und/oder OUTPUT definiert, so führt SORT **keine** Satzformat-/Satzlängenänderung durch. Die an die Benutzerausgänge angeschlossenen Routinen müssen diese Änderungen selbst durchführen. Zuständig ist:
	- Benutzerausgang INPUT für das interne Satzformat und die interne Satzlänge.
	- Benutzerausgang OUTPUT für Satzformat und Satzlänge der Ausgabesätze.
- Satzformat-/Satzlängenänderungen bei undefinierten Benutzerausgängen Sind keine Benutzerausgänge INPUT und/oder OUTPUT definiert, so führt SORT selbst die Satzformat-/Satzlängenänderungen wie folgt durch:
	- Satzformatänderung

Bei Formatänderung von fixer auf variable Satzlänge berechnet SORT die Satzlänge neu und stellt sie im Satzlängenfeld (4 Byte) dem umgewandelten Satz voran. Bei Formatänderung von variabler auf fixe Satzlänge schneidet SORT das Satzlängenfeld (4 Byte) am Anfang des Satzes ab. Die umgewandelten Sätze werden bis zur maximalen Satzlänge (Interne bzw. Ausgabesätze) entsprechend den Angaben im FILLER-Operanden der SET-RECORD-ATTRIBUTES-Anweisung aufgefüllt.

– Satzlängenänderung

Satzlängenänderungen, die SORT durchführt, bewirken Folgendes: Sätze fester Länge werden beim Verkürzen abgeschnitten, beim Verlängern entsprechend den Angaben im FILLER-Operanden der SET-RECORD-ATTRIBUTES-Anweisung aufgefüllt. Sätze variabler Länge werden nur dann verkürzt (abgeschnitten und Satzlängenfeld korrigiert), wenn sie die neue Länge überschreiten. Wird dagegen bei Sätzen variabler Länge die maximale Satzlänge nicht überschritten, bleibt die vorhandene Satzlänge unverändert. Die Anzahl gekürzter Sätze wird mit der Meldung SRT1054 angezeigt.

#### **Satzlängenänderung aus Angaben der SORT-RECORDS-Anweisung**

ELIMINATE-Operand

Wird der ELIMINATE-Operand in der Sortierfeldbeschreibung angegeben, so verkürzt SORT den Satz um die Länge dieses Sortierfeldes.

● SORT-TYPE-Operand

Beim Auswahlsortieren (SORT-TYPE=\*COMPOUND-RECORD) und Adresslistensortieren (SORT-TYPE=\*TAG-COMPOUND / \*TAG-TRAILER / \*TAG-HEADER) wird die Satzlänge verändert. Die neue Satzlänge des Auswahlsatzes ist die Summe aus den Längen der Sortierfelder, Konstantenfelder, Restfelder und des Adressfeldes.

#### **Satzlängenänderung aus Angaben der SUM-RECORDS-Anweisung**

In der SUM-RECORDS-Anweisung kann bei der Feldbeschreibung eine Feldverlängerung angegeben werden. Der Satz wird dann um die angegebene Länge verlängert.

#### **Inhaltliche Veränderung**

Inhaltliche Änderungen können zurückgeführt werden auf:

- Auswahlsatzangaben in der SORT-RECORDS-Anweisung.
- Umcodierungen von Sortierfeldern des Formates PHYSICAL-TRANSLATE.
- Satzbearbeitung durch die Benutzerausgänge INPUT und/oder OUTPUT.
- ELIMINATE-Angabe in der Sortierfeldbeschreibung der Anweisung SORT-RECORDS bzw. MERGE-RECORDS.
- Auffüllen von Sätzen entsprechend den Angaben des FILLER-Operanden der Anweisung SET-RECORD-ATTRIBUTES bei Satzformat- und Satzlängenänderung.
- Druckaufbereitung mit Aufbereitungsmasken.

#### **Summierung von Sätzen**

Auf Grund der Anweisung SUM-RECORDS können Sätze mit gleichen Sortierbegriffen bei identischem Inhalt der Sortierfelder zusammengezogen werden, wobei die angegebenen Summenfelder addiert werden. Diese Satzverdichtung erstreckt sich über die ganze Sortierung und Mischung hinweg, d.h. während der Vorsortierungsphase, internen Mischung und Endmischung (Siehe [Abschnitt "Summenfelder" auf Seite 58](#page-57-0)).

## **2.5 SORT in XS-Umgebung (31-Bit-Adressierung)**

SORT ist im 24- und 31-Bit-Adressierungsmodus ablauffähig. Maßgebend ist jeweils der Adressierungsmodus, mit dem SORT über das Kommando "START-SORT" gestartet oder von einem Hauptprogramm als Unterprogramm aufgerufen wird. SORT selbst schaltet den Hardware-Adressierungsmodus nicht um.

Für den Adressierungsmodus ist Folgendes zu beachten:

im 24-Bit-Adressierungsmodus

Benutzerroutinen, die von SORT aufgerufen werden, dürfen noch im alten (nicht umgestellten) Zustand benutzt werden (entspricht AMODE/RMODE=24, PARMOD=24). Sie dürfen aber auch ganz oder teilweise umgestellt sein (entspricht AMODE/RMODE=ANY, PARMOD=31). SORT stellt sich bei der PARMOD-relevanten Schnittstelle der Benutzerroutine EXLST-FOR-INPUT/EXLST-FOR-OUTPUT auf den

angegebenen EXLST-Makro ein und generiert die zugehörigen FCBs mit passendem PARMOD.

Die Funktionen von SORT dürfen uneingeschränkt benutzt werden.

– im 31-Bit-Adressierungsmodus

Die Benutzerausgänge INPUT, OUTPUT und EXTERNAL-COMPARE müssen mit PARAMETER-MODE=ANY verwendet werden.

Für alle SORT-Schnittstellen zu den Benutzerausgängen gilt die 31-Bit-Adressierung.

Bei den Benutzerausgängen EXLST-FOR-INPUT/EXLST-FOR-OUTPUT müssen die EXLST-Makros mit PARMOD=31 übersetzt sein.

Im 31-Bit-Adressierungsmodus dürfen FCB-Verweistabellen nicht mehr verwendet werden.

Sind die Konventionen für die SORT-XS-Umstellung nicht erfüllt, geben SORT oder der dynamische Bindelader Fehlermeldungen aus.

## **2.6 Verwendung erweiterter Zeichensätze mit SORT**

Rechenanlagen (Hosts) und Datensichtstationen arbeiten mit je einem Satz von Buchstaben, Ziffern und Zeichen, aus denen Wörter und andere elementare Bestandteile einer Sprache aufgebaut sind, dem so genannten **Zeichensatz (character set)**.

Durch die Erweiterung dieser Zeichensätze können landesspezifische Zeichendarstellungen, wie z.B. Umlaute (deutsch) oder Akzente (französisch), innerhalb eines Zeichensatzes gleichzeitig angeboten werden.

Ein **codierter Zeichensatz (coded character set, CCS)** ist die eindeutige Darstellung der Zeichen eines Zeichensatzes in binärer Form. Der Inhalt eines codierten Zeichensatzes und seine Regeln, wie z.B. die Sortierreihenfolge und Konvertierungsvorschriften, sind durch internationale Normen festgelegt.

*Beispiel:* Das Zeichen 'ä' ist im codierten Zeichensatz EBCDIC.DF.03 (deutsche Referenzversion) durch das Byte X'FB', in EBCDIC.DF.04-1 durch X'43' dargestellt.

Jeder codierte Zeichensatz (auch kurz: Code) wird durch seinen eindeutigen Namen (**coded character set name, CCSN**) bestimmt.

*Beispiel:* der Code EBCDIC.DF.03 (Internationale Referenzversion) hat den Namen "EDF03IRV".

Eine Liste der existierenden Codes befindet sich im Anhang des Handbuchs "XHCS" ([\[10](#page-443-0)]).

**Erweiterte Codes** ergänzen die bestehenden

7-bit-Codes EBCDIC.DF.03 für Hosts und ISO646 für Datensichtstationen mit etwa 90 genutzten Zeichen

um

8-bit-Codes EBCDIC.DF.04-x für Hosts und ISO8859-x für Datensichtstationen mit etwa 190 genutzten Zeichen.

Für Anweisungsdateien wird die Angabe eines 8-bit-Codes ISO8859-x nicht unterstützt.

#### **Voraussetzungen**

Zur Erstellung erweiterter Codes im Host und zur Datenübertragung zwischen Host und Datensichtstation wird das Softwareprodukt **XHCS** (e**X**tended **H**ost **C**ode **S**upport) benötigt. Im Handbuch zu XHCS [\[10\]](#page-443-0) befindet sich eine detaillierte Beschreibung der Prinzipien und Funktionen von XHCS sowie eine Auflistung der Code-Tabellen und der Namen von Standard-Codes.

Als Hardware für die Ein-/Ausgabe erweiterter Zeichensätze auf Datensichtstationen werden so genannte 8-bit-Terminals benötigt.

Die Prüfung der 8-bit-Fähigkeit von Datensichtstationen erfolgt mit dem Softwareprodukt VTSU.

SORT benötigt und verwendet XHCS-Funktionen, wenn

- Sortierfelder das Format EXTENDED-CHARACTER oder TRANSLATE-CHARACTER besitzen oder
- in den Anweisungen Zeichenkonstanten enthalten sind und sich der CCSN der Datensätze vom CCSN der Anweisungen unterscheidet.

Benötigt SORT XHCS-Funktionen und ist XHCS nicht verfügbar, wird der Sortierlauf mit der Meldung SRT1257 abgebrochen.

### **2.6.1 SORT-spezifische Anwendung erweiterter Zeichensätze**

Die Sortierung von Datensätzen kann unter Verwendung erweiterter Codes durchgeführt werden. Die Verfahren und Randbedingungen dafür werden im Folgenden beschrieben.

#### **2.6.1.1 Sortieren mit erweiterten Codes**

<span id="page-81-0"></span>SORT bietet dazu die Formate EXTENDED-CHARACTER und TRANSLATE-CHARACTER. Mit diesen Formaten ist eine Sortierung von Datensätzen in der Sortierreihenfolge des betreffenden Codes möglich.

Sie können in den SORT-Anweisungen ADD-SYMBOLIC-NAMES, MERGE-RECORDS, SORT-RECORDS sowie dem Kommando SORT-FILE als Formate für Sortierfelder angegeben werden.

Das Beispiel auf [Seite 326](#page-325-0) zeigt eine Anwendung der beiden Formate.

Für die Überschneidung von Sortierfeldern gelten die Einschränkungen der Tabelle "Sortierfeldüberschneidungen", [Seite 42](#page-41-0). Die Länge des Sortierfeldes beträgt 1-256 Byte.

SORT versucht, den CCSN zur Sortierung der Datensätze durch Auswertung der folgenden Quellen zu ermitteln:

- Katalogeintrag der Eingabedatei
- SET-RECORD-ATTRIBUTES-Anweisung des Sortierlaufes (keine Eingabedatei vorhanden)
- Ist keine Eingabedatei vorhanden und wird auch kein CCSN über die SET-RECORD-ATTRIBUTES-Anweisung angegeben, so verwendet SORT den Code EDF03IRV.

Wird der CCSN eines Codes ermittelt, der nicht in XHCS definiert ist, so führt dies zum Abbruch des Sortierlaufes mit der Meldung SRT1258, wenn SORT Funktionen von XHCS benötigt.

Werden keine XHCS-Funktionen benötigt, wird der ermittelte CCSN ungeprüft als CCS-Attribut in den Katalogeintrag der Ausgabedatei übernommen.

Bei einer ISAM-Ausgabedatei dürfen die Formate EXTENDED-CHARACTER und TRANSLATE-CHARACTER nicht für Sortierfelder verwendet werden, die den ISAM-Schlüssel bilden. Die ISAM-Schlüssel müssen im Sinne des Host Codes aufsteigend sortiert sein, eine Sortierung in einem anderen Code ist nicht zulässig. Im Fehlerfall wird der Sortierlauf mit der Meldung SRT1261 abgebrochen.

#### **2.6.1.2 CCSN-Angabe in den Dateien von SORT**

Abhängig von der Art der Datei wird die CCSN-Angabe von SORT unterschiedlich behandelt:

– Eingabedateien:

Erfolgt die Eingabe der Datensätze aus einer Eingabedatei, so übernimmt SORT den CCSN der Eingabedatei zur Sortierung der Datensätze.

Bei Verwendung mehrerer Eingabedateien müssen sie denselben CCSN besitzen, da SORT keine Datenkonvertierung zur Anpassung unterschiedlicher Codes in den Eingabedateien durchführt. Dummy-Eingabedateien verhalten sich dabei neutral. Im Fehlerfall wird der Sortierlauf mit Ausgabe der Meldung SRT1254 abgebrochen. Anmerkung: Unschädlich ist die gemischte Verwendung von "EDF03IRV" und "kein CCSN definiert". Der CCSN der Datensätze ist in diesem Fall undefiniert.

Existieren Eingabedatei(en) und eine CCSN-Angabe in der SET-RECORD-ATTRIBUTES-Anweisung, so wird der CCSN der Eingabedatei(en) zur Sortierung verwendet, die CCSN-Angabe in der SET-RECORD-ATTRIBUTES-Anweisung wird ignoriert, die Meldung SRT1256 wird ausgegeben.

– Ausgabedatei:

Der CCSN der Ausgabedatei wird von SORT vergeben, eine Benutzerangabe für die Ausgabedatei wird ignoriert. Der CCSN der Ausgabedatei wird wie der CCSN der Datensätze bestimmt.

Liegt eine Eingabedatei vor, wird der CCSN dieser Datei benutzt.

Liegen mehrere Eingabedateien vor, wird der CCSN der ersten Datei benutzt.

Ist die erste Datei eine Dummy-Datei, so wird der CCSN der ersten Nicht-Dummy-Datei benutzt.

Sind alle Eingabedateien Dummy führt dies zu keinem CCSN für die Ausgabedatei.

– Anweisungsdatei:

Der CCSN der Anweisungsdatei wird von SORT beim Einlesen der Anweisungen aus-gewertet (siehe [Abschnitt "Umsetzung von Zeichenkonstanten in den Code der Daten](#page-83-0)[sätze" auf Seite 84\)](#page-83-0).

– Hilfs-, Arbeits- und Fixpunktdateien: Für diese Dateien wird von SORT kein CCS-Attribut vergeben, eine Benutzerangabe wird ignoriert.

#### **2.6.1.3 Explizite CCSN-Angabe für Datensätze und Ausgabedatei**

Ist keine Eingabedatei vorhanden, d.h. die Eingabe der Datensätze erfolgt über den Benutzerausgang INPUT oder über die Zugriffsmethode SORTZM, kann der Name des CCS der Datensätze über die Anweisung SET-RECORD-ATTRIBUTES, Operand CODED-CHARACTER-SET=<name 1..8>, eingegeben werden.

Der CCSN wird für die Ausgabedatei übernommen. Ist keine Eingabedatei vorhanden und wird auch kein CCSN über die SET-RECORD-ATTRIBUTES-Anweisung angegeben, so verwendet SORT den Code EDF03IRV.

#### <span id="page-83-0"></span>**2.6.1.4 Umsetzung von Zeichenkonstanten in den Code der Datensätze**

In den nachfolgenden SORT-Anweisungen können Konstanten als Zeichenfolge definiert werden (z.B. SET-RECORD-ATTRIBUTES FILLER='#'). Diese werden durch SORT vom CCS der Konstanten in das CCS der Datensätze konvertiert, bevor diese Konstanten in den Ausgabesatz eingefügt oder mit Feldern des Eingabesatzes verglichen werden. Haben die Datensätze ein Unicode-CCSN, so wird die Konvertierung mit SRT1260 abgewiesen.

Bei folgenden Anweisungen können Konstanten als Zeichenfolge angegeben werden:

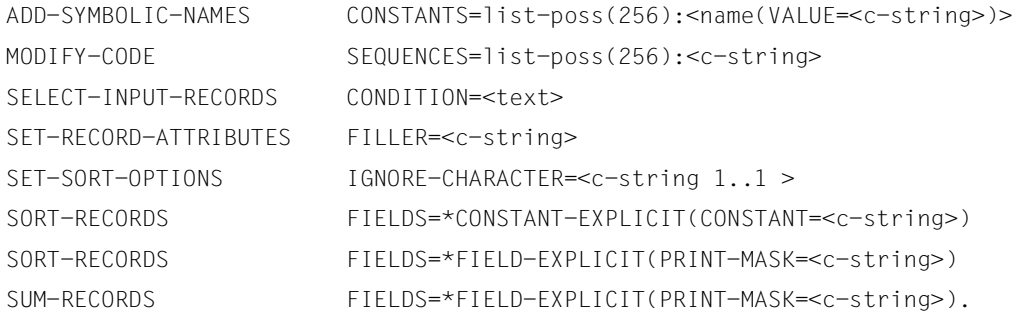

Bei Eingabe der Anweisungen (mit Zeichenkonstanten) an SORT über SYSDTA wird der CCSN der Zeichenkonstanten von SORT ermittelt.

Wird SORT als Unterprogramm aufgerufen und werden die Anweisungen (mit Zeichenkonstanten) per Programmschnittstelle übergeben, so kann der CCSN der Zeichenkonstanten in den Anweisungen durch die SORT-Anweisung SET-SORT-OPTIONS, Operand STATEMENT-CCSN, vereinbart werden.

Fehlt die CCSN-Angabe in der SET-SORT-OPTIONS-Anweisung, verwendet SORT den Code EDF03IRV.

#### **2.6.1.5 Randbedingungen für Maskenfelder**

Wird SORT als Unterprogramm aufgerufen und werden die Anweisungen per Programmschnittstelle übergeben, so müssen die Steuerzeichen '#' und '^' der Druckaufbereitungsmasken stets den Code X'76' bzw. X'6A' besitzen, um als Steuerzeichen erkannt zu werden. Sie werden nicht anhand des CCS umgesetzt, sondern erhalten die Darstellung X'20' bzw. X'21' für den ED-Befehl des Assembler.

#### **2.6.1.6 Verwendung erweiterter Zeichensätze in Benutzerausgängen**

An den Benutzerausgängen INPUT, OUTPUT und EXTERNAL-COMPARE wird dem Benutzer der CCSN der Datensätze übergeben (31-Bit-Schnittstelle). Der CCSN dient nur zur Benutzerinformation, bei EXTERNAL-COMPARE ist ein Sortierfeldvergleich nur unter Berücksichtigung des übergebenen CCSN's sinnvoll.

## **2.7 Verwendung von Unicode-Zeichensätzen mit SORT**

Unicode ist ein genormter alphanumerischer Zeichensatz und fasst alle weltweit bekannten Textzeichen in einem einzigen Zeichensatz zusammen. SORT unterstützt derzeit die Unicode-Variante UTF-16 (UCS Transformation Format 16 Bit), bei dem jedes Zeichen durch zwei Byte dargestellt wird. Bei UTF-16 entsprechen die ersten 256 der maximal 65.536 Zeichen den Zeichen des Zeichensatzes ISO Latin-1 (ISO 8859-1).

Die Unicode-Norm beschreibt einen linguistischen Sortieralgorithmus. Jedem Unicode-Zeichen wird ein Sortierelement (Collation-Element) zugeteilt. Die Reihenfolge nach der die Unicode-Zeichen sortiert werden, wird mit Hilfe dieser Sortierelemente festgelegt. Die Sortierelemente werden mittels einer von XHCS gelieferten Tabelle (Unicode Default Collation Table) festgelegt. Diese Tabelle enthält eine Wertigkeit des Zeichens auf verschiedenen Ebenen (Leveln). SORT unterscheidet drei Ebenen, die in der nachfolgenden Tabelle dargestellt sind. Der Vergleich der einzelnen Zeichen findet jeweils von links nach rechts statt. Der erste Unterschied bestimmt das Vergleichsergebnis.

Im BS2000 können Sie sich das Sortierelement über XHCS besorgen, siehe auch Hand-buch "XHCS" [[10\]](#page-443-1).

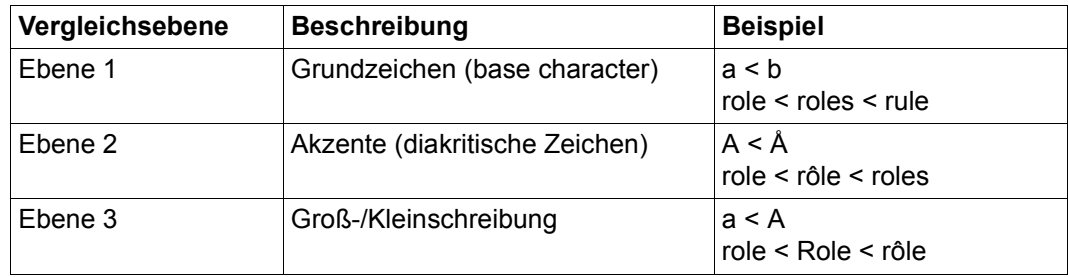

- Ebene 1 : Jedem Grundzeichen (a,b,c...) ist eine feste Wertigkeit in der Unicode Default Collation Table zugeordnet. Nachfolgende Zeichen oder diakritische Zusätze haben keinen Einfluß auf die Sortierreihenfolge der Zeichen.
- Ebene 2 : Zum Grundzeichen gehört ein diakritisches Zeichen. Ein diakritisches Zeichen ist ein Zusatzzeichen (z.B. Akzent, Strich, Punkt, Häkchen, Tilde), das in, über oder unter einen Buchstaben gesetzt wird, um dessen Aussprache oder Betonung näher zu bezeichnen. Grundzeichen mit diakritischem Zeichen haben auf Ebene 1 die gleiche Wertigkeit wie das zugehörige Grundzeichen ohne diakritisches Zeichen. Auf Ebene 2 haben Zeichen mit diakritischem Zeichen eine höhere Wertigkeit als dasselbe Zeichen ohne diakritisches Zeichen. Ist der gesamte Sortierbegriff ansonsten gleich, wird mit diesem diakritischen Zeichen die Sortierreihnefolge (siehe Beispiel Ebene 2: role < rôle) festgelegt.

Ebene 3: Die Sortierreihenfolge wird durch die Unterscheidung zwischen Groß- und Kleinbuchstaben festgelegt. Großbuchstaben haben eine höhere Wertigkeit als Kleinbuchstaben. Ebene 3 wird nur berücksichtigt, wenn Ebene 1 und Ebene 2 für den gesamten Sortierbegriff gleich sind (siehe Beispiel Ebene 3: role < Role).

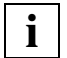

 Folgen zwei Unicode-Sortierfelder direkt aufeinander, so kann es einen Unterschied in der Sortierreihenfolge ergeben, ob man in der SORT-RECORDSoder MERGE-RECORDS-Anweisung die Sortierfelder als ein oder als zwei Felder angibt. In Ebene 2 und Ebene 3 wird die Sortierreihenfolge nur innerhalb eines Sortierfeldes festgelegt.

Einem Sortierelement kann ein Zeiger auf ein zweites Sortierlement zugeordnet werden. Zum Beispiel, wenn zu einem Grundzeichen ein diakritisches Zeichen gehört und beide Zeichen als ein Zeichen verschlüsselt sind. Zeigt einen Zeiger auf ein zweites Sortierelement mit fehlerhaftem Inhalt (z.B. Zeiger zeigt aus der Tabelle), so wird der Sortierlauf mit SRT1089 abgebrochen.

### **2.7.1 Normalisierung**

Bei Grundzeichen mit diakritischen Zeichen (Ebene 2) kann die Codierung eines Zeichens in Unicode unterschiedlich sein. D.h. es kann für ein Zeichen mehrere Codierungen geben. So kann z.B. das Zeichen "Å" auch als Zeichenfolge von "A" und "°" geschrieben werden. Beim Vergleich werden diese Zeichen als gleichwertig behandelt. Um eine Datei zu vereinheitlichen, gibt es die Normalisierungsfunktionen DECOMPOSE und COMPOSE. Die Normalisierung ordnet gleichen Zeichen mit unterschiedlicher Codierung ein einheitliches Format zu. Grundlage der Normalisierung ist die Normalisierungstabelle von XHCS, die aus der Unicode-Sortiertabelle abgeleitet wird, siehe auch Handbuch "XHCS" [\[10\]](#page-443-0).

Die Normalisierungsfunktion erfolgt über den XHCS-Makroaufruf: NLSCNV ACTION = COMPOSE oder NLSCNV ACTION = DECOMPOSE.

COMPOSE fügt ein Grundzeichen mit den zugehörigen diakritischen Zeichen zu einem einzigen Zeichen zusammen.

DECOMPOSE zerlegt ein zusammengesetztes Zeichen in das Grundzeichen und die zugehörigen diakritischen Zeichen. Die Reihenfolge der verknüpften diakritischen Zeichen ist dabei streng festgelegt.

Liegt keine der beiden Normalisierungsformen vor, so kann es zu Folgefehlern in der Sortierreihenfolge kommen.

## **2.7.2 Zeichen mit spezieller Verarbeitung**

Über den Operanden IGNORE-UNICODE-BLANK in der SET-SORT-OPTIONS-Anweisung ist es möglich bestimmte Zeichen im Text zu berücksichtigen oder zu ignorieren. Werden Zeichen ignoriert, wird der Sortierbegriff zusammengezogen und am Ende gegebenenfalls mit dem Unicode-Füllzeichen aufgefüllt. Dadurch wird die Sortierreihenfolge verändert. Zeichen die ignoriert werden können sind Leerzeichen, Bruchstrich, Bindestrich und variable Sortierelemente.

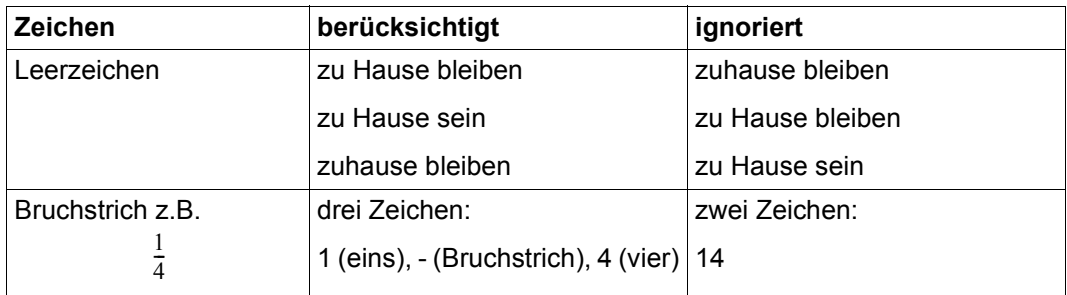

Die nachfolgende Tabelle zeigt in einem Beispiel wie sich die Sortierreihenfolge ändert:

Besonders behandelt werden folgende Zeichen die aus mehreren Grundzeichen (nicht diakritischen Zeichen) zusammengesetzt sind:

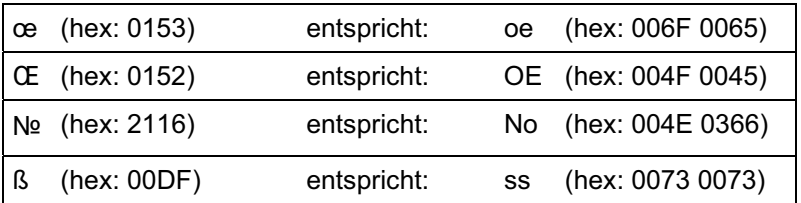

## **2.7.3 Zeichen die nicht unterstützt werden**

Nicht alle zwei Byte langen Verschlüsselungen gehören zu einem unterstützten Unicode-Zeichen. Alle Zeichen, die nicht unterstützt werden, werden ignoriert. Zu diesen Zeichen gehören auch die zwei Byte langen Zeichen, die außerhalb des unterstützten Bereichs liegen. Unterstützt wird momentan der Bereich zwischen X'0000' und X'2FFF'. Werden Zeichen nicht unterstützt, wird der Sortierbegriff zusammengezogen und am Ende gegebenenfalls mit dem Unicode-Füllzeichen aufgefüllt.

Zu den nicht unterstützten Zeichen gehört auch das Zeichen NIL (X'0000'). Besteht ein Sortierbegriff nur aus NIL-Zeichen, so wird nur mit Unicode-Füllzeichen verglichen. Das Unicode-Füllzeichen wird in der SET-RECORD-ATTRIBUTES-Anweisung angegeben.

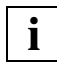

 Ändert sich die von XHCS gelieferte Sortiertabelle (z.B. durch Aufnahme neuer Zeichen), so kann sich auch die Sortierreihenfolge ändern. Zeichen die bisher ignoriert wurden, werden dann nach der Aufnahme in die Unicode-Tabelle ausgewertet.

# **3 Dateien des Sortier-/Mischprogramms SORT**

Das Sortier-/Mischprogramm SORT arbeitet mit Dateien, die entweder von SORT oder vom Benutzer eingerichtet werden können und mit Dateien, die vom Benutzer selbst eingerichtet werden müssen. DUMMY-Dateien können verarbeitet werden. Im Einzelnen arbeitet SORT mit den folgenden Dateien (siehe [Bild 7](#page-91-0)):

- Sortiereingabedateien
- Mischeingabedateien
- Ausgabedatei
- Hilfsdateien (nicht bei Mischanwendung)
- Arbeitsdateien (nicht bei Mischanwendung)
- Fixpunktdatei
- Bindemodulbibliothek SORTMODS
- Anweisungsdateien

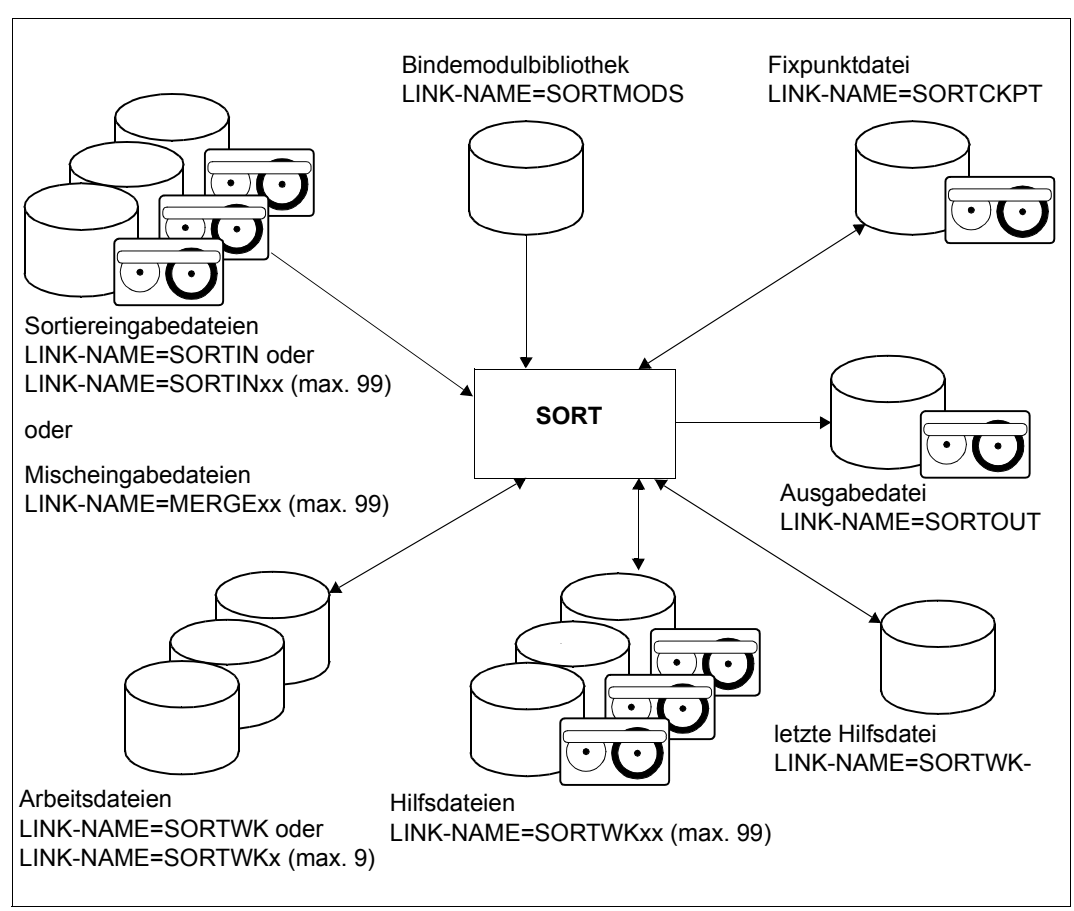

<span id="page-91-0"></span>Bild 7: Dateien des SORT

Die Zuordnung der benötigten Dateien erfolgt entweder mit der ASSIGN-FILES-Anweisung oder mit Dateikettungsnamen in einem ADD-FILE-LINK-Kommando oder einem FILE-Makroaufruf. Im Fall der ASSIGN-FILES-Anweisung werden von SORT intern ADD-FILE-LINK-Kommandos mit den entsprechenden Dateikettungsnamen (SORTIN oder SORTINxx, MERGExx, SORTOUT, SORTWK oder SORTWKx, SORTWKxx, SORTCKPT und SORTMODS) abgesetzt. Existieren für diese Dateikettungsnamen bereits TFT-Einträge, so werden sie überschrieben.

Wenn Dateien gleichzeitig über die ASSIGN-FILES-Anweisung und über das ADD-FILE-LINK-Kommando zugewiesen werden, so werden die über das Kommando zugewiesenen Dateien ignoriert. Wenn der Operand LINK-PREFIX-CHANGE in der Anweisung SET-SORT-OPTIONS angegeben ist, wird in den verwendeten Dateikettungsnamen das Präfix "SORT" bzw. "MERGE" durch das angegebene Präfix ersetzt.

Der Operand IGNORE-INOUT-FILE der SET-SORT-OPTIONS-Anweisung ist für Dateien, die über die ASSIGN-FILES-Anweisung zugewiesen wurden, nicht wirksam.

#### *Hinweise*

- Werden Eingabe-, Ausgabe-, Arbeits- und Hilfsdateien vom Benutzer mit CREATE-FILE und ADD-FILE-LINK eingerichtet, so können dafür Angaben zur Benutzung schneller Speichermedien gemacht werden (Operand PERFORMANCE). Werden diese Dateien von SORT eingerichtet, so wird der Wert PERFORMANCE=\*STD verwendet, d.h. das Standardspeichermedium wird verwendet.
- Ein- oder Ausgabedateien können im DIV(Data-in-Virtual)-Format vorliegen (PAM-Datei mit BLOCK-CONTROL-INFO=\*NO). SORT bearbeitet diese Dateien mit der Zugriffsmethode UPAM.
- Alle SORT-Banddateien müssen auf getrennten Bändern eingerichtet sein. Eine Ausnahme ist nur bei Sortierläufen zulässig, wenn Sortiereingabedateien und die Sortierausgabedatei auf einem gemeinsamen Band liegen.

#### **Behandlung der von SORT eingerichteten temporären Dateien**

Von SORT eingerichtete Dateien, z.B. Hilfs- und Arbeitsdateien, werden am Ende einer Sortierung automatisch gelöscht, wenn der Lauf normal oder fehlerhaft ohne RESTART-Möglichkeit endet. Endet ein Lauf fehlerhaft mit der Möglichkeit eines RESTART, löscht SORT diese Dateien nicht. Unterbleibt der RESTART, so muss der Benutzer die temporären Dateien selbst löschen.

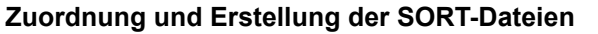

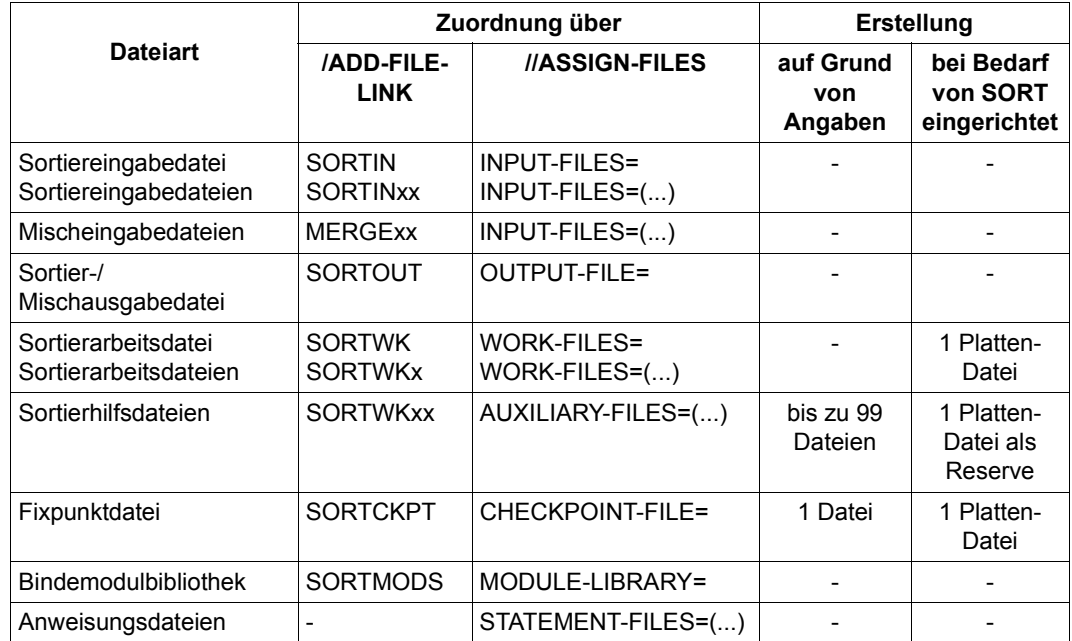

*Erläuterung:*

- x steht für Werte von 1 bis 9
- xx steht für Werte von 01 bis 99
- nicht erlaubt

#### *Hinweise*

- Der Namensteil "SORT" bzw. "MERGE" des Dateikettungsnamens wird bei Angabe des Operanden LINK-PREFIX-CHANGE=<name 1..4> der SET-SORT-OPTIONS-Anweisung durch das angegebene Präfix <name 1..4> ersetzt. Bei den folgenden Dateibeschreibungen gilt dies für alle angegebenen Dateikettungsnamen mit den Namensteilen "SORT" und "MERGE".
- Die Dateifolgen x, xx müssen lückenlos durchnummeriert sein. Bei einer Lücke werden nur die Dateien bis zur Lücke verarbeitet.
- SORTIN und SORTWK dürfen nur in Verbindung mit **einer** Eingabedatei bzw. Arbeitsdatei angegeben werden. Die Dateikettungsnamen SORTIN und SORTINxx sowie SORTWK und SORTWKx dürfen nicht kombiniert werden.

## **3.1 Eingabedateien**

### **3.1.1 Eingabedateien für Sortierläufe**

SORT kann bis zu 99 Eingabedateien in eine Ausgabedatei sortieren. Die Verbindung zum Sortier-/Mischprogramm stellt der Operand INPUT-FILES der ASSIGN-FILES-Anweisung mit den intern vergebenen Dateikettungsnamen SORTIN bzw. SORTINxx her.

#### **Dateikettungsnamen für Eingabedateien**

Die Dateikettungsnamen müssen in ADD-FILE-LINK-Kommandos bzw. FILE-Makros angegeben werden oder werden von SORT bei einer ASSIGN-FILES-Anweisung erzeugt.

Eine Eingabedatei (Eindateiensortierung)

/ADD-FILE-LINK LINK-NAME=SORTIN,FILE-NAME=dateiname,... €

oder

//ASSIGN-FILES INPUT-FILES=dateiname,... €

Mehrere Eingabedateien (Mehrdateiensortierung)

Soll SORT mehrere Eingabedateien in eine Ausgabedatei sortieren, müssen die einzelnen Eingabedateien entweder über ADD-FILE-LINK-Kommandos oder die ASSIGN-FILES-Anweisung zugeordnet werden.

#### **ADD-FILE-LINK-Kommando**

ADD-FILE-LINK LINK-NAME=SORTINxx,....

Für "xx" ist aufsteigend und lückenlos 01, 02, .., 99 anzugeben, je nach Anzahl der Eingabedateien. Bei 4 Eingabedateien sind die Dateikettungsnamen wie folgt anzugeben:

```
/ADD-FILE-LINK LINK-NAME=SORTIN01,FILE-NAME=dateiname1 ... 1. Eingabedatei
/ADD-FILE-LINK LINK-NAME=SORTIN02,FILE-NAME=dateiname2 ... 2. Eingabedatei
/ADD-FILE-LINK LINK-NAME=SORTIN03,FILE-NAME=dateiname3 ... 3. Eingabedatei
/ADD-FILE-LINK LINK-NAME=SORTIN04,FILE-NAME=dateiname4 ... 4. Eingabedatei
```
#### **ASSIGN-FILES-Anweisung**

```
//ASSIGN-FIIFS -// INPUT-FILES=(dateiname1, dateiname2, dateiname3, dateiname4)
```
#### *Hinweis*

Wurden weder eine ASSIGN-FILES-Anweisung noch ADD-FILE-LINK-Kommandos oder FILE-Makros zur Zuordnung von Eingabedateien angegeben, dann muss die Sortiereingabe über den Benutzerausgang INPUT definiert sein. Ist keine Eingabe definiert, so gibt SORT eine Fehlermeldung aus.

#### **Eingabedatei = Ausgabedatei**

Beim Adresslistensortieren darf die Eingabedatei nicht als Ausgabedatei verwendet werden. Dies gilt auch für jene Fälle, in denen sich Dateimerkmale (Satzlänge, Satzformat) zwischen Ein- und Ausgabe unterscheiden.

#### **Dateimerkmale bei mehreren Eingabedateien**

Bei mehreren Eingabedateien müssen alle Dateien vom gleichen Satzformat sein (RECORD-FORMAT=\*FIXED oder RECORD-FORMAT=\*VARIABLE). Haben die Eingabedateien festes Satzformat, so müssen alle Eingabedateien außerdem die gleiche Satzlänge haben. Dateityp (ACCESS-METHOD) und Blockgröße (BUFFER-LENGTH) dürfen beim Sortieren von mehreren Eingabedateien unterschiedlich sein. Bei Verwendung der Formate EXTENDED-CHARACTER und TRANSLATE-CHARACTER müssen die Eingabedateien denselben CCSN besitzen, da SORT keine Datenkonvertierung zur Anpassung unterschiedlicher Codes in den Eingabedateien durchführt. Im Fehlerfall wird der Sortierlauf mit Ausgabe der Meldung SRT1254 abgebrochen. Ist eine Eingabedatei eine POSIX-Datei, müssen alle Eingabedateien POSIX-Dateien sein.

Die Dateimerkmale überprüft SORT bei katalogisierten Dateien bereits bei Beginn des Sortierlaufs. Bei Fremddateien (Dateien, für die noch kein Systemkatalogeintrag existiert) überprüft SORT die Dateimerkmale erst unmittelbar bevor die Datei eröffnet wird. Dies ist von Bedeutung, wenn die Eingabe aus mehreren Dateien besteht.

#### **Zugriffsrechte für POSIX-Eingabedateien**

POSIX-Eingabedateien werden nur dann sortiert, wenn das Zugriffsrecht Lesen vorhanden ist. Zugriffsrechte für POSIX-Eingabedateien werden durch SORT nicht verändert.

#### **Eröffnung der Eingabedateien**

Eingabedateien eröffnet SORT standardmäßig mit OPEN=INPUT. Bei BTAM- und SAM-Magnetbanddateien kann der Benutzer den OPEN-Modus im ADD-FILE-LINK-Kommando auch auf OPEN-MODE=\*REVERSE ändern und dadurch Bandeingabedateien rückwärts einlesen lassen.

Gesperrte Dateien versucht SORT in Abständen von einer Sekunde zu eröffnen (maximal 100 Versuche). Kann SORT die Datei dann immer noch nicht eröffnen, so gibt SORT eine Fehlermeldung aus. Dies wirkt sich, wenn nur eine Eingabedatei vorhanden ist, anders aus als bei mehreren Eingabedateien:

- Eine Eingabedatei Beim Eindateiensort bricht SORT den Sortierlauf ab, wenn die Eingabedatei nicht eröffnet werden kann.
- Mehrere Eingabedateien Mittels des Operanden INPUT-OPEN-ERROR der SET-SORT-OPTIONS-Anweisung kann man festlegen, wie SORT reagieren soll, wenn eine der Eingabedateien nicht eröffnet werden kann. Es gibt folgende Möglichkeiten:
	- \*CONTINUE-NEXT-FILE(TERMINATE=\*NORMAL) SORT meldet den Fehler, übergeht die betroffene Datei und bearbeitet die übrigen Dateien weiter.
	- \*FINISH-INPUT SORT meldet den Fehler, beendet die Eingabe und sortiert die eingelesenen Sätze.
	- \*TERMINATE-ABNORMAL SORT meldet den Fehler und beendet fehlerhaft.
	- \*CONTINUE-NEXT-FILE (TERMINATE=\*ABNORMAL) SORT meldet den Fehler, übergeht die betroffene Datei, bearbeitet die übrigen Dateien weiter und beendet wie folgt
		- a) in einem autonomen Sortierlauf mit TERM UNIT=STEP,MODE=ABNORMAL.
		- b) in einem Sortierunterprogrammlauf mit Abspeichern des Rücksprungkennzeichens X'FF' im niedrigstwertigen Byte von Register 15. In den ersten beiden Bytes von Register 15 steht die Meldungsnummer (so hat z.B. bei einem Eröffnungsfehler SRT1035 Register 15 den Inhalt X'103500FF').

#### *Hinweis*

Bei sonstigen DVS-Fehlern wird der SORT-Lauf mit Fehler abgebrochen.

#### **Schlussbehandlung der Eingabedateien nach Beendigung des Sortierlaufs**

Die Eingabedatei(en) werden von SORT nach dem Einlesen geschlossen (CLOSE) und der zugehörige Dateikettungsname freigegeben (RELEASE). SORT steuert die Freigabe der Eingabedateien (bzw. Geräte) auf Grund der

- Art des Eingabegeräts (Band/Platte)
- Gerätebelegung vor dem SORT-Lauf (PREMOUNT-LIST=0 im Kommando CREATE-FILE)
- Lage von Banddateien (Multifile/Multivolume-Sets).

Aus diesen Angaben wählt SORT die optimale RELEASE-Art für die Eingabedateien aus. Es wird dadurch eine möglichst frühzeitige Gerätefreigabe erreicht. Bei Banddateien wird auch das Entladen des Bandes optimiert.

Mit dem Operanden KEEP-INPUT-TAPES der SET-SORT-OPTIONS-Anweisung kann bestimmt werden, ob Eingabebänder nach dem Einlesen zurückgespult und entladen werden sollen, oder ob nur das Rückspulen erfolgen soll. Bei Multi-Volume-Dateien wird allerdings nur das letzte Band des Multi-Volume-Sets nicht entladen.

#### *Hinweis*

Werden bei Multi-Volume-Eingabedateien, für die noch kein Katalogeintrag existiert, nicht alle Bänder im ADD-FILE-LINK-Kommando angegeben, fordert SORT die fehlenden Bänder nach. Wird die Bandanforderung vom Operateur abgelehnt, wird Dateiende angenommen und der Sortierlauf fortgesetzt. Die bis dahin eingelesenen Sätze werden sortiert. Wird bei einer katalogisierten Multi-Volume-Eingabedatei eine Bandanforderung vom Operateur abgelehnt, wird der Sortierlauf abgebrochen.

- Bei Bandeingabedateien von Multifile/Multivolume-Sets sollte die Lage der Dateien auf den Bändern (auf dem Band) mit der Reihenfolge der Verarbeitung übereinstimmen, um unnötige Positions- und Entladevorgänge zu vermeiden (1. Datei = SORTIN01, 2. Datei = SORTIN02).
- Bei gemischter Eingabe von Band- und Plattendateien sollte man die Eingabedateien in Gerätegruppen ordnen, d.h. zuerst alle Banddateien, danach alle Plattendateien (oder umgekehrt) verarbeiten. Mit einem LOCK-FILE-LINK-Kommando kann der Benutzer verhindern, dass die ADD-FILE-LINK-Zuordnung freigegeben wird. LOCK-FILE-LINK wirkt solange, bis ein UNLOCK-FILE-LINK-Kommando abgesetzt wird.

Bei Banddateien werden am Ende des Sortierlaufs alle Bandgeräte freigegeben.

### **3.1.2 Eingabedateien für Mischläufe**

SORT kann bis zu 99 Eingabedateien in eine Ausgabedatei mischen. Alle Eingabedateien müssen beim Mischen bereits nach denselben Sortierkriterien sortiert sein. Die Dateikettungsnamen MERGE01, MERGE02, ..., MERGExx stellen die Verbindung zum Sortier- /Mischprogramm her. Für "xx" muss aufsteigend und lückenlos, je nach Anzahl der Eingabedateien, 01, 02, ..., 99 angegeben werden. Diese Dateikettungsnamen werden bei Verwendung des ASSIGN-FILES-Kommandos intern vergeben. Sie können aber auch in einem ADD-FILE-LINK-Kommando bzw. FILE-Makro stehen.

```
/START-SORT 
. 
. 
//ASSIGN-FILES INPUT-FILES=(Liste von Eingabedateien) 
//MERGE-RECORDS FIELDS=... 
.
```
//END €

Bei Verwendung der Dateikettungsnamen müssen die dazugehörigen ADD-FILE-LINK-Kommandos bei 4 Eingabedateien wie folgt lauten:

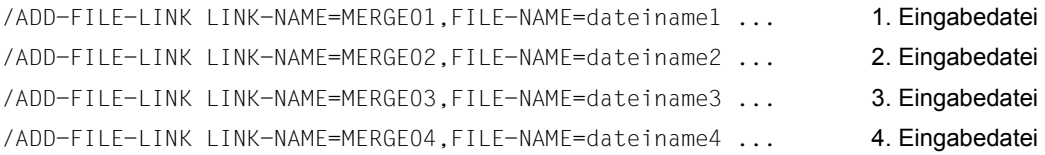

#### *Hinweis*

Wenn die Eingabe für den Mischlauf über den Benutzerausgang INPUT definiert ist, muss sie zur Gänze über diesen Benutzerausgang definiert sein.

#### **Dateimerkmale der Mischeingabedateien**

Alle Mischeingabedateien müssen gleiches Satzformat (RECORD-FORMAT=\*VARIABLE oder RECORD-FORMAT=\*FIXED) haben. Haben die Mischeingabedateien festes Satzformat, muss auch die Satzlänge gleich sein. Bei Sätzen mit variabler Satzlänge muss die Satzstruktur für jene Satzteile gleich sein, auf die sich die Sortierfeldbeschreibung bezieht. Bei Verwendung der Formate EXTENDED-CHARACTER und TRANSLATE-CHARACTER müssen die Eingabedateien denselben CCSN besitzen, da SORT keine Datenkonvertierung zur Anpassung unterschiedlicher Codes in den Eingabedateien durchführt. Im Fehlerfall wird der Sortierlauf mit Ausgabe der Meldung SRT1254 abgebrochen. Ist eine der Mischeingabedateien eine POSIX-Datei, müssen alle Mischeingabedateien POSIX-Dateien sein und das Zugriffsrecht Lesen besitzen.

#### **Eröffnung der Mischeingabedateien**

Standardmäßig werden die Eingabedateien für einen Mischlauf mit OPEN=INPUT eröffnet. BTAM-Dateien und SAM-Magnetbanddateien können auch rückwärts eingelesen werden. Sie werden dann mit OPEN-MODE=\*REVERSE eröffnet.

Tritt bei der Eröffnung einer Eingabedatei ein Fehler auf, wird die SORT-Meldung SRT1035 ausgegeben. Bei sonstigen DVS-Fehlern gibt SORT die Meldung SRT1036 aus. Mischläufe werden danach abgebrochen.

#### **Schlussbehandlung der Mischeingabedateien**

Bei Beendigung des Mischlaufs schließt SORT die Eingabedateien (CLOSE) und gibt den dazugehörigen Dateikettungsnamen frei (RELEASE). Mit einem LOCK-FILE-LINK-Kommando kann der Benutzer verhindern, dass die ADD-FILE-LINK-Zuordnung freigegeben wird. LOCK-FILE-LINK wirkt solange bis ein UNLOCK-FILE-LINK-Kommando abgesetzt wird.

Bei Banddateien werden am Ende des Mischlaufs alle Bandgeräte freigegeben.

### **3.1.3 Pamkey-Eliminierung bei Eingabedateien**

Die Pamkey-Eliminierung hat auf Eingabedateien nur dann einen Einfluss, wenn es sich um PAM-Dateien handelt.

Für Eingabedateien mit BLOCK-CONTROL-INFO=\*WITHIN-DATA-BLOCK beginnt der Eingabesatz nach dem Control-Field (Blockanfang + 12).

Bei Banddateien mit BLOCK-CONTROL-INFO=\*NO wird jeder Block als Eingabesatz interpretiert, ggf. nachdem er mit X'00' auf die maximale Blocklänge aufgefüllt wurde.

Die Überprüfung, ob ein gelesener Block zur Eingabedatei gehört und damit weiterverarbeitet werden soll (Lückentest), erfolgt bei Dateien mit BLOCK-CONTROL-INFO= \*PAMKEY bzw. \*WITHIN-DATA-BLOCK durch Vergleich der Coded-File-ID im PAM-Schlüssel bzw. Control-Field mit der im Katalog eingetragenen. Bei PAM-Dateien mit BLOCK-CONTROL-INFO=\*NO werden alle Blöcke übernommen.

## **3.2 Ausgabedatei für Sortier-/Mischläufe**

Für die Ausgabe kann unabhängig von der Anzahl der Eingabedateien immer nur eine Ausgabedatei zugewiesen werden. Es ist notwendig, dass der Ausgabedatei genügend Speicherplatz über den SPACE-Operanden im CREATE-FILE-Kommando zugewiesen wird. Unnötige Sekundärzuweisungen vermeidet der Benutzer, wenn er für die Ausgabedatei die Anzahl der einzulesenden PAM-Seiten der Eingabedateien als Primärzuweisung angibt. Satzlängenänderungen und Auswahlkriterien können bei der Größenangabe für die Primärzuweisung bereits berücksichtigt werden.

Der Dateikettungsname SORTOUT stellt die Verbindung zum Sortier-/Mischprogramm her. Er gilt für Sortier-/Mischläufe gleichermaßen und wird entweder intern beim ASSIGN-FILES-Kommando vergeben oder im ADD-FILE-LINK-Kommando bzw. FILE-Makro angegeben.

*Hinweis*

- Wurde weder ein ADD-FILE-LINK-Kommando bzw. FILE-Makro mit LINK-NAME= SORTOUT noch eine ASSIGN-FILES-Anweisung angegeben, muss die Sortierausgabe über den Benutzerausgang OUTPUT definiert sein. Ist dies ebenfalls nicht der Fall, gibt SORT eine Fehlermeldung aus.
- Kann SORT die angegebene Ausgabedatei nicht eröffnen, gibt SORT die Meldung SRT1035 aus und beendet den Lauf fehlerhaft.

#### **Dateimerkmale der Ausgabedatei**

#### ACCESS-METHOD (FILE-STRUCTURE)

Ausgabedateien können PAM-, BTAM-, SAM- oder ISAM-Dateien sein. Wurde für die Ausgabedatei keine ACCESS-METHOD angegeben, übernimmt SORT die ACCESS-METHOD der Eingabedatei bzw. der ersten Eingabedatei, wenn mehrere Eingabedateien angegeben werden. Ist dies nicht möglich (z.B. Eingabe über Benutzereingang INPUT), setzt SORT standardmäßig ACCESS-METHOD=\*SAM.

#### RECORD-FORMAT

Fehlt diese Angabe für die Ausgabedatei, übernimmt SORT standardmäßig den Wert aus dem OUTPUT-Operanden der SET-RECORD-ATTRIBUTES-Anweisung. Ist dies nicht möglich, übernimmt SORT den Wert der Eingabedatei.

#### *Ausnahme*

Bei Auswahl- und Adresslistensortieren (siehe [Seite 27](#page-26-0) bzw. [Seite 29\)](#page-28-0) legt SORT die Ausgabedatei standardmäßig mit RECORD-FORMAT=\*FIXED an.

#### RECORD-SIZE

Wurde keine Längenangabe für die Ausgabedatei angegeben, entnimmt SORT diese der ersten (oder einzigen) Eingabedatei. Ist dies nicht möglich, nimmt SORT hierfür die Längenangabe, die im OUTPUT-Operanden der Anweisung SET-RECORD-ATTRIBUTES angegeben bzw. von SORT selbst berechnet wurde.

Falls für die erste (oder einzige) Eingabedatei RECORD-SIZE=0 festgelegt ist, wird dieser Wert nicht für die Ausgabedatei übernommen. Ist für die Ausgabedatei in diesem Fall dennoch RECORD-SIZE=0 erwünscht, so muss dies mit einem entsprechenden ADD-FILE-LINK-Kommando erzwungen werden.

#### BUFFER-LENGTH

Ist die Blockgröße der Ausgabedatei nicht definiert, wird sie aus der Eingabedatei bzw. bei mehreren Eingabedateien aus der ersten Eingabedatei übernommen. Ist diese Blockgröße kleiner als die Ausgabesatzlänge oder ist keine Eingabedatei vorhanden (die zu sortierenden Sätze werden durch den Benutzerausgang INPUT übergeben), wird die Blockgröße der Ausgabedatei gleich der Ausgabesatzlänge gesetzt, aufgerundet auf ein Vielfaches von STD(1)-Blöcken (2048 Byte, K-/NK2-Platten) bzw. STD(2)-Blöcken (4096 Byte, NK4- Platten). Die Ausgabesatzlänge entnimmt SORT entweder der SET-RECORD-ATTRIBU-TES-Anweisung oder SORT berechnet sie.

Ist die Blockgröße der Ausgabedatei definiert, wird geprüft, ob sie größer oder gleich der Ausgabesatzlänge ist. Falls die Blockgröße der Ausgabedatei kleiner ist als die Ausgabesatzlänge, wird der Lauf fehlerhaft beendet. Für NK4-Platten muss die Blockgröße ein Vielfaches von STD(2) sein, andernfalls wird der Sortierlauf mit der Meldung SRT1252 abgebrochen.

#### CODED-CHARACTER-SET

Der CCSN der Ausgabedatei wird von SORT vergeben, eine Benutzerangabe für die Ausgabedatei wird ignoriert. Der CCSN der Ausgabedatei wird wie der CCSN der Datensätze bestimmt. Wird "EDF03IRV" ermittelt, wird für die Ausgabedatei kein CCS-Attribut definiert (siehe [Abschnitt "Sortieren mit erweiterten Codes" auf Seite 82](#page-81-0)).

#### BLOCK-CONTROL-INFO (BLKCTRL)

Ist das Datenformat der Ausgabedatei nicht definiert, wird es aus der Eingabedatei bzw. bei mehreren Eingabedateien aus der ersten Eingabedatei übernommen. Nötigenfalls korrigiert SORT das Datenformat in Abhängigkeit von ACCESS-METHOD, Blockgröße und Class2-Option BLKCTRL.

Ist das Datenformat der Ausgabedatei definiert, versucht SORT die Ausgabedatei anzulegen. Im Fehlerfall wird die Meldung SRT1253 ausgegeben und der Sortierlauf beendet.

#### **Besonderheiten bei ISAM-Ausgabedateien**

● ISAM-Schlüssel

SORT benutzt bei ISAM-Ausgabedateien mit nicht definiertem ISAM-Schlüssel grundsätzlich das höchstwertige Sortierfeld (Feld mit der Ordnungsnummer 1) als ISAM-Schlüssel. Das höchstwertige Sortierfeld und weitere für den ISAM-Schlüssel benutzte Sortierfelder dürfen daher nur in aufsteigender Sortierfolge sortiert werden. Wird ein Wert für KEY-POSITION explizit angegeben, muss dieser mit dem Anfang des höchstwertigen Sortierfeldes übereinstimmen.

Länge des ISAM-Schlüssels

SORT nimmt bei ISAM-Ausgabedateien als Schlüssellänge die Länge des höchstwertigen Sortierfelds. Ist KEY-LENGTH bereits für die Ausgabedatei definiert (ADD-FILE-LINK-Kommando/FILE-Makroaufruf bzw. Katalogeintrag), so darf sich die Schlüssellänge auch auf die Folgesortierfelder erstrecken. Diese Folgesortierfelder müssen hintereinander liegen und dem höchstwertigen Sortierfeld unmittelbar folgen. Eine Überschneidung der Sortierfelder ist nicht zulässig. Der zulässige Wert von KEY-LENGTH ergibt sich aus der Summe der Längen des höchstwertigen Sortierfeldes und der unmittelbar folgenden Sortierfelder. Der ISAM-Schlüssel muss bei Sätzen mit variabler Satzlänge mit seiner gesamten Länge im festen Teil des Satzes liegen.

- Datenformate bei ISAM-Ausgabedateien Das höchstwertige Sortierfeld der Eingabedatei darf nur das Datenformat BINARY und CHARACTER haben. Alle übrigen Datenformate sind *nicht* erlaubt, da SORT dieses Feld zum ISAM-Schlüssel der Ausgabedatei macht. Beim Datenformat BINARY müssen die Felder auf Byte-Grenze beginnen.
- ISAM-Dateien mit Satzkennzeichenfeldern (FLAGGED ISAM FILES) Standardmäßig nimmt SORT für LOGICAL-FLAG-LENGTH und VALUE-FLAG-LENGTH "0" an. Werden im CREATE-FILE-Kommando/FILE-Makro Werte für LOGICAL-FLAG-LENGTH und VALUE-FLAG-LENGTH angegeben, darf die Summe aus KEY-LENGTH + VALUE-FLAG-LENGTH + LOGICAL-FLAG-LENGTH 255 nicht überschreiten. SORT überprüft die Bedingung und bricht bei Fehler den Lauf ab.
- Gleicher Sortierbegriff Bei Sätzen mit gleichen Sortierbegriffen ist die Reihenfolge der Ausgabe nicht definiert. Dies gilt auch für den Fall, dass KEEP-EQUAL-SEQUENCES=\*YES angegeben wurde.

#### ● Doppelter ISAM-Schlüssel

SORT nimmt standardmäßig DUPLICATE-KEY=\*YES an, d.h. in der Ausgabedatei dürfen Sätze mit gleichem ISAM-Schlüssel vorhanden sein. In diesem Fall gibt SORT die Warnmeldung SRT1070 aus und setzt den Sortier-/Mischlauf normal fort. Wenn DUPLICATE-KEY=\*NO im ADD-FILE-LINK-Kommando gewählt wird, und es treten während der Sortierung doppelte ISAM-Schlüssel auf, bricht SORT den Sortier-/Mischlauf mit der Fehlermeldung SRT1036 ab.

Bei Verwendung doppelter ISAM-Schlüssel können keine Sekundärschlüssel gebildet werden (siehe Kommando CREATE-ALTERNATE-INDEX im Handbuch "Kommandos" [[1](#page-442-0)]).

Um das Auftreten von Sätzen mit gleichem ISAM-Schlüssel in der Ausgabedatei zu vermeiden, muss das Sortierfeld verlängert oder bei definiertem ISAM-Schlüssel die Schlüssellänge vergrößert werden

Der Prozentsatz der freien Pufferlänge (PADDING-FACTOR) ist vom DVS standardmäßig auf 15% gesetzt. Die (max.) Satzlänge darf daher die Puffergröße BUFFER-LENGTH - PADDING-FACTOR nicht überschreiten, da sonst das DVS einen Fehler meldet.

#### **Eröffnung der Ausgabedatei**

Die Ausgabedateien können – der ACCESS-METHOD entsprechend – auf folgende Weise eröffnet werden:

- PAM-Dateien: mit OUTIN
- BTAM-Dateien: mit OUTPUT oder OUTIN
- SAM- oder ISAM-Dateien: mit OUTPUT oder EXTEND

Wird der Eröffnungsmodus nicht angegeben, eröffnet SORT standardmäßig PAM-Dateien mit OPEN=OUTIN. BTAM-Dateien, SAM-Dateien und ISAM-Dateien werden standardmäßig mit OPEN=OUTPUT eröffnet.

#### *Hinweis*

Kann SORT die angegebene Ausgabedatei nicht eröffnen, gibt SORT die Meldung SRT1035 aus und beendet den Lauf fehlerhaft.

#### **Schlussbehandlung der Ausgabedatei**

Bei Beendigung schließt SORT die Ausgabedatei (CLOSE). Der Dateikettungsname wird nicht freigegeben.

### **3.2.1 Pamkey-Eliminierung bei der Ausgabedatei**

Das Dateimerkmal BLOCK-CONTROL-INFO für Ausgabedateien bestimmt SORT auf folgende Weise:

- 1. Falls der Benutzer ein ADD-FILE-LINK-Kommando mit dem Operanden BLOCK-CONTROL-INFO angegeben hat, gilt dieser Wert.
- 2. Wenn für die Datei bereits ein Wert für BLOCK-CONTROL-INFO im Katalog eingetragen ist, gilt dieser Wert.
- 3. Treffen beide Fälle nicht zu, so versucht SORT den Wert für BLOCK-CONTORL-INFO von der Eingabedatei zu übernehmen. Dies ist jedoch nur möglich, wenn das Ausgabemedium das zulässt; z.B. kann auf einer NONKEY-Platte keine Datei mit PAMKEY eingerichtet werden.
- 4. Trifft keiner der voranstehenden Fälle zu, so tritt folgende Default-Regelung in Kraft:

Für Banddateien ist BLOCK-CONTROL-INFO=\*DATA (aus Performancegründen).

Bei Plattendateien hängt BLOCK-CONTROL-INFO gemäß folgender Tabelle von ACCESS-METHOD und dem Präformat (SM-Pubsets) bzw. der Class2-Option BLKCTRL ab (siehe auch Handbuch "Einführung in das DVS" [\[2\]](#page-442-1)):

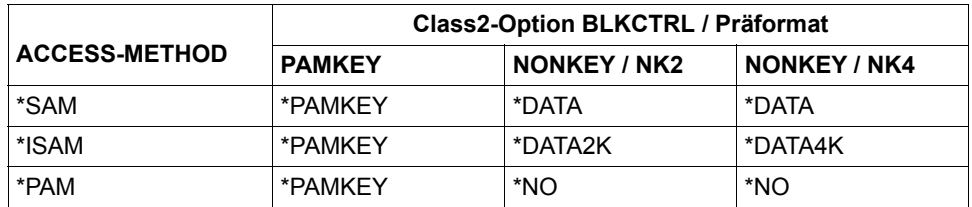

#### **SAM-Ausgabedatei**

Bei SAM-Ausgabedateien besteht abhängig vom BLOCK-CONTROL-INFO-Wert und Satzformat folgender Zusammenhang zwischen Blocklänge und maximaler Satzlänge:

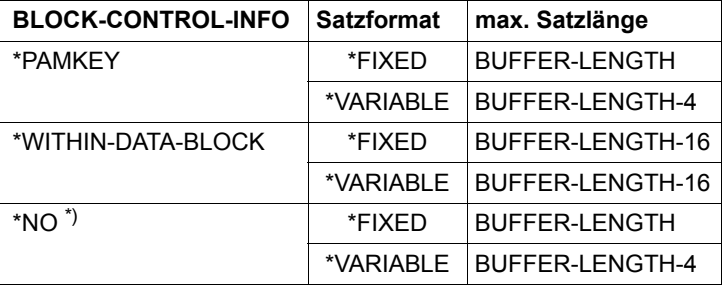

\*) Nur für Banddateien

#### **PAM-Ausgabedatei**

Bei BLOCK-CONTROL-INFO=\*WITHIN-DATA-BLOCK wird der Ausgabesatz hinter dem Control-Field (Blockanfang + 12) eingetragen.

Auf eine Banddatei mit BLOCK-CONTROL-INFO=\*NO wird jeder einzelne Ausgabesatz, nach eventueller Auffüllung mit X'00', in Blocklänge ausgegeben.

### **3.2.2 POSIX-Ausgabedatei**

Zugriffsrechte einer bereits bestehenden POSIX-Ausgabedatei werden von SORT nicht verändert. Eine POSIX-Ausgabedatei, die von SORT angelegt wird, erhält als Zugriffsrechte Lese- und Schreibrecht für den Benutzer.

## **3.3 Arbeitsdateien**

Bei Sortierläufen, bei denen die zu sortierende Datenmenge größer ist als der verfügbare CORE-Speicher, benötigt SORT zum Zwischenspeichern und internen Mischen eine Arbeitsdatei auf Magnetplatte. Wird mit dem Multitaskverfahren sortiert, muss der Benutzer mindestens 2, aber höchstens 9 solcher Arbeitsdateien auf Platte einrichten. Arbeitsdateien müssen PAM-Dateien sein.

Bei reinen Mischläufen sind keine Arbeitsdateien erforderlich.

#### **Einrichten von Arbeitsdateien**

Der Benutzer kann Arbeitsdateien über die ASSIGN-FILES-Anweisung bzw. CREATE-FILE-/ADD-FILE-LINK-Kommando oder FILE-Makroaufruf einrichten. Arbeitsdateien können aber auch von SORT selbst eingerichtet werden.

Die für die Arbeitsdatei berechnete Blockgröße wird dabei stets auf ein Vielfaches von STD(2) aufgerundet (eine vom Benutzer vorgegebene Blockgröße wird ignoriert). Für Arbeitsdateien ist das coded character set ohne Bedeutung. Eine Benutzervorgabe wird ignoriert.

Richtet der Benutzer Arbeitsdateien ein, muss er im ADD-FILE-LINK-Kommando bzw. FILE-Makroaufruf bei einer Arbeitsdatei den Dateikettungsnamen SORTWK und bei mehreren Arbeitsdateien den Dateikettungsnamen SORTWKx angeben. 'x' steht für einen Wert von 1-9, lückenlos aufsteigend. Arbeitsdateien müssen während des Sortier-/ Mischlaufes existent sein, sie dürfen erst nach dem Sortier-/Mischlauf vom Benutzer gelöscht werden. Erfolgt die Dateizuweisung über die ASSIGN-FILES-Anweisung, werden die Dateikettungsnamen von SORT vergeben.

SORT berechnet die Primär- und Sekundärzuweisung für Arbeitsdateien auf Grund einer der folgenden Angaben in der angegebenen Rangfolge:

- Größe der Eingabedateien (bei Plattendateien).
- DISK-SPACE-Angabe (ASSIGN-RESOURCES-Anweisung). Als Mindestgröße wird die achtfache interne Blocklänge angenommen.
- RECORDS-PER-CYCLE-Angabe (SORT-RECORDS-Anweisung).
- ESTIMATED-RECORDS-Angaben (SORT-RECORDS-Anweisung) dividiert durch die Anzahl der Hilfsdateien.
- NUMBER-OF-RECORDS-Angabe des INPUT-RANGE-Operanden (SORT-RECORDS-Anweisung) dividiert durch die Anzahl der Hilfsdateien.
- MEMORY-SIZE-Angabe \* 16.

Bei vom Benutzer eingerichteten Arbeitsdateien werden deren Primär- und Sekundärzuweisungen angehoben, wenn diese unter den von SORT errechneten Werten liegen und können über den Benutzerausgang PLANNING ausgegeben werden. SORT nimmt keine Korrektur der vom Benutzer angegebenen Werte vor, wenn für die Sekundärzuweisung der Wert Null angegeben wurde.

Eine Arbeitsdatei, die das Sortierprogramm einrichtet, wird katalogisiert unter dem Dateikettungsnamen SORTWK und dem Dateinamen

SORTWORK.tsn.jjmmtt.hhmmss

Dabei bedeuten:

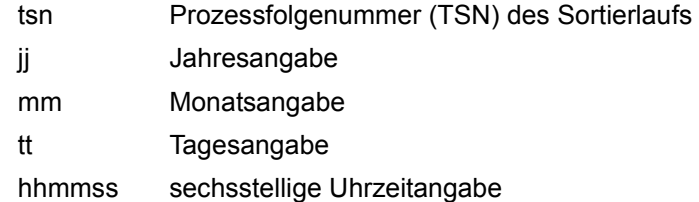

Bei Angabe des Operanden LINK-PREFIX-CHANGE=<name 1..4> in der SET-SORT-OPTIONS-Anweisung wird der Namensteil "SORTWORK" durch "<name 1..4>WORK" ersetzt.

#### **Zuweisen von Speicherplatz für Arbeitsdateien**

Die Größe von Arbeitsdateien (in PAM-Seiten), die SORT benötigt, lässt sich wie folgt berechnen:

> Dateigröße = 1,1 \* PAM-Seiten der Sortierdatenmenge (Anzahl der Hilfsdateien + 1)

#### *Hinweise*

– Wird eine Arbeitsdatei mit Sekundärzuweisung = 0 eingerichtet, sollte aus Sicherheitsgründen in obiger Formel statt des Faktors 1,1 der Faktor 1,2 gewählt werden.

Bei sehr großen Dateien (z.B. größer 32 GByte) sollte ebenfalls der Faktor 1,2 gewählt werden, da die Sekundärzuweisung (max. 32767 PAM-Seiten) im Vergleich zur Dateigröße vernachlässigbar ist.

– Arbeitet der Benutzer mit dem Benutzerausgang PLANNING und der Maßnahme DIALOG, gibt SORT die von ihm errechnete Größe über die SORT-Meldung SRT1031 aus.
Die Sortierzeit und der Durchsatz können verbessert werden, wenn der Benutzer

- genügend Speicherplatz zuweist oder genaue Werte für ESTIMATED-RECORDS- bzw. RECORDS-PER-CYCLE-Operanden angibt, damit häufige Sekundärzuweisungen vermieden werden können
- die Arbeitsdateien auf getrennten privaten Datenträger einrichtet
- die Arbeitsdateien nicht auf den Datenträgern der Ein-/Ausgabedateien legt.

#### **Endebehandlung von Arbeitsdateien**

- Von SORT eingerichtete Arbeitsdateien werden, wenn der Sortierlauf normal endet, geschlossen, freigegeben und gelöscht. Endet ein Sortierlauf fehlerhaft und wurde mindestens ein Fixpunkt geschrieben, gibt SORT diese Dateien weder frei noch löscht er sie, da sonst kein RESTART-PROGRAM mehr möglich wäre. Unterbleibt ein RESTART-PROGRAM, so muss der Benutzer die Datei löschen. Wird ein RESTART-PROGRAM durchgeführt und endet der Lauf normal, meldet SORT die Datei ab, gibt sie frei und löscht sie.
- Arbeitsdateien, die der Benutzer einrichtet, werden am Ende des Sortierlaufs geschlossen. Der Dateikettungsname wird jedoch nicht freigegeben. Mit der Angabe DELETE-WORK-FILES=\*YES der Anweisung SET-SORT-OPTIONS kann der Benutzer festlegen, dass SORT auch die Arbeitsdateien löscht, die vom Benutzer oder vom aufrufenden Programm angelegt worden sind. Standardmäßig löscht SORT diese Dateien nicht.

#### *Hinweise*

Arbeitsdateien mit einem Dateikettungsnamen SORTWKx ('x' steht für einen Wert von 1-9) können ausschließlich nur beim Multitasksortieren (siehe [Seite 277\)](#page-276-0) verwendet werden. Verschiedene SORTWKx können nicht dazu verwendet werden, parallele Sortierläufe bei Nutzung der SORT-Zugriffsmethode SORTZM (siehe [Seite 224\)](#page-223-0) mit verschiedenen Arbeitsdateien zu versorgen.

# **3.3.1 Pamkey-Eliminierung bei Arbeitsdateien**

Arbeitsdateien legt SORT als PAM-Dateien mit BLOCK-CONTROL-INFO=\*NO an, auch wenn der Anwender \*WITHIN-DATA-BLOCK angibt.

# **3.4 Hilfsdateien**

Hilfsdateien benötigt SORT immer dann, wenn große Datenmengen zyklisch sortiert werden sollen, d.h. die Datenmengen in zu sortierende Teilmengen aufgeteilt werden. Dies ist beim Zyklen- und Multitasksortieren der Fall. Für jede Teilmenge mit Ausnahme der letzten, die in der Arbeitsdatei verbleibt, benötigt SORT eine Hilfsdatei. Daraus ergibt sich:

Anzahl der Hilfsdateien = Zyklenanzahl - 1

Hilfsdateien dürfen sowohl Platten- als auch Banddateien sein (Ausnahme Multitasksortieren: nur Plattendateien). SORT beschreibt und liest diese Dateien sequenziell (SAM). Stehen diese Dateien auf getrennten Datenträgern, kann daher der Durchsatz eventuell beschleunigt werden. Maximal sind 99 solcher Hilfsdateien zulässig.

Bei reinen Mischläufen sind keine Hilfsdateien erforderlich.

# **Einrichten von Hilfsdateien**

Der Benutzer kann Hilfsdateien auf Platte über die ASSIGN-FILES-Anweisung bzw. CREATE-FILE-/ADD-FILE-LINK-Kommando oder FILE-Makroaufruf einrichten. Hilfsdateien auf Bändern müssen über das ADD-FILE-LINK-Kommando zugewiesen werden. Für Hilfsdateien ist das coded character set ohne Bedeutung. Eine Benutzervorgabe wird ignoriert.

Dem Sortier-/Mischprogramm werden diese Dateien über den Dateikettungsnamen SORT-WKxx zugeordnet. "xx" muss eine lückenlos aufsteigende Reihenfolge von 01 bis max. 99 bilden. Der Benutzer sollte Hilfsdateien immer dann selbst einrichten, wenn große Datenmengen sortiert und Fixpunkte geschrieben werden sollen, bzw. mit dem Multitasksortieren sortiert wird.

Hat der Anwender Angaben gemacht, aus denen SORT die Anzahl der Zyklen ermitteln kann (z.B. ESTIMATED-RECORDS und RECORDS-PER-CYCLE in der SORT-RECORDS-Anweisung), so legt SORT bei Bedarf die erforderliche Anzahl von Hilfsdateien selbst an.

Fehlen diese Angaben, so legt SORT bei Bedarf 8 Hilfsdateien an. Hat der Anwender schon einen Teil dieser Hilfsdateien angelegt, dann werden von SORT nur noch die restlichen Hilfsdateien bereitgestellt. Reichen die Hilfsdateien nicht aus oder kommt es bei einer Arbeitsdatei zu einem Überlauf, richtet SORT einmalig eine zusätzliche letzte Plattenhilfsdatei ein.

Das Einrichten der letzten Hilfsdatei erfolgt unabhängig davon, ob die anderen Hilfsdateien von SORT oder vom Anwender eingerichtet worden sind. Ist allerdings die Anzahl 99 bereits erreicht, wird die letzte Hilfsdatei nicht angelegt. Auch die letzte Hilfsdatei kann wieder genau einen Zyklus aufnehmen. Alle übrigen Sätze verbleiben in der Arbeitsdatei und müssen dort bearbeitet werden.

Die letzte Hilfsdatei belegt standardmäßig PUBLIC-Plattenplatz.

Der Anwender kann den (u.U. ungewollten) Verbrauch an PUBLIC-Plattenplatz auf folgende Weise verhindern:

- Die letzte Hilfsdatei kann vom Anwender selbst angelegt werden, indem der Dateikettungsname SORTWKEX vergeben wird.
- Diese Datei kann sich auch auf einer Privatplatte befinden.
- Der Platz für diese Datei kann durch eine kleine Primärzuweisung und die Angabe 0 als Sekundärzuweisung begrenzt werden. In diesem Fall führt eine zu große Anzahl von Sätzen zu einem SORT-Abbruch. Dadurch wird verhindert, dass der ganze PUBLIC-Plattenplatz von der Arbeits- und Hilfsdatei verbraucht wird.

Wenn der Speicherplatz der letzten Hilfsdatei erschöpft ist, wird der Sortierlauf mit der Meldung SRT1060 abgebrochen.

Hilfsdateien werden unter dem Dateikettungsnamen SORTWKxx katalogisiert. SORT generiert den Dateinamen wie folgt:

SORTWKxx.tsn.jjmmtt.hhmmss

Dabei bedeuten:

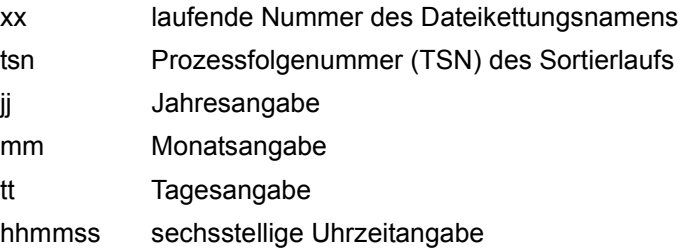

Bei Angabe des Operanden LINK-PREFIX-CHANGE=<name 1..4> in der SET-SORT-OPTIONS-Anweisung wird der Namensteil "SORTWKxx" durch "<name 1..4>WKxx" ersetzt.

# **Bandhilfsdateien, von SORT eingerichtet**

Banddateien können nur dann über ASSIGN-FILES-Anweisungen zugewiesen werden, wenn bereits ein Katalogeintrag existiert. Hat der Benutzer bereits über ADD-FILE-LINK-Kommando/FILE-Makroaufruf Bandhilfsdateien eingerichtet, erweitert SORT diese bis auf die Anzahl, die im TAPE-UNITS-Operanden der ASSIGN-RESOURCES-Anweisung angegeben wurde.

#### *Hinweis*

Bei Bandhilfsdateien sollte die RECORDS-PER-CYCLE-Satzmenge die Kapazität des kürzesten Bandes nicht übersteigen (ggf. auch der kürzesten Bandreihe).

### **Plattenhilfsdateien, von SORT eingerichtet**

Richtet SORT Plattenhilfsdateien ein, wird als Wert für die Primärzuweisung der von der Arbeitsdatei belegte Speicher benutzt.

Bei vom Benutzer eingerichteten Hilfsdateien werden deren Primär- und Sekundärzuweisungen angehoben, wenn diese unter den von SORT errechneten Werten liegen. SORT nimmt keine Korrektur vor, wenn der Wert für die Sekundärzuweisung Null ist.

### **Endebehandlung von Hilfsdateien**

- Von SORT eingerichtete Hilfsdateien werden, wenn der Sortierlauf normal endet, abgemeldet, freigegeben und gelöscht. Endet der Sortierlauf fehlerhaft und wurden bereits Fixpunkte geschrieben, gibt SORT diese Dateien weder frei noch löscht er sie, da ansonsten kein RESTART-PROGRAM mehr möglich ist. Führt der Benutzer kein RESTART-PROGRAM durch, muss er die Dateien selbst löschen. Wird ein RESTART-PROGRAM durchgeführt und endet der Lauf normal, schließt SORT die Dateien, gibt sie frei und löscht sie.
- Hilfsdateien, die der Benutzer eingerichtet hat, werden am Ende des Sortierlaufs geschlossen, aber der Dateikettungsname wird nicht freigegeben. Bei Bandhilfsdateien werden die Bänder zurückgespult, aber nicht entladen.

Mit der Angabe DELETE-WORK-FILES=\*YES der Anweisung SET-SORT-OPTIONS kann der Benutzer festlegen, dass SORT auch die Hilfsdateien löscht, die vom Benutzer oder vom aufrufenden Programm angelegt worden sind. Standardmäßig löscht SORT diese Dateien nicht.

#### *Hinweis*

Die Sortierzeit und der Durchsatz können verbessert werden, wenn der Benutzer bei der Verwendung von Plattenarbeitsdateien

- genügend Speicherplatz zuweist oder genaue ESTIMATED-RECORDS- bzw. RECORDS-PER-CYCLE-Operanden angibt, und so häufige Sekundärzuweisungen vermeidet;
- die Hilfsdateien auf getrennten privaten Datenträgern einrichtet. SORT kann die Dateien dann sequenziell bearbeiten, ohne dass durch die Positionierung der Plattenarme für mehrere Dateien die Bearbeitung verzögert wird;
- die Hilfsdateien nicht auf den Datenträger der Ein-/Ausgabedateien legt.

# **3.4.1 Pamkey-Eliminierung bei Hilfsdateien**

Hilfsdateien sind SAM-Dateien auf Platte oder Band.

Hilfsdateien auf Platte legt SORT abhängig von der CLASS2-OPTION BLKCTRL= PAMKEY/NONKEY mit BLOCK-CONTROL-INFO=\*PAMKEY/\*WITHIN-DATA-BLOCK an. Bei BLOCK-CONTROL-INFO=\*WITHIN-DATA-BLOCK ist zu beachten, dass die maximale Länge der von SORT verarbeitbaren Sätze um 8 Byte auf 32751 reduziert wird.

Hilfsdateien auf Band legt SORT mit BLOCK-CONTROL-INFO=\*NO an, auch wenn der Anwender \*WITHIN-DATA-BLOCK angibt.

# **3.5 Fixpunktdatei**

SORT benötigt für die Ausgabe der Fixpunkte eine Fixpunktdatei. Diese kann sowohl Platten-(nicht NK4-Platten) als auch Banddatei sein. Sie kann vom Benutzer oder von SORT eingerichtet werden. Treten beim Schreiben des Fixpunktes Fehler auf, wird die Meldung SRT1042 ausgegeben, die Verarbeitung wird fortgesetzt.

Von einem Fixpunkt aus kann ein abgebrochener Sortier-/Mischlauf mit dem RESTART-PROGRAM-Kommando erneut gestartet werden.

– Der Benutzer kann eine Fixpunktdatei über ASSIGN-FILES-Anweisung bzw. CREATE-FILE-/ADD-FILE-LINK-Kommando oder FILE-Makroaufruf mit dem Dateikettungsnamen SORTCKPT einrichten.

Für Fixpunktdateien ist das coded character set ohne Bedeutung. Eine Benutzervorgabe wird ignoriert.

Durch Angabe von OPEN-MODE=\*INOUT im ADD-FILE-LINK-Kommando bzw. OPEN=INOUT im FILE-Makroaufruf kann eine bestehende Fixpunktdatei fortgeschrieben werden. Bei Plattendateien sollte die Speicherplatzzuweisung genügend groß sein. Als Mindestgröße für die Primärzuweisung gilt:

 $((MEMORY-SIZE-Wert * 4) + 80)$ 

Der optimale Wert für die Primärzuweisung errechnet sich nach:

((MEMORY-SIZE-Wert \* 4) + 80) \* Fixpunktzahl

Die Sekundärzuweisung sollte einem Fixpunkt entsprechen, also:

 $((MEMORY-SIZE-Wert * 4) + 80)$ 

Das Einrichten einer Fixpunktdatei durch den Benutzer ist nur bei privaten Datenträgern sinnvoll, da SORT von sich aus auf gemeinschaftlichem Datenträger eine Fixpunktdatei einrichtet.

– Hat der Benutzer keine Fixpunktdatei angegeben, richtet SORT eine Plattendatei mit dem Dateikettungsnamen SORTCKPT ein und vergibt den Dateinamen

SORTCKPT.tsn.jjmmtt.hhmmss

Dabei bedeuten:

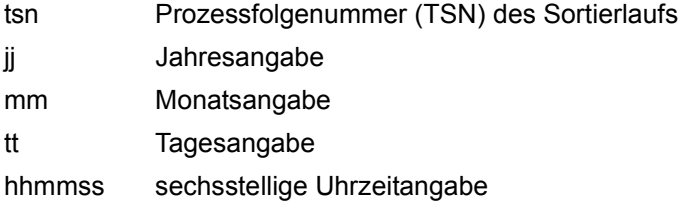

Bei Angabe des Operanden LINK-PREFIX-CHANGE=<name 1..4> in der SET-SORT-OPTIONS-Anweisung wird der Namensteil "SORTCKPT" durch "<name 1..4>CKPT" ersetzt.

#### **Endebehandlung von Fixpunktdateien**

- Fixpunktdateien, die der Benutzer eingerichtet hat, werden am Ende des Sortierlaufs geschlossen, aber der Dateikettungsname wird nicht freigegeben. Bänder werden zurückgespult aber nicht entladen.
- Von SORT eingerichtete Fixpunktdateien werden, wenn der Sortier-/ Mischlauf normal endet, geschlossen, freigegeben und gelöscht. Dies gilt auch für den Fall, dass der Sortier-/Mischlauf fehlerhaft endet und keine Fixpunkte ausgegeben wurden. Endet ein Lauf fehlerhaft und gibt SORT Fixpunkte aus, wird die Fixpunktdatei weder freigegeben noch gelöscht, da nur so ein RESTART-PROGRAM möglich ist. Führt der Benutzer keinen RESTART-PROGRAM durch, muss er die Fixpunktdatei selbst löschen.

#### *Hinweis*

Bei der Verarbeitung von POSIX-Dateien als Eingabedateien können keine Fixpunkte eingerichtet werden.

# **3.5.1 Pamkey-Eliminierung bei Fixpunktdateien**

Fixpunktdateien legt SORT als PAM-Dateien BLOCK-CONTROL-INFO=\*NO an.

Für Fixpunktdateien darf nur BLOCK-CONTROL-INFO=\*PAMKEY/\*NO angegeben werden. Bei BLKCTRL=\*WITHIN-DATA-BLOCK liefert SORT beim Fixpunktschreiben den Return-Code X'48' und bricht den Lauf ab.

# **3.6 Bindemodulbibliothek SORTMODS**

Eine zusätzliche Bindemodulbibliothek kann mit dem Dateikettungsnamen SORTMODS definiert werden um eigene Benutzerroutinen, die SORT-Benutzerausgänge verwenden, zu unterstützen. Die Benutzerroutinen werden dann vorrangig aus der so definierten Bindemodulbibliothek geladen. Diese Bindemodulbibliothek kann auch mit der ASSIGN-FILES-Anweisung zugewiesen werden.

Der Namensteil "SORTMODS" kann mit der SET-SORT-OPTIONS-Anweisung durch "<name 1..4>MODS" ersetzt werden.

# <span id="page-115-0"></span>**3.7 Anweisungsdateien**

Bei der Anweisungseingabe können an beliebiger Stelle Anweisungen, die in so genannten Anweisungsdateien zusammengefasst sind, eingefügt werden. Bei den Anweisungsdateien ist all das zu beachten, was auch für BS2000-Prozedurdateien gilt.

Über die Anweisung ASSIGN-FILES (Operand STATEMENT-FILES) können bis zu 10 Anweisungsdateien zugeordnet werden. Sie werden in der Reihenfolge ihres Auftretens unmittelbar nach der ASSIGN-FILES-Anweisung abgearbeitet. Voraussetzung dafür ist aber, dass die ASSIGN-FILES-Anweisung von SYSCMD gelesen wurde.

Wird die ASSIGN-FILES-Anweisung mehrfach angegeben, so bleiben die aus Anweisungsdateien vorheriger ASSIGN-FILES-Anweisungen stammenden Anweisungen gültig, solange sie nicht durch gleichnamige überschrieben werden. Anweisungsdateien können nicht geschachtelt werden, d.h. innerhalb einer Anweisungsdatei wird die Zuweisung weiterer ignoriert.

Jede Anweisungsdatei muss mit einer END-Anweisung abgeschlossen werden. Durch die END-Anweisung wird SYSDTA der nächsten Anweisungsdatei oder wieder SYSCMD zugewiesen.

Tritt beim Zuweisen von SYSDTA zu einer Anweisungsdatei ein Fehler auf (z.B. Anweisungsdatei ist eine PAM-Datei), so wird der Lauf mit einer Fehlermeldung abgebrochen.

Wenn in einer Anweisungsdatei ein Syntaxfehler auftritt, der nicht korrigiert wird (z.B. PROCEDURE-DIALOG=\*NO), werden die noch vorhandenen Anweisungsdateien verarbeitet, danach wird der Lauf abgebrochen.

Der CCSN der Anweisungsdateien wird beim Einlesen der Anweisungen ausgewertet. Zeichenfolgen als Konstanten in den SORT-Anweisungen werden durch SORT in das CCS der Datensätze konvertiert, bevor diese Konstanten in den Ausgabesatz eingefügt oder mit Feldern des Eingabesatzes verglichen werden.

Anweisungsdateien mit einem ISO-CCSN werden mit SRT1149 und Anweisungsdateien mit einem Unicode-CCSN werden mit SRT1150 zurückgewiesen.

# **3.8 Endebehandlung der SORT-Dateien**

Tabellarische Übersicht der Endebehandlung der SORT-Dateien bei normaler Beendigung des Sortier-/Mischlaufs:

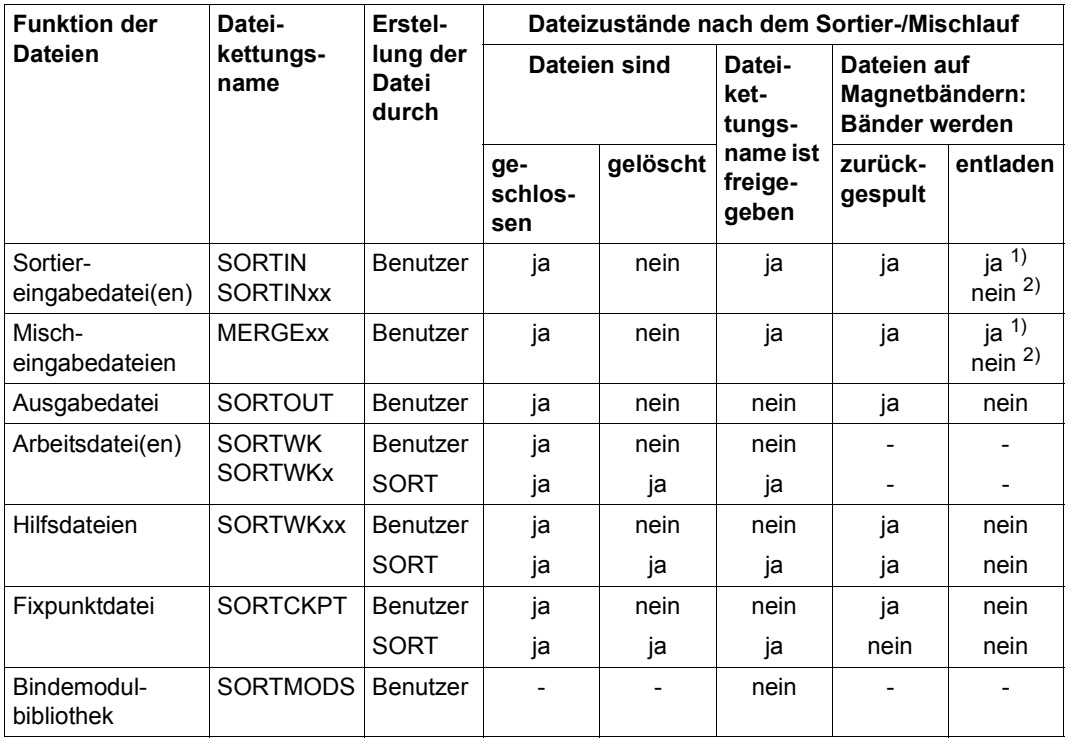

1) Wenn in der SET-SORT-OPTIONS-Anweisung KEEP-INPUT-TAPE=\*NO angegeben wurde 2) Wenn in der SET-SORT-OPTIONS-Anweisung KEEP-INPUT-TAPE=\*YES angegeben wurde

Bei normaler Beendigung des Sortier-/Mischlaufs schließt SORT alle SORT-Dateien (CLOSE). Die Dateikettungsnamen der Eingabedateien und der von SORT angelegten Arbeits-, Hilfs- und Fixpunktdateien gibt SORT automatisch frei (RELEASE). Nach einem normalen Ende des Sortier-/Mischlaufs werden die von SORT angelegten Dateien gelöscht (ERASE).

Bandeingabedateien werden zurückgespult und entladen, wenn der Operand KEEP-INPUT-TAPE auf NO gesetzt wurde (UNLOAD). Bandausgabedateien, Bandhilfsdateien und vom Benutzer erstellte Fixpunktdateien werden zurückgespult, aber nicht entladen.

Tabellarische Übersicht der Endebehandlung der SORT-Dateien bei fehlerhafter Beendigung des Sortier-/Mischlaufs:

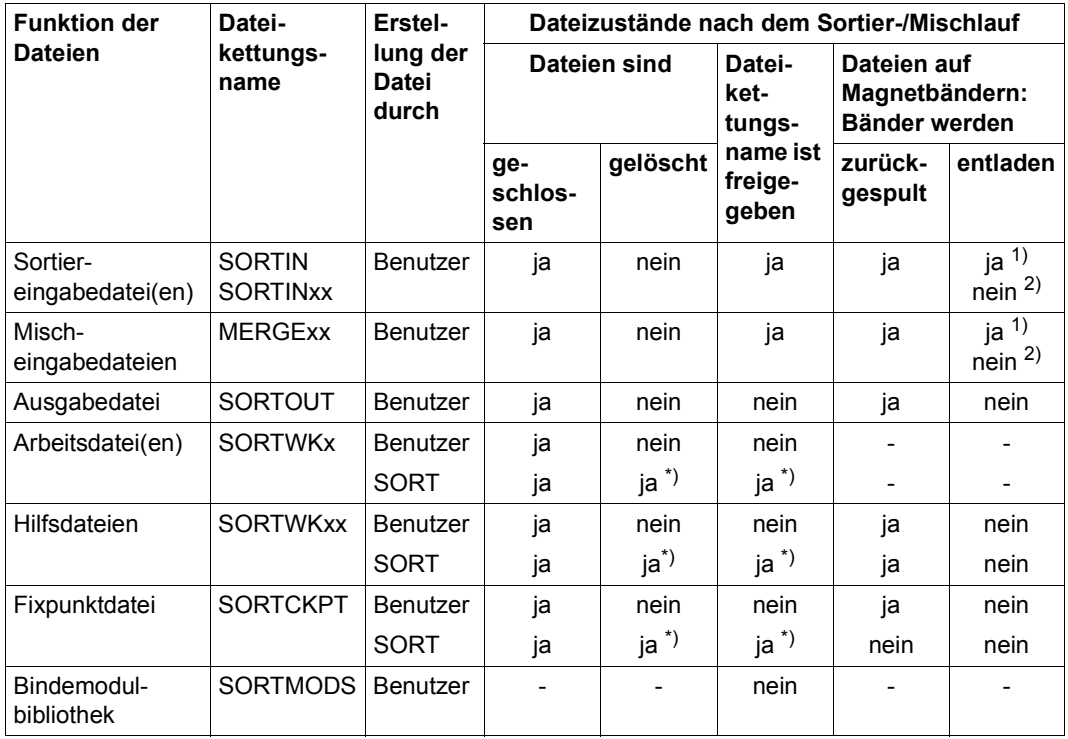

\*) Nur wenn keine Fixpunkte geschrieben wurden.

1) Wenn in der SET-SORT-OPTIONS-Anweisung KEEP-INPUT-TAPE=\*NO angegeben wurde

2) Wenn in der SET-SORT-OPTIONS-Anweisung KEEP-INPUT-TAPE=\*YES angegeben wurde

Bei fehlerhafter Beendigung eines Sortier-/Mischlaufs schließt SORT alle Dateien (CLOSE). Die Dateikettungsnamen der von SORT angelegten Arbeits-, Hilfs- und Fixpunktdateien werden freigegeben (RELEASE), wenn keine Fixpunkte geschrieben wurden. In diesem Fall werden diese Dateien auch automatisch gelöscht.

Bandeingabedateien werden zurückgespult und entladen wenn der Operand KEEP-INPUT-TAPES auf \*NO gesetzt wurde (UNLOAD). Bandausgabedateien, Bandhilfsdateien und vom Benutzer erstellte Fixpunktdateien werden zurückgespult, aber nicht entladen.

# **3.9 Verarbeitung von POSIX-Dateien mit SORT**

Um die Funktionen zur Dateibearbeitung von POSIX-Dateien im BS2000 nutzen zu können, muss das Subsystem POSIX aktiviert sein.

# **3.9.1 POSIX im BS2000**

Die zunehmende Vernetzung unterschiedlicher Rechnersysteme und die verteilte Verarbeitung in diesen Netzen erfordert die Standardisierung und Offenheit der Rechnersysteme und deren Schnittstellen. Diese Schnittstellen müssen den POSIX-/XPG4-Standards entsprechen. Das Betriebssystem BS2000 unterstützt die POSIX-/XPG4-Standards mit dem Softwareprodukt "POSIX".

Unter POSIX (**P**ortable **O**pen **S**ystem **I**nterface for UNI**X**) bzw. XPG4 (**X**/Open **P**ortability **G**uide Version **4**) versteht man eine Reihe von Standards auf UNIX-Basis. POSIX bezeichnet sowohl diese Standards als auch das Softwareprodukt.

Durch das Softwareprodukt POSIX wird das BS2000 zu einem offenen System. Anwendungen, die dem Standard entsprechen, sind portabel zwischen dem BS2000 und anderen Systemen, die POSIX-Schnittstellen unterstützen, besonders UNIX.

Das POSIX-Dateisystem ist ein Dateisystem im BS2000 mit der Struktur eines UNIX-Dateisystems (UFS). Es ist hierarchisch aufgebaut und besteht aus Dateien (POSIX-Dateien) und Dateiverzeichnissen. POSIX-Benutzer können POSIX-Dateien erzeugen und bearbeiten. POSIX-Benutzer können vom POSIX-Dateisystem aus auf ferne UNIX-Dateisysteme zugreifen. Umgekehrt kann von einem fernen UNIX-Rechner auf das lokale POSIX-Dateisystem zugegriffen werden.

Der Zugang zu POSIX ist BS2000-Benutzern mit entsprechender Berechtigung möglich. Auch von einem UNIX-Rechner aus (über rlogin oder Emulation) kann der Zugang zu POSIX auf einem BS2000-Rechner erfolgen. Die Zugangskontrolle wird vollständig über das BS2000 abgewickelt.

Weitere Informationen zu POSIX im BS2000 finden Sie in den Handbüchern "POSIX Grundlagen für Benutzer und Systemverwalter" [[14\]](#page-443-0) und "POSIX Kommandos" [[15\]](#page-443-1).

# **3.9.2 Sortieren von POSIX-Dateien mit SORT**

Die Daten in den POSIX-Dateien liegen im Text-Format vor, das von SORT nicht unmittelbar verarbeitet werden kann. Die einzelnen Sätze sind bei diesem Format durch Satzende-Kennzeichen begrenzt, die in den folgenden Grafiken durch das Symbol ▼ dargestellt werden.

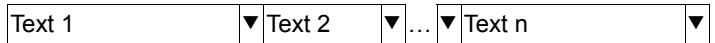

Vor der Bearbeitung durch die Sortierroutinen werden diese Daten von SORT in Sätze variabler Länge umgewandelt, denen jeweils ein Satzlängenfeld (slf) vorangestellt wird.

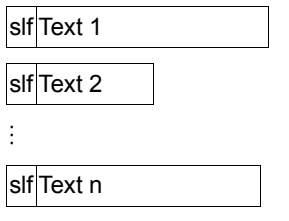

Nach dem Sortiervorgang wandelt SORT die sortierte Ausgabedatei wieder in das Text-Format um, wenn sie im POSIX-Dateisystem gespeichert werden soll.

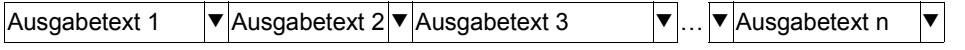

Die interne Verwendung von Sätzen variabler Satzlänge bewirkt, dass sich die Position der Benutzerdaten im Satz um das Satzlängenfeld verschiebt. Für den Anwender von POSIX-Dateien hat das im Normalfall jedoch keine Auswirkungen. SORT berechnet die Feldpositionen bei Sätzen aus POSIX-Dateien standardmäßig relativ zum Anfang der Benutzerdaten.

Will der Anwender dennoch auf das interne Satzlängenfeld zugreifen, z.B. um die Sätze nach ihrer Länge zu sortieren, steht der Operand IGNORE-LENGTH-FIELD in der Anweisung SET-SORT-OPTIONS (siehe Seite [169](#page-168-0)) und im Kommando SORT-FILE (siehe Seite [198\)](#page-197-0) zur Verfügung.

Die Angabe IGNORE-LENGTH-FIELD=\*NO bewirkt, dass sowohl bei variabel langen Sätzen in BS2000-Dateien, als auch bei Sätzen in POSIX-Dateien die Positionen innerhalb des Satzes ab Satzanfang berechnet werden. Damit beginnen die Benutzerdaten an Position 5 im Satz.

Die Verschlüsselung des Satzende-Kennzeichens wird durch den Operanden CODE in der Anweisung ASSIGN-FILES (siehe Seite [141](#page-140-0)) und im Kommando SORT-FILE (siehe Seite [198\)](#page-197-0) bestimmt. Bei CODE=\*EBCDIC wird das Satzende-Kennzeichen als X'15' verschlüsselt, bei CODE=\*ASCII als X'0A'.

Bei der Verwendung von POSIX-Dateien als Ausgabedatei ist darauf zu achten, dass die Ausgabesätze keine Zeichen enthalten, die als Satzende-Kennzeichen interpretiert werden. Das bedeutet im Einzelnen:

- In der Anweisung SORT-RECORDS oder im Kommando SORT-FILE dürfen keine Konstantenfelder angegeben werden, die Satzende-Kennzeichen enthalten.
- Die Sätze einer BS2000-Eingabedatei dürfen keine Satzende-Kennzeichen enthalten, wenn die Ausgabedatei eine POSIX-Datei sein soll.
- Die Sortierart Adresslistensortieren darf nicht verwendet werden, da nicht sichergestellt werden kann, dass die Adressfelder keine als Satzende-Kennzeichen interpretierbaren Zeichen enthalten.

#### *Hinweis*

Das Kommando "sort", welches in einer POSIX-Shell aufgerufen werden kann, ist nicht identisch mit einem Aufruf des Produkts SORT.

# **3.10 SORT und ACS**

Wenn das Subsystem ACS (Alias Catalog Service) eingesetzt ist, sind folgende Auswirkungen zu beachten:

- 1. Existiert ein vom Benutzer angelegter TFT-Eintrag, so kann nicht festgestellt werden, ob eine Ersetzung des Dateinamens vorgenommen wurde oder nicht. Deshalb wird bei Verwendung des dort entnommenen Dateinamens (z.B. bei SHOW-FILE-ATTRIBUTES) ACS unterbrochen (HOLD-ALIAS-SUBSTITUTION).
- 2. Legt SORT selbst einen TFT-Eintrag mit dem FILE-Makro an, so bleibt ACS in dem Zustand wie beim Start von SORT, d.h. es können Ersetzungen von Dateinamen durchgeführt werden. Damit besteht kein Unterschied bezüglich der Dateinamen zwischen den TFT-Einträgen des Benutzers und denen von SORT.
- 3. Gibt ein Benutzer in einer ASSIGN-FILES-Anweisung einen Dateinamen an, so muss er, falls bereits ein TFT-Eintrag vorhanden ist, bedenken, ob eine Ersetzung des Dateinamens durchgeführt wurde oder nicht. Der Dateiname in der Anweisung wird zum Dateinamen-Vergleich in jedem Fall ohne irgendwelche Ersetzungen herangezogen.
- 4. Ändert der Benutzer zwischen dem Anlegen der TFT-Einträge und dem Start von SORT den Zustand von ACS (z.B. durch verspätetes Laden, Unterbrechen usw.), so kann es zu Unklarheiten bei den letztendlich verwendeten Dateinamen kommen.

# **3.11 Arbeiten mit Dateien größer 32 GByte**

Dem stetigen Wachstum der Plattenspeicherkapazität und von online bereitzuhaltenden Datenbeständen wurde in BS2000/OSD-BC V5.0 durch die Erweiterung der bisher verfügbaren Platten- und Dateigrößen von ca. 32 GByte Rechnung getragen.

Ab BS2000/OSD-BC V5.0 beträgt:

- die maximale Kapazität einer einzelnen Platte ca. 4 TByte (2.147.483.647 PAM-Seiten)
- die maximale Dateigröße ebenfalls ca. 4 TByte (2.147.483.647 PAM-Seiten)

SORT V8.0 unterstützt diese Dateigröße von mehr als 32 Gbyte bei Eingabe-, Ausgabe, Arbeits- und Hilfsdateien.

Wegen der zahlreichen unterschiedlichen Konstellationen beim Sortieren ist es möglich, dass nur eine, mehrere oder alle beteiligten Dateien die Grenze von 32 GByte überschreiten. SORT erlaubt für die verwendeten Dateien prinzipiell Dateigrößen von mehr als 32 GByte. Allerdings muss der Anwender dafür sorgen, dass Dateien größer 32 GByte auf einem Pubset angelegt werden, das für solche Dateien geeignet ist und auf dem genügend Platz zur Verfügung steht.

Weiter Informationen zu Dateien größer 32 GByte finden Sie im Handbuch "Einführung in das DVS" [[2](#page-442-0)].

# **3.11.1 Anlegen von Dateien größer 32 GByte**

Dateien, deren Größe 32 GByte überschreiten kann, sollten vor dem Sortierlauf mit CREATE-FILE/ADD-FILE-LINK angelegt werden. Damit ist gewährleistet, dass eine genügend große Datei auf einem geeigneten Pubset bereitgestellt wird.

Das Anlegen von Ausgabe-, Arbeits- und Hilfsdateien kann jedoch auch dem SORT überlassen werden. Hierzu müssen in der ASSIGN-FILES-Anweisung die Namen der anzulegenden Dateien inklusive Katalogkennung (cat-id) angegeben werden. Diese Katalogkennung muss sich auf ein Pubset beziehen, das für Dateien  $\geq 32$  GByte geeignet ist. Die Größe der anzulegenden Datei kann jedoch nur für die Arbeitsdatei mit der Anweisung //ASSIGN-RESOURCES ...,DISK-SPACE=<integer 1..2147483647>... explizit vorgegeben werden.

Für Arbeits- und Hilfsdateien kann die Angabe des Dateinamens entfallen, wenn das Default-Pubset Dateien ≥ 32 GByte erlaubt. In diesem Fall legt SORT die Dateien bei Bedarf unter einem selbst generierten Namen auf dem Default-Pubset an.

### **Erzwingen von Dateien größer 32 GByte**

Soll bereits vor dem Sortierlauf geprüft werden, ob für die einzelnen Dateien genügend Speicherplatz zur Verfügung steht, so muss die jeweilige Datei mit entsprechender SPACE-Angabe bereitgestellt werden. Hierbei ist insbesondere der Wert für die Primärzuweisung von Bedeutung, da der Wert der Sekundärzuweisung 32767 PAM-Seiten nicht überschreiten kann. Dies gilt auch für den automatisch errechneten Wert für die Sekundärzuweisung, wenn mit der Angabe DISK-SPACE der ASSIGN-RESOURCES-Anweisung ein größerer Wert für die Primärzuweisung festgelegt wird.

Bei Dateien  $\geq 32$  GByte muss also mehr als bei kleineren Dateien auf eine ausreichende Primärzuweisung geachtet werden, weil der Speicherplatz, der mittels Sekundärzuweisung zur Verfügung gestellt wird, einen geringeren Anteil an der Gesamtmenge hat.

# **3.11.2 Adresslistensortieren**

Beim Adresslistensortieren gibt es für Eingabedateien  $\geq 32$  GByte abhängig vom Dateityp folgende Einschränkungen:

– SAM-Dateien

Bei den Varianten \*TAG-HEADER und \*TAG-TRAILER werden vier Byte lange Wiedergewinnungs-Adressfelder aufgebaut (drei Byte für die Nummer des Datenblocks und ein Byte für die relative Satznummer im Block). Bei Eingabedateien  $\geq 32$  GByte kann der Fall eintreten, dass die Nummer des Datenblocks in drei Byte nicht mehr dargestellt werden kann. Dann wird die Sortierung mit der Meldung SRT1264 abgelehnt.

Bei der Variante \*TAG-COMPOUND gibt es keine Einschränkungen.

– PAM-Dateien

Alle Wiedergewinnungsadressen sind vier Byte lang. Bei Eingabedateien  $\geq 32$  GByte werden alle Varianten des Adresslistensortierens zurückgewiesen.

– ISAM-Dateien

Für Eingabedateien  $\geq 32$  GByte gibt es keine Einschränkungen gegenüber Dateien < 32 Gbyte.

# **3.11.3 Empfehlungen zur Arbeit mit großen Dateien**

Wegen der großen Laufzeiten beim Sortieren von großen Dateien kann es sinnvoll sein, Prüfpunkte zu setzen. Das setzt natürlich voraus, dass mit dem Zyklen- oder dem Multitasksortieren gearbeitet wird. Der erhöhte Zeitaufwand wird mit einer größeren Sicherheit honoriert. Sortierläufe dieser Größe können durchaus 24 Stunden und länger dauern.

Um möglichst lange Folgen in der Vorsortierphase (und damit kurze Sortierzeiten) zu erlangen, ist es unbedingt zu empfehlen, in der Anweisung ASSIGN-RESOURCES einen großen Wert für MEMORY-SIZE anzugeben (z.B. 10000 und größer). Das Optimum für diesen Wert hängt von folgenden Faktoren ab:

- Größe des Realspeicher des verwendeten Rechners,
- Maximalwert für den virtuellen Speicher der Kennung,
- andere Benutzer, die parallel zu SORT arbeiten.

Durch unzureichend großen Realspeicher und Parallelarbeit kann es zu verstärktem Paging kommen. Dadurch wird der Vorteil der langen Folgen wieder aufgehoben. Bei sehr großen Sortierläufen ist anzustreben, dass der Rechner exklusiv für SORT zur Verfügung steht.

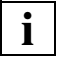

 Wird für MEMORY-SIZE ein wesentlich zu großer Wert angegeben, so kann sich die Laufzeit des SORT stark vergrößern, weil die Seiten des virtuellen Speichers zwischenzeitlich aus- und eingelagert werden.

- Die Größe des Realspeichers (in MByte) ermitteln Sie mit /SHOW-SYSTEM-INFORMATION INFORMATION=MEMORY-SIZE
- Die maximale Größe des virtuellen Speichers der Kennung (in MByte) ermitteln Sie mit /SHOW-USER-ATTRIBUTES (Feld ADDRESS-SPACE-LIMIT)

Den Wert für die maximale Größe des virtuellen Speichers kann die Systembetreuung gegebenenfalls erhöhen.

Als MEMORY-SIZE-Wert sind etwa 70% des kleineren der beiden Werte zu empfehlen. MEMORY-SIZE gibt den Wert des zu verwendenden Arbeitsspeichers in CORE-Seiten (4096 Byte) an.

Ist der Realspeicher sehr klein, so kann der Wert für MEMORY-SIZE den Wert des Realspeichers auch überschreiten. Die Größe des virtuellen Speichers kann nicht überschritten werden.

*Beispiel:*

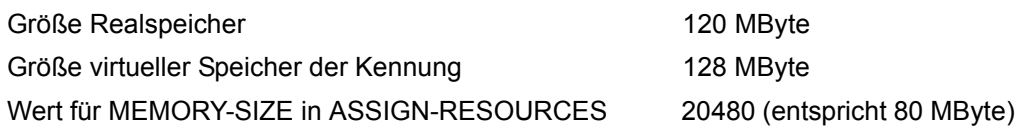

Der Wert MEMORY-SIZE in ASSIGN-RESOURCES wird u.U. durch den Grenzwert CORE-MAXIMUM des Systems für SORT begrenzt. In diesem Fall kann dieser Wert mit der Angabe CORE-MAXIMUM der Anweisung MODIFY-SORT-DEFAULTS erhöht werden.

Der Wert für CORE-MAXIMUM muss mindestens 1/16 des Wertes von MEMORY-SIZE betragen, sonst wird MEMORY-SIZE entsprechend verringert.

Ein ausreichend großer Wert für MEMORY-SIZE liegt dann vor, wenn es nur einen Vorsortierlauf und einen Endmischlauf, aber keinen Zwischenmischlauf gibt (erkennbar bei MIN-MSG-WEIGHT=\*ALL).

Damit große MEMORY-Werte von SORT auch tatsächlich genutzt werden können, muss SORT im oberen Adressraum ablaufen. Dies erreichen Sie mit der Angabe PROG-MODE=\*ANY beim Kommando START-SORT oder indem Sie SORT mit dem Kommando SORT-FILE starten.

# **4 Anweisungen von SORT**

# **4.1 Eingabequellen**

Die Anweisungen können bei Verwendung von SORT als autonomes Programm oder Unterprogramm auf Ebene 0 von einer Datensichtstation, Prozedur- oder Enterdatei eingegeben werden. Wird SORT als Unterprogramm auf Ebene 1 genutzt, müssen Anweisungen im virtuellen Speicher bereitgestellt werden.

Für jeden Sortier-/Mischlauf muss entweder eine SORT-RECORDS-Anweisung oder eine MERGE-RECORDS-Anweisung angegeben werden. Jede Definition eines Sortier- /Mischlaufes muss mit der END-Anweisung abgeschlossen werden.

Mit Ausnahme der END-Anweisung und der ADD-SYMBOLIC-NAME-Anweisung können alle Anweisungen eines Sortier-/Mischlaufes in beliebiger Reihenfolge angegeben werden. Die END-Anweisung muss immer als letzte Anweisung gegeben werden und darf nur einmal vorkommen. Die ADD-SYMBOLIC-NAME-Anweisung muss immer vor der Anweisung stehen, in der der zugewiesene symbolische Name genutzt wird. Im Dialogbetrieb können Anweisungen eines Typs mehrfach vorkommen. Im Prozedur-, Stapel- und Ebene-1-Betrieb wird der SORT-Lauf abgebrochen, wenn Anweisungen eines Typs mehrfach vorkommen.

SORT-Anweisungen sind der Form nach Sätze variabler Länge. Die Längenangabe steht im ersten Halbwort des Satzlängenfeldes, das dem eigentlichen Satz vorangestellt ist. Die SORT-Anweisungen werden über die Systemdatei SYSDTA eingelesen. Werden die Anweisungen direkt an der Datensichtstation eingegeben, wird die Länge durch das System ergänzt.

Beim Aufruf von SORT als Unterprogramm können die SORT-Anweisungen auch direkt im Hauptspeicher an das Sortier-/Mischprogramm übergeben werden.

# **4.2 SDF-Syntaxdarstellung**

Details zur allgemeinen SDF-Metasyntax, Datentypen sowie zur Eingabe von Kommandos bzw. Anweisungen finden Sie im Handbuch "Dialogschnittstelle SDF" [\[7\]](#page-442-1) bzw. "Kommandos" [[1](#page-442-2)].

# **4.3 Fehlerbehandlung**

Syntaxfehler werden von SDF selbst behandelt. Semantische Fehler innerhalb einer Anweisung (z.B. widersprüchliche Operanden) werden folgendermaßen behandelt:

- Im Dialog- und Prozedurbetrieb mit der SDF-Option PROCEDURE-DIALOGUE=\*YES wird ein Korrekturdialog geführt.
- Im Prozedurbetrieb mit der SDF-Option PROCEDURE-DIALOGUE=\*NO und bei Verwendung von SORT als Unterprogramm auf Ebene 1 wird auf die nächste STEP- oder END-Anweisung verzweigt.
- Anweisungsdateien werden wie Prozedurdateien behandelt.

# **Ablauf des Korrekturdialogs**

Nachdem über Meldungen auf die Art der Fehler hingewiesen wurde, wird die Korrektur der fehlerhaften Operanden über die Datensichtstation angefordert. Dieser Vorgang wird solange wiederholt, bis die Anweisung fehlerfrei vorliegt.

# **4.4 Kurzübersicht der SORT-Anweisungen**

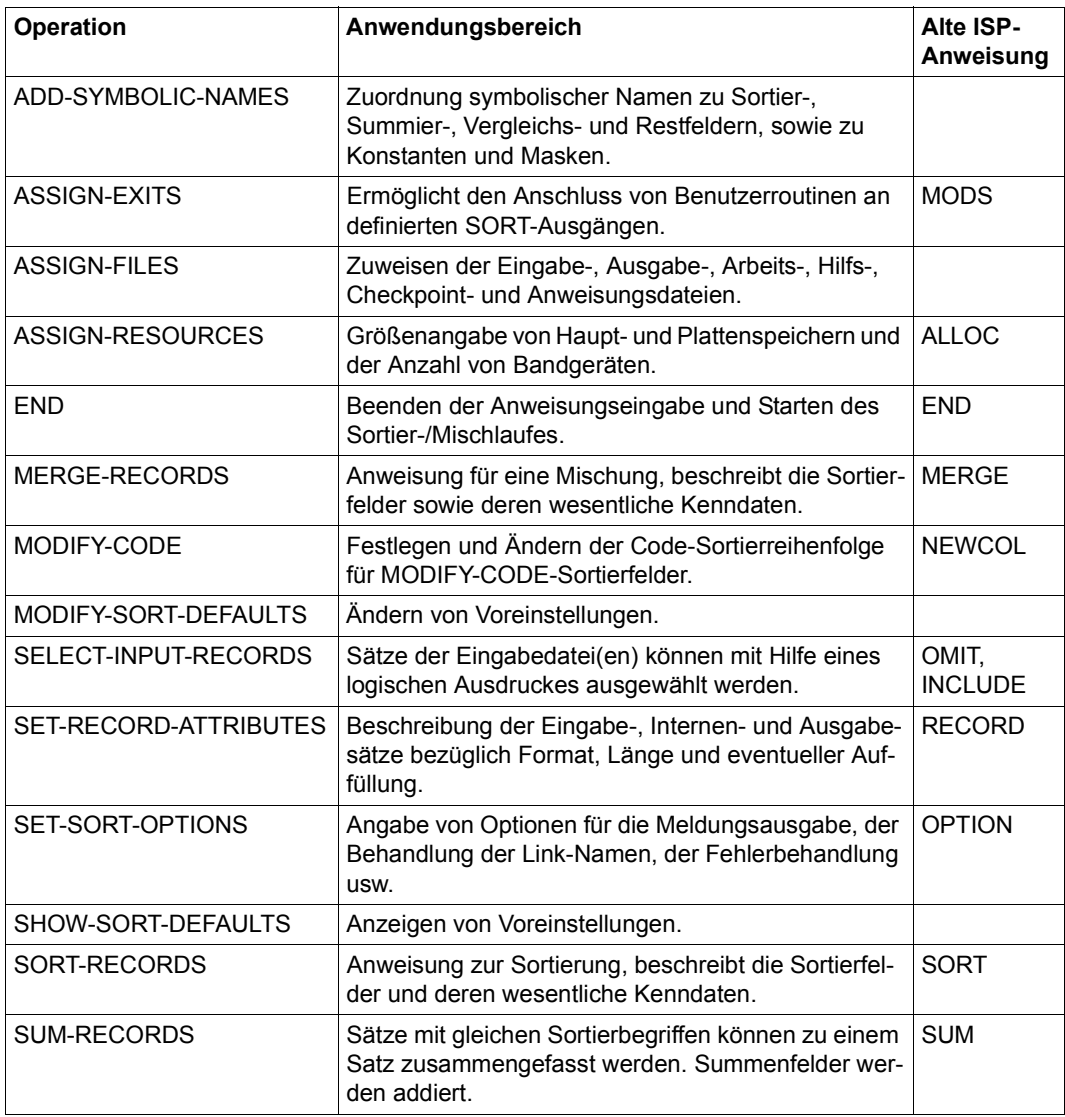

Die Standardanweisungen von SDF können zusätzlich gegeben werden. Sie werden nicht in diesem Handbuch beschrieben. Eine Beschreibung findet sich im Handbuch "Dialog-schnittstelle SDF" [[7\]](#page-442-3).

# **ADD-SYMBOLIC-NAMES**

Funktion: Zuweisen von symbolischen Namen für

- Sortierfelder
- Summenfelder
- Vergleichsfelder
- Restfelder
- Konstanten
- Druckaufbereitungsmasken.

Symbolische Namen können in folgenden Anweisungen verwendet werden:

- MERGE-RECORDS
- SELECT-INPUT-RECORDS
- SORT-RECORDS
- SUM-RECORDS

Insgesamt können 255 symbolische Namen vereinbart werden.

#### **ADD-SYMB**OLIC**-NAM**ES

```
FIELDS = *NO / list-poss(255): <name 1..20 >(...)
   \lename 1..20\ge(...)
        POSITION = <i>since 1..32759</i> > (...)<integer 1..32759>(...)
               BIT-POSITION = 0 / <integer 0..7>
       LENGTH = \text{cinteger } 0.32759 \times ...)
          \leqinteger 0..32759>(...)NUMBER-OF-BITS = 0 / <integer 0..7>
       ⏐ ,FORMAT = *CHARACTER / *NO / *BINARY / *FIXED-POINT / *FLOATING-POINT / 
                 ⏐ *PACKED-DECIMAL / *ZONED-DECIMAL / *EBCDIC-DIN / 
                  ⏐ *EBCDIC-INTERNATIONAL / *PHYSICAL-TRANSLATE / *VIRTUAL-TRANSLATE / 
                  ⏐ *MODIFY-CODE / *EBCDIC-ISO-EBCDIC / *EXTENDED-CHARACTER / 
                 ⏐ *TRANSLATE-CHARACTER / *UNICODE-CHARACTER
,CONSTANTS = *NO / list-poss(255): <name 1..20>(...) 
   \lename 1..20\ge(...)
        VALUE = <integer -2147483639..2147483639> / <c-string 1..256 with-low> /
                  ⏐ <x-string 1..512> 
,PRINT-MASKS = *NO / list-poss(255): <name 1..20>(...) 
   \lename 1..20\ge(...)
```
# <span id="page-131-0"></span>**FIELDS =**

Es dürfen maximal 255 symbolische Namen für Sortier-, Summen-, Vergleichs- und Restfelder bezüglich Position, Länge und Format für die Anweisungen SORT-RECORDS, MERGE-RECORDS, SUM-RECORDS und SELECT-INPUT-RECORDS vereinbart werden.

# **FIELDS = \*NO**

Es werden keine symbolischen Namen für Felder vereinbart.

### **FIELDS = list-poss(255): <name 1..20(...)>**

<span id="page-131-1"></span>Symbolischer Name des Feldes.

### **POSITION = <integer 1..32759(...)>**

<span id="page-131-2"></span>Position des Feldes relativ zum Satzanfang. Die Positionsangabe muss innerhalb der erlaubten Grenzen liegen. Diese sind beim Operanden POSITION der Anweisung beschrieben, für die das Feld vereinbart wird.

# **BIT-POSITION = 0 / <integer\_0..7>**

Position des binären Feldes relativ zum Feldanfang. Die Angabe von BIT-POSITION ist nur für Sortierfelder mit Format BINARY erlaubt.

# <span id="page-131-3"></span>**LENGTH = <integer 0..32759(...)>**

<span id="page-131-4"></span>Länge des Feldes. Die Längenangabe muss innerhalb der erlaubten Grenzen liegen. Diese sind bei der Anweisung, für die das Feld vereinbart wird, beim Operanden LENGTH beschrieben.

#### **NUMBER-OF-BITS = 0 / <integer 0..7>**

Längenangabe in Bits zusätzlich zur Längenangabe in Bytes. Die Angabe von NUMBER-OF-BITS ist nur für Sortierfelder mit Format BINARY erlaubt.

#### <span id="page-131-5"></span>**FORMAT = \*CHARACTER / \*NO / \*BINARY / \*FIXED-POINT / \*FLOATING-POINT / \*PACKED-DECIMAL / \*ZONED-DECIMAL / \*EBCDIC-DIN / \*EBCDIC-INTERNATIONAL/ \*PHYSICAL-TRANSLATE / \*VIRTUAL-TRANSLATE / \*MODIFY-CODE / \*EBCDIC-ISO-EBCDIC / \*EXTENDED-CHARACTER /**

# **\*TRANSLATE-CHARACTER / \*UNICODE-CHARACTER**

Format des Sortierfeldes (Eigenschaften siehe [Seite 38](#page-37-0)). Die Formatangabe muss bei der Anweisung, für die das Feld vereinbart wird, möglich sein. Die Angabe von FORMAT=\*NO ist nur in Zusammenhang mit Restfeldern sinnvoll (siehe Anweisung SORT-RECORDS, [Seite 186](#page-185-0)).

### <span id="page-132-0"></span>**CONSTANTS =**

Symbolischer Name der Konstanten für die Anweisungen SORT-RECORDS und SELECT-INPUT-RECORDS. Die Länge aller angegebenen Konstanten und Druckaufbereitungsmasken darf 5000 Byte nicht überschreiten.

#### **CONSTANTS = \*NO**

Es werden keine symbolischen Namen für Konstanten vereinbart.

#### **CONSTANTS = list-poss(255): <name 1..20(...)>**

<span id="page-132-1"></span>Symbolischer Name der Konstanten.

#### **VALUE =**

Wert der Konstanten. Die erlaubten Werte sind bei der Anweisung, für die diese Konstante vereinbart wird, angegeben.

#### **VALUE = <integer -2147483639..2147483639>**

Dezimalkonstante. Wird von SORT in eine Festpunktzahl in der Länge von 4 Byte umgewandelt.

#### **VALUE = <c-string 1..256 with-low>**

Zeichenkonstante.

**VALUE = <x-string 1..512>**

Sedezimalkonstante.

#### <span id="page-132-2"></span>**PRINT-MASKS =**

Zuordnung von symbolischen Namen zu Druckaufbereitungsmasken für die Anweisungen SORT-RECORDS und SUM-RECORDS. Die Länge aller angegebenen Konstanten und Druckaufbereitungsmasken darf 5000 Byte nicht überschreiten, wobei für jede Maske zusätzlich 1 Byte für ein Längenfeld zu berücksichtigen ist.

#### **PRINT-MASKS = \*NO**

Es werden keine symbolischen Namen für Druckaufbereitungsmasken vereinbart.

#### **PRINT-MASKS = list-poss(255): <name 1..20(...)>**

<span id="page-132-3"></span>Name der Druckaufbereitungsmaske.

#### **FORM = <c-string 1..254 with-low>**

Form der Druckaufbereitungsmaske. Es sind folgende Zeichen möglich:

- Ein frei wählbares Füllzeichen als erstes Zeichen der Maske.
- Die Steuerzeichen '#' (Nummernzeichen) und '^' (Circumflex).
- Einzufügende Zeichen (ungleich den Steuerzeichen).

# **ASSIGN-EXITS**

Funktion: Verbinden der von SORT zur Verfügung gestellten Benutzerausgänge mit den jeweiligen Benutzer-Routinen.

SORT verwendet Module aus Bibliotheken. Diese Bibliotheken müssen zuvor auf eine der folgenden Arten zugewiesen worden sein:

- //ASSIGN-FILES MODULE-LIBRARY=bibliotheksname
- /ADD-FILE-LINK LINK-NAME=SORTMODS
- /ADD-FILE-LINK LINK-NAME=<BLSLIB00..BLSLIB99>
- /SET-TASKLIB LIBRARY=bibliotheksname

SORT sucht die Benutzer-Routinen folgendermaßen:

– Wenn eine Bibliothek mit //ASSIGN-FILES MODULE-LIBRARY=... (siehe [Seite 141\)](#page-140-1) oder mit dem Dateikettungsnamen SORTMODS zugewiesen ist, versucht SORT, die Routine aus dieser Bibliothek zu laden.

Wenn SORT die geforderte Benutzer-Routine nicht in dieser Bibliothek findet, dann sucht er sie in den Bibliotheken mit den Dateikettungsnamen BLSLIB00 - BLSLIB99 in aufsteigender Reihenfolge (00, 01, .., 99). Die Nummern müssen dabei nicht lückenlos vorhanden sein.

– Ist keine Bibliothek mit dem Dateikettungsnamen SORTMODS oder mit //ASSIGN-FILES MODULE-LIBRARY=... zugewiesen, so wird eine mit dem Kommando SET-TASKLIB bereitgestellte Bibliothek durchsucht.

**ASS**IGN**-EXITS [PLAN](#page-135-0)**[NING =](#page-135-0) **\*NO** / **\*DIALOG** / **\*TERM**INATE**-ABNORM**AL ,**[INPUT](#page-135-1)** = **\*NO** / **\*MOD**ULE(...) **\*MOD**ULE(...)  $NAME = \text{name } 1.8$  $NAME = \text{name } 1.8$ ⏐ ,**[PAR](#page-135-3)**[AMETER](#page-135-3)**[-MODE](#page-135-3)** = **24** / **\*ANY** ,**[OUTPUT](#page-136-0)** = **\*NO** / **\*MOD**ULE(...) **\*MOD**ULE(...)  $NAME =$  $NAME =$  <name 1..8> ⏐ ,**[PAR](#page-136-2)**[AMETER](#page-136-2)**[-MODE](#page-136-2)** = **24** / **\*ANY** ,**[EXLST-F](#page-136-3)**[OR](#page-136-3)**[-IN](#page-136-3)**[PUT](#page-136-3) = **\*NO** / **\*MOD**ULE(...) **\*MOD**ULE(...)  $\mathsf{\mathsf{NAME}} = \mathsf{\mathsf{name}}\ 1.8$  $\mathsf{\mathsf{NAME}} = \mathsf{\mathsf{name}}\ 1.8$  $\mathsf{\mathsf{NAME}} = \mathsf{\mathsf{name}}\ 1.8$ ,**[EXLST-F](#page-136-5)**[OR](#page-136-5)**[-OUT](#page-136-5)**[PUT](#page-136-5) = **\*NO** / **\*MOD**ULE(...) **\*MOD**ULE(...)  $\mathsf{l}$  **[NAME](#page-137-0)** = <name 1..8> ,**[WORK-FIL](#page-137-1)**[E](#page-137-1)**[-OV](#page-137-1)**[ERFLOW =](#page-137-1) **\*NO** / **\*DIALOG** / **\*FIN**ISH**-INPUT** / **\*TERM**INATE**-ABNORM**AL / **\*MOD**ULE(...) **\*MOD**ULE(...)  $NAME =$  $NAME =$  <name 1..8> ⏐ ,**[INT](#page-137-3)**[ERFACE-VERSION](#page-137-3) = **1** / <integer 1..2> ,**[PHY](#page-138-0)**[SICAL](#page-138-0)**[-TRANS](#page-138-0)**[LATE](#page-138-0) = **\*NO** / **\*MOD**ULE(...) **\*MOD**ULE(...)  $\vert$  **[NAME](#page-138-1)** = <name 1..8> ,**[VIRT](#page-138-2)**[UAL](#page-138-2)**[-TRANSL](#page-138-2)**[ATE](#page-138-2) = **\*NO** / **\*MOD**ULE(...) **\*MOD**ULE(...) **[NAME](#page-138-3)** =  $\times$ name 1..8 $\times$ ,**[EXT](#page-138-4)**[ERNAL](#page-138-4)**[-COMP](#page-138-4)**[ARE](#page-138-4) = **\*NO** / **\*MOD**ULE(...) **\*MOD**ULE(...)  $NAME =$  $NAME =$  <name 1..8> ⏐ ,**[PAR](#page-139-0)**[AMETER](#page-139-0)**[-MODE](#page-139-0)** = **24** / **\*ANY** ,**[TRAN](#page-139-1)**[SLATE](#page-139-1)**[-CHAR](#page-139-1)**[ACTER](#page-139-1) = **\*NO** / **\*MOD**ULE(...) **\*MOD**ULE(...)  $NAME =$  $NAME =$  <name 1..8>

# <span id="page-135-0"></span>**PLANNING =**

Wird aktiviert, nachdem die Planung abgeschlossen und die Sortierstrategie ausgewählt wurde.

# **PLANNING = \*NO**

Der Exit wird nicht aktiviert.

# **PLANNING = \*DIALOG**

SORT gibt die geschätzte Größe der Arbeitsdatei (in PAM-Seiten) und die Anzahl der angeforderten CORE-Seiten aus. Danach sind die folgenden Maßnahmen zulässig:

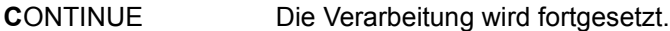

**S**TART Der SORT-Lauf wird neu gestartet. Nur die geänderten Anweisungen müssen neu eingegeben werden. START ist nur bei autonomen SORT-Läufen und beim Aufruf von SORT als Unterprogramm über Ebene 0 zulässig.

**T**ERMINATE Der SORT-Lauf wird abgebrochen.

Wird im Prozedur- oder Stapelbetrieb keine Maßnahme angegeben, so wird mit CONTINUE fortgesetzt.

### **PLANNING = \*TERMINATE-ABNORMAL**

Der SORT-Lauf wird abgebrochen.

# <span id="page-135-1"></span>**INPUT =**

Wird aktiviert, wenn SORT einen Satz von der Eingabe übernimmt. Der Satz kann überprüft, geändert oder gelöscht werden. Es ist auch möglich, neue Sätze einzufügen. Die Benutzerroutine kann auch die gesamte Eingabe übernehmen.

# **INPUT = \*NO**

Der Exit wird nicht aktiviert.

#### **INPUT = \*MODULE(...)**

<span id="page-135-3"></span><span id="page-135-2"></span>Angabe eines Benutzermoduls, der von SORT eingebunden und aufgerufen wird.

#### **NAME = <name 1..8>**

Name des Benutzermoduls.

# **PARAMETER-MODE =**

Beschreibt die Schnittstelle zwischen SORT und Benutzermodul und den Adressierungsmodus in dem der Benutzermodul abläuft. Für einen Benutzermodul, der nur im 24-Bit-Adressierungsmodus ablauffähig ist, muss PARAMETER-MODE=24 gesetzt sein und die entsprechende Schnittstelle verwendet werden.

# **PARAMETER-MODE = 24**

Der Benutzermodul kann nur im 24-Bit-Adressierungsmodus ablaufen.

### **PARAMETER-MODE = \*ANY**

Der Benutzermodul kann im 24- oder 31-Bit-Adressierungsmodus ablaufen.

### <span id="page-136-0"></span>**OUTPUT =**

Wird aktiviert, bevor SORT in die Ausgabedatei schreibt. Der Satz kann überprüft, geändert oder gelöscht werden. Es ist auch möglich, neue Sätze einzufügen. Die Benutzerroutine kann auch die gesamte Ausgabe übernehmen.

# **OUTPUT = \*NO**

Der Exit wird nicht aktiviert.

#### **OUTPUT = \*MODULE(...)**

<span id="page-136-2"></span><span id="page-136-1"></span>Angabe eines Benutzermoduls, der von SORT eingebunden und aufgerufen wird.

#### **NAME = <name 1..8>**

Name des Benutzermoduls.

#### **PARAMETER-MODE =**

Beschreibt die Schnittstelle zwischen SORT und Benutzermodul und den Adressierungsmodus in dem der Benutzermodul abläuft. Für einen Benutzermodul, der nur im 24-Bit-Adressierungsmodus ablauffähig ist, muss PARAMETER-MODE=24 gesetzt sein und die entsprechende Schnittstelle verwendet werden.

#### **PARAMETER-MODE = 24**

Der Benutzermodul kann nur im 24-Bit-Adressierungsmodus ablaufen.

#### **PARAMETER-MODE = \*ANY**

Der Benutzermodul kann im 24- oder 31-Bit-Adressierungsmodus ablaufen.

#### <span id="page-136-3"></span>**EXLST-FOR-INPUT =**

Angabe von EXLST-Ausgängen für die Eingabedatei(en).

#### **EXLST-FOR-INPUT = \*NO**

Der Exit wird nicht aktiviert.

#### **EXLST-FOR-INPUT = \*MODULE(...)**

<span id="page-136-4"></span>Angabe eines Benutzermoduls, der von SORT eingebunden wird.

#### **NAME = <name 1..8>**

Name des Benutzermoduls.

# <span id="page-136-5"></span>**EXLST-FOR-OUTPUT =**

Angabe von EXLST-Ausgängen für die Ausgabedatei.

# **EXLST-FOR-OUTPUT = \*NO**

Der Exit wird nicht aktiviert.

# **EXLST-FOR-OUTPUT = \*MODULE(...)**

<span id="page-137-0"></span>Angabe eines Benutzermoduls, der von SORT eingebunden wird.

#### **NAME = <name 1..8>**

Name des Benutzermoduls.

#### <span id="page-137-1"></span>**WORK-FILE-OVERFLOW =**

Wird aktiviert, wenn der Überlauf einer Plattenarbeitsdatei mit Sekundärzuweisung = 0 unmittelbar bevorsteht, SORT den Engpass nicht beseitigen kann und keine Hilfsdatei für einen weiteren Zyklus zur Verfügung steht.

#### **WORK-FILE-OVERFLOW = \*NO**

Der Exit wird nicht aktiviert.

#### **WORK-FILE-OVERFLOW = \*DIALOG**

Die Anzahl der bis dahin von SORT übernommenen Sätze wird angezeigt und eine der folgenden Maßnahmen erwartet:

- **C**ONTINUE SORT versucht, mit einer geringen Reserve den SORT-Lauf durchzuführen.
- **F**INISH SORT beendet die Satzeingabe und bearbeitet die bereits übernommenen Sätze.

**T**ERMINATE SORT bricht den Lauf ab.

### **WORK-FILE-OVERFLOW = \*FINISH-INPUT**

Die Satzeingabe wird beendet und SORT bearbeitet die bisher eingelesenen Sätze.

#### **WORK-FILE-OVERFLOW = \*TERMINATE-ABNORMAL**

Der Sortier-/Mischlauf wird abgebrochen.

#### **WORK-FILE-OVERFLOW = \*MODULE(...)**

<span id="page-137-3"></span><span id="page-137-2"></span>Angabe eines Benutzermoduls, der von SORT eingebunden und aufgerufen wird.

#### **NAME = <name 1..8>**

Name des Benutzermoduls.

#### **INTERFACE-VERSION =**

Version der Schnittstelle, die SORT bei Aufruf des Exit-Moduls verwenden soll (siehe [Abschnitt "WORK-FILE-OVERFLOW – Arbeitsdatei-Überlauf" auf Seite 254](#page-253-0)).

#### **INTERFACE-VERSION = 1**

SORT verwendet die alte Schnittstelle mit 4-Byte Satzzähler, es können maximal 2.14.483.639 Sätze verarbeitet werden.

#### **INTERFACE-VERSION = 2**

SORT verwendet die neue Schnittstelle mit 8-Byte Satzzähler, es können maximal bis zu 9.223.372.036.854.775.807 - 8 Sätze verarbeitet werden.

### <span id="page-138-0"></span>**PHYSICAL-TRANSLATE =**

Anschluss einer Benutzerroutine, die aus zwei Code-Tabellen (je 256 Zeichen) besteht. Durch die Code-Tabellen wird die Sortierreihenfolge für Felder mit dem Format PHYSICAL-TRANSLATE festgelegt. Mit der ersten Tabelle werden die Sortierfelder nach der Eingabe umcodiert, mit der zweiten Tabelle vor der Ausgabe wieder rückcodiert (siehe [Kapitel](#page-236-0)  ["Benutzerausgänge von SORT" auf Seite 237\)](#page-236-0).

#### **PHYSICAL-TRANSLATE = \*NO**

Der Exit wird nicht aktiviert.

### **PHYSICAL-TRANSLATE = \*MODULE(...)**

<span id="page-138-1"></span>Angabe eines Benutzermoduls, der von SORT eingebunden wird.

#### **NAME = <name 1..8>**

Name des Benutzermoduls.

### <span id="page-138-2"></span>**VIRTUAL-TRANSLATE =**

Anschluss einer Benutzerroutine, die aus einer Code-Tabelle (256 Zeichen) besteht. Durch die Code-Tabelle wird die Sortierreihenfolge für Felder mit dem Format VIRTUAL-TRANSLATE festgelegt. Vor den Vergleichen wird das Sortierfeld in ein Hilfsfeld umcodiert. Das Sortierfeld wird nicht verändert (siehe Kapitel "Benutzerausgänge von SORT" auf [Seite 237\)](#page-236-0).

#### **VIRTUAL-TRANSLATE = \*NO**

Der Exit wird nicht aktiviert.

#### **VIRTUAL-TRANSLATE = \*MODULE(...)**

<span id="page-138-3"></span>Angabe eines Benutzermoduls, der von SORT eingebunden wird.

#### **NAME = <name 1..8>**

Name des Benutzermoduls.

#### <span id="page-138-4"></span>**EXTERNAL-COMPARE =**

Wird bei jedem Satzvergleich für Felder mit der Sortierreihenfolge EXTERNAL-COMPARE aktiviert. Der Benutzermodul kann dann die Reihenfolge bestimmen.

# **EXTERNAL-COMPARE = \*NO**

Der Exit wird nicht aktiviert.

#### **EXTERNAL-COMPARE = \*MODULE(...)**

<span id="page-138-5"></span>Angabe eines Benutzermoduls, der von SORT eingebunden wird.

#### **NAME = <name 1..8>**

Name des Benutzermoduls.

### <span id="page-139-0"></span>**PARAMETER-MODE =**

Beschreibt die Schnittstelle zwischen SORT und Benutzermodul und den Adressierungsmodus in dem der Benutzermodul abläuft. Für einen Benutzermodul, der nur im 24-Bit-Adressierungsmodus ablauffähig ist, muss PARAMETER-MODE=24 gesetzt sein und die entsprechende Schnittstelle verwendet werden.

#### **PARAMETER-MODE = 24**

Der Benutzermodul kann nur im 24-Bit-Adressierungsmodus ablaufen.

#### **PARAMETER-MODE = \*ANY**

Der Benutzermodul kann im 24- oder 31-Bit-Adressierungsmodus ablaufen.

### <span id="page-139-1"></span>**TRANSLATE-CHARACTER =**

Anschluss einer Benutzerroutine, die aus zwei Code-Tabellen (je 256 Zeichen) besteht. Durch die Code-Tabellen wird die Sortierreihenfolge für Felder mit dem Format TRANSLATE-CHARACTER bestimmt, wenn der CCSN der Eingabedatei dem Namen des angegebenen Moduls entspricht (siehe Kapitel "Benutzerausgänge von SORT" auf [Seite 237\)](#page-236-1).

# **TRANSLATE-CHARACTER = \*NO**

Der Exit wird nicht aktiviert.

#### **TRANSLATE-CHARACTER = \*MODULE(...)**

<span id="page-139-2"></span>Angabe eines Benutzermoduls, der von SORT eingebunden wird.

#### **NAME = <name 1..8>**

Name des Benutzermoduls.

# <span id="page-140-1"></span><span id="page-140-0"></span>**ASSIGN-FILES**

Funktion: Zuweisen der Eingabe-, Ausgabe-, Arbeits-, Hilfs-, Fixpunkt- und Anweisungsdateien, sowie einer Bibliothek mit Benutzermodulen.

**ASS**IGN**-FIL**ES **[INPUT-FIL](#page-140-2)**[ES =](#page-140-2) **\*LINK** / list-poss(99): <filename 1..54> / <posix-pathname 1..1023> ,**[OUTPUT-FIL](#page-141-0)**[E](#page-141-0) = **\*LINK** / <filename 1..54> / <posix-pathname 1..1023> ,**[WORK-FIL](#page-141-1)**[ES](#page-141-1) = **\*STD** / list-poss(9): <filename 1..54> ,**[AUXIL](#page-141-2)**[IARY](#page-141-2)**[-FIL](#page-141-2)**[ES =](#page-141-2) **\*STD** / list-poss(99): <filename 1..54> ,**[CHECK](#page-142-0)**[POINT](#page-142-0)**[-FIL](#page-142-0)**[E =](#page-142-0) **\*STD** / <filename 1..54> ,**MOD**ULE**-LIB**ARY = **\*STD** / <filename 1..54> ,**[STAT](#page-142-1)**[EMENT](#page-142-1)**[-FIL](#page-142-1)**[ES =](#page-142-1) **\*NONE** / list-poss(10): <filename 1..54> ,**[CODE](#page-142-2)** = **\*E**BCDIC / **\*A**SCII

# <span id="page-140-2"></span>**INPUT-FILES =**

Zuordnung der Eingabedatei(en) (max. 99).

# **INPUT-FILES = \*LINK**

Die Eingabedateien sind über ADD-FILE-LINK-Kommandos zugewiesen (Dateikettungsname SORTIN, SORTINxx oder MERGExx).

Standardmäßig wird der Dateikettungsname bei Beendigung von SORT wieder freigegeben. Bei Angabe des Kommandos LOCK-FILE-LINK vor dem Aufruf von SORT bleibt der Dateikettungsname erhalten.

# **INPUT-FILES = list-poss(99): <filename 1..54> / <posix-pathname 1..1023>**

Name(n) der Eingabedatei(en). Eingabedateien, die über ADD-FILE-LINK-Kommando oder in einer vorangegangenen ASSIGN-FILES-Anweisung zugewiesen wurden, werden ignoriert.

POSIX-Dateinamen müssen zur Unterscheidung von BS2000-Dateinamen in Hochkommata angegeben werden.

POSIX-Eingabedateien und BS2000-Eingabedateien dürfen in einem Sortierlauf nicht gleichzeitig verwendet werden. Falls eine Eingabedatei eine POSIX-Datei ist, müssen alle anderen Eingabedateien ebenfalls POSIX-Dateien sein.

#### *Einschränkung:*

Die Summe aus der Anzahl und den Längen aller angegebenen POSIX-Eingabedateinamen darf nicht größer als 5100 sein. Darüber hinausgehende Angaben führen zu einer Fehlermeldung mit anschließendem Abbruch des SORT.

# <span id="page-141-0"></span>**OUTPUT-FILE =**

Zuordnung der Ausgabedatei.

# **OUTPUT-FILE = \*LINK**

Die Ausgabedatei ist über ADD-FILE-LINK-Kommando zugewiesen (Dateikettungsname SORTOUT).

# **OUTPUT-FILE = <filename 1..54> / <posix-pathname 1..1023>**

Name der Ausgabedatei. Ausgabedateien, die über ADD-FILE-LINK-Kommando oder in einer vorangegangenen ASSIGN-FILES-Anweisung zugewiesen wurden, werden ignoriert. Eine Veränderung der Dateiattribute gegenüber den aus der Eingabedatei übernommenen oder von SORT festgelegten kann nur durch Zuordnung über ADD-FILE-LINK-Kommando erfolgen.

Der Dateikettungsname SORTOUT wird verwendet. Dieser bleibt nach dem Ende des Sortierlaufs erhalten.

Ein POSIX-Dateiname muss zur Unterscheidung von einem BS2000-Dateinamen in Hochkommata angegeben werden.

# <span id="page-141-1"></span>**WORK-FILES =**

Zuordnung der Arbeitsdatei(en) (max. 9).

# **WORK-FILES = \*STD**

Die Arbeitsdateien sind über ADD-FILE-LINK-Kommando zugewiesen (Dateikettungsname SORTWK oder SORTWKx) oder werden von SORT angelegt (Dateiname: SORTWORK.tsn.jjmmtt.hhmmss).

# **WORK-FILES = list-poss(9): <filename 1..54>**

Name(n) der Arbeitsdatei(en). Über ADD-FILE-LINK-Kommandos oder eine zuvor angegebene ASSIGN-FILES-Anweisung zugewiesene Arbeitsdateien werden ignoriert. Die Dateien und Dateikettungsnamen bleiben nach dem Ende des Sortierlaufes erhalten.

# <span id="page-141-2"></span>**AUXILIARY-FILES =**

Zuordnung der Hilfsdatei(en) (max. 99).

# **AUXILIARY-FILES = \*STD**

Die Hilfsdateien sind über ADD-FILE-LINK-Kommandos zugewiesen (Dateikettungsname SORTWKxx) oder werden von SORT angelegt (Dateiname: SORTWKxx.tsn.jjmmtt.hhmmss).

# **AUXILIARY-FILES = list-poss(99): <filename 1..54>**

Name(n) der Hilfsdatei(en). Über ADD-FILE-LINK-Kommandos oder eine zuvor angegebene ASSIGN-FILES-Anweisung zugewiesene Hilfsdateien werden ignoriert. Die Dateien und Dateikettungsnamen bleiben nach dem Ende des Sortierlaufes erhalten.

# <span id="page-142-0"></span>**CHECKPOINT-FILE =**

Zuordnung einer Fixpunktdatei.

#### **CHECKPOINT-FILE = \*STD**

Die Fixpunktdatei wird über ADD-FILE-LINK-Kommando zugewiesen (Dateikettungsname SORTCKPT) oder wird von SORT angelegt (Dateiname: SORTCKPT.tsn.jjmmtt.hhmmss).

### **CHECKPOINT-FILE = <filename 1..54>**

Name der Fixpunktdatei. Eine über ADD-FILE-LINK-Kommando oder eine zuvor angegebene ASSIGN-FILES-Anweisung zugewiesene Fixpunktdatei wird ignoriert. Die Datei und der Dateikettungsname bleiben nach dem Ende des Sortierlaufes erhalten.

# **MODULE-LIBRARY =**

Zuordnung einer Bindemodul-Bibliothek mit Benutzermodulen. SORT lädt Benutzermodule aus dieser Bibliothek nach.

# **MODULE-LIBRARY = \*STD**

Die Bindemodul-Bibliothek ist über ADD-FILE-LINK-Kommando zugewiesen (Dateikettungsname SORTMODS). Der Dateikettungsname bleibt nach dem Ende des Sortierlaufes erhalten.

# **MODULE-LIBRARY = <filename 1..54>**

Name der Bindemodul-Bibliothek. Eine über ADD-FILE-LINK-Kommando oder in einer zuvor angegebenen ASSIGN-FILES-Anweisung zugewiesene Bibliothek wird ignoriert.

# <span id="page-142-1"></span>**STATEMENT-FILES =**

Zuweisung einer oder mehrerer Dateien (max. 10) mit SORT-Anweisungen (siehe [Abschnitt "Anweisungsdateien" auf Seite 116](#page-115-0)).

# **STATEMENT-FILES = \*NONE**

Keine Angabe von Anweisungsdateien.

#### **STATEMENT-FILES = list-poss(10): <filename 1..54>**

Name(n) der Anweisungsdatei(en).

# <span id="page-142-2"></span>**CODE =**

Angabe des Codes von POSIX-Dateien. Er gilt sowohl für die Eingabedatei als auch für die Ausgabedatei und legt lediglich die Verschlüsselung des Satzende-Kennzeichens fest. Dieser Operand hat insbesondere **keinen** Einfluss auf die Sortierreihenfolge. Für BS2000- Dateien hat der Operand keine Bedeutung und wird ignoriert.

# **CODE = \*EBCDIC**

Das Satzende-Kennzeichen wird nach EBCDIC verschlüsselt und hat den Wert X'15'.

# **CODE = \*ASCII**

Das Satzende-Kennzeichen wird nach ASCII verschlüsselt und hat den Wert X'0A'.

# **ASSIGN-RESOURCES**

Funktion: Vereinbaren der Größe des von SORT zu benutzenden Haupt- und Plattenspeichers, sowie die Anzahl der Bandgeräte für Hilfsdateien. Die Angaben bei ASSIGN-RESOURCES haben Vorrang vor den Werten, die SORT ermittelt.

```
ASSIGN-RESOURCES
```

```
MEMORY-SIZE = *STD / *MIN / *SMALL / *LARGE / *MAX / <integer 1..500000>
```

```
,DISK-SPACE = *BY-CALCULATION / <integer 1..2147483647>
```

```
,TAPE-UNITS = *NONE / <integer 1..99>
```
# <span id="page-143-0"></span>**MEMORY-SIZE =**

Gibt die Größe des virtuellen Speichers für die Vorsortierungsbereiche und die internen Eingabe-/Ausgabepuffer an. Wird dieser Operand nicht angegeben, berechnet SORT einen Wert aus sonstigen direkten oder indirekten Angaben zum Sortier-/Mischlauf. Sind keine Angaben für eine Abschätzung vorhanden, wird der Wert verwendet, der mit dem Operanden CORE-DEFAULT der Anweisung MODIFY-SORT-DEFAULTS als Standardwert festlegbar ist. Ober- und Untergrenze können ebenfalls mit der Anweisung MODIFY-SORT-DEFAULTS festgelegt werden.

# **MEMORY-SIZE = \*STD**

Von SORT aus den Angaben zum Sortier-/Mischlauf berechneter Wert. Kann SORT diesen Wert nicht berechnen, da die Anhaltspunkte dafür fehlen, wird der voreingestellte Standardwert angenommen. Dieser Standardwert kann mit dem Operanden CORE-DEFAULT der Anweisung MODIFY-SORT-DEFAULTS kennungs- oder anlagenspezifisch festgelegt werden (Voreinstellung bei der Auslieferung von SORT = 40).

# **MEMORY-SIZE = \*MIN**

Minimalwert. Entspricht dem Wert, der mit dem Operanden CORE-MINIMUM der Anweisung MODIFY-SORT-DEFAULTS kennungs- oder anlagenspezifisch festgelegt werden kann (Voreinstellung bei der Auslieferung von SORT = 24 ). Kann SORT mit diesem CORE-Wert nicht arbeiten (z.B. Satzlänge = 32759), wird der Wert von SORT vergrößert.

# **MEMORY-SIZE = \*SMALL**

Unterer Wert, entspricht dem größeren der folgenden Werte:

- von SORT berechneter Wert minus 33% oder
- Angabe im Operanden CORE-MINIMUM der Anweisung MODIFY-SORT-DEFAULTS.

# **MEMORY-SIZE = \*LARGE**

Oberer Wert, entspricht dem kleineren der folgenden Werte:

- von SORT berechneter Wert plus 33% oder
- Angabe im Operanden CORE-MAXIMUM der Anweisung MODIFY-SORT-DEFAULTS.
#### **MEMORY-SIZE = \*MAX**

Maximalwert. Wert, der mit dem Operanden CORE-LIMIT der Anweisung MODIFY-SORT-DEFAULTS kennungs- oder anlagenspezifisch festgelegt werden kann (Voreinstellung bei der Auslieferung von SORT = 96).

#### **MEMORY-SIZE = <integer 1..500000>**

Größe des gewünschten Speicherbereiches in CORE-Seiten (4K). Wird ein Wert größer als 32767 angegeben, so wird dieser Wert in Megabyte umgewandelt (Division durch 256), sodass der tatsächliche CORE-Wert um bis zu 255 CORE-Seiten kleiner sein kann als der angegebene Wert.

### **DISK-SPACE =**

Größe einer Plattenarbeitsdatei, die SORT anlegen soll, in PAM-Seiten.

## **DISK-SPACE = \*BY-CALCULATION**

Die Größe der Arbeitsdatei wird von SORT aus den Angaben für ESTIMATED-RECORDS und RECORDS-PER-CYCLE (bei der SORT-RECORDS-Anweisung) errechnet. Ist dies nicht möglich, verwendet SORT den Wert für MEMORY-SIZE multipliziert mit 16.

### **DISK-SPACE = <integer 1..2147483647>**

Größe der Arbeitsdatei in PAM-Seiten. Hat der Benutzer eine oder mehrere Arbeitsdateien selbst eingerichtet, so wird dieser Wert ignoriert.

## **TAPE-UNITS =**

Angabe von Hilfsbandgeräten, die für die Zyklusausgabe beim Zyklensortieren verwendet werden sollen. Ergeben sich auf Grund der Angaben für ESTIMATED-RECORDS und RECORDS-PER-CYCLE (bei der SORT-RECORDS-Anweisung) mehr Zyklen als Hilfsdateien über Dateikettungsnamen zugeordnet sind, richtet SORT weitere Hilfsdateien ein. Die Anzahl der Bandhilfsdateien wird dann maximal bis auf den angegebenen Wert ergänzt und der Rest als Plattenhilfsdatei eingerichtet.

## **TAPE-UNITS = \*NONE**

Es werden keine Bandgeräte für Hilfsdateien zur Verfügung gestellt.

## **TAPE-UNITS = <integer 1..99>**

Anzahl der Bandgeräte für Hilfsdateien.

# **END**

Funktion: Abschluss der Eingabe von Anweisungen für SORT und Starten des Sortier-/ Mischlaufs. Die END-Anweisung muss immer als letzte Anweisung gegeben werden und darf nur einmal vorkommen.

**END**

Diese Anweisung hat keine Operanden.

# **MERGE-RECORDS**

Funktion: Mit MERGE-RECORDS legt der Benutzer Sortierfelder und deren wesentliche Kenndaten (Position, Länge,...) für einen Mischlauf fest. Ein Mischlauf kann nur erfolgen, wenn alle Eingabedateien bereits nach den angegebenen Sortierbegriffen sortiert sind.

Ein Mischlauf mit MERGE-RECORDS sollte immer dann erfolgen, wenn Dateien bereits nach einem gemeinsamen Kriterium sortiert worden sind, da die rechenzeitintensive Sortierphase wegfällt.

```
MERGE-RECORDS 
FIELDS = *COMPLETE-RECORD / list-poss(64): *FIELD-EXPLICIT(...) / *FIELD-SYMBOLIC(...) 
  *FIELD-EXPLICIT(...) 
       POSITION = <i>integer</i> 1..32759<math>>(...)</math>\leqinteger 1..32759>(...)BIT-POSITION = 0 / <integer 0..7>

          \leqinteger 0..32759>(...)NUMBER-OF-BITS = 0 / <integer 0..7>
       ⏐ ,FORMAT = *CHARACTER / *BINARY / *FIXED-POINT / *FLOATING-POINT / 
                 ⏐ *PACKED-DECIMAL / *ZONED-DECIMAL / *EBCDIC-DIN / 
                 ⏐ *EBCDIC-INTERNATIONAL / *PHYSICAL-TRANSLATE / *VIRTUAL-TRANSLATE / 
                 ⏐ *MODIFY-CODE / *EBCDIC-ISO-EBCDIC / *EXTENDED-CHARACTER / 
                 ⏐ *TRANSLATE-CHARACTER / *UNICODE-CHARACTER ⏐
       ⏐ ,SORTING-ORDER = *ASCENDING / *DESCENDING / *EXTERNAL-COMPARE ⏐
       PRIORITY = *CURRENT-NUMBER / <integer 1..64>
       ⏐ ,ELIMINATE = *NO / *YES ⏐
       ⏐ ,TWO-DIGIT-YEAR = *NO / *YES 
  *FIELD-SYMBOLIC(...) 
       SORT-FIELD-NAME = list-poss(64): <name 1..20>
       ⏐ ,SORTING-ORDER = *ASCENDING / *DESCENDING / *EXTERNAL-COMPARE ⏐
       PRIORITY = *CURRENT-NUMBER / <integer 1..64>
       ⏐ ,ELIMINATE = *NO / *YES ⏐
       ⏐ ,TWO-DIGIT-YEAR = *NO / *YES 
,RECORDS-PER-CYCLE = *NO / <integer 1..2147483639> 
,CHECKPOINT = *NO / *YES
```
## <span id="page-147-0"></span>**FIELDS =**

Angabe der Sortierfelder, die die Mischreihenfolge festlegen. Es muss mindestens 1, maximal dürfen 64 Sortierfelder angegeben werden.

# **FIELDS = \*COMPLETE-RECORD**

Bei fixem Satzformat wird der ganze Satz als Sortierfeld verwendet. Bei variablem Satzformat wird das Satzlängenfeld nicht in den Satzvergleich einbezogen. Der variable Teil des Satzes wird für den Satzvergleich bis zur maximalen Satzlänge mit dem Füllzeichen des FILLER-Operanden der SET-RECORD-ATTRIBUTES-Anweisung (Standardwert X'00') aufgefüllt.

## **FIELDS = \*FIELD-EXPLICIT(...)**

<span id="page-147-1"></span>Angabe von Sortierfeldern durch Position, Länge und Format.

## **POSITION = <integer 1..32759(...)>**

Position des Sortierfeldes relativ zum Satzanfang.

Bei Sätzen mit festem Satzformat hat das erste Datenfeld die Position 1. Bei Sätzen mit variablem Satzformat hängt die Position des ersten Datenfelds von der Dateiart und dem Operanden IGNORE-LENGTH-FIELD der Anweisung SET-SORT-OPTIONS ab. Diese Abhängigkeit wird in folgender Tabelle dargestellt:

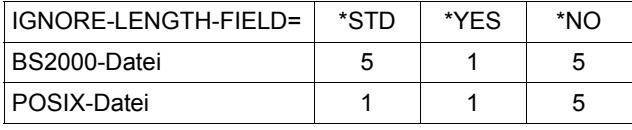

<span id="page-147-2"></span>Bei allen Formaten außer CHARACTER, EBCDIC-DIN, EBCDIC-INTERNATIONAL, EXTENDED-CHARACTER und TRANSLATE-CHARACTER müssen die Positionsangaben für Sortierfelder im Bereich 1 bis 4096 liegen.

## **BIT-POSITION = 0 / <integer 0..7>**

Positionsangabe in Bit zusätzlich zur Positionsangabe in Byte. Die Angabe von BIT-POSITION ist nur für Sortierfelder mit Format BINARY erlaubt.

## <span id="page-147-3"></span>**LENGTH = <integer 0..32759(...)>**

Länge des Sortierfeldes. Die Länge muss innerhalb der für das Format erlaubten Grenzen liegen. Durch die Angabe von BIT-POSITION und NUMBER-OF-BITS vergrößert sich die Länge des Sortierfeldes um 1 Byte (BIT-POSITION + NUMBER-OF-BITS  $\leq$  7) oder um 2 Byte (BIT-POSITION + NUMBER-OF-BITS > 7). Dies ist bei der maximalen Länge zu berücksichtigen. Bei Sätzen variabler Länge dürfen sich Sortierfelder vom Format CHARACTER, EBCDIC-DIN und EBCDIC-INTERNATIONAL auch in den variablen Teil des Satzes hinein fortsetzen.

## <span id="page-147-4"></span>**NUMBER-OF-BITS = 0 / <integer 0..7>**

Längenangabe in Bits zusätzlich zur Längenangabe in Byte. Die Angabe von NUMBER-OF-BITS ist nur für Sortierfelder mit Format BINARY erlaubt.

#### <span id="page-148-0"></span>**FORMAT = \*CHARACTER / \*BINARY / \*FIXED-POINT / \*FLOATING-POINT / \*PACKED-DECIMAL / \*ZONED-DECIMAL / \*EBCDIC-DIN / \*EBCDIC-INTERNATIONAL / \*PHYSICAL-TRANSLATE / \*VIRTUAL-TRANSLATE / \*MODIFY-CODE / \*EBCDIC-ISO-EBCDIC / \*EXTENDED-CHARACTER / \*TRANSLATE-CHARACTER / \*UNICODE-CHARACTER**

Format des Sortierfeldes (Eigenschaften siehe [Seite 38](#page-37-0)).

#### <span id="page-148-1"></span>**SORTING-ORDER =**

Reihenfolge, in der SORT die Sätze ordnen soll.

#### **SORTING-ORDER = \*ASCENDING**

Sortierreihenfolge aufsteigend.

## **SORTING-ORDER = \*DESCENDING**

Sortierreihenfolge absteigend. Diese Angabe ist bei ISAM-Ausgabedateien nicht zulässig.

#### **SORTING-ORDER = \*EXTERNAL-COMPARE**

Die Reihenfolge für dieses Sortierfeld wird vom Benutzer über den Benutzerausgang EXTERNAL-COMPARE festgelegt. Dieses Sortierfeld darf max. 255 Byte lang sein.

#### <span id="page-148-2"></span>**PRIORITY =**

Wertigkeit des Sortierfeldes. Sind mehrere Sortierfelder angegeben, werden zuerst die Sortierfelder mit der Wertigkeit 1 verglichen. Sind sie gleich, werden die Sortierfelder mit der Wertigkeit 2 verglichen. Dieser Vorgang wird solange fortgesetzt, bis die Sortierfelder ungleich sind oder die Sortierfelder mit der höchsten Wertigkeit verglichen wurden.

#### **PRIORITY = \*CURRENT-NUMBER**

Die Wertigkeit wird durch die Reihenfolge, in der die Sortierfelder angegeben werden, bestimmt (das erste Sortierfeld hat die Wertigkeit 1).

#### **PRIORITY = <integer 1..64>**

Angabe der Ordnungsziffer. Wird die Ordnungsziffer bei einem Sortierfeld angegeben, so muss sie auch bei allen anderen Sortierfeldern angegeben werden. Alle Ordnungsziffern müssen eine mit 1 beginnende, lückenlos aufsteigende Reihenfolge ergeben.

#### <span id="page-148-3"></span>**ELIMINATE =**

Angabe, ob das Sortierfeld eliminiert (nicht in die Ausgabe übernommen) wird.

## **ELIMINATE = \*NO**

Das Sortierfeld wird nicht eliminiert.

#### **ELIMINATE = \*YES**

Das Sortierfeld wird eliminiert. Es dient nur zur Feststellung der Sortierreihenfolge. Für binäre Felder mit Bit-Angaben ist diese Angabe nicht zulässig. SORT gibt in diesem Fall eine Warnung aus und ignoriert die Angabe. Beim Benutzerausgang OUTPUT (mit PARAMETER-MODE = 24) werden gleiche Sätze nicht angezeigt.

## <span id="page-149-0"></span>**TWO-DIGIT-YEAR =**

Legt fest, ob das Sortierfeld eine zweistellige Jahreszahl enthält.

### **TWO-DIGIT-YEAR = \*NO**

Das Sortierfeld enthält keine zweistellige Jahreszahl.

### **TWO-DIGIT-YEAR = \*YES**

Das Sortierfeld enthält eine zweistellige Jahreszahl. Diese Angabe ist nur zusammen mit FORMAT=\*PACKED-DECIMAL oder FORMAT=\*ZONED-DECIMAL erlaubt. Die Sortierreihenfolge hängt in diesem Fall vom Operanden CENTURY-WINDOW-SHIFT der Anweisung SET-SORT-OPTIONS ab.

Folgende Sortierfeldformate sind möglich:

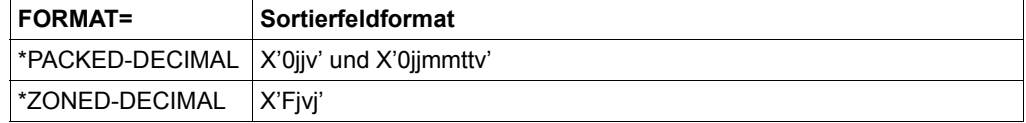

Dabei sind: j = eine Stelle der zweistelligen Jahreszahl, mm = Monat, tt = Tag,

v = Vorzeichen (zwingend positiv)

## **FIELDS = \*FIELD-SYMBOLIC(...)**

<span id="page-149-1"></span>Angabe von Sortierfeldern durch symbolische Namen, die vorher mit der ADD-SYMBOLIC-NAMES-Anweisung als Felder vereinbart werden müssen.

#### **SORT-FIELD-NAME = list-poss(64): <name 1..20>**

Name eines Sortierfeldes (max 64 Felder). Wird eine Liste mit symbolischen Namen angegeben, so gelten die bei SORTING-ORDER und ELIMINATE gemachten Angaben für alle Namen, der Wert für PRIORITY wird für den ersten angegebenen Namen übernommen, für die restlichen Namen wird ein jeweils um 1 erhöhter Wert eingetragen.

#### <span id="page-149-2"></span>**SORTING-ORDER =**

Reihenfolge, in der SORT die Sätze ordnen soll.

#### **SORTING-ORDER = \*ASCENDING**

Sortierreihenfolge aufsteigend.

#### **SORTING-ORDER = \*DESCENDING**

Sortierreihenfolge absteigend. Diese Angabe ist bei ISAM-Ausgabedateien nicht zulässig.

#### **SORTING-ORDER = \*EXTERNAL-COMPARE**

Die Reihenfolge für dieses Sortierfeld wird vom Benutzer über den Benutzerausgang EXTERNAL-COMPARE festgelegt. Dieses Sortierfeld darf max. 255 Byte lang sein.

### <span id="page-150-0"></span>**PRIORITY =**

Wertigkeit des Sortierfeldes. Sind mehrere Sortierfelder angegeben, werden zuerst die Sortierfelder mit der Wertigkeit 1 verglichen. Sind sie gleich, werden die Sortierfelder mit der Wertigkeit 2 verglichen. Dieser Vorgang wird solange fortgesetzt, bis die Sortierfelder ungleich sind oder die Sortierfelder mit der höchsten Wertigkeit verglichen wurden.

#### **PRIORITY = \*CURRENT-NUMBER**

Die Wertigkeit wird durch die Reihenfolge, in der die Sortierfelder angegeben werden, bestimmt (das erste Sortierfeld hat die Wertigkeit 1).

### **PRIORITY = <integer 1..64>**

Angabe der Ordnungsziffer. Wird die Ordnungsziffer bei einem Sortierfeld angegeben, so muss sie auch bei allen anderen Sortierfeldern angegeben werden. Alle Ordnungsziffern müssen eine mit 1 beginnende, lückenlos aufsteigende Reihenfolge ergeben.

### <span id="page-150-1"></span>**ELIMINATE =**

Angabe, ob das Sortierfeld eliminiert (nicht in die Ausgabe übernommen) wird.

### **ELIMINATE = \*NO**

Das Sortierfeld wird nicht eliminiert.

#### **ELIMINATE = \*YES**

Das Sortierfeld wird eliminiert. Es dient nur zur Feststellung der Sortierreihenfolge. Für binäre Felder mit Bit-Angaben ist diese Angabe nicht zulässig. SORT gibt in diesem Fall eine Warnung aus und ignoriert die Angabe. Beim Benutzerausgang OUTPUT (mit PARAMETER-MODE=24) werden gleiche Sätze nicht angezeigt.

#### <span id="page-150-2"></span>**TWO-DIGIT-YEAR =**

Legt fest, ob das Sortierfeld eine zweistellige Jahreszahl enthält.

## **TWO-DIGIT-YEAR = \*NO**

Das Sortierfeld enthält keine zweistellige Jahreszahl.

#### **TWO-DIGIT-YEAR = \*YES**

Das Sortierfeld enthält eine zweistellige Jahreszahl. Diese Angabe ist nur zusammen mit FORMAT=\*PACKED-DECIMAL oder FORMAT=\*ZONED-DECIMAL erlaubt. Die Sortierreihenfolge hängt in diesem Fall vom Operanden CENTURY-WINDOW-SHIFT der Anweisung SET-SORT-OPTIONS ab.

Folgende Sortierfeldformate sind möglich:

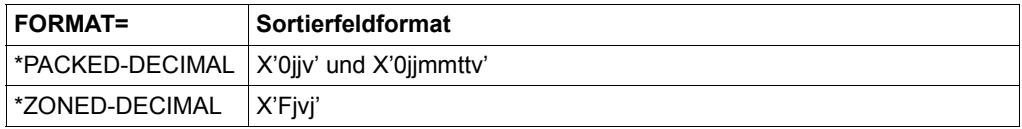

Dabei sind: j = eine Stelle der zweistelligen Jahrestelligen Jahreszahl, mm = Monat, tt = Tag, v = Vorzeichen (zwingend positiv)

## <span id="page-151-0"></span>**RECORDS-PER-CYCLE =**

Anzahl der Sätze pro Fixpunktzyklus. Der angegebene Wert bestimmt, nach wie vielen Sätzen SORT jeweils einen Fixpunkt ausgeben soll. Diese Angabe ist nur sinnvoll, wenn gleichzeitig CHECKPOINT=\*YES angegeben wird.

## **RECORDS-PER-CYCLE = \*NO**

Es werden keine Fixpunkte ausgegeben.

#### **RECORDS-PER-CYCLE = <integer 1..2147483639>**

Anzahl der Sätze, nach der ein Fixpunkt ausgegeben wird.

## <span id="page-151-1"></span>**CHECKPOINT =**

Steuerung der Ausgabe von Fixpunkten.

### **CHECKPOINT = \*NO**

SORT schreibt keine Fixpunkte.

## **CHECKPOINT = \*YES**

SORT schreibt nach der im RECORDS-PER-CYCLE-Operanden angegebenen Satzanzahl einen Fixpunkt.

# **MODIFY-CODE**

Funktion: Ändern der durch den EBCDIC-Code festgelegten Sortierreihenfolge in eine vom Benutzer festgelegte Reihenfolge. Diese Anweisung muss angegeben werden, wenn ein Feld mit FORMAT=\*MODIFY-CODE vereinbart wurde.

#### **MOD**IFY**-CODE**

**[SEQ](#page-152-0)UENCES** = list-poss(256):  $\leq$ c-string 2..2 with-low> /  $\leq$ x-string 3..4>

### <span id="page-152-0"></span>**SEQUENCES =**

Gibt alle Zeichen an, die in einer anderen Reihenfolge sortiert werden sollen, als sie durch den EBCDIC-Code vorgesehen ist. Über eine Liste von Zeichenpaaren, in der Form 'zq' (Zeichen) oder X'zq' (Sedezimal) wird veranlasst, dass jeweils das Zeichen 'q' in der Sortierreihenfolge unmittelbar hinter das Zeichen 'z' verschoben wird. Maximal können 256 Zeichenpaare angegeben werden.

## **SEQUENCES = list-poss(256): <c-string 2..2 with-low>**

Angabe eines Zeichenpaares in Character-Darstellung. Beispiel: MODIFY-CODE SEQUENCES = ('aA','bB'). Diese Angabe bewirkt, dass in der Sortierreihenfolge 'A' unmittelbar hinter 'a' und 'B' unmittelbar hinter 'b' eingeordnet wird.

## **SEQUENCES = list-poss(256): <x-string 3..4>**

Angabe eines Zeichenpaares in Sedezimal-Darstellung. Beispiel: MODIFY-CODE SEQUENCES = (X'81C1'). Diese Angabe bewirkt, dass in der Sortierreihenfolge X'C1' (='A') unmittelbar hinter X'81' (='a') eingeordnet wird.

Soll ein Zeichen in der Sortierreihenfolge hinter ein Zeichen gebracht werden, das bereits umcodiert wurde, so gilt nicht dessen ursprüngliche EBCDIC-Position, sondern die neue.

Soll ein Zeichen (z.B. X'F8') an den Beginn der Sortierreihenfolge gebracht werden, so sind dafür 2 Angaben notwendig:

MODIFY-CODE SEQUENCES = (X'00F8',X'F800')

Mit dem ersten Zeichenpaar wird X'F8' unmittelbar hinter X'00' gebracht, mit dem zweiten Zeichenpaar wird X'00' unmittelbar hinter X'F8' gebracht, sodass X'F8' am Beginn der Sortierfolge steht.

# **MODIFY-SORT-DEFAULTS**

Funktion: Festlegen bzw. Ändern von Voreinstellwerten für SORT-Parameter. Die SORT-Parameter können anlagen- oder kennungsspezifisch voreingestellt werden. Die Gültigkeitsdauer der Voreinstellwerte kann auf den aktuellen SORT-Lauf beschränkt werden oder auf alle folgenden SORT-Läufe ausgedehnt werden.

**MOD**IFY**-SORT-DEF**AULTS

```
MIN-MSG-WEIGHT = *UNCHANGED / *STD / *ALL / *NORMAL / *CRITICAL / *NONE
,CORE-MINIMUM = *UNCHANGED / *STD / <integer 24..32767> 
,CORE-MAXIMUM = *UNCHANGED / *STD / <integer 24..32767> 
,CORE-LIMIT = *UNCHANGED / *STD / <integer 24..32767> 
,CORE-DEFAULT = *UNCHANGED / *STD / <integer 24..32767> 
,SUBTASK-JOB-CLASS = *UNCHANGED / *STD / <name 1..8> 
,SAVE-DEFAULTS = *NO / *YES
```
### <span id="page-153-0"></span>**MIN-MSG-WEIGHT =**

Voreinstellung für das minimale auszugebende Meldungsgewicht. Angabe der Priorität, ab der Meldungen ausgegeben werden sollen. Die Meldung wird dann ausgegeben, wenn ihre Priorität größer oder gleich der angegebenen ist.

#### **MIN-MSG-WEIGHT = \*UNCHANGED**

Der Wert bleibt unverändert (siehe Hinweis auf [Seite 157](#page-156-1)).

#### **MIN-MSG-WEIGHT = \*STD**

Der Standardwert wird verwendet (\*NORMAL).

#### **MIN-MSG-WEIGHT = \*NORMAL**

Bei autonomen Sortier-/Mischläufen werden Meldungen ab Priorität 2 ausgegeben. Bei SORT als Unterprogramm werden Meldungen ab Priorität 3 ausgegeben.

#### **MIN-MSG-WEIGHT = \*ALL**

Alle Meldungen werden ausgegeben (ab Priorität 0).

## **MIN-MSG-WEIGHT = \*CRITICAL**

Meldungen ab Priorität 3 werden ausgegeben.

## **MIN-MSG-WEIGHT = \*NONE**

Meldungen ab Priorität 7 werden ausgegeben (nur Meldungen über interne Fehler).

#### *Hinweis*

Existiert in dem Sortierlauf eine SET-SORT-OPTIONS-Anweisung, so hat die Angabe bzw. der Standardwert für MIN-MSG-WEIGHT in der SET-SORT-OPTIONS-Anweisung Vorrang.

## <span id="page-154-0"></span>**CORE-MINIMUM =**

Untergrenze für die CORE-Wert-Berechnung durch SORT.

#### **CORE-MINIMUM = \*UNCHANGED**

Der Wert bleibt unverändert (siehe Hinweis auf [Seite 157](#page-156-2)).

#### **CORE-MINIMUM = \*STD** Der Standard-Wert wird verwendet (24).

### **CORE-MINIMUM = <integer 24...32767>**

Der angegebene Wert wird verwendet.

### <span id="page-154-1"></span>**CORE-MAXIMUM =**

Maximalwert für den intensiv genutzten virtuellen Speicher. Wird in der ASSIGN-RESOUR-CES-Anweisung ein Wert größer als 400 angegeben, so wird nur ein Sechzehntel dieses Speichers intensiv genutzt. Wenn der intensiv genutzte Speicher den hier eingestellten Wert überschreitet, wird der in der ASSIGN-RESOURCES-Anweisung angegebene Wert reduziert.

## **CORE-MAXIMUM = \*UNCHANGED**

Der Wert bleibt unverändert (siehe Hinweis auf [Seite 157](#page-156-2)).

## **CORE-MAXIMUM = \*STD**

Der Standard-Wert wird verwendet (4096).

## **CORE-MAXIMUM = <integer 24...32767>**

Der angegebene Wert wird verwendet.

#### *Hinweis*

Falls der angegebene Wert den mit dem Operanden CORE-MINIMUM festgelegten Minimalwert unterschreitet, ist der Maximalwert gleich dem Minimalwert.

#### <span id="page-155-0"></span>**CORE-LIMIT =**

Obergrenze für die CORE-Wert-Berechnung durch SORT.

**CORE-LIMIT = \*UNCHANGED** Der Wert bleibt unverändert (siehe Hinweis auf [Seite 157](#page-156-1)).

**CORE-LIMIT = \*STD** Der Standard-Wert wird verwendet (96).

**CORE-LIMIT = <integer 24...32767>** Der angegebene Wert wird verwendet.

*Hinweis*

Der angegebene Wert darf den mit dem Operanden CORE-MINIMUM festgelegten Wert nicht unterschreiten und den mit dem Operanden CORE-MAXIMUM festgelegten Wert nicht überschreiten. Trifft einer dieser Fälle zu, wird als Grenzwert der im entsprechenden Operanden festgelegte Wert verwendet.

<span id="page-155-1"></span>**CORE-DEFAULT =** 

CORE-Wert beim Fehlen jeglicher Angaben.

## **CORE-DEFAULT = \*UNCHANGED**

Der Wert bleibt unverändert (siehe Hinweis auf [Seite 157](#page-156-1)).

## **CORE-DEFAULT = \*STD**

Der Standard-Wert wird verwendet (40).

## **CORE-DEFAULT = <integer 24...32767>**

Der angegebene Wert wird verwendet.

#### *Hinweis*

Der angegebene Wert darf den mit dem Operanden CORE-MINIMUM festgelegten Wert nicht unterschreiten und den mit dem Operanden CORE-MAXIMUM festgelegten Wert nicht überschreiten. Trifft einer dieser Fälle zu, wird als Grenzwert der im entsprechenden Operanden festgelegte Wert verwendet.

## <span id="page-155-2"></span>**SUBTASK-JOB-CLASS =**

Jobklasse, die für den Start einer Nebentask verwendet werden soll.

## **SUBTASK-JOB-CLASS = \*UNCHANGED**

Der Wert bleibt unverändert (siehe Hinweis auf [Seite 157](#page-156-1)).

## **SUBTASK-JOB-CLASS = \*STD**

Der Standard-Wert soll verwendet werden (\*STD).

## **SUBTASK-JOB-CLASS = <name 1...8>**

Die angegebene Jobklasse soll verwendet werden.

## <span id="page-156-0"></span>**SAVE-DEFAULTS =**

Festlegung der Gültigkeitsdauer für die veränderten Voreinstellwerte.

## **SAVE-DEFAULTS = \*NO**

Änderung nur für diesen SORT-Lauf.

## **SAVE-DEFAULTS = \*YES**

Änderung für alle weiteren SORT-Läufe.

Das Ergebnis wird in der Parameterdatei abgelegt.

Falls die Benutzerkennung, unter der das Kommando eingegeben wird, mit derjenigen übereinstimmt, unter der die zentrale Parameterdatei installiert ist, gelten die neuen Voreinstellungen anlagenweit. Andernfalls gelten sie kennungsspezifisch.

#### *Hinweis*

<span id="page-156-2"></span><span id="page-156-1"></span>Der Operandenwert \*UNCHANGED wird folgendermaßen ausgewertet:

Falls in einer vorangegangenen MODIFY-SORT-DEFAULTS-Anweisung desselben SORT-Laufs ein Wert ungleich \*UNCHANGED angegeben wurde, ist dieser gültig. Andernfalls wird der Wert der kennungsspezifischen Parameterdatei oder, wenn diese noch nicht existiert, der zentralen Parameterdatei entnommen.

Die kennungsspezifische Parameterdatei wird bei der Ausführung der ersten MODIFY-SORT-DEFAULTS-Anweisung mit SAVE-DEFAULTS=\*YES in einer Kennung angelegt, und bei jeder weiteren Ausführung dieser Anweisung geändert.

Die zentrale Parameterdatei wird bei der Installation des Produktes SORT angelegt. Die anlagenspezifische Änderung der Voreinstellung ist nur von der Kennung aus möglich, auf der SORT installiert ist, da dort auch die zentrale Parameterdatei abgelegt ist.

Über die aktuell gültigen Voreinstellungen können Sie sich mit der Anweisung SHOW-SORT-DEFAULTS informieren.

# **SELECT-INPUT-RECORDS**

Funktion: Mit SELECT-INPUT-RECORDS wählt der Benutzer die Sätze aus den Eingabedateien aus, die sortiert werden sollen. Die Auswahl erfolgt über einen logischen Ausdruck (logisch kombinierte Vergleiche).

**SEL**ECT**-INPUT-REC**ORDS

**[COND](#page-157-0)ITION** =  $\le$  text 0..1800 with-low>

## <span id="page-157-0"></span>**CONDITION = <text 0..1800 with-low>**

Im CONDITION-Operanden muss die Bedingung angegeben werden, unter der ein Eingabesatz in die Sortierung aufgenommen wird. Die Bedingung kann aus einer oder mehreren durch AND oder OR logisch verknüpften Vergleichsrelationen bestehen, die achtfach über Klammern verschachtelt werden dürfen. Es dürfen maximal 64 Relationen angegeben werden.

Angabe von Vergleichsrelationen in folgender Form:

$$
[NOT] (rel1, \begin{Bmatrix} AND \\ OR \end{Bmatrix}, rel2 ...)
$$

Durch die Angabe von **NOT** werden alle Sätze, die die Bedingung **nicht** erfüllen, in die Sortierung aufgenommen.

Die **Vergleichsrelationen** rel1, rel2, ... haben folgenden formalen Aufbau:

$$
rel = \text{feld1,} \text{rop,} \left\{\n \begin{array}{c}\n \text{feld2} \\
 \text{konstante}\n \end{array}\n \right\}
$$

Die **Vergleichsfelder** feld1, feld2 müssen in folgender Form angegeben werden:

feld =  $\begin{cases}$  (beginn, länge, format) symbolischer Name

## **Beginn:**

Hier muss der Anfang des Vergleichsfeldes angegeben werden. Die Beginnangaben können auch bei binärem Datenformat nur in Byte gemacht werden. Bei fixem Satzformat hat das erste Datenbyte die Position 1, bei Sätzen mit variablem Satzformat hängt diese Position von der Dateiart und dem Operanden IGNORE-LENGTH-FIELD der Anweisung SET-SORT-OPTIONS ab. Die Position des ersten Datenfelds in diesen Fällen können Sie folgender Tabelle entnehmen:

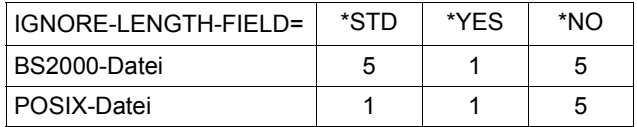

## **Länge:**

Hier muss die Länge des Vergleichsfeldes in Byte angegeben werden. Die jeweiligen Maximallängen sind vom Datenformat abhängig. Siehe nachfolgende Tabelle.

## **Format:**

Für Vergleichsfelder sind folgende Formate und Längen zugelassen:

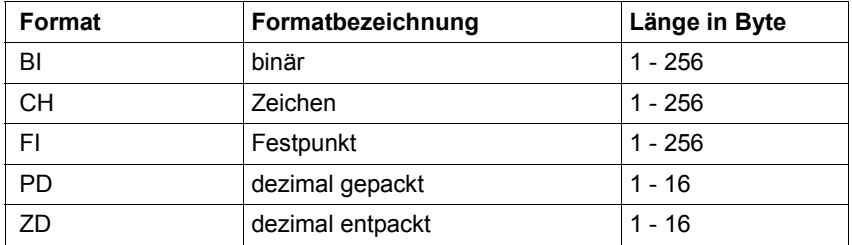

# **Symbolischer Name:**

Dieser Name muss zuvor mit der ADD-SYMBOLIC-NAMES-Anweisung bezüglich Position, Länge und Format als Feld vereinbart worden sein. Wurde dieser Name noch nicht vereinbart, gibt SORT eine Fehlermeldung aus. Ein symbolischer Name darf maximal 20 Zeichen lang sein.

**Konstanten**, die an Stelle des zweiten Vergleichsfeldes feld2 angegeben werden können, haben folgende Form:

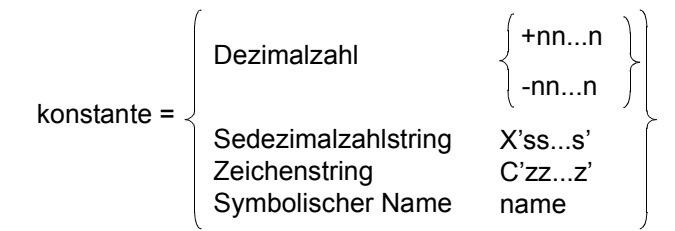

Die Länge aller Konstanten darf 4000 Byte nicht überschreiten.

**Dezimalzahlen** müssen mit einem Vorzeichen angegeben werden. Hat das erste Vergleichsfeld das Format FIXED-POINT, so darf die Konstante die Werte +2147483647 nicht überschreiten bzw. -2147483648 nicht unterschreiten.

Bei **Sedezimal-** und **Zeichenkonstanten** ist die Maximallänge 256 Byte.

#### **Symbolischer Name:**

Dieser Name muss zuvor mit der ADD-SYMBOLIC-NAMES-Anweisung als Konstante vereinbart worden sein. Wurde dieser Name noch nicht vereinbart, gibt SORT eine Fehlermeldung aus. Ein symbolischer Name darf maximal 20 Zeichen lang sein. Bezüglich Maximallänge, Anpassung von Konstanten und Formatverträglichkeit gilt das Gleiche wie bei direkter Angabe des Konstantenwertes.

#### **Vergleichsoperator rop:**

Folgende Vergleichsoperatoren sind zulässig:

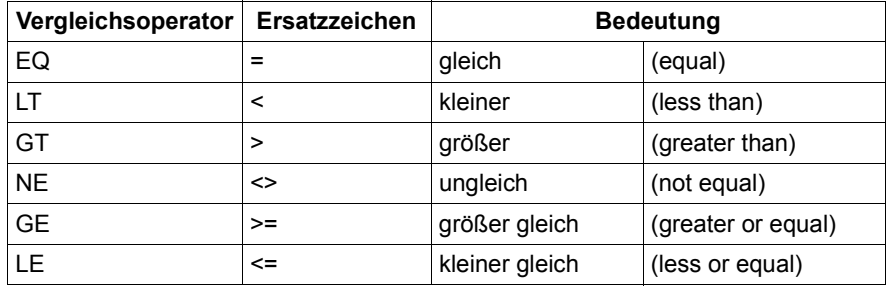

Die Vergleichsrelationen können durch AND oder OR miteinander verknüpft werden, wobei der normale Vorrang AND vor OR durch Klammern verändert werden kann.

#### **Zulässige Kombinationen von Vergleichsfeldern und -konstanten:**

Das Format des ersten (oder einzigen) Vergleichsfeldes muss mit dem des zweiten bzw. mit der Art der Vergleichskonstanten verträglich sein. Die erlaubten Kombinationen sind in folgender Tabelle beschrieben.

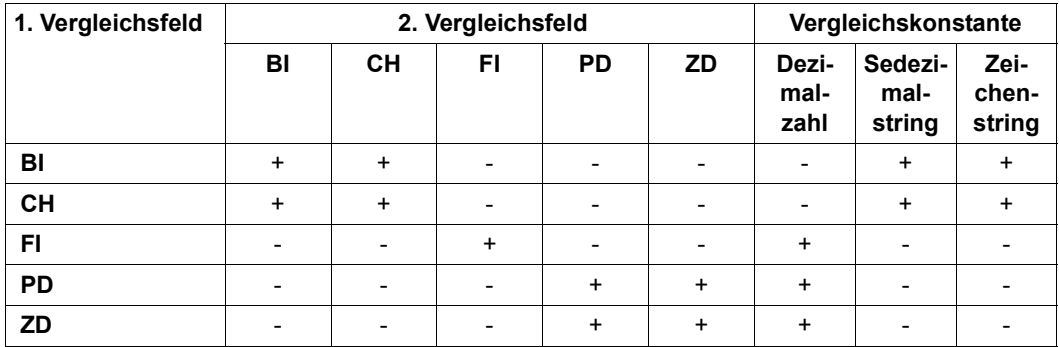

*Erläuterung:*

- + Die Formatkombination ist erlaubt.
- Die Formatkombination ist nicht erlaubt. SORT meldet einen Fehler.

Beim Vergleich unterschiedlich langer Vergleichsfelder passt SORT das kürzere Vergleichsfeld an das längere an. Folgende Tabelle gibt eine Übersicht über die Art der Auffüllung des kürzeren Feldes:

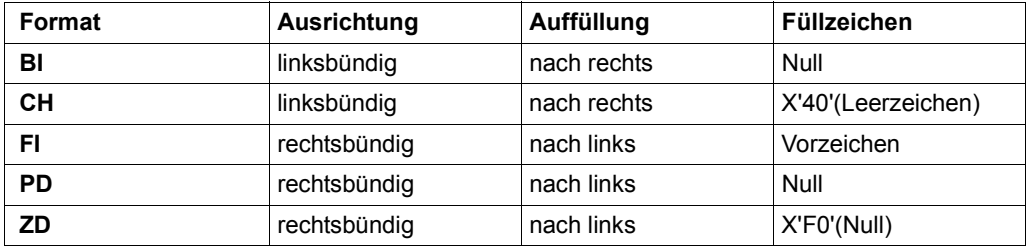

Beim Vergleich eines Vergleichsfeldes mit einer Konstanten wird die Konstante an die Länge des Vergleichsfeldes angepasst. Numerische Konstanten werden linksbündig aufgefüllt oder abgeschnitten, Zeichenkonstanten werden rechtsbündig aufgefüllt oder abgeschnitten. Wird bei dieser Anpassung ein signifikanter Teil der Vergleichskonstanten abgeschnitten, d.h. ein Teil, der ungleich der entsprechenden Auffüllung ist, dann gibt SORT eine Warnungsmeldung aus.

# **SET-RECORD-ATTRIBUTES**

Funktion: Mit SET-RECORD-ATTRIBUTES legt der Benutzer das Format für Ein- und Ausgabesätze sowie für interne Sätze fest. Diese Anweisung muss angegeben werden, wenn SORT diese Angaben nicht über andere Anweisungen erhält oder errechnen kann (z.B. keine Eingabedatei, wenn die Satzeingabe nur über den Benutzeranschluss INPUT erfolgt) oder Satzlängen bzw. -formate verändert werden sollen.

```
SET-RECORD-ATTRIBUTES
```

```
INPUT = *STD / *VARIABLE(...) / *FIXED(...) 
  *VARIABLE(...) 
       ⏐ MAXIMUM-RECORD-SIZE = *STD / <integer 1..32759> 
   *FIXED(...) 
     ⏐ RECORD-SIZE = *STD / <integer 1..32759> 
,INTERNAL = *BY-CALCULATION / *VARIABLE(...) / *FIXED(...) 
   *VARIABLE(...) 
        MAXIMUM-RECORD-SIZE = *BY-CALCULATION / <integer 1..32759>
       MINIMUM-RECORD-SIZE = *BY-CALCULATION / <integer 1..32759>
       ⏐ ,AVERAGE-RECORD-SIZE = *BY-CALCULATION / <integer 1..32759> 
  *FIXED(...) 
        ⏐ RECORD-SIZE = *BY-CALCULATION / <integer 1..32759> 
,OUTPUT = *STD / *VARIABLE(...) / *FIXED(...) 
  *VARIABLE(...) 
        ⏐ MAXIMUM-RECORD-SIZE = *STD / <integer 1..32759> 
   *FIXED(...) 
       ⏐ RECORD-SIZE = *STD / <integer 1..32759> 
,FILLER = *NIL / <c-string 1..1 with-low> / <x-string 1..2> 
,CODED-CHARACTER-SET = *NOT-SPECIFIED / <name 1..8> 
,UNICODE-FILLER = *BLANK / <x-string 4..4>
```
# <span id="page-162-0"></span>**INPUT =**

Beschreibung der Eingabesätze bezüglich Satzformat und Satzlänge.

# **INPUT = \*STD**

SORT versucht das Satzformat und die Satzlänge aus einem vorher angegebenen ADD-FILE-LINK-Kommando oder aus dem Katalogeintrag zu erhalten. Kann das Satzformat nicht festgestellt werden, wird das Format des internen Satzes übernommen. Wenn das nicht möglich ist, wird festes Satzformat angenommen. Kann die Satzlänge nicht festgestellt werden, wird als Ersatzwert die auf Grund der BUFFER-LENGTH-Angabe maximal mögliche Satzlänge übernommen. Wenn das nicht möglich ist, wird 2048 angenommen.

# **INPUT = \*VARIABLE(...)**

<span id="page-162-1"></span>Die Eingabesätze haben variables Satzformat. Stimmen der einem vorangehenden ADD-FILE-LINK-Kommando oder dem Katalogeintrag entnommene und der angegebene Wert nicht überein, gibt SORT eine Warnung aus und ignoriert den angegebenen Wert.

## **MAXIMUM-RECORD-SIZE =**

Maximale Länge der Eingabesätze.

## **MAXIMUM-RECORD-SIZE = \*STD**

Die Satzlänge wird einem vorher angegebenen ADD-FILE-LINK-Kommando oder dem Katalogeintrag entnommen. Ist das nicht möglich, wird als Ersatzwert die auf Grund der BUFFER-LENGTH-Angabe maximal mögliche Satzlänge übernommen. Wenn das nicht möglich ist, wird 2048 angenommen.

## **MAXIMUM-RECORD-SIZE = <integer 1..32759>**

Angabe der maximalen Eingabesatzlänge. SORT verwendet den Maximalwert aus den Satzlängen aller Eingabedateien und der hier angegebenen Länge. Ist der angegebene Wert kleiner als der Maximalwert aus den Satzlängen aller Eingabedateien, gibt SORT eine Warnung aus.

## **INPUT = \*FIXED(...)**

<span id="page-163-0"></span>Die Eingabesätze haben festes Satzformat. Stimmen der einem vorangehenden ADD-FILE-LINK-Kommando oder dem Katalogeintrag entnommene und der angegebene Wert nicht überein, gibt SORT eine Warnung aus und ignoriert den angegebenen Wert.

### **RECORD-SIZE =**

Länge der Eingabesätze.

## **RECORD-SIZE = \*STD**

SORT versucht die Satzlänge aus einem vorher angegebenem ADD-FILE-LINK-Kommando oder aus dem Katalogeintrag zu erhalten. Kann die Satzlänge nicht festgestellt werden, wird die BUFFER-LENGTH übernommen. Wenn das nicht möglich ist, wird 2048 angenommen.

### **RECORD-SIZE = <integer 1..32759>**

Länge der Eingabesätze. Stimmen der einem vorangehenden ADD-FILE-LINK-Kommando oder dem Katalogeintrag entnommene und der angegebene Wert nicht überein, gibt SORT eine Warnung aus und ignoriert den angegebenen Wert.

## <span id="page-163-1"></span>**INTERNAL =**

Beschreibung der internen Sätze. Muss nur angegeben werden, wenn das Satzformat oder die Satzlänge gegenüber den Eingabesätzen im Benutzerausgang INPUT oder durch SORT geändert werden soll. Ist der Benutzerausgang INPUT angegeben, so ist dieser für die Änderungen zuständig, andernfalls werden Satzformat oder Satzlänge durch SORT angepasst.

## **INTERNAL = \*BY-CALCULATION**

Satzformat und Satzlänge werden von den Eingabesätzen übernommen. Ist das Eingabesatzformat nicht angegeben, wird als Ersatzwert festes Satzformat genommen.

## **INTERNAL = \*VARIABLE(...)**

<span id="page-163-2"></span>Die internen Sätze erhalten variables Satzformat. Haben die Eingabesätze festes Satzformat und wird die Anpassung von SORT durchgeführt, so wird den internen Sätzen ein Satzlängenfeld (4 Byte) vorangestellt.

## **MAXIMUM-RECORD-SIZE =**

Maximale Länge der internen Sätze.

## **MAXIMUM-RECORD-SIZE = \*BY-CALCULATION**

Bei Eingabesätzen mit variablem Satzformat ist die maximale interne Satzlänge gleich der maximalen Eingabesatzlänge. Bei Eingabesätzen mit festem Satzformat ist die maximale interne Satzlänge gleich der Eingabesatzlänge + 4.

## **MAXIMUM-RECORD-SIZE = <integer 1..32759>**

Angabe der maximalen Länge der internen Sätze. Eingabesätze fester Länge werden verkürzt, wenn ihre Länge größer ist als interne Länge minus 4, Eingabesätze variabler Länge werden verkürzt, wenn sie die angegebene Länge überschreiten.

#### <span id="page-164-0"></span>**MINIMUM-RECORD-SIZE =**

Minimale Länge der internen Sätze. Wird für Kapazitätsberechnungen verwendet, sollte nur angegeben werden, wenn bekannt.

## **MINIMUM-RECORD-SIZE = \*BY-CALCULATION**

Wird von SORT berechnet.

#### **MINIMUM-RECORD-SIZE = <integer 1..32759>**

Angabe der minimalen Satzlänge.

#### <span id="page-164-1"></span>**AVERAGE-RECORD-SIZE =**

Durchschnittliche Länge der internen Sätze. Wird für Kapazitätsberechnungen verwendet, sollte nur angegeben werden, wenn bekannt.

#### **AVERAGE-RECORD-SIZE = \*BY-CALCULATION**

Wird von SORT berechnet.

### **AVERAGE-RECORD-SIZE = <integer 1..32759>**

Angabe der durchschnittlichen Satzlänge.

### **INTERNAL = \*FIXED(...)**

<span id="page-164-2"></span>Die internen Sätze erhalten festes Satzformat. Haben die Eingabesätze variables Satzformat und wird die Anpassung von SORT durchgeführt, so wird das Satzlängenfeld (4 Byte) der Eingabesätze abgeschnitten.

## **RECORD-SIZE =**

Länge der internen Sätze.

## **RECORD-SIZE = \*BY-CALCULATION**

Bei Eingabesätzen mit festem Satzformat ist die interne Satzlänge gleich der Eingabesatzlänge. Bei Eingabesätzen mit variablem Satzformat ist die interne Satzlänge gleich der maximalen Eingabesatzlänge minus 4.

#### **RECORD-SIZE = <integer 1..32759>**

Angabe der internen Satzlänge. Wird die Anpassung von SORT durchgeführt, so werden die Eingabesätze, wenn sie die angegebene Länge überragen, abgeschnitten, andernfalls mit dem im FILLER-Operanden angegebenen Zeichen aufgefüllt.

## <span id="page-165-0"></span>**OUTPUT =**

Beschreibung der Ausgabesätze. Muss nur angegeben werden, wenn das Satzformat oder die Satzlänge gegenüber den internen Sätzen im Benutzerausgang OUTPUT oder durch SORT geändert werden soll. Ist der Benutzerausgang OUTPUT angegeben, so ist dieser für die Änderungen zuständig, andernfalls werden Satzformat oder Satzlänge durch SORT angepasst. Stimmt RECORD-FORMAT aus einem ADD-FILE-LINK-Kommando oder dem Katalogeintrag der Ausgabedatei nicht mit dem angegebenen Satzformat überein, wird der Sortierlauf fehlerhaft beendet. Eine fehlende RECORD-FORMAT-Angabe wird von SORT entsprechend ergänzt.

# **OUTPUT = \*STD**

Satzformat und Satzlänge werden von den internen Sätzen übernommen, wobei bei der Länge die eliminierten Sortierfelder und die Druckaufbereitungsmasken berücksichtigt werden.

# **OUTPUT = \*VARIABLE(...)**

<span id="page-165-1"></span>Die Ausgabesätze erhalten variables Satzformat. Haben die internen Sätze festes Satzformat und wird die Anpassung von SORT durchgeführt, so wird den internen Sätzen ein Satzlängenfeld (4 Byte) vorangestellt.

## **MAXIMUM-RECORD-SIZE =**

Maximale Satzlänge der Ausgabesätze, wird im Katalogeintrag der Ausgabedatei für RECORD-SIZE eingesetzt.

## **MAXIMUM-RECORD-SIZE = \*STD**

Bei internen Sätzen mit variablem Satzformat ist die maximale Ausgabesatzlänge gleich der maximalen Länge der internen Sätze. Bei internen Sätzen mit festem Satzformat ist die maximale Ausgabesatzlänge gleich der Länge der internen Sätze + 4.

## **MAXIMUM-RECORD-SIZE = <integer 1..32759>**

Angabe der maximalen Ausgabesatzlänge. Interne Sätze fester Länge werden verkürzt, wenn ihre Länge größer ist als die angegebene Länge minus 4, interne Sätze variabler Länge werden verkürzt, wenn sie die angegebene Länge überschreiten.

## **OUTPUT = \*FIXED(...)**

<span id="page-166-0"></span>Die Ausgabesätze erhalten festes Satzformat. Haben die internen Sätze variables Satzformat und wird die Anpassung von SORT durchgeführt, so wird das Satzlängenfeld (4 Byte) der internen Sätze abgeschnitten.

#### **RECORD-SIZE =**

Länge der Ausgabesätze. Stimmt die RECORD-SIZE aus einem ADD-FILE-LINK-Kommando oder dem Katalogeintrag der Ausgabedatei mit der Angabe nicht überein, so wird der Sortierlauf fehlerhaft beendet.

### **RECORD-SIZE = \*STD**

Bei internen Sätzen mit festem Satzformat ist die Ausgabesatzlänge gleich der Länge der internen Sätze. Bei internen Sätzen mit variablem Satzformat ist die Ausgabesatzlänge gleich der maximalen Länge der internen Sätze - 4. Zusätzlich werden zu eliminierende Sortierfelder und Druckaufbereitungsmasken berücksichtigt.

### **RECORD-SIZE = <integer 1..32759>**

Angabe der Ausgabesatzlänge. Wird die Anpassung von SORT durchgeführt, so werden die internen Sätze, wenn sie die angegebene Länge überragen, abgeschnitten, andernfalls mit dem im FILLER-Operanden angegebenen Zeichen aufgefüllt.

### <span id="page-166-1"></span>**FILLER =**

Angabe eines 1 Byte langen Füllzeichens, mit dem Sätze bei Formatänderung (V  $\rightarrow$  F) oder bei Satzlängenänderung (interne Satzlänge > Eingabesatzlänge oder Ausgabesatzlänge > interne Satzlänge) aufgefüllt werden.

## **FILLER = \*NIL**

Als Füllzeichen wird NIL (X'00') verwendet.

#### **FILLER = <c-string 1..1 with-low>**

Zeichenkonstante (1 Byte).

#### **FILLER = <x-string 2..2>**

Sedezimalkonstante (1 Byte).

## <span id="page-166-2"></span>**CODED-CHARACTER-SET =**

Angabe des Namens des coded character sets zur Sortierung der Datensätze. Dieser Operand wird von SORT nur ausgewertet bei Eingabe der Datensätze über den Benutzerausgang INPUT oder über die SORT-Zugriffsmethode. Ist eine Eingabedatei vorhanden, wird dieser Operand ignoriert und die Warnmeldung SRT1256 ausgegeben.

## **CODED-CHARACTER-SET = \*NOT-SPECIFIED**

Keine Angabe eines coded character sets. Der Code EDF03IRV wird verwendet.

## **CODED-CHARACTER-SET = <name 1..8>**

Angabe des Namens des coded character sets.

## <span id="page-167-0"></span>**UNICODE-FILLER =**

Angabe eines zwei Byte langen Zeichens, mit dem ein Sortierfeld mit dem Format UNICODE-CHARACTER bei Bedarf aufgefüllt wird. Das ist z.B. nötig, wenn das Feld wegen variablen Sätzen nur unvollständig ist, oder wenn es wegen IGNORE-UNICODE-BLANK verkürzt wird.

### **UNICODE-FILLER = \*BLANK**

Es wird X'0020' (Unicode-Leerzeichen) verwendet.

## **UNICODE-FILLER = <x-string 4..4>**

Das angegebene Zeichen wird verwendet.

# **SET-SORT-OPTIONS**

Mit SET-SORT-OPTIONS legt der Benutzer fest

- den Einfluss des Satzlängenfelds auf die Positionsberechnung für Steuerfelder,
- die Ausgabe von Meldungen,
- die Überprüfung der Sortierfolge,
- Abweichungen von vorgegebenen Dateikettungsnamen,
- das Verhalten bei Fehlern,
- die Optimierung von Sortier- und Mischläufen,
- die Behandlung von benutzten Dateien und Bändern,
- die Ausgabe von Diagnoseunterlagen,
- ob Leerzeichen oder andere variable Sortierelemente (Collation-Elemente) beim Festlegen der Sortierreihenfolge berücksichtigt werden.

**SET-SORT-OPT**IONS

**[MIN-MSG-WEIGHT](#page-170-0)** = **\*NORM**AL / **\*ALL** / **\*CRIT**ICAL / **\*NONE**

,**[SEQ](#page-170-1)**[UENCE](#page-170-1)**[-CHECK](#page-170-1)** = **\*Y**ES / **\*NO**

,**[LINK-PREFIX-CHANGE](#page-171-0)** = **\*NO** / <name 1..4>

,**[IGN](#page-171-1)**[ORE](#page-171-1)**[-INOUT-FIL](#page-171-1)**[E](#page-171-1) = **\*NO** / **\*Y**ES

,**[INPUT-OP](#page-171-2)**[EN](#page-171-2)**[-ERR](#page-171-2)**[OR](#page-171-2) = **\*CONT**INUE**-NEXT-FILE**(...) / **\*FIN**ISH**-INPUT** / **\*TERM**INATE**-ABNORM**AL

**\*CONT**INUE**-NEXT-FILE**(...)

⏐ **[TERM](#page-171-3)**[INATION =](#page-171-3) **\*ABNORM**AL / **\*NORM**AL

,**[OPTIM](#page-172-0)**[IZATION =](#page-172-0) **\*RUN-TIME** / **\*CPU-TIME** / **\*VIRT**UAL**-MEM**ORY

,**[DEST](#page-172-1)**[ROY](#page-172-1)**[-WORK-FIL](#page-172-1)**[ES =](#page-172-1) **\*NO** / **\*Y**ES

,**[KEEP-INPUT-TAP](#page-172-2)**[ES](#page-172-2) = **\*NO** / **\*Y**ES

,**[DUMP](#page-173-0)** = **\*Y**ES / **\*NO**

,**[STAT](#page-173-1)**[EMENT](#page-173-1)**[-CCSN](#page-173-1)** = **\*NOT-SPECIFIED** / <name 1..8>

,**[IGN](#page-173-2)**[ORE](#page-173-2)**[-LEN](#page-173-2)**[GTH](#page-173-2)**[-FIE](#page-173-2)**[LD](#page-173-2) = **\*STD** / **\*Y**ES / **\*NO**

,**[DEL](#page-174-1)**[ETE](#page-174-1)**[-WORK-FIL](#page-174-1)**[ES =](#page-174-1) **\*NO** / **\*Y**ES

,**[CEN](#page-174-2)**[TURY](#page-174-2)**[-WIN](#page-174-2)**[DOW](#page-174-2)**[-SHI](#page-174-2)**[FT =](#page-174-2) **50**(...) / <integer 0..99> (...)

<integer 0..99>(...)

⏐ **[WIN](#page-174-0)**[DOW-](#page-174-0)**[BOUND](#page-174-0)**[ARY](#page-174-0) = **\*SUB**TRACT-**FROM**-**CUR**RENT-**YEAR** / **\*ADD**-**TO**-**CUR**RENT-**YEAR**

,**[IGN](#page-175-0)**[ORE](#page-175-0)**[-UNICODE-BLANK](#page-175-0)** = **\*NO** / **\*Y**ES

,**[IGNORE-CHARACTER](#page-175-1)** = **\*NONE** / < list-poss(4):<c-string 1..1 with low> / <x-string 1..2>

## <span id="page-170-0"></span>**MIN-MSG-WEIGHT =**

Angabe der Priorität, ab der Meldungen ausgegeben werden sollen. Die Meldung wird dann ausgegeben, wenn deren Priorität größer oder gleich der angegebenen ist.

## **MIN-MSG-WEIGHT = \*NORMAL**

Bei autonomen Sortier-/Mischläufen werden Meldungen ab Priorität 2 oder ab der voreingestellten Priorität ausgegeben. Bei SORT als Unterprogramm werden Meldungen ab Priorität 3 ausgegeben.

## **MIN-MSG-WEIGHT = \*ALL**

Alle Meldungen werden ausgegeben (ab Priorität 0).

### **MIN-MSG-WEIGHT = \*CRITICAL**

Meldungen ab Priorität 3 werden ausgegeben.

### **MIN-MSG-WEIGHT = \*NONE**

Meldungen ab Priorität 7 werden ausgegeben (nur Meldungen über interne Fehler).

## <span id="page-170-1"></span>**SEQUENCE-CHECK =**

Mit diesem Operanden kann man die Überprüfung der auf- oder absteigenden Sortierfolge vor der Endausgabe steuern. Bei Verwendung der SUM-RECORDS-Anweisung wird die Sortierfolge auf jeden Fall überprüft, SEQUENCE-CHECK=\*NO bleibt in diesem Fall unwirksam. Die Folgekontrolle erfolgt vor einem eventuell angegebenen Benutzerausgang OUTPUT. Die mit diesem Benutzerausgang eingefügten oder geänderten Sätze können daher die Sortierfolge in Unordnung bringen. Die Angabe des SEQUENCE-CHECK-Operanden hat Vorrang vor dem entsprechenden Kennzeichenbyte im Benutzerausgang OUTPUT (nur bei PARAMETER-MODE=24).

## **SEQUENCE-CHECK = \*YES**

SORT überprüft vor der Endausgabe die auf- oder absteigende Sortierfolge.

## **SEQUENCE-CHECK = \*NO**

Die Sortierfolge wird nicht überprüft.

# <span id="page-171-0"></span>**LINK-PREFIX-CHANGE =**

Vereinbarung alternativer Präfixe für folgende Dateikettungsnamen: SORTIN / SORTINxx / MERGExx / SORTOUT / SORTWK / SORTWKx / SORTWKxx / SORTCKPT / SORTMODS. In diesen Dateikettungsnamen wird die Zeichenfolge "SORT" bzw. "MERGE" durch die angegebene Zeichenfolge (1 bis 4 Zeichen) ersetzt. Damit können mehrere SORT-Läufe von einem Hauptprogramm aus gleichzeitig durchgeführt werden. Das alternative Präfix wird auch bei der Generierung der Namen der von SORT angelegten Dateien (Arbeits-, Hilfs- und Fixpunktdateien) verwendet.

## **LINK-PREFIX-CHANGE = \*NO**

Das Präfix wird nicht verändert.

## **LINK-PREFIX-CHANGE = <name 1..4>**

Angabe eines Präfix.

## <span id="page-171-1"></span>**IGNORE-INOUT-FILE =**

Mit diesem Operanden kann man angeben, ob SORT die Dateikettungsnamen SORTIN/ SORTINxx für die SORT-Eingabedatei und SORTOUT für die SORT-Ausgabedatei ignorieren soll. Dies ist anzuwenden, wenn die Eingabe und die Ausgabe über die Benutzerausgänge INPUT und OUTPUT erfolgt.

# **IGNORE-INOUT-FILE = \*NO**

SORT berücksichtigt die Dateikettungsnamen.

# **IGNORE-INOUT-FILE = \*YES**

Die Dateikettungsnamen werden nicht berücksichtigt.

# <span id="page-171-2"></span>**INPUT-OPEN-ERROR =**

Mit diesem Operanden kann man festlegen, wie sich SORT verhalten soll, wenn bei mehreren Eingabedateien eine der Eingabedateien nicht eröffnet werden kann.

# **INPUT-OPEN-ERROR = \*CONTINUE-NEXT-FILE(...)**

<span id="page-171-3"></span>SORT meldet den Fehler, übergeht die betroffene Datei und bearbeitet die übrigen Dateien.

## **TERMINATION =**

# **TERMINATION = \*ABNORMAL**

Der Sortier-/Mischlauf wird fehlerhaft beendet. In einem autonomen Sortier-/Mischlauf wird mit TERM UNIT=STEP,MODE=ABNORMAL beendet. Bei SORT als Unterprogramm enthält Register 15 im niederwertigsten Byte X'FF' und in den ersten beiden Byte die Meldungsnummer (z.B. bei Eröffnungsfehler SRT1035 hat Register 15 den Inhalt X'103500FF').

## **TERMINATION = \*NORMAL**

Der Sortier-/Mischlauf wird normal beendet.

## **INPUT-OPEN-ERROR = \*FINISH-INPUT**

SORT meldet den Fehler, beendet die Eingabe und sortiert die eingelesenen Sätze.

#### **INPUT-OPEN-ERROR = \*TERMINATE-ABNORMAL**

SORT meldet den Fehler und beendet abnormal.

#### <span id="page-172-0"></span>**OPTIMIZATION =**

Optimierung des Sortier-/Mischlaufes.

## **OPTIMIZATION = \*RUN-TIME**

Es wird eine Optimierung der Laufzeit gefordert.

#### **OPTIMIZATION = \*CPU-TIME**

Es wird eine Optimierung der CPU-Zeit gefordert. Zwischen den Angaben \*RUN-TIME und \*CPU-TIME besteht zurzeit kein Unterschied.

#### **OPTIMIZATION = \*VIRTUAL-MEMORY**

Es wird eine Optimierung des Speicherplatzes gefordert (z.B. nicht mehr benötigte Lademodule werden freigegeben). Bei SORT als Unterprogramm werden nach Beendigung des Sortierlaufes alle dynamisch nachgeladenen Module wieder entladen (SRTXGEN, SRTXKERN und SRTXKRN1).

## <span id="page-172-1"></span>**DESTROY-WORK-FILES =**

Art des Löschens der von SORT angelegten Dateien.

#### **DESTROY-WORK-FILES = \*NO**

Die von SORT eingerichteten Dateien werden logisch gelöscht, d.h. es wird nur der Katalogeintrag gelöscht.

#### **DESTROY-WORK-FILES = \*YES**

Die von SORT eingerichteten Dateien werden logisch und physikalisch gelöscht, d.h. es wird der Katalogeintrag gelöscht und die Datei mit binären Nullen überschrieben. Kann aus Datenschutzgründen angegeben werden.

#### <span id="page-172-2"></span>**KEEP-INPUT-TAPES =**

Steuert das Entladen von Eingabebändern.

#### **KEEP-INPUT-TAPES = \*NO**

Eingabebänder werden nach dem Einlesen zurückgespult und entladen, um das Bandgerät für weitere Dateien freizumachen.

#### **KEEP-INPUT-TAPES = \*YES**

Eingabebänder werden nach dem Einlesen nur zurückgespult und nicht entladen, sie können von einem anderen Programm weiterverwendet werden. Bei Multi-Volume-Dateien wird allerdings nur das letzte Band nicht entladen.

## <span id="page-173-0"></span>**DUMP =**

Steuert die Ausgabe von Speicherinhalten und fehlerhaften Daten nach SYSOUT und SYSLST bei Auftreten von internen SORT-Fehlern bzw. Anwendungsfehlern.

## **DUMP = \*YES**

Diagnosehilfen werden ausgegeben.

## **DUMP = \*NO**

Diagnosehilfen werden unterdrückt. Dieser Wert sollte nur angegeben werden, wenn schwerwiegende Datenschutzgründe dafür sprechen. Es besteht die Gefahr, dass SORToder Anwendungsfehler nicht diagnostiziert werden können.

## <span id="page-173-1"></span>**STATEMENT-CCSN =**

Angabe des coded character sets der Zeichenkonstanten in den Anweisungen. Die Angabe gilt für die Konstanten aller Anweisungen des Programmlaufes. Dieser Operand wird von SORT nur ausgewertet bei Aufruf von SORT als Unterprogramm.

## **STATEMENT-CCSN = \*NOT-SPECIFIED**

Keine Angabe eines coded character sets. Der Code EDF03IRV wird verwendet.

## **STATEMENT-CCSN = <name 1..8>**

Angabe des Namens des coded character sets.

# <span id="page-173-2"></span>**IGNORE-LENGTH-FIELD =**

Angabe, ob bei variabler Satzlänge das Satzlängenfeld bei Positionsangaben für Steuerfelder berücksichtigt werden muss.

Die Angabe gilt für alle Steuerfelder im aktuellen Sortierlauf. Auf Positionsangaben in Sätzen fester Länge hat sie keinen Einfluss.

## **IGNORE-LENGTH-FIELD = \*STD**

Bei BS2000-Dateien wirkt \*STD wie \*NO, d.h. das Satzlängenfeld muss bei Positionsangaben berücksichtigt werden. Das Verhalten ist demnach wie in den Vorversionen.

Bei POSIX-Dateien wirkt \*STD wie \*YES. Das Satzlängenfeld, das von SORT intern angelegt wird, wird also bei der Positionsberechnung ignoriert.

# **IGNORE-LENGTH-FIELD = \*YES**

Das Satzlängenfeld wird bei der Positionsberechnung ignoriert. Das erste Datenfeld eines Satzes beginnt auf Position 1.

# **IGNORE-LENGTH-FIELD = \*NO**

Das Satzlängenfeld wird bei der Berechnung berücksichtigt. Das erste Datenfeld eines Satzes beginnt auf Position 5.

#### <span id="page-174-1"></span>**DELETE-WORK-FILES =**

Gibt an, ob Arbeits- und Hilfsdateien (SORTWK, SORTWKx, SORTWKxx), die vom Benutzer angelegt worden sind, am Ende des Sortierlaufs von SORT gelöscht werden.

### **DELETE-WORK-FILES = \*NO**

Die Arbeits- und Hilfsdateien werden am Ende des Sortierlaufs nur dann gelöscht, wenn sie von SORT angelegt worden sind.

#### **DELETE-WORK-FILES = \*YES**

Die Arbeits- und Hilfsdateien werden am Ende des Sortierlaufs auch dann gelöscht, wenn sie vom Benutzer angelegt worden sind.

#### *Hinweis*

Erfolgt ein SORT-Abbruch bei einem SORT-Lauf, bei dem Prüfpunkt/Wiederanlauf genutzt wird, bleiben die Arbeits- und Hilfsdateien unabhängig vom Wert des Operanden DELETE-WORK-FILES erhalten, um einen Wiederanlauf zu ermöglichen.

#### <span id="page-174-2"></span>**CENTURY-WINDOW-SHIFT = 50(...) / <integer 0..99>(...)**

Legt fest, wie Felder, die zweistellige Jahreszahlen enthalten (FORMAT=\*PACKED-DECIMAL oder \*ZONED-DECIMAL und TWO-DIGIT-YEAR=\*YES) von SORT interpretiert und sortiert werden. Der Operand CENTURY-WINDOW-SHIFT legt ein Jahrhundertfenster fest, innerhalb dessen auf- oder absteigend sortiert wird. Abhängig vom Operanden WINDOW-BOUNDARY wird dieses Jahrhundertfenster durch seinen Anfang oder durch sein Ende bestimmt.

#### <span id="page-174-0"></span>**WINDOW-BOUNDARY =**

Legt fest, auf welche Weise Beginn und Ende des Jahrhundertfensters berechnet werden.

#### **WINDOW-BOUNDARY = \*SUBTRACT-FROM-CURRENT-YEAR**

Der **Beginn** des Jahrhundertfensters wird folgendermaßen berechnet:

<beginn-jh-fenster> = <aktuelles-jahr> - <integer-in-century-window-shift>

Da das Jahrhundertfenster 100 Jahre lang ist, ist sein **Ende** 99 Jahre später, also:

 $\epsilon$  <ende-jh-fenster> =  $\epsilon$ beginn-jh-fenster> + 99

## **WINDOW-BOUNDARY = \*ADD-TO-CURRENT-YEAR**

Das **Ende** des Jahrhundertfensters wird folgendermaßen berechnet:

<ende-jh-fenster> = <aktuelles-jahr> + <integer-in-century-window-shift>

Da das Jahrhundertfenster 100 Jahre lang ist, ist sein **Beginn** 99 Jahre früher, also:

<beginn-jh-fenster> = <ende-jh-fenster> - 99.

#### *Beispiel:*

Das aktuelle Jahr sei 2002 und in der Anweisung SET-SORT-OPTIONS ist CENTURY-WINDOW-SHIFT=55 angegeben. Das Jahrhundertfenster geht demnach von 1947 (=2002-55) bis 2046 (=1947+99).

Für die Sortierung bedeutet das:

Die zweistelligen Jahreszahlen 00 bis 46 werden als 2000 bis 2046 interpretiert und sind somit größer als die Jahreszahlen 47 bis 99, da diese als 1947 bis 1999 interpretiert werden.

Die Sortierreihenfolge ist in diesem Fall (bei aufsteigender Sortierung):

47, 48, ..., 98, 99, 00, 01, ..., 45, 46.

### <span id="page-175-0"></span>**IGNORE-UNICODE-BLANK =**

Mit diesem Operanden wird festgelegt, ob Leerzeichen oder andere durch variable Sortierelemente (Collation-Elemente) vertretene Zeichen beim Festlegen der Sortierreihenfolge berücksichtigt werden.

#### **IGNORE-UNICODE-BLANK = \*NO**

Alle Zeichen werden berücksichtigt.

#### **IGNORE-UNICODE-BLANK = \*YES**

Leerzeichen und andere durch variable Collation-Elemente vertretene Zeichen werden nicht zur Festlegung der Sortierreihenfolge herangezogen. Der Sortierbegriff wird zusammengezogen und am Ende gegebenenfalls mit dem Unicode-Füllzeichen aufgefüllt.

#### <span id="page-175-1"></span>**IGNORE-CHARACTER =**

Mit diesem Operanden wird festgelegt, ob, und wenn ja, welche Zeichen bei der Sortierreihenfolge ignoriert werden sollen. Das Ignorieren der Zeichen erfolgt für die Formate \*CHARACTER und \*TRANSLATE-CHARACTER. Die Zeichen werden zwar beim Sortierfeldvergleich ignoriert, bleiben aber im Satz erhalten.

## **IGNORE-CHARACTER = \*NONE**

Es sind keine Zeichen zu ignorieren.

**IGNORE-CHARACTER = list-poss(4): <c-string 1..1 with-low>**  Zeichenkonstante (1 Byte)

**IGNORE-CHARACTER = list-poss(4): <x-string 1..2>**  Sedezimalkonstante (1 Byte)

*Beispiele:* 

SET-SORT-OPTIONS IGNORE-CHARACTER=C' ' SET-SORT-OPTIONS IGNORE-CHARACTER=X'40' SET-SORT-OPTIONS IGNORE-CHARACTER=(C' ',C'\_') SET-SORT-OPTIONS IGNORE-CHARACTER=(C' ',X'6D') SET-SORT-OPTIONS IGNORE-CHARACTER=(C'(',C')',C'<',C'>') SET-SORT-OPTIONS IGNORE-CHARACTER=\*NONE

# **SHOW-SORT-DEFAULTS**

Funktion: Anzeigen von Voreinstellwerten.

Die aktuell gültigen Voreinstellungen für folgende SORT-Parameter werden ausgegeben:

- minimales Meldungsgewicht, das die Ausgabe von Meldungen bewirkt (MIN-MSG-WEIGHT)
- Maximalwert für intensiv genutzten Speicher (CORE-MAXIMUM)
- Untergrenze für die CORE-Wert-Berechnung (CORE-MINIMUM)
- Obergrenze für die CORE-Wert-Berechnung (CORE-LIMIT)
- Standardwert für den CORE-Wert (CORE-DEFAULT)
- Jobklasse für Nebentasks (SUBTASK-JOB-CLASS)

**SHOW-SORT-DEF**AULTS

Diese Anweisung hat keine Operanden.

# **SORT-RECORDS**

Funktion: Mit SORT-RECORDS legt der Benutzer Sortier-, Rest- und Konstantenfelder und deren wesentliche Kenndaten (Position, Länge,...) für einen Sortierlauf fest. Felder können über symbolische Namen definiert werden.

```
SORT-RECORDS 
FIELDS = *COMPLETE-RECORD / list-poss(64): *FIELD-EXPLICIT(...) / *FIELD-SYMBOLIC(...) / 
       *REMAINDER-EXPLICIT(...) / *REMAINDER-SYMBOLIC(...) / *CONSTANT-EXPLICIT(...) / 
       *CONSTANT-SYMBOLIC(...) 
  *FIELD-EXPLICIT(...) 
       POSITION = \leq integer 1..32759>(...)\leqinteger 1..32759>(...)BIT-POSITION = 0 / \leq integer 0..7>

          <integer 0..32759>(...)
               ⏐ ⏐ NUMBER-OF-BITS = 0 / <integer 0..7> ⏐
       ⏐ ,FORMAT = *CHARACTER / *BINARY / *FIXED-POINT / *FLOATING-POINT / 
                 ⏐ *PACKED-DECIMAL / *ZONED-DECIMAL / *EBCDIC-DIN / 
                 ⏐ *EBCDIC-INTERNATIONAL / *PHYSICAL-TRANSLATE / *VIRTUAL-TRANSLATE / 
                 ⏐ *MODIFY-CODE / *EBCDIC-ISO-EBCDIC / *EXTENDED-CHARACTER / 
                 ⏐ *TRANSLATE-CHARACTER / *UNICODE-CHARACTER ⏐
       ⏐ ,SORTING-ORDER = *ASCENDING / *DESCENDING / *EXTERNAL-COMPARE ⏐
       PRIORITY = *CURRENT-NUMBER / <integer 1..64>
       ⏐ ,ELIMINATE = *NO / *YES ⏐
       , PRINT-MASK = *NO / <c-string 1..254 with-low>
       ⏐ ,TWO-DIGIT-YEAR = *NO / *YES
```
(Teil 1 von 2)

```
*FIELD-SYMBOLIC(...) 
        SORT-FIELD-NAME = list-poss(64): <name 1..20>
       SORTING-ORDER = *ASCENDING / *DESCENDING / *EXTERNAL-COMPARE
       PRIORITY = *CURRENT-NUMBER / <integer 1..64>
       ⏐ ,ELIMINATE = *NO / *YES ⏐
       PRINT-MASK-NAME = *NO / <name 1..20>
       ⏐ ,TWO-DIGIT-YEAR = *NO / *YES 
  *REMAINDER-EXPLICIT(...) 
        POSITION = <i>integer</i> 1..32759LENGTH = <integer 1..32759>
       ⏐ ,FORMAT = *NO / *BINARY / *FIXED-POINT / *PACKED-DECIMAL / *ZONED-DECIMAL ⏐
       PRINT-MASK} = \text{*NO} / \text{ <c-string} 1.254 \text{ with-low}*REMAINDER-SYMBOLIC(...) 
        FIELD-NAME = list-poss(64): <name 1..20 >
       ⏐ ,PRINT-MASK-NAME = *NO / <name 1..20> 
  *CONSTANT-EXPLICIT(...) 
        ⏐ CONSTANT = <integer -2147483639..2147483639> / <c-string 1..256 with-low> / 
                   ⏐ <x-string 1..512> 
  *CONSTANT-SYMBOLIC(...) 
       CONSTANT-NAME = list-poss(64): <name 1..20>
,SORT-TYPE = *COMPLETE-RECORD / *COMPOUND-RECORD / *TAG-COMPOUND / *TAG-HEADER /
             *TAG-TRAILER 
,ESTIMATED-RECORDS = *BY-CALCULATION / <integer 1..2147483639> / <alphanum-name 1..19>
,RECORDS-PER-CYCLE = *BY-CALCULATION / <integer 1..2147483639> 
,INPUT-RANGE = *ALL / *PARAMETER(...) 
  *PARAMETER(...) 
        FROM-RECORD = 0 / <integer 0..2147483639> / <alphanum-name 1..19>
       ⏐ ,NUMBER-OF-RECORDS = *REST-INPUT / <integer 1..2147483639> / <alphanum-name 1..19> 
,CHECKPOINT = *NO / *YES 
,KEEP-EQUAL-SEQUENCES = *NO / *YES
```
(Teil 2 von 2)
## **FIELDS =**

Im FIELDS-Operanden werden Sortier-, Rest- und Konstantenfelder definiert. Mindestens ein Feld muss, maximal 64 Felder dürfen angegeben werden.

## **FIELDS = \*COMPLETE-RECORD**

Bei festem Satzformat wird der ganze Satz als Sortierfeld verwendet. Bei variablem Satzformat wird das Satzlängenfeld nicht in den Satzvergleich einbezogen. Der variable Teil des Satzes wird für den Satzvergleich bis zur maximalen Satzlänge mit dem Füllzeichen des FILLER-Operanden der SET-RECORD-ATTRIBUTES-Anweisung aufgefüllt. Die Angabe von \*COMPLETE-RECORD ist nur beim Vollsortieren (SORT-TYPE=\*COMPLETE-RECORD) erlaubt.

## **FIELDS = \*FIELD-EXPLICIT(...)**

Angabe von Sortierfeldern durch Position, Länge und Format.

## **POSITION = <integer 1..32759(...)>**

Position des Sortierfeldes relativ zum Satzanfang.

Bei Sätzen mit festem Satzformat hat das erste Datenfeld die Position 1. Bei Sätzen mit variablem Satzformat hängt die Position des ersten Datenfelds von der Dateiart und dem Operanden IGNORE-LENGTH-FIELD der Anweisung SET-SORT-OPTIONS ab. Diese Abhängigkeit wird in folgender Tabelle dargestellt:

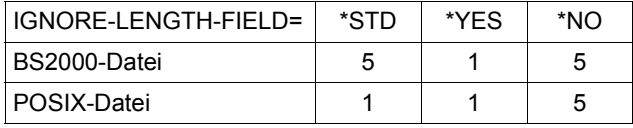

Bei allen Formaten außer CHARACTER, EBCDIC-DIN, EBCDIC-INTERNATIONAL, EXTENDED-CHARACTER und TRANSLATE-CHARACTER müssen die Positionsangaben für Sortierfelder im Bereich 1 bis 4096 liegen.

## **BIT-POSITION = 0 / <integer 0..7>**

Positionsangabe in Bit zusätzlich zur Positionsangabe in Byte. Die Angabe ist nur für Sortierfelder mit Format BINARY erlaubt, wenn der Operand PRINT-MASK nicht angegeben ist.

## **LENGTH = <integer 0..32759(...)>**

Länge des Sortierfeldes. Die Länge muss innerhalb der für das Format erlaubten Grenzen liegen. Durch die Angabe von BIT-POSITION und NUMBER-OF-BITS vergrößert sich die Länge des Sortierfeldes um 1 Byte (BIT-POSITION + NUMBER-OF-BITS  $\leq$  7) oder um 2 Byte (BIT-POSITION + NUMBER-OF-BITS > 7). Dies ist bei der maximalen Länge zu berücksichtigen. Bei Sätzen variabler Länge dürfen sich Sortierfelder vom Format CHARACTER, EBCDIC-DIN und EBCDIC-INTERNATIONAL auch in den variablen Teil des Satzes hinein fortsetzen.

## **NUMBER-OF-BITS = 0 / <integer 0..7>**

Längenangabe in Bits zusätzlich zur Längenangabe in Byte. Die Angabe ist nur für Sortierfelder mit Format BINARY erlaubt, wenn der Operand PRINT-MASK nicht angegeben ist.

## **FORMAT = \*CHARACTER / \*BINARY / \*FIXED-POINT / \*FLOATING-POINT / \*PACKED-DECIMAL / \*ZONED-DECIMAL / \*EBCDIC-DIN /**

**\*EBCDIC-INTERNATIONAL / \*PHYSICAL-TRANSLATE / \*VIRTUAL-TRANSLATE / \*MODIFY-CODE / \*EBCDIC-ISO-EBCDIC / \*EXTENDED-CHARACTER / \*TRANSLATE-CHARACTER / \*UNICODE-CHARACTER**

Format des Sortierfeldes (Eigenschaften siehe [Seite 38](#page-37-0)).

#### **SORTING-ORDER =**

Reihenfolge, in der SORT die Sätze ordnen soll.

## **SORTING-ORDER = \*ASCENDING**

Sortierreihenfolge aufsteigend.

## **SORTING-ORDER = \*DESCENDING**

Sortierreihenfolge absteigend. Diese Angabe ist bei ISAM-Ausgabedateien nicht zulässig.

## **SORTING-ORDER = \*EXTERNAL-COMPARE**

Die Reihenfolge für dieses Sortierfeld wird über den Benutzerausgang EXTERNAL-COMPARE festgelegt. Dieses Sortierfeld darf max. 255 Byte lang sein.

## **PRIORITY =**

Wertigkeit des Sortierfeldes. Sind mehrere Sortierfelder angegeben, werden zuerst die Sortierfelder mit der Wertigkeit 1 verglichen. Sind sie gleich, werden die Sortierfelder mit der Wertigkeit 2 verglichen. Dieser Vorgang wird solange fortgesetzt, bis die Sortierfelder ungleich sind oder die Sortierfelder mit der höchsten Wertigkeit verglichen wurden.

## **PRIORITY = \*CURRENT-NUMBER**

Die Wertigkeit wird durch die Reihenfolge, in der die Sortierfelder angegeben werden, bestimmt (das erste Sortierfeld hat die Wertigkeit 1).

## **PRIORITY = <integer 1..64>**

Angabe der Ordnungsziffer. Wird die Ordnungsziffer bei einem Sortierfeld angegeben, so muss sie auch bei allen anderen Sortierfeldern angegeben werden. Alle Ordnungsziffern müssen eine mit 1 beginnende, lückenlos aufsteigende Reihenfolge ergeben.

#### **ELIMINATE =**

Angabe, ob das Sortierfeld eliminiert (nicht in die Ausgabe übernommen) wird.

## **ELIMINATE = \*NO**

Das Sortierfeld wird nicht eliminiert.

## **ELIMINATE = \*YES**

Das Sortierfeld wird eliminiert. Es dient nur zur Feststellung der Sortierreihenfolge. Für binäre Felder mit Bit-Angaben und Maskenfelder ist diese Angabe nicht zulässig. SORT gibt in diesem Fall eine Warnung aus und ignoriert die Angabe. Beim Benutzerausgang OUTPUT (mit PARAMETER-MODE=24) werden gleiche Sätze nicht angezeigt.

## **PRINT-MASK =**

Aufbereitungsmaske, mit der das Feld zum Druck aufbereitet wird. Eine Aufbereitungsmaske ist nur beim Auswahlsortieren und nur bei den Formaten BINARY, FIXED-POINT, PACKED-DECIMAL und ZONED-DECIMAL erlaubt. Die Länge aller Konstanten und Druckaufbereitungsmasken darf 4000 Byte nicht überschreiten, wobei für jede Maske zusätzlich ein Byte für ein Längenfeld berücksichtigt werden muss.

## **PRINT-MASK = \*NO**

Es wird keine Aufbereitungsmaske angegeben.

## **PRINT-MASK = <c-string 1..254>**

Format der Aufbereitungsmaske. Als Maskenzeichen sind folgende Zeichen möglich:

- Ein frei wählbares Füllzeichen als erstes Zeichen der Maske.
- Die Steuerzeichen '#' (Nummernzeichen) und '^' (Circumflex).
- Einzufügende Zeichen (ungleich den Steuerzeichen).

## **TWO-DIGIT-YEAR =**

Legt fest, ob das Sortierfeld eine zweistellige Jahreszahl enthält.

## **TWO-DIGIT-YEAR = \*NO**

Das Sortierfeld enthält keine zweistellige Jahreszahl.

## **TWO-DIGIT-YEAR = \*YES**

Das Sortierfeld enthält eine zweistellige Jahreszahl. Diese Angabe ist nur zusammen mit FORMAT=\*PACKED-DECIMAL oder FORMAT=\*ZONED-DECIMAL erlaubt. Die Sortierreihenfolge hängt in diesem Fall vom Operanden CENTURY-WINDOW-SHIFT der Anweisung SET-SORT-OPTIONS ab.

Folgende Sortierfeldformate sind möglich:

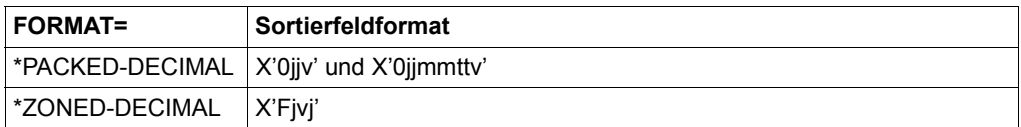

Dabei sind: j = eine Stelle der zweistelligen Jahreszahl, mm = Monat, tt = Tag, v = Vorzeichen (zwingend positiv)

## **FIELDS = \*FIELD-SYMBOLIC(...)**

Angabe von Sortierfeldern durch symbolische Namen, die vorher mit der ADD-SYMBOLIC-NAMES-Anweisung als Felder vereinbart werden müssen.

## **SORT-FIELD-NAME = list-poss(64): <name 1..20>**

Name eines Sortierfeldes (max. 64 Felder). Wird eine Liste von symbolischen Namen angegeben, so gelten die bei SORTING-ORDER, ELIMINATE und PRINT-MASK-NAME gemachten Angaben für alle Namen, der Wert für PRIORITY wird für den ersten angegebenen Namen übernommen, für die restlichen Namen wird ein jeweils um 1 erhöhter Wert eingetragen.

## **SORTING-ORDER =**

Reihenfolge, in der SORT die Sätze ordnen soll.

## **SORTING-ORDER = \*ASCENDING**

Sortierreihenfolge aufsteigend.

## **SORTING-ORDER = \*DESCENDING**

Sortierreihenfolge absteigend. Diese Angabe ist bei ISAM-Ausgabedateien nicht zulässig.

## **SORTING-ORDER = \*EXTERNAL-COMPARE**

Die Reihenfolge für dieses Sortierfeld wird über den Benutzerausgang EXTERNAL-COMPARE festgelegt. Dieses Sortierfeld darf max. 255 Byte lang sein.

## **PRIORITY =**

Wertigkeit des Sortierfeldes. Sind mehrere Sortierfelder angegeben, werden zuerst die Sortierfelder mit der Wertigkeit 1 verglichen. Sind sie gleich, werden die Sortierfelder mit der Wertigkeit 2 verglichen. Dieser Vorgang wird solange fortgesetzt, bis die Sortierfelder ungleich sind oder die Sortierfelder mit der höchsten Wertigkeit verglichen wurden.

## **PRIORITY = \*CURRENT-NUMBER**

Die Wertigkeit wird durch die Reihenfolge, in der die Sortierfelder angegeben werden, bestimmt (das erste Sortierfeld hat die Wertigkeit 1).

## **PRIORITY = <integer 1..64>**

Angabe der Ordnungsziffer. Wird die Ordnungsziffer bei einem Sortierfeld angegeben, so muss sie auch bei allen anderen Sortierfeldern angegeben werden. Alle Ordnungsziffern müssen eine mit 1 beginnende, lückenlos aufsteigende Reihenfolge ergeben.

## **ELIMINATE =**

Angabe, ob das Sortierfeld eliminiert (nicht in die Ausgabe übernommen) wird.

## **ELIMINATE = \*NO**

Das Sortierfeld wird nicht eliminiert.

## **ELIMINATE = \*YES**

Das Sortierfeld wird eliminiert. Es dient nur zur Feststellung der Sortierreihenfolge. Für binäre Felder mit Bit-Angaben und Maskenfelder ist diese Angabe nicht zulässig. SORT gibt in diesem Fall eine Warnung aus und ignoriert die Angabe. Beim Benutzerausgang OUTPUT (mit PARAMETER-MODE=24) werden gleiche Sätze nicht angezeigt.

## **PRINT-MASK-NAME =**

Angabe einer Druckaufbereitungsmaske durch einen symbolischen Namen. Eine Aufbereitungsmaske ist nur beim Auswahlsortieren und nur bei den Formaten BINARY, FIXED-POINT, PACKED-DECIMAL und ZONED-DECIMAL erlaubt. Die Länge aller Konstanten und Druckaufbereitungsmasken darf 4000 Byte nicht überschreiten, wobei für jede Maske zusätzlich ein Byte für ein Längenfeld berücksichtigt werden muss.

## **PRINT-MASK-NAME = \*NO**

Es wird keine Aufbereitungsmaske angegeben.

## **PRINT-MASK-NAME = <c-string 1..254>**

Format der Aufbereitungsmaske. Als Maskenzeichen sind folgende Zeichen möglich:

- Ein frei wählbares Füllzeichen als erstes Zeichen der Maske.
- Die Steuerzeichen '#' (Nummernzeichen) und '^' (Circumflex).
- Einzufügende Zeichen (ungleich den Steuerzeichen).

## **TWO-DIGIT-YEAR =**

Legt fest, ob das Sortierfeld eine zweistellige Jahreszahl enthält.

## **TWO-DIGIT-YEAR = \*NO**

Das Sortierfeld enthält keine zweistellige Jahreszahl.

## **TWO-DIGIT-YEAR = \*YES**

Das Sortierfeld enthält eine zweistellige Jahreszahl. Diese Angabe ist nur zusammen mit FORMAT=\*PACKED-DECIMAL oder FORMAT=\*ZONED-DECIMAL erlaubt. Die Sortierreihenfolge hängt in diesem Fall vom Operanden CENTURY-WINDOW-SHIFT der Anweisung SET-SORT-OPTIONS ab.

Folgende Sortierfeldformate sind möglich:

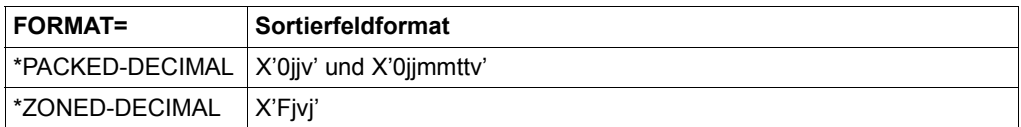

Dabei sind: j = eine Stelle der zweistelligen Jahreszahl, mm = Monat, tt = Tag, v = Vorzeichen (zwingend positiv)

## **FIELDS = \*REMAINDER-EXPLICIT(...)**

Angabe von Restfeldern durch Position und Länge. Restfelder werden beim Auswahl- oder Adresslistensortieren für den Aufbau des Ausgabesatzes verwendet, sie haben keinen Einfluss auf die Sortierreihenfolge.

## **POSITION = <integer 1..32759>**

Position des Restfeldes relativ zum Satzanfang.

Bei Sätzen mit festem Satzformat hat das erste Datenfeld die Position 1. Bei Sätzen mit variablem Satzformat hängt die Position des ersten Datenfelds von der Dateiart und dem Operanden IGNORE-LENGTH-FIELD der Anweisung SET-SORT-OPTIONS ab. Diese Abhängigkeit wird in folgender Tabelle dargestellt:

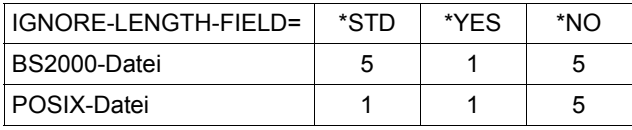

Restfelder dürfen an beliebiger Stelle des Satzes beginnen. Bei Sätzen variabler Länge darf beim Auswahlsortieren ein Restfeld, wenn es das letzte angegebene Feld ist, auch ganz oder teilweise im variablen Teil des Satzes liegen. Bei Sätzen mit fester Länge muss das Restfeld ganz im Satz liegen.

## **LENGTH = <integer 1..32759>**

Länge des Restfeldes. Restfelder sind innerhalb der Satzlänge nicht begrenzt.

## **FORMAT = \*NO / \*BINARY / \*FIXED-POINT / \*PACKED-DECIMAL / \*ZONED-DECIMAL**

Format des Restfeldes. Die Angabe eines Formats ungleich \*NO ist nur zusammen mit einer Aufbereitungsmaske erlaubt.

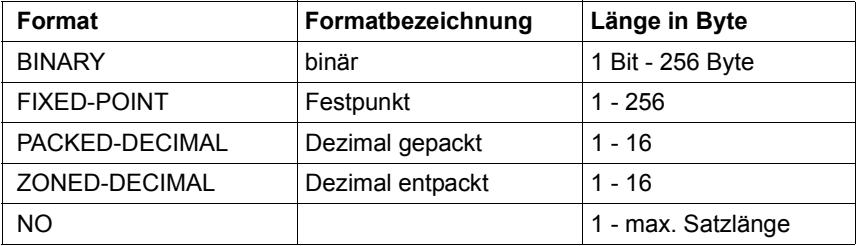

## **PRINT-MASK =**

Aufbereitungsmaske, mit der das Feld zum Druck aufbereitet wird. Das Restfeld muss eines der Formate BINARY, FIXED-POINT, PACKED-DECIMAL oder ZONED-DECIMAL haben.

Die Länge aller Konstanten und Druckaufbereitungsmasken darf 4000 Byte nicht überschreiten, wobei für jede Maske zusätzlich 1 Byte für ein Längenfeld zu berücksichtigen ist.

## **PRINT-MASK = \*NO**

Es wird keine Aufbereitungsmaske angegeben.

#### **PRINT-MASK = <c-string 1..254>**

Format der Aufbereitungsmaske. Als Maskenzeichen sind folgende Zeichen möglich:

- Ein frei wählbares Füllzeichen als erstes Zeichen der Maske.
- Die Steuerzeichen '#' (Nummernzeichen) und '^' (Circumflex).
- einzufügende Zeichen (ungleich den Steuerzeichen).

## **FIELDS = \*REMAINDER-SYMBOLIC(...)**

Angabe von Restfeldern durch symbolische Namen, die vorher mit der ADD-SYMBOLIC-NAMES-Anweisung als Felder vereinbart werden müssen. Restfelder werden beim Auswahl- oder Adresslistensortieren für den Aufbau des Ausgabesatzes verwendet, sie haben keinen Einfluss auf die Sortierreihenfolge.

#### **FIELD-NAME = list-poss(64): <name 1..20>**

Name des Restfeldes (max 64 Felder). Wird eine Liste von symbolischen Namen angegeben, gelten die bei PRINT-MASK-NAME gemachten Angaben für alle Namen.

## **PRINT-MASK-NAME =**

Angabe einer Druckaufbereitungsmaske durch einen symbolischen Namen, der vorher mit der ADD-SYMBOLIC-NAMES-Anweisung als Maske vereinbart werden muss. Das Restfeld muss eines der Formate BINARY, FIXED-POINT, PACKED-DECIMAL oder ZONED-DECIMAL haben. Die Länge aller Konstanten und Druckaufbereitungsmasken darf 4000 Byte nicht überschreiten, wobei für jede Maske zusätzlich 1 Byte für ein Längenfeld zu berücksichtigen ist.

#### **PRINT-MASK-NAME = \*NO**

Es wird keine Aufbereitungsmaske angegeben.

#### **PRINT-MASK-NAME = <name 1..20>**

Name der Aufbereitungsmaske.

## **FIELDS = \*CONSTANT-EXPLICIT(...)**

Angabe von Konstanten, die beim Auswahl- oder Adresslistensortieren für den Aufbau des Ausgabesatzes verwendet werden.

## **CONSTANT =**

Wert der Konstanten. Die gesamte Länge aller Konstanten und Druckaufbereitungsmasken darf 4000 Byte nicht überschreiten, wobei für jede Maske zusätzlich 1 Byte für ein Längenfeld zu berücksichtigen ist.

## **CONSTANT = <integer-2147483639..2147483639>**

Dezimalzahlen werden von SORT in Festpunktzahlen in der Länge von 4 Byte umgewandelt.

## **CONSTANT = <c-string 1..256 with-low>**

Zeichenstring. Ein Hochkomma in einem Zeichenstring muss durch 2 aufeinander folgende Hochkommata angegeben werden.

## **CONSTANT = <x-string 1..512>**

Sedezimalstring.

## **FIELDS = \*CONSTANT-SYMBOLIC(...)**

Angabe von Konstanten durch einen symbolischen Namen, der vorher mit der ADD-SYMBOLIC-NAMES-Anweisung als Konstante vereinbart werden muss. Die Konstanten werden beim Auswahl- oder Adresslistensortieren für den Aufbau des Ausgabesatzes verwendet.

## **CONSTANT-NAME = list-poss(64): <name 1..20>**

Angabe eines symbolischen Namens. Die gesamte Länge aller Konstantenfelder und Druckaufbereitungsmasken darf 4000 Byte nicht überschreiten, wobei für jede Maske zusätzlich ein Byte für ein Längenfeld zu berücksichtigen ist.

## **SORT-TYPE =**

Sortierart, nach der sortiert werden soll.

## **SORT-TYPE = \*COMPLETE-RECORD**

Vollsortierung. Der ganze Eingabesatz wird zur Sortierung übernommen.

## **SORT-TYPE = \*COMPOUND-RECORD**

Auswahlsortierung. Der zu sortierende Satz setzt sich aus den Teilen des Eingabesatzes zusammen, die im FIELDS-Operanden als Sortier-, Restfelder und Konstanten angegeben wurden. Die Reihenfolge, in der diese Felder zum Ausgabesatz zusammengestellt werden, wird durch die Reihenfolge, in der die Felder definiert wurden, bestimmt. Beim Auswahlsortieren werden, unabhängig vom Satzformat der Eingabesätze, standardmäßig Sätze fester Länge erzeugt.

## **SORT-TYPE = \*TAG-COMPOUND**

Adresslistensortierung. SORT stellt die Satzadresse, bei SAM-Dateien eine erweiterte Satzadresse (sechsstellig) an den Anfang des Auswahlsatzes.

## **SORT-TYPE = \*TAG-HEADER**

Adresslistensortierung. SORT stellt die Satzadresse an den Anfang des Auswahlsatzes.

## **SORT-TYPE = \*TAG-TRAILER**

Adresslistensortierung. SORT fügt die Satzadresse am Ende des Auswahlsatzes an.

## **ESTIMATED-RECORDS =**

Ungefähre Anzahl der zu bearbeitenden Sätze. SORT kann dadurch die Sortierstrategie und die Speicheranforderung genauer festlegen.

## **ESTIMATED-RECORDS = \*BY-CALCULATION**

Die ungefähre Satzanzahl wird nicht angegeben.

#### **ESTIMATED-RECORDS = <integer 1..2147483639>**

Geschätzte Anzahl der zu sortierenden Sätze. Sätze, die über Benutzerroutinen eingefügt oder weggelassen werden, sollten bei dieser Angabe berücksichtigt werden.

#### **ESTIMATED-RECORDS = <alphanum-name 1..19>**

Geschätzte Anzahl der zu sortierenden Sätze, sofern sie die Größe von 2.14.483.639 überschreitet.

## **RECORDS-PER-CYCLE =**

Größe eines Sortier-Zyklus. SORT soll jeweils die angegebene Anzahl von Sätzen vorsortieren, intern mischen und die so sortierte Folge von Sätzen auf eine Hilfsdatei ausgeben. Wurde beim Operanden ESTIMATED-RECORDS eine Angabe gemacht, ergibt sich die Anzahl der Hilfsdateien aus der Angabe bei ESTIMATED-RECORDS dividiert durch die Angabe bei RECORDS-PER-CYCLE. SORT richtet die errechnete Anzahl von Hilfsdateien ein bzw. ergänzt die Anzahl der bereits vorhandenen Hilfsdateien auf die berechnete Anzahl.

## **RECORDS-PER-CYCLE = \*BY-CALCULATION**

SORT führt keine Zyklussortierung durch.

## **RECORDS-PER-CYCLE = <integer 1..2147483639>**

Anzahl der Sätze, die in einem Zyklus sortiert werden sollen.

## **INPUT-RANGE =**

Ausschluss von Sätzen am Beginn oder Ende der Eingabedatei von der Sortierung.

## **INPUT-RANGE = \*ALL**

Alle Sätze werden in die Sortierung aufgenommen.

#### **INPUT-RANGE = \*PARAMETER(...)**

Angabe eines Satzbereiches, der in die Sortierung aufgenommen werden soll.

## **FROM-RECORD =**

Anzahl der Sätze, die SORT vom Beginn der Eingabedatei an überlesen soll.

## **FROM-RECORD = 0**

Es sollen keine Sätze überlesen werden.

**FROM-RECORD = <integer 1..2147483639>** Anzahl der Sätze, die SORT vom Beginn der Eingabedatei an überlesen soll.

## **FROM-RECORD = <alphanum-name 1..19>**

Anzahl der Sätze, sofern sie die Größe von 2.14.483.639 überschreitet, die SORT vom Beginn der Eingabedatei an überlesen soll.

## **NUMBER-OF-RECORDS =**

Anzahl der Sätze, die SORT einlesen soll.

#### **NUMBER-OF-RECORDS = \*REST-INPUT**

SORT soll alle Sätze bis zum Dateiende einlesen.

## **NUMBER-OF-RECORDS = <integer 1..2147483639>**

Angabe der Satzanzahl.

## **NUMBER-OF-RECORDS = <alphanum-name 1..19>**

Angabe der Satzanzahl, sofern sie die Größe von 2.14.483.639 überschreitet.

## **CHECKPOINT =**

Steuerung der Ausgabe von Fixpunkten.

## **CHECKPOINT = \*NO**

SORT schreibt keine Fixpunkte.

## **CHECKPOINT = \*YES**

SORT soll nach jeweils so vielen Sätzen, wie im RECORDS-PER-CYCLE-Operanden angegeben wurden, jeweils einen Fixpunkt schreiben.

## **KEEP-EQUAL-SEQUENCES =**

Beibehaltung der Reihenfolge von Sätzen mit gleichem Sortierbegriff.

## **KEEP-EQUAL-SEQUENCES = \*NO**

Die Eingabereihenfolge wird nicht beibehalten. Die Reihenfolge, in der Sätze mit gleichen Sortierbegriffen in die Ausgabe übernommen werden, ist zufällig.

## **KEEP-EQUAL-SEQUENCES = \*YES**

Die Eingabereihenfolge von Sätzen mit gleichen Sortierbegriffen wird beibehalten.

## **SUM-RECORDS**

Funktion: Mit SUM-RECORDS legt der Benutzer Summenfelder fest. Dadurch werden Sätze mit demselben Sortierbegriff zu einem Satz zusammengefasst und die mit SUM-RECORDS ausgewählten Summenfelder addiert. Die Summierung unterbleibt, wenn dabei ein arithmetischer Überlauf auftreten würde. SORT gibt in diesem Fall eine Warnung aus. Sätze mit nur einmal vorkommendem Sortierbegriff werden nicht verändert. Sätze mit nicht addierbaren Summenfeldern bleiben bestehen.

```
SUM-RECORDS
```

```
FIELDS = *NONE / list-poss(64): *FIELD-EXPLICIT(...) / *FIELD-SYMBOLIC(...)
```
**\*FIE**LD**-EXPL**ICIT(...)

**[POS](#page-191-0)[ITION =](#page-191-0) <integer 1..4096>** 

 $$ 

⏐ ,**[FOR](#page-191-2)**[MAT =](#page-191-2) **\*FIX**ED-POINT / \***BI**NARY / **\*PACK**ED**-DEC**IMAL / **\*ZONED-DEC**IMAL ⏐

**[FIE](#page-192-0)[LD](#page-192-0)[-EXT](#page-192-0)[ENSION](#page-192-0) = 0** / <integer 0..16>

 $,$  **[PRINT-MASK](#page-192-1)** = \*NO / <c-string 1..254 with-low>

**\*FIE**LD**-SYM**BOLIC(...)

**[SUM-F](#page-193-0)[IELD](#page-193-0)[-NAME](#page-193-0)** = list-poss(64): <name 1..20>

```
FIELD-EXTENSION = 0 / <integer 0..16>
```
⏐ ,**[PRINT-M](#page-193-2)**[ASK](#page-193-2)**[-NAM](#page-193-2)**[E =](#page-193-2) **\*NO** / <name 1..20>

## <span id="page-190-0"></span>**FIELDS =**

Im FIELDS-Operanden können bis zu 64 Summenfelder angegeben werden. Bei zwei Sätzen mit gleichen Sortierbegriffen werden die Summenfelder addiert und einer der beiden Sätze eliminiert. Summenfelder dürfen sich nicht mit anderen Summenfeldern oder Sortierfeldern überschneiden.

## **FIELDS = \*NONE**

Von allen Sätzen mit gleichen Sortierbegriffen wird ein Satz in die Ausgabe übernommen, die anderen werden eliminiert. Es erfolgt keine Summierung. Die Auswahl, welcher Satz übernommen wird, ist rein zufällig.

## **FIELDS = \*FIELD-EXPLICIT(...)**

<span id="page-191-0"></span>Angabe eines Summenfeldes durch Position, Länge und Format.

#### **POSITION = <integer 1..4096>**

Position des Summenfeldes relativ zum Satzanfang.

Bei Sätzen mit festem Satzformat hat das erste Datenfeld die Position 1. Bei Sätzen mit variablem Satzformat hängt die Position des ersten Datenfelds von der Dateiart und dem Operanden IGNORE-LENGTH-FIELD der Anweisung SET-SORT-OPTIONS ab. Diese Abhängigkeit wird in folgender Tabelle dargestellt:

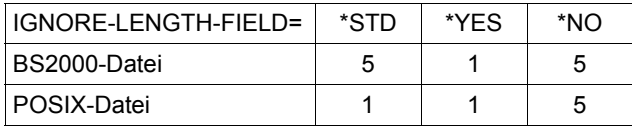

Das Satzlängenfeld ist nicht als Summenfeld erlaubt. Beim Auswahl- und Adresslistensortieren beziehen sich die Positionsangaben auf den neu gebildeten Auswahlsatz (einschließlich eventueller Formatänderungen).

## <span id="page-191-1"></span>**LENGTH = <integer 1..16>**

Länge des Summenfeldes in Byte. Die zulässige bzw. Maximallänge ist durch das Format bestimmt.

## <span id="page-191-2"></span>**FORMAT = \*FIXED-POINT / \*BINARY / \*PACKED-DECIMAL / \*ZONED-DECIMAL**

Format des Summenfeldes. Beim Format ZONED-DECIMAL werden Leerzeichen (X'40') automatisch in Nullen (X'F0') umgewandelt. Außerdem wird bei positiven Zahlen die Vorzeichenzone der letzten Ziffernstelle auf X'Fx' gesetzt ( $0 \le x \le 9$ ).

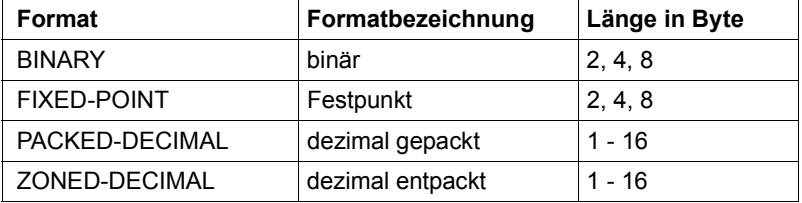

## <span id="page-192-0"></span>**FIELD-EXTENSION = 0 / <integer 0..16>**

Angabe einer Summenfeldverlängerung. Das Summenfeld wird um die angegebene Anzahl von Byte nach vorn (linksbündig) verlängert, sodass auch Sätze, bei denen die Addition der Summenfelder zu einem Überlauf führen würde, zusammengefasst werden können. Die Auffüllung der verlängerten Summenfelder erfolgt in Abhängigkeit vom Format.

Auch für verlängerte Summenfelder sind nur die formatspezifischen Längen bzw. Maximallängen zugelassen.

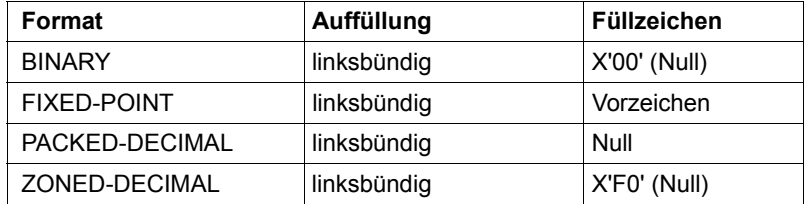

## <span id="page-192-1"></span>**PRINT-MASK =**

Aufbereitungsmaske, mit der das Summenfeld zum Druck aufbereitet wird. Eine Aufbereitungsmaske ist nur beim Auswahlsortieren erlaubt. Die Länge aller Druckaufbereitungsmasken darf 2000 nicht überschreiten, wobei für jede Maske zusätzlich ein Byte für ein Längenfeld zu berücksichtigen ist.

## **PRINT-MASK = \*NO**

Es wird keine Aufbereitungsmaske angegeben.

## **PRINT-MASK = <c-string 1..254\_with-low>**

Format der Aufbereitungsmaske. Als Maskenzeichen sind folgende Zeichen möglich:

- Ein frei wählbares Füllzeichen als erstes Zeichen der Maske.
- Die Steuerzeichen '#' (Nummernzeichen) für Ziffernauswahl und '^' (Circumflex) für Ziffernbeginn.
- Einzufügende Zeichen (ungleich den Steuerzeichen).

## **FIELDS = \*FIELD-SYMBOLIC(...)**

<span id="page-193-0"></span>Angabe von Summenfeldern durch symbolische Namen, die vorher mit der ADD-SYMBOLIC-NAMES-Anweisung als Felder vereinbart werden müssen.

## **SUM-FIELD-NAME = list-poss(64): <name 1..20>**

Name des Summenfeldes. Es dürfen maximal 64 Summenfelder angegeben werden. Wird eine Liste von symbolischen Namen angegeben, so gelten die bei FIELD-EXTENSION und PRINT-MASK-NAME gemachten Angaben für alle Namen.

## <span id="page-193-1"></span>**FIELD-EXTENSION = 0 / <integer 0..16>**

Angabe einer Summenfeldverlängerung. Das Summenfeld wird um die angegebene Anzahl von Byte nach vorn (linksbündig) verlängert, sodass auch Sätze, bei denen die Addition der Summenfelder zu einem Überlauf führen würde, zusammengefasst werden können. Die Auffüllung der verlängerten Summenfelder erfolgt in Abhängigkeit vom Format.

## <span id="page-193-2"></span>**PRINT-MASK-NAME =**

Angabe einer Druckaufbereitungsmaske durch einen symbolischen Namen, der vorher mit der ADD-SYMBOLIC-NAMES-Anweisung als Maske vereinbart werden muss. Eine Aufbereitungsmaske ist nur beim Auswahlsortieren erlaubt.

## **PRINT-MASK-NAME = \*NO**

Es wird keine Aufbereitungsmaske angegeben.

#### **PRINT-MASK-NAME = <name 1..20>**

Name der Aufbereitungsmaske.

# **5 Aufruf von SORT**

## **5.1 Aufruf von SORT als autonomes Programm**

Der Aufruf von SORT kann durch eine der folgenden Anweisungen erfolgen:

```
/START-SORT
/SORT-FILE
```
Im Dialogbetrieb wird das Start-Kommando direkt über die Datensichtstation eingegeben oder steht in einer Prozedur.

Im Stapelbetrieb steht das Kommando in einer ENTER-Prozedur.

Die SORT-Steueranweisungen werden von der Systemdatei SYSDTA gelesen.

## **START-SORT**

## **Anwendungsbereich:** FILE, UTILITIES

Mit dem Kommando START-SORT wird SORT als autonomes Programm aufgerufen. Zur weiteren Bearbeitung sind SORT-Steueranweisungen nötig.

SORT liefert nach Beendigung einen Kommandoreturncode (siehe [Abschnitt "Kommando](#page-205-0)[returncodes" auf Seite 206](#page-205-0)).

#### **START-SORT**

```
VERSION = *STD / <product-version 3..8 without-man>
```
,**[CPU-LIM](#page-195-1)**[IT](#page-195-1) = **\*JOB-REST** / <integer 1..32767>

,**[MONJV](#page-196-0)** = **\*NONE** / <filename 1..54 without-gen-vers>

,**[PROG](#page-196-1)**[RAM](#page-196-1)**[-MODE](#page-196-1)** = **24** / **\*ANY** / **\*DBL-DEFAULT**

## <span id="page-195-0"></span>**VERSION =**

Produktversion des SORT, die gestartet werden soll (siehe auch Abschnitt "Koexistenz" auf [Seite 289\)](#page-288-0).

## **VERSION = \*STD**

Keine explizite Angabe der Produktversion. In diesem Fall wird die Produktversion folgendermaßen ausgewählt:

- 1. Die mit dem Kommando /SELECT-PRODUCT-VERSION vorgegebene Version.
- 2. Die höchste mit IMON installierte SORT-Version.

## **VERSION = <product-version 3..8 without-man>**

Explizite Angabe der Produktversion in der Form n.n oder nn.n (wobei n für eine Ziffer steht, z.B. 07.9). Das Voranstellen des Zeichens V ist möglich, ebenso das Einschließen in Hochkommata (ggf. mit vorangestelltem Zeichen C, z.B. C'V07.9').

Aus Kompatibilitätsgründen ist auch die Angabe des Freigabe- und Korrekturstands erlaubt. Diese Angabe wird jedoch nicht ausgewertet, da Koexistenz und Austauschbarkeit nur für Hauptversionen zugelassen sind.

## <span id="page-195-1"></span>**CPU-LIMIT =**

Maximale CPU-Zeit in Sekunden, die das Programm beim Ablauf verbrauchen darf. Überschreitet das Programm beim Ablauf diese Zeit, wird der Sortier-/Mischlauf abgebrochen (Meldung SRT1038).

## **CPU-LIMIT = \*JOB-REST**

Ist im SET-LOGON-PARAMETERS-Kommando der Operand CPU-LIMIT=\*NO angegeben, so gibt es keine Zeitbeschränkung für das Programm. Ist im SET-LOGON-PARAMETERS-Kommando der Operand CPU-LIMIT=<integer 1..32767> angegeben, so wird als Zeitbeschränkung für das Programm der bei der Systemgenerierung festgelegte Wert verwendet

## **CPU-LIMIT = <integer 1..32767>**

Angabe der CPU-Zeit in Sekunden.

## <span id="page-196-0"></span>**MONJV =**

Angabe einer Jobvariablen. Dieser Operand ist nur mit dem Software-Produkt JV möglich.

## **MONJV = \*NONE**

Keine Angabe einer Jobvariablen.

## **MONJV = <filename 1..54>**

Name der Jobvariablen, die das Programm überwachen soll. Ist diese Jobvariable noch nicht vorhanden, wird sie neu angelegt. Während des Programmablaufes setzt dann das System die Jobvariable auf die entsprechenden Werte:

\$R Programm läuft

\$T Programm beendet

\$A Programm abnormal beendet.

Nach Beendigung des SORT-Laufs enthält die Jobvariable zusätzlich Information über den Grund der Beendigung. Den genauen Aufbau der Jobvariablen finden Sie im [Abschnitt](#page-405-0)  ["Fehlerinformation beim Aufruf von SORT als autonomes Programm" auf Seite 406.](#page-405-0)

## <span id="page-196-1"></span>**PROGRAM-MODE =**

Dieser Operand bestimmt, ob SORT in den unteren oder in den oberen Adressraum (> 16 MB) geladen wird.

## **PROGRAM-MODE = 24**

SORT wird unterhalb der 16-MB-Grenze geladen. Die Progammausführung erfolgt im 24-Bit-Adressierungsmodus. Extern-Verweise werden als 24-Bit-Adressen interpretiert.

## **PROGRAM-MODE = \*ANY**

SORT kann sowohl unterhalb als auch oberhalb der 16-MB-Grenze liegen.

## **PROGRAM-MODE = \*DBL-DEFAULT**

Es gilt die Einstellung des letzten MODIFY-DBL-DEFAULT-Kommandos. Bei Task-Beginn ist \*ANY voreingestellt.

## **SORT-FILE**

## **Anwendungsbereich:** FILE, UTILITIES

Mit dem Kommando SORT-FILE ruft der Benutzer SORT auf. Gleichzeitig vereinbart er für einen Sortierlauf Ein- und Ausgabedateien, sowie Sortierfelder und Anweisungsdateien. Deshalb werden keine SORT-Steueranweisungen angefordert. Die Sortierung erfolgt mit den bei SORT-FILE festgelegten Angaben. Werden zusätzliche Anweisungen benötigt, müssen diese in Anweisungsdateien zusammengefasst und mit dem Operanden STATEMENT-FILES zugewiesen werden.

#### *Hinweis*

Dieses Kommando wird durch eine Prozedur abgearbeitet. Die Operanden des Kommandos werden jeweils als ein Parameter übergeben. Der Operand

FIELDS=FIELD-EXPLICIT(POSITION=100,LENGTH=10,FORMAT=CHARACTER, - SORTING-ORDER=ASCENDING)

wird beispielsweise wie folgt an die Prozedur weitergegeben:

FIELDS=F(100,10,CH,A,,,,\*NO)

Ein Parameter darf 254 Zeichen lang sein. Wird diese Beschränkung überschritten (z.B. durch Angabe von zu vielen Sortierfeldern oder zu vielen Anweisungsdateien), wird die Meldung

SSM2054 SYMBOLIC OPERAND ERROR IN COMMAND. COMMAND IGNORED

ausgegeben. Das Kommando ist zu vereinfachen, oder es ist das Kommando START-SORT zu verwenden.

SORT-FILE wird immer mit PROGRAM-MODE=\*ANY, MONJV=\*NONE und CPU-LIMIT=\*JOB-REST ausgeführt.

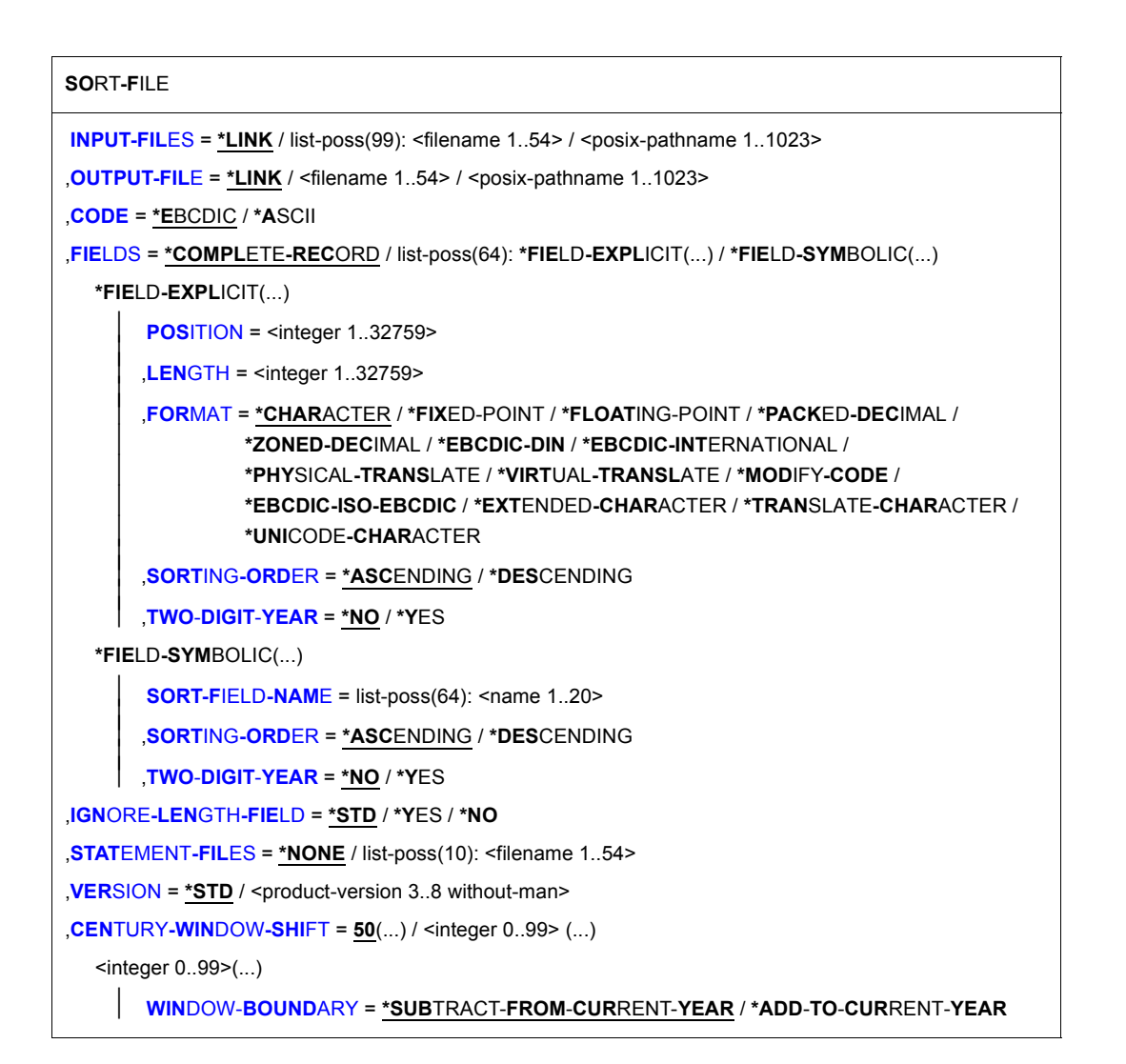

## <span id="page-198-0"></span>**INPUT-FILES =**

Zuordnung der Eingabedatei(en) (max. 99).

## **INPUT-FILES = \*LINK**

Die Eingabedateien sind über ADD-FILE-LINK-Kommandos zugewiesen (Dateikettungsname SORTIN oder SORTINxx).

Standardmäßig wird der Dateikettungsname bei Beendigung von SORT wieder freigegeben. Bei Angabe des Kommandos LOCK-FILE-LINK vor dem Aufruf von SORT bleibt der Dateikettungsname erhalten.

## **INPUT-FILES = list-poss(99): <filename 1..54> / <posix-pathname 1..1023>**

Name(n) der Eingabedatei(en). Über ADD-FILE-LINK-Kommando zugewiesene Eingabedateien werden ignoriert. Maximal dürfen 99 Eingabedateien angegeben werden. POSIX-Dateinamen müssen zur Unterscheidung von BS2000-Dateinamen in Hochkommata angegeben werden.

POSIX-Eingabedateien und BS2000-Eingabedateien dürfen in einem Sortierlauf nicht gleichzeitig verwendet werden. Falls eine Eingabedatei eine POSIX-Datei ist, müssen alle anderen Eingabedateien ebenfalls POSIX-Dateien sein.

#### *Einschränkung:*

Die Summe aus der Anzahl und den Längen aller angegebenen POSIX-Eingabedateinamen darf nicht größer als 5100 sein. Darüber hinausgehende Angaben führen zu einer Fehlermeldung mit anschließendem Abbruch des SORT.

## <span id="page-199-0"></span>**OUTPUT-FILE =**

Zuordnung der Ausgabedatei.

## **OUTPUT-FILE = \*LINK**

Die Ausgabedatei ist über ADD-FILE-LINK-Kommando zugewiesen (Dateikettungsname SORTOUT).

## **OUTPUT-FILE = <filename 1..54> / <posix-pathname 1..1023>**

Name der Ausgabedatei. Eine über ADD-FILE-LINK-Kommando zugewiesene Ausgabedatei wird ignoriert. Eine Veränderung der Dateiattribute gegenüber den aus der Eingabedatei übernommenen oder von SORT festgelegten kann nur durch Zuordnung über ADD-FILE-LINK-Kommando erfolgen.

Der Dateikettungsname SORTOUT wird verwendet. Dieser bleibt nach dem Ende des Sortierlaufs erhalten.

Ein POSIX-Dateiname muss zur Unterscheidung von einem BS2000-Dateinamen in Hochkommata angegeben werden.

## <span id="page-199-1"></span>**CODE =**

Angabe des Codes von POSIX-Dateien. Er gilt sowohl für die Eingabedatei als auch für die Ausgabedatei und legt lediglich die Verschlüsselung des Satzende-Kennzeichens fest. Dieser Operand hat insbesondere **keinen** Einfluss auf die Sortierreihenfolge. Für BS2000- Dateien hat der Operand keine Bedeutung und wird ignoriert.

## **CODE = \*EBCDIC**

Das Satzende-Kennzeichen wird nach EBCDIC verschlüsselt und hat den Wert X'15'.

#### **CODE = \*ASCII**

Das Satzende-Kennzeichen wird nach ASCII verschlüsselt und hat den Wert X'0A'.

## <span id="page-200-0"></span>**FIELDS =**

Angabe, ob die Sortierung nach dem gesamten Eingabesatz oder nach einzelnen Sortierfeldern erfolgen soll. Beschreibung von Sortierfeldern bezüglich Position, Länge, Format und Sortierfolge. Mindestens ein Feld muss, maximal 64 Felder dürfen explizit oder über ihre symbolischen Namen angegeben werden.

## **FIELDS = \*COMPLETE-RECORD**

Bei Eingabesätzen fester Länge wird der ganze Satz als Sortierfeld genommen. Bei variablen Sätzen ist das Satzlängenfeld nicht Teil des Sortierfeldes. Beim Vergleich unterschiedlich langer Sätze wird der kürzere Satz bis zur Länge des längeren Satzes durch Auffüllen mit dem in der SET-RECORD-ATTRIBUTES-Anweisung, Operand FILLER, angegebenen Wert (Standard X'00') aufgefüllt.

## **FIELDS = \*FIELD-EXPLICIT(...)**

<span id="page-200-1"></span>Angabe von Sortierfeldern durch Position, Länge, Format und Sortierreihenfolge.

## **POSITION = <integer 1..32759>**

Position des Sortierfeldes relativ zum Satzanfang.

Bei Sätzen mit festem Satzformat hat das erste Datenfeld die Position 1. Bei Sätzen mit variablem Satzformat hängt diese Position von der Dateiart und dem Operanden IGNORE-LENGTH-FIELD ab. Die Position des ersten Datenfelds in diesen Fällen können Sie folgender Tabelle entnehmen:

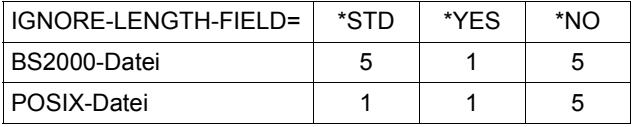

Bei allen Formaten außer CHARACTER, EBCDIC-DIN, EBCDIC-INTERNATIONAL, EXTENDED-CHARACTER und TRANSLATE-CHARACTER müssen die Positionsangaben für Sortierfelder im Bereich 1 bis 4096 liegen.

## <span id="page-200-2"></span>**LENGTH = <integer 1..32759>**

Länge des Sortierfeldes in Byte. Die Länge muss innerhalb der für das Format erlaubten Länge liegen.

<span id="page-200-3"></span>**FORMAT = \*CHARACTER / \*FIXED-POINT / \*FLOATING-POINT / \*PACKED-DECIMAL / \*ZONED-DECIMAL / \*EBCDIC-DIN / \*EBCDIC-INTERNATIONAL / \*PHYSICAL-TRANSLATE / \*VIRTUAL-TRANSLATE / \*MODIFY-CODE / \*EBCDIC-ISO-EBCDIC / \*EXTENDED-CHARACTER / \*TRANSLATE-CHARACTER / \*UNICODE-CHARACTER**

Format des Sortierfeldes (Eigenschaften siehe [Abschnitt "Sortierfelder" auf Seite 38\)](#page-37-1).

## <span id="page-201-0"></span>**SORTING-ORDER =**

Reihenfolge, in der SORT die Sätze ordnen soll.

#### **SORTING-ORDER = \*ASCENDING**

Sortierreihenfolge aufsteigend.

## **SORTING-ORDER = \*DESCENDING**

Sortierreihenfolge absteigend. Diese Angabe ist bei ISAM-Ausgabedateien nicht zulässig.

## <span id="page-201-1"></span>**TWO-DIGIT-YEAR =**

Legt fest, ob das Sortierfeld eine zweistellige Jahreszahl enthält.

#### **TWO-DIGIT-YEAR = \*NO**

Das Sortierfeld enthält keine zweistellige Jahreszahl.

#### **TWO-DIGIT-YEAR = \*YES**

Das Sortierfeld enthält eine zweistellige Jahreszahl. Diese Angabe ist nur zusammen mit FORMAT=\*PACKED-DECIMAL oder FORMAT=\*ZONED-DECIMAL erlaubt. Die Sortierreihenfolge hängt in diesem Fall vom Operanden CENTURY-WINDOW-SHIFT ab.

Folgende Sortierfeldformate sind möglich:

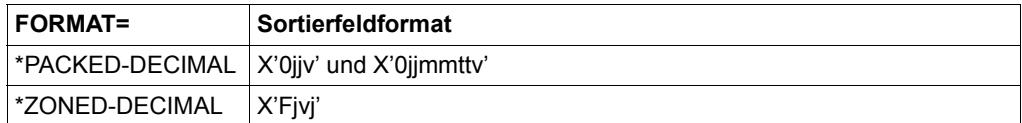

Dabei sind: j = eine Stelle der zweistelligen Jahreszahl, mm = Monat, tt = Tag, v = Vorzeichen (zwingend positiv)

## **FIELDS = \*FIELD-SYMBOLIC(...)**

<span id="page-201-2"></span>Angabe von Sortierfeldern durch symbolische Namen, die mit der ADD-SYMBOLIC-NAMES-Anweisung (in einer Anweisungsdatei) als Felder vereinbart werden müssen.

#### **SORT-FIELD-NAME = list-poss(64): <name 1..20>**

Name des Sortierfeldes. Wird eine Liste von symbolischen Namen angegeben, so gelten die bei SORTING-ORDER gemachten Angaben für alle Namen.

#### <span id="page-201-3"></span>**SORTING-ORDER =**

Reihenfolge, in der SORT die Sätze ordnen soll.

#### **SORTING-ORDER = \*ASCENDING**

Sortierreihenfolge aufsteigend.

## **SORTING-ORDER = \*DESCENDING**

Sortierreihenfolge absteigend. Diese Angabe ist bei ISAM-Ausgabedateien nicht zulässig.

## <span id="page-202-0"></span>**TWO-DIGIT-YEAR =**

Legt fest, ob das Sortierfeld eine zweistellige Jahreszahl enthält.

## **TWO-DIGIT-YEAR = \*NO**

Das Sortierfeld enthält keine zweistellige Jahreszahl.

## **TWO-DIGIT-YEAR = \*YES**

Das Sortierfeld enthält eine zweistellige Jahreszahl. Diese Angabe ist nur zusammen mit FORMAT=\*PACKED-DECIMAL oder FORMAT=\*ZONED-DECIMAL erlaubt. Die Sortierreihenfolge hängt in diesem Fall vom Operanden CENTURY-WINDOW-SHIFT ab.

Folgende Sortierfeldformate sind möglich:

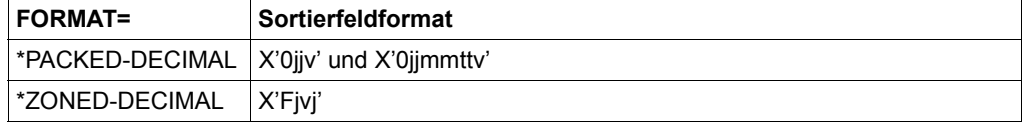

Dabei sind: j = eine Stelle der zweistelligen Jahreszahl, mm = Monat, tt = Tag,

v = Vorzeichen (zwingend positiv)

## <span id="page-202-1"></span>**IGNORE-LENGTH-FIELD =**

Angabe, ob bei variabler Satzlänge das Satzlängenfeld bei Positionsangaben für Steuerfelder berücksichtigt werden muss.

Die Angabe gilt für alle Steuerfelder im aktuellen Sortierlauf. Auf Positionsangaben in Sätzen fester Länge hat sie keinen Einfluss.

## **IGNORE-LENGTH-FIELD = \*STD**

Bei BS2000-Dateien wirkt \*STD wie \*NO, d.h. das Satzlängenfeld muss bei Positionsangaben berücksichtigt werden. Das Verhalten ist demnach wie in den Vorversionen. Bei POSIX-Dateien wirkt \*STD wie \*YES. Das Satzlängenfeld, das von SORT intern angelegt wird, wird also bei der Positionsberechnung ignoriert.

## **IGNORE-LENGTH-FIELD = \*YES**

Das Satzlängenfeld wird bei der Positionsberechnung ignoriert. Das erste Datenfeld eines Satzes beginnt auf Position 1.

## **IGNORE-LENGTH-FIELD = \*NO**

Das Satzlängenfeld wird bei der Berechnung berücksichtigt. Das erste Datenfeld eines Satzes beginnt auf Position 5.

## <span id="page-202-2"></span>**STATEMENT-FILES =**

Zuweisung einer oder mehrerer Dateien (max. 10), die SORT-Anweisungen enthalten. Die Anweisungsdateien werden vor der Sortieranweisung abgearbeitet.

## **STATEMENT-FILES = \*NONE**

Keine Angabe von Anweisungsdateien.

#### **STATEMENT-FILES = list-poss:(10)<filename 1..54>**

Namen der Anweisungsdateien.

#### <span id="page-203-0"></span>**VERSION =**

Produktversion des SORT, die gestartet werden soll (siehe auch Abschnitt "Koexistenz" auf [Seite 289\)](#page-288-0).

## **VERSION = \*STD**

Keine explizite Angabe der Produktversion. In diesem Fall wird die Produktversion folgendermaßen ausgewählt:

- 1. Die mit dem Kommando /SELECT-PRODUCT-VERSION vorgegebene Version.
- 2. Die höchste mit IMON installierte SORT-Version.

## **VERSION = <product-version 3..8 without-man>**

Explizite Angabe der Produktversion in der Form n.n oder nn.n (wobei n für eine Ziffer steht, z.B. 07.9). Das Voranstellen des Zeichens V ist möglich, ebenso das Einschließen in Hochkommata (ggf. mit vorangestelltem Zeichen C, z.B. C'V07.9').

Aus Kompatibilitätsgründen ist auch die Angabe des Freigabe- und Korrekturstands erlaubt. Diese Angabe wird jedoch nicht ausgewertet, da Koexistenz und Austauschbarkeit nur für Hauptversionen zugelassen sind.

#### <span id="page-203-1"></span>**CENTURY-WINDOW-SHIFT = 50(...) / <integer 0..99>(...)**

Legt fest, wie Felder, die zweistellige Jahreszahlen enthalten (FORMAT=\*PACKED-DECIMAL oder \*ZONED-DECIMAL und TWO-DIGIT-YEAR=\*YES) von SORT interpretiert und sortiert werden. Der Operand CENTURY-WINDOW-SHIFT legt ein Jahrhundertfenster fest, innerhalb dessen auf- oder absteigend sortiert wird. Abhängig vom Operanden WINDOW-BOUNDARY wird dieses Jahrhundertfenster durch seinen Anfang oder durch sein Ende bestimmt.

## <span id="page-203-2"></span>**WINDOW-BOUNDARY =**

Legt fest, auf welche Weise Beginn und Ende des Jahrhundertfensters berechnet werden.

## **WINDOW-BOUNDARY = \*SUBTRACT-FROM-CURRENT-YEAR**

Der **Beginn** des Jahrhundertfensters wird folgendermaßen berechnet:

<beginn-jh-fenster> = <aktuelles-jahr> - <integer-in-century-window-shift>

Da das Jahrhundertfenster 100 Jahre lang ist, ist sein **Ende** 99 Jahre später, also:

<ende-jh-fenster> = <beginn-jh-fenster> + 99

## **WINDOW-BOUNDARY = \*ADD-TO-CURRENT-YEAR**

Das **Ende** des Jahrhundertfensters wird folgendermaßen berechnet:

<ende-jh-fenster> = <aktuelles-jahr> + <integer-in-century-window-shift>

Da das Jahrhundertfenster 100 Jahre lang ist, ist sein **Beginn** 99 Jahre früher, also:

<beginn-jh-fenster> = <ende-jh-fenster> - 99.

*Beispiel:* 

Das aktuelle Jahr sei 2002 und in der Anweisung SET-SORT-OPTIONS ist CENTURY-WINDOW-SHIFT=55 angegeben. Das Jahrhundertfenster geht demnach von 1947 (=2002-55) bis 2046 (=1947+99).

Für die Sortierung bedeutet das:

Die zweistelligen Jahreszahlen 00 bis 46 werden als 2000 bis 2046 interpretiert und sind somit größer als die Jahreszahlen 47 bis 99, da diese als 1947 bis 1999 interpretiert werden.

Die Sortierreihenfolge ist in diesem Fall (bei aufsteigender Sortierung):

47, 48, ..., 98, 99, 00, 01, ..., 45, 46.

## <span id="page-205-0"></span>**Kommandoreturncodes**

SORT liefert einen Kommando-Returncode, der mit SDF-P-Anweisungen zur Steuerung in S-Prozeduren verwendet werden kann. Durch den Kommando-Returncode besteht die Möglichkeit, auf bestimmte Fehlersituationen gezielt zu reagieren.

Der Kommando-Returncode besteht aus drei Teilen:

- dem Maincode, der einem Meldungsschlüssel entspricht, über den mit dem Kommando HELP-MSG-INFORMATION detaillierte Informationen abgefragt werden können
- dem Subcode1 (SC1), der die aufgetretene Fehlersituation in eine Fehlerklasse einordnet, aus der abgeleitet werden kann, wie schwerwiegend ein Fehler ist
- dem Subcode2 (SC2), der Zusatzinformationen (Wert ungleich Null) enthalten kann

Falls SORT als Unterprogramm aufgerufen wurde, wird kein Kommandoreturncode geliefert.

Treten mehrere Warnungen auf, so wird der Kommandoreturncode nur für die letzte Warnung geliefert.

Treten sowohl Warnungen als auch Fehler auf, dann wird der Kommandoreturncode für den Fehler geliefert.

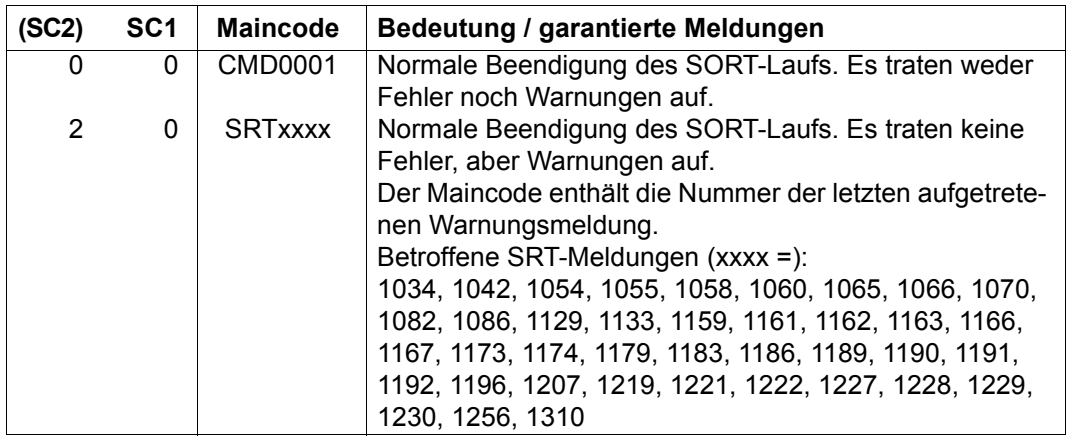

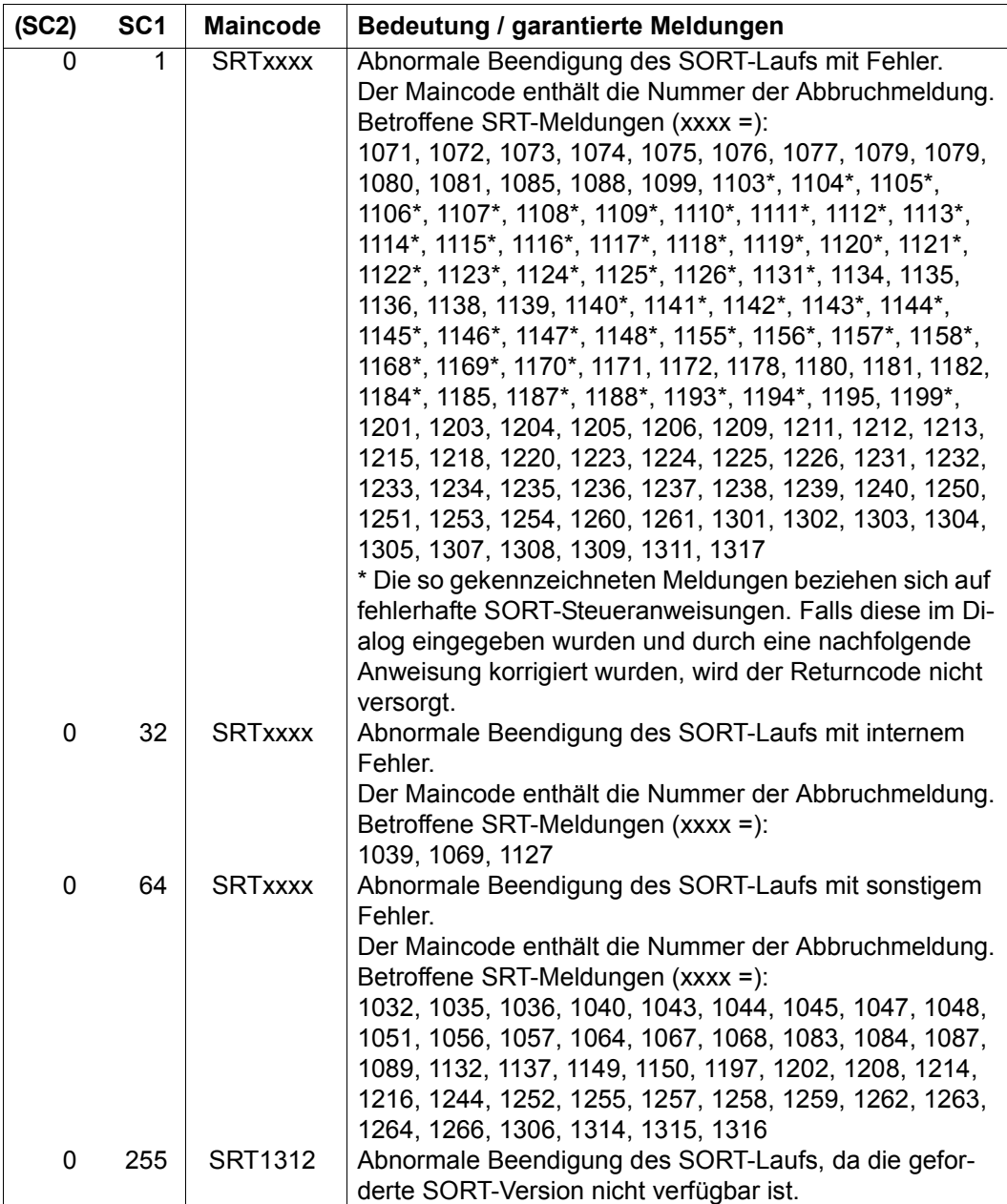

Im Fehlerfall können die Komponenten des Returncodes mit den SDF-P-Funktionen SUBCODE1(), SUBCODE2() und MAINCODE() abgefragt werden.

Nach einer fehlerfreien Durchführung (SC1 = 0) kann mit dem Kommando SAVE-RETURN-CODE der Returncode sichergestellt und ebenfalls ausgewertet werden. (Nähere Information zu Kommando-Returncodes und zum Abfragen von Returncodes siehe Handbuch "SDF-P" [[13\]](#page-443-0)).

#### **Beispiel zum Abfragen von Returncodes**

```
/SORT-FILE EINGABE,AUSGABE ———————————————————————————————————————————— (1) 
/SAVE-RETURNCODE —————————————————————————————————————————————————————— (2) 
/IF-BLOCK-ERROR ——————————————————————————————————————————————————————— (3) 
/ WRITE-TEXT '--------------------------------------------------' ———— (4) 
/ WRITE-TEXT '--- SORT-Lauf mit Fehler abgebrochen
/ WRITE-TEXT '--------------------------------------------------' 
/ELSE 
/ IF &SUBCODE2 > 0 ——————————————————————————————————————————————————— (5) 
    / WRITE-TEXT '--------------------------------------------------' —— (6) 
    WRITE-TEXT '--- SORT-Lauf mit Warnung beendet
    / WRITE-TEXT '--------------------------------------------------' 
/ ELSE 
    / WRITE-TEXT '--------------------------------------------------' —— (7) 
    / WRITE-TEXT '--- SORT-Lauf ohne Warnung oder Fehler beendet ---' 
/ WRITE-TEXT '--------------------------------------------------' 
/ END-IF 
/END-IF 
/IF &SUBCODE1 > 0 OR &SUBCODE2 > 0 ————————————————————————————————————— (8) 
/ WRITE-TEXT 'Subcode 1: &SUBCODE1' 
/ WRITE-TEXT 'Subcode 2: &SUBCODE2' 
/ WRITE-TEXT 'Maincode : &MAINCODE' 
/ HELP-MSG-INFORMATION &MAINCODE 
/END-IF
```
- (1) Start-Kommando für SORT
- (2) Sicherstellen des Returncodes von SORT (wird nur bei normaler Beendigung des SORT durchlaufen, d.h. wenn der Spin-Off-Mechanismus nicht ausgelöst wurde)
- (3) Prüfung auf SORT-Abbruch (gleichzeitig Wiederaufsatzpunkt in der Prozedur, falls Spin-Off-Mechanismus ausgelöst wurde)
- (4) Ausgabe nach Abbruch des SORT
- (5) Falls der SORT-Lauf nicht abgebrochen wurde, wird geprüft, ob es eine Warnung gab (Subcode 2 größer Null)
- (6) Ausgabe, wenn im SORT-Lauf mindestens eine Warnung, aber kein Fehler aufgetreten ist
- (7) Ausgabe, wenn im SORT-Lauf weder Warnungen noch Fehler aufgetreten sind
- (8) Wenn eine Warnung oder ein Fehler aufgetreten ist (mindestens einer der beiden Subcodes ist größer als 0), werden die drei Komponenten des Returncodes und die entsprechende Meldung ausgegeben.

## **5.2 Aufruf von SORT als Unterprogramm**

Als Unterprogramm wird SORT durch einen Unterprogrammsprung nach SORTU oder ILSORT aufgerufen. Dazu wird im rufenden Modul eine entsprechende V-Adresse verwendet, die auf den SORT-Startermodul SRT80 zeigt. Die Rücksprungadresse muss in Register 14 stehen.

#### *Hinweis*

SORT V8.0 kann mit einem Startermodul SRT80 der Versionen SORT V7.3 und neuer aufgerufen werden.

Dagegen wird die Ablauffähigkeit alter SORT-Versionen mit einem Startermodul SRT80 der Version SORT V8.0 nicht garantiert.

## **Beispiel**

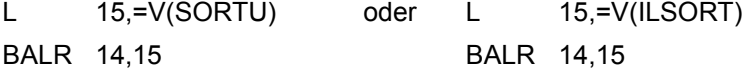

Vor der Ausführung des Programms muss die ungelöste externe Referenz auf den SORT-Startermodul SRT80 befriedigt werden. Das erfolgt im einfachsten Fall mit dem DBL (Dynamischer Bindelader).

Damit der DBL den Startermodul SRT80 finden kann, muss ihm der Name der zugehörigen Bibliothek in einem ADD-FILE-LINK-Kommando mit den LINK-Namen BLSLIBxx mitgeteilt werden.

Wenn SORT unter Einsatz von IMON-GPN installiert wurde, dann ist der Name der Sortierbibliothek frei wählbar. Er muss dann aus dem IMON-SCI (Software-Configuration-Inventory), der zentralen Datenbasis von IMON ermittelt werden. Dazu bietet sich die Nutzung von SDF-P-Prozeduren an.

## Mit dem Kommando

```
/SET-VARIABLE SORTLIB=INSTALLATION-PATH -
/ (LOGICAL-ID = 'SYSLNK' -
/ ,INSTALLATION-UNIT = 'SORT' -
/ ,VERSION = '*STD' -
               / ,DEFAULT-PATH-NAME = '$.SORTLIB')
```
wird der Variablen SORTLIB der Name der aktuellen Sortierbibliothek zugewiesen.

Im anschließenden Kommando

/ADD-FILE-LINK LINK-NAME=BLSLIBxx,FILE-NAME=&SORTLIB

wird der auf diese Weise ermittelte Name verwendet.

Der folgende Ausschnitt aus einer Beispielprozedur zeigt, wie nach dem erfolgreichen Übersetzen des Hauptprogramms die erzeugte \*OMF-Datei aufgerufen werden kann.

```
:
      Hauptprogramm übersetzen
          :
/SET-VARIABLE SORTLIB = '$.SORTLIB' 
/IF (SDF-P-VERSION >= 'V02.0A00')
/ SET-VARIABLE SORTLIB = INSTALLATION-PATH -
/ (LOGICAL-ID = 'SYSLNK' -
/ ,INSTALLATION-UNIT = 'SORT' -
V = \cdot *STD' = \cdot *STD'/ ,DEFAULT-PATH-NAME = '&SORTLIB')
/END-IF
/ADD-FILE-LINK LINK-NAME=BLSLIB01,FILE-NAME=&SORTLIB
/START-EXE-PROG FROM-FILE=*OMF
          :
```
Prozeduren für das statische Binden mit BINDER müssen in entsprechender Weise aufgebaut sein.

Für die Angabe der Makro-Bibliothek (bisher \$.SORTMACLIB) in Übersetzungsläufen bietet sich eine analoge Vorgehensweise an.

Wird das Programm mit /START-PROGRAM FROM-FILE=\*MODULE(\*OMF) oder /EXEC \* aufgerufen, gilt RUN-MODE=\*STD. In diesem Fall muss die Bibliothek zum Befriedigen von Externverweisen mit /SET-TASKLIB zugewiesen werden.

## **Registerkonventionen**

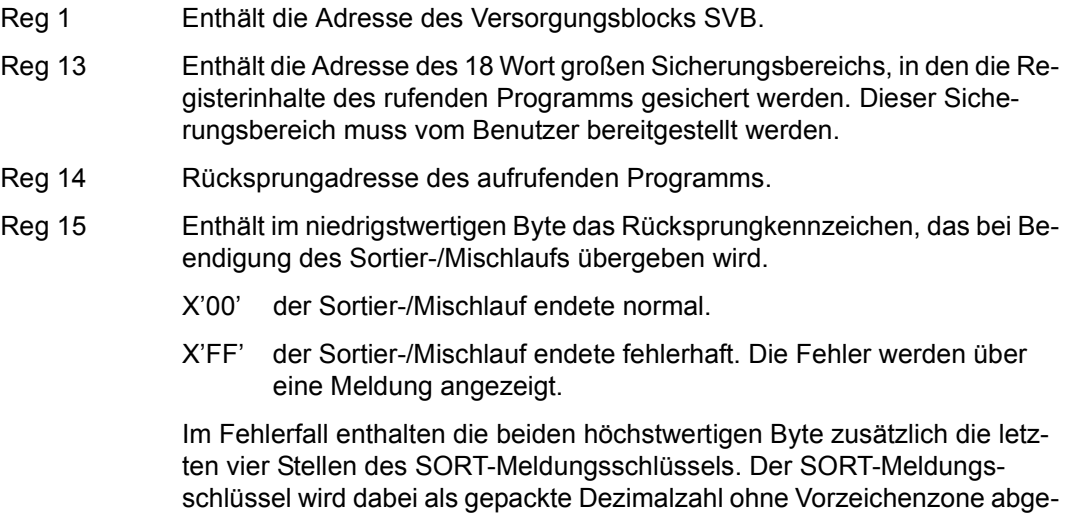

speichert. Wird beispielsweise ein SORT-Lauf mit der Fehlermeldung SRT1035 fehlerhaft beendet, hat Register 15 den Inhalt X'103500FF'. Die Übergabe der Daten an SORT muss aus dem Programm-Adressraum erfolgen. Ist im zugehörigen SORT-Makro (SRT0, SRT1) der Operand STXIT=YES angegeben, so prüft SORT die übergebenen Daten und Adressen auf Gültigkeit. Erkannte Programmfehler

führen zur Ausgabe einer Meldung (SRT1071 bis SRT1077) und zur Beendigung des Programmlaufes. In diesem Fall muss der Programmfehler beseitigt und der Programmlauf wiederholt werden.

Gültige, aber nicht korrekte Übergabedaten können zu unvorhersehbarem Programmverhalten führen.

## **5.2.1 Übergabe der Steuerinformation an SORT**

Ruft ein Programm SORT als Unterprogramm auf, müssen die Angaben für den Sortier- /Mischlauf mit

- SORT-Anweisungen (siehe [Kapitel "Anweisungen von SORT" auf Seite 127](#page-126-0)) oder
- SORT-Makroaufrufen (siehe [Abschnitt "Makroaufrufe für SORT" auf Seite 216\)](#page-215-0).

übergeben werden. Für die Übergabe an SORT stehen 2 verschiedene Übergabeebenen zur Verfügung.

- Ebene 0 SORT erwartet Anweisungen über SYSDTA. Den zugehörigen Versorgungsblock SVB erstellt der Benutzer mit einem SRT0-Makroaufruf (siehe [Abschnitt "Makroaufrufe für SORT" auf Seite 216\)](#page-215-0). Register 1 verweist dann auf die Adresse des SRT0-Makroaufrufs.
- Ebene 1 SORT erwartet Anweisungen im rufenden Programm als Sätze variabler Länge. Die Anweisungen und den zugehörigen Versorgungsblock SVB erstellt der Benutzer mit SRT1-Makroaufrufen (siehe Abschnitt "Makroaufrufe [für SORT" auf Seite 216\)](#page-215-0). Register 1 verweist auf die Folge der SRT1-Markoaufrufe.

## **5.2.1.1 Ebene 0**

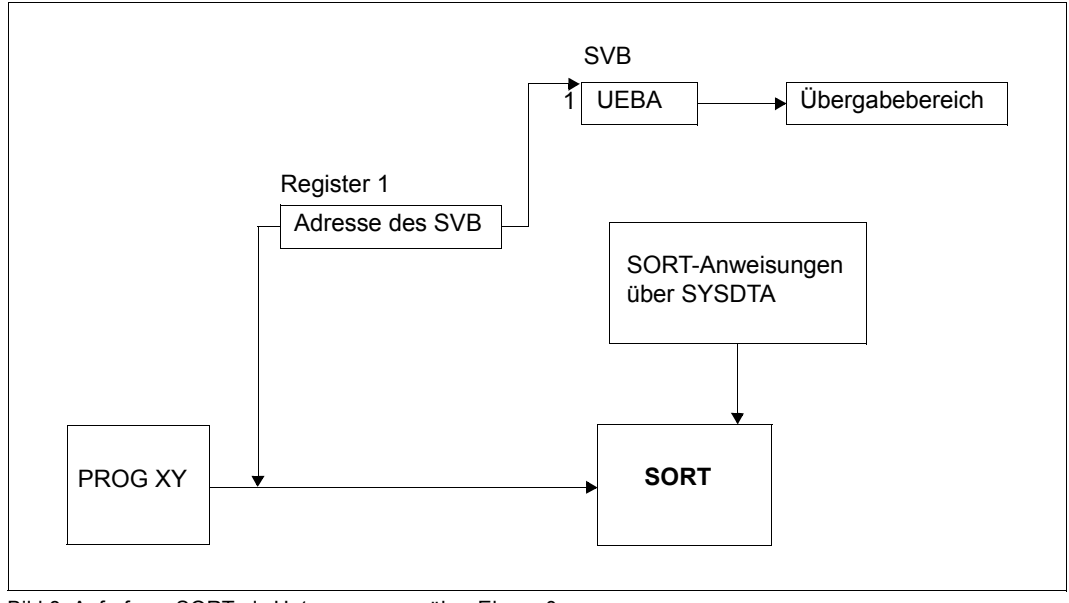

Bild 8: Aufruf von SORT als Unterprogramm über Ebene 0

Über Ebene 0 erwartet SORT die SORT-Anweisungen von SYSDTA. Register 1 muss auf den Versorgungsblock (SVB) verweisen. Den Versorgungsblock SVB kann der Benutzer mit dem SRT0-Makroaufruf erstellen (siehe Abschnitt "Makroaufrufe für SORT" auf [Seite 216\)](#page-215-1). Der Aufbau des SVB ist im Anhang auf [Seite 412](#page-411-0) beschrieben.

## **5.2.1.2 Ebene 1**

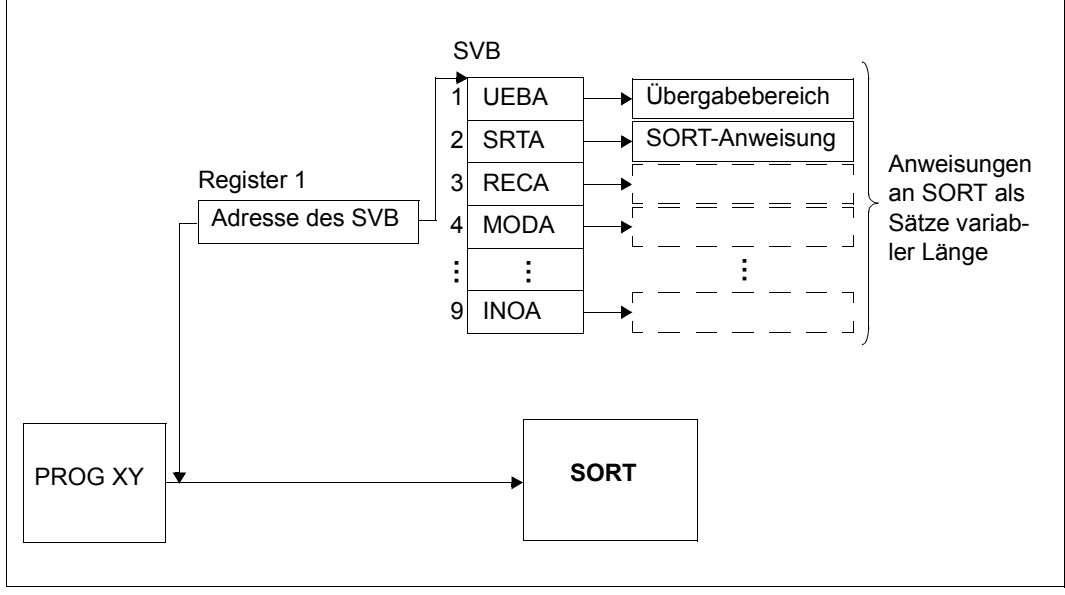

Bild 9: Aufruf von SORT als Unterprogramm über Ebene 1

Werden die SORT-Anweisungen über Ebene 1 übergeben, erwartet SORT diese als Sätze variabler Länge im rufenden Programm. Register 1 muss auf den Versorgungsblock (SVB) verweisen. Die Anweisungen der Ebene 1 erstellt der Benutzer über Makroaufrufe SRT1 (siehe [Abschnitt "Makroaufrufe für SORT" auf Seite 216](#page-215-0)). Der Aufbau des Versorgungsblocks SVB ist im Anhang auf [Seite 412](#page-411-1) beschrieben.

## <span id="page-215-1"></span><span id="page-215-0"></span>**5.2.2 Makroaufrufe für SORT**

Für den Aufruf von SORT als Unterprogramm über die Ebenen 0 und 1 stehen folgende Makroaufrufe zur Verfügung:

SRT0 SORT-Aufruf über Ebene 0

SRT1 SORT-Aufruf über Ebene 1

Diese Makroaufrufe erstellen auch den Versorgungsblock SVB einschließlich des Übergabesteuerfeldes.

## **5.2.2.1 SRT0 – SORT-Aufruf über Ebene 0**

Das Sortier-/Mischprogramm SORT verfügt über einen Makro SRT0, mit dem der Benutzer SORT über Ebene 0 versorgen kann.

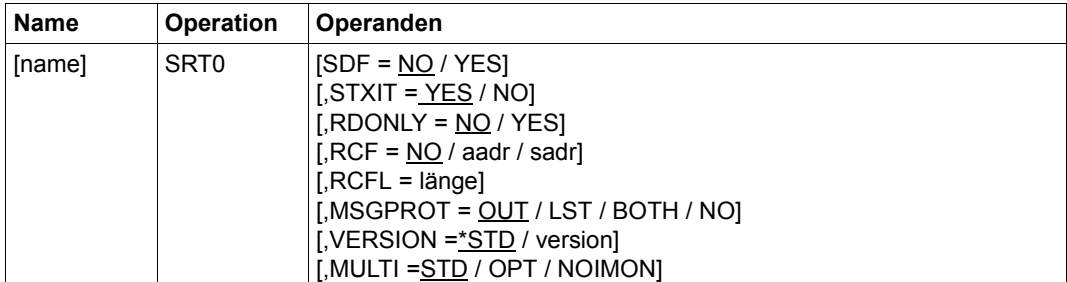

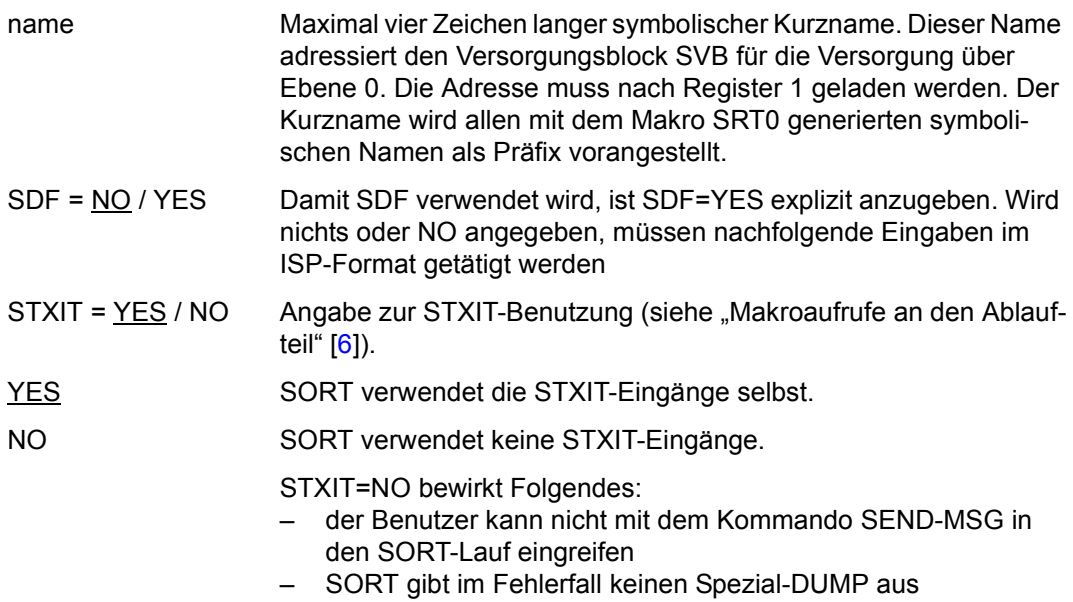
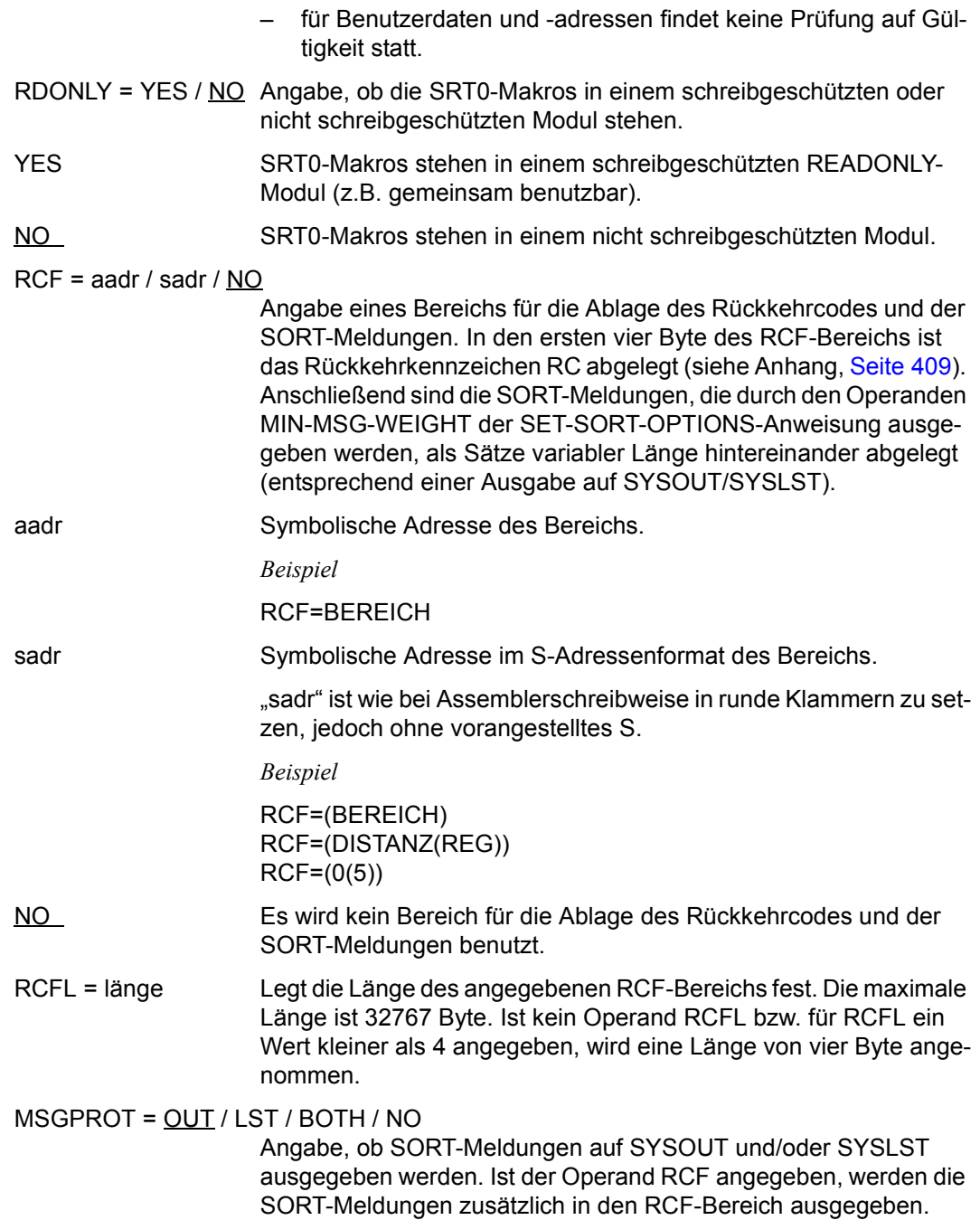

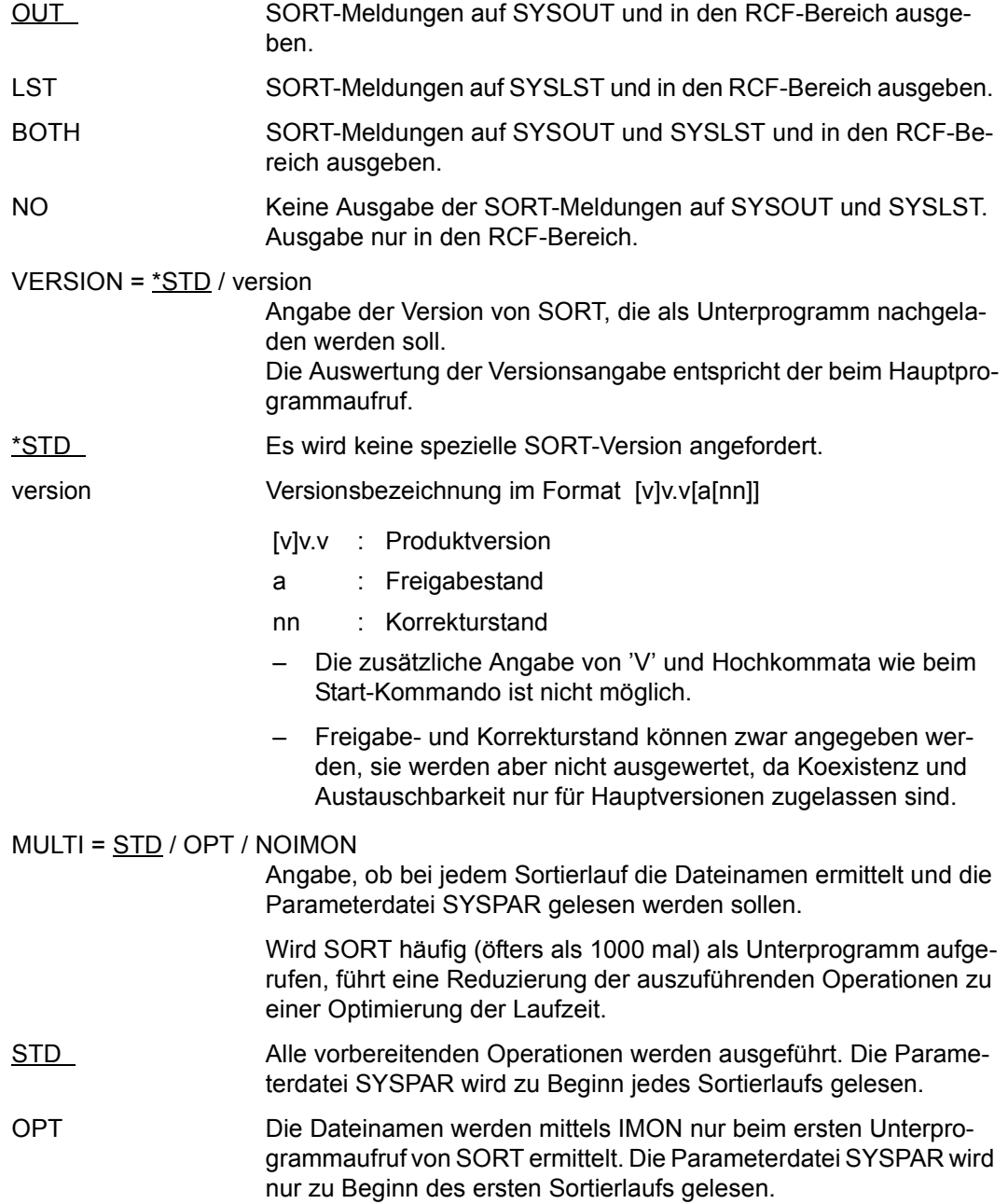

NOIMON Die Dateinamen werden nicht mittels IMON ermittelt. Es gelten die Standardnamen (z.B. SYSLNK.SORT.ver). Die Parameterdatei SYSPAR wird einmalig beim ersten Aufruf gelesen. Deren Werte werden dann zur Generierung der SORT-Standard-Parameter eingesetzt.

#### *Hinweis*

Wird während eines Sortierlaufs bei der Einstellung MULTI= OPT oder MULTI=NOIMON die Anweisung MODIFY-SORT-DEFAULTS angegeben, so gelten für diesen Sortierlauf die dort eingestellten Parameter. Diese Parameter können mit SAVE-DEFAULTS=\*YES in die Datei SYSPAR gespeichert werden. Innerhalb des gleichen Hauptprogrammaufrufs werden die Änderungen jedoch für die nächsten Aufrufe eines Sortierunterprogramms nicht wirksam.

#### **5.2.2.2 SRT1 – SORT-Aufruf über Ebene 1**

Das Sortier-/Mischprogramm verfügt über einen Makro SRT1, über den der Benutzer die vollständige Versorgung von SORT über Ebene 1, einschließlich des Versorgungsblockes SVB und des Übergabesteuerfeldes erstellen kann.

Für jede Anweisung ist ein SRT1-Makroaufruf erforderlich. SORT generiert für den Versorgungsblock und für jede angegebene Anweisung symbolische Namen, die sich aus dem Kurznamen und den ersten zwei oder drei Zeichen der Anweisung zusammensetzen. Sie erscheinen in der Makroauflistung, falls "PRINT GEN" angegeben wurde. Soll der Inhalt einer Anweisung geändert werden, kann dies über ihren symbolischen Namen durchgeführt werden.

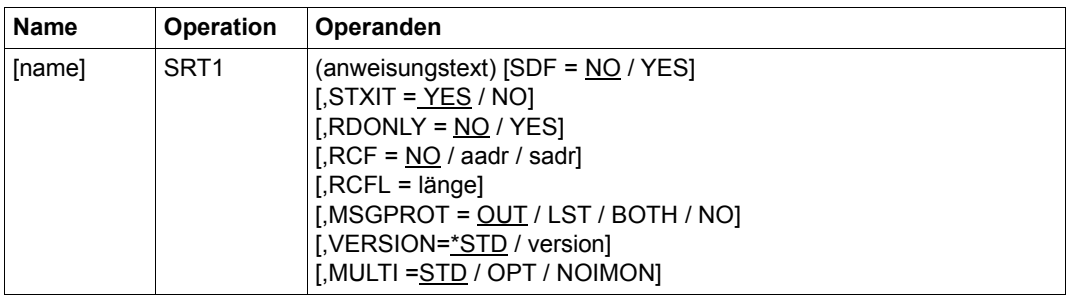

name Maximal vier Zeichen langer symbolischer Kurzname. Er kennzeichnet eine Gruppe von SRT1-Makroaufrufen, über die die Anweisungen für einen SORT-Lauf erstellt werden, und muss beim ersten SRT1-Makroaufruf angegeben werden. Für alle weiteren SRT1-Makroaufrufe des betreffenden SORT-Laufs darf "name" nicht mehr angegeben werden.

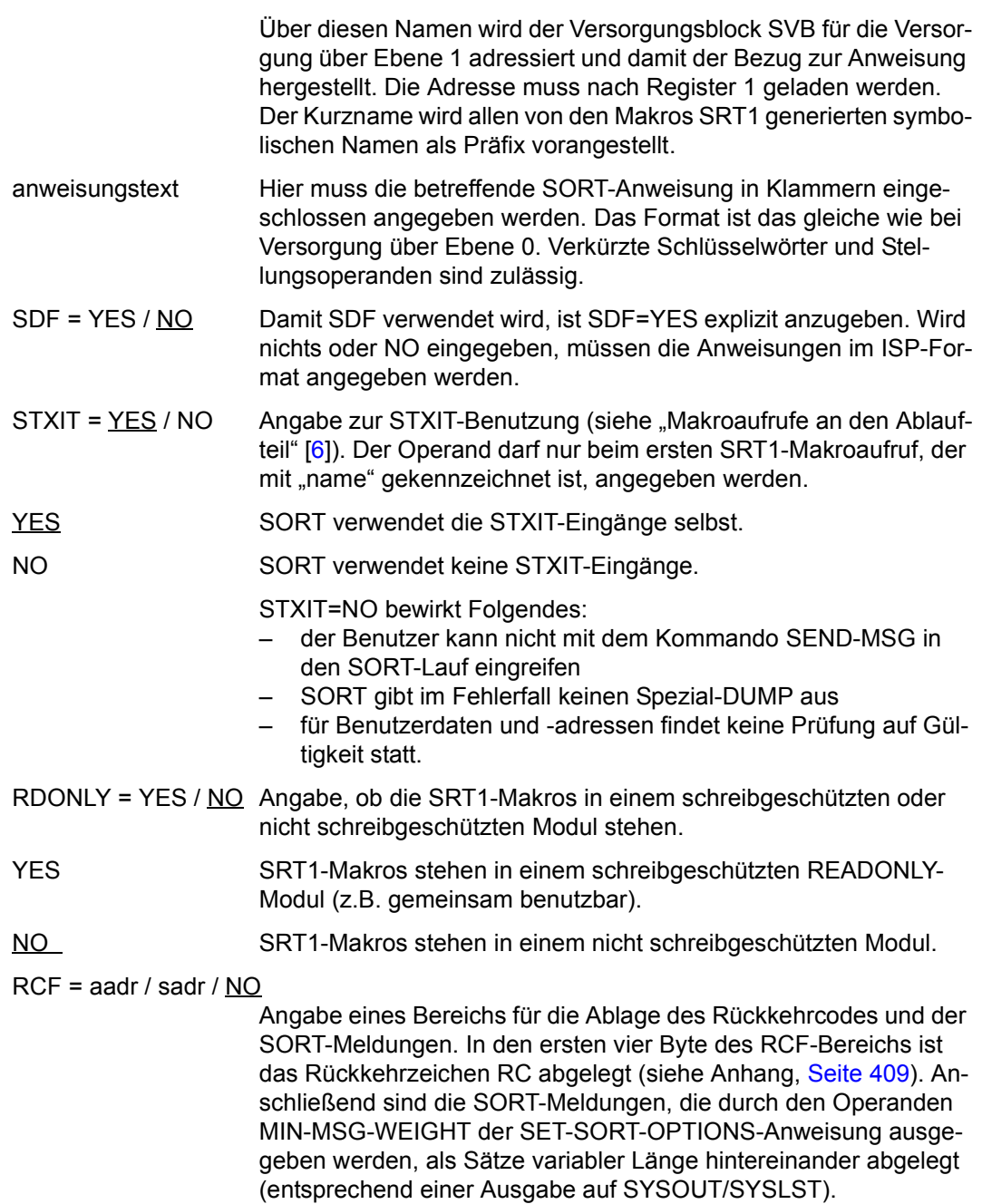

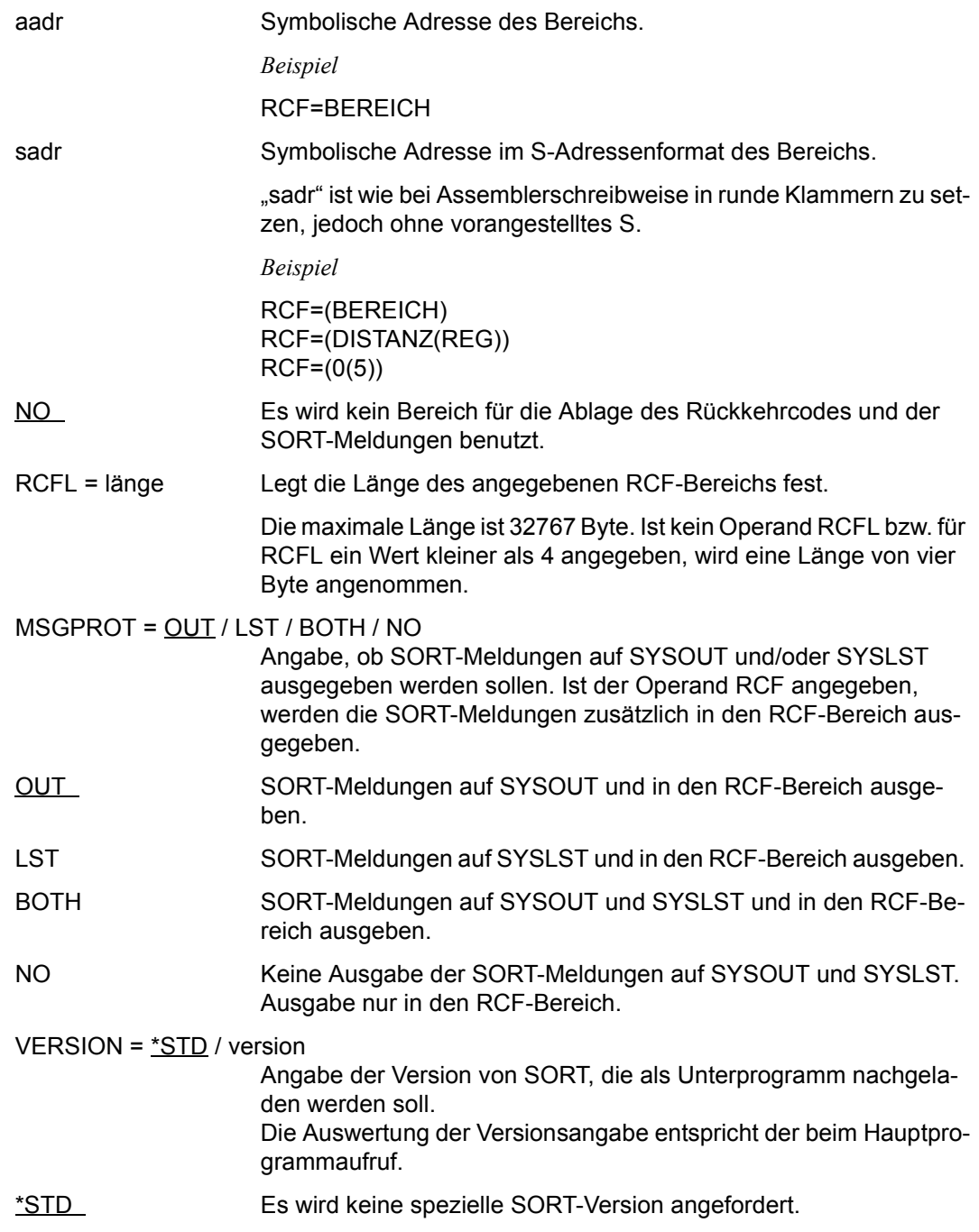

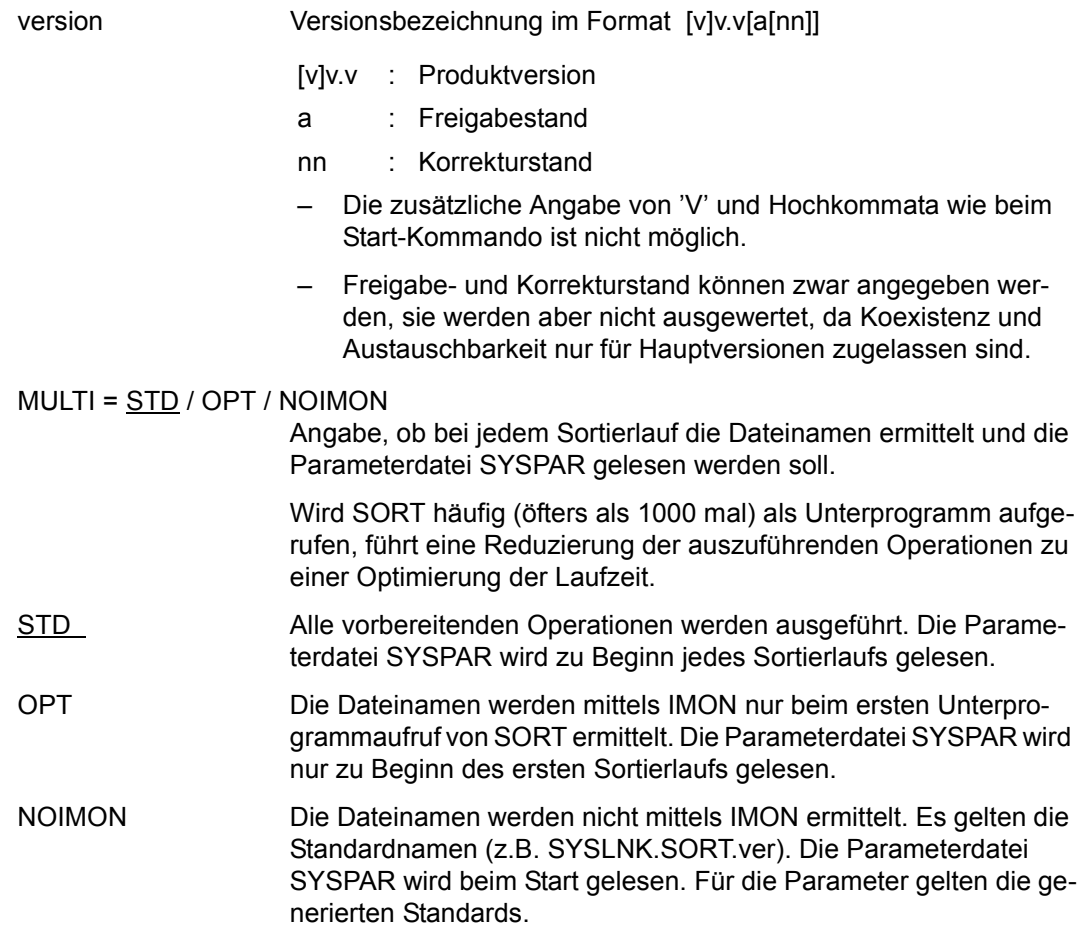

#### *Hinweis*

Wird während eines Sortierlaufs bei der Einstellung MULTI= OPT oder MULTI=NOI-MON die Anweisung MODIFY-SORT-DEFAULTS angegeben, so gelten für diesen Sortierlauf die dort eingestellten Parameter. Diese Parameter können mit SAVE-DE-FAULTS=\*YES in die Datei SYSPAR gespeichert werden. Innerhalb des gleichen Hauptprogrammaufrufs werden die Änderungen jedoch für die nächsten Aufrufe eines Sortierunterprogramms nicht wirksam.

*Konventionen für SRT1-Makroaufrufe* 

- Jeder Anweisung entspricht ein SRT1-Makroaufruf.
- Der Anweisungstext ist in runde Klammern einzuschließen.
- Verkürzte Schlüsselwörter und Stellungsoperanden sind zulässig.
- Beim ersten SRT1-Makroaufruf muss ein 4 Zeichen langer Name angegeben werden. Die restlichen Makroaufrufe einschließlich SRT1 (END) dürfen nicht mehr mit einem symbolischen Namen gekennzeichnet sein.
- Im ersten SRT1-Makro muss am Ende, außerhalb der den Anweisungstext umschließenden Klammer, der Zusatz SDF=YES enthalten sein.
- Für die SRT1-Makroaufrufe müssen ansonsten alle Assemblerkonventionen für Makroaufrufe beachtet werden wie z.B. Fortsetzungszeilen, Längenbegrenzungen pro Operand=127.

Der gesamte Anweisungstext bildet dabei einen Operanden der Makroanweisung. Bei der SELECT-INPUT-RECORDS-Anweisung darf vor und nach AND/OR das Komma nicht weggelassen werden.

– Bei der Umsetzung des SRT1-Makroaufrufs in DC-Assembleranweisungen wird jedes einzeln stehende Hochkomma (bei Konstantendarstellung) entsprechend Assemblerkonvention verdoppelt. Sollen jedoch auch innerhalb einer Konstanten Hochkommata verwendet werden, sind alle Hochkommata (auch die einschließenden) anzugeben (z.B. FILLER='''''').

#### **Beispiel**

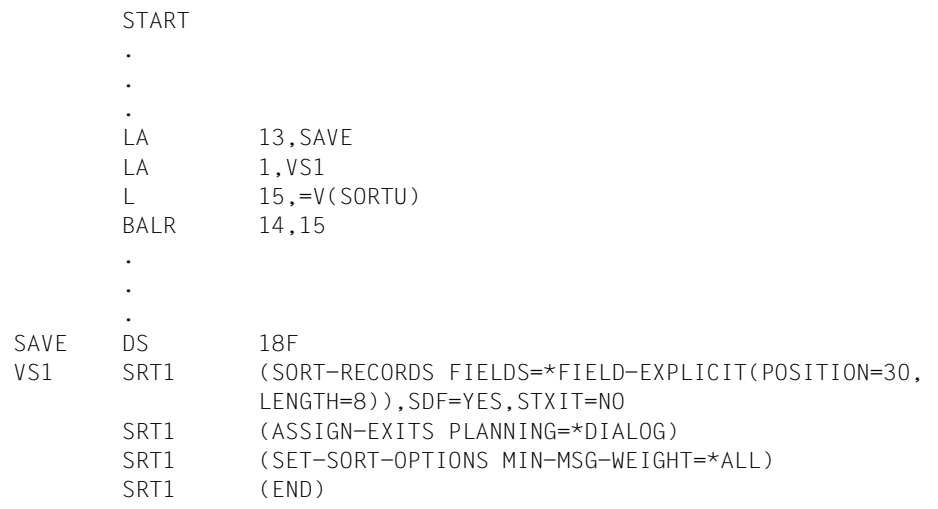

# **5.3 SORT-Zugriffsmethode SORTZM**

Beim Voll- und Auswahlsortieren kann der Benutzer SORT nicht nur als autonomes Programm (mit dem Kommando /START-SORT) oder als Unterprogramm (über SORTU bzw. ILSORT) aufrufen, sondern auch über eine eigene Zugriffsmethode SORTZM.

## **5.3.1 Funktion der SORT-Zugriffsmethode SORTZM**

[Bild 10](#page-224-0) zeigt die Wirkungsweise von SORTZM. Die Zugriffmethode SORTZM übergibt die zu sortierenden Sätze an SORT und übernimmt die sortierten Sätze wieder von SORT. Das Hauptprogramm muss die zu sortierenden Sätze in einem eigenen Satzpuffer bereitstellen. Die Auswahl der Sätze für die Sortierung bleibt dabei dem Benutzer überlassen. Eine Satzauswahl über die Anweisung SELECT-INPUT-RECORDS wird von SORT nicht ausgewertet. Eine Angabe von INPUT-RANGE in der SORT-RECORDS-Anweisung wird ebenso ignoriert wie der Benutzerausgang INPUT.

Die sortierten Sätze gibt SORT in einem eigenen Satzpuffer zurück.

Die Verbindung zwischen Hauptprogramm und SORT wird mit Makroaufrufen hergestellt, die in folgender Reihenfolge anzugeben sind:

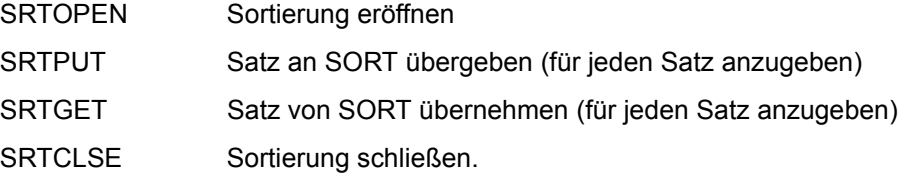

SRTCLSE ist auch bei einer Leersortierung erforderlich. SRTPUT und SRTGET dürfen auch entfallen (Leersortierung). Bei der SRTGET-Schleife darf auch vorzeitig mit SRTCLSE beendet werden.

Die Zugriffsmethode SORTZM kann SORT über Ebene 0 oder Ebene 1 mit den SORT-Anweisungen versorgen (siehe [Seite 213](#page-212-0)).

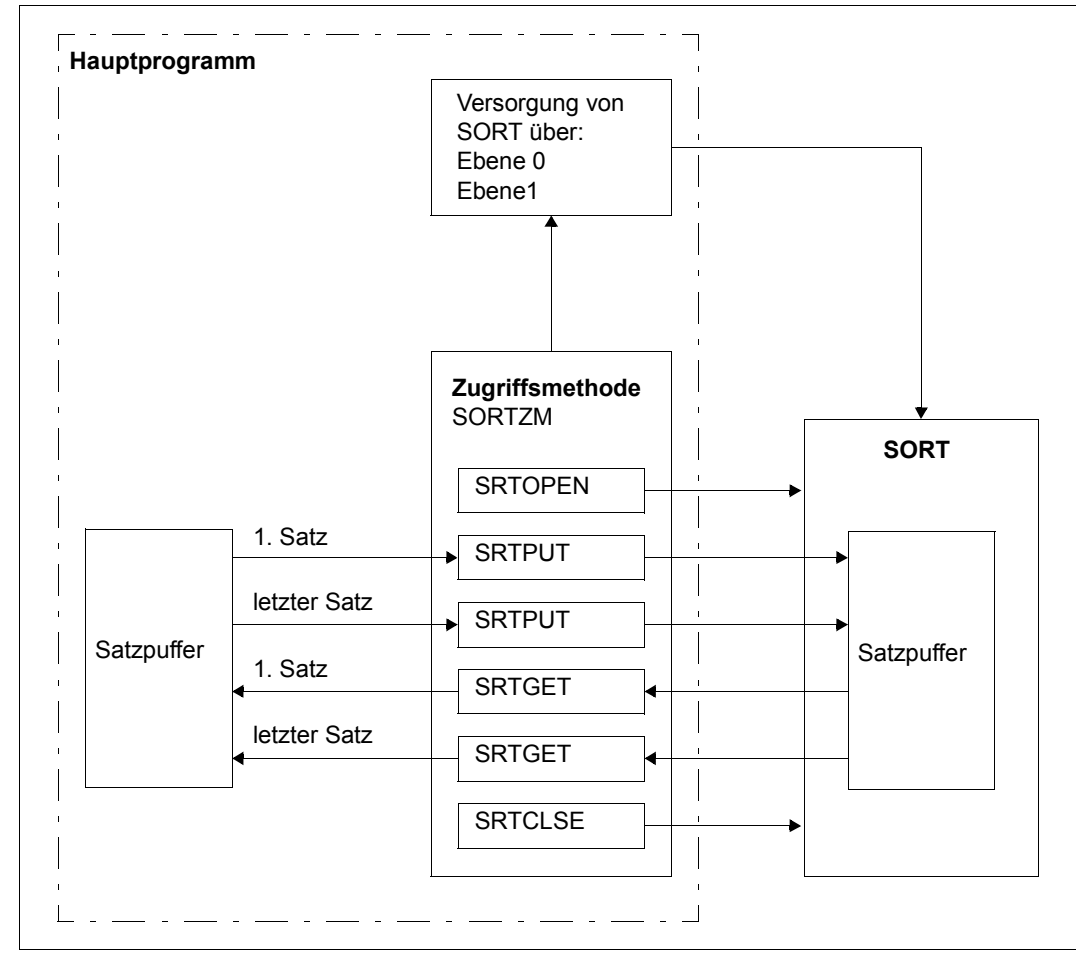

<span id="page-224-0"></span>Bild 10: Schnittstellen der Zugriffsmethode SORTZM

#### **Bedingungen zur Anwendung der SORTZM**

- Das Mischen von Dateien ist nicht zugelassen.
- Angegebene Ein- und Ausgabedateien und die Benutzerausgänge INPUT und OUTPUT werden ignoriert.
- Mit SORTZM ist nur Voll- und Auswahlsortieren möglich, kein Adresslistensortieren.
- In der Versorgung muss die SET-RECORD-ATTRIBUTES-Anweisung angegeben werden.
- Die Register 0, 1, 14 und 15 werden von SORTZM verändert.
- Ist im zugehörigen SORT-Makro (SRT0, SRT1) der Operand STXIT=YES angegeben, so prüft SORT die übergebene Satzadresse und -länge auf Gültigkeit. Im Fehlerfall wird die Meldung SRT1079 ausgegeben und der Programmlauf mit Fehler beendet (siehe ERROR-Operand bei SRTOPEN). In diesem Fall muss der Programmfehler beseitigt und der Programmlauf wiederholt werden.
- Die Makros von SORTZM können sowohl in schreibgeschützten Speicherseiten (RDONLY=YES) als auch in überschreibbaren Speicherseiten (RDONLY=NO) ablaufen.
	- Bei RDONLY=YES (siehe Makroaufrufe SRT0 und SRT1) verändert SORT auch das Register 13. Dieses Register darf daher zwischen den Makroaufrufen der SORTZM nicht verändert werden (ggf. vom Benutzer sicherzustellen).
	- Bei RDONLY=NO (Standard) legt SORTZM im Übergabebereich (siehe Anhang, [Seite 414\)](#page-413-0) einen 4 Byte großen Sicherstellungsbereich an und führt das Sichern und Wiederherstellen von Register 13 selbst durch.

#### **Mehrfachsortieren mit SORTZM**

SORTZM erlaubt es, Eingabesätze an verschiedene ineinander geschachtelte einzelne Sortierläufe zu übergeben. Die einzelnen Makroaufrufe dürfen dabei im Hauptprogramm in beliebiger Reihenfolge angegeben werden.

Die einzige Einschränkung ist, dass die zu einem Sortierlauf gehörenden Makroaufrufe in der Reihenfolge SRTOPEN, SRTPUT, SRTGET und SRTCLSE angegeben werden müssen. Bei fehlerhafter Reihenfolge der Makroaufrufe (z.B. doppeltes SRTOPEN, SRTPUT nach SRTGET) gibt SORT die Meldung SRT1308 aus und beendet den Programmlauf mit Fehler (siehe ERROR-Operand bei SRTOPEN).

Für jeden Sortierlauf ist ein eigener Versorgungsbereich anzugeben (siehe auch die Beispiele zu SORTZM, [Seite 372](#page-371-0) ff). Bei den Makroaufrufen der SORTZM können die Operanden sowohl als Stellungs- als auch als Schlüsselwortoperanden angegeben werden.

## **5.3.2 Makroaufrufe der SORT-Zugriffsmethode SORTZM**

Makros früherer SORT-Versionen (V7.0 bis V7.3) sind ohne Neuübersetzung mit SORT V8.0 ablauffähig, es findet jedoch keine Prüfung auf korrekte Reihenfolge der Makros statt. Makros ab Version 7.4 können ohne Einschränkungen unter SORT V8.0 verwendet werden (außer Operand LINKADR).

Bei Makros der Version 8.0 wird die Ablauffähigkeit mit älteren SORT-Versionen nicht garantiert. Insbesondere treten beim Ablauf mit SORT der Version V7.3 oder kleiner unbefriedigte Externverweise beim Binden auf.

## **5.3.3 SRTOPEN – Sortierung eröffnen**

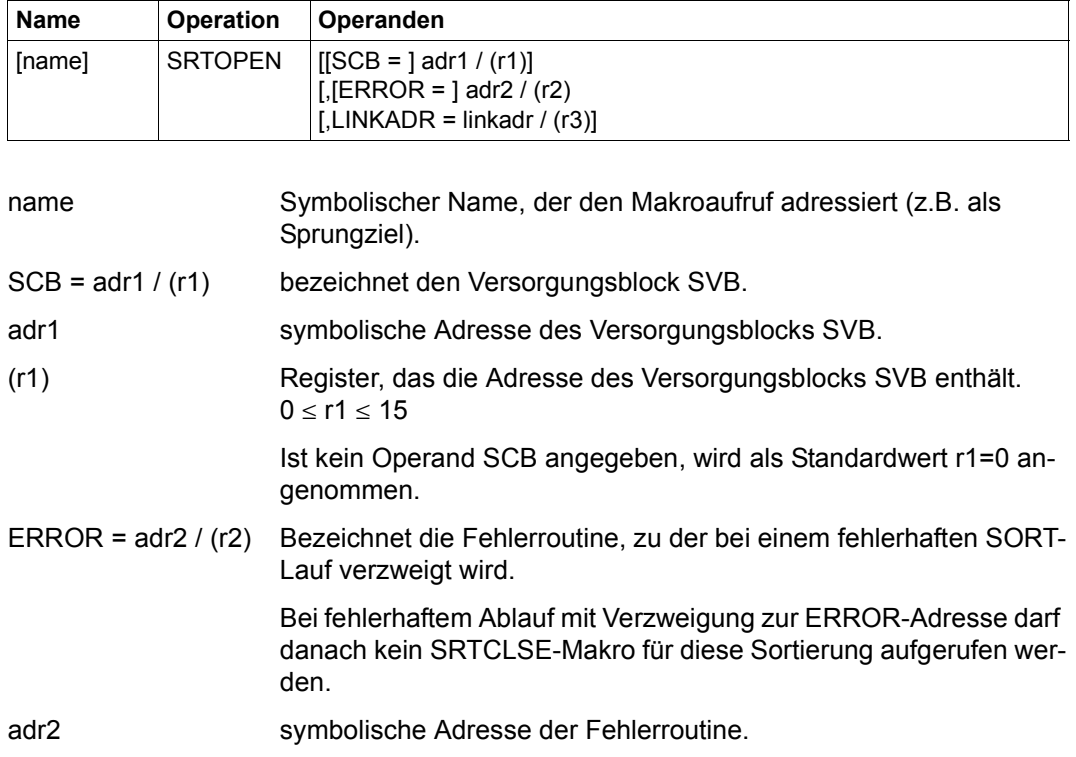

Der Makroaufruf SRTOPEN ruft SORT auf.

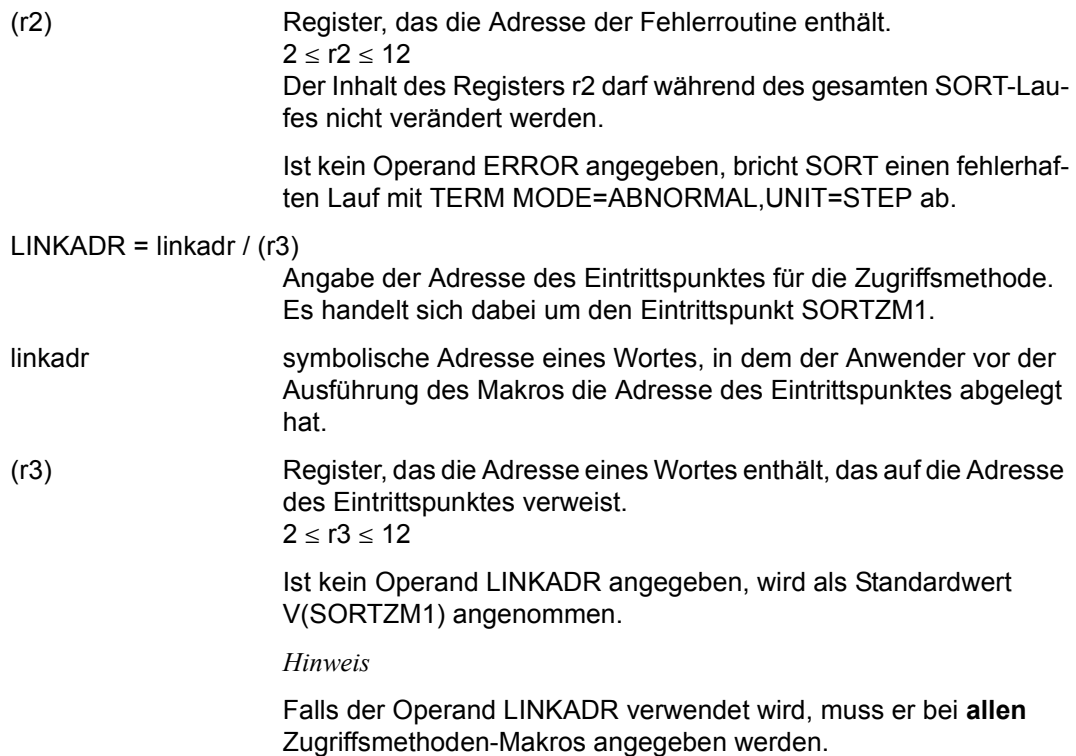

## **5.3.4 SRTPUT – Satz an SORT übergeben**

Der Makroaufruf SRTPUT übergibt einen Satz aus der Eingabe an SORT. Für jeden Satz der Eingabe muss ein SRTPUT-Aufruf abgesetzt werden. SRTPUT-Aufrufe sind nur bis zum ersten SRTGET-Aufruf erlaubt.

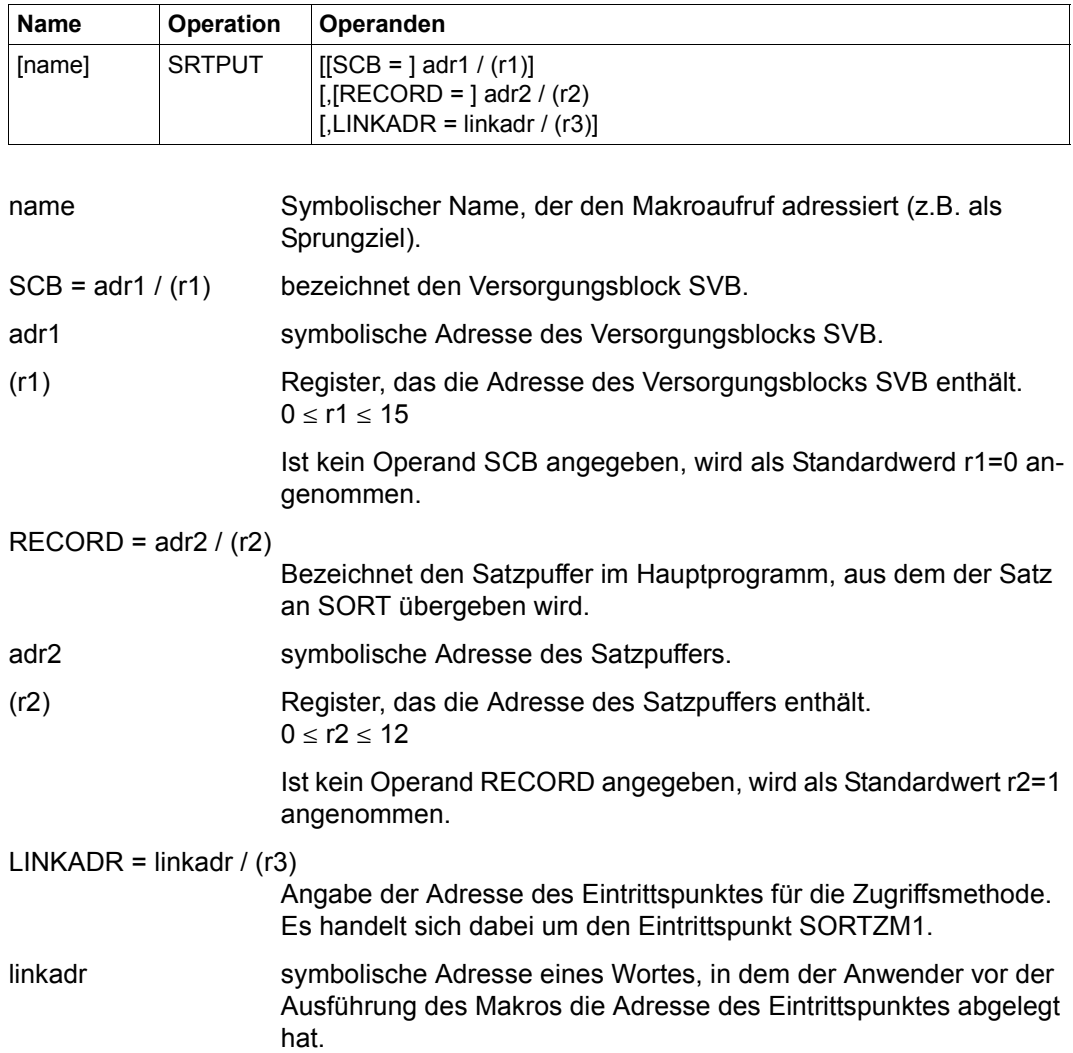

(r3) Register, das die Adresse eines Wortes enthält, das auf die Adresse des Eintrittspunktes verweist.  $2 \le r3 \le 12$ 

> Ist kein Operand LINKADR angegeben, wird als Standardwert V(SORTZM1) angenommen.

*Hinweis*

Falls der Operand LINKADR verwendet wird, muss er bei **allen** Zugriffsmethoden-Makros angegeben werden.

## **5.3.5 SRTGET – Satz von SORT übernehmen**

Der Makroaufruf SRTGET übernimmt einen Satz von SORT nach der Sortierung. Für jeden Satz der SORT-Ausgabe muss ein SRTGET-Aufruf abgesetzt werden.

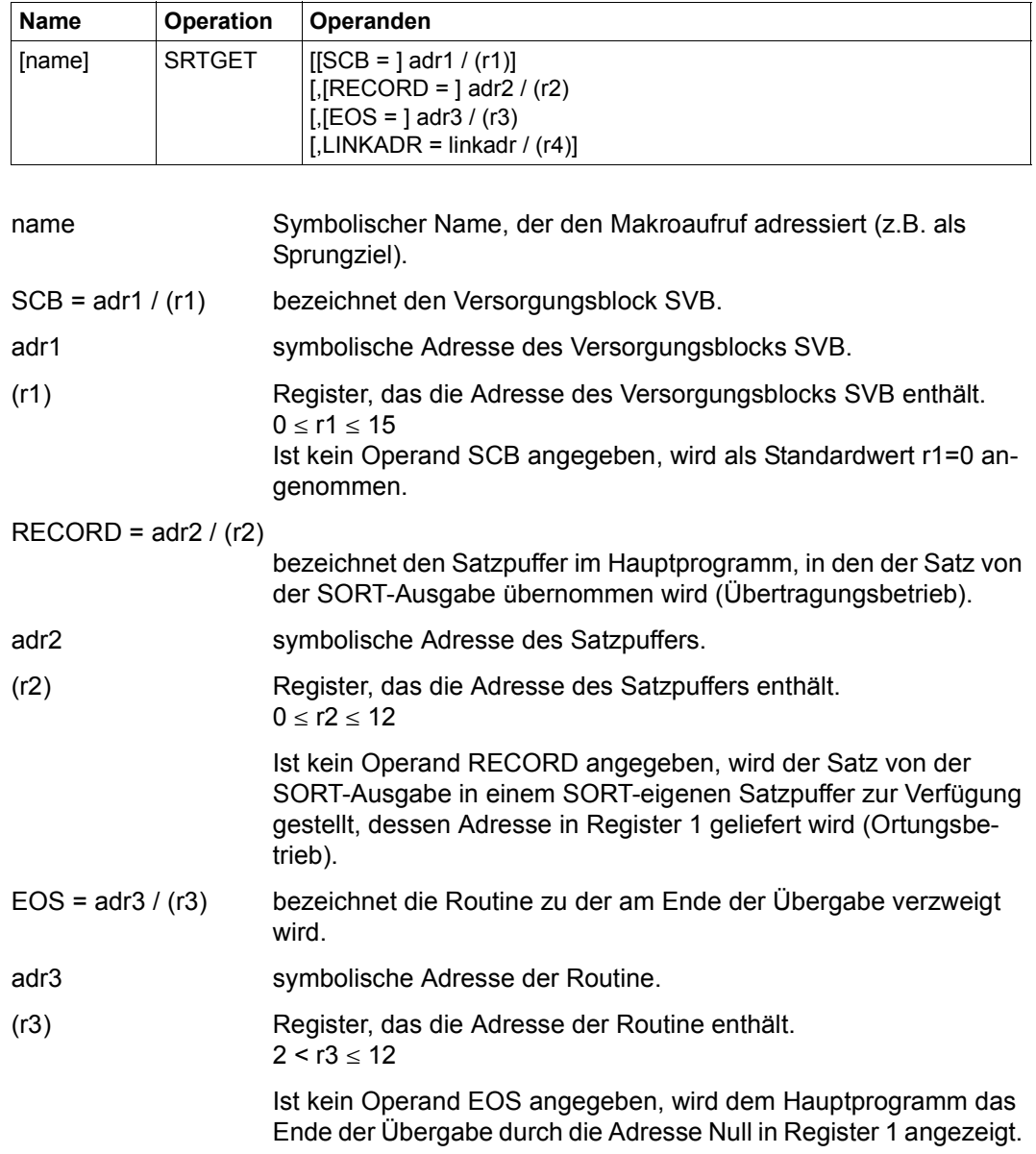

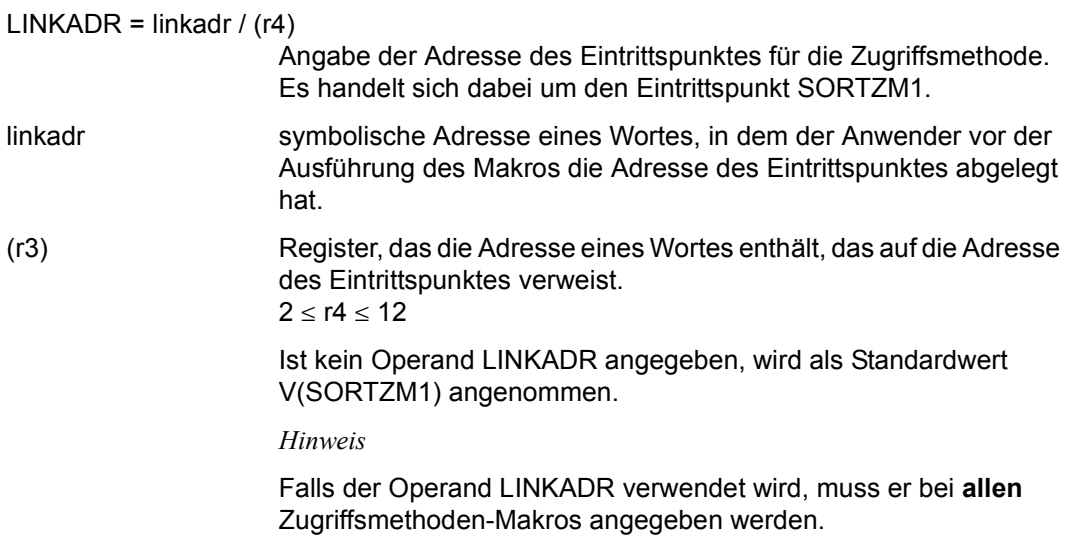

## **5.3.6 SRTCLSE – Sortierung schließen**

Der Makroaufruf SRTCLSE schließt die Sortierung. SRTCLSE darf nicht mehr aufgerufen werden, wenn SORT über den Fehlerausgang ERROR ins Hauptprogramm zurückgekehrt ist.

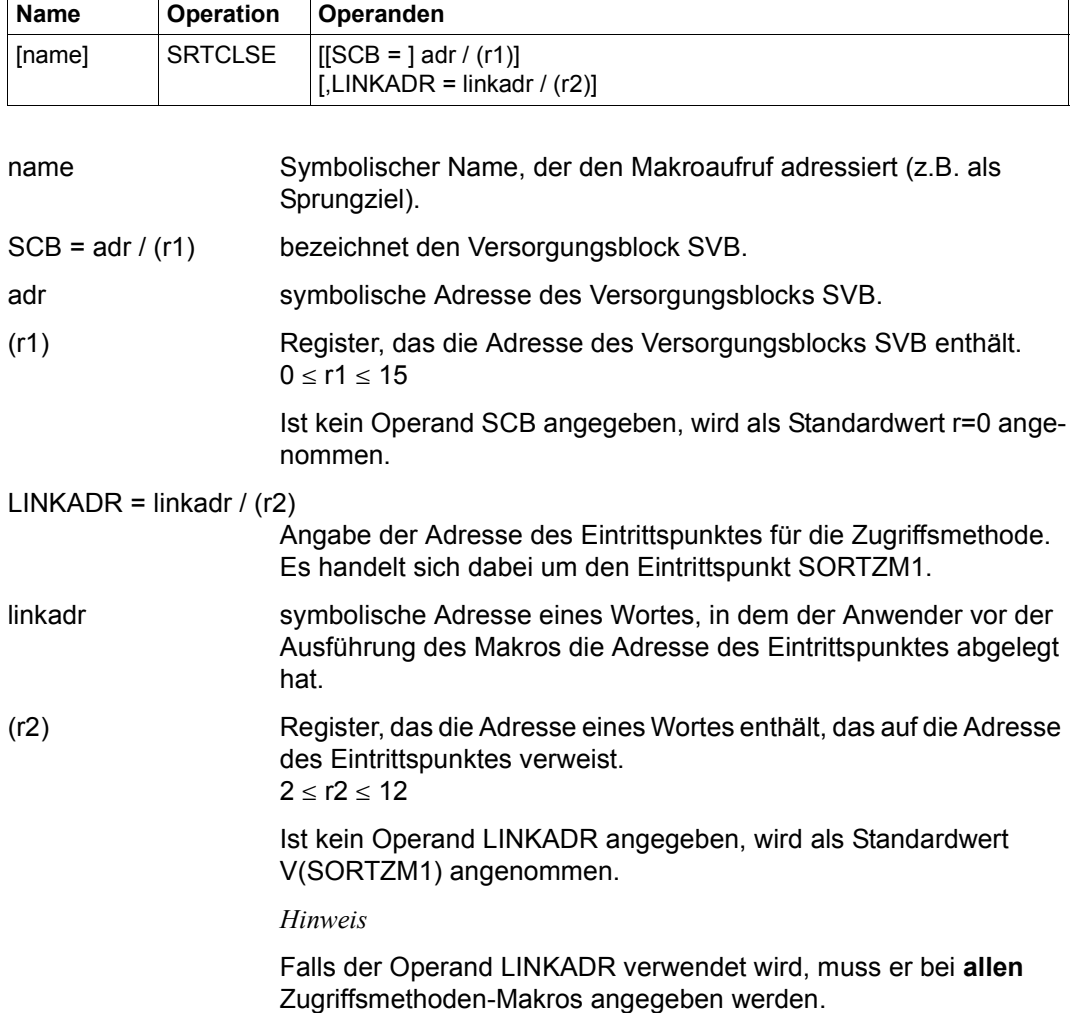

# **5.3.7 Beispiel**

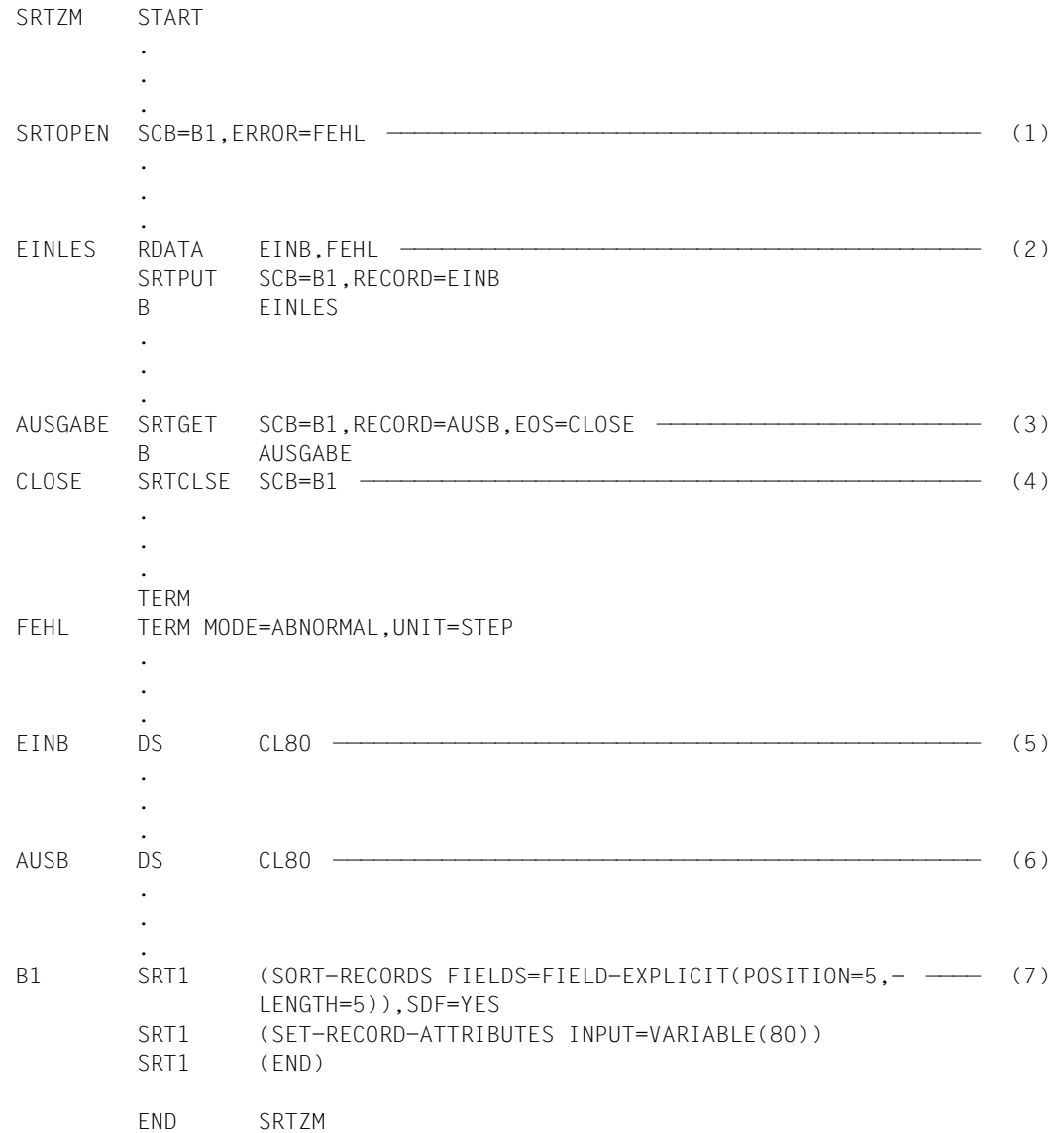

- (1) Mit dem Makroaufruf SRTOPEN wird SORT als Unterprogramm aufgerufen. Über die Adresse B1 wird SORT mitgeteilt, wo die Makroaufrufe stehen, die die Anweisungen für diesen Lauf des Sortier-/Mischprogramms enthalten. FEHL ist die Adresse, zu der bei vorzeitigem Abbruch des SORT-Laufs verzweigt werden soll.
- (2) Hier beginnt die Leseschleife. Die zu sortierenden Sätze werden in den Eingabebereich EINB eingelesen (z.B. über RDATA). Anschließend wird der Satz aus der Eingabe über den Makroaufruf SRTPUT an SORT übergeben. Dieser SRTPUT-Aufruf wird so oft wiederholt, wie Sätze an SORT zu übergeben sind.
- (3) Anfang der Ausgabeschleife. Über den Makroaufruf SRTGET werden die sortierten Sätze von SORT in den Ausgabebereich AUSB übernommen. Dieser SRTGET-Aufruf wird so oft wiederholt, wie Satze übergeben werden. Sind alle Sätze übernommen (Endebedingung EOS), wird zur Beendigung von SORT zum Aufruf SRTCLSE verzweigt.
- (4) Der Makroaufruf SRTCLSE B1 beendet den unter B1 beschriebenen Sortierlauf.
- (5) Eingabebereich für die zu sortierenden Sätze.
- (6) Ausgabebereich für die sortierten Sätze.
- (7) SRT1-Makroaufrufe, die die Anweisungen für den SORT-Lauf an Adresse B1 enthalten.

# **6 Benutzerausgänge von SORT**

Das Sortier-/Mischprogramm verfügt über mehrere Benutzerausgänge, an denen der Benutzer bestimmte Maßnahmen veranlassen kann.

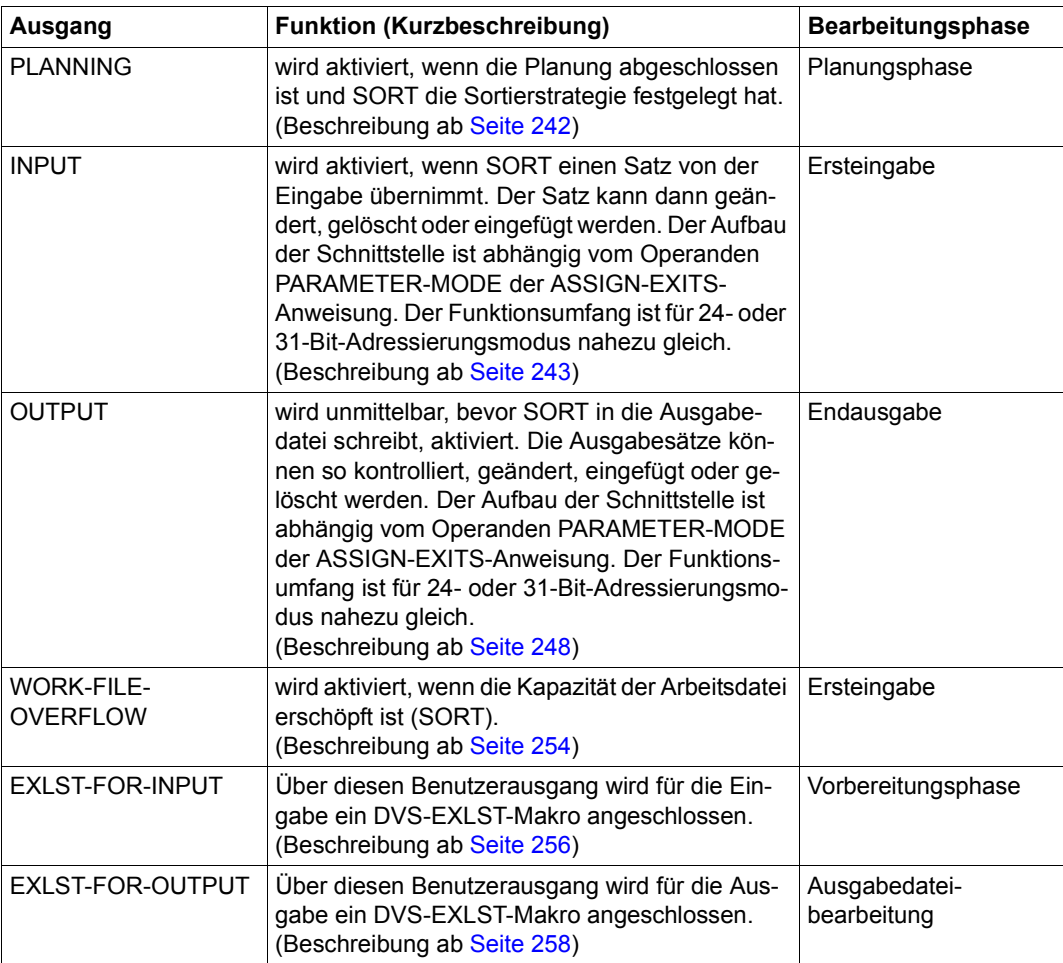

Folgende Benutzerausgänge sind vorhanden:

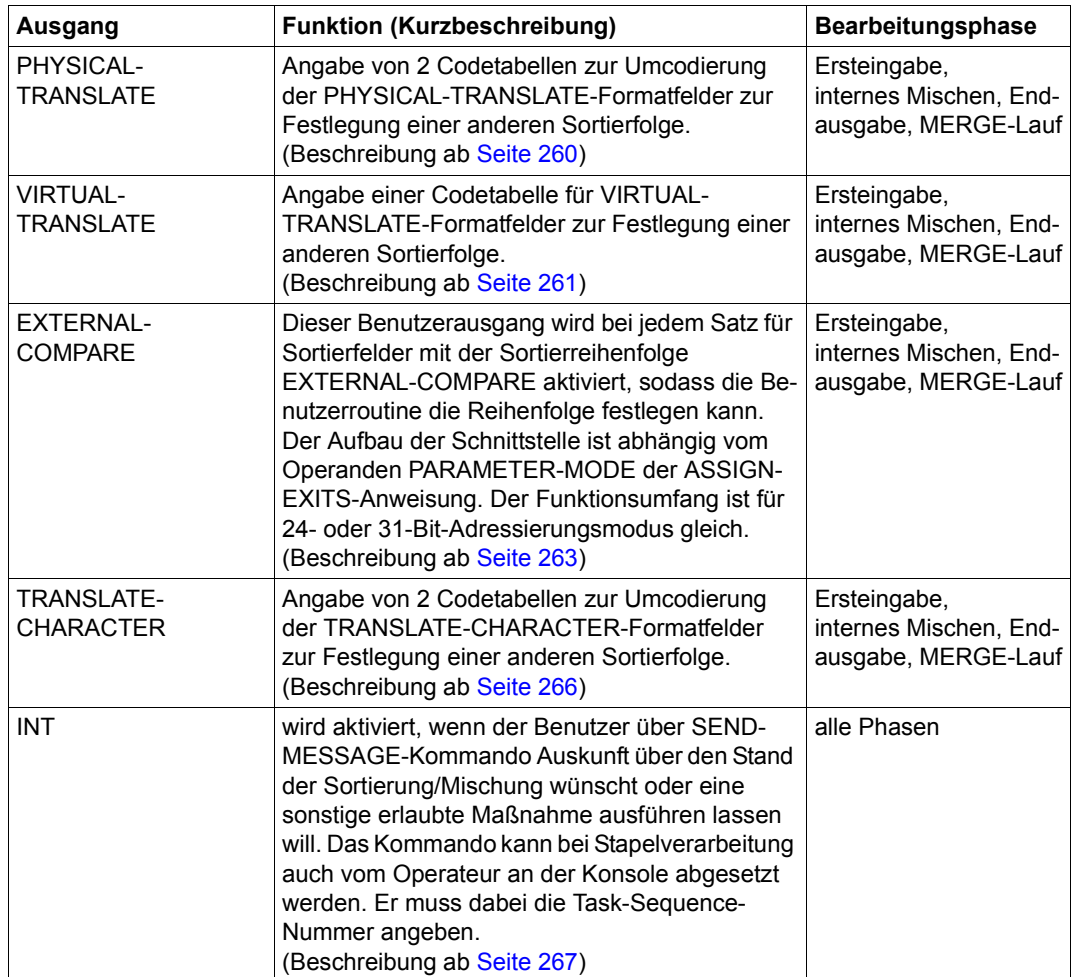

Mit Ausnahme des Benutzerausgangs INT kann der Benutzer für alle Ausgänge in der ASSIGN-EXITS-Anweisung Maßnahmen angeben. Der Benutzer kann über die Ausgänge eigene Routinen anschließen, in Dialog mit dem Sortier-/Mischprogramm treten oder den SORT-Lauf an bestimmten festgelegten Ablaufpunkten beeinflussen.

Beim Benutzerausgang muss eine der folgenden Maßnahmen, sofern sie der Benutzerausgang zulässt, angegeben werden..

DIALOG SORT soll über SYSOUT den augenblicklichen Ablaufzustand melden und eine weitere Maßnahme über SYSDTA anfordern. Wird ein Benutzerausgang erreicht, bewirkt die Maßnahme DIALOG, dass SORT mit der zugehörigen Meldung die Maßnahmen ausgibt, die als Antwort zulässig sind. Die Angabe DIALOG ist nur im Dialogbetrieb möglich. Je nach Benutzerausgang ist jeweils eine der folgenden Antworten möglich. Beim INT-Ausgang können auch mehrere Maßnahmen nacheinander ausgeführt werden.

**C**[ONTINUE] Die Verarbeitung soll fortgesetzt werden.

- **F**[INISH] SORT soll die Satzeingabe beenden und die bereits übernommenen Sätze bearbeiten.
- **S**[TART] Der SORT-Lauf soll mit den verbesserten Anweisungen neu gestartet werden. Nur die geänderten Anweisungen müssen eingegeben werden.

**T**[ERMINATE] Der SORT-Lauf soll beendet werden.

Beim INT-Ausgang (nicht in der ASSIGN-EXITS-Anweisung angebbar) ist zusätzlich noch möglich:

- **D**[ISPLAY] SORT soll den Stand der Verarbeitung melden, d.h. die augenblickliche aktive Phase des SORT-Laufs, verbrauchte Zeiten und die laufenden Bearbeitungszähler.
- **CK**[PT] SORT soll einen Fixpunkt ausgeben, soweit möglich.

*Hinweise*

- Gibt der Benutzer bei DIALOG in einer Prozedur keine Maßnahme an, wird dies wie eine CONTINUE-Maßnahme behandelt.
- Die Angaben für die Maßnahmen bei DIALOG können von hinten her bis zur Eindeutigkeit verkürzt werden.
- Die Angabe von DIALOG in einer Batch-Prozedur wird ignoriert, die Verarbeitung wird fortgesetzt.

FINISH-INPUT SORT soll die Satzeingabe beenden und die bereits übernommenen Sätze bearbeiten.

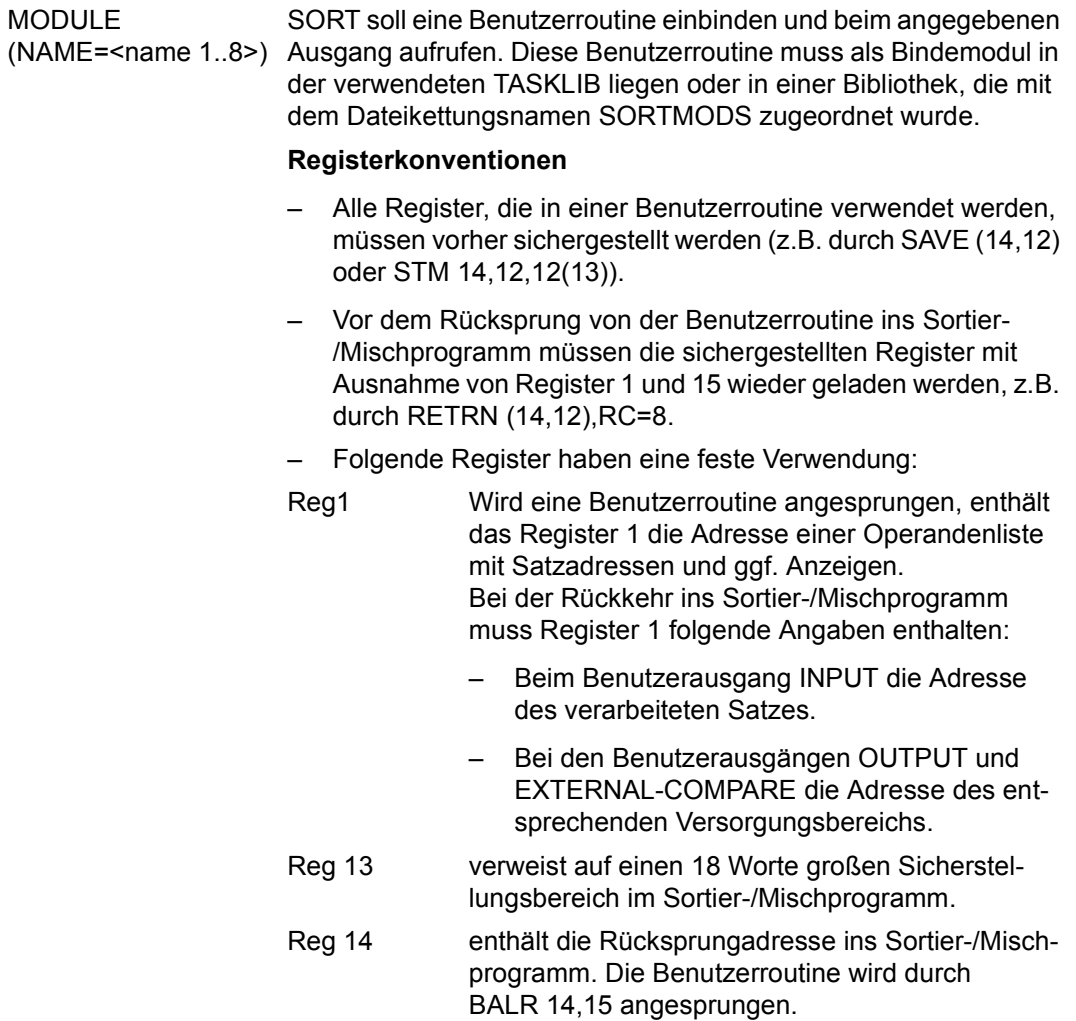

Reg 15 Wird eine Benutzerroutine angesprungen, enthält das Register 15 die Adresse des Einsprungpunkts in die Routine.

Wird PARAMETER-MODE=24 verwendet, so enthält Register 15 bei der Rückkehr ins Sortier- /Mischprogramm bei den Ausgängen INPUT, OUTPUT, und EXTERNAL-COMPARE im rechtsbündigen Byte das Rücksprungkennzeichen. Die restlichen Byte müssen auf Null gesetzt werden. Bei der Verwendung von PARAMETER-MODE=ANY zeigt Register 1 auf den Parameterbereich. Der vierte Pointer in diesem Bereich zeigt auf das Aktionswort, in dem das Rücksprungkennzeichen steht.

Die Übergabe der Daten an SORT muss aus dem Programm-Adressraum erfolgen.

Ist im zugehörigen SORT-Makro (SRT0, SRT1) der Operand ST-XIT=YES angegeben, so prüft SORT die von der Benutzerroutine zurückgegebenen Daten und Adressen auf Gültigkeit. Erkannte Programmfehler führen zur Ausgabe einer entsprechenden Meldung und zur Beendigung des Sortierlaufes.

In diesem Fall muss der Programmfehler beseitigt und der Sortierlauf wiederholt werden.

TERMINATE-ABNORMAL

Der SORT-Lauf soll beendet werden.

## <span id="page-241-0"></span>**6.1 PLANNING – Planung beendet**

Der Ausgang PLANNING wird aktiviert, wenn alle Informationen für den Sortier-/Mischlauf ausgewertet sind und eine Strategie für die Ausführung festgelegt wurde. Über den Ausgang PLANNING kann der Benutzer einen SORT-Lauf optimieren, wenn er als Maßnahme DIALOG angibt. Der Lauf kann dann, nachdem SORT die zugewiesenen Betriebsmittel überprüft hat, mit den verbesserten Anweisungen erneut gestartet werden.

Der Ausgang PLANNING lässt für die ASSIGN-EXITS-Anweisung eine der folgenden Maßnahmen zu.

DIALOG SORT gibt folgende Meldungen aus (nur bei MIN-MSG-WEIGHT=\*ALL):

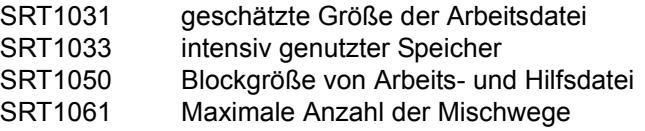

Danach wird im Stapelbetrieb mit CONTINUE als Maßnahme fortgesetzt. Im Dialogbetrieb sind die folgenden Maßnahmen zulässig:

- **C**[ONTINUE] Die Verarbeitung soll fortgesetzt werden.
- **S**[TART] Der SORT-Lauf soll mit den verbesserten Anweisungen neu gestartet werden. Nur die geänderten Anweisungen müssen neu eingegeben werden. START ist nur bei autonomen SORT-Läufen und beim Aufruf von SORT als Unterprogramm über Ebene 0 zulässig.

**T**[ERMINATE] Der SORT-Lauf soll abgebrochen werden.

Der SORT-Lauf soll beendet werden.

TERMINATE-**ARNORMAL** 

# <span id="page-242-0"></span>**6.2 INPUT – Eingabe-Satzbearbeitung**

Über den Benutzerausgang INPUT kann der Benutzer die Satzeingabe des Sortier-/Mischprogramms kontrollieren und beeinflussen. Sätze können überprüft, geändert, eingefügt oder gelöscht werden. Der Benutzer kann auch die gesamte Eingabe über INPUT vornehmen. INPUT wird jedes Mal angesprungen, wenn ein Eingabesatz an das Sortier-/Mischprogramm übergeben wird.

Der Aufbau der Schnittstelle ist vom Operanden PARAMETER-MODE der ASSIGN-EXITS-Anweisung abhängig.

#### **Schnittstelle zur Benutzerroutine bei PARAMETER-MODE=ANY**

Der Benutzerausgang bietet bei 31-Bit-Adressierung eine Erweiterung um die Benutzerkonstante und den Namen des coded character sets. Wenn das Sortier-/Mischprogramm die Steuerung an die Benutzerroutine übergibt, enthält Register 1 die Adresse eines 20 Byte großen Versorgungsbereichs mit folgendem Aufbau:

- Byte 0 3: Adresse des nächsten Eingabesatzes Beim Einfügen oder Ändern eines Eingabesatzes muss hier die Satzadresse vom Benutzer übergeben werden. Die Adresse des nächsten Eingabesatzes wird auf Null gesetzt bei:
	- Ende der Eingabedatei
	- Ende einer Dateifolge (Mehrdateiensort)
	- Fehlen der Eingabedatei
- Byte 4 7: Adresse der Benutzerkonstante

Die Adresse der Benutzerkonstante verweist auf einen 4 Byte großen Bereich, über den der Benutzer Informationen an den Benutzerausgang OUTPUT weitergeben kann (z.B. die Adresse eines dynamisch angeforderten Speichers).

Byte 8 - 11: Adresse des Dateikennzeichens

Die Adresse des Dateikennzeichens verweist auf einen 4 Byte großen Bereich. Wird ein Satz eingefügt, liefert SORT in diesem Bereich rechtsbündig das Kennzeichen der aktuellen Datei.

Das Dateikennzeichen der Eingabedatei wird binär angegeben und entspricht der laufenden Nummer von SORTINxx bzw. MERGExx. Das Dateikennzeichen dient nur zur Information für den Benutzer. Beim

Rücksprung zum Sortierprogramm wird dieses Feld nicht ausgewertet.

#### Byte 12 - 15: Adresse des Aktionswortes

Wenn die Benutzerroutine die Steuerung an SORT zurückgibt, muss im rechtsbündigen Byte des Aktionswortes eines der folgenden Rücksprungkennzeichen mitgegeben werden:

X'00' SORT soll den Eingabesatz übernehmen. Byte 0 - 3 des Versorgungsbereichs muss dann die Adresse des Eingabesatzes enthalten. Dieser Satz kann der von der Versorgung übernommene oder ein geänderter Satz sein.

Soll ein Satz verlängert werden, muss der Benutzer dafür einen eigenen Bereich zur Verfügung stellen.

Bei Sätzen variabler Länge darf das Längenfeld (die ersten vier Byte des Satzes) nicht im Originalbereich verändert werden. Soll die Länge variabler Sätze verändert werden, muss auch bei Verkürzung ein eigener Satzbereich bereitgestellt werden.

- X'04' Der Satz, dessen Adresse in Byte 0 3 des Versorgungsbereichs steht, ist zu löschen. Nicht zulässig, wenn im Versorgungsbereich die Adresse auf Null gesetzt ist, d.h. die Eingabe abgeschlossen oder keine Eingabedatei vorhanden ist.
- X'08' Dieses Rücksprungkennzeichen muss der Benutzer angeben, wenn nicht mehr zur Benutzerroutine verzweigt werden soll. Das Kennzeichen X'08' ist beim Ende der Gesamteingabe erforderlich, wenn nicht mit X'14' ein vorzeitiges Ende oder mit X'10' ein Abbruch des SORT-Laufs angezeigt wird.

Wird das Kennzeichen X'08' angegeben, bevor die Eingabe beendet ist, liest SORT die restlichen Eingabesätze ein, ohne jedoch die Benutzerroutine aufzurufen.

- X'0C' Der Satz, dessen Adresse in Byte 0 3 des Versorgungsbereichs steht, soll eingefügt werden. Sätze können auch dann eingefügt werden, wenn bei Aufruf der Benutzerroutine im Versorgungsbereich die Adresse Null steht, d.h. die Eingabe abgeschlossen ist oder keine Eingabedateien vorhanden sind. X'0C' muss auf jeden Fall gesetzt werden, wenn der Benutzer die Eingabe selbst besorgt.
- X'10' bewirkt, dass der SORT-Lauf abgebrochen wird. Wurde SORT als Unterprogramm aufgerufen, wird mit dem Fehlerkennzeichen X'FF' ins rufende Programm zurückgekehrt.

X'14' Die Eingabe wird vorzeitig beendet. Bei einem Sortierlauf bezieht sich dies auf die gesamte Dateifolge, d.h. X'14' schließt das Rücksprungzeichen X'08' ein. In einem Mischlauf wird nur die Mischeingabedatei geschlossen, die im Dateikennzeichenbyte angegeben ist. Der Mischlauf wird dann mit den verbliebenen Mischeingabedateien fortgesetzt. Bei der letzten Mischeingabedatei ist mit X'14' auch X'08' eingeschlossen.

#### Byte 16 - 19: Adresse des CCSN

Die Adresse verweist auf einen 8 Byte großen Bereich, in dem SORT den Namen des coded character sets der Daten ablegt. Der Name dient nur zur Information für den Benutzer. Beim Rücksprung zum Sortierprogramm wird dieses Feld nicht ausgewertet.

#### *Hinweise*

- Bei der Rückkehr ins Sortier-/Mischprogramm mit gesetztem Rücksprungkennzeichen X'00' oder X'0C' muss in Byte 0 - 3 des Versorgungsbereichs die Adresse des zu übergebenden Satzes oder die Adresse Null stehen. Steht im Versorgungsbereich bei X'00' und X'0C' eine Adresse Null, wird bei Sortierläufen die aktuelle Eingabedatei abgeschlossen. Bei Dateifolgen wird die aktuelle Eingabedatei abgeschlossen und mit der nächsten fortgefahren. Bei Mischläufen führt eine Adresse Null zum Abschluss der Eingabedatei, auf die das von SORT gelieferte Dateikennzeichen verweist (gleiche Wirkung wie Rücksprungkennzeichen X'14'). Der Mischlauf wird mit den verbliebenen Mischeingabedateien fortgesetzt.
- Beim Adresslistensortieren darf dieser Benutzerausgang nicht zum Einfügen von Sätzen benutzt werden.
- Der übergebene Satz wird bereits im Satzübergabebereich des Benutzers bearbeitet und dabei zum Teil verändert (konvertiert).
- Für einzufügende und zu verlängernde Sätze muss der Benutzer einen eigenen Satzbereich zur Verfügung stellen.
- Bei Sätzen variabler Länge darf das Längenfeld (die ersten vier Byte des Satzes) nicht im Originalbereich verändert werden. Soll die Länge variabler Sätze verändert werden, muss auch bei Verkürzung ein eigener Satzbereich bereitgestellt werden.

#### **Schnittstelle zur Benutzerroutine bei PARAMETER-MODE=24**

Wenn das Sortier-/Mischprogramm die Steuerung an die Benutzerroutine übergibt, verweist Register 1 auf einen 4 Byte großen Bereich mit folgendem Aufbau:

Byte 0: Dateikennzeichen

Dieses Byte enthält das Dateikennzeichen der Eingabedatei, von der der Eingabesatz gelesen wurde. Wird ein Satz eingefügt, liefert SORT in diesem Byte das Kennzeichen der aktuellen Datei. Das Dateikennzeichen der Eingabedatei wird in binärer Schreibweise angegeben und entspricht der laufenden Nummer von SORTINxx bzw. MERGExx. Das Dateikennzeichen dient nur zur Information für den Benutzer. Beim Rücksprung zum Sortierprogramm wird dieses Byte nicht ausgewertet.

Byte 1 - 3: Adresse des nächsten Eingabesatzes

Beim Einfügen oder Ändern eines Eingabesatzes muss hier die Satzadresse vom Benutzer übergeben werden. Die Adresse des nächsten Eingabesatzes wird auf Null gesetzt bei:

- Ende der Eingabedatei
- Ende einer Dateifolge (Mehrdateiensort)
- Fehlen der Eingabedatei

Wenn die Benutzerroutine die Steuerung an SORT zurückgibt, muss im rechtsbündigen Byte von Register 15 eines der folgenden Rücksprungkennzeichen mitgegeben werden:

X'00' SORT soll den Eingabesatz übernehmen. Die Adresse des Eingabesatzes muss dann nach Register 1 geladen werden. Dieser Satz kann ein von der Versorgung übernommener oder ein geänderter sein.

Soll ein Satz verlängert werden, muss der Benutzer hierfür einen eigenen Bereich zur Verfügung stellen.

Bei Sätzen variabler Länge darf das Längenfeld (die ersten vier Byte des Satzes) nicht im Originalbereich verändert werden. Soll die Länge variabler Sätze verändert werden, muss auch bei Verkürzung ein eigener Bereich bereitgestellt werden.

X'04' veranlasst, dass der im Versorgungsbereich angegebene Satz gelöscht wird.

X'08' Dieses Rücksprungkennzeichen muss der Benutzer angeben, wenn nicht mehr zur Benutzerroutine verzweigt werden soll. Das Kennzeichen X'08' ist beim Ende der Gesamteingabe erforderlich, wenn nicht mit X'14' ein vorzeitiges Ende oder mit X'10' ein Abbruch des SORT-Laufs angezeigt wird.

Wird das Kennzeichen X'08' gegeben, bevor die Eingabe beendet ist, liest SORT die restlichen Eingabesätze ein, ohne jedoch die Benutzerroutine aufzurufen.

- X'0C' Der Satz, dessen Adresse in Register 1 steht, soll eingefügt werden. Sätze können auch dann eingefügt werden, wenn im Versorgungsbereich die Adresse Null steht, d.h. die Eingabe abgeschlossen ist oder keine Eingabedateien vorhanden sind. X'0C' muss auf jeden Fall gesetzt werden, wenn der Benutzer die Eingabe selbst besorgt.
- X'10' bewirkt, dass der SORT-Lauf abgebrochen wird. Wurde SORT als Unterprogramm aufgerufen, wird mit dem Fehlerkennzeichen X'FF' ins rufende Programm zurückgekehrt.
- X'14' Die Eingabe wird vorzeitig beendet. Bei einem Sortierlauf bezieht sich dies auf die gesamte Dateifolge, d.h. X'14' schließt das Rücksprungkennzeichen X'08' ein. In einem Mischlauf wird nur die Mischeingabedatei abgeschlossen, auf die das von SORT gelieferte Dateikennzeichen verweist. Der Mischlauf wird dann mit den verbliebenen Mischeingabedateien fortgesetzt. Bei der letzten Mischeingabedatei ist mit X'14' auch X'08' eingeschlossen.

#### *Hinweise*

- Steht im Register 1 bei X'00' und X'0C' eine Adresse Null, wird bei Sortierläufen die aktuelle Eingabedatei abgeschlossen. Bei Dateifolgen wird die aktuelle Eingabedatei abgeschlossen und mit der nächsten fortgefahren. Bei Mischläufen führt eine Adresse Null zum Abschluss der Eingabedatei, auf die das Dateikennzeichenbyte verweist (gleiche Wirkung wie Rücksprungkennzeichen X'14'). Der Mischlauf wird mit den verbliebenen Mischeingabedateien fortgesetzt.
- Beim Adresslistensortieren darf dieser Benutzerausgang nicht zum Einfügen von Sätzen benutzt werden.
- Der übergebene Satz wird bereits im Satzübergabebereich des Benutzers bearbeitet und dabei zum Teil verändert (konvertiert).
- Für einzufügende und zu verlängernde Sätze muss der Benutzer einen eigenen Satzbereich zur Verfügung stellen.
- Bei Sätzen variabler Länge darf das Längenfeld (die ersten vier Byte des Satzes) nicht im Originalbereich verändert werden. Soll die Länge variabler Sätze verändert werden, muss auch bei Verkürzung ein eigener Satzbereich bereitgestellt werden.

## <span id="page-247-0"></span>**6.3 OUTPUT – Ausgabe-Satzbearbeitung**

Über den Ausgang OUTPUT kann der Benutzer die Satzausgabe des Sortier-/Mischprogramms kontrollieren und beeinflussen. Sätze können auf diese Weise von einer Benutzerroutine geprüft, geändert, eingefügt oder gelöscht werden. Außerdem ist es möglich, Sätze mit gleichen Sortierfeldern zusammenzufassen (Verdichten, Summensatzbildung). Die über OUTPUT angeschlossene Benutzerroutine kann auch die gesamte Ausgabe übernehmen.

Der Ausgang OUTPUT wird bei PARAMETER-MODE=24 zum ersten Mal vor einer Ausgabe des Sortier-/Mischprogramms mit einer Nullversorgung aktiviert. Auf diese Weise kann über ein Kennzeichenbyte die gewünschte Satzverarbeitung angezeigt werden. Danach wird OUTPUT vor jedem Schreiben eines Satzes in die Ausgabedatei aktiviert.

Bei PARAMETER-MODE=ANY wird der Ausgang vor jedem Schreiben eines Satzes in die Ausgabedatei aktiviert.

Der Aufbau der Schnittstelle ist vom Operanden PARAMETER-MODE der ASSIGN-EXITS-Anweisung abhängig.

#### **Schnittstelle zur Benutzerroutine bei PARAMETER-MODE=ANY**

Der Benutzerausgang bietet bei 31-Bit-Adressierung eine Erweiterung um die Benutzerkonstante und den Namen des coded character sets.

Folgende Funktionen können am Benutzerausgang nicht ausgeführt werden:

- Steuerung der Folgekontrolle. Diese Funktion kann durch den Parameter SEQUENCE-CHECK in der SET-SORT-OPTIONS-Anweisung ausgeführt werden.
- Anzeige von gleichen Sätzen. Diese Funktion ist in der SUM-RECORDS-Anweisung enthalten.

Wenn das Sortier-/Mischprogramm die Steuerung an die Benutzerroutine übergibt, enthält Register 1 die Adresse eines 20 Byte großen Versorgungsbereichs mit folgendem Aufbau:

Byte 0 - 3: Adresse des nächsten Ausgabesatzes

In diesen Bytes steht die Adresse des Satzes, den SORT als nächsten vom SORT-Satzpuffer ausgeben soll. Steht der letzte Ausgabesatz im DVS-Ausgabepuffer, dann ist die Adresse Null.

Bei Rückkehr mit Rücksprungkennzeichen X'00', und X'0C' im Aktionswort muss die Benutzerroutine hier die Satzadresse eintragen.

#### Byte 4 - 7: Adresse des aktuellen Ausgabesatzes

Diese Bytes enthalten die Adresse des aktuellen Ausgabesatzes im DVS-Ausgabepuffer.

Die Adresse ist Null, wenn der erste Satz verarbeitet ist. Die hier angegebene Adresse darf nicht verändert werden.

#### Byte 8 - 11: Adresse der Benutzerkonstante

Die Adresse der Benutzerkonstante verweist auf einen 4 Byte großen Bereich, aus dem der Benutzer Informationen übernehmen kann, die der Benutzerausgang INPUT evtl. übergeben hat.

#### Byte 12 - 15: Adresse des Aktionswortes

Wenn die Benutzerroutine die Steuerung an SORT zurückgibt, muss im rechtsbündigen Byte des Aktionswortes eines der folgenden Rücksprungkennzeichen mitgegeben werden:

- X'00' Der Satz, dessen Adresse in Byte 0 3 des Versorgungsbereichs steht, soll in die Ausgabe übernommen werden. Es kann dies der übernommene, ein veränderter oder ein ersetzter Satz sein. Soll der Satz verlängert werden, muss der Benutzer den Satz in einem eigenen Bereich zur Verfügung stellen.
- X'04' Der Satz, dessen Adresse in Byte 0 3 des Versorgungsbereichs steht, soll gelöscht werden. Steht dort die Adresse Null, ist das Rücksprungzeichen X'04' nicht erlaubt. X'04' muss auf jeden Fall gesetzt werden, wenn der Benutzer die Ausgabe selbst besorgt.
- X'08' Die Benutzerroutine soll nicht mehr aufgerufen werden. Dieses Kennzeichen muss bei Ausgabeende gesetzt werden, soweit nicht über X'10' ein Abbruch der Verarbeitung angezeigt wird. Wird X'08' vor dem Ausgabeende gesetzt, gibt SORT die restlichen Sätze aus, ohne dass die Benutzerroutine nochmals aufgerufen wird.
- X'0C' Der Satz, dessen Adresse in Byte 0 3 des Versorgungsbereichs steht, soll eingefügt werden. Sätze können auch dann eingefügt werden, wenn in Byte 0 - 3 des Versorgungsbereichs die Adresse Null steht.
- X'10' Der SORT-Lauf soll abgebrochen werden. Wurde SORT als Unterprogramm aufgerufen, wird bei der Rückkehr ins rufende Programm das Fehlerkennzeichen X'FF' gesetzt.

#### Byte 16 - 19: Adresse des CCSN

Die Adresse verweist auf einen 8 Byte großen Bereich, in dem SORT den Namen des coded character sets der Daten ablegt. Der Name dient nur zur Information für den Benutzer. Beim Rücksprung zum Sortierprogramm wird dieses Feld nicht ausgewertet.

#### *Hinweise*

- Wird bei der Rückkehr ins Sortier-/Mischprogramm das Rücksprungkennzeichen X'00' oder X'0C' gesetzt, muss in Byte 0 - 3 des Versorgungsbereichs die Adresse des zu übergebenden Satzes oder die Adresse Null stehen. Die Adresse Null führt zum Abschluss der Sortierung (evtl. auch mit vorzeitiger Beendigung der Ausgabe). Hierbei ist die Wirkung des Rücksprungkennzeichens X'08' mit eingeschlossen.
- Die beiden in der Versorgung angegebenen Sätze stehen der Benutzerroutine im Ausgabesatzformat zur Verfügung.
- Für einzufügende oder zu verlängernde Sätze muss der Benutzer einen eigenen Bereich zur Verfügung stellen.

#### **Schnittstelle zur Benutzerroutine bei PARAMETER-MODE=24**

Übergibt SORT die Steuerung an die Benutzerroutine, so enthält Register 1 die Adresse eines 8 Byte großen Versorgungsbereichs mit folgendem Aufbau:

Byte 0: Folgekennzeichen

Dieses Byte zeigt an, ob die Sortierfelder der beiden angegebenen Sätze gleich sind. Ist dies der Fall, kann z.B. ein Summensatz gebildet werden. Sollen Sortierfelder über ELIMINATE-Operanden eliminiert werden, unterbleibt eine Anzeige. Das Folgekennzeichen wird nur dann gesetzt, wenn eine Ausgabedatei vorhanden ist.

- X'00' wird gesetzt, wenn die Sortierfelder nicht gleich sind.
- X'04' wird gesetzt, wenn die Sortierfelder zweier aufeinander folgender Sätze gleich sind.
- Byte 1 3: Adresse des nächsten Ausgabesatzes

In diesen Bytes steht die Adresse des Satzes, den SORT als nächsten vom SORT-Satzpuffer ausgeben soll. Steht der letzte Ausgabesatz im DVS-Ausgabepuffer, dann ist die Adresse Null.

Gibt die Benutzerroutine die Steuerung an SORT zurück, muss im Register 1 bei Rücksprungkennzeichen X'00' und X'0C' diese Adresse, eine sonstige Satzadresse oder "Null" stehen.

#### Byte 4: Kennzeichenbyte

Beim ersten Aufruf der OUTPUT-Benutzerroutine muss in diesem Byte die Satzverarbeitung angegeben werden.

- X'00' Der Benutzerausgang soll für jeden Ausgabesatz angesprungen werden, ohne die Reihenfolge zu überprüfen.
- X'04' Der Ausgang soll für jeden Ausgabesatz angesprungen und die Reihenfolge überprüft werden.
- X'10' Der Ausgang soll für jeden Ausgabesatz angesprungen und die Reihenfolge überprüft werden. Außerdem soll im Folgekennzeichen angezeigt werden, ob die Sätze gleiche Sortierfelder haben, ausgenommen bei Sortierfeldern mit ELIMINATE-Operanden.

#### *Hinweis*

Angaben zur Reihenfolgeprüfung in der SET-SORT-OPTIONS-Anweisung (SEQUENCE-CHECK-Operand) haben Vorrang vor Angaben im Kennzeichenbyte.

Byte 5-7: Adresse des aktuellen Ausgabesatzes

Diese Bytes enthalten die Adresse des aktuellen Ausgabesatzes im DVS-Ausgabepuffer.

Die Adresse ist Null, wenn der erste Satz verarbeitet ist oder keine Ausgabedatei vorhanden ist. Die hier angegebene Adresse darf nicht verändert werden.

#### **Konventionen für den Rücksprung ins Sortier-/Mischprogramm bei PARAMETER-MODE=24**

Erster Aufruf des Benutzerausgangs OUTPUT Wird die OUTPUT-Benutzerroutine zum ersten Mal aufgerufen, muss im Kennzeichenbyte des Versorgungsbereichs die gewünschte Satzverarbeitung angegegeben werden. Die übrigen Bytes des Versorgungsbereichs müssen Null sein. Das Register 15 wird auf das Rücksprungkennzeichen X'08' überprüft. Das Register 1 hat hier keine Bedeutung. Das Kennzeichenbyte darf während der gesamten Verarbeitung nicht verändert werden.

- Weitere Aufrufe des Benutzerausgangs OUTPUT Gibt die Benutzerroutine die Steuerung an SORT zurück, müssen die Register 1 und 15 versorgt werden.
	- Reg 15 Enthält im rechtsbündigen Byte eines der folgenden Rücksprungkennzeichen:
		- X'00' Der Satz mit der im Register 1 stehenden Adresse soll in die Ausgabe übernommen werden. Es kann dies der übernommene, ein veränderter oder ein ersetzter Satz sein. Soll der Satz verlängert werden, muss der Benutzer den Satz in einem eigenen Bereich zur Verfügung stellen.
		- X'04' Der Satz, dessen Adresse in Byte 1 3 im Versorgungsbereich steht, soll gelöscht werden. Steht dort die Adresse Null, ist das Rücksprungkennzeichen X'04' nicht erlaubt. X'04' muss auf jeden Fall gesetzt werden, wenn der Benutzer die Ausgabe selbst besorgt.
		- X'08' Die Benutzerroutine soll nicht mehr aufgerufen werden. Dieses Kennzeichen muss bei Ausgabeende gesetzt werden, soweit nicht über X'10' ein Abbruch der Verarbeitung angezeigt wird. Wird X'08' vor dem Ausgabeende gesetzt, gibt SORT die restlichen Sätze aus, ohne dass die Benutzerroutine nochmals aufgerufen wird.
		- X'0C' Der Satz, dessen Adresse im Register 1 steht, soll eingefügt werden. Sätze können auch dann eingefügt werden, wenn in Byte 1 - 3 des Versorgungsbereichs die Adresse Null steht.
		- X'10' Der SORT-Lauf soll abgebrochen werden. Wurde SORT als Unterprogramm aufgerufen, wird bei der Rückkehr ins rufende Programm das Fehlerkennzeichen X'FF' gesetzt.
	- Reg 1 Wird bei der Rückkehr ins Sortier-/Mischprogramm das Rücksprungkennzeichen X'00' oder X'0C' gesetzt, muss im Register 1 die Adresse des zu übergebenden Satzes oder die Nulladresse stehen. Steht im Register 1 die Adresse Null, führt das zum Abschluss der Sortierung/Mischung (evtl. auch zur vorzeitigen Beendigung der Ausgabe). Hierbei ist die Wirkung von Rücksprungkennzeichen X'08' mit eingeschlossen.
#### *Hinweise*

– Wurde das Kennzeichenbyte mit X'10' besetzt und sollen Sätze mit gleichen Sortierfeldern zusammengefasst werden (Kumulierung der Summenfelder), verfährt der Benutzer am einfachsten wie folgt:

Die Summenfelder des 1. Satzes (Adresse in Byte 1 - 3 des Versorgungsbereichs) werden zum 2. Satz (Adresse in Byte 5 - 7 des Versorgungsbereichs) addiert. Der Satz kann dann weiter bearbeitet werden, z.B. durch eine Überlaufkontrolle. Anschließend muss das Rücksprungkennzeichen X'04' (Satz löschen) gesetzt und ins Sortier-/Mischprogramm zurückgekehrt werden. Das Register 1 hat in diesem Fall keine Bedeutung.

- Die Sätze, die der Versorgungsbereich angibt (Satzadresse Byte 1 3 und Satzadresse Byte 5 - 7), stehen der Benutzerroutine im Ausgabeformat zur Verfügung.
- X'04' (Satz löschen) bezieht sich auf die Satzadresse in Byte 1 3 des Versorgungsbereichs.
- X'00' bzw. X'0C' (Satz übernehmen oder einfügen) bezieht sich auf die Satzadresse im Register 1.
- Sätze, die eingefügt oder verlängert werden sollen, müssen in einem gesonderten Speicherbereich zur Verfügung gestellt werden.

## **6.4 WORK-FILE-OVERFLOW – Arbeitsdatei-Überlauf**

Der Ausgang WORK-FILE-OVERFLOW wird aktiviert, wenn der Überlauf einer Plattenarbeitsdatei mit Sekundärzuweisung Null unmittelbar bevorsteht, SORT den Engpass nicht mehr beheben kann und keine Hilfsdatei für einen weiteren Zyklus mehr verfügbar ist. Der Benutzer kann den Lauf abbrechen oder die Sortierung auf die von SORT übernommenen Sätze beschränken.

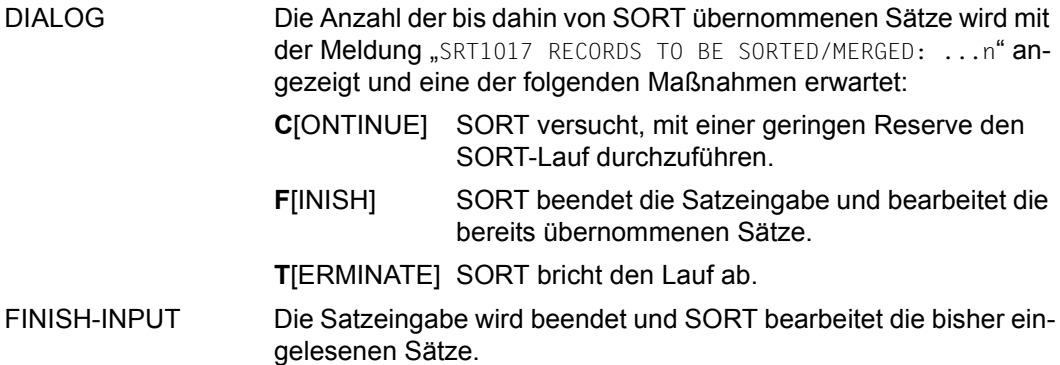

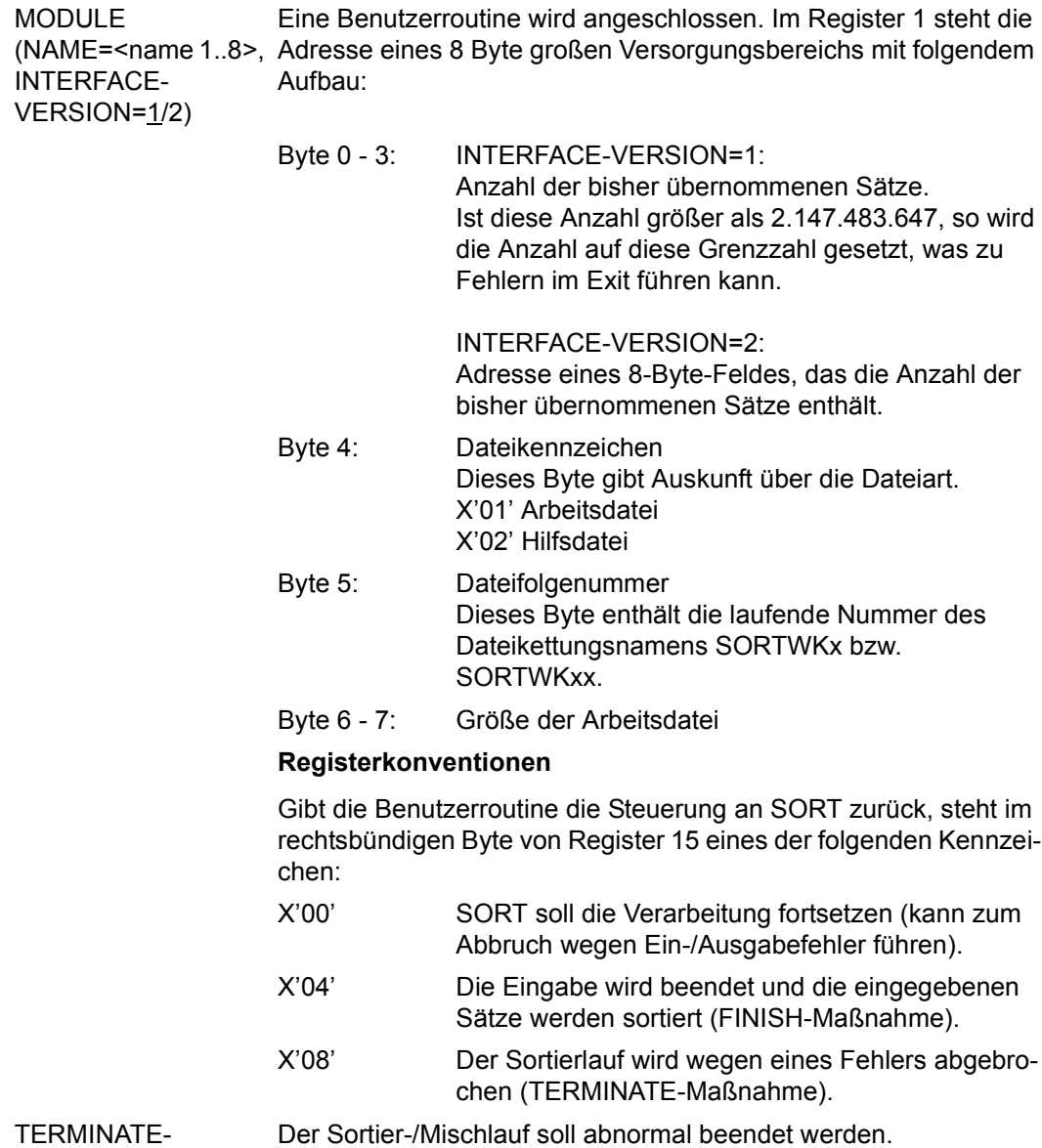

# ABNORMAL

### **6.5 EXLST-FOR-INPUT – EXLST-Ausgang für Eingabedateien**

Über den Benutzerausgang EXLST-FOR-INPUT kann der Benutzer für die Eingabedatei bzw. Eingabedateien EXLST-Ausgänge angeben und die darin aufgeführten Routinen entsprechend den DVS-Konventionen SORT zur Verfügung stellen.

Am Anfang dieses Moduls steht ein EXLST-Makro mit den Verweisen auf die Benutzerroutinen für die einzelnen benutzten DVS-Ausgänge. Die Operanden des EXLST-Makros, die an das DVS weitergereicht werden, sind in der nachfolgenden Übersicht zusammengestellt (ausführliche Beschreibung siehe "DVS-Makros" [[3](#page-442-0)]).

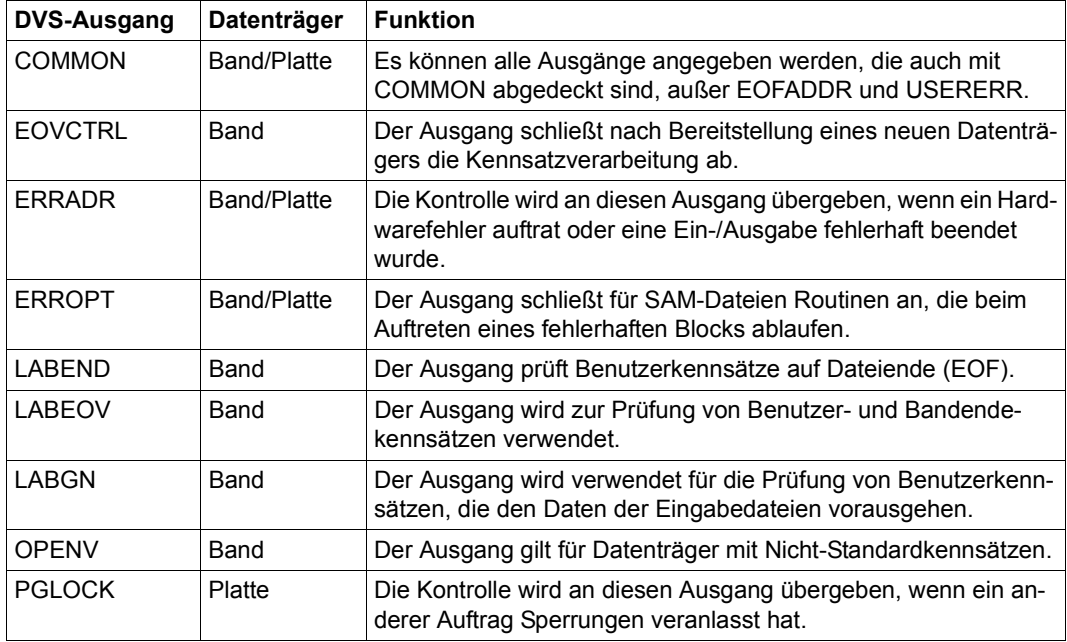

#### *Hinweise*

- Wird die Steuerung an die Benutzerroutine übergeben, enthält Register 1 die FCB-Adresse der Datei.
- Ein EXLST-Makro darf beim Aufruf von SORT im 24-Bit-Adressierungsmodus sowohl mit PARMOD=24 als auch mit PARMOD=31 übersetzt sein. Beim Aufruf im 31-Bit-Adressierungsmodus ist PARMOD=31 allerdings zwingend notwendig.

### **Beispiel**

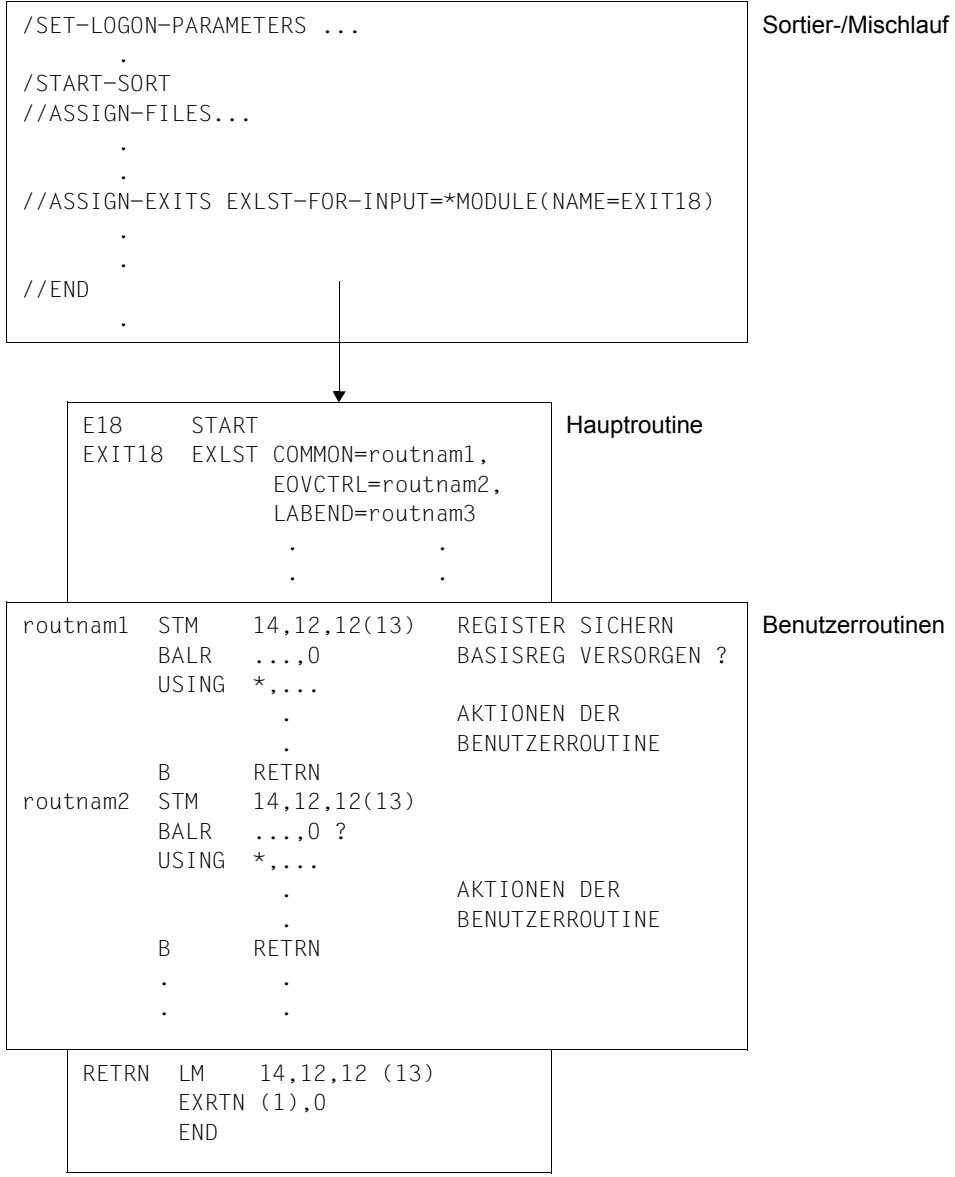

#### *Hinweis*

Der Rücksprung mittels EXRTN ist nur für einen Teil der EXLST-Routinen zugelassen (siehe Benutzerhandbuch "DVS-Makros" [[3](#page-442-1)], Makro EXRTN).

### **6.6 EXLST-FOR-OUTPUT – EXLST-Ausgang für Ausgabedateien**

Über den Benutzerausgang EXLST-FOR-OUTPUT kann der Benutzer für die Ausgabedatei EXLST-Ausgänge angeben und die darin angeführten Routinen entsprechend den DVS-Konventionen SORT zur Verfügung stellen.

Am Anfang eines Moduls steht ein EXLST-Makro mit den Verweisen auf die Benutzerroutinen für die einzelnen DVS-Ausgänge. Die Operanden des EXLST-Makros, die für die benutzte Ausgabedatei an das DVS weitergereicht werden, sind in der nachfolgenden Über-sicht zusammengestellt (ausführliche Beschreibung siehe "DVS-Makros" [\[3\]](#page-442-0)).

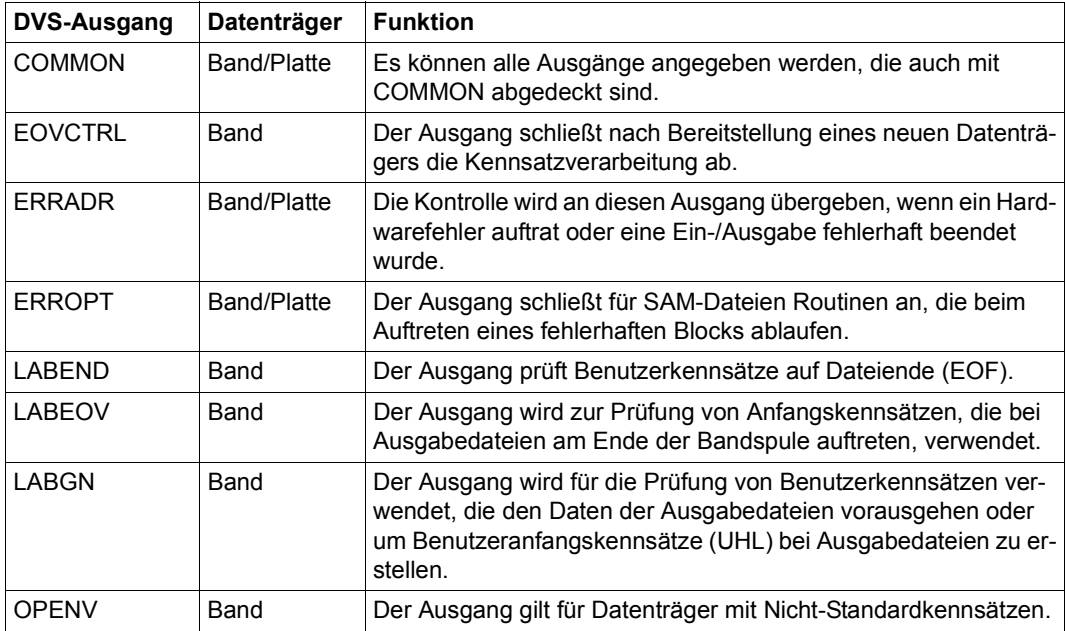

#### *Hinweise*

- Wird die Steuerung an die Benutzerroutine übergeben, enthält Register 1 die FCB-Adresse der Datei.
- Ein EXLST-Makro darf beim Aufruf von SORT im 24-Bit-Adressierungsmodus sowohl mit PARMOD=24 als auch mit PARMOD=31 übersetzt sein. Beim Aufruf im 31-Bit-Adressierungsmodus ist PARMOD=31 allerdings zwingend notwendig.

### **Beispiel**

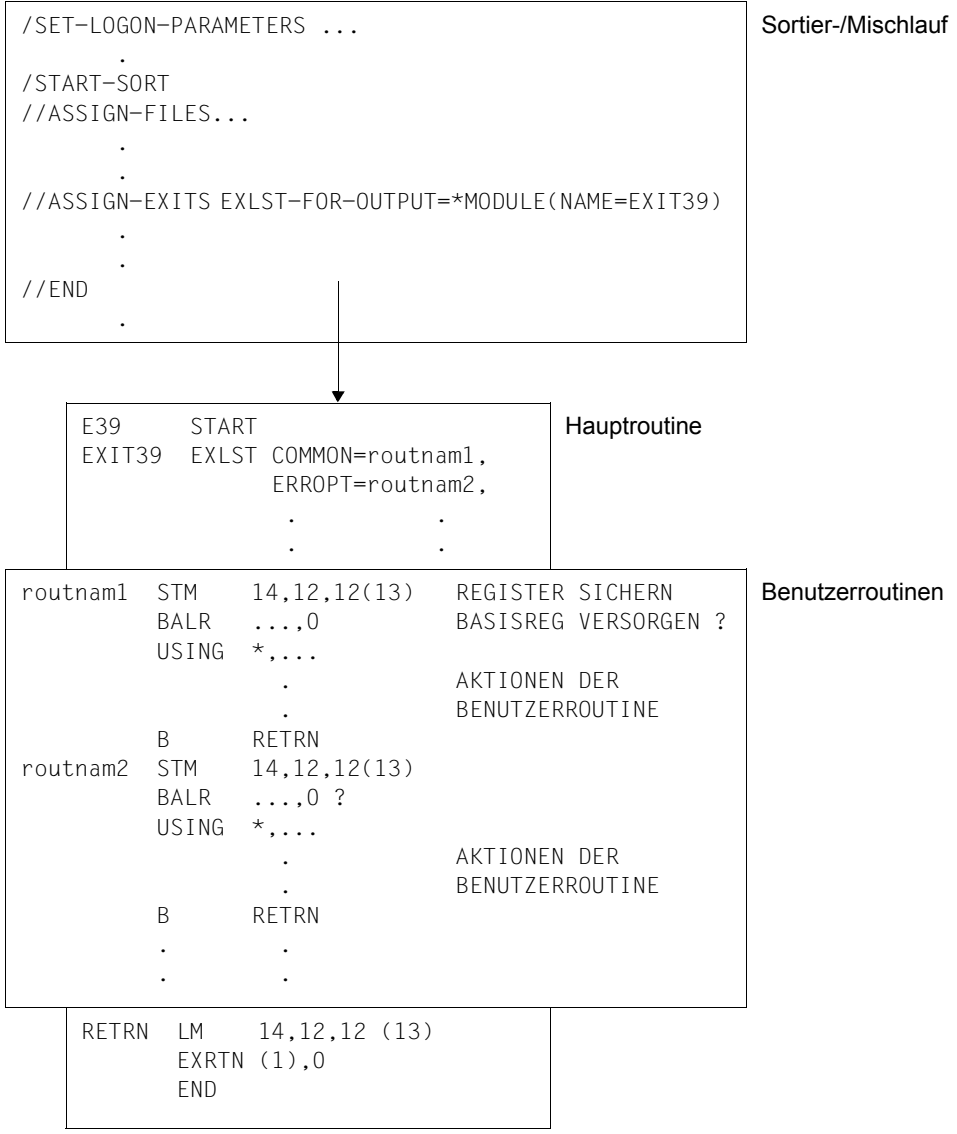

#### *Hinweis*

Der Rücksprung mittels EXRTN ist nur für einen Teil der EXLST-Routinen zugelassen (siehe Benutzerhandbuch "DVS-Makros" [[3](#page-442-1)], Makro EXRTN).

### **6.7 PHYSICAL-TRANSLATE – Sonderzeichen-Umsetzungstabelle**

Über diesen Ausgang kann eine Benutzerroutine angeschlossen werden, die die Sortierfelder im PHYSICAL-TRANSLATE-Format umcodiert.

Die Benutzerroutine wird nicht aktiv aufgerufen; sie besteht nur aus zwei Umcodierungstabellen mit je 256 Codezeichen. Die erste Codetabelle, relativ 0 zum Anfang, dient der Hincodierung und die zweite Codetabelle, relativ 256 zum Anfang, wird zur Rückcodierung benutzt.

- 1.Tabelle Mit dieser Tabelle werden die PHYSICAL-TRANSLATE Formatfelder vor den Vergleichen umcodiert.
- 2.Tabelle Mit dieser Tabelle werden die Felder, die mit der Tabelle 1 umcodiert wurden, wieder rückcodiert. Auf diese Weise werden die alten Inhalte nach der Verarbeitung wieder hergestellt.

Die Position in den Tabellen bestimmt die Zuordnung von Argument und Funktionswert der Umsetzung.

1.Tabelle: Benutzertabelle

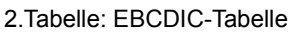

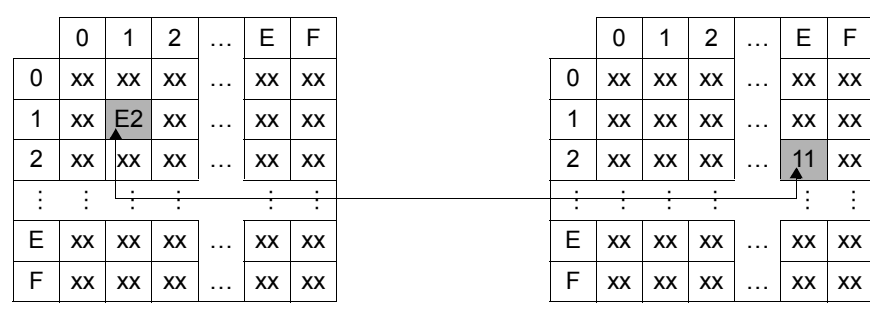

xx: Zeichen in sedezimaler Schreibweise

Das Zeichen sedezimal 11 erhält in der Benutzertabelle die Position E2. Alle Bytes der PHYSICAL-TRANSLATE-Felder, die X'11' enthalten, werden in X'E2' übersetzt. Nach der Bearbeitung durch SORT wird X'E2' wieder in X'11' rückcodiert.

### *Hinweis*

Die Umcodierungstabellen müssen sehr sorgfältig erstellt werden, wenn die gewünschte Sortierreihenfolge erreicht werden soll. Dies gilt insbesondere, wenn bei der Rückcodierung der alte Code eindeutig wieder hergestellt werden soll. Einfacher kann eine Reihenfolgeänderung über Umcodierungsformate erreicht werden. Weiterhin gibt es eine einfache Umcodierung über die MODIFY-CODE-Anweisung, oder für spezielle Umcodierungen (mehrere Codezeichen zusammenlegen) über das VIRTUAL-TRANSLATE-Format mit der VIRTUAL-TRANSLATE-Codetabelle.

## **6.8 VIRTUAL-TRANSLATE – Sonderzeichen-Übersetzungstabelle**

Über diesen Ausgang werden Sortierfelder im VIRTUAL-TRANSLATE-Format nach einer umcodierten Wertigkeit sortiert. Im Gegensatz zum PHYSICAL-TRANSLATE-Ausgang werden die Sortierfelder selbst nicht verändert.

Als Benutzerroutine wird eine 256 Byte große Codetabelle angegeben, mit der VIRTUAL-TRANSLATE-Formatfelder für jeden Vergleich auf ein Hilfsfeld umcodiert werden. Von Vorteil ist, dass hierbei keine Rückcodierung nötig ist, und mehrere Codezeichen zusammen auf ein neues umgesetzt werden können.

Die Benutzerroutine wird nicht aktiv aufgerufen und besteht nur aus einer 256 Byte großen Codetabelle, relativ 0 zum Anfang der Routine (Bindemodul).

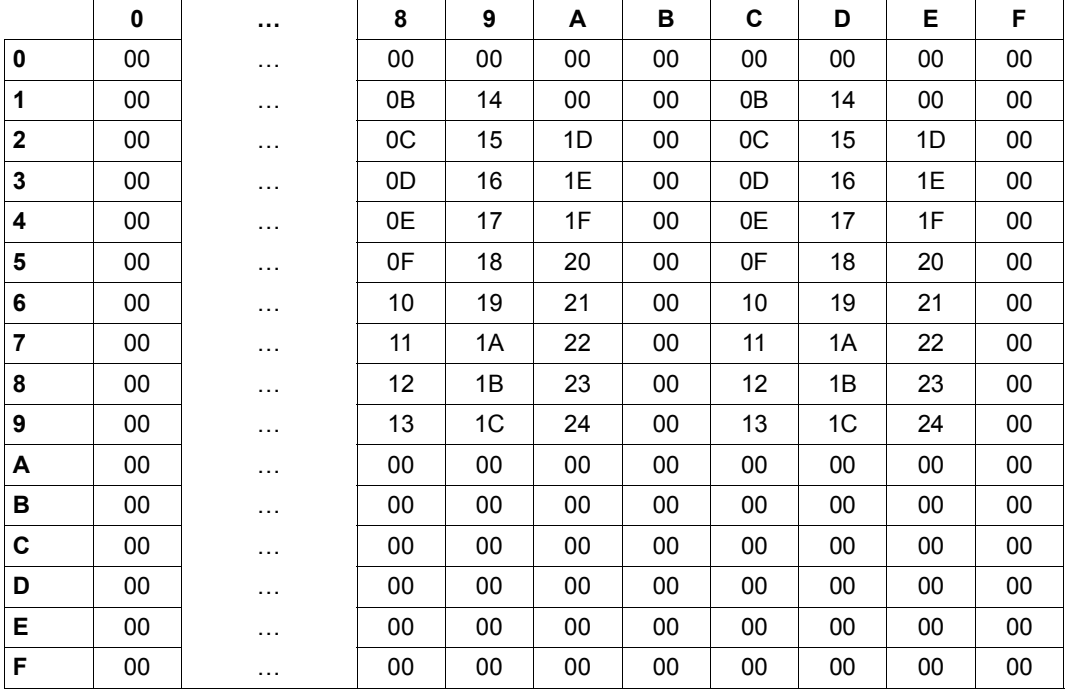

### **Beispiel für eine Benutzertabelle:**

Diese Benutzertabelle bewirkt, dass alle Groß- und Kleinbuchstaben bei der Sortierung gleichwertig behandelt werden. So haben z.B. 'A' (X'C1') und 'a' (X'81') die gleiche Codierung X'0B' in der Benutzertabelle und werden daher bei der Sortierung gleich behandelt (vergleiche Beispiel für VIRTUAL-TRANSLATE, [Seite 359](#page-358-0)). Aufgebaut werden kann eine solche Tabelle über eine Assembler-CSECT, die dann in der Anweisung ASSIGN-EXITS als Maßnahme MODULE(NAME=<name=1..8>) anzugeben ist.

### **6.9 EXTERNAL-COMPARE – Reihenfolge durch Benutzerroutine**

Über den Ausgang EXTERNAL-COMPARE kann der Benutzer bei jedem Vergleich von Sortierfeldern die auf- oder absteigende Ordnung bestimmen, wenn für sie die Reihenfolge EXTERNAL-COMPARE im FIELDS-Operanden der SORT-RECORDS-Anweisung angegeben wurde.

Der Benutzerausgang EXTERNAL-COMPARE ist für 24- und 31-Bit-Adressierung gültig. Der Aufbau der Schnittstelle richtet sich nach dem Operanden PARAMETER-MODE der ASSIGN-EXITS-Anweisung.

#### **Schnittstelle zur Benutzerroutine bei PARAMETER-MODE=ANY**

Die Benutzerroutine wird bei jedem Vergleich von zwei EXTERNAL-COMPARE-Sortierfeldern aufgerufen. Der Benutzerausgang bietet bei 31-Bit-Adressierung eine Erweiterung um den Namen des coded character set, die Adresse des internen Satzformates und die Adresse der internen Sortierfeld-Position.

Wenn das Sortier-/Mischprogramm die Steuerung an die Benutzerroutine übergibt, enthält Register 1 die Adresse eines 32 Byte großen Versorgungsbereichs mit folgendem Aufbau:

- Byte 0 3: Adresse des EXTERNAL-COMPARE-Sortierfeldes des ersten **Vergleichssatzes**
- Byte 4 7: Adresse des EXTERNAL-COMPARE-Sortierfeldes des zweiten **Vergleichssatzes**
- Byte 8 11: Adresse der Ordnungsziffer des Sortierfeldes

Die Adresse verweist auf einen 4 Byte langen Datenbereich, in dessen rechtsbündigem Byte die entsprechende Information bereitgestellt wird.

Byte 12 - 15: Adresse der Sortierfeldlänge

Die Adresse verweist auf einen 4 Byte langen Datenbereich, in dessen rechtsbündigem Byte die entsprechende Information bereitgestellt wird.

Byte 16 - 19: Adresse des Aktionswortes

Wenn die Benutzerroutine die Steuerung an SORT zurückgibt, muss im rechtsbündigen Byte des Aktionswortes eines der folgenden Rücksprungkennzeichen mitgegeben werden:

- X'00' Das Sortierfeld des 1. Vergleichssatzes hat Vorrang.
- X'04' Die beiden Sortierfelder sind gleichrangig.
- X'08' Das Sortierfeld des 2. Vergleichssatzes hat Vorrang.

Byte 20 - 23: Adresse des internen Satzformates

Die Adresse verweist auf einen 4 Byte langen Datenbereich, in dessen rechtsbündigem Byte die Information bereitgestellt wird:

- X'02' variables Satzformat
- X'04' festes Satzformat

Das Satzformat dient nur zur Information für den Benutzer. Beim Rücksprung zum Sortierprogramm wird dieses Feld nicht ausgewertet.

#### Byte 24 - 27: Adresse der internen Sortierfeld-Position

Die Adresse verweist auf einen 4 Byte langen Datenbereich, in dessen beiden rechtsbündigen Bytes die Distanz des Sortierfeldes zum Satzanfang bereitgestellt wird. Die Adresse des Sortierfeldes wird im Versorgungsbereich in Byte 0 - 3 bereitgestellt. Die Sortierfeld-Position dient nur zur Information für den Benutzer. Beim Rücksprung zum Sortierprogramm wird dieses Feld nicht ausgewertet.

#### Byte 28 - 31: Adresse des CCSN

Die Adresse verweist auf einen 8 Byte großen Bereich, in dem SORT den Namen des coded character sets ablegt, mit dem die Datensätze bearbeitet werden.

Der Name dient nur zur Information für den Benutzer. Beim Rücksprung zum Sortierprogramm wird dieses Feld nicht ausgewertet.

#### *Hinweis*

Die Benutzerroutine darf die Sortierfelder nicht verändern.

#### **Schnittstelle zur Benutzerroutine bei PARAMETER-MODE=24**

Die Benutzerroutine wird bei jedem Vergleich von zwei EXTERNAL-COMPARE-Sortierfeldern aufgerufen.

Register 1 verweist auf den folgenden 8 Byte großen Versorgungsbereich:

- Byte 0: Ordnungsziffer des Sortierfeldes
- Byte 1 3: Adresse des EXTERNAL-COMPARE-Sortierfeldes des ersten Vergleichssatzes
- Byte 4: Sortierfeldlänge
- Byte 5 7: Adresse des EXTERNAL-COMPARE-Sortierfeldes des zweiten Vergleichssatzes

Die Benutzerroutine gibt die Steuerung an SORT zurück, nachdem sie die beiden EXTERNAL-COMPARE-Sortierfelder verglichen hat. Sie muss im rechtsbündigen Byte von Register 15 eines der folgenden Rücksprungkennzeichen übergeben:

- X'00' Das Sortierfeld des 1. Vergleichssatzes hat Vorrang.
- X'04' Die beiden Sortierfelder sind gleichrangig.
- X'08' Das Sortierfeld des 2. Vergleichssatzes hat Vorrang.

#### *Hinweis*

Die Benutzerroutine darf die Sortierfelder nicht verändern.

## **6.10 TRANSLATE-CHARACTER - Reihenfolge durch Gleichsetzungstabellen und codierten Zeichensatz**

Über diesen Ausgang kann eine Benutzerroutine angeschlossen werden, die die Sortierfelder im TRANSLATE-CHARACTER-Format umcodiert, wenn der CCSN der Eingabedatei dem Namen des angegebenen Moduls entspricht. Die Benutzerroutine besteht aus zwei Umcodierungstabellen mit je 256 Codezeichen. Aus diesen Tabellen generiert SORT den Code des zu sortierenden Zeichens für den Sortiervorgang.

Diese Tabellen haben Vorrang vor den von SORT gelieferten Standard-Tabellen in der Bibliothek mit dem logischen Namen SYSLNK.TAB. Ansonsten werden die Tabellen wie Standardtabellen behandelt. Es ist nicht erforderlich, dass eine Standard-Tabelle mit gleichem Namen existiert. Der CCSN muss aber XHCS bekannt sein.

Hat die zu sortierende Datei einen CCSN der nicht in der Anweisung steht, aber in der Bibliothek mit dem logischen Namen SYSLNK.TAB vorhanden ist, wird auf die Datei in dieser Bibliothek zugegriffen.

### **6.11 INT – Unterbrechung des Sortier-/Mischlaufs**

Der Ausgang INT ermöglicht dem Benutzer von einer Datenstation aus den Dialog mit dem Sortier-/Mischprogramm SORT. Dieser Ausgang kann nicht in der ASSIGN-EXITS-Anweisung angegeben werden. Dies bedeutet, dass keine Benutzerroutine angeschlossen werden kann.

Die Aktivierung des Ausganges INT erfolgt

- im Dialogbetrieb durch Wechsel vom Programmmodus (SORT) in den Systemmodus durch Betätigung der K2-Taste an der Datensichtstation, von der aus SORT gestartet wurde. Nachdem das System den Schrägstrich ausgegeben hat, kann das Kommando /INFORM-PROGRAM gegeben werden.
- im Batchbetrieb durch Eingabe von /INFORM-PROGRAM JOB-ID=\*TSN(TSN=tsn) von der Konsole (tsn ist die Nummer des Prozesses, in dem SORT läuft).

Danach gibt eine Meldung auf der Datenstation Auskunft über die verbrauchte Lauf- und CPU-Zeit und verlangt eine der folgenden Maßnahmen:

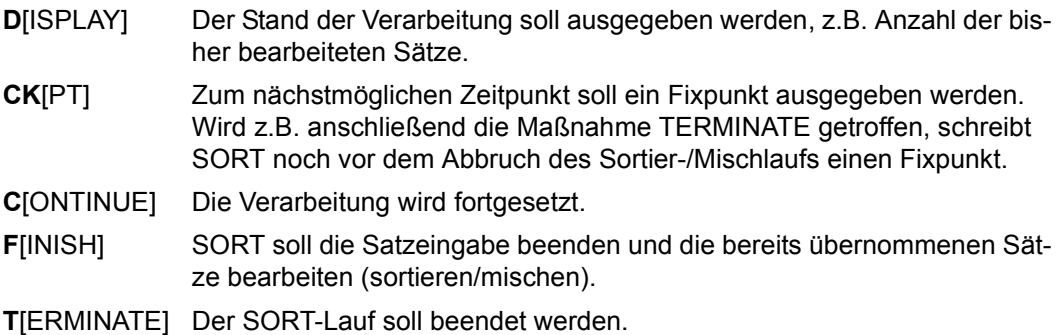

*Hinweise* 

- Wurde eine DISPLAY- oder CKPT-Maßnahme ausgeführt, wird eine weitere Maßnahme angefordert. Konnte nach den Maßnahmen CKPT und TERMINATE kein Fixpunkt geschrieben werden, gibt SORT eine Fehlermeldung aus und setzt die Verarbeitung fort.
- SORT ist über den Benutzerausgang INT nicht ansprechbar, wenn bei der SORTZM oder beim Aufruf von SORT als Unterprogramm beim *ersten* Makroaufruf SRT0 oder SRT1 der Operand STXIT=NO angegeben wird.

### **Beispiel**

```
/SET-LOGON-PARAMETERS ... 
   . 
   . 
 . 
/START-SORT 
   . 
  . 
 . 
//SORT-RECORDS... 
  . 
   . 
//END 
   . 
   . 
   . 
              K2-Taste bzw. ESCAPE/BREAK-Taste
/SEND-MESSAGE TO=PROGRAM
```
Eingabe der Maßnahmen, z.B. CKPT

- . .
- .
- 

# **7 Fixpunktverarbeitung**

Fixpunkte werden von SORT bei Sortier-/Mischläufen ausgegeben, wenn entweder

- der Operand CHECKPOINT in der SORT-RECORDS- bzw. MERGE-RECORDS-Anweisung angegeben wurde oder
- im Dialogbetrieb zum nächstmöglichen Zeitpunkt, wenn ein SEND-MESSAGE-Aufruf erfolgte und eine CKPT-Maßnahme verlangt wurde.

Keine Fixpunkte werden geschrieben, wenn SORT als Unterprogramm aufgerufen wurde und die Einschränkungen des CHKPT-Makros nicht beachtet werden. (Benutzung eines Stacks, Speicherpools oder der Interprozesskommunikation, siehe "Makroaufrufe an den Ablaufteil" [\[6\]](#page-442-2), WRCPT-Makro.)

Bei der Verarbeitung von POSIX-Dateien als Eingabedateien können ebenfalls keine Fixpunkte eingerichtet werden.

Beim Multitasksortieren sind Fixpunkte nur vor dem letzten Mischdurchlauf mit der Endausgabe möglich.

### **Sortierläufe**

Während eines Sortierlaufs werden Fixpunkte nur am Ende eines Zyklus geschrieben. Ein Zyklus ist beendet, nachdem SORT eine sortierte Teilmenge auf eine Hilfsdatei ausgegeben hat. Beim letzten Zyklus können unmittelbar vor dem Mischdurchlauf mit der Endausgabe Fixpunkte geschrieben werden.

Unabhängig vom Ablaufzustand kann ein Fixpunkt ausgegeben werden, wenn ein SEND-MESSAGE-Aufruf erfolgte und nach der Eingabe einer CKPT-Maßnahme der SORT-Lauf mit TERMINATE beendet wurde. Dies gilt jedoch nicht für das Multitasksortieren.

### **Mischläufe**

Während eines Mischlaufs können Fixpunkte in beliebig dichter Reihenfolge geschrieben werden. Wurde in der MERGE-RECORDS-Anweisung der Operand CHECKPOINT angegeben, kann über den RECORDS-PER-CYCLE-Operanden der MERGE-RECORDS-Anweisung festgelegt werden, nach welcher Anzahl von Mischeingabesätzen ein Fixpunkt ausgegeben werden soll.

Im Dialogbetrieb kann über ein SEND-MESSAGE-Kommando und eine CKPT-Maßnahme jederzeit veranlasst werden, dass zum nächstmöglichen Zeitpunkt ein Fixpunkt geschrieben wird. Die Fixpunktdatei muss allerdings genügend groß sein.

### **Pamkey-Eliminierung**

Für Fixpunktdateien darf der Wert BLOCK-CONTROL-INFO=\*WITHIN-DATA-BLOCK nicht angegeben werden.

### **RESTART-PROGRAM**

Durch das RESTART-PROGRAM-Kommando kann ein abgebrochener Sortier-/Mischlauf an dem zuletzt geschriebenen Fixpunkt wieder fortgesetzt werden. Hierbei ist jeweils der Name der Fixpunktdatei und die PAM-Seite anzugeben, die bei jedem Fixpunkt protokolliert wird.

# **8 Optimierung von Sortierläufen**

Sortierläufe können optimiert werden durch

- geeignete CORE-Zuweisung
- virtuelles Mischen
- Wahl des Sortierverfahrens (Umcodierung, Zyklen-, Multitasksortieren)
- geeignete Wahl der Dateieigenschaften
- Satzsummierung
- SORT als Subsystem laden
- Angabe des OPTIMIZATION-Operanden in der SET-SORT-OPTIONS-Anweisung
- Ändern der Voreinstellungen für SORT.

## **8.1 Geeignete CORE-Zuweisung**

Der CORE-Wert bestimmt die Größe des intensiv genutzten virtuellen Speichers.

Bei normaler Auslastung des Systems sollte die CORE-Zuweisung SORT überlassen werden. SORT berechnet den CORE-Wert über die Sortierzyklussatzmenge. Die entsprechenden Informationen über die Berechnung einer Sortierzyklussatzmenge müssen SORT zur Verfügung stehen (RECORDS-PER-CYCLE- oder ESTIMATED-RECORDS-Angabe in Verbindung mit der Definition der Hilfsdateien über ADD-FILE-LINK-Zuordnung und/oder TAPE-UNITS-Angabe).

Berechnung des CORE-Werts durch SORT:

$$
CORE = \frac{Zyklusdatenmenge in Byte}{2**20} + 16
$$

SORT gibt im Dialog- und Stapelbetrieb den errechneten Wert für CORE über die SORT-Meldungen SRT1033 aus, wenn in der ASSIGN-EXITS-Anweisung PLANNING=\*DIALOG angegeben wurde.

In einem System mit geringer Auslastung oder einer Anlage mit sehr großem Speicherausbau kann die Sortierung beschleunigt werden, wenn über die ASSIGN-RESOURCES-Anweisung ein CORE-Wert zugewiesen wird, der größer als der von SORT berechnete ist.

Bei sehr stark belasteten Systemen kann eventuell eine Verbesserung erreicht werden, wenn über die ASSIGN-RESOURCES-Anweisung ein CORE-Wert zugewiesen wird, der niedriger ist als der von SORT berechnete.

Den von SORT berechneten CORE-Wert kann man durch Angabe des Operanden MEMORY-SIZE mit der ASSIGN-RESOURCES-Anweisung modifizieren. Folgende Prioritätsklassen sind möglich:

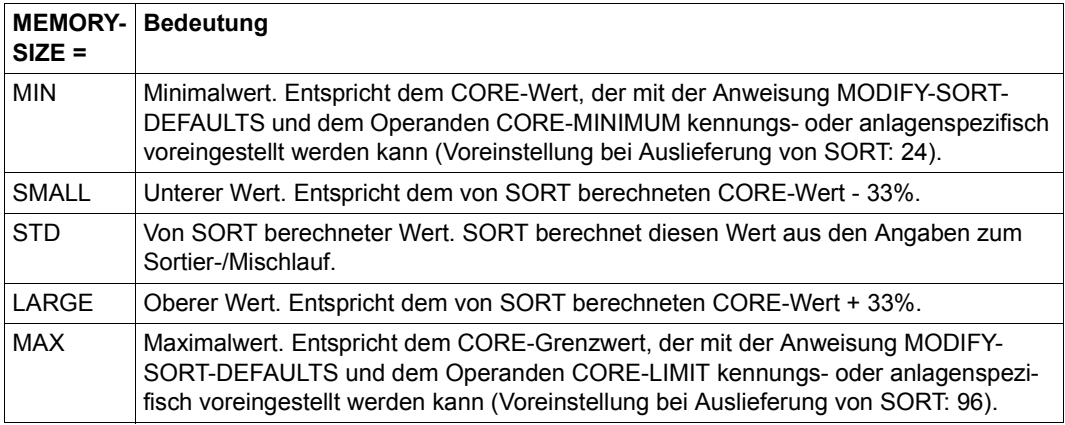

Mit der Angabe MIN-MSG-WEIGHT=\*ALL der Anweisung SET-SORT-OPTIONS erhält der Anwender Informationen darüber, wie sein Sortierlauf ausgelegt ist:

- Bei kleinen Eingabedateien (z.B. 1000 Sätze mit je 50 Byte Länge) wird angestrebt, alle Sätze sofort im Hauptspeicher zu sortieren, ohne dass eine Zwischenspeicherung in einer SORTWK-Datei erfolgt. Darüber informiert die Meldung SRT1013.
- Für größere Eingabedateien wird versucht, die beim Vorsortieren entstandenen Folgen in einem Endmischlauf zusammen zu führen. Dies wird dem Benutzer mit der Meldung SRT1012 mitgeteilt. Erst bei großen Sortierläufen sind auch interne Zwischenmischläufe erforderlich.
- Bei Nutzung des Benutzerausgangs "PLANNING" mit DIALOG gibt die Meldung SRT1061 an, wie viele Mischwege im Endmischen maximal vereinigt werden können.
- Nach Beendigung der DOMINO-Phase gibt die Meldung SRT1028 an, wie viele Folgen tatsächlich entstanden sind. Durch Ändern von MEMORY-SIZE kann eventuell eine günstigere Konstellation erreicht werden. Allerdings ändert sich die Zahl der tatsächlich erzeugten Folgen normalerweise von Sortierlauf zu Sortierlauf, weil sich die Eingabedaten ändern.

### **8.2 Virtuelles Mischen**

Die zu sortierenden Datensätze müssen zur Durchführung von Vergleichen in einen virtuellen Speicherbereich gebracht werden, dessen Größe vom Anwender im Operanden MEMORY-SIZE der ASSIGN-RESOURCES-Anweisung spezifiziert bzw. von SORT aus Angaben zur Datenmenge berechnet wird. Auf diesen Bereich wird in sehr stark streuender Form zugegriffen, sodass es mit zunehmender Größe dieses Speicherbereiches zu einer Verstärkung des Pagings kommen kann. Dadurch können konkurrierende Task-Abläufe betroffen werden, was auch die Ablaufzeit des SORT-Laufs beeinflussen kann.

Beim Vorsortieren mit virtueller Mischung wird der Speicherbereich im Verhältnis 1 zu 15 in einen Vorsortierungsbereich und in einen Mischbereich aufgeteilt. Dadurch wird der streuende Zugriff auf 1/16 beschränkt, der Rest (Mischbereich) wird in sequenzieller Form angesprochen.

Voraussetzung für eine virtuelle Mischung ist die Angabe eines MEMORY-SIZE-Wertes ≥ 400 in der ASSIGN-RESOURCES-Anweisung und die Mindestverfügbarkeit von 400 Seiten Klasse-6-Speicher. Außerdem darf der intensiv genutzte Speicher (1/16 des angegebenen Wertes) den Maximalwert, der mit dem Operanden CORE-MAXIMUM der Anweisung MODIFY-SORT-DEFAULTS eingestellt werden kann, nicht überschreiten. Ist dies der Fall, wird die Größe des intensiv genutzten Speichers auf diesen Maximalwert begrenzt und die gesamte Speicheranforderung neu berechnet (durch Multiplikation mit 16). Nur wenn dieser neu berechnete Wert  $\geq 400$  ist, kann eine virtuelle Mischung durchgeführt werden.

### *Beispiel*

CORE-Wert = 1600, CORE-MAXIMUM = 50

Der intensiv zu nutzende Speicherbereich wird mit 1600/16 = 100 ermittelt. Da die voreingestellte Begrenzung kleiner ist (50), wird deren Wert verwendet. Der endgültige CORE-Wert und der damit angeforderte virtuelle Speicher wird durch die Rückrechnung (Multiplikation der intensiv genutzten Speichergröße mit 16) auf 800 Seiten (= 50 \* 16) reduziert.

Mit folgenden Meldungen werden Informationen über die virtuelle Mischung ausgegeben:

Mit der Meldung SRT1033 wird die Größe des angeforderten Speichers angegeben.

Die Meldung SRT1062 wird ausgegeben, wenn eine virtuelle Mischung möglich ist.

Die beiden Meldungen werden nur ausgegeben, wenn in der ASSIGN-EXITS-Anweisung beim Benutzerausgang PLANNING die Maßnahme DIALOG angegeben wurde und in der SET-SORT-OPTIONS-Anweisung die entsprechende Meldungspriorität gesetzt wurde.

### **8.3 Wahl des Sortierverfahrens**

Bei Sortierungen kann die Laufzeit und der Systemdurchsatz beeinflusst werden durch Verwendung von

- Umcodierung
- Zyklensortieren
- Multitasksortieren.

### **8.3.1 Umcodierung**

Durch Umcodierungen entsteht ein erhöhter CPU-Zeitbedarf. Die folgende Aufstellung soll, soweit eine Wahlmöglichkeit besteht, eine Hilfestellung bei der Wahl des Umcodierungsformates geben.

- Geringer Aufwand bei Hin- und Rückcodierung (Formate MODIFY-CODE, PHYSICAL-TRANSLATE und EBCDIC-ISO-EBCDIC )
- Großer Aufwand bei Umcodierung pro Satzvergleich auf Hilfsspeicher (Formate VIRTUAL-TRANSLATE und EBCDIC-INTERNATIONAL)
- Sehr großer Aufwand bei DIN-orientierter Umcodierung mit spezieller Behandlung der Umlaute (Formate EBCDIC-DIN).

### **8.3.2 Zyklensortieren**

Beim Zyklensortieren wird die zu sortierende Datenmenge in Teilmengen (Zyklen) aufgeteilt. SORT sortiert jede Teilmenge für sich auf der Arbeitsdatei (SORTWKx) und lagert sie anschließend auf eine Hilfsdatei (SORTWKxx) aus. Die Hilfsdateien können Band- oder Plattendateien sein.

Das Zyklensortieren dient im Wesentlichen zum gesteuerten Erzeugen von Fixpunkten (RESTART-Fähigkeit). Soweit die Hilfsdateien auf getrennten (eigenen) Datenträgern liegen, kann über verminderte Positionierzeiten eventuell etwas Laufzeit eingespart werden. Die CPU-Zeiten werden jedoch immer größer sein als bei einer einfachen Sortierung mit einem Zyklus.

Eine Zyklensortierung wird nur durchgeführt, wenn der Operand RECORDS-PER-CYCLE angegeben wird und dieser kleiner ist als die Anzahl der Eingabesätze.

Für das Zyklensortieren benötigt SORT als Betriebsmittel:

- 1 Plattenarbeitsdatei der Größe 1,1\*Zyklusdatenmenge.
- n Hilfsdateien (Platte und/oder Band), wobei n=Zyklenanzahl-1 ist. Jede der Hilfsdateien hat die Größe 1,1\*Zyklusdatenmenge.

Die Anzahl der Hilfsdateien ergibt sich aus dem Maximum von

Anzahl der über ADD-FILE-LINK-Kommandos mit LINK-NAME=SORTWKxx zugeordneten Dateien, ergänzt durch den TAPE-UNITS-Operanden (ASSIGN-RESOURCES-Anweisung)

- 1

und

ESTIMATED-RECORDS

RECORDS-PER-CYCLE-Wert

Hierbei haben die Angaben im FILE-Kommando Vorrang.

*Hinweis*

Entsprechen die durch ADD-FILE-LINK-Kommando mit LINK-NAME=SORTWKxx und TAPE-UNITS-Operanden definierten Hilfsdateien nicht der sich aus ESTIMATED-RECORDS-Wert/RECORDS-PER-CYCLE-Wert ermittelten Zyklenanzahl-1, richtet SORT die fehlenden Dateien als Plattendateien ein.

Reichen diese Hilfsdateien nicht aus, richtet SORT von sich aus eine zusätzliche Plattenhilfsdatei ein. Genügt diese zusätzliche Plattenhilfsdatei nicht, versucht SORT über eine Erweiterung der Arbeitsdatei (Sekundärzuweisung) den Rest der Eingabe zu sortieren.

Die Satzanzahl pro Zyklus wird auf eine der folgenden Arten errechnet:

Zyklussatzanzahl = RECORDS-PER-CYCLE-Wert

oder ersatzweise gilt auch:

Zyklussatzanzahl = INPUT-RANGE, NUMBER-OF-RECORDS-Angabe

Anzahl der Hilfsdateien + 1

#### **Beispiel**

```
/add-file-link file-name=input.1,link-name=sortin
/add-file-link file-name=output.1,link-name=sortout
/start-sort
% SRT1001 2014-10-12/15:41:58/000000.00 SORT/MERGE STARTED, 
  VERSION 08.0A00/BS2000V18.0 
% SRT1130 PLEASE ENTER SORT STATEMENTS
//sort-records fields=*field-explicit(position=5,length=8, -
// sorting-order=*descending), -
// records-per-cycle=90
//set-sort-options min-msg-weight=*all
//end
% SRT1046 2014-10-12/15:42:27/000000.25 END OF PREPARATORY PHASE
% SRT1010 2014-10-12/15:42:27/000000.27 END OF PRESORT PHASE
% SRT1027 STRINGS AFTER PRESORTING:.............................1
% SRT1028 STRINGS AFTER DOMINO:.................................1
% SRT1012 NO INTERNAL MERGE NECESSARY
% SRT1015 2014-10-12/15:42:28/000000.30 END OF CYCLE ...........1
% SRT1010 2014-10-12/15:42:28/000000.30 END OF PRESORT PHASE
% SRT1027 STRINGS AFTER PRESORTING:.............................1
% SRT1028 STRINGS AFTER DOMINO:.................................1
% SRT1012 NO INTERNAL MERGE NECESSARY
% SRT1015 2014-10-12/15:42:28/000000.33 END OF CYCLE ...........2
% SRT1010 2014-10-12/15:42:28/000000.33 END OF PRESORT PHASE
% SRT1027 STRINGS AFTER PRESORTING:.............................1
% SRT1028 STRINGS AFTER DOMINO:.................................1
% SRT1012 NO INTERNAL MERGE NECESSARY
% SRT1015 2014-10-12/15:42:28/000000.36 END OF CYCLE ...........3
% SRT1010 2014-10-12/15:42:28/000000.36 END OF PRESORT PHASE
% SRT1027 STRINGS AFTER PRESORTING:.............................1
% SRT1028 STRINGS AFTER DOMINO:.................................1
% SRT1012 NO INTERNAL MERGE NECESSARY
% SRT1016 SORT/MERGE INPUT RECORDS:...........................300 (FROM 01)
% SRT1030 SORT/MERGE OUTPUT RECORDS:..........................300
% SRT1025 PAM INPUTS:............................................8
% SRT1026 PAM OUTPUTS:...........................................8
% SRT1002 2014-10-12/15:47:26/000000.48 SORT/MERGE COMPLETED
```
Die Hilfsdateien werden von SORT angelegt und am Ende des Laufes wieder gelöscht.

### **8.3.3 Multitasksortieren**

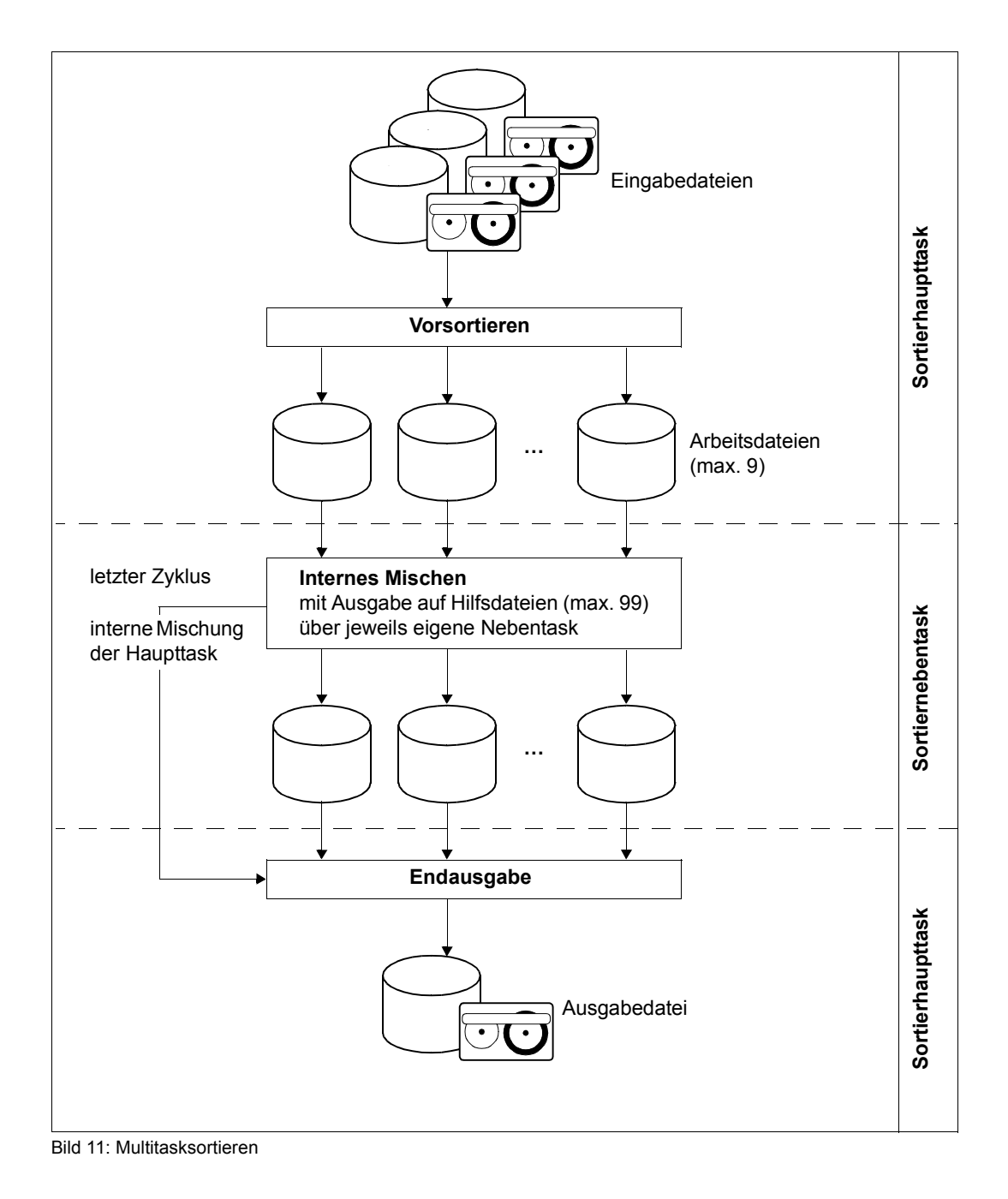

Beim Multitasksortieren wird mit mehreren Arbeitsdateien (2 bis max. 9) gearbeitet. Dieses Sortierverfahren ist ein Zyklensortieren mit mehreren Prozessabläufen, und zwar einer Sortierhaupttask und bis zu 8 Sortiernebentasks. Die Anzahl der Tasks (eine Haupttask und mehrere Nebentasks), die gleichzeitig laufen können, ist gleich der Anzahl der Arbeitsdateien. Sie bestimmt den Grad der Parallelarbeit von SORT. Die Anzahl der insgesamt gestarteten Nebentasks wird vorrangig durch das Resultat von

(ESTIMATED-RECORDS/RECORDS-PER-CYCLE) bestimmt. Fehlen Werte dazu, verwendet SORT die Anzahl der Hilfsdateien.

Das Multitasksortieren führt bei richtiger Anwendung zu teilweise erheblichen Laufzeiteinsparungen. Da aber der CPU-Zeitbedarf gegenüber dem einfachen Sortieren mit einem Zyklus und auch noch gegenüber dem Zyklensortieren stets größer ist, kann eine Durchsatzsteigerung nur in einem gering belasteten System mit genügender CPU-Zeitreserve erzielt werden.

### **Sortierhaupttask**

Die Sortierhaupttask

- sortiert die Ersteingabe vor,
- gibt Teilmenge auf Arbeitsdateien aus,
- koordiniert die Nebentaskmischläufe,
- mischt beim letzten Sortierzyklus die Hilfsdateien ein, die von den Nebentasks beschrieben wurden.

In der Sortierhaupttask wird die Ersteingabe vorsortiert. Die Arbeitsdateien werden danach zum internen Mischen mit Ausgabe auf eine Hilfsdatei jeweils an eine Sortiernebentask abgegeben. Die Sortierhaupttask mischt die so erzeugten Hilfsdateien beim letzten Zyklus, bei dem auch die interne Mischung von der Sortierhaupttask durchgeführt wird, in die Endausgabe ein.

Die Sortierhaupttask und die Sortiernebentasks kommunizieren miteinander und synchronisieren so die Abläufe. So muss z.B. die Sortierhaupttask, wenn nötig, warten, bis eine Arbeitsdatei frei wird oder bis alle Nebentaskabläufe abgeschlossen sind.

Das Vorsortieren in der Haupttask und das interne Mischen in der Nebentask laufen parallel ab.

### **Sortiernebentask**

In den Sortiernebentasks erfolgt eine Optimierung der Sortierfolgen (sortierte Sequenzen) mithilfe von Stellvertretern (sonst in der Sortierhaupttask). Die einzelnen Teilmengen (Sortierfolgen) werden intern gemischt und auf Hilfsdateien ausgegeben.

Als Betriebsmittel erfordert das Multitasksortieren

- Eingabedatei (max. 99)
- Plattenarbeitsdateien (2 bis max. 9)
- Plattenhilfsdateien (max. 99)
- Ausgabedatei.

#### *Hinweis*

Der Operand MIN-MSG-WEIGHT der Anweisung SET-SORT-OPTIONS steuert die SYSLST-Ausgabe der Sortiernebentasks. Bei Angabe von MIN-MSG-WEIGHT=\*ALL wird das SYSLST-Protokoll stets ausgegeben, sonst nur bei Fehlern in der Sortiernebentask.

### **Voraussetzungen für das Multitasksortieren**

Für das Multitasksortieren sollten die nachfolgenden Bedingungen erfüllt sein. Ist dies nicht der Fall, sollte mit nur einer Arbeitsdatei zyklenweise sortiert werden. Bei Unklarheiten bei der Angabe von Werten (z.B. Satzlänge, ESTIMATED-RECORDS) ist es besser, keine Angaben zu machen, da falsche Angaben zu einem Abbruch führen können.

- SORT muss mindestens 2, maximal 9 Arbeitsdateien zugewiesen bekommen. Daraus erkennt SORT, dass eine Multitask-Sortierung gefordert ist.
- Die Benutzerkennung, unter der sortiert wird, muss einen "Expresseintrag" haben (SHOW-USER-ATTRIBUTES-Kommando, Anzeige START-IMMED=YES).
- Werden ESTIMATED-RECORDS und RECORDS-PER-CYCLE angegeben, berechnet SORT die Anzahl der Hilfsdateien (maximal 99).
- Die Auslastung des Systems sollte so gering sein, dass Nebentasks, die die interne Mischung besorgen, sofort gestartet und ohne Behinderung ablaufen können.
- Hilfsdateien auf Arbeitsbändern dürfen beim Multitasksortieren nicht verwendet werden. Wenn der TAPE-UNITS-Parameter in der ASSIGN-RESOURCES-Steueranweisung ungleich Null angegeben ist, wird automatisch nur ein Zyklensortieren durchgeführt.
- Geräte, auf denen private Platten mit Arbeits- oder Hilfsdateien verwendet werden, müssen mehrfachbenutzbar sein.
- Keine Verwendung der Benutzerausgänge VIRTUAL-TRANSLATE und/oder EXTERNAL-COMPARE.

Wenn weder ein ESTIMATED-RECORDS-Wert noch ein RECORDS-PER-CYCLE-Wert angegeben wurden, berechnet SORT einen RECORDS-PER-CYCLE-Wert aus der Eingabedatenmenge (Größe der Eingabedatei in PAM-Seiten), der durchschnittlichen Satzlänge und der Anzahl der Hilfsdateien. Bei Banddateien kann SORT die Eingabedatenmenge nicht feststellen und somit keinen RECORDS-PER-CYCLE-Wert berechnen. Daher wird in diesem Fall kein Multitasksortieren durchgeführt.

### **Besondere Fehlersituationen**

Die nachfolgend beschriebenen Fehlersituationen werden von SORT durch die Ausgabe von Meldungen behandelt. Nötigenfalls wird der Sortierlauf abgebrochen.

- Der "Expresseintrag" fehlt in der Benutzerkennung: Es wird die Warnung SRT1065 ausgegeben; der Sortierlauf wird als Zyklensortierung in der Haupttask normal fortgesetzt.
- Der "Expresseintrag" wird während des Sortierlaufs entzogen: Es wird die Warnung SRT1066 ausgegeben; der Sortierlauf wird als Zyklensortierung in der Haupttask normal fortgesetzt.
- Sortiernebentasks werden mit "CANCEL-JOB" abgebrochen: Es werden die Meldungen SRT1051, SRT1052 und SRT1053 ausgegeben; der Sortierlauf wird fortgesetzt. Beim letzten Sortierzyklus (Haupttask) werden die Hilfsdateien der abgebrochen Hilfstasks nicht berücksichtigt. Der Sortier-/Mischlauf wird mit der Meldung SRT1059 regulär beendet.
- Sortiernebentasks werden nicht gestartet: Nach Ablauf einer Wartezeit von 10 Minuten wird die Meldung SRT1068 ausgegeben; der Sortierlauf wird abgebrochen.
- Sonstige Fehlerzustände von Sortiernebentasks: Beim Endmischen werden in diesem Fall die Meldungen SRT1067, SRT1052 und SRT1053 ausgegeben; der Sortierlauf wird fortgesetzt. Beim letzten Sortierzyklus (Haupttask) werden die Hilfsdateien der betroffenen Nebentasks nicht berücksichtigt. Der Sortier-/Mischlauf wird mit der Meldung SRT1059 regulär beendet.

### **Beispiele**

#### *Variante 1*

```
/add-file-link link-name=sortin,file-name=input.1
/add-file-link link-name=sortout,file-name=output.1
/add-file-link link-name=sortwk1,file-name=work.1
/add-file-link link-name=sortwk2,file-name=work.2
/start-sort
% SRT1001 2014-10-12/13:50:09/000000.00 SORT/MERGE STARTED,
   VERSION 08.0A00/BS2000V18.0
% SRT1130 PLEASE ENTER SORT STATEMENTS
//sort-records fields=*field-explicit(position=5,length=10), -
// estimated-records=1000,records-per-cycle=300
//set-sort-options min-msg-weight=*all
//end
% SRT1046 2014-10-12/13:50:10/000000.24 END OF PREPARATORY PHASE
% SRT1010 2014-10-12/13:50:11/000000.30 END OF PRESORT PHASE
% JMS0066 JOB 'EXAMPLE' ACCEPTED ON 96-02-05 AT 13:50, TSN = 8D2R
% SRT1010 2014-10-12/13:50:13/000000.41 END OF PRESORT PHASE
% JMS0066 JOB 'EXAMPLE' ACCEPTED ON 96-02-05 AT 13:50, TSN = 8D2U
% SRT1010 2014-10-12/13:51:00/000000.51 END OF PRESORT PHASE
% JMS0066 JOB 'EXAMPLE' ACCEPTED ON 96-02-05 AT 13:51, TSN = 8D3B
% SRT1010 2014-10-12/13:51:01/000000.59 END OF PRESORT PHASE
% SRT1027 STRINGS AFTER PRESORTING:..................................1
% SRT1028 STRINGS AFTER DOMINO:..................................1
% SRT1012 NO INTERNAL MERGE NECESSARY
% SRT1016 SORT/MERGE INPUT RECORDS:..........................2.000 (FROM 01)
% SRT1030 SORT/MERGE OUTPUT RECORDS:.........................2.000
% SRT1025 PAM INPUTS:............................................2
% SRT1026 PAM OUTPUTS:..........................................11
% SRT1002 2014-10-12/13:51:39/000000.72 SORT/MERGE COMPLETED
```
Es werden insgesamt 3 Nebentasks gestartet, die jeweils 600 Sätze auf eine Hilfsdatei sortieren. Die Anzahl der Hilfsdateien wird von SORT berechnet (ESTIMATED-RECORDS/ RECORDS-PER-CYCLE). Die letzten 200 Sätze werden von der Haupttask sortiert und zusammen mit den drei Hilfsdateien auf die Ausgabedatei gemischt.

```
Variante 2
```

```
/add-file-link link-name=sortin,file-name=input.1
/add-file-link link-name=sortout,file-name=output.1
/add-file-link link-name=sortwk1,file-name=work.1
/add-file-link link-name=sortwk2,file-name=work.2
/add-file-link link-name=sortwk01,file-name=auxiliary.1
/add-file-link link-name=sortwk02,file-name=auxiliary.2
/add-file-link link-name=sortwk03,file-name=auxiliary.3
/start-sort
% SRT1001 2014-10-12/13:46:36/000000.00 SORT/MERGE STARTED,
   VERSION 08.0A00/BS2000V18.0
% SRT1130 PLEASE ENTER SORT STATEMENTS
//sort-records fields=*field-explicit(position=5,length=10), -
// estimated-records=2000
//set-sort-options min-msg-weight=*all
//end
% SRT1046 2014-10-12/13:46:37/000000.25 END OF PREPARATORY PHASE
% SRT1010 2014-10-12/13:46:37/000000.31 END OF PRESORT PHASE
% JMS0066 JOB 'EXAMPLE' ACCEPTED ON 96-02-05 AT 13:46, TSN = 8DZB
% SRT1010 2014-10-12/13:46:38/000000.42 END OF PRESORT PHASE
% JMS0066 JOB 'EXAMPLE' ACCEPTED ON 96-02-05 AT 13:46, TSN = 8DZC
% SRT1010 2014-10-12/13:47:35/000000.51 END OF PRESORT PHASE
% JMS0066 JOB 'EXAMPLE' ACCEPTED ON 96-02-05 AT 13:47, TSN = 8DZI
% SRT1010 2014-10-12/13:47:36/000000.60 END OF PRESORT PHASE
% SRT1027 STRINGS AFTER PRESORTING:.............................1
% SRT1028 STRINGS AFTER DOMINO:.................................1
% SRT1012 NO INTERNAL MERGE NECESSARY
% SRT1016 SORT/MERGE INPUT RECORDS:.........................2.000 (FROM 01)
% SRT1030 SORT/MERGE OUTPUT RECORDS:........................2.000
% SRT1025 PAM INPUTS:...........................................3
% SRT1026 PAM OUTPUTS:.........................................12
% SRT1002 2014-10-12/13:48:27/000000.70 SORT/MERGE COMPLETED
```
SORT berechnet auf Grund der Angabe bei ESTIMATED-RECORDS und der Anzahl der zugewiesenen Hilfsdateien einen RECORDS-PER-CYCLE Wert. Die Anzahl der Nebentasks ist gleich der Anzahl der zugewiesenen Hilfsdateien.

```
Variante 3
```

```
/add-file-link file-name=input.1,link-name=sortin
/add-file-link file-name=output.1,link-name=sortout
/add-file-link file-name=work.1,link-name=sortwk1
/add-file-link file-name=work.2,link-name=sortwk2
/start-sort
% SRT1001 2014-10-12/12:10:46/000000.00 SORT/MERGE STARTED, VERSION 
08.0A00/BS2000V18.0
% SRT1130 PLEASE ENTER SORT STATEMENTS
//sort-records fields=*field-explicit(position=5,length=10)
//set-sort-options min-msg-weight=*all
//end
% SRT1046 2014-10-12/12:10:47/000000.24 END OF PREPARATORY PHASE
% SRT1010 2014-10-12/12:10:49/000000.41 END OF PRESORT PHASE
% SRT1027 STRINGS AFTER PRESORTING:..............................2
% SRT1028 STRINGS AFTER DOMINO:..................................2
% SRT1012 NO INTERNAL MERGE NECESSARY
% SRT1016 SORT/MERGE INPUT RECORDS:..........................2.000 (FROM 01)
% SRT1030 SORT/MERGE OUTPUT RECORDS:.........................2.000
\% SRT1025 PAM INPUTS: \tag{11}% SRT1026 PAM OUTPUTS:..........................................11
% SRT1002 2014-10-12/12:10:51/000000.51 SORT/MERGE COMPLETED
```
Da SORT keinen CYCLE-WERT berechnen kann und auch keine Hilfsdateien zugewiesen sind, wird auch keine Multitask-Sortierung durchgeführt.

#### *Hinweis*

Wie beim Zyklensortieren kann auch beim Multitasksortieren die Leistung verbessert werden, wenn Arbeitsdateien und Hilfsdateien auf getrennten Datenträgern mit eigener Zugriffseinrichtung liegen. Dies gilt auch für die Eingabedateien und die Ausgabedateien, die aber untereinander nicht getrennte Zugriffseinrichtungen benötigen.

### **8.4 Geeignete Wahl der Dateieigenschaften**

### Eingabedateien (SORTINxx)

Eingabedateien sollten nach Möglichkeit Blockgrößen von mindestens 4096 Byte haben (bei einer Verkettung von 2 PAM-Seiten tritt bereits eine erhebliche CPU- und Laufzeitersparnis ein).

Eingabedateien auf privaten Datenträgern führen in der Regel zu schnellerer Bearbeitung (Laufzeiteinsparung).

### Ausgabedatei (SORTOUT)

Ausgabedateien sollen Blockgrößen von mindestens 4096 Byte haben. Bei einer Verkettung von 2 PAM-Seiten tritt bereits eine erhebliche Zeitersparnis ein.

Außerdem sollte darauf geachtet werden, dass eine ausreichende Primär- und Sekundärzuweisung definiert wurde. Auf diese Weise kann der Verwaltungsaufwand für die Dateierweiterungen eingeschränkt werden. Die sonstigen Dateimerkmale sollten besser, soweit dies möglich ist, durch SORT von der Eingabedatei übernommen werden, da auf diese Weise Fehler vermieden werden. Ausgabedateien auf privaten Datenträgern können in der Regel zu Laufzeitverbesserungen führen.

### Arbeitsdateien (SORTWK oder SORTWKx)

Erhebliche Laufzeiteinsparungen sind möglich, wenn eine Arbeitsdatei auf privater Platte eingerichtet wird und diese Platte möglichst nicht parallel von anderen Taskabläufen angesprochen wird. Beim Multitasksortieren gilt das für jede einzelne Arbeitsdatei. Die Dateimerkmale einer Arbeitsdatei werden von SORT voll definiert und eine zu niedrige SPACE-Angabe ggf. korrigiert.

### Hilfsdateien (SORTWKxx)

Für Hilfsdateien gilt unter Einbeziehung von Bändern entsprechend, was für die Arbeitsdateien gesagt wurde. Die Einschränkungen für das Sortierverfahren Multitasksortieren müssen hierbei beachtet werden. Bänder sollten grundsätzlich mit hoher Schreibdichte bearbeitet werden.

### **8.5 Satzsummierung**

Für Satzsummierungen sollte grundsätzlich die SUM-RECORDS-Anweisung verwendet werden, die bewirkt, dass Summierungen schon ab der Vorsortierung erfolgen und damit Ein- und Ausgaben von erheblichem Umfang eingespart werden. Beim Satzsummieren werden bei jedem Aufeinandertreffen von 2 Sätzen mit gleichen Sortierbegriffen die in der SUM-RECORDS-Anweisung beschriebenen Summenfelder im 1. Satz addiert und der 2. Satz jeweils gelöscht. Bei Test-Messungen konnten bis zu 60 % (!) Lauf- und CPU-Zeiteinsparungen registriert werden (abhängig vom Verdichtungsgrad).

## **8.6 SORT als Subsystem**

Teile des SORT können von der Systembetreuung als Subsystem geladen werden. Das erspart einen Teil der Ladevorgänge und macht SORT damit schneller.

Das gilt besonders für das Multitasksortieren, bei dem ansonsten für jede Nebentask ein Teil der Module erneut geladen werden muss.

## **8.7 Angabe des OPTIMIZATION-Operanden in der SET-SORT-OPTIONS-Anweisung**

Mit dem OPTIMIZATION-Operanden in der SET-SORT-OPTIONS-Anweisung kann der Sortierlauf hinsichtlich Laufzeit, CPU-Zeit oder Speicherbedarf optimiert werden. Bei OPTIMIZATION=\*VIRTUAL-MEMORY werden nicht mehr benötigte Lademodule (ca. 85% des statischen Programmcodes) freigegeben. Die Laufzeiten bzw. CPU-Zeiten erhöhen sich beim Freigeben der Lademodule sowie beim Wiederladen für einen evtl. nachfolgenden Sortierlauf. Andererseits kann bei Adressraummangel mit OPTIMIZATION=\*VIRTUAL-MEMORY erreicht werden, dass der durch das Freigeben der Lademodule frei werdende Speicher für die Sortierarbeitsspeicher benutzt wird und SORT somit effizienter mit dem verfügbaren Speicher umgeht.

## **8.8 Ändern der Voreinstellungen für SORT**

Zum Ändern und Anzeigen von SORT-Parametern stehen die Anweisungen MODIFY-SORT-DEFAULTS (siehe [Seite 154\)](#page-153-0) und SHOW-SORT-DEFAULTS (siehe [Seite 178\)](#page-177-0) zur Verfügung.

# **9 Installation**

SORT V8.0 ist unter dem Betriebssystem BS2000/OSD-BC ab V8.0 ablauffähig.

Aus Gründen der Kompatibilität mit älteren Anwendungen ist weiterhin eine Bibliothek SORTLIB erforderlich.

Die Bibliothek SORTLIB enthält den Startermodul SRT80 (Objektmodul). Ausserdem ist ein Objektmodul SRTXKERN enthalten. Dieser dient dazu, Aufrufe zu befriedigen, die in alten Anwendungen fest einprogrammiert auf diesen Modul in der Bibliothek SORTLIB verweisen. Wenn IMON nicht im Einsatz ist, wird bei Unterprogrammaufrufen noch auf die Bibliothek SORTLIB zugegriffen. Dies trifft ebenfalls auf alte Startermodule aus SORT Versionen V7.4 und kleiner zu, da diese prinzipiell noch nicht mit IMON arbeiten.

Die Installation ist nicht an fest vorgegebene Dateinamen und Kennungen gebunden. Das bedeutet, dass die Produkte den Standort aller Bestandteile einer Version selbst dynamisch ermitteln müssen. Als Werkzeug steht dafür das Subsystem IMON zur Verfügung  $(siehe$  .IMON $^{\circ}$ [[11](#page-443-0)]).

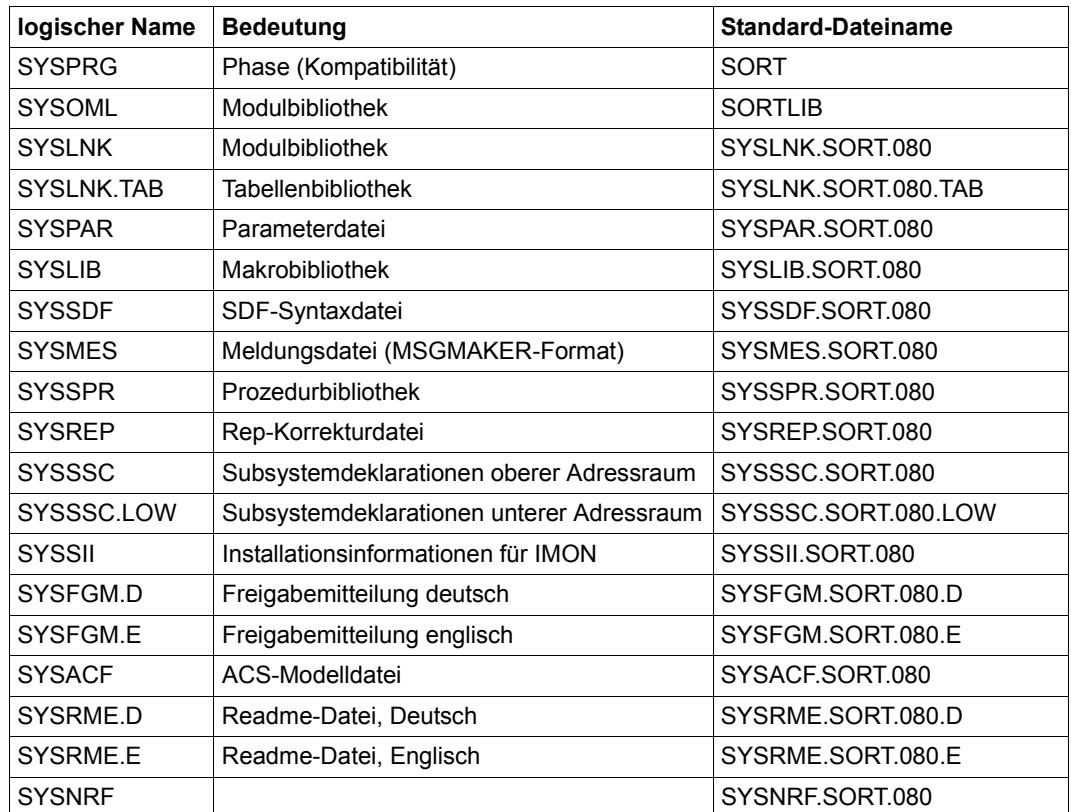

### **Produktdateien**

### Anmerkungen

- 1. Die Dateien SYSSPR.SORT.080 und SYSACF.SORT.080 haben feste Namen und müssen mit diesen Namen in der Standard-Benutzerkennung (DEFLUID) bereitgestellt werden.
- 2. Die Datei SYSLIB.SORT.080 sollte aus Gründen der Kompatibilität noch als \$.SORT-MACLIB abgespeichert werden oder mit Hilfe von ACS mit diesem Namen versehen werden.
- 3. Die Bibliothek \$.SORTLIB wird immer ausgeliefert. Sie enthält die Module SRT80 und SRTXKERN. Aus SRTXKERN wird immer in die richtige Bibliothek (SYSLNK.SORT.080) verzweigt.
#### **Frei wählbare Dateinamen**

Die Installation von SORT ist nicht an feste Dateinamen und Kennungen gebunden.

Die Namen der einzelnen Dateien des SORT und die Kennungen, in denen sie abgelegt werden, können bei der Installation mit IMON-GPN festgelegt werden. Das erlaubt beispielsweise die Ablage der Sortierbibliothek in einer Kennung SORT.

Voraussetzung dafür ist, dass die Subsysteme DSSM und IMON-GPN installiert sind.

Für alle Produktdateien werden ihre zugehörigen Dateinamen (die vollständigen Pfadnamen) im so genannten IMON-SCI (Software-Configuration-Inventory), der zentralen Datenbasis von IMON, abgelegt und können bei späteren SORT-Anwendungen dort abgerufen werden. Der Nutzer muss diese Dateinamen also nicht kennen. Sie werden ihm vom Betriebssystem ermittelt.

Das IMON-SCI enthält für jede Produktdatei folgende drei Informationen:

- 1. Logischer Name der Datei (für die Sortierbibliothek ist das z.B. SYSLNK)
- 2. Name des Produkts (SORT)
- 3. Produkt-Version (z.B. 08.0A00)

#### **Koexistenz**

Da die Namen und Ablagekennungen der Produktdateien nicht fest vorgegeben sind, ist es möglich auf einer Anlage mehrere Versionen eines Produkts bereitzustellen. Dazu müssen die unterschiedlichen Versionen des Produkts nur unter verschiedenen Kennungen oder mit unterschiedlichen Dateinamen installiert werden.

Diese Koexistenz (coexistence) verschiedener Produktversionen auf einer Anlage wird von SORT ab V7.5A unterstützt, d.h. SORT V8.0A kann mit SORT-Versionen ab V7.5A koexistieren. SORT-Versionen einschließlich V7.4A sind nicht koexistenzfähig, da sie noch feste Dateinamen enthalten und auch organisatorische Hilfsmittel (IMON) fehlen.

Koexistenz ist nur für Hauptversionen erlaubt, verschiedene Freigabe- oder Korrekturstände derselben Hauptversion sind untereinander nicht koexistenzfähig.

#### *Beispiel*

Die Versionen V7.7A und V8.0A sind untereinander koexistenzfähig. Eine Version V8.0B oder V8.0A10 wäre mit V8.0A00 nicht koexistenzfähig.

In den Kommandos START-SORT und SORT-FILE sowie in den Makros zum Unterprogrammaufruf kann der Benutzer mit dem Operanden VERSION die gewünschte SORT-Version auswählen.

Eine weitere Möglichkeit, die gewünschte SORT-Version anzufordern, liefert das Systemkommando SELECT-PRODUCT-VERSION. In diesem Kommando kann der Benutzer vor dem SORT-Aufruf (bei einer SORT-Unterprogrammvariante vor dem Aufruf des zugehörigen Hauptprogramms) die gewünschte SORT-Version festlegen. Diese SORT-Version wird dann ausgewählt, wenn beim Start von SORT keine explizite Versionsangabe erfolgt. Der Operand SCOPE des Kommandos SELECT-PRODUCT-VERSION steuert die Gültigkeitsdauer dieser Festlegung. Mit SCOPE=\*PROGRAM wird die SORT-Version für den folgenden Programmaufruf festgelegt, d.h. das Kommando SELECT-PRODUCT-VERSION muss vor jedem Hauptprogrammaufruf wiederholt werden. Mit SCOPE=\*TASK wird die SORT-Version bis zum Ende der Task festgelegt.

Bei vollständiger Versionsangabe im Startkommando oder beim Unterprogrammaufruf wird mit dieser Version gearbeitet (vorausgesetzt, diese Version ist ordnungsgemäß installiert). Bei fehlender (d.h. \*STD) bzw. zu wenig detallierter Versionsangabe kommen u.U. mehrere Versionen in Frage. In diesem Fall werden vom Kommandoserver bzw. von SORT beim Unterprogrammaufruf alle passenden Versionen ermittelt. Die Version wird dann unter Beachtung folgender Prioritäten bestimmt:

- 1. Die mit dem Kommando /SELECT-PRODUCT-VERSION vorgegebene Version.
- 2. Die höchste mit IMON installierte SORT-Version.

Ist in einem Betriebssystem das Subsystem IMON-GPN nicht installiert, so wird der Großmodul von SORT aus der Bibliothek \$.SYSLNK.SORT.080 bzw. \$.SORTLIB nachgeladen. Das gilt auch, wenn das Subsystem IMON-GPN aktiv, das Produkt SORT aber in seiner IMON-SCI nicht enthalten ist.

Wurde eine explizit angeforderte SORT-Version nicht gefunden, erfolgt ein Abbruch.

#### **Austauschbarkeit**

Wenn mehrere Versionen von SORT gleichzeitig installiert sind, ist es möglich, diese im laufenden Betrieb auszutauschen. Folgende Grafik stellt an einem Beispiel die zeitliche Abfolge dar, wie eine Version (V7.9A) des Subsystems SORT gegen eine andere (V8.0A) ausgetauscht werden kann:

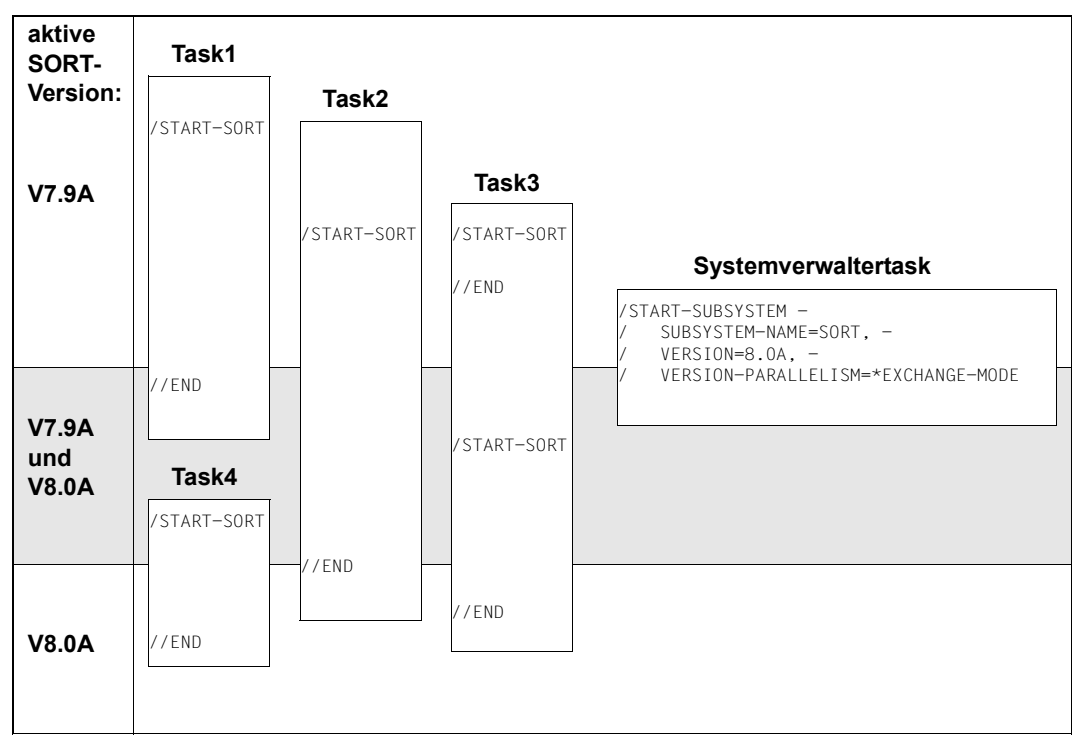

Zu Beginn des Beispiels ist SORT V7.9A aktiv. Drei Tasks (Task1, Task2 und Task3) starten je einen SORT-Lauf.

Mit dem Kommando START-SUBSYSTEM aktiviert die Systembetreuung die Version V8.0A von SORT, wobei er mit der Angabe VERSION-PARALLELISM=\*EXCHANGE-MODE eine temporäre Koexistenz mehrerer Versionen erlaubt . Der SORT-Lauf in Task3 ist zu diesem Zeitpunkt bereits beendet, aber die beiden Tasks Task1 und Task2 arbeiten noch mit SORT. Deshalb bleibt die Version V7.9A von SORT weiterhin aktiv. Alle Tasks, die ab jetzt einen SORT-Lauf starten (Task3 und Task4), arbeiten allerdings mit der neuen Version V8.0A.

Die Beendigung des SORT-Laufs in Task1 hat keinen Einfluss auf die Beendigung der Version V7.9A von SORT. Diese Version des Subsystems SORT wird erst dann deaktiviert, wenn die letzte Task (Task2), die noch mit ihr arbeitet, den SORT-Lauf beendet.

# **10 Beispiele**

Dieses Kapitel enthält Anwendungsbeispiele für die meisten Funktionen des SORT. Die Beispiele wurden ausprobiert und die Ablaufprotokolle in diesem Kapitel abgedruckt. Ausgenommen sind die Assemblerprogramme. Hier ersetzt der Quelltext aus Platzgründen die Assemblerliste.

## **10.1 Einführung**

Diese Einführung hat folgende Struktur:

- Kurze Rekapitulation der Syntax
- Beispiele für die Syntax der SORT-Steueranweisungen

#### **Kurze Rekapitulation der Syntax von SORT-Steueranweisungen**

Für die Durchführung eines Sortierlaufs sind in der Regel drei Schritte notwendig:

- Aufruf von SORT
- Zuweisen der von SORT benötigten Ein- und Ausgabedateien
- Definition der Sortierkriterien.

## **10.1.1 Aufruf von SORT**

SORT kann mit einem der folgenden Kommandos aufgerufen werden (siehe Kapitel "Aufruf [von SORT" auf Seite 195\)](#page-194-0):

- START-SORT Der Aufruf mit diesem Kommando ist notwendig, wenn die gesamte Funktionalität von SORT zur Verfügung stehen soll. Deshalb wird in den weiteren Beispielen ausschließlich diese Art des Aufrufs verwendet.
- SORT-FILE Mit diesem Kommando können einfache Sortierungen durchgeführt werden. Dabei sind keine weiteren Eingaben mehr notwendig, da die Dateizuweisungen und die Definition von Sortierkriterien direkt mit diesem Kommando vorgenommen werden.

#### **Aufruf von SORT mit START-SORT**

#### /**start-sort**

```
% SRT1001 2014-10-12/12:19:38/000000.00 SORT/MERGE STARTED, 
   VERSION 08.0A00/BS2000V18.0 
% SRT1130 PLEASE ENTER SORT STATEMENTS
%//
```
SORT meldet sich mit dem doppelten Promptstrich ('//') empfangsbereit für SORT-Steueranweisungen.

### **10.1.2 Zuweisen der Dateien**

SORT benötigt für jeden SORT-Lauf (mindestens) eine Eingabedatei und eine Ausgabedatei.

Ein- und Ausgabedatei müssen SORT für jeden SORT-Lauf explizit angegeben werden.

Ein- und Ausgabedateien können auf verschiedene Art und Weise zugewiesen werden:

– Als Anweisung an SORT:

```
//ASSIGN-FILES INPUT-FILES=eingabedatei, OUTPUT-FILE=ausgabedatei
```
#### – Vor dem Aufruf von SORT:

```
/ADD-FILE-LINK LINK-NAME=SORTIN, FILE-NAME=eingabedatei.... 
/CREATE-FILE FILE-NAME=ausgabedatei 
/ADD-FILE-LINK LINK-NAME=SORTOUT, FILE-NAME=ausgabedatei....
```
– Direkte Angabe der Dateien im SORT-FILE-Kommando:

/SORT-FILE ... INPUT-FILES=eingabedatei,OUTPUT-FILE=ausgabedatei...

#### *Hinweis*

Im Allgemeinen erzeugt SORT die Ausgabedateien mit den Dateimerkmalen der Eingabedateien. Ausnahmen hierzu sind Sortierungen, bei denen

- SORT andere Standardvorgaben hat (vgl. [Abschnitt "Auswahlsortieren" auf Seite 27\)](#page-26-0).
- die Ausgabedatei absichtlich ein anderes Format als die Eingabedatei haben soll.

SORT greift bei einem SORT-Lauf auf diese Dateien zu oder legt sie an:

Eingabedateien  $\gamma$  müssen bei jedem Sortiervorgang vom Benutzer zugewiesen  $-$  Ausgabedatei  $\int$  werden

- Arbeitsdateien
- Hilfsdateien
- 

nur bei großen Eingabedateien von Bedeutung<br>- Fixpunktdatei

Kleine Dateien können sofort im Hauptspeicher (CORE) sortiert werden.

## **10.1.3 Definition der Sortierkriterien**

Sortierkriterien im weiteren Sinne sind alle Anweisungen, die SORT gegeben werden. Unter Sortierkriterien im engeren Sinn sind jene Angaben zu verstehen, die sich auf den Sortierbegriff und die Sortierart beziehen. *Sortierkriterien* wird im Folgenden immer im engeren Sinne verwendet.

#### **Syntaxbeispiel für eine einfache Sortierung**

Die einfachste Sortierung kann ausgelöst werden durch

//**sort-records**

Hier verwendet SORT die durch SDF vorgegebenen Standardeinstellungen. Diese Standardeinstellungen sind:

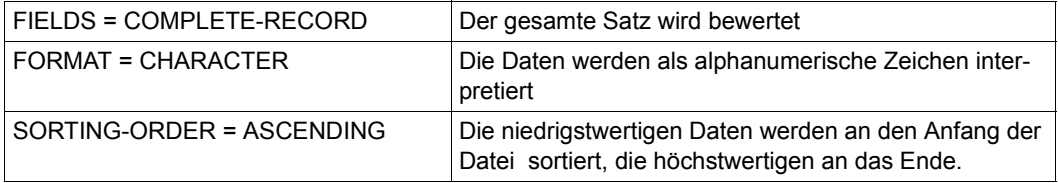

#### *Beispiel*

Würde mit der Anweisung SORT-RECORDS ohne Operanden eine Datei sortiert, die nur aus Großbuchstaben besteht, stünde in der sortierten Datei zuerst das 'A' und zuletzt das 'Z'.)

Mit SORT können Datensätze nicht nur als Ganzes sortiert werden. Die Anweisung SORT-RECORDS bietet folgende weiteren Möglichkeiten:

- Es können Abschnitte eines Satzes bestimmt werden, die für die Sortierung zu berücksichtigen sind. Andere Teile des Satzes haben dann keinen Einfluss auf die Sortierung. Beispielsweise soll eine Namensliste nach Nachnamen und innerhalb desselben Nachnamens nach Vornamen sortiert werden, wobei diese Felder nicht notwendigerweise am Satzanfang stehen müssen.
- Die Felder eines Eingabesatzes können in einer neuen, vom Benutzer definierten Reihenfolge zu einem Ausgabesatz zusammengestellt werden.

Zur Definition von Feldern, die für die Sortierung berücksichtigt oder in den Ausgabesatz übernommen werden sollen, steht in der Anweisung SORT-RECORDS der Operand FIELDS zur Verfügung.

#### **Felddefinitionen**

Der Sortierbegriff besteht aus einem Sortierfeld oder mehreren Sortierfeldern. Sortierfelder beschreiben alle Bereiche des Eingabesatzes, die SORT für die Bestimmung der Reihenfolge der Sätze in der Ausgabedatei auswertet. Die Definition der Felder erfolgt im FIELDS-Operanden.

SORT bewertet die Sortierfelder standardmäßig in der im Befehl angegebenen Reihenfolge. Das wichtigste (oder übergeordnete) Sortierkriterium sollte an erster Stelle genannt werden. (Abweichungen hiervon: vgl. PRIORITY bei SORT-RECORDS).

```
//sort-records fields=( -
```

```
// *field-explicit(position=..,length=..,format=..,sorting-order=..), -
```

```
// *field-explicit(...),..)
```
Hierbei haben die Angaben nach FIELD-EXPLICIT folgende Funktion:

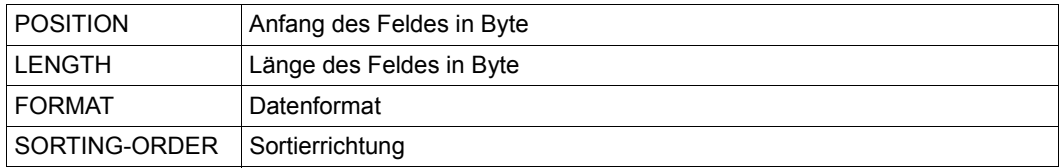

Beschreibungen der maximalen Größen und möglichen Einträge für die Platzhalter finden sich in den vorderen Kapiteln des Handbuchs.

#### **Syntax-Beispiel: ein Sortierbegriff – zwei Sortierfelder**

```
//sort-records fields=( -
// *field-explicit(position=1,length=11), -
// *field-explicit(position=23,length=10,sorting-order=*descending))
```
Die Anweisung definiert als Sortierbegriff zwei Sortierfelder.

**1. Sortierfeld**: \*FIELD-EXPLICIT(POSITION=1,LENGTH=11)

SORT beginnt bei Byte 1 (POSITION) und bewertet die folgenden 11 Byte (LENGTH) des Satzes. Der Satzbereich soll aufsteigend sortiert werden. Die Daten selbst sind vom Typ CHARACTER (Zeichen). Diese letzten beiden Angaben werden nicht ausdrücklich benötigt, da sie bereits die Standardvorgabe sind.

**2. Sortierfeld**: \*FIELD-EXPLICIT(POSITION=23,LENGTH=10, SORTING-ORDER=\*DESCENDING)

Das zweite Sortierfeld beginnt bei Position 23 und erstreckt sich über die folgenden 10 Bytes. Dieser Satzbereich soll jedoch absteigend sortiert werden (SORTING-ORDER=\*DESCENDING).

## **10.1.4 Eingabe der Anweisungen beenden und Sortierlauf starten**

Jede Definition eines Sortierlaufs muss mit der END-Anweisung abgeschlossen werden. Erst danach beginnt SORT mit der Ausführung der eingegebenen Anweisungen.

## **10.2 Beispielsortierung einer Datei mit fester Satzlänge**

SORT soll die Datei ADRESSEN alphabetisch nach dem Straßennamen sortieren. Die Datei ADRESSEN enthält Sätze mit folgendem Aufbau und Inhalt:

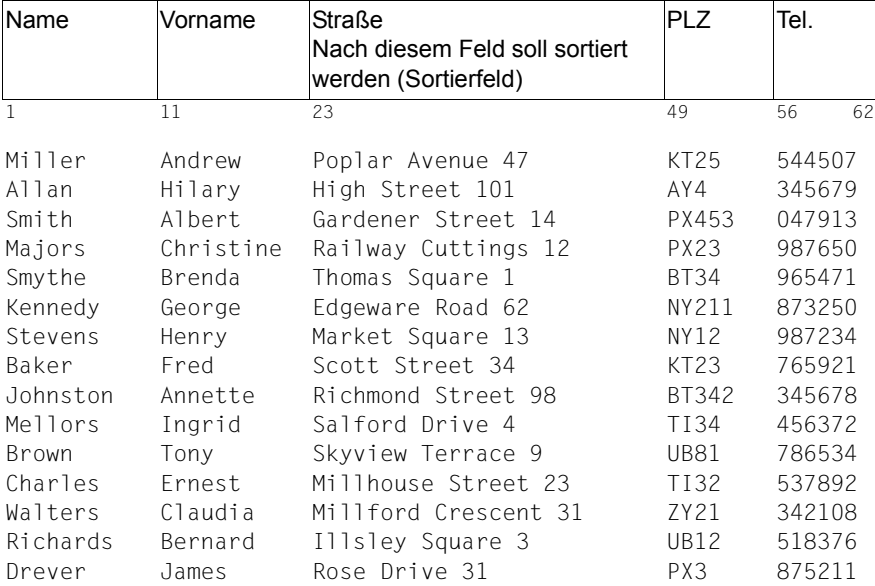

#### **Anzeige der Eigenschaften der Datei ADRESSEN**

```
/show-file-attributes file-name=adressen, - 
/ information=*parameters(organization=*yes) 
%0000000003 :CTID:$EXAMPLE.ADRESSEN
% ------------------------------- ORGANIZATION -----------------------------
% FILE-STRUC = SAM BUF-LEN = STD(1) BLK-CONTR = PAMKEY
% IO(USAGE) = READ-WRITE IO(PERF) = STD DISK-WRITE = IMMEDIATE
% REC-FORM = (F, N) REC-SIZE = 62
% AVAIL = *STD% WORK-FILE = *NO F-PREFORM = *K SO-MIGR = *ALLOWED
```
Über das SHOW-FILE-ATTRIBUTES-Kommando werden die Dateieigenschaften der Eingabedatei ADRESSEN abgefragt. Das System weist u.a. diese Eigenschaften für die Datei ADRESSEN aus:

- SAM-Datei (FILE-STRUC=SAM)
- feste Satzlänge (REC-FORM=(F,N))
- Satzlänge (REC-SIZE=62).

SORT legt die Ausgabedatei mit denselben Merkmalen an.

#### **SORT aufrufen**

#### /**start-sort**

```
% SRT1001 2014-10-12/16:05:25/000000.00 SORT/MERGE STARTED, 
  VERSION 08.0A00/BS2000V18.0
```
SORT meldet sich betriebsbereit und erwartet die Eingabe der SORT-RECORDS-Anweisung.

#### **Ein- und Ausgabegabedatei zuweisen**

```
//assign-files input-files=adressen,output-file=adressen.sort
```
Mit der Anweisung ASSIGN-FILES wird die Datei ADRESSEN als Eingabedatei und die Datei ADRESSEN.SORT als Ausgabedatei zugewiesen.

Die Ausgabedatei ADRESSEN.SORT wird von SORT mit den Dateimerkmalen der Eingabedatei ADRESSEN eingerichtet.

#### **Sortierfeld definieren**

```
//sort-records fields=(*field-explicit(position=23,length=26))
```
Die Datei ADRESSEN soll nach Straßennamen sortiert werden. Das Feld "Straße" beginnt bei Byte 23 und es sollen die folgenden 26 Byte bewertet werden. Im Operanden \*FIELD-EXPLICIT der SORT-RECORDS-Anweisung wird daher als Sortierbegriff das Sortierfeld (POSITION=23,LENGTH=26) angegeben.

#### **Anweisungsfolge abschließen und Sortierlauf starten**

//**end** 

Mit der END-Anweisung wird die Eingabe der Anweisungen an SORT abgeschlossen und der Sortierlauf gestartet.

#### **Meldungen von SORT**

```
% SRT1016 SORT/MERGE INPUT RECORDS:.........................15 (FROM 01)
% SRT1030 SORT/MERGE OUTPUT RECORDS:........................15 
% SRT1002 2014-10-12/16:12:59/000000.13 SORT/MERGE COMPLETED
```
SORT meldet, dass 15 Sätze eingelesen und 15 Sätze ausgegeben wurden. Das Resultat der Sortierung ist zu sehen, wenn man sich die Ausgabedatei ADRESSEN.SORT anzeigen lässt.

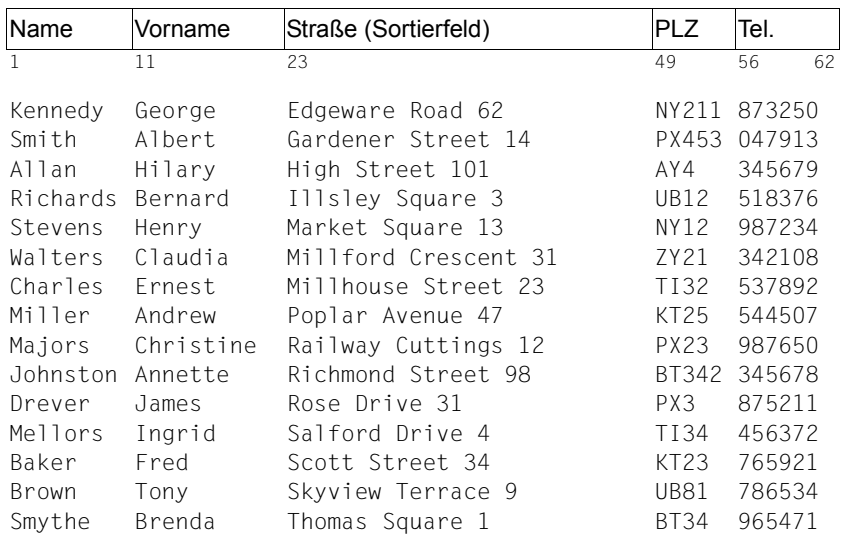

#### **Ergebnis der Sortierung in der Ausgabedatei ADRESSEN.SORT**

#### **Dateimerkmale der Ausgabedatei ADRESSEN.SORT**

```
/show-file-attributes file-name=adressen.sort, - 
/ information=*parameters(organization=*yes) 
%0000000003 :CTID:$EXAMPLE.ADRESSEN.SORT
% ------------------------------- ORGANIZATION -----------------------------
% FILE-STRUC = SAM BUF-LEN = STD(1) BLK-CONTR = PAMKEY
% IO(USAGE) = READ-WRITE IO(PERF) = STD DISK-WRITE = IMMEDIATE
% REC-FORM = (F,N) REC-SIZE = 62
% AVAIL = *STD% WORK-FILE = *NO F-PREFORM = *K SO-MIGR = *ALLOWED
```
Die Ausgabedatei weist dieselben Dateimerkmale wie die Eingabedatei auf.

## **10.3 Beispielsortierung einer SAM-Datei mit variablem Satzformat**

Die Datei LITERATURE ist eine SAM-Datei mit variabler Satzlänge (REC-FORM=V).

#### **Dateimerkmale der Datei LITERATURE.SAM**

```
/show-file-attributes file-name=literature, - 
/ information=*parameters(organization=*yes) 
%0000000003 :CTID:$EXAMPLE.LITERATURE
% ------------------------------- ORGANIZATION -----------------------------
% FILE-STRUC = SAM BUF-LEN = STD(1) BLK-CONTR = PAMKEY
% IO(USAGE) = READ-WRITE IO(PERF) = STD DISK-WRITE = IMMEDIATE
% REC-FORM = (V, N) REC-SIZE = 0
% AVAIL = *STD% WORK-FILE = *NO F-PRFFORM = *K SO-MIGR = *ALLOWED
```
Sie enthält Sätze mit folgendem Aufbau und Inhalt und soll nach Titeln sortiert werden.

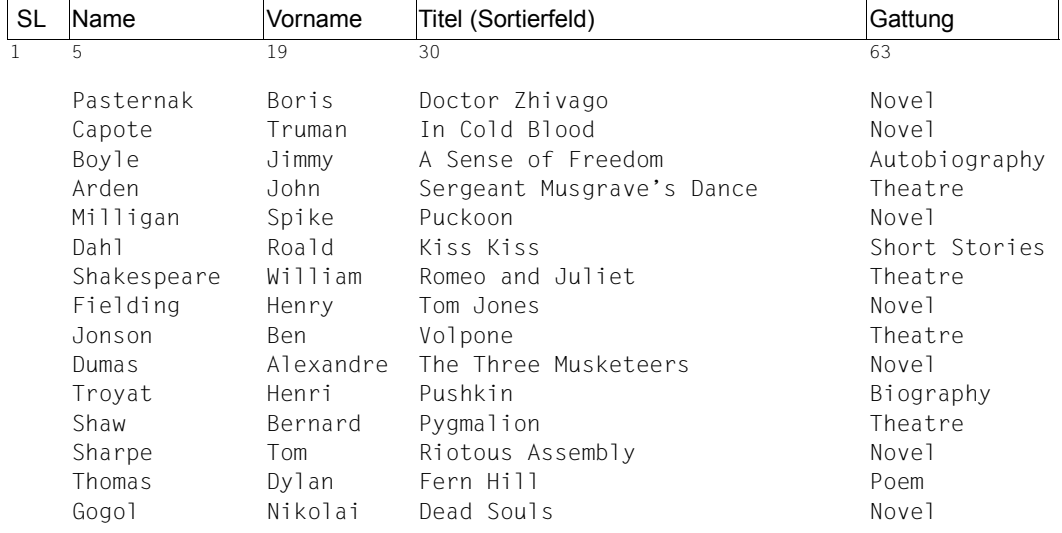

#### **Berechnen der Position des ersten Datenbytes bei Sätzen variabler Länge**

Jedem Satz variabler Länge ist ein 4 Byte langes Satzlängenfeld vorangestellt. Im Beispiel ist dieses mit SL gekennzeichnet. Obwohl der Benutzer keinen Einfluss auf dieses Feld hat, gehört es mit zum Datensatz. Deshalb muss zu jeder Position eines Feldes die Zahl der Bytes im Satzlängenfeld hinzuaddiert werden.

#### **Ablaufprotokoll der Sortierung nach TITEL**

#### /**start-sort**

```
% SRT1001 2014-10-12/15:56:27/000000.00 SORT/MERGE STARTED, 
  VERSION 08.0A00/BS2000V18.0
```

```
% SRT1130 PLEASE ENTER SORT STATEMENTS
```

```
//assign-files input-files=literature,output-file=literature.sort
```

```
//sort-records fields=(*field-explicit(position=30,length=33))
```

```
//end
```

```
% SRT1016 SORT/MERGE INPUT RECORDS:.............................15 (FROM 01)
```

```
% SRT1030 SORT/MERGE OUTPUT RECORDS:.............................15
```
% SRT1002 2014-10-12/15:56:31/000000.26 SORT/MERGE COMPLETED

#### **Ergebnis der Sortierung in der Ausgabedatei LITERATURE.SORT**

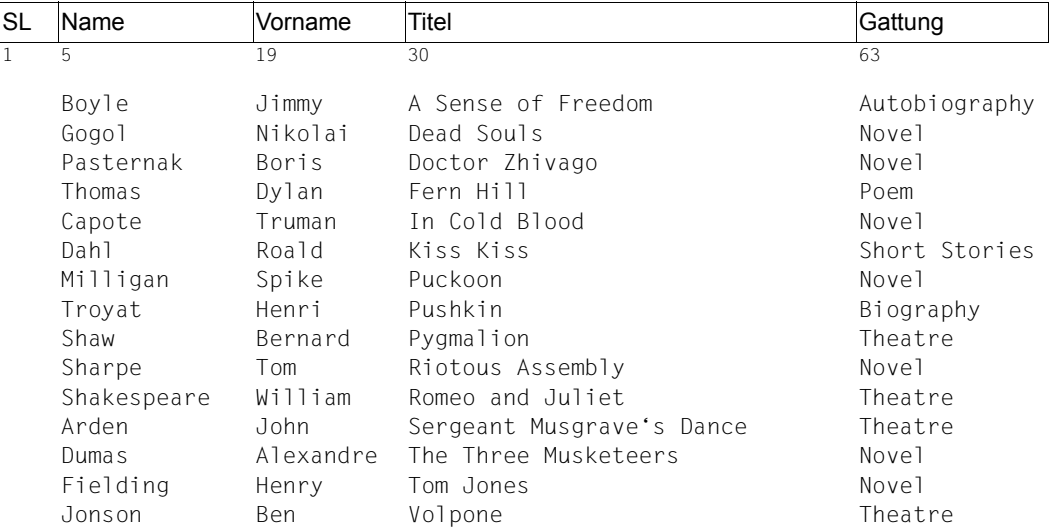

Die Datei LITERATURE.SORT ist nun aufsteigend alphabetisch nach Titeln geordnet.

#### **Dateimerkmale der Ausgabedatei LITERATURE.SORT**

/**show-file-attributes file-name=literature.sort, -**  / **information=\*parameters(organization=\*yes)**  %0000000003 :CTID:\$EXAMPLE.LITERATURE.SORT % ------------------------------- ORGANIZATION -----------------------------  $% FILE-STRUCT = SAM$  BUF-LEN = STD(1) BLK-CONTR = PAMKEY % IO(USAGE) = READ-WRITE IO(PERF) = STD DISK-WRITE = IMMEDIATE % REC-FORM =  $(V, N)$  REC-SIZE = 2044 %  $AVAIL = *STD$ % WORK-FILE =  $*NO$  F-PREFORM =  $*K$  SO-MIGR =  $*ALLOWED$ 

## **10.4 Übersicht über die Anwendungsfälle**

## **10.4.1 SORT als Hauptprogramm**

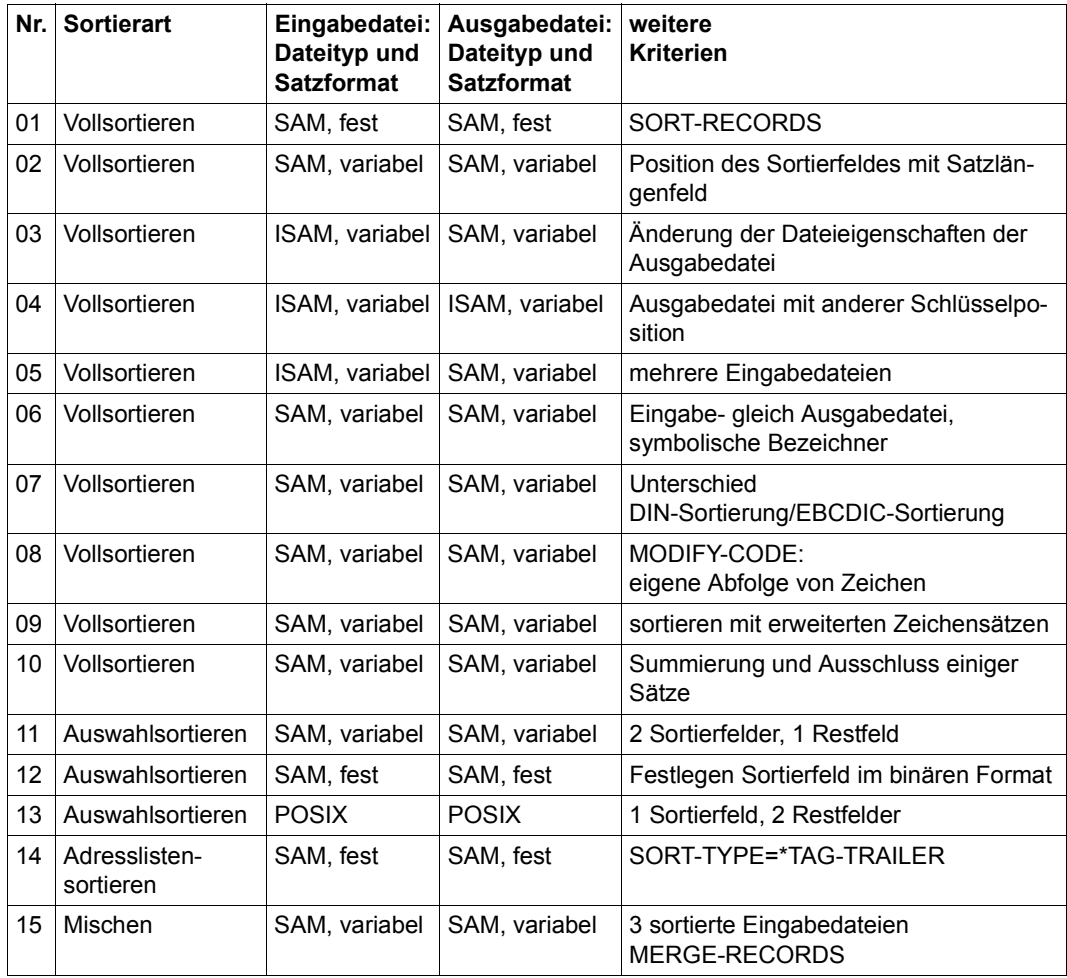

## **10.4.2 Anschluss von Benutzerroutinen**

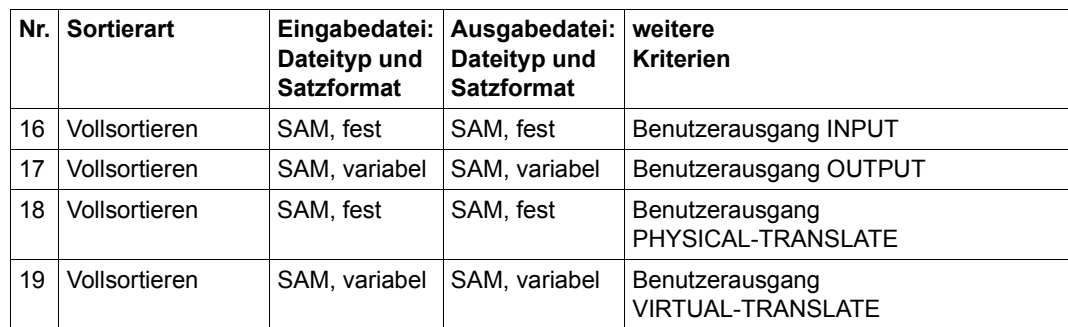

## **10.4.3 SORT als Unterprogramm**

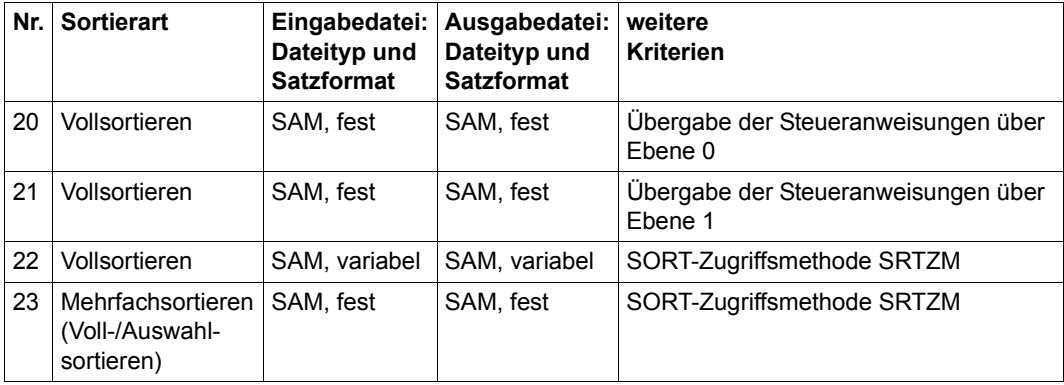

## **10.4.4 Sortieren nach Unicode**

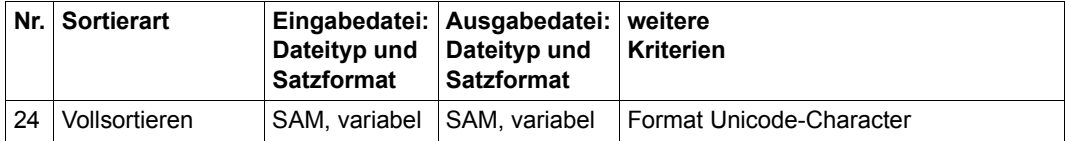

## **10.5 Beispiele**

In den Beispielen werden verschiedene Dateien zur Demonstration verwendet. Der Inhalt der unsortierten Dateien ist dann gleich, wenn der erste Teil des Dateinamens gleich ist. Die Dateieigenschaften ändern sich jedoch bei verschiedenen Beispielen, da schließlich die Art der Datei die Position der Daten bestimmt. Die Art der Datei ist deshalb im Dateinamen enthalten.

So werden z.B. von der Datei mit dem ersten Namen RESTAURANT diese Dateien verwendet:

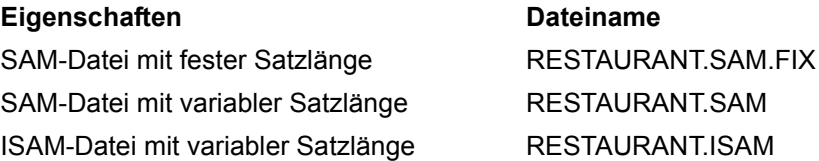

Variable Dateien weisen also im Dateinamen nur den Zugriffstyp auf, Dateien mit fester Satzlänge wurden mit dem Zusatz FIX versehen.

Die Ausgabedateien sind entsprechend gekennzeichnet, führen am Ende jedoch immer den Zusatz SORT.

RESTAURANT.ISAM.SORT wäre die sortierte Datei zu RESTAURANT.ISAM.

Da sich der Inhalt der Ausgangsdatei nicht ändert, findet sich ein Ausdruck am Ende dieses Kapitels.

### **10.5.1 Beispiel 1: Vollsortieren von Sätzen mit festem Satzformat**

Eingabe: SAM-Datei RESTAURANT.SAM.FIX mit festem Satzformat

Ausgabe: SAM-Datei RESTAURANT.SAM.FIX.SORT mit festem Satzformat

#### **Übung zu:**

- Position des Sortierfeldes ermitteln
- SORT aufrufen
- Sortierbefehl geben: SORT-RECORDS FIELDS=\*FIELD-EXPLICIT

#### **Struktur der Eingabedatei RESTAURANT.SAM.FIX**

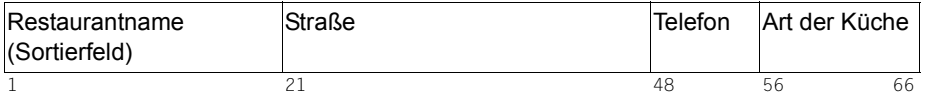

Der vollständige Inhalt dieser Datei ist im Abschnitt "Verzeichnis der Beispieldateien" auf [Seite 389](#page-388-0) dargestellt.

#### **Dateimerkmale der Datei RESTAURANT.SAM.FIX**

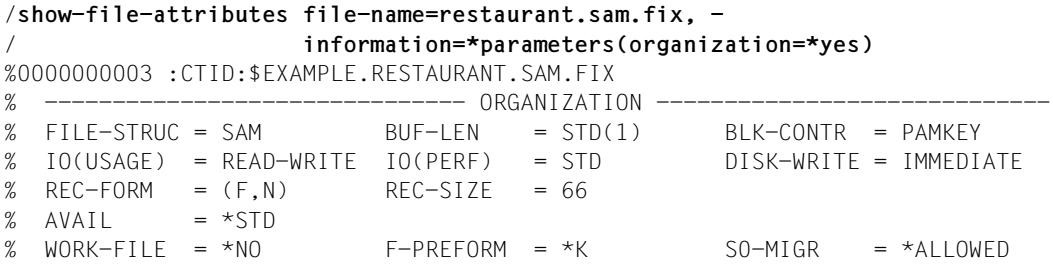

#### **Ablaufprotokoll**

```
/start-sort 
% SRT1001 2014-10-12/14:16:58/000000.00 SORT/MERGE STARTED, 
  VERSION 08.0A00/BS2000V18.0
% SRT1130 PLEASE ENTER SORT STATEMENTS
//assign-files input-files=restaurant.sam.fix, - 
// output-file=restaurant.sam.fix.sort 
//sort-records fields=*field-explicit(position=1,length=20)
//end
% SRT1016 SORT/MERGE INPUT RECORDS:............................10 (FROM 01)
% SRT1030 SORT/MERGE OUTPUT RECORDS:...........................10
% SRT1002 2014-10-12/14:16:58/000000.27 SORT/MERGE COMPLETED
```
#### **Struktur und Inhalt der Ausgabedatei RESTAURANT.SAM.FIX.SORT (Auszug)**

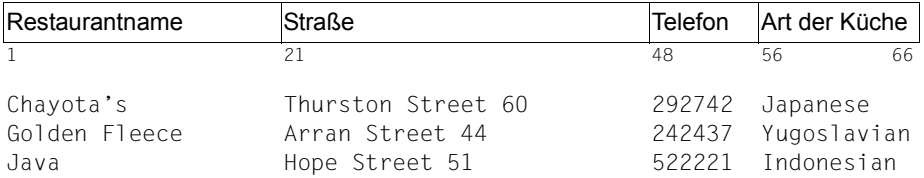

## **10.5.2 Beispiel 2: Vollsortieren von Sätzen mit variablem Satzformat**

Eingabe: SAM-Datei RESTAURANT.SAM mit variablem Satzformat

Ausgabe: SAM-Datei RESTAURANT.SAM.SORT mit variablem Satzformat

#### **Übung zu:**

- Position des Sortierfeldes ermitteln
- SORT aufrufen
- Sortierbefehl geben: SORT-RECORDS FIELDS=\*FIELD-EXPLICIT

Die Sätze der Eingabedatei RESTAURANT.SAM sind wie folgt strukturiert:

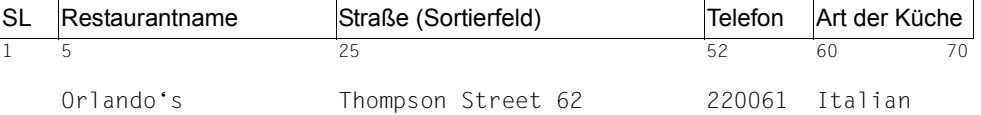

Der vollständige Inhalt dieser Datei ist im Abschnitt "Verzeichnis der Beispieldateien" auf [Seite 389](#page-388-0) dargestellt.

#### **Dateimerkmale der Datei RESTAURANT.SAM**

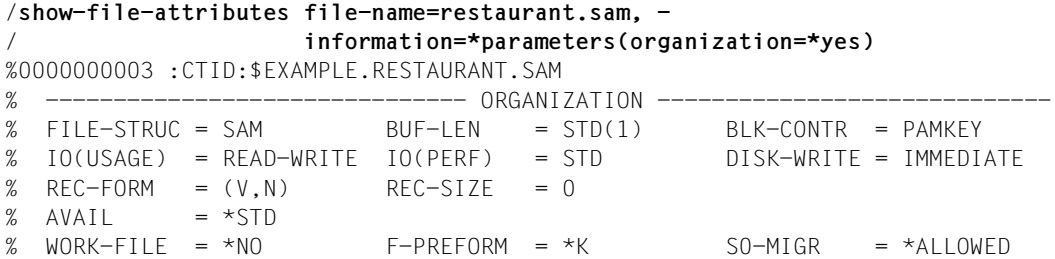

RESTAURANT.SAM ist eine Datei mit variabler Satzlänge. Deshalb muss zu der Position des ersten Datenbytes die Länge des Satzlängenfelds addiert werden. Das 'O' von "Orlando's" steht also an Position 5 im Satz.

#### **Ablaufprotokoll**

#### /**start-sort**

```
% SRT1001 2014-10-12/14:17:05/000000.00 SORT/MERGE STARTED,
  VERSION 08.0A00/BS2000V18.0
% SRT1130 PLEASE ENTER SORT STATEMENTS
//assign-files input-files=restaurant.sam,output-file=restaurant.sam.sort
//sort-records fields=*field-explicit(position=25,length=27)
//set-record-attributes output=*variable(maximum-record-size=74)
//end
% SRT1016 SORT/MERGE INPUT RECORDS:............................10 (FROM 01)
% SRT1030 SORT/MERGE OUTPUT RECORDS:...........................10
% SRT1002 2014-10-12/14:17:06/000000.29 SORT/MERGE COMPLETED
```
#### **Inhalt der Ausgabedatei RESTAURANT.SAM.SORT (Auszug)**

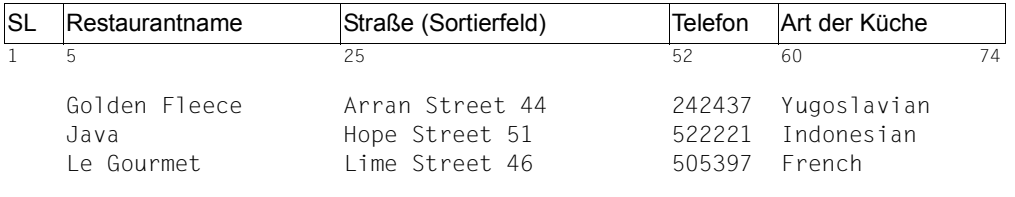

#### /**show-file-attributes file-name=restaurant.sam.sort, -**

/ **information=\*parameters(organization=\*yes)**

```
%0000000003 :CTID:$EXAMPLE.RESTAURANT.SAM.SORT
```
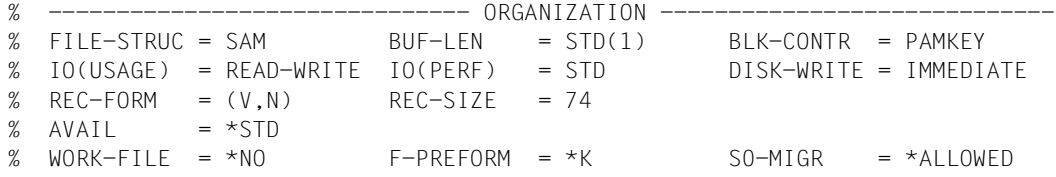

Die mit der Anweisung SET-RECORD-ATTRIBUTES festgelegte Satzlänge wird von SORT in den Katalog übernommen.

### **10.5.3 Beispiel 3: Vollsortieren ISAM-Eingabedatei in SAM-Ausgabedatei**

Eingabe: ISAM-Datei RESTAURANT.ISAM mit variablem Satzformat

Ausgabe: SAM-Datei RESTAURANT.ISAM.SORT.SAM mit variablem Satzformat

#### **Übung zu:**

- Position des Sortierfeldes ermitteln
- SORT aufrufen
- Sortierbefehl geben: SORT-RECORDS FIELDS=\*FIELD-EXPLICIT
- ISAM-Datei in SAM-Datei umwandeln

#### **Kommentar**

Bei der folgenden Sortierung müssen zwei Dinge beachtet werden:

- 1. die Datei-Typen sind unterschiedlich (ISAM-Eingabe- und SAM-Ausgabedatei).
- 2. Die Position des ersten Datenbytes des Sortierfeldes verschiebt sich um das Satzlängenfeld und den ISAM-Schlüssel nach hinten.

Der erste Punkt hat Auswirkungen auf das ADD-FILE-LINK-Kommmando, der zweite Punkt auf die Berechnung der Position des Sortierfeldes.

Standardmäßig legt SORT die als SORTOUT zugewiesene Datei mit denselben Dateimerkmalen an, die auch die SORTIN-Datei aufweist. Soll dies nicht so sein, muss der neue Typ explizit angegeben werden. Dies geschieht im SET-FILE-LINK-Kommando mit dem Operanden ACCESS-METHOD=\*SAM.

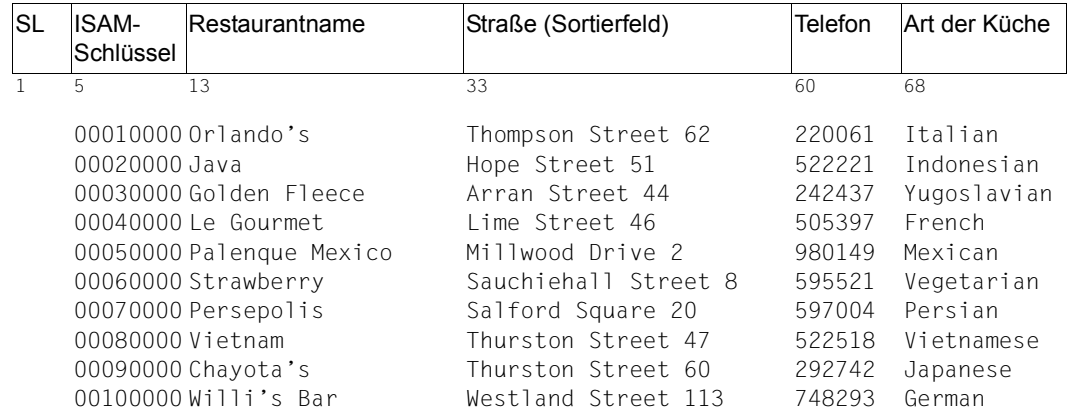

#### **Inhalt der Eingabedatei RESTAURANT.ISAM**

#### **Ablaufprotokoll**

/**add-file-link link-name=sortin,file-name=restaurant.isam** /**create-file file-name=restaurant.isam.sort.sam** /**add-file-link link-name=sortout,file-name=restaurant.isam.sort.sam, -** / **access-method=sam** /**start-sort** % SRT1001 2014-10-12/14:17:13/000000.00 SORT/MERGE STARTED, VERSION 08.0A00/BS2000V18.0 % SRT1130 PLEASE ENTER SORT STATEMENTS //**sort-records fields=\*field-explicit(position=13,length=20)** //**end** % SRT1016 SORT/MERGE INPUT RECORDS:............................10 (FROM 01) % SRT1030 SORT/MERGE OUTPUT RECORDS:............................10 % SRT1002 2014-10-12/14:17:14/000000.23 SORT/MERGE COMPLETED

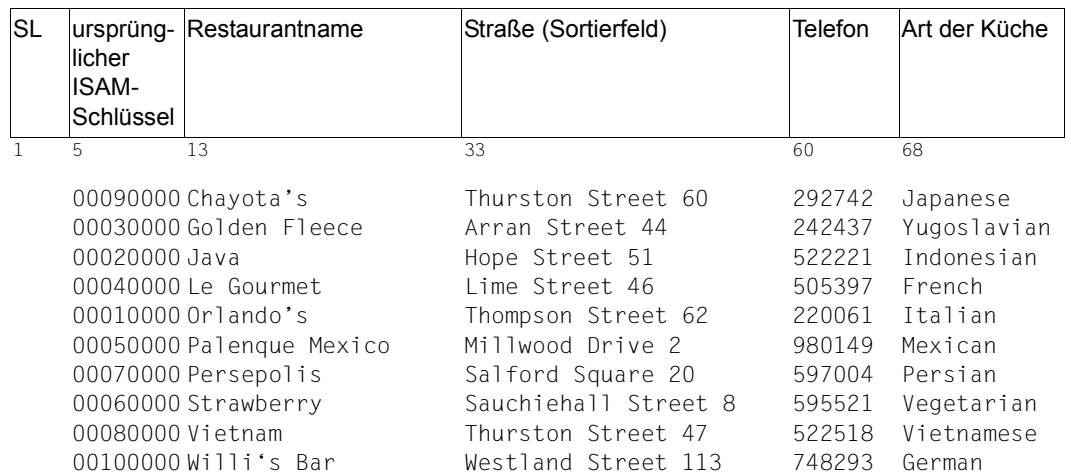

#### **Struktur und Inhalt der Ausgabedatei RESTAURANT.ISAM.SORT.SAM**

#### **Dateimerkmale der Ausgabedatei RESTAURANT.ISAM.SORT.SAM**

```
/show-file-attributes file-name=restaurant.isam.sort.sam, -
/ information=*parameters(organization=*yes)
%0000000003 :CTID:$EXAMPLE.RESTAURANT.ISAM.SORT.SAM
```
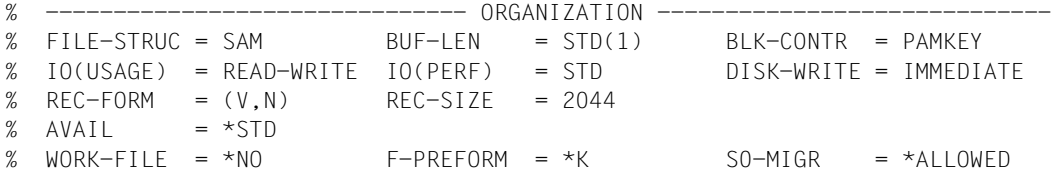

#### **Kommentar**

Der ursprüngliche ISAM-Schlüssel ist Teil des Datensatzes. Bei der Bearbeitung der Datei mit einem Editor (z.B. EDT) ist er normalerweise nicht sichtbar. In SAM-Dateien hat er jedoch keine DVS-Funktion und ist deshalb sichtbar.

Die ISAM-Schlüssel sind ein Indikator für die veränderte (sortierte) Reihenfolge der Datensätze. Entscheidend für die Reihenfolge der Datensätze ist jedoch das Sortierfeld, welches bei Position 13 beginnt.

### **10.5.4 Beispiel 4: Vollsortieren von ISAM-Dateien mit variablem Satzformat**

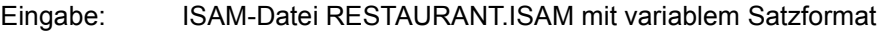

Ausgabe: ISAM-Datei RESTAURANT.ISAM.SORT mit variablem Satzformat

#### **Übung zu:**

– Registrierung der ISAM-Eigenschaften der Eingabe- und der Ausgabedatei

SORT legt die Ausgabedatei mit neuen Dateimerkmalen an. Der Sortierbegriff bestimmt dabei Position und Länge des ISAM-Schlüssels der Ausgabedatei.

Bei der Verwendung von ISAM-Dateien als Ausgabedateien eines Sortierlaufs ist insbesondere Folgendes zu beachten:

- Es darf nur aufsteigend sortiert werden.
- Die Sortierfelder müssen unmittelbar aneinander anschließen.

#### **Inhalt der Eingabedatei RESTAURANT.ISAM (Auszug)**

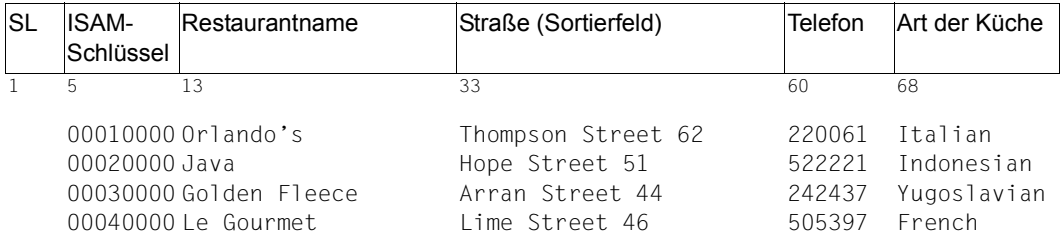

Der vollständige Inhalt dieser Datei ist im Abschnitt "Verzeichnis der Beispieldateien" auf [Seite 389](#page-388-1) dargestellt.

#### **Dateimerkmale der Datei RESTAURANT.ISAM**

```
/show-file-attributes file-name=restaurant.isam, -
/ information=*parameters(organization=*yes)
%0000000003 :CTID:$EXAMPLE.RESTAURANT.ISAM
% ------------------------------- ORGANIZATION -----------------------------
% FILE-STRUC = ISAM BUF-LEN = STD(1) BLK-CONTR = PAMKEY
% IO(USAGE) = READ-WRITE IO(PERF) = STD DISK-WRITE = IMMEDIATE
% REC-FORM = (V, N) REC-SIZE = 0
% KFY-LEN = 8 KFY-POS = 5
% AVAIL = *STD% WORK-FILE = *NO F-PREFORM = *K SO-MIGR = *ALLOWED
```
Die Datei weist die für den Editor EDT typische Schlüsselposition und Schlüssellänge auf.

#### **Ablaufprotokoll**

```
/start-sort
% SRT1130 PLEASE ENTER SORT STATEMENTS
//assign-files input-files=restaurant.isam,output-file=restaurant.isam.sort
//sort-records fields=*field-explicit(position=13,length=20)
//end
% SRT1016 SORT/MERGE INPUT RECORDS:............................10 (FROM 01)
% SRT1030 SORT/MERGE OUTPUT RECORDS:...........................10
% SRT1002 2014-10-12/14:17:22/000000.27 SORT/MERGE COMPLETED
```
In der Ausgabedatei im ISAM-Format entspricht die Definition des Sortierfeldes dem neuen ISAM-Schlüssel. Je nach Länge und Position des neuen Schlüssels kann die Ausgabedatei nicht mehr mit dem Programm EDT bearbeitet werden. Bei diesem Beispiel entspricht weder Position noch Länge des Schlüssels den von EDT vorausgesetzten Größen.

#### **Struktur und Inhalt der Ausgabedatei RESTAURANT.ISAM.SORT (Auszug)**

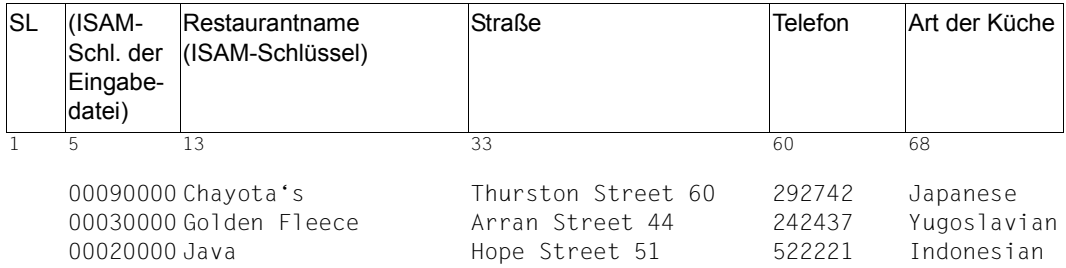

#### **Dateimerkmale der Ausgabedatei RESTAURANT.ISAM.SORT**

/**show-file-attributes file-name=restaurant.isam.sort, -** / **information=\*parameters(organization=\*yes)** %0000000003 :CTID:\$EXAMPLE.RESTAURANT.ISAM.SORT % ------------------------------- ORGANIZATION ----------------------------- % FILE-STRUC = ISAM BUF-LEN = STD(1) BLK-CONTR = PAMKEY % IO(USAGE) = READ-WRITE IO(PERF) = STD DISK-WRITE = IMMEDIATE % REC-FORM =  $(V, N)$  REC-SIZE = 2048  $% KFY-I FN = 20$   $KFY-POS = 13$ %  $AVAIL = *STD$ % WORK-FILE = \*NO F-PREFORM = \*K S0-MIGR = \*ALLOWED

ISAM-Schlüssel-Position und ISAM-Schlüssel-Länge entsprechen nun den Definitionen des Sortierfeldes.

### **10.5.5 Beispiel 5: Vollsortieren von mehreren Dateien mit variablem Satzformat**

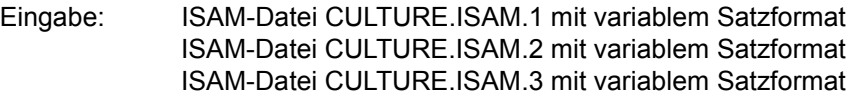

Ausgabe: SAM-Datei CULTURE.SAM.SORT mit variablem Satzformat

#### **Übung zu:**

- Zuweisung mehrerer Eingabedateien für Sortier- und Mischlauf
- Feststellen, ob Zuweisung erfolgt ist
- Veränderung der Dateieigenschaften der Ausgabedatei

#### **Vorbemerkung**

Es ist möglich, mehrere Dateien in einem Lauf zu sortieren und das Ergebnis in einer Datei sortiert abzulegen. Wenn die Eingabedateien bereits in sich nach dem gemeinsamen Sortierkriterium sortiert sind, sollte ein Mischlauf gestartet werden. Für letzteren Fall bietet SORT den Befehl MERGE-RECORDS.

#### **Inhalt der Eingabedatei CULTURE.ISAM.1 (Auszug)**

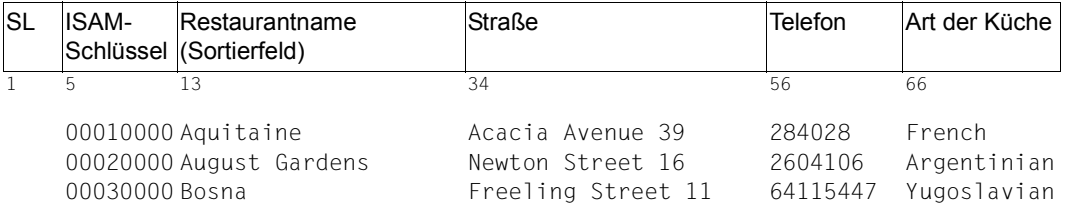

Der vollständige Inhalt dieser und der übrigen in diesem Beispiel verwendeten Dateien ist im [Abschnitt "Verzeichnis der Beispieldateien" auf Seite 389](#page-388-0) dargestellt.

#### **Ablaufprotokoll**

```
/add-file-link link-name=sortin01,file-name=culture.1.isam
/add-file-link link-name=sortin02,file-name=culture.2.isam
/add-file-link link-name=sortin03,file-name=culture.3.isam
/create-file file-name=culture.sam.sort 
/add-file-link link-name=sortout,file-name=culture.sam.sort, -
/ access-method=*sam
/show-file-link
% - - LINK-NAME ------ - - FILE-NAME ------% SORTINO1 :CTID:$EXAMPLE.CULTURE.1.ISAM
% SORTIN02 :CTID:$EXAMPLE.CULTURE.2.ISAM
% SORTIN03 :CTID:$EXAMPLE.CULTURE.3.ISAM
% SORTOUT :CTID:$EXAMPLE.CULTURE.SAM.SORT
/start-sort
% SRT1001 2014-10-12/14:17:30/000000.00 SORT/MERGE STARTED, 
  VERSION 08.0A00/BS2000V18.0 
% SRT1130 PLEASE ENTER SORT STATEMENTS
//sort-records fields=*field-explicit( -
// position=13,length=20,sorting-order=*descending)
//end
% SRT1016 SORT/MERGE INPUT RECORDS:............................15 (FROM 01)
% SRT1016 SORT/MERGE INPUT RECORDS:............................16 (FROM 02)
% SRT1016 SORT/MERGE INPUT RECORDS:............................14 (FROM 03)
% SRT1017 RECORDS TO BE SORTED/MERGED:.........................45
% SRT1030 SORT/MERGE OUTPUT RECORDS:...........................45
% SRT1002 2014-10-12/14:17:31/000000.26 SORT/MERGE COMPLETED
```
SORT meldet für jede Eingabedatei die eingelesenen Sätze, die Summe der zu sortierenden Sätze und die Anzahl der Ausgabesätze.

#### **Inhalt der Ausgabedatei CULTURE.SAM.SORT (Auszug):**

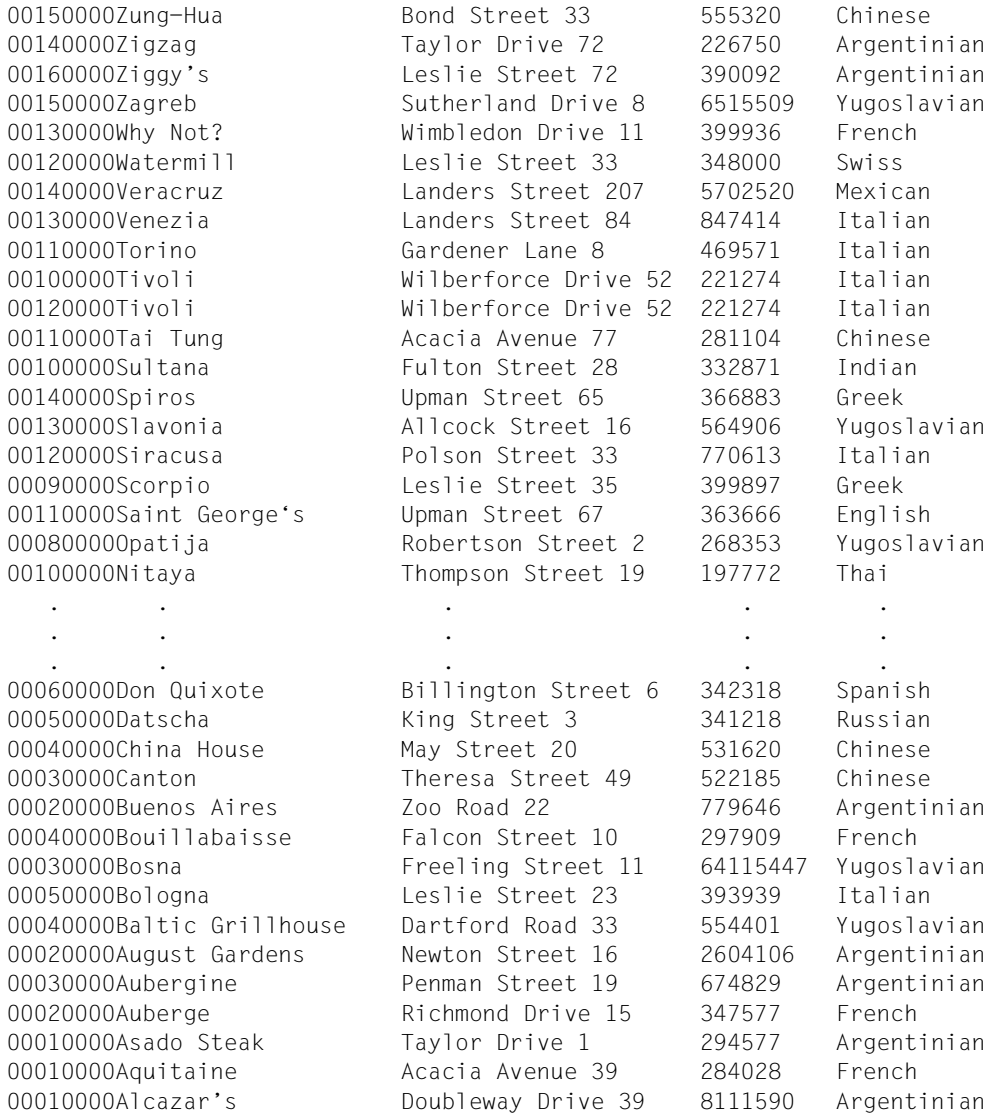

Der hier zusätzlich ausgedruckte ehemalige ISAM-Schlüssel ist ein Anzeiger für die geänderte Reihenfolge aus den einzelnen Dateien. Die ISAM-Schlüssel-Verweise treten auch mehrfach auf (vgl. die letzten drei Sätze), da ISAM-Schlüssel für jede Datei getrennt angelegt werden.

## **10.5.6 Beispiel 6: Vollsortieren (Eingabedatei=Ausgabedatei)**

Eingabe: SAM-Datei RESTAURANT.SAM.EINAUS mit variablem Satzformat

Ausgabe: SAM-Datei RESTAURANT.SAM.EINAUS mit variablem Satzformat

#### **Übung zu:**

- Zuweisen derselben Datei als Ein- und Ausgabedatei
- Verwendung einer symbolischen Feldbezeichnung

Die Datei RESTAURANT.SAM.EINAUS entspricht inhaltlich der Datei RESTAU-RANT.SAM. Die Datei für dieses Beispiel wurde erzeugt, indem RESTAURANT.SAM kopiert wurde.

#### **Ablaufprotokoll**

```
/start-sort
% SRT1001 2014-10-12/14:17:38/000000.00 SORT/MERGE STARTED, 
   VERSION 08.0A00/BS2000V18.0 
% SRT1130 PLEASE ENTER SORT STATEMENTS
//assign-files input-files=restaurant.einaus,output-file=restaurant.einaus
//add-symbolic-name fields=restaurantname(position=5,length=20)
//sort-records fields=*field-symbolic(restaurantname)
//end
% SRT1016 SORT/MERGE INPUT RECORDS:............................10 (FROM 01)
% SRT1030 SORT/MERGE OUTPUT RECORDS:...........................10
% SRT1002 2014-10-12/14:17:39/000000.27 SORT/MERGE COMPLETED
```
#### **Inhalt der Ausgabedatei (Auszug)**

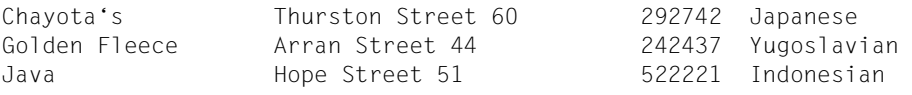

#### **Kommentar**

In der ASSIGN-FILES-Anweisung werden für die Ein- und Ausgabedatei gleiche Namen verwendet. Die Eingabedatei wird so zur Ausgabedatei.

Zur Definiton des Sortierkriteriums wird ein symbolischer Name benutzt. Statt mit \*FIELD-EXPLICIT Position und Länge zu definieren, kann auf die bereits erfolgte Definition durch die Anweisung ADD-SYMBOLIC-NAMES zurückgegriffen werden. Dabei wird der vorher definierte symbolische Name verwendet.

Nach der Sortierung wird das Ergebnis der Sortierung unter demselben Namen wie die Eingabedatei gespeichert.

## **10.5.7 Beispiel 7: Vollsortieren EBCDIC nach DIN-Norm-Ordnung**

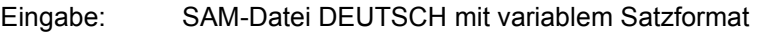

Ausgabe: SAM-Datei DEUTSCH.DIN mit variablem Satzformat

#### **Übung zu:**

- Änderung der Standardvorgabe für Format
- Vergleich der verschiedenen Ergebnisse

#### **Vorbemerkung**

Manche Sortierungen verlangen eine andere Reihenfolge der Sortierung als die durch EBCDIC vorgegebene. Ein Beispiel hierfür ist die alphabetische Sortierung nach DIN-Reihenfolge.

SORT bietet hierfür beim Parameter FORMAT die Möglichkeit, die Reihenfolge der Sortierung u.a. nach DIN vorzugeben. Das folgende Beispiel zeigt die Sortierung nach DIN im Unterschied zur Reihenfolge nach EBCDIC.

Die DIN-Reihenfolge ist dadurch gekennzeichnet, dass

- Groß- und Kleinschreibung gleichgesetzt wird,
- die Umlaute ä, ö, ü wie ae, oe und ue behandelt werden und
- das scharfe S (ß) wie ss behandelt wird.

Diese Sortierung ist z.B. für die Sortierung von Namenslisten mit Umlauten prädestiniert. Das folgende Beispiel zeigt die Auswirkungen der DIN-Sortierung im Gegensatz zur EBCDIC- Sortierreihenfolge.

#### **Ablaufprotokoll**

```
/sort-file input-files=deutsch,output-file=deutsch.din, -
/ fields=*field-explicit(position=5,length=8,format=*ebcdic-din)
% SRT1001 2014-10-12/14:17:21/000000.00 SORT/MERGE STARTED, 
  VERSION 08.0A00/BS2000V18.0 
% SRT1130 PLEASE ENTER SORT STATEMENTS
% SRT1016 SORT/MERGE INPUT RECORDS:............................34 (FROM 01)
% SRT1030 SORT/MERGE OUTPUT RECORDS:...........................34
% SRT1002 2014-10-12/14:17:22/000000.27 SORT/MERGE COMPLETED
```
#### **Kommentar**

Da in diesem Fall eine einfache Sortierung vorgenommen werden soll, wird das Kommando SORT-FILE verwendet. Zu beachten ist hier der Zusatz FORMAT=\*EBCDIC-DIN, der die besondere DIN-Sortierung festlegt.

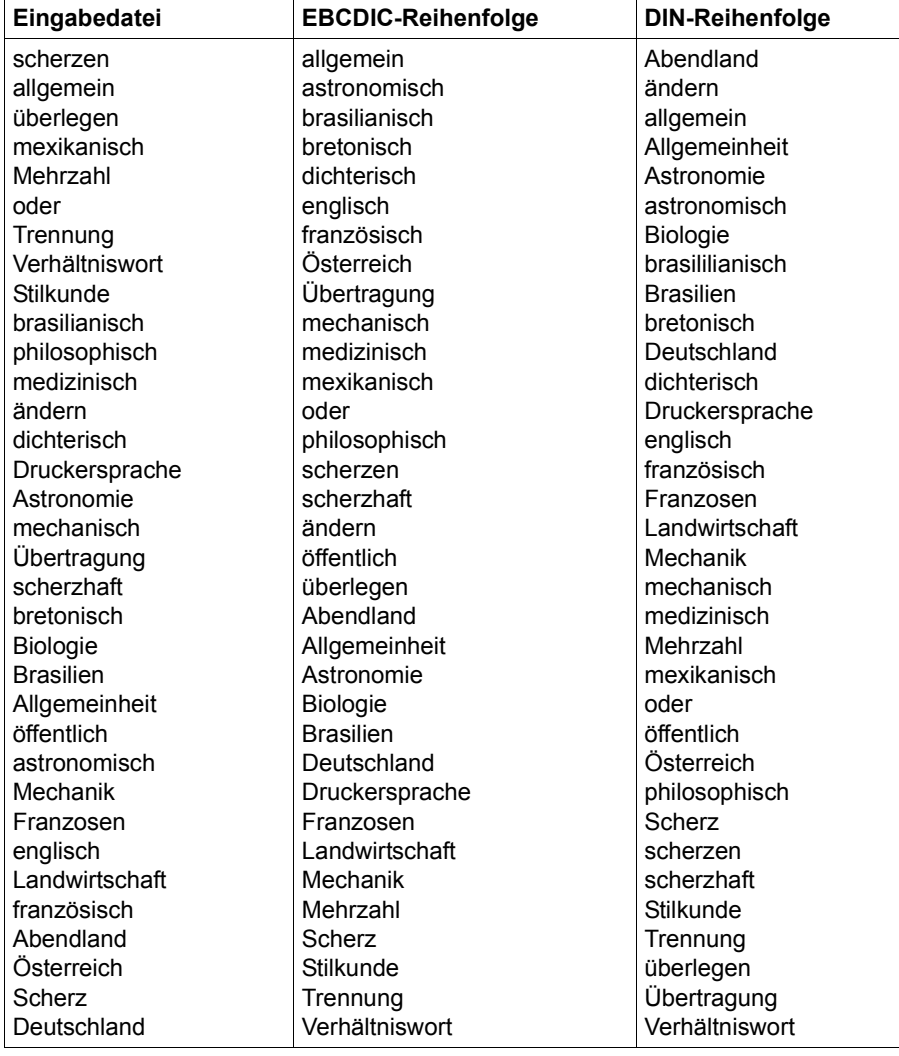

#### **Ergebnis verschiedener Sortierungen mit der Eingabedatei DEUTSCH**

Bei Sortierungen von Namenslisten ist es nicht sinnvoll, dass alle Kleinbuchstaben vor dem Großbuchstaben 'A' und Umlaute zwischen den Kleinbuchstaben einsortiert werden. Bei der Sortierung nach DIN werden Klein- und Großbuchstaben gleich behandelt und Umlaute an der alphabetisch richtigen Stelle eingeordnet.

## **10.5.8 Beispiel 8: Vollsortieren FORMAT=\*MODIFY-CODE**

Eingabe: SAM-Datei MODCOD.INPUT mit variablem Satzformat

Ausgabe: SAM-Datei MODCOD.OUTPUT mit variablem Satzformat

#### **Übung zu:**

- Festlegen einer von EBCDIC abweichenden Zeichenreihenfolge
- Eingabe der Zeichendefinition als Buchstabenpaare oder Paare hexadezimaler Zeichen im Kommando MODIFY-CODE

#### **Inhalt der Eingabedatei MODCOD.INPUT**

 $\mathbf{U}$ o A u  $\Omega$ a ö Ä Ö ä Ü

### **Kommentar**

Anwendung findet diese Option, wenn vorgegebene Sortierfolgen nicht der gewünschten entsprechen (z.B. französische accents oder Umlaute).

Diese Datei soll die Möglichkeit illustrieren, dass besondere Zeichen auch besondere Behandlung erfordern können. Die Sortierreihenfolge wird wie folgt definiert:

Das Zeichen 'a' soll unmittelbar hinter 'A' einsortiert werden, 'Ä' (X'8B') hinter 'a' (X'81') und 'ä' (X'AB') hinter 'Ä'. Mit den Zeichen 'O', 'o' (X'96'), 'Ö' (X'8C') und 'ö' (X'AC') sowie den Zeichen 'U', 'u' (X'A4'), 'Ü' (X'8D') und 'ü' (X'AD') soll entsprechend verfahren werden. Den Sedezimalangaben liegt der Code EBCDIC.SRV.10 zu Grunde.
### **Ablaufprotokoll**

```
/start-sort
% SRT1001 2014-10-12/14:17:38/000000.00 SORT/MERGE STARTED, 
  VERSION 08.0A00/BS2000V18.0 
% SRT1130 PLEASE ENTER SORT STATEMENTS
//assign-files input-files=modcode.input,output-file=modcode.output
//sort-records fields=*field-explicit( -
// position=5,length=1,format=*modify-code)
//modify-code sequences= -
// (c'Aa',x'818b',x'8bab',c'Oo',x'968c',x'8cac',c'Uu',x'a48d',x'8dad')
//end
% SRT1016 SORT/MERGE INPUT RECORDS:............................12 (FROM 01)
% SRT1030 SORT/MERGE OUTPUT RECORDS:...........................12
% SRT1002 2014-10-12/14:17:39/000000.27 SORT/MERGE COMPLETED
```
### **Inhalt der Ausgabedatei MODCOD.OUTPUT**

A a Ä ä  $\Omega$ o Ö ö U u Ü ü

# **10.5.9 Beispiel 9: Vollsortieren FORMAT=\*EXTENDED-CHARACTER und FORMAT=\*TRANSLATE-CHARACTER**

- Eingabe: SAM-Datei XHCS.SAM mit variablem Satzformat
- Ausgabe: SAM-Datei XHCS.SAM.EXCHAR mit variablem Satzformat SAM-Datei XHCS.SAM.TRCHAR mit variablem Satzformat

## **Übung zu:**

- SORT aufrufen
- Entscheidung, welches Sortierformat genommen werden soll

```
– Sortieranweisung geben:
   SORT-RECORDS FIELDS=*FIELD-EXPLICIT(...FORMAT=*EXTENDED-CHARACTER) 
   SORT-RECORDS FIELDS=*FIELD-EXPLICIT(...FORMAT=*TRANSLATE-CHARACTER)
```
### **Inhalt der Eingabedatei XHCS.SAM**

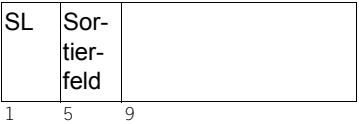

```
orde
ntlich
anbi
eten
unor
dentlich
Ärge
r
Öffe
ntlichkeit
Über
fluss
Unfa
ll
Orga
nisation
über
flüssig
Aber
witz
ärge
rlich
öffe
ntlich
```
### **Dateiattribute der Eingabedatei**

/**show-file-attributes file-name=xhcs.sam, -** / **information=\*parameters(organization=\*yes)** %0000000003 :CTID:\$EXAMPLE.XHCS.SAM % ------------------------------- ORGANIZATION ----------------------------- % FILE-STRUC = SAM BUF-LEN = STD(1) BLK-CONTR = PAMKEY % IO(USAGE) = READ-WRITE IO(PERF) = STD DISK-WRITE = IMMEDIATE % REC-FORM =  $(V, N)$  REC-SIZE = 0 % COD-CH-SET = EDF03DRV %  $AVATI = *STD$ % WORK-FILE = \*NO F-PREFORM = \*K S0-MIGR = \*ALLOWED

### **Anmerkungen zur Sortierung mit verschiedenen Formatangaben**

Bei manchen Sortierungen ist es notwendig, ein besonderes Sortierformat anzugeben, um eine den lokalen Regeln entsprechende Reihenfolge zu erhalten. Dies kann gelten, wenn ein CCS verwendet wird.

Die hier gezeigte Datei soll gemäß deutschen Erwartungen sortiert werden; dies ist erkennbar an den Umlauten, die eine besondere Sortierung verlangen können. Vor der Sortierung sollte Folgendes berücksichtigt werden:

- ohne Formatangabe verwendet SORT das im Katalogeintrag der Eingabedatei gefundene CCS. Dies kann bedeuten, dass Umlaute wie Sonderzeichen behandelt und an den Anfang einer Sortierliste gestellt werden;
- die Sortierung nach der Code-Reihenfolge des CCS (hier EDF03DRV) positioniert Umlaute so, dass sie immer nach den Vokalen liegen (FORMAT= \*EXTENDED-CHARACTER). In anderen CCS können andere Regeln festgelegt sein.
- die Sortierung mit der Formatangabe \*TRANSLATE-CHARACTER ersetzt für die Sortierung Zeichen gemäß den vorgegebenen Gleichsetzungstabellen (hier wurden die Tabellen von [Seite 51f](#page-50-0) verwendet) und sortiert dann nach der Code-Reihenfolge des CCS (hier EDF03DRV). Die Verwendung vorgegebener oder selbstdefinierter Tabellen gewährleistet eine optimale Sortierung nach eigenen Spezifikationen.
- Die bereits in ["Beispiel 7: Vollsortieren EBCDIC nach DIN-Norm-Ordnung" auf](#page-321-0)  [Seite 322](#page-321-0) besprochene Sortierung nach DIN setzt Umlaute um und Groß- und Kleinbuchstaben gleich und sortiert nach der DIN-Vorschrift. Umsetzungstabellen können nicht definiert werden.

Das folgende Beispiel soll dies verdeutlichen.

Die Buchstabenfolgen des Originals werden je nach Angabe des FORMAT-Operanden sortiert:

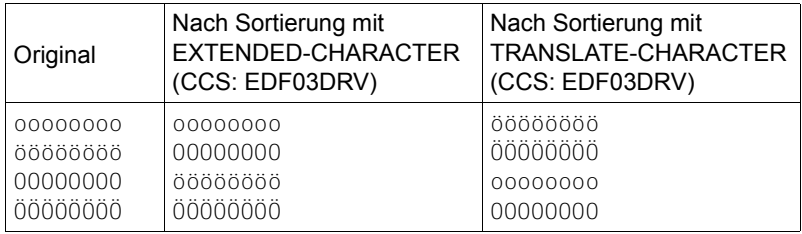

Die Sortierung mit FORMAT=\*EXTENDED-CHARACTER platziert zuerst die Vokale (und dabei Kleinbuchstaben vor Großbuchstaben) und dann die Umlaute.

Bei Verwendung von FORMAT=\*TRANSLATE-CHARACTER wird die Zeichenkette "öööööööö" wie "oeoeoeoeoeoeoeoe" behandelt und liegt deshalb im Alphabet weiter vorn als "oooooooo". In diesem Beispiel liegen die Ö-Umlaute also vor dem Doppel-O. In einer Reihe mit "aaaaa" und "äääää" lägen die "aaaaa"s vor den "äääää"s, da "aa" vor "ae" liegt.

### **Ablauf der Sortierungen**

```
/start-sort
% SRT1001 2014-10-12/14:17:38/000000.00 SORT/MERGE STARTED, 
  VERSION 08.0A00/BS2000V18.0 
% SRT1130 PLEASE ENTER SORT STATEMENTS
//assign-files input-files=xhcs.sam,output-file=xhcs.sam.exchar
//sort-records fields=*field-explicit( -
// position=5,length=4,format=*extended-character)
//set-record-attributes output=*variable(maximum-record-size=40)
//end
% SRT1016 SORT/MERGE INPUT RECORDS:............................12 (FROM 01)
% SRT1030 SORT/MERGE OUTPUT RECORDS:...........................12
% SRT1002 2014-10-12/14:17:39/000000.31 SORT/MERGE COMPLETED
```

```
/start-sort
% SRT1001 2014-10-12/14:19:07/000000.00 SORT/MERGE STARTED, 
  VERSION 08.0A00/BS2000V18.0 
% SRT1130 PLEASE ENTER SORT STATEMENTS
//assign-files input-files=xhcs.sam,output-file=xhcs.sam.trchar
//sort-records fields=*field-explicit( -
// position=5,length=4,format=*translate-character)
//set-record-attributes output=*variable(maximum-record-size=40)
//end
% SRT1016 SORT/MERGE INPUT RECORDS:............................12 (FROM 01)
% SRT1030 SORT/MERGE OUTPUT RECORDS:...........................12
% SRT1002 2014-10-12/14:19:26/000000.27 SORT/MERGE COMPLETED
```
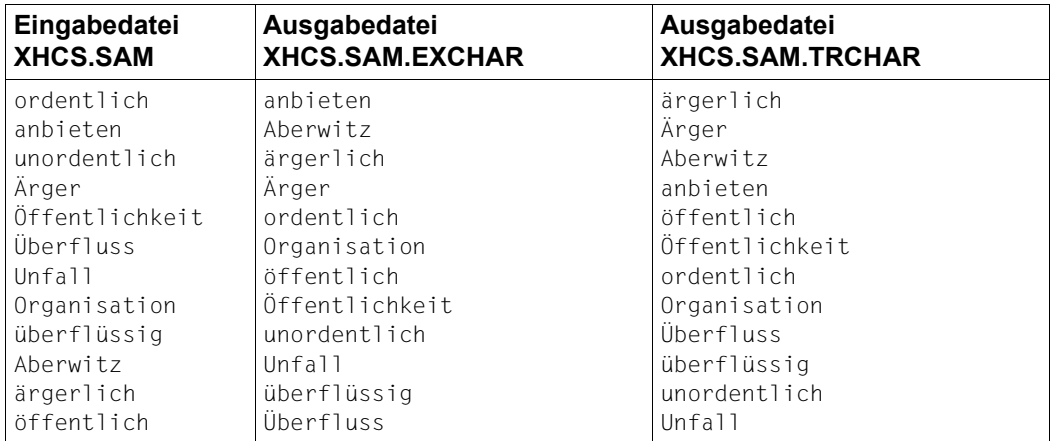

## **Ergebnis der Sortierung (ohne Satzlängenfeld)**

# **Dateiattribute der sortierten Dateien**

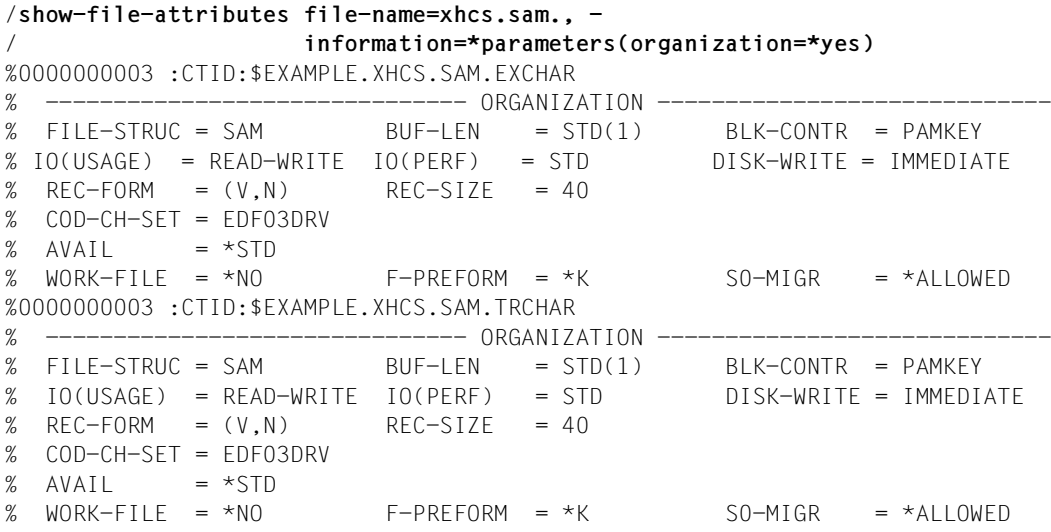

# **10.5.10 Beispiel 10: Vollsortieren mit Summenbildung und SELECT-INPUT-RECORDS**

Eingabe: SAM-Datei CLIENT.SELECT mit variablem Satzformat

Ausgabe: SAM-Datei CLIENT.SELECT.SORT mit variablem Satzformat

### **Übung zu:**

- Sätze sortieren
- Teil eines Satzes als Zahl definieren
- die definierten Zahlen gleicher Sätze summieren
- Sätze zur Summierung und Sortierung auswählen
- Summenfeld erweitern, um Überlauf zu verhindern

### **Vorbemerkung**

Ein Anwendungsgebiet für das hier gewählte Beispiel könnte die Bilanzerstellung (Summierung) nach Kundennummer sein, wobei die Bestellungen eines bestimmten Monats nicht berücksichtigt werden sollen.

Für dieses Beispiel müssen deshalb diese Angaben gemacht werden:

- wonach soll sortiert werden (SORT-RECORDS)
- wo befindet sich das Summenfeld (SUM-RECORDS)
- überschreitet die zu erwartende Summe die bisherige Feldlänge?
- welche Sätze sollen nicht berücksichtigt werden (SELECT-INPUT-RECORDS)

Das Resultat der Summierung ist in der Datei CLIENT.SELECT.SUM zu sehen.

# **Inhalt der Eingabedatei CLIENT.SELECT**

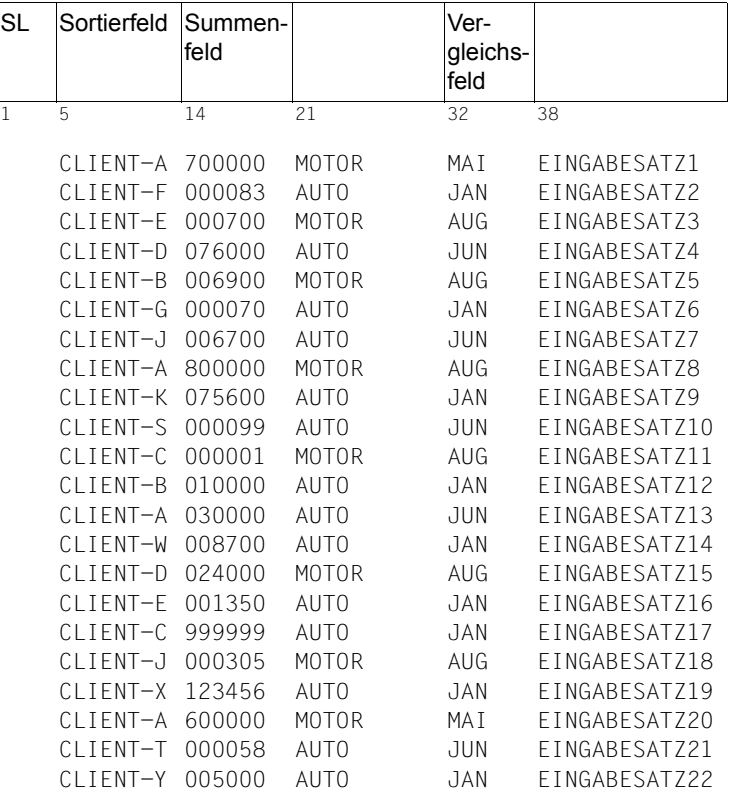

# **Ablaufprotokoll**

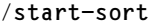

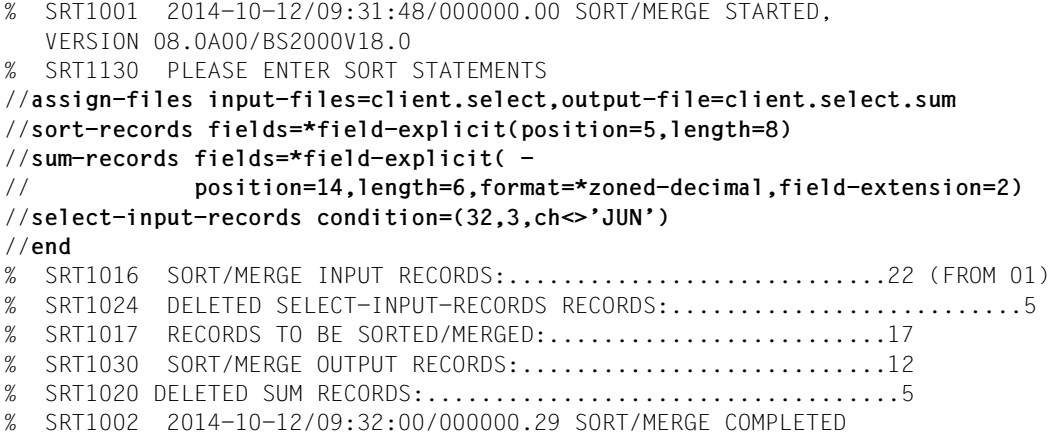

## **Inhalt der Datei CLIENT.SELECT.SUM**

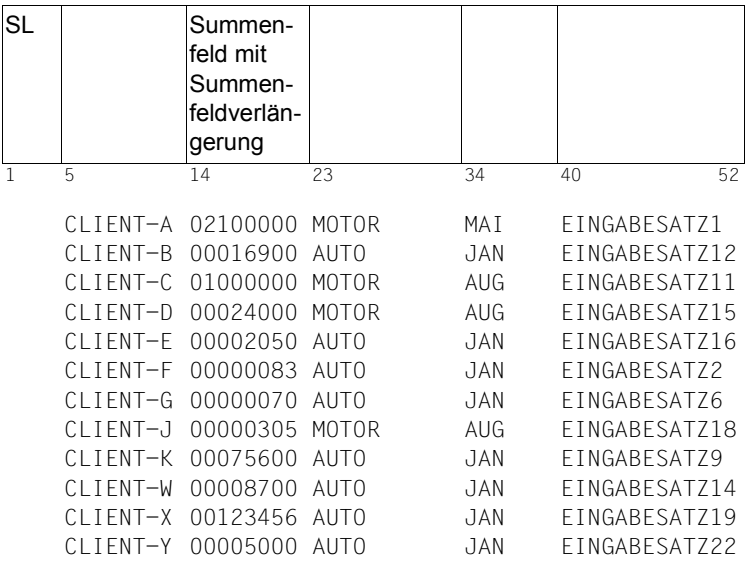

### **Kommentar**

Die Ausgabedatei enthält nicht mehr die Sätze, die durch die SELECT-INPUT-RECORDS-Anweisung ausgesondert wurden. Ebenso findet sich für alle Sätze, bei denen das Sortierkriterium übereinstimmt, nur noch ein Satz in der Datei. Dafür wurde für diese identischen Sätze im Summenfeld addiert. Die Summe für das Sortierkriterium Kunde steht nun im Summenfeld.

### *Beispiel*

CLIENT-A weist im Eingabe-Summenfeld die Einträge 700000, 800000, 30000 und 600000 auf. Der Eintrag 30000 erfolgte jedoch im JUN, der generell nicht berücksichtigt werden sollte. Die Summe der übrigen drei Werte ergibt 2100000. Dieses Ergebnis wurde für CLIENT-A im Summenfeld eingetragen.

Durch die Angabe der Summenfeldverlängerung wird vermieden, dass es zu Überläufen kommt.

# **10.5.11 Beispiel 11: Auswahlsortieren von Sätzen mit variablem Satzformat**

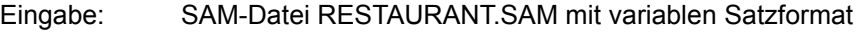

Ausgabe: SAM-Datei RESTAURANT.SAM.SELECT mit variablem Satzformat

### **Übung zu:**

- Definition zweier Sortierfelder
- Definition eines Restfeldes
- Ausschließen eines Teil des Ausgangssatzes (Auswahlsortieren)
- Änderung der durch SORT vorgegebenen Dateimerkmale

### **Vorbemerkung**

Dieses Beispiel soll Folgendes zeigen:

Die Möglichkeiten von SORT,

- Ausgabesätze aus Teilen des Eingabesatzes zusammenzusetzen
- die Dateiattribute der Ausgabedatei innerhalb von SORT ändern zu können.

Letztere Möglichkeit ist besonders bei diesem Beispiel wichtig. Beim Auswahlsortieren erzeugt SORT unabhängig vom Typ der Eingabedatei eine Datei mit Sätzen fester Länge. Soll die Ausgabedatei mit einem Editor wie EDT weiterverarbeitet werden, ist in den meisten Fällen eine Datei mit Sätzen variabler Länge gewünscht. Die Änderung der Dateiattribute erfolgt mit der Anweisung SET-RECORD-ATTRIBUTES.

### **Struktur der Eingabedatei RESTAURANT.SAM**

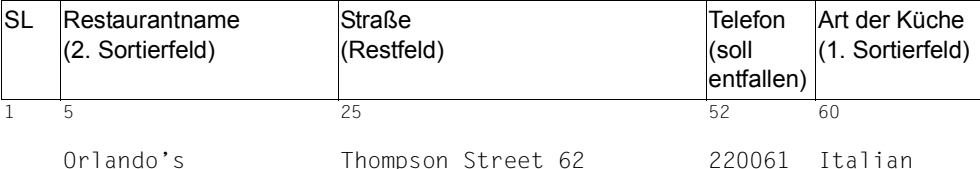

Der vollständige Inhalt dieser Datei ist im Abschnitt "Verzeichnis der Beispieldateien" auf [Seite 389](#page-388-0) dargestellt.

### **Ablaufprotokoll**

```
/start-sort
% SRT1001 2014-10-12/09:36:05/000000.00 SORT/MERGE STARTED, 
  VERSION 08.0A00/BS2000V18.0 
% SRT1130 PLEASE ENTER SORT STATEMENTS 
//assign-files input-files=restaurant.sam,output-file=restaurant.sam.select
//set-record-attributes output=*variable(maximum-record-size=*std), -
// filler=' '
//sort-records fields=( -
// *field-explicit(position=60,length=13), - 
// *field-explicit(position=5,length=20), - 
// *remainder-explicit(position=25,length=27)), - 
// sort-type=*compound-record
//end
% SRT1016 SORT/MERGE INPUT RECORDS:............................10 (FROM 01)
% SRT1030 SORT/MERGE OUTPUT RECORDS:...........................10
% SRT1002 2014-10-12/09:36:14/000000.27 SORT/MERGE COMPLETED
```
### **Dateimerkmale der Ausgabedatei RESTAURANT.SAM.SELECT**

```
/show-file-attributes file-name=restaurant.sam.select, -
/ information=*parameters(organization=*yes)
%0000000003 :CTID:$EXAMPLE.RESTAURANT.SAM.SELECT
% ------------------------------- ORGANIZATION -----------------------------
% FILE-STRUC = SAM BUF-LEN = STD(1) BLK-CONTR = PAMKEY
% IO(USAGE) = READ-WRITE IO(PERF) = STD DISK-WRITE = IMMEDIATE
% REC-FORM = (V, N) REC-SIZE = 64
% AVAIL = *STD% WORK-FILE = *NO F-PREFORM = *K S0-MIGR = *ALLOWED
```
SORT trägt im Katalog die Summe der Länge aller Felder als maximale Satzlänge ein.

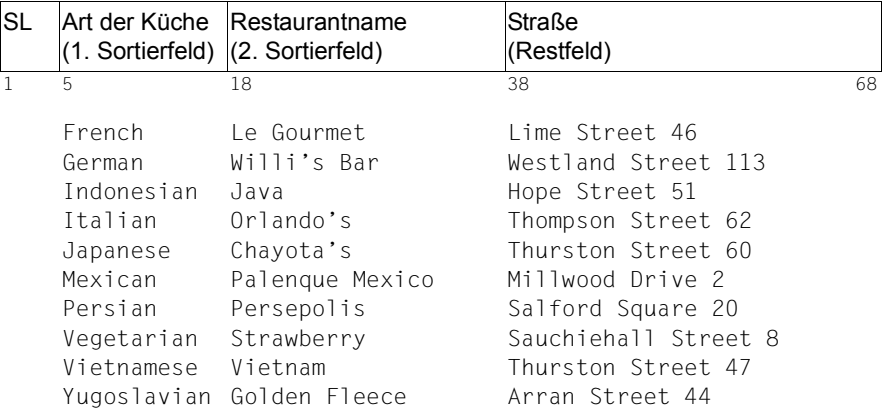

## **Inhalt der Ausgabedatei RESTAURANT.SAM.SELECT**

Das in der Eingabedatei vorhandene Feld Telefon wurde durch das Auswahlsortieren nicht in die Ausgabedatei übernommen.

# **10.5.12 Beispiel 12: Auswahlsortieren (binär) von Sätzen mit festem Satzformat**

Eingabe: SAM-Datei SAM.BIN.FIX mit festem Satzformat

Ausgabe: SAM-Datei SAM.BIN.FIX.SORT mit festem Satzformat

# **Übung zu:**

- Festlegen einer Bit-Position
- Änderung des FORMAT-Parameters

## **Inhalt der Eingabedatei SAM.BIN.FIX**

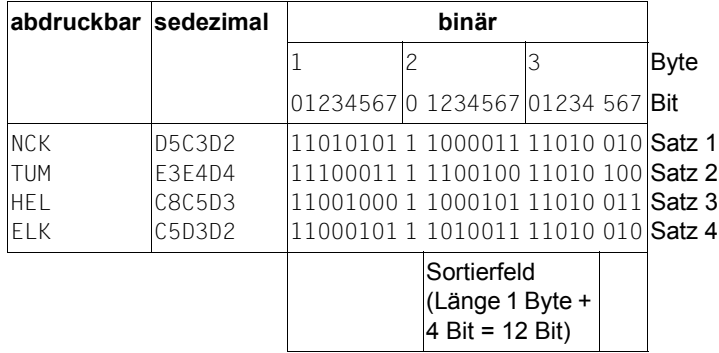

### **Ablaufprotokoll**

```
/start-sort
% SRT1001 2014-10-12/12:21:05/000000.00 SORT/MERGE STARTED, 
  VERSION 08.0A00/BS2000V18.0 
% SRT1130 PLEASE ENTER SORT STATEMENTS 
//assign-files input-files=sam.bin.fix,output-file=sam.bin.fix.sort
//sort-records fields=*field-explicit( -
// position=2(bit-position=1),length=1(number-of-bits=4), - 
// format=*binary), - 
// sort-type=*compound-record
//end
% SRT1016 SORT/MERGE INPUT RECORDS:.............................4 (FROM 01)
% SRT1030 SORT/MERGE OUTPUT RECORDS:............................4
% SRT1002 2014-10-12/12:21:17/000000.22 SORT/MERGE COMPLETED
```
### **Inhalt der Ausgabedatei SAM.BIN.FIX.SORT**

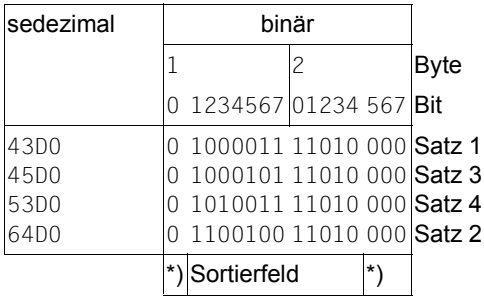

\*) Binäre Nullen, die von SORT eingefügt werden, um den Ausgabesatz auf ganze Bytes aufzufüllen

# **10.5.13 Beispiel 13: Auswahlsortieren einer POSIX-Datei**

- Eingabe: POSIX-Datei "restaurant" mit variablem Satzformat
- Ausgabe: POSIX-Datei "sorted/restaurant" mit variablem Satzformat

## **Übung zu:**

- Zuweisen von POSIX-Dateien
- Definition eines Sortierfeldes
- Definition zweier Restfelder
- Ausschließen eines Teil des Ausgangssatzes (Auswahlsortieren)

### **Vorbemerkung**

Die POSIX-Datei "restaurant" soll nach dem Feld "Art der Küche" sortiert werden. Die Ausgabedatei soll im Verzeichnis "sorted" unter dem Namen "restaurant" abgelegt werden. Sie soll nur noch die Felder "Art der Küche", "Restaurantname" und "Telefon" aus der Eingabedatei enthalten.

### **Struktur der Eingabedatei "restaurant"**

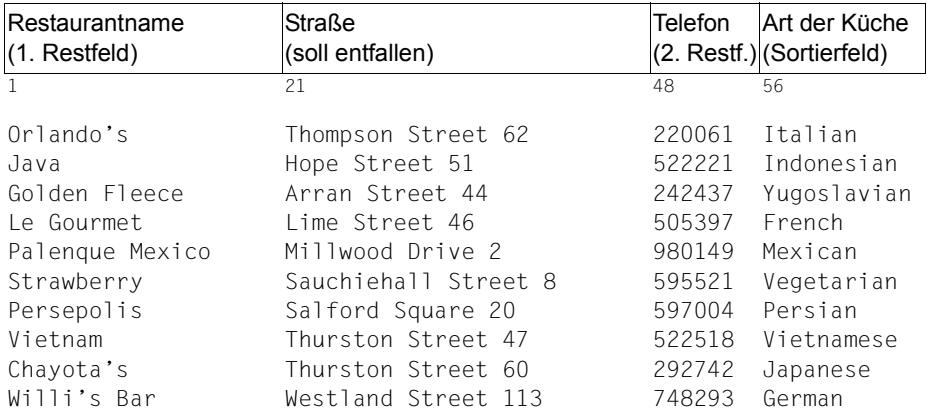

#### **Dateimerkmale der Eingabedatei "restaurant"**

```
/start-posix-shell
POSIX Basisshell 10.0A43 created Dec 17 2012 
POSIX Shell 08.0A43 created Jul 13 2012 
Copyright (C) Fujitsu Technology Solutions 2009 
              All Rights reserved 
.
.
.
$ls -l restaurant
-rw-r--r-- 1 EXAMPLE USROTHER 690 Jan 24 10:13 restaurant
$exit
```
### **Ablaufprotokoll**

```
/start-sort
% SRT1001 2014-10-12/12:46:01/000000.00 SORT/MERGE STARTED, 
  VERSION 08.0A00/BS2000V18.0 
% SRT1130 PLEASE ENTER SORT STATEMENTS 
//assign-files input-files='restaurant',output-file='sorted/restaurant'
//sort-records fields=( -
// *field-explicit(position=56,length=11), -
// *remainder-explicit(position=1,length=20), -
// *remainder-explicit(position=48,length=8)), -
// sort-type=*compound-record
//end
% SRT1016 SORT/MERGE INPUT RECORDS:............................10 (FROM 01)
% SRT1030 SORT/MERGE OUTPUT RECORDS:...........................10
% SRT1002 2014-10-12/12:50:45/000000.47 SORT/MERGE COMPLETED
```
#### Dateimerkmale der Ausgabedatei "sorted/restaurant"

```
/start-posix-shell
POSIX Basisshell 10.0A43 created Dec 17 2012 
POSIX Shell 08.0A43 created Jul 13 2012 
Copyright (C) Fujitsu Technology Solutions 2009 
             All Rights reserved 
.
.
.
$cd sorted
$ls -l restaurant
-rw------- 1 EXAMPLE USROTHER 400 Jan 24 12:50 restaurant
$exit
```
#### Inhalt der Ausgabedatei "sorted/restaurant"

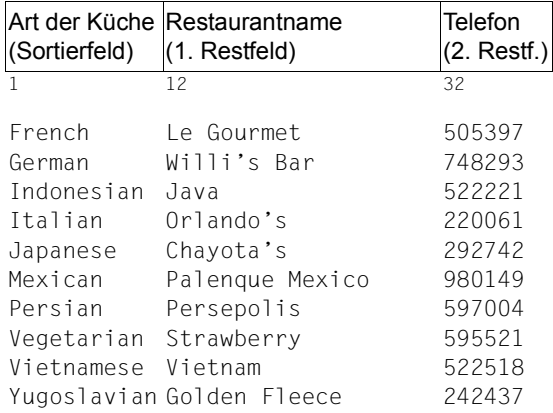

Das in der Eingabedatei vorhandene Feld "Straße" wurde durch das Auswahlsortieren nicht in die Ausgabedatei übernommen.

# **10.5.14 Beispiel 14: Adresslistensortieren von Sätzen mit festem Satzformat**

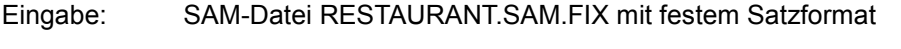

Ausgabe: SAM-Datei RESTAURANT.SAM.FIX.ADR mit festem Satzformat

### **Übung zu:**

- Verwendung einer SAM-Datei
- Positionierung der von SORT erzeugten Adressen am Ende des in der Ausgabedatei abgelegten Satzes

### **Vorbemerkung**

Adresslistensortierung bezeichnet ein besonderes Sortierverfahren, welches es ermöglicht, über die Sätze in der sortierten Datei auf die Sätze in der Eingabedatei zuzugreifen. SORT vergibt bei dieser Sortierart Adressen, wo die einzelnen Sätze in der Eingabedatei gefunden wurden. Diese Adresse wird je nach Angabe vor (SORT-TYPE=\*TAG-HEADER) oder hinter (SORT-TYPE=\*TAG-TRAILER) den Datensatz angefügt. Diese Adresse wird auch Wiedergewinnungsadresse genannt.

Diese Sortierart kann z.B. verwendet werden, um einen Index für eine (längere) SAM-Datei einer Datenbank zu erstellen.

## **Ablaufprotokoll**

```
/start-sort
% SRT1001 2014-10-12/09:23:05/000000.00 SORT/MERGE STARTED, 
  VERSION 08.0A00/BS2000V18.0 
% SRT1130 PLEASE ENTER SORT STATEMENTS 
//assign-files input-files=restaurant.sam.fix, -
// output-file=restaurant.sam.fix.adr
//sort-records fields=*field-explicit(position=1,length=13), -
// sort-type=*tag-trailer
//end
% SRT1016 SORT/MERGE INPUT RECORDS:............................10 (FROM 01)
% SRT1030 SORT/MERGE OUTPUT RECORDS:...........................10
% SRT1002 2014-10-12/09:23:22/000000.29 SORT/MERGE COMPLETED
```
# **Inhalt der Ausgabedatei**

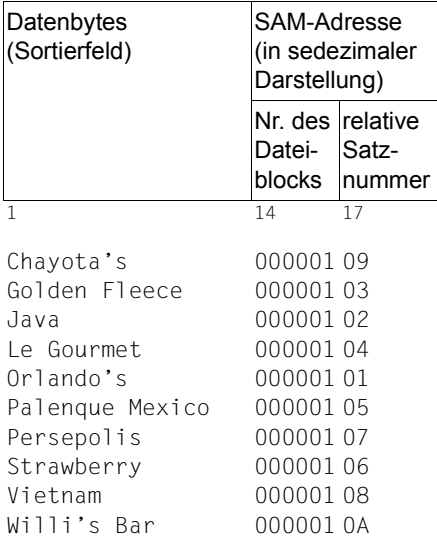

# **10.5.15 Beispiel 15: Mischen von Dateien**

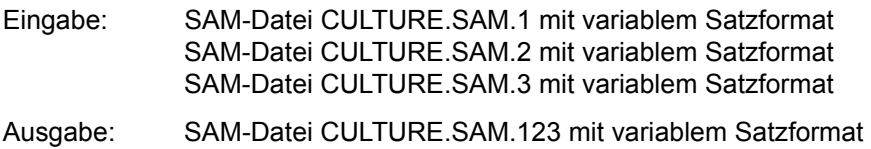

## **Vorbemerkung**

MERGE-RECORDS mischt bereits sortierte Dateien ineinander. Die Eingabedateien müssen hinsichtlich des Sortierkriteriums bereits sortiert sein. Auf diese Weise wird der rechenzeitintensive Sortiervorgang eingespart.

## **Inhalt der Eingabedatei CULTURE.SAM.1 (Auszug)**

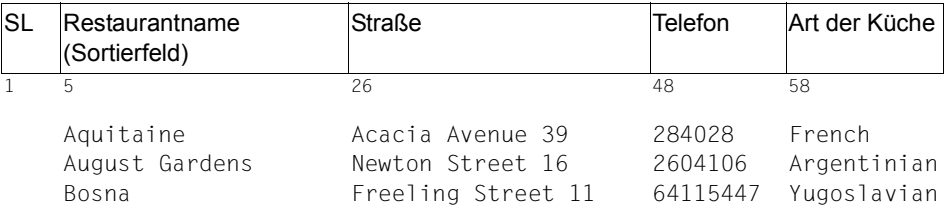

Der vollständige Inhalt dieser und der übrigen in diesem Beispiel verwendeten Dateien ist im [Abschnitt "Verzeichnis der Beispieldateien" auf Seite 389](#page-388-0) dargestellt.

### **Ablaufprotokoll**

```
/start-sort
% SRT1001 2014-10-12/16:19:30/000000.00 SORT/MERGE STARTED, 
   VERSION 08.0A00/BS2000V18.0 
% SRT1130 PLEASE ENTER SORT STATEMENTS 
//assign-files input-files=(culture.sam.1,culture.sam.2,culture.sam.3), - 
// output-file=culture.sam.123
//merge-records fields=*field-explicit(position=5,length=21)
//end
% SRT1016 SORT/MERGE INPUT RECORDS:............................15 (FROM 01)
% SRT1016 SORT/MERGE INPUT RECORDS:............................16 (FROM 02)
% SRT1016 SORT/MERGE INPUT RECORDS:............................14 (FROM 03)
% SRT1017 RECORDS TO BE SORTED/MERGED:.........................45
% SRT1030 SORT/MERGE OUTPUT RECORDS:...........................45
% SRT1002 2014-10-12/16:19:31/000000.26 SORT/MERGE COMPLETED
```
# **10.5.16 Beispiel 16: Benutzerausgang INPUT**

### **Vollsortieren von Sätzen mit festem Satzformat**

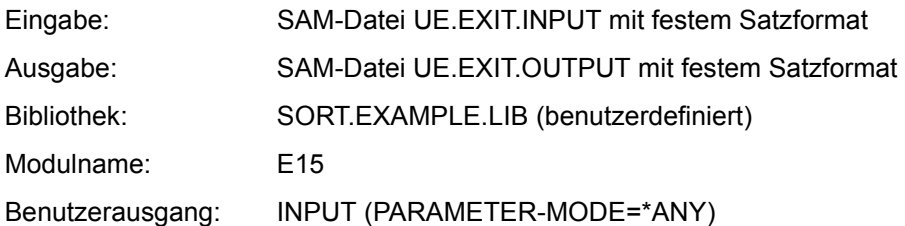

## **Übung zu:**

- Einbinden eines Moduls aus einer Bibliothek
- Auswahl des Benutzerausgangs
- Festlegen der Adressierungsmethode

## **Beschreibung des Benutzermoduls**

In diesem Beispiel sollen durch eine Benutzerroutine Sätze gelöscht, eingefügt und geändert werden. Die Routine wird für jeden Eingabesatz aktiviert und soll folgende Maßnahmen durchführen:

- Alle Sätze löschen, die mit der Ziffer 8 beginnen.
- Alle Sätze ändern, die mit der Ziffer 9 beginnen. Als erstes Zeichen soll 'X' stehen.
- Beim ersten Satz, der mit der Ziffer 7 beginnt, soll ein Satz eingefügt werden, bei den weiteren Sätzen nicht mehr.

Merkmal aller Benutzerroutinen für Benutzerausgänge ist, dass sie in Modulbibliotheken gespeichert werden müssen.

# **Quellprogramm-Datei**

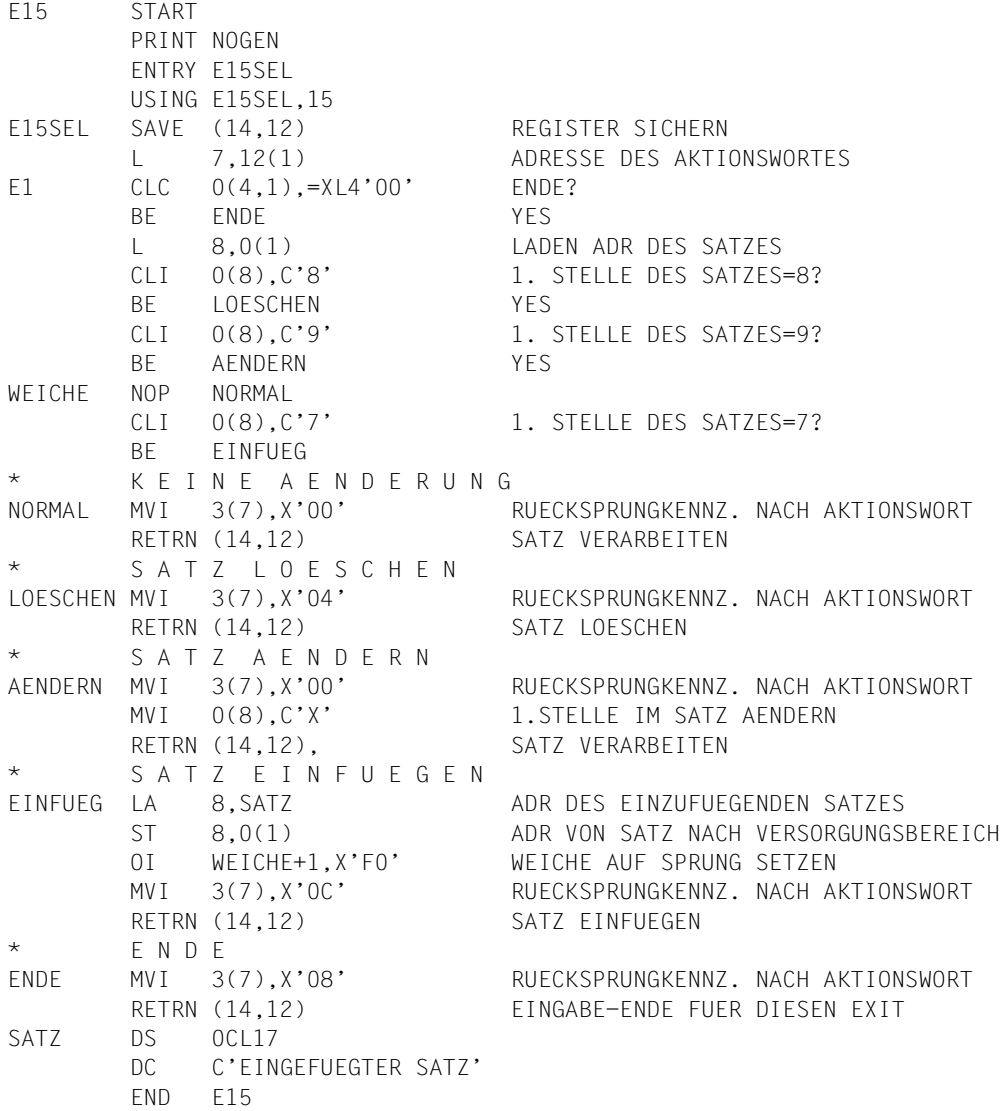

## **Erläuterung zum Quellprogramm**

Das Quellprogramm wird mit ASSEMBH übersetzt.

Das übersetzte Programm wird als LLM in der Bibliothek SORT.EXAMPLE.LIB abgelegt und erhält den Namen E15.

## **Dateimerkmale der Eingabedatei UE.EXIT.INPUT**

/**show-file-attributes file-name=ue.exit.input, -**  / **information=\*parameters(organization=\*yes)** 

%0000000003 :CTID:\$EXAMPLE.UE.EXIT.INPUT

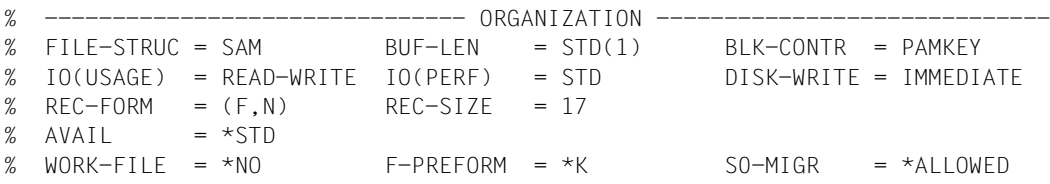

### **Inhalt der Eingabedatei UE.EXIT.INPUT**

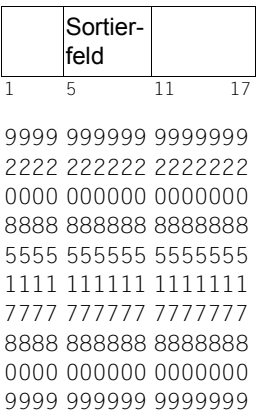

### **Ablaufprotokoll**

```
/add-file-link link-name=blslib,file-name=sort.example.lib
/start-sort
% SRT1001 2014-10-12/13:20:33/000000.00 SORT/MERGE STARTED, 
  VERSION 08.0A00/BS2000V18.0 
% SRT1130 PLEASE ENTER SORT STATEMENTS 
//assign-files input-files=ue.exit.input,output-file=ue.exit.output
//assign-exits input=*module(name=e15,parameter-mode=*any)
//sort-records fields=*field-explicit(position=5,length=6), -
// estimated-records=10
//end
```
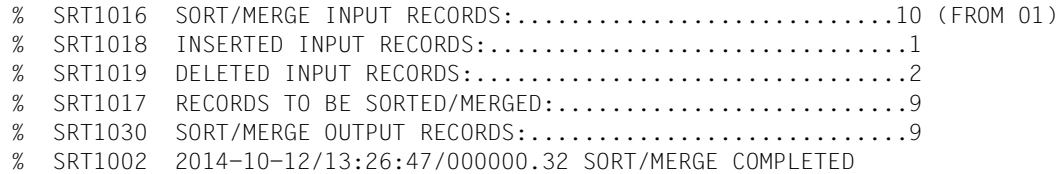

### **Dateimerkmale der Ausgabedatei UE.EXIT.OUTPUT**

```
/show-file-attributes file-name=ue.exit.output, - 
/ information=*parameters(organization=*yes) 
%0000000003 :CTID:$EXAMPLE.UE.EXIT.OUTPUT
% ------------------------------- ORGANIZATION -----------------------------
% FILE-STRUC = SAM BUF-LEN = STD(1) BLK-CONTR = PAMKEY
% IO(USAGE) = READ-WRITE IO(PERF) = STD DISK-WRITE = IMMEDIATE
% REC-FORM = (F, N) REC-SIZE = 17
% AVAIL = *STD% WORK-FILE = *NO F-PREFORM = *K S0-MIGR = *ALLOWED
```
### **Inhalt der Ausgabedatei UE.EXIT.OUTPUT**

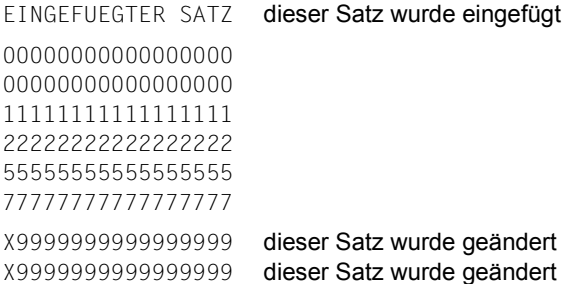

# **10.5.17 Beispiel 17: Benutzerausgang OUTPUT**

### **Vollsortieren von Sätzen mit variablem Satzformat**

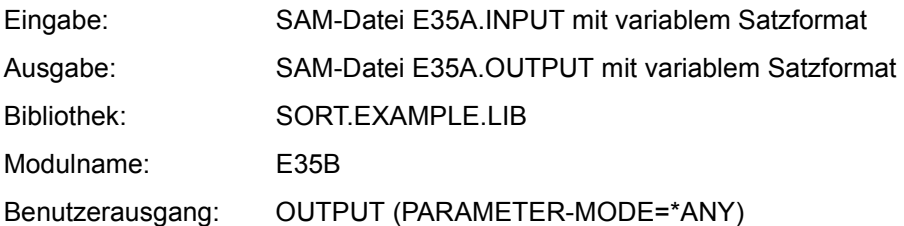

## **Übung zu:**

- Einbinden eines Moduls aus einer Bibliothek
- Zuweisen der Ein- und Ausgabedatei mittels ASSIGN-FILES
- Auswahl des Benutzerausgangs für Assembler-Ausgaberoutinen

## **Beschreibung der Benutzerroutine**

In diesem Beispiel werden durch eine Benutzerroutine Sätze eingefügt, geändert und gelöscht. Die Routine wird für jeden Ausgabesatz angesprungen und soll folgende Maßnahmen durchführen:

- Alle Sätze ausgeben, die in Byte 5 die Ziffer '3' enthalten.
- Nach jedem Satz, der in Byte 5 die Ziffer '1' enthält, einen Satz einfügen.
- Alle Sätze ändern, die in Byte 5 die Ziffer '5' enthalten. Als erstes Zeichen soll 'A' stehen.
- Alle Sätze löschen, die in Byte 5 keine der Ziffern '1', '3' oder '5' enthalten.

# **Quellprogramm-Datei**

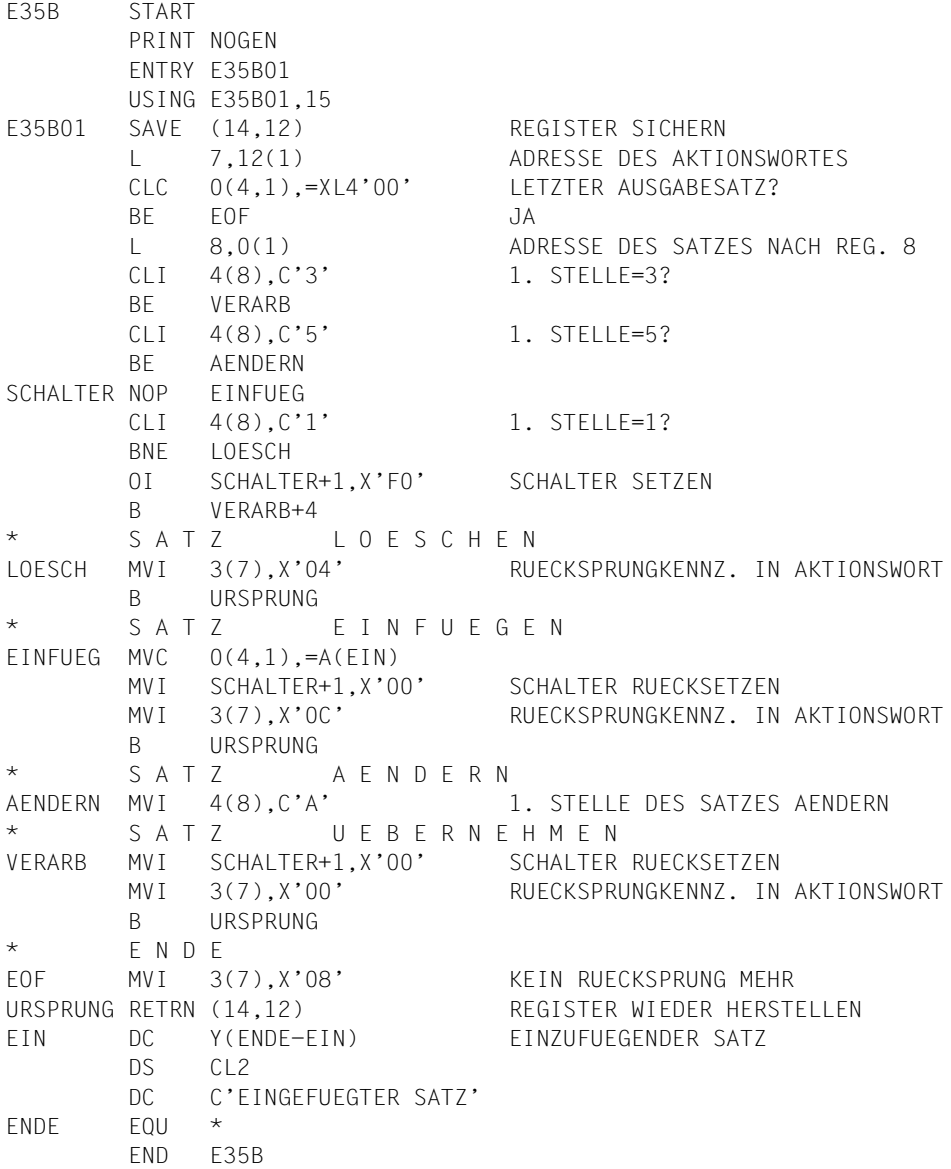

## **Erläuterung zum Quellprogramm**

Das Quellprogramm wird mit ASSEMBH übersetzt.

Das übersetzte Programm wird als LLM in der Bibliothek SORT.EXAMPLE.LIB abgelegt und erhält den Namen E35B.

### **Inhalt der Eingabedatei E35A.INPUT**

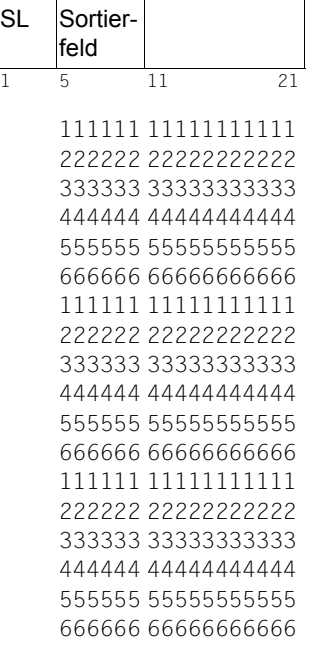

### **Ablaufprotokoll des Sortierlaufs**

```
/add-file-link link-name=blslib,file-name=sort.example.lib
/start-sort
% SRT1001 2014-10-12/13:20:33/000000.00 SORT/MERGE STARTED, 
   VERSION 08.0A00/BS2000V18.0 
% SRT1130 PLEASE ENTER SORT STATEMENTS 
//assign-files input-files=e35a.input,output-file=e35a.output
//assign-exits output=*module(name=e35b01,parameter-mode=*any)
//sort-records fields=*field-explicit(position=5,length=6)
//end
% SRT1016 SORT/MERGE INPUT RECORDS:............................18 (FROM 01)
% SRT1021 SORTED/MERGED RECORDS................................18
% SRT1022 INSERTED OUTPUT RECORDS:..............................3
% SRT1023 DELETED OUTPUT RECORDS:...............................9
% SRT1030 SORT/MERGE OUTPUT RECORDS:...........................12
% SRT1002 2014-10-12/13:20:47/000000.32 SORT/MERGE COMPLETED
```
### **Kommentar**

In diesem Beispiel bearbeitet eine Assembler-Routine die auszugebenden Sätze. Deshalb muss das Assemblermodul als OUTPUT zugewiesen werden. Der Name für das Modul entspricht dem Modulnamen in der Bibliothek SORT.EXAMPLE.LIB. Mit dem Operanden PARAMETER-MODE wird der Adressierungsmodus und die Schnittstelle zwischen SORT und dem Benutzermodul festgelegt.

In diesem Beispiel ist PARAMETER-MODE=\*ANY richtig, da der von der Assembler-Routine verwendete Benutzerausgang OUTPUT sowohl 31- als auch 24-Bit-Adressierung zulässt.

Benutzerausgänge, die ausschließlich die 24-Bit-Adressierung zulassen, verlangen, dass bei PARAMETER-MODE **unbedingt** der Wert 24 eingetragen wird.

# **10.5.18 Beispiel 18: Benutzerausgang PHYSICAL-TRANSLATE**

### **Vollsortieren von Sätzen mit festem Satzformat**

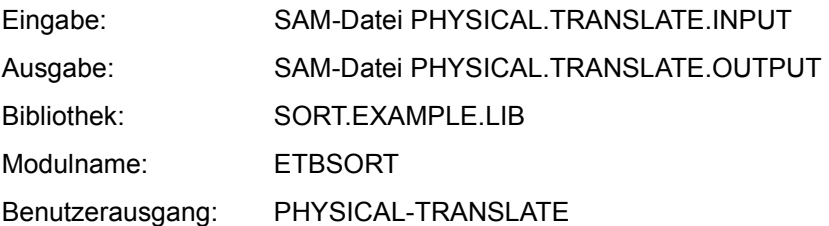

In diesem Beispiel wird eine Datei nach einer selbstdefinierten Reihenfolge (Ziffern, Zeichen, Leerstellen) sortiert, die weder der EBCDIC noch der ASCII-Norm entspricht.

Die vorgefundenen Zeichen werden mit der ersten in der Benutzerroutine definierten Code-Tabelle übersetzt und sortiert. Vor der Ausgabe werden die Zeichen mit der zweiten Code-Tabelle wieder rückcodiert.

### **Quellprogramm der Benutzerroutine**

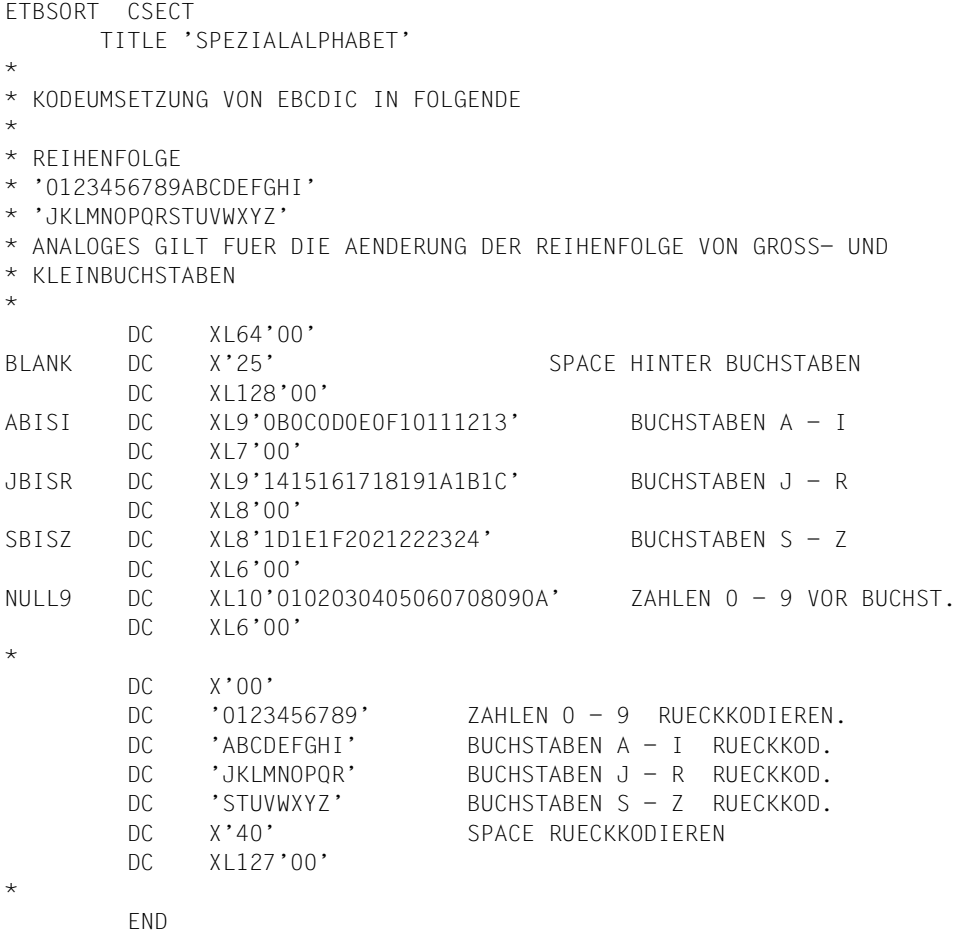

### **Erläuterung zum Quellprogramm**

Das Quellprogramm wird mit ASSEMBH übersetzt.

Das übersetzte Programm wird als LLM in der Bibliothek SORT.EXAMPLE.LIB abgelegt und erhält den Namen ETBSORT.

### **Ablaufprotokoll**

```
/add-file-link link-name=blslib,file-name=sort.example.lib
/start-sort
% SRT1001 2014-10-12/16:14:06/000000.00 SORT/MERGE STARTED, 
  VERSION 08.0A00/BS2000V18.0 
% SRT1130 PLEASE ENTER SORT STATEMENTS 
//assign-files input-files=physical-translate.input, -
// output-file=physical-translate.output
//assign-exits physical-translate=*module(name=etbsort) 
//sort-records fields=*field-explicit(position=1,length=4, -
// format=*physical-translate)
//end
% SRT1016 SORT/MERGE INPUT RECORDS:............................25 (FROM 01)
% SRT1030 SORT/MERGE OUTPUT RECORDS:...........................25
% SRT1002 2014-10-12/16:14:22/000000.26 SORT/MERGE COMPLETED
```
### **Kommentar**

Bevor SORT gestartet wird, wird die Bibliotheksdatei SORT.EXAMPLE.LIB zugewiesen. Die Anweisung ASSIGN-EXITS ermöglicht, die zuvor übersetzte Routine ETBSORT zu aktivieren.

### **Inhalt der Eingabe- und Ausgabedateien**

Die Eingabedatei PHYSICAL.TRANSLATE.INPUT ist nach EBCDIC sortiert. Die Ausgabedatei PHYSICAL.TRANSLATE.OUTPUT wurde unter Verwendung der vom Benutzer definierten Code-Tabelle sortiert. Die folgende Gegenüberstellung der Dateien soll den Unterschied zwischen diesen beiden Sortierarten verdeutlichen.

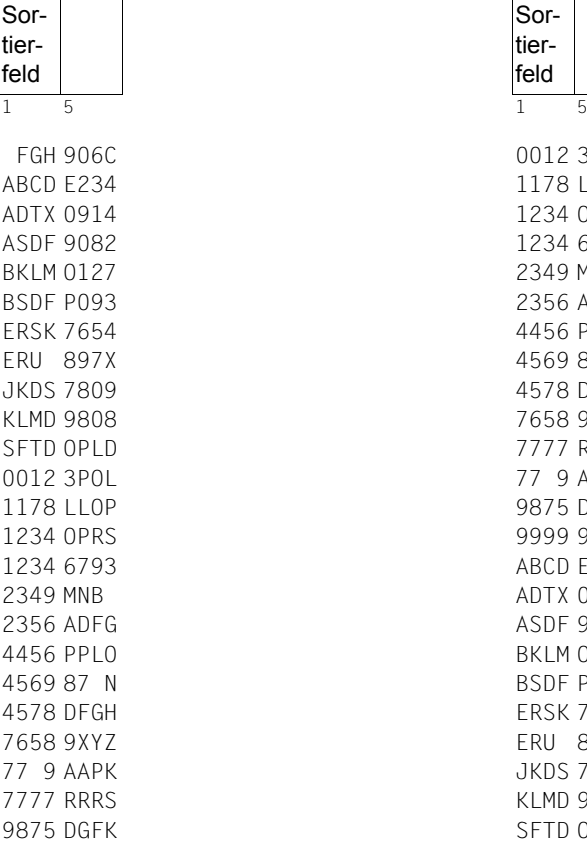

9999 9999

#### PHYSICAL.TRANSLATE.INPUT PHYSICAL.TRANSLATE.OUTPUT

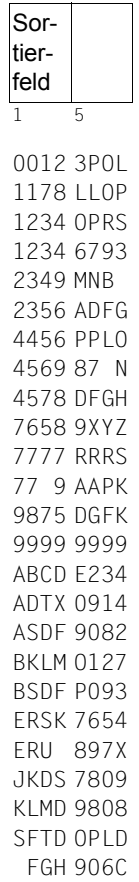

# **10.5.19 Beispiel 19: Benutzerausgang VIRTUAL-TRANSLATE**

### **Vollsortieren von Sätzen nach eigener Sortierreihenfolge**

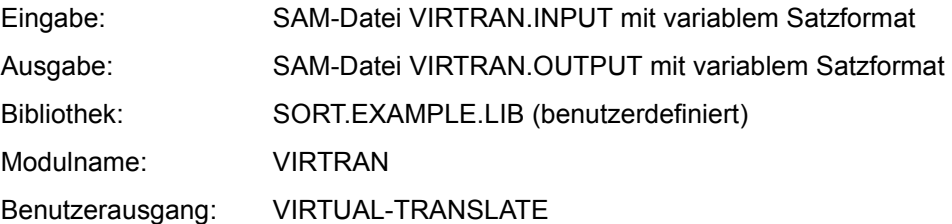

## **Übung zu:**

- Definition einer eigenen Codetabelle mit dem Assembler
- Ablegen dieser Tabelle in eine Bibliothek
- Zuweisen der Bibliothek und Verwendung des Moduls
- Vergleich des Ergebnisses

### **Quellprogramm**

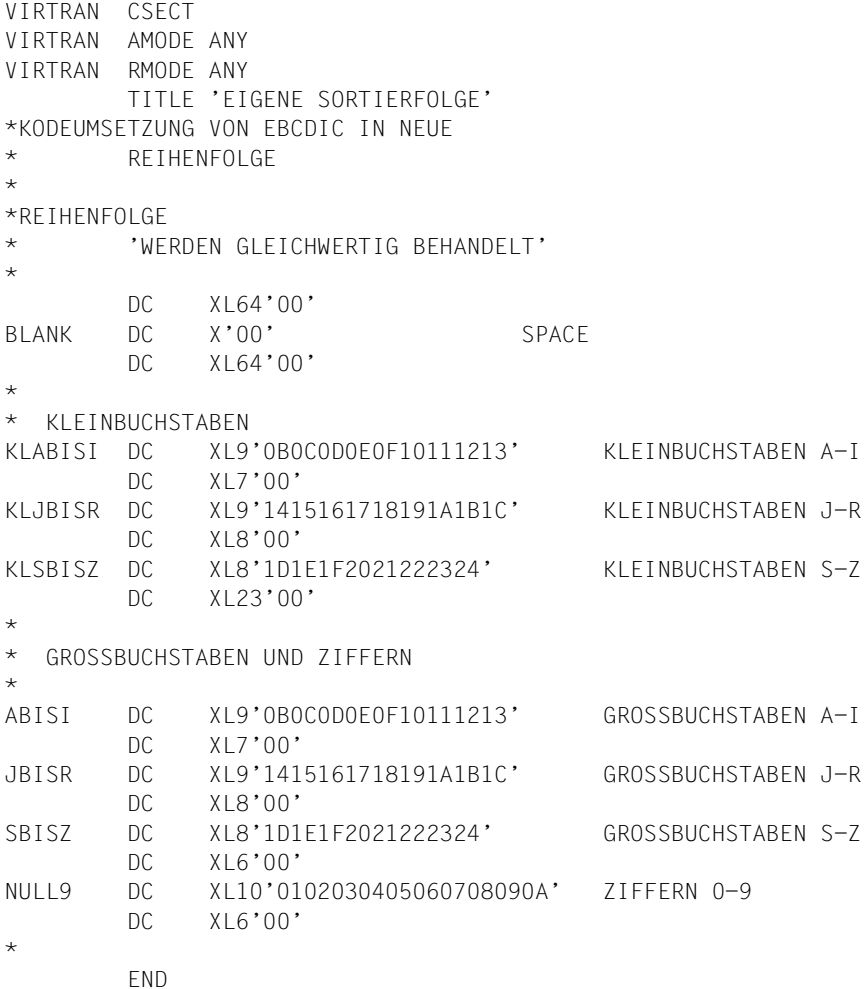

### **Erläuterung zum Quellprogramm**

Das Quellprogramm wird mit ASSEMBH übersetzt.

Das übersetzte Programm wird als LLM in der Bibliothek SORT.EXAMPLE.LIB abgelegt und erhält den Namen VIRTRAN.
#### **Anmerkung zur Codetabelle**

Über den Benutzerausgang VIRTUAL-TRANSLATE wird eine Codetabelle definiert (vgl. hierzu auch Benutzerausgang PHYSICAL-TRANSLATE).

#### **Ablaufprotokoll**

```
/add-file-link link-name=blslib,file-name=sort.example.lib
/start-sort
% SRT1001 2014-10-12/17:17:55/000000.00 SORT/MERGE STARTED, 
   VERSION 08.0A00/BS2000V18.0 
% SRT1130 PLEASE ENTER SORT STATEMENTS 
//assign-files input-files=virtran.input,output-file=virtran.output
//assign-exits virtual-translate=*module(name=virtran) 
//sort-records fields=*field-explicit(position=5,length=15, -
// format=*virtual-translate),estimated-records=29
//set-record-attributes output=*variable(maximum-reocrd-size=45)
//end
% SRT1016 SORT/MERGE INPUT RECORDS:............................29 (FROM 01)
% SRT1030 SORT/MERGE OUTPUT RECORDS:...........................29
% SRT1002 2014-10-12/17:18:09/000000.37 SORT/MERGE COMPLETED
```
#### **Erläuterung zum Ablauf**

- Zuweisen der Bibliothek mit dem Modul VIRTRAN
- Zuweisen der Ein- und Ausgabedateien
- Zuweisen des Moduls VIRTRAN mit der ASSIGN-EXITS-Anweisung
- Verweis in der SORT-RECORDS-Anweisung auf die Codetabelle
- Ankündigung der Anzahl der Sätze
- Ankündigung des längsten Eintrags (Länge 45)

SORT legt die Ausgabedatei mit der durch die SET-RECORD-ATTRIBUTES-Anweisung festgelegten Länge an und trägt diesen Wert im Katalog ein.

#### /**show-file-attributes file-name=virtran.output, -** / **information=\*parameters(organization=\*yes)** %0000000003 :CTID:\$EXAMPLE.VIRTRAN.OUTPUT % ------------------------------- ORGANIZATION ----------------------------- % FILE-STRUC = SAM BUF-LEN = STD(1) BLK-CONTR = PAMKEY % IO(USAGE) = READ-WRITE IO(PERF) = STD DISK-WRITE = IMMEDIATE % REC-FORM =  $(V, N)$  REC-SIZE = 45 %  $AVAIL = *STD$ % WORK-FILE =  $*NO$  F-PREFORM =  $*K$  SO-MIGR =  $*ALLOWED$

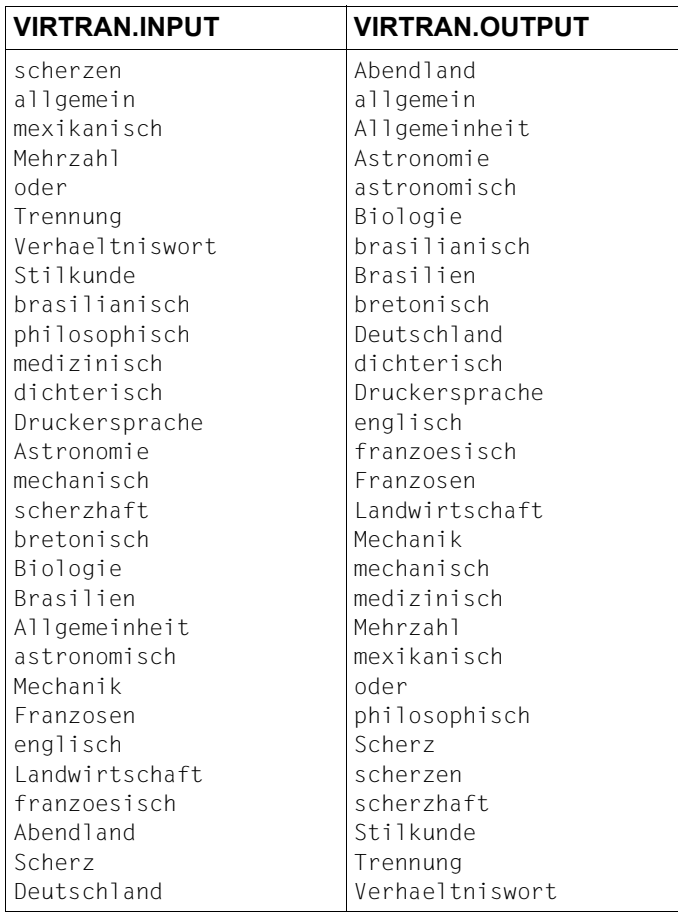

### **10.5.20 Beispiel 20: SORT als Unterprogramm (Ebene 0)**

Eingabe: SAM-Datei RESTAURANT.SAM.FIX mit festem Satzformat.

Ausgabe: SAM-Datei SORT.UPRG.SORT mit festem Satzformat und über SYSOUT an der Datenstation

#### **Satzstruktur der Eingabedatei RESTAURANT.SAM.FIX**

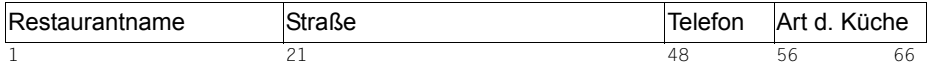

Der Inhalt dieser Datei ist im [Abschnitt "Verzeichnis der Beispieldateien" auf Seite 389](#page-388-0) dargestellt.

Das Hauptprogramm liest die Sätze aus der Datei RESTAURANT.SAM.FIX ein und gibt sie in neu aufbereiteter Form in die Datei SORT.UPRO aus. Die Sätze von SORT.UPRO sollen sortiert werden (Vollsortieren) und gleichzeitig in die Datei SORT.UPRG.SORT und an der Datenstation ausgegeben werden.

#### **Satzstruktur der Zwischendatei SORT.UPRO**

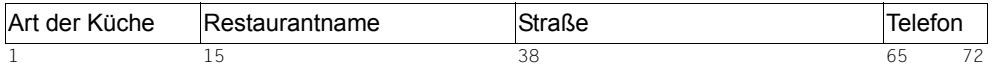

Die Steuerinformation an SORT wird über Ebene 0 übergeben (SORT-Steueranweisungen von SYSDTA).

### **Quellprogramm-Datei**

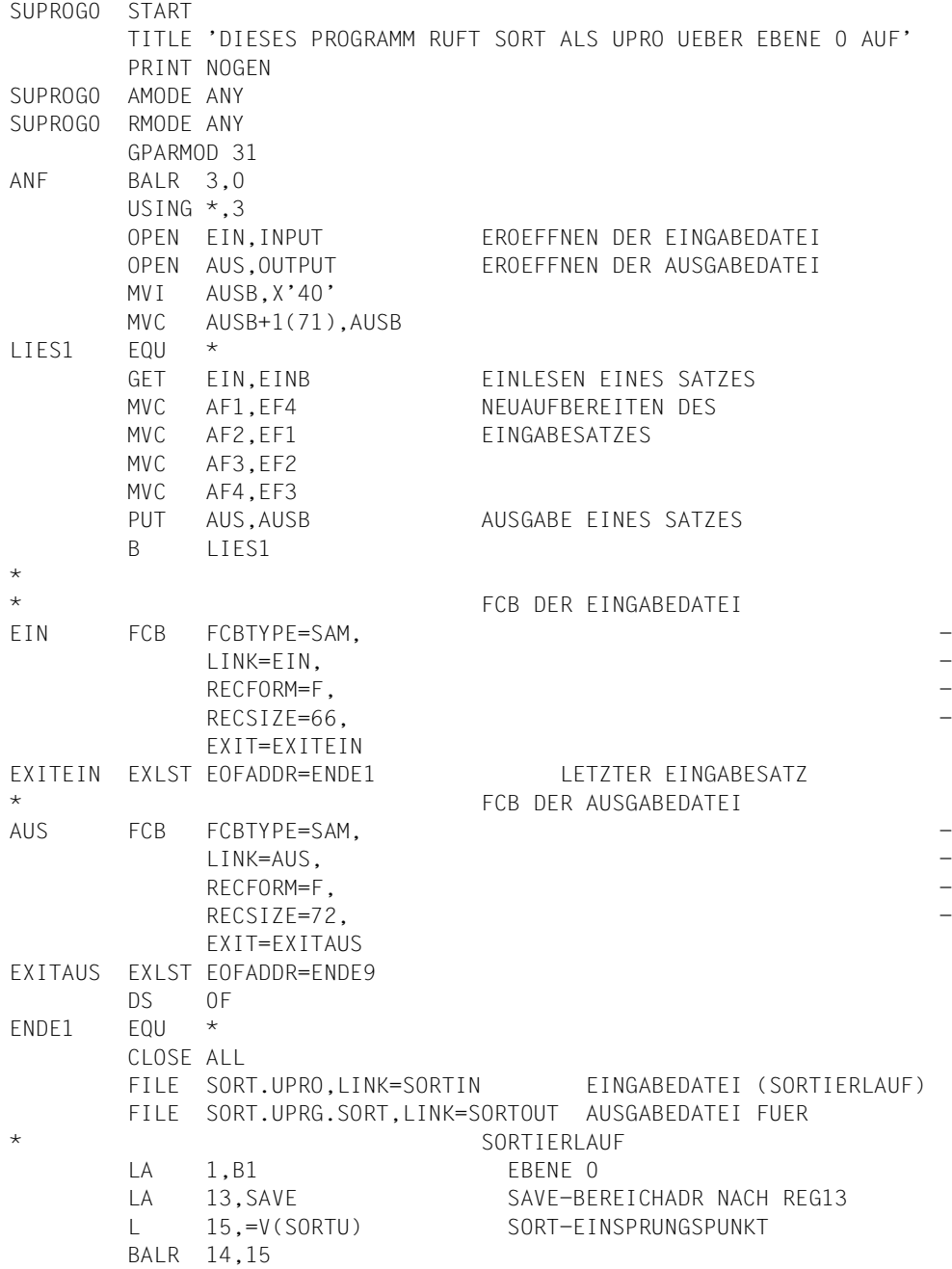

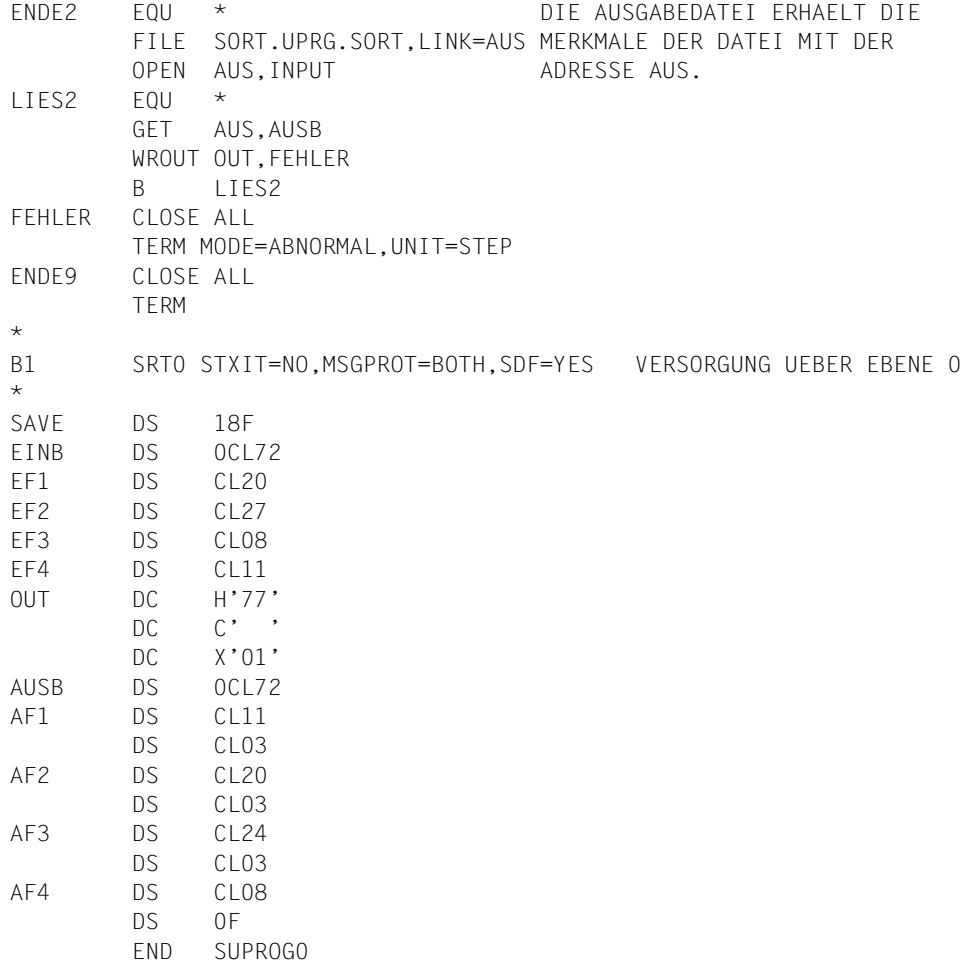

#### **Erläuterung zum Quellprogramm**

Der Makroaufruf SRT0 dient zur Versorgung über Ebene 0.

Das Quellprogramm wird mit ASSEMBH übersetzt. Dazu muss die Bibliothek \$.SYSLIB.SORT.080, in der die SORT-Makros stehen, als Makrobibliothek zugewiesen werden.

Das übersetzte Programm wird als LLM in der Bibliothek SORT.EXAMPLE.LIB abgelegt und erhält den Namen SUPROG0.

#### **Ablaufprotokoll**

```
/add-file-link link-name=ein,file-name=restaurant.sam.fix
/create-file file-name=sort.upro
/add-file-link link-name=aus,file-name=sort.upro
/add-file-link link-name=blslib00,file-name=$.syslnk.sort.080
/start-executable-program library=sort.example.lib, -
/ element-or-symbol=suprog0, -
/ alternate-library=*blslib##
% SRT1001 B1 2014-10-12/13:57:52/000000.00 SORT/MERGE STARTED,
  VERSION 08.0A00/BS2000V18.0 
% SRT1130 B1 PLEASE ENTER SORT STATEMENTS
//sort-records
//end
% SRT1016 B1 SORT/MERGE INPUT RECORDS:...........................10 (FROM 01)
% SRT1030 B1 SORT/MERGE OUTPUT RECORDS:..........................10
% SRT1002 B1 2014-10-12/13:58:08/000000.26 SORT/MERGE COMPLETED
French Le Gourmet Lime Street 46 505397
German Willi's Bar Westland Street 113 748293
Indonesian Java Hope Street 51 522221
Italian Orlando's Thompson Street 62 220061
Japanese Chayota's Thurston Street 60 292742
Mexican Palenque Mexico Millwood Drive 2 980149
Persian Persepolis Salford Square 20 597004
Vegetarian Strawberry Sauchiehall Street 8 595521
Vietnamese Vietnam Thurston Street 47 522518
Yugoslavian Golden Fleece Arran Street 44 242437
```
#### **Kommentar zum Ablaufprotokoll**

- Zuweisen der Datei RESTAURANT.SAM.FIX als Eingabedatei für das Hauptprogramm SUPROG0.
- Zuweisen der Datei SORT.UPRO als Ausgabedatei für das Hauptprogramm SUPROG0. In diese Datei gibt das Hauptprogramm die aufbereiteten Sätze aus.
- Zuweisen der Modulbibliothek \$.SYSLNK.SORT.080, in der die SORT-Module stehen.
- Aufruf des Hauptprogramms SUPROG0
- Das Hauptprogramm ruft SORT auf, und SORT fordert zur Eingabe der Anweisungen auf.
- Die SORT-RECORDS-Anweisung fordert eine Vollsortierung an.
- Die END-Anweisung schließt die Definition des Sortierlaufs ab und startet den Sortierlauf.

# **10.5.21 Beispiel 21: SORT als Unterprogramm (Ebene 1)**

Eingabe: SAM-Datei RESTAURANT.SAM.FIX mit festem Satzformat

Ausgabe: SAM-Datei SORT.UPRG.SORT mit festem Satzformat

#### **Satzstruktur der Eingabedatei RESTAURANT.SAM.FIX**

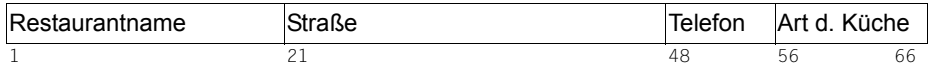

Der Inhalt dieser Datei ist im [Abschnitt "Verzeichnis der Beispieldateien" auf Seite 389](#page-388-0) dargestellt.

Das Hauptprogramm liest die Sätze aus der Datei RESTAURANT.SAM.FIX ein und gibt sie in neu aufbereiteter Form in die Datei SORT.UPRO aus.

#### **Satzstruktur der Datei SORT.UPRO**

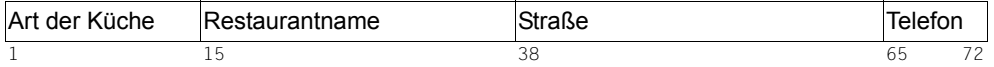

Die Sätze von SORT.UPRO sollen nach dem Sortierfeld "Art der Küche" sortiert werden (Vollsortieren) und in die Datei SORT.UPRG.SORT und an der Datenstation ausgegeben werden. Dabei sollen nur Sätze in die Sortierung übernommen werden, deren Sortierfeld "Art der Küche" mit den Buchstaben 'I' oder 'J' beginnt.

Die Steuerinformation an SORT wird über Ebene 1 übergeben (SORT-Steueranweisungen im Hauptspeicher).

### **Quellprogramm-Datei**

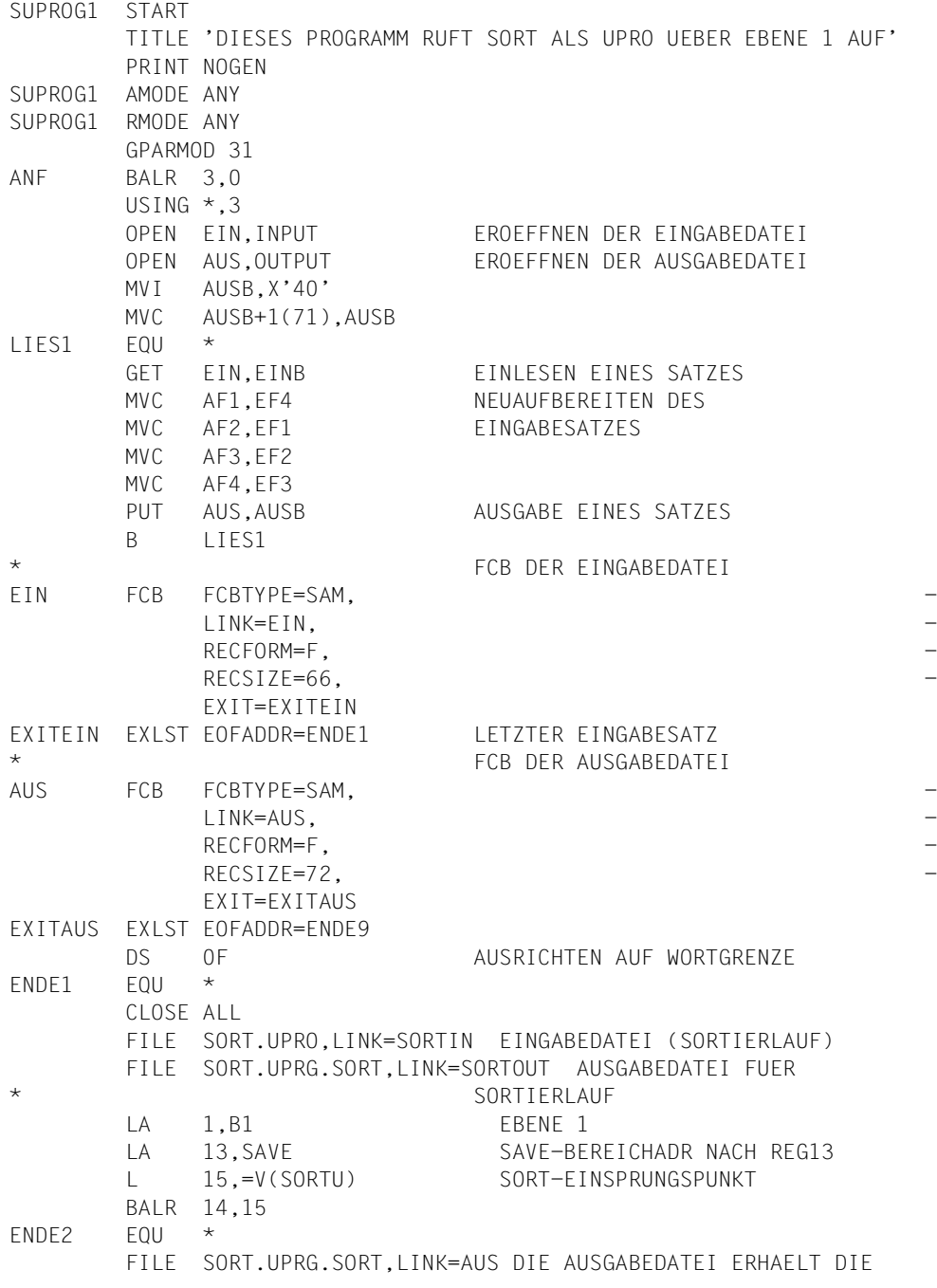

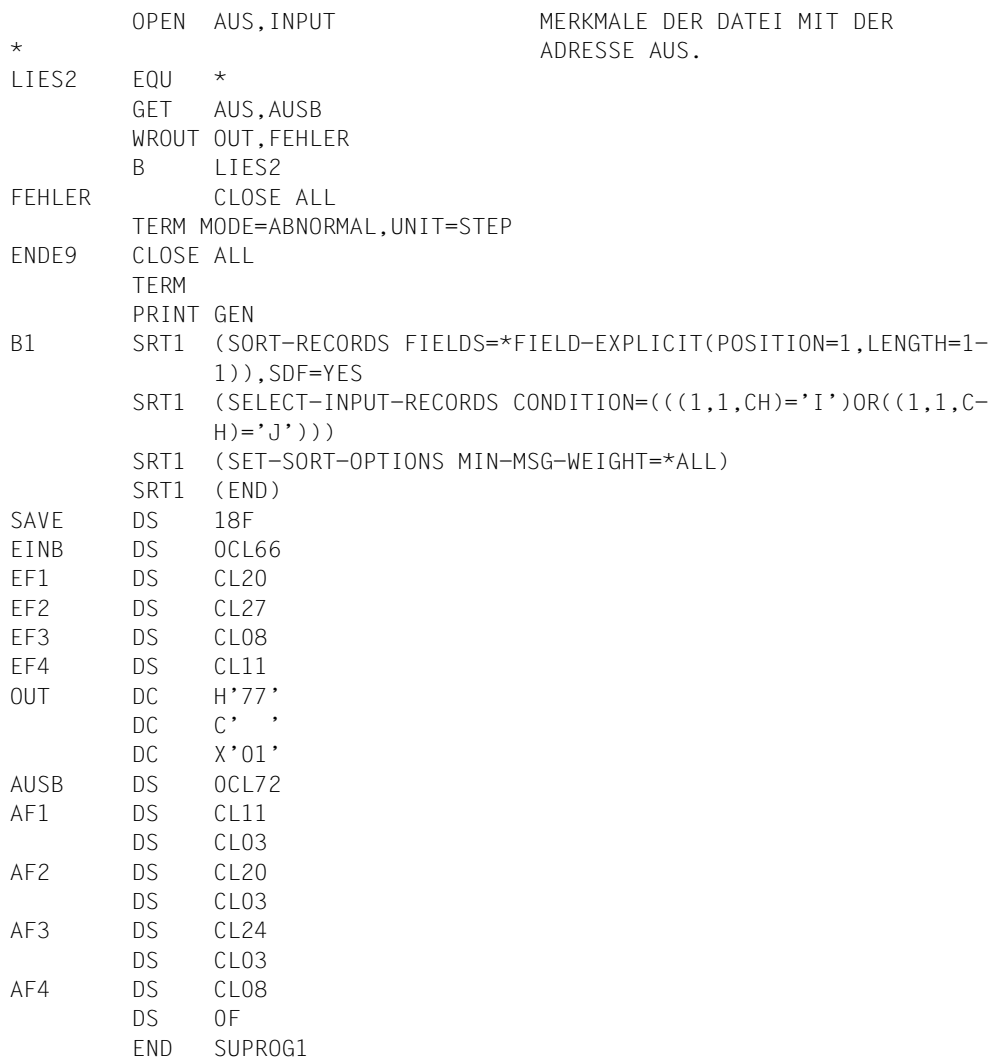

#### **Erläuterung zum Quellprogramm**

Mit dem Makro SRT1 werden folgende Steueranweisungen an SORT übergeben (Versorgung über Ebene1):

- SORT-RECORDS zur Anforderung einer Vollsortierung
- SELECT-INPUT-RECORDS, um alle Eingabesätze auszuschließen, die nicht mit 'I' oder 'J' beginnen
- SET-SORT-OPTIONS zur Steuerung der Meldungsausgabe
- END-Anweisung als Abschluss der Anweisungsfolge

Das Quellprogramm wird mit ASSEMBH übersetzt. Dazu muss die Bibliothek \$.SYSLIB.SORT.080, in der die SORT-Makros stehen, als Makrobibliothek zugewiesen werden.

Das übersetzte Programm wird als LLM in der Bibliothek SORT.EXAMPLE.LIB abgelegt und erhält den Namen SUPROG1.

#### **Syntax des SRT1-Makros**

Der SDF-Anweisungstext des SRT1-Makros muss in runde Klammern eingeschlossen sein.

Im ersten SRT1-Makro muss am Ende, außerhalb der den Makro umschließenden Klammer, der Zusatz SDF=YES enthalten sein.

Alle SDF-Anweisungen des Makros müssen konsequent bis zum Fortsetzungszeichen in Spalte 72 ohne füllende Leerzeichen (Blank) fortgeschrieben werden. Auf diese Weise können Trennungen entstehen, die nicht grammatikalischen Regeln entsprechen, wie z.B. bei der in diesem Beispiel verwendeten SELECT-INPUT-RECORDS-Anweisung.

#### **Ablaufprotokoll**

```
/add-file-link link-name=ein,file-name=restaurant.sam.fix
/create-file file-name=sort.upro
/add-file-link link-name=aus,file-name=sort.upro
/add-file-link link-name=blslib00,file-name=$.syslnk.sort.080
/start-executable-program library=sort.example.lib, -
/ element-or-symbol=suprog1, -
/ alternate-libraries=*blslib##
% SRT1001 B1 2014-10-12/12:56:17/000000.00 SORT/MERGE STARTED,
  VERSION 08.0A00/BS2000V18.0 
% SRT1046 B1 2014-10-12/12:56:19/000000.26 END OF PREPARATORY PHASE
% SRT1013 B1 MAIN MEMORY SORT
% SRT1016 B1 SORT/MERGE INPUT RECORDS:..........................10 (FROM 01)
% SRT1024 B1 DELETED SELECT-INPUT-RECORDS RECORDS:.......................7
% SRT1017 B1 RECORDS TO BE SORTED/MERGED:........................3
% SRT1030 B1 SORT/MERGE OUTPUT RECORDS:..........................3
% SRT1002 B1 2014-10-12/12:56:20/000000.28 SORT/MERGE COMPLETED
Indonesian Java Hope Street 51 522221
Italian Orlando's Thompson Street 62 220061 
Japanese Chayota's Thurston Street 60 292742
```
#### **Kommentar zum Ablaufprotokoll**

- Zuweisen der Datei RESTAURANT.SAM.FIX als Eingabedatei für das Hauptprogramm SUPROG1.
- Zuweisen der Datei SORT.UPRO als Ausgabedatei für das Hauptprogramm SUPROG1. In diese Datei werden die vom Hauptprogramm aufbereiteten Sätze ausgegeben.
- Zuweisen der Modulbibliothek \$.SYSLNK.SORT.080, in der die SORT-Module stehen.
- Aufruf des Hauptprogramms SUPROG1.
- Das Hauptprogramm ruft SORT auf und übergibt SORT die SORT-Steueranweisungen direkt.

#### **Dateimerkmale der Eingabedatei RESTAURANT.SAM.FIX**

```
/show-file-attributes file-name=restaurant.sam.fix, - 
                        / information=*parameters(organization=*yes) 
%0000000003:CTID:$EXAMPLE.RESTAURANT.SAM.FIX
  % ------------------------------- ORGANIZATION -----------------------------
   % FILE-STRUC = SAM BUF-LEN = STD(1) BLK-CONTR = PAMKEY
```
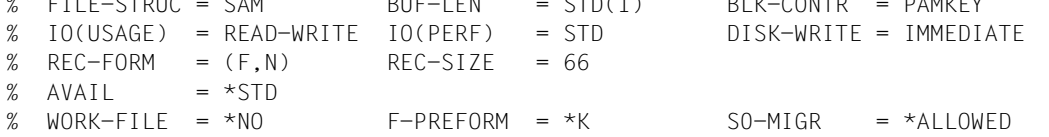

#### **Dateimerkmale der Ausgabedatei SORT.UPRG.SORT**

```
/show-file-attributes file-name=sort.uprg.sort, - 
/ information=*parameters(organization=*yes) 
%0000000003 :CTID:$EXAMPLE.SORT.UPRG.SORT
% ------------------------------- ORGANIZATION -----------------------------
% FILE-STRUC = SAM BUF-LEN = STD(1) BLK-CONTR = PAMKEY
% IO(USAGE) = READ-WRITE IO(PERF) = STD DISK-WRITE = IMMEDIATE
% REC-FORM = (F, N) REC-SIZE = 72
% AVAIL = *STD% WORK-FILE = *NO F-PRFFORM = *K SO-MIGR = *ALLOWED
```
### **10.5.22 Beispiel 22: SORT-Zugriffsmethode**

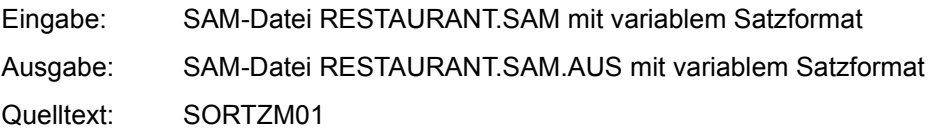

#### **Übung zu:**

- Zuweisen einer Eingabedatei und einer Ausgabedatei mit den Kettungsnamen EIN und AUS statt SORTIN und SORTOUT
- Verwendung der SORTZM-Makros

In diesem Beispiel wird das Sortieren mit der SORT-Zugriffsmethode SORTZM gezeigt.

Die Eingabesätze stehen in einer SAM-Datei RESTAURANT.SAM mit variablem Satzformat zur Verfügung, die mit dem Dateikettungsnamen EIN zugewiesen wird.

Die Sätze der Eingabedatei RESTAURANT.SAM sind wie folgt strukturiert:

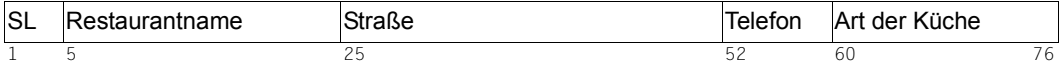

Die Ausgabesätze sollen von SORT in die Ausgabedatei RESTAURANT.SAM.AUS mit variablem Satzformat übergeben werden, die mit dem Dateikettungsnamem AUS zugewiesen wird. Folgende Felder werden ausgewählt:

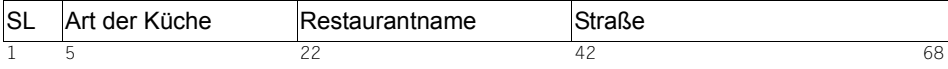

Die Sätze von RESTAURANT.SAM.AUS sollen nach dem Sortierfeld "Art der Küche" sortiert werden. Die übrigen Felder sind Restfelder.

### **Quellprogramm-Datei**

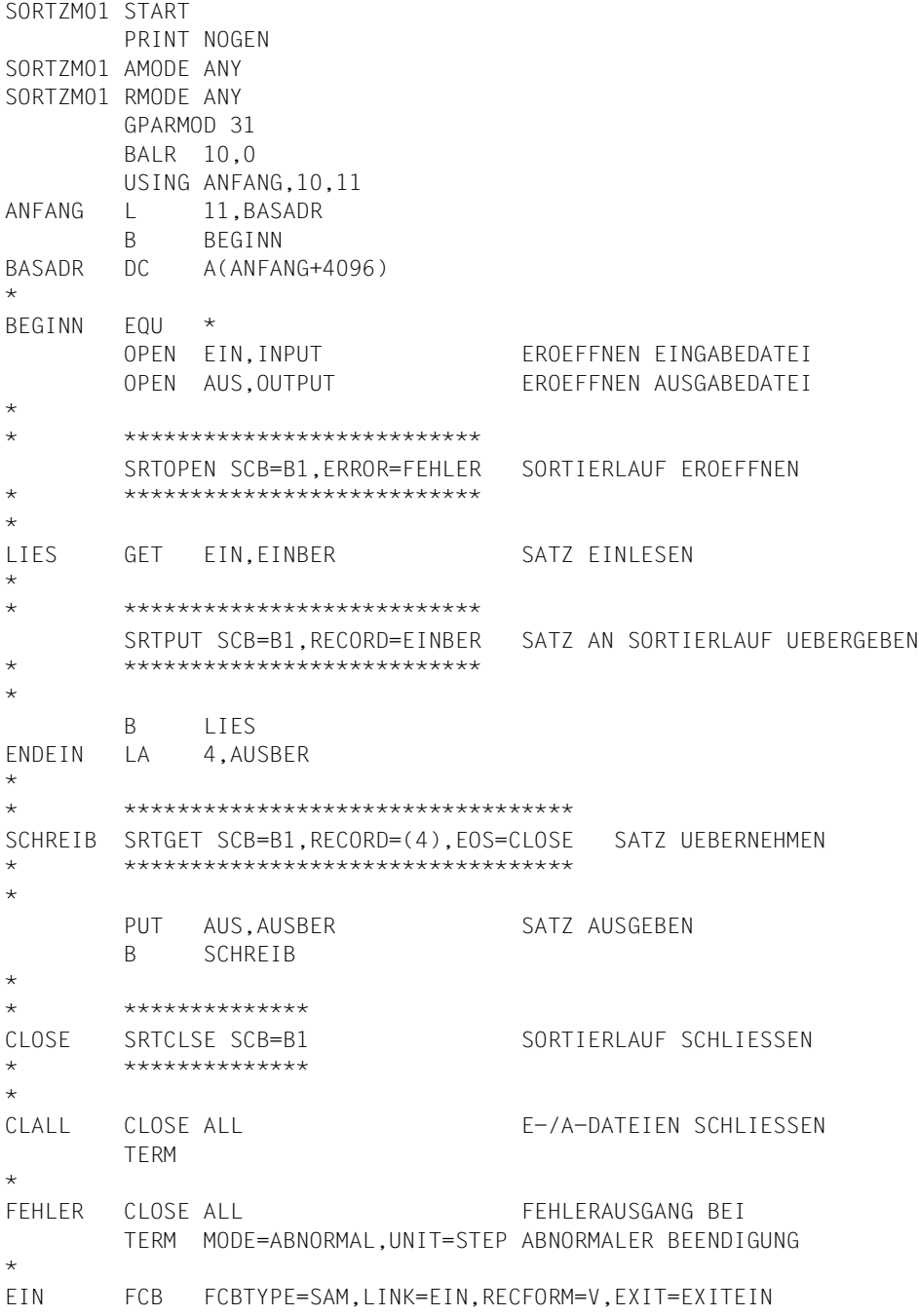

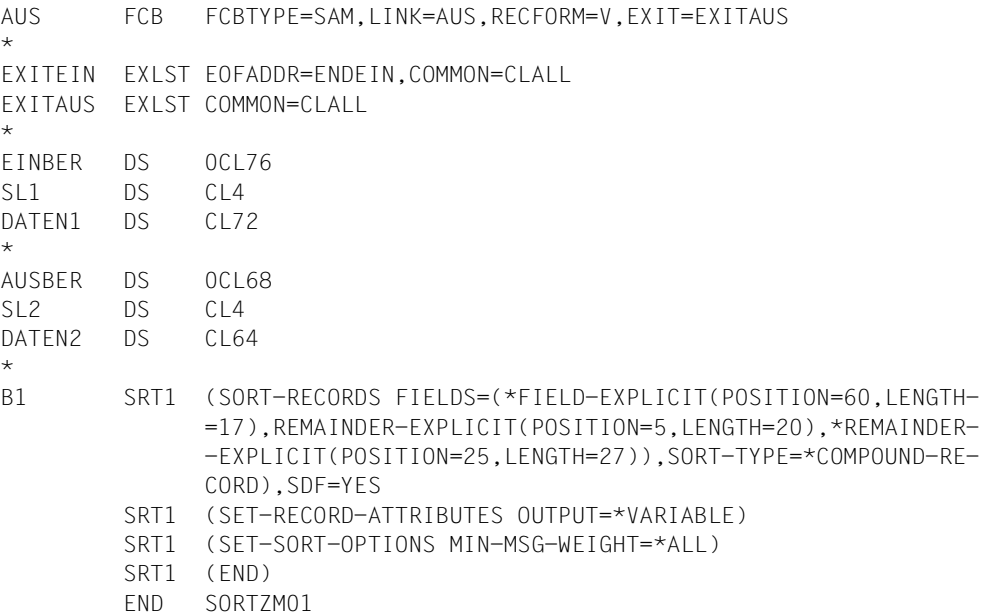

#### **Erläuterung zum Quellprogramm**

Im Quellprogramm werden folgende Aktionen durchgeführt:

- Eröffnen der Eingabedatei EIN.
- Eröffnen der Ausgabedatei AUS.
- Mit dem Makroaufruf SRTOPEN wird der SORT-Lauf eröffnet.
- Eingabesatz aus der Eingabedatei EIN lesen.
- Mit dem Makroaufruf SRTPUT wird ein Eingabesatz an den SORT-Lauf übergeben.
- Der nächste Eingabesatz wird gelesen. Die Leseschleife wird so oft durchlaufen, bis der letzte Eingabesatz gelesen ist.
- Ende der Eingabe (EOFADDR im EXLST-Makroaufruf).
- Mit dem Makroaufruf SRTGET werden die sortierten Sätze des Sortierlaufs übernommen. Sind alle Sätze übernommen, wird zum Schließen des Sortierlaufs verzweigt (Operand EOS).
- Ausgabe der Sätze des Sortierlaufs in die Ausgabedatei AUS.
- Nach der Ausgabe der Sätze wird der Sortierlauf mit dem Makroaufruf SRTCLSE geschlossen.
- Schließen der Ein- und Ausgabedatei.
- Makroaufrufe SRT1 für den Sortierlauf (Auswahlsortieren).

*Hinweis zur Syntax des SRT1-Makros* 

Der SDF-Anweisungstext des SRT1-Makros muss in runde Klammern eingeschlossen sein.

Im ersten SRT1-Makro muss am Ende, außerhalb der den Makro abschließenden Klammer der Zusatz SDF=YES enthalten sein.

Alle SDF-Anweisungen des Makros müssen konsequent bis zum Fortsetzungszeichen in Spalte 72 ohne füllende Leerzeichen (Blank) fortgeschrieben werden. Auf diese Weise können Trennungen entstehen, die nicht grammatikalischen Regeln entsprechen.

Das Quellprogramm wird mit ASSEMBH übersetzt. Dazu muss die Bibliothek \$.SYSLIB.SORT.080, in der die SORT-Makros stehen, als Makrobibliothek zugewiesen werden.

Das übersetzte Programm wird als LLM in der Bibliothek SORT.EXAMPLE.LIB abgelegt und erhält den Namen SORTZM01.

#### **Ablaufprotokoll**

```
/add-file-link link-name=blslib00,file-name=$.syslnk.sort.080
/add-file-link link-name=ein,file-name=restaurant.sam
/create-file file-name=sort.upro
/add-file-link link-name=aus,file-name=sort.upro
/start-executable-program library=sort.example.lib, -
/ element-or-symbol=sortzm01, -
                         / alternate-library=*blslib##
% SRT1001 B1 2014-10-12/12:56:17/000000.00 SORT/MERGE STARTED,
   VERSION 08.0A00/BS2000V18.0 
% SRT1046 B1 12:56:19/000000.26 END OF PREPARATORY PHASE
% SRT1013 B1 MAIN MEMORY SORT
% SRT1021 B1 SORTED/MERGED RECORDS:..............................10
% SRT1030 B1 SORT/MERGE OUTPUT RECORDS:..........................10
% SRT1002 B1 12:56:20/000000.28 SORT/MERGE COMPLETED
```
#### **Erläuterung zum Ablauf:**

- Zuweisen der Modulbibliothek \$.SYSLNK.SORT.080, in der die SORT-Module stehen.
- Zuweisen der Datei RESTAURANT.SAM als Eingabedatei für das Hauptprogramm SORTZM01.
- Zuweisen der Datei SORT.RESTAURANT.AUS als Ausgabedatei für den Sortierlauf.
- Aufruf des Programms SORTZM01, das SORT als Unterprogramm aufruft.
- SORT meldet die Anzahl der sortierten Sätze und die normale Beendigung des Sortierlaufs.

#### **Inhalt der Ausgabedatei RESTAURANT.SAM.AUS**

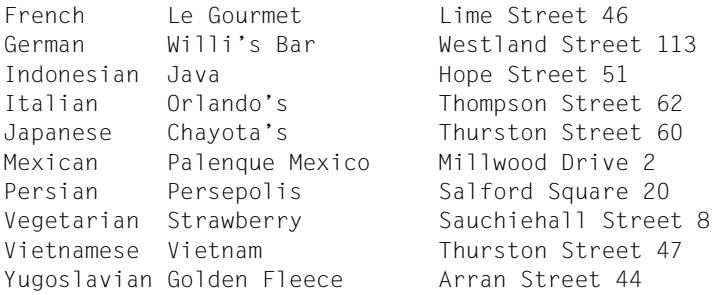

### **10.5.23 Beispiel 23: SORT-Zugriffsmethode (Mehrfachsortieren)**

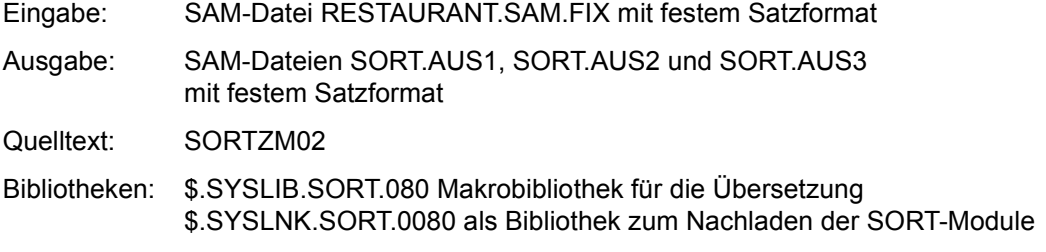

#### **Übung zu:**

- Zuweisen einer Eingabedatei und mehreren Ausgabedateien mit den Kettungsnamen EIN und AUS1, AUS2 und AUS3 statt SORTIN und SORTOUT.
- Definition verschiedener Sortierkriterien für die drei Ausgabedateien
- Aufruf von SORT als Unterprogramm

In diesem Beispiel wird das *Mehrfachsortieren* mit der SORT-Zugriffsmethode SORTZM gezeigt.

Die Eingabesätze stehen in einer SAM-Datei RESTAURANT.SAM.FIX mit festem Satzformat zur Verfügung, die mit dem Dateikettungsnamen EIN zugewiesen wird.

Die Sätze der Eingabedatei RESTAURANT.SAM.FIX sind wie folgt strukturiert:

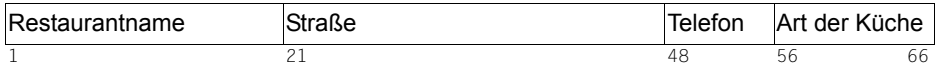

Die Eingabesätze werden einzeln eingelesen und an drei parallel ablaufende SORT-Läufe übergeben.

#### **Erster SORT-Lauf (Vollsortieren)**

Ausgabedatei SORT.AUS1 mit festem Satzformat, die mit dem Dateikettungsnamen AUS1 zugewiesen wird.

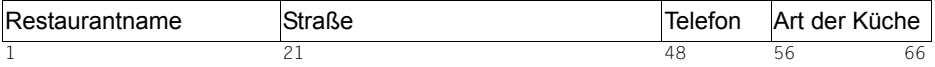

Die Sätze von SORT. AUS1 sollen nach dem Sortierfeld "Restaurantname" sortiert werden.

#### **Zweiter SORT-Lauf (Auswahlsortieren)**

Ausgabedatei SORT.AUS2 mit festem Satzformat, die mit dem Dateikettungsnamen AUS2 zugewiesen wird. Folgende Felder werden ausgewählt:

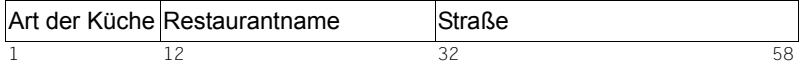

Die Sätze von SORT.AUS2 sollen nach dem Sortierfeld "Art der Küche" sortiert werden. Die übrigen Felder sind Restfelder.

#### **Dritter SORT-Lauf (Auswahlsortieren)**

Ausgabedatei SORT.AUS3 mit festem Satzformat, die mit dem Dateikettungsnamen AUS3 zugewiesen wird. Folgende Felder werden ausgewählt:

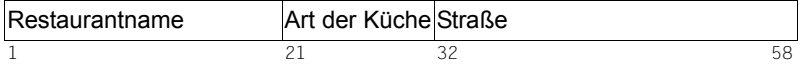

Die Sätze von SORT.AUS3 sollen nach dem Sortierfeld "Straße" sortiert werden. Die übrigen Felder sind Restfelder.

#### **Quellprogramm-Datei**

```
SORTZM02 START
       PRINT NOGEN
SORTZM02 AMODE ANY
SORTZM02 RMODE ANY
       GPARMOD 31
       BALR 10,0
       USING ANFANG,10,11
ANFANG L 11,BASADR
       B BEGINN
BASADR DC A(ANFANG+4096)
*
BEGINN EQU *
       OPEN EIN, INPUT EROEFFNEN EINGABEDATEI
       OPEN AUS1,OUTPUT EROEFFNEN AUSGABEDATEI1
       OPEN AUS2,OUTPUT EROEFFNEN AUSGABEDATEI2
       OPEN AUS3,OUTPUT EROEFFNEN AUSGABEDATEI3
*
* ******************************
       SRTOPEN SCB=S01,ERROR=FEHLER SORTIERLAEUFE EROEFFNEN
       SRTOPEN S02,FEHLER
       SRTOPEN S03,FEHLER
* ******************************
*
```
LIES GET EIN,EINBER SATZ EINLESEN \* \* \*\*\*\*\*\*\*\*\*\*\*\*\*\*\*\*\*\*\*\*\*\*\*\*\*\*\*\*\*\* SRTPUT SCB=S01,RECORD=EINBER SATZ AN SRTPUT SO2, EINBER SORTIERLAEUFE SRTPUT S03,EINBER UEBERGEBEN \* \*\*\*\*\*\*\*\*\*\*\*\*\*\*\*\*\*\*\*\*\*\*\*\*\*\*\*\*\*\* \* B LIES \* ENDEIN LA 4,AUSBER \* \* \*\*\*\*\*\*\*\*\*\*\*\*\*\*\*\*\*\*\*\*\*\*\*\*\*\*\*\*\*\*\*\*\* L1 SRTGET SCB=S01,RECORD=(4),EOS=L2 \* \*\*\*\*\*\*\*\*\*\*\*\*\*\*\*\*\*\*\*\*\*\*\*\*\*\*\*\*\*\*\*\*\* \* PUT AUS1, AUSBER AUSGABE DES 1. SORTLAUFS B L1 \* \* \*\*\*\*\*\*\*\*\*\*\*\*\*\*\*\*\*\*\*\*\* L2 SRTGET S02,(4),L3 \* \*\*\*\*\*\*\*\*\*\*\*\*\*\*\*\*\*\*\*\*\* \* PUT AUS2.AUSBER AUSGABE DES 2. SORTLAUFS  $B = 12$ \* \* \*\*\*\*\*\*\*\*\*\*\*\*\*\*\*\*\*\*\*\*\* L3 SRTGET S03..CLOSE \* \*\*\*\*\*\*\*\*\*\*\*\*\*\*\*\*\*\*\*\*\* \* LR 0,1 PUT AUS3.(0) AUSGABE DES 3. SORTIERLAUFS B L3 \* \* \*\*\*\*\*\*\*\*\*\*\*\*\*\*\*\*\* CLOSE SRTCLSE SCB=S01 SORTIERLAUEFE SRTCLSE S02 SCHLIESSEN SRTCLSE S03 \* \*\*\*\*\*\*\*\*\*\*\*\*\*\*\*\*\*\* \* CLALL CLOSE ALL E/A-DATEIEN SCHLIESSEN TERM  $\star$ FEHLER CLOSE ALL TERM MODE=ABNORMAL,UNIT=STEP \* EIN FCB FCBTYPE=SAM,LINK=EIN,RECFORM=F,RECSIZE=66,EXIT=EXITEIN AUS1 FCB FCBTYPE=SAM,LINK=AUS1,RECFORM=F,RECSIZE=66,EXIT=EXITAUS

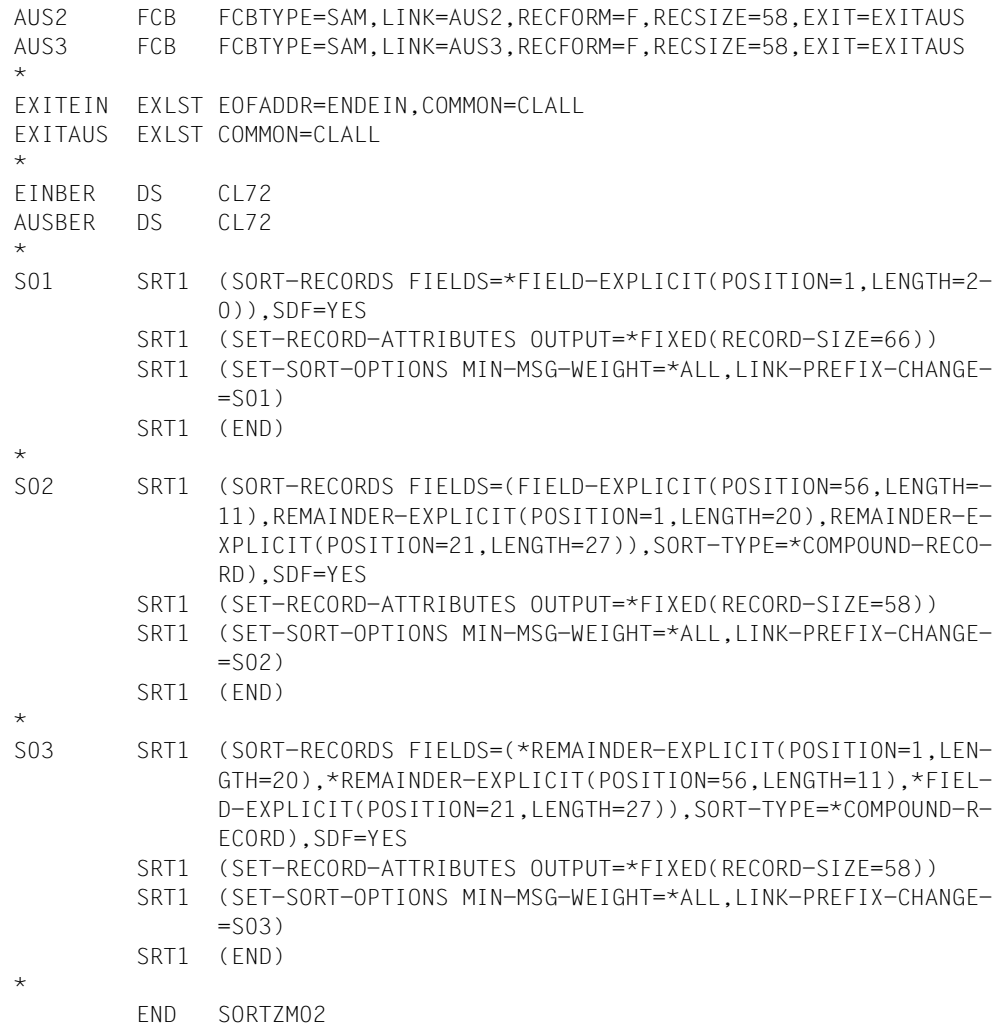

#### **Erläuterung zum Quellprogramm**

Für jede der drei Ausgabedateien werden mit dem Makro SRT1 eigene Sortierbedingungen festgelegt.

#### *Hinweis zur Syntax des SRT1-Makros*

Der SDF-Anweisungstext des SRT1-Makros muss in runde Klammern eingeschlossen sein.

Im ersten SRT1-Makro muss am Ende, außerhalb der den Makro abschließenden Klammer der Zusatz SDF=YES enthalten sein.

Alle SDF-Anweisungen des Makros müssen konsequent bis zum Fortsetzungszeichen in Spalte 72 ohne füllende Leerzeichen (Blank) fortgeschrieben werden. Auf diese Weise können Trennungen entstehen, die nicht grammatikalischen Regeln entsprechen.

Im Quellprogramm werden folgende Aktionen durchgeführt:

- Eröffnen der Eingabedatei EIN.
- Eröffnen der Ausgabedateien AUS1, AUS2 und AUS3.
- Mit dem Makroaufruf SRTOPEN werden alle drei SORT-Läufe eröffnet.
- Eingabesatz aus der Eingabedatei EIN lesen.
- Mit dem Makroaufruf SRTPUT wird ein Eingabesatz an alle drei SORT-Läufe übergeben.
- Der nächste Eingabesatz wird gelesen. Die Leseschleife wird so oft durchlaufen, bis der letzte Eingabesatz gelesen ist.
- Ende der Eingabe (EOFADDR im EXLST-Makroaufruf).
- Mit dem Makroaufruf SRTGET werden die sortierten Sätze des ersten Sortierlaufs übernommen. Sind alle Sätze übernommen, wird zum zweiten Sortierlauf verzweigt (EOS-Operand).
- Ausgabe der Sätze des ersten Sortierlaufs in die Ausgabedatei AUS1.
- Mit dem Makroaufruf SRTGET werden die sortierten Sätze des zweiten Sortierlaufs übernommen. Sind alle Sätze übernommen, wird zum dritten Sortierlauf verzweigt (EOS-Operand).
- Ausgabe der Sätze des zweiten Sortierlaufs in die Ausgabedatei AUS2.
- Mit dem Makroaufruf werden die sortierten Sätze des dritten Sortierlaufs übernommen.
- Ausgabe der Sätze des dritten Sortierlaufs in die Ausgabedatei AUS3.
- Nach der Ausgabe der Sätze des dritten Sortierlaufs werden alle drei Sortierläufe mit dem Makroaufruf SRTCLSE geschlossen.
- Schließen der Ein-/ und Ausgabedateien.
- S01: Makroaufrufe SRT1 für den ersten Sortierlauf (Vollsortieren).
- S02: Makroaufrufe SRT1 für den zweiten Sortierlauf (Auswahlsortieren).
- S03: Makroaufrufe SRT1 für den dritten Sortierlauf (Auswahlsortieren).

Das Quellprogramm wird mit ASSEMBH übersetzt. Dazu muss die Bibliothek \$.SYSLIB.SORT.080, in der die SORT-Makros stehen, als Makrobibliothek zugewiesen werden.

Das übersetzte Programm wird als LLM in der Bibliothek SORT.EXAMPLE.LIB abgelegt und erhält den Namen SORTZM02.

#### **Ablaufprotokoll**

```
/add-file-link link-name=blslib00,file-name=$.syslnk.sort.080
/add-file-link link-name=ein,file-name=restaurant.sam.fix
/create-file file-name=sort.aus1
/add-file-link link-name=aus1,file-name=sort.aus1
/create-file file-name=sort.aus2
/add-file-link link-name=aus2,file-name=sort.aus2
/create-file file-name=sort.aus3
/add-file-link link-name=aus3,file-name=sort.aus3
/start-executable-program library=sort.example.lib, -
/ element-or-symbol=sortzm02, -
/ alternate-library=*blslib##
% SRT1001 S01 2014-10-12/15:39:23/000000.00 SORT/MERGE STARTED,
  VERSION 08.0A00/BS2000V18.0 
% SRT1046 S01 2014-10-12/15:39:24/000000.25 END OF PREPARATORY PHASE
% SRT1001 S02 2014-10-12/15:39:24/000000.00 SORT/MERGE STARTED,
  VERSION 08.0A00/BS2000V18.0 
% SRT1046 S02 2014-10-12/15:39:24/000000.05 END OF PREPARATORY PHASE
% SRT1001 S03 2014-10-12/15:39:24/000000.00 SORT/MERGE STARTED,
  VERSION 08.0A00/BS2000V18.0 
% SRT1046 S03 2014-10-12/15:39:24/000000.05 END OF PREPARATORY PHASE
% SRT1013 S01 MAIN MEMORY SORT
% SRT1013 S02 MAIN MEMORY SORT
% SRT1013 S03 MAIN MEMORY SORT
```
% SRT1021 S01 SORTED/MERGED RECORDS:..................................10 % SRT1002 S01 2014-10-12/15:39:24/000000.38 SORT/MERGE COMPLETED % SRT1021 S02 SORTED/MERGED RECORDS:..................................10 % SRT1002 S02 2014-10-12/15:39:24/000000.13 SORT/MERGE COMPLETED % SRT1021 S03 SORTED/MERGED RECORDS:..................................10 % SRT1002 S03 2014-10-12/15:39:24/000000.08 SORT/MERGE COMPLETED

#### **Kommentar zum Ablaufprotokoll**

Bei diesem Beispiel müssen vor dem Start des Programms 5 Dateien zugewiesen werden:

- \$.SYSLNK.SORT.080 als Modulbibliothek, in der die SORT-Module stehen.
- RESTAURANT.SAM.FIX als Eingabedatei für das Hauptprogramm SORTZM02.
- SORT.AUS1 als Ausgabedatei für den ersten Sortierlauf.
- SORT.AUS2 als Ausgabedatei für den zweiten Sortierlauf.
- SORT.AUS3 als Ausgabedatei für den dritten Sortierlauf.
- Das Hauptprogramms SORTZM02 wird gestartet
- SORT wird über die Zugriffsmethode SORTZM aufgerufen und gibt für jeden Sortierlauf eine Startmeldung aus
- Nach Beendigung jedes Sortierlaufs meldet SORT die Anzahl der sortierten Sätze und die normale Beendigung des Sortierlaufs.

#### **Dateimerkmale der Eingabedatei RESTAURANT.SAM.FIX**

/**show-file-attributes file-name=restaurant.sam.fix, -** 

/ **information=\*parameters(organization=\*yes)** 

%0000000003 :CTID:\$EXAMPLE.RESTAURANT.SAM.FIX

% ------------------------------- ORGANIZATION -----------------------------  $%$  FILE-STRUC = SAM BUF-LEN = STD(1) BLK-CONTR = PAMKEY % IO(USAGE) = READ-WRITE IO(PERF) = STD DISK-WRITE = IMMEDIATE % REC-FORM =  $(F, N)$  REC-SIZE = 66  $%$  AVAIL =  $*STD$ % WORK-FILE = \*NO F-PREFORM = \*K S0-MIGR = \*ALLOWED

#### **Dateimerkmale der Ausgabedateien SORT.AUS1, SORT.AUS2 und SORT.AUS3**

/**show-file-attributes file-name=sort.aus\*, -**  / **information=\*parameters(organization=\*yes)**  %0000000003 :CTID:\$EXAMPLE.SORT.AUS1 % ------------------------------- ORGANIZATION ----------------------------- % FILE-STRUC = SAM BUF-LEN = STD(1) BLK-CONTR = PAMKEY % IO(USAGE) = READ-WRITE IO(PERF) = STD DISK-WRITE = IMMEDIATE % REC-FORM =  $(F, N)$  REC-SIZE = 66  $%$  AVAIL = \*STD % WORK-FILE = \*NO  $F-PREFORM = *K$  SO-MIGR = \*ALLOWED %0000000003 :CTID:\$EXAMPLE.SORT.AUS2 % ------------------------------- ORGANIZATION -----------------------------  $% FILE-STRUCT = SAM$  BUF-LEN = STD(1) BLK-CONTR = PAMKEY % IO(USAGE) = READ-WRITE IO(PERF) = STD DISK-WRITE = IMMEDIATE % REC-FORM =  $(F, N)$  REC-SIZE = 58% AVAIL = \*STD %  $AVAIL = *STD$ % WORK-FILE =  $*NO$  F-PREFORM =  $*K$  SO-MIGR =  $*ALLOWED$ %0000000003 :CTID:\$EXAMPLE.SORT.AUS3 % ------------------------------- ORGANIZATION ----------------------------- % FILE-STRUC = SAM BUF-LEN = STD(1) BLK-CONTR = PAMKEY % IO(USAGE) = READ-WRITE IO(PERF) = STD DISK-WRITE = IMMEDIATE % REC-FORM =  $(F,N)$  REC-SIZE = 58 %  $AVAIL = *STD$ % WORK-FILE = \*NO F-PREFORM = \*K S0-MIGR = \*ALLOWED

### **Inhalt der Ausgabedatei SORT.AUS1**

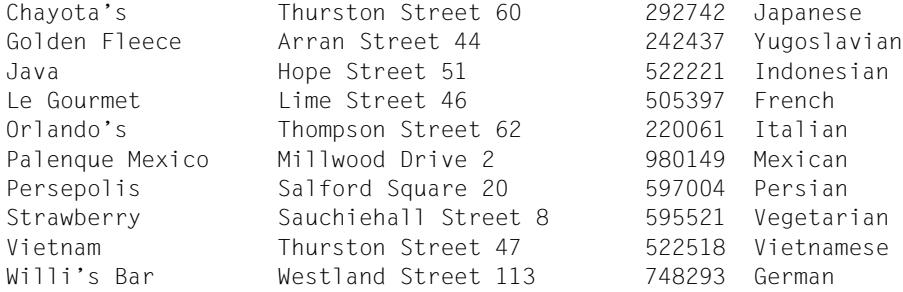

### **Inhalt der Ausgabedatei SORT.AUS2**

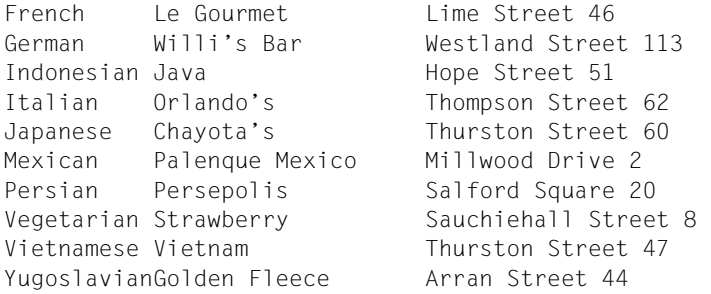

#### **Inhalt der Ausgabedatei SORT.AUS3**

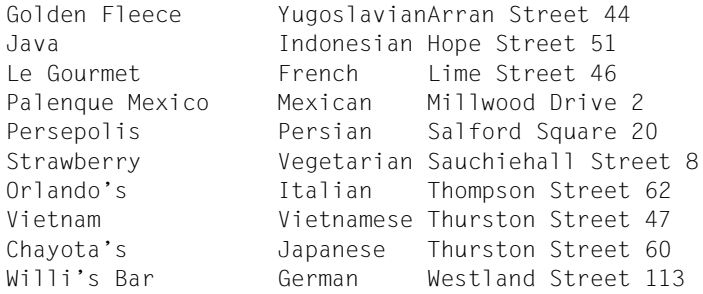

### **10.5.24 Beispiel 24: Vollsortieren nach Daten im Unicode**

- Eingabe: SAM-Datei NAME mit Daten im Unicode
- Ausgabe: SAM-Datei NAME.SORT mit den sortierten Sätzen

### **Übung zu:**

– Sortieren nach Unicode (UTF-16)

#### **Satzstruktur der Eingabedatei NAME**

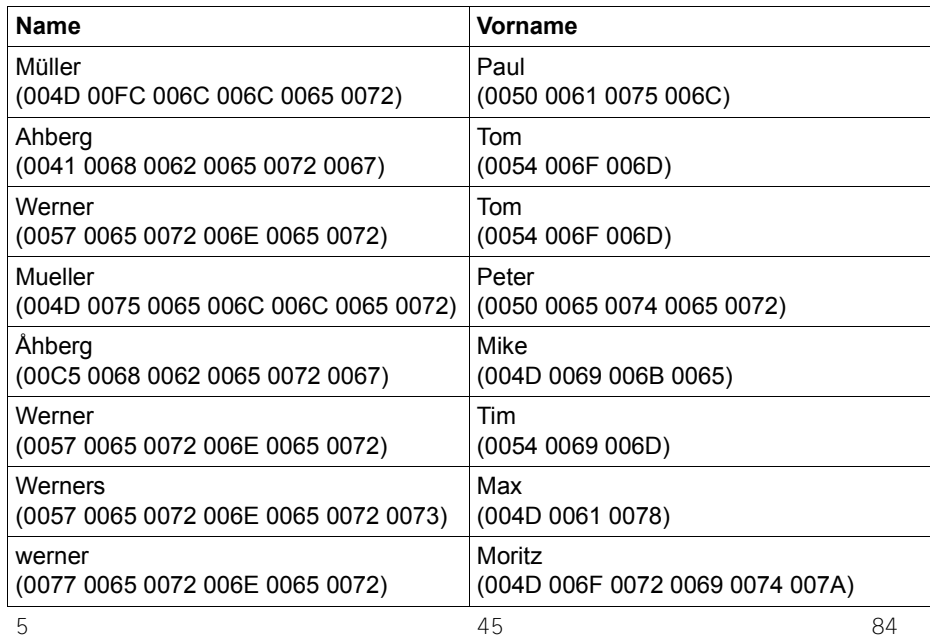

#### **Dateimerkmale der Datei Name**

```
/show-file-attributes file-name=NAME, - 
/ information=*parameters(organization=*yes)
%0000000003 :CTID:$EXAMPLE.NAME 
% ----------------------------- ORGANIZATION ---------------------------
% FILE-STRUC = SAM BUF-LEN = STD(1) BLK-CONTR = PAMKEY
% IO(USAGE) = READ-WRITE IO(PERF) = STD DISK-WRITE = IMMEDIATE
% REC-FORM = (V, N) REC-SIZE = 0
% AVAIL = *STD% WORK-FILE = *NO F-PREFORM = *K S0-MIGR = *ALLOWED
/start-sort
% SRT1001 2014-12-07/12:03:49/000000.00 SORT/MERGE STARTED, 
  VERSION 08.0A00/BS2000V18.0 
% SRT1130 PLEASE ENTER SORT STATEMENTS 
//assign-files input-files=NAME,output-file=NAME.SORT 
//sort-records fields=(*field-explicit(position=5,length=40, -
// format=*unicode-character),-
// *field-explicit(position=45,length=40,-
// format=*unicode-character)) 
//end 
% SRT1016 SORT/MERGE INPUT RECORDS:............................8 (FROM 01)
% SRT1030 SORT/MERGE OUTPUT RECORDS:...........................8
% SRT1002 2014-12-07/12:10:40/000000.14 SORT/MERGE COMPLETED
```
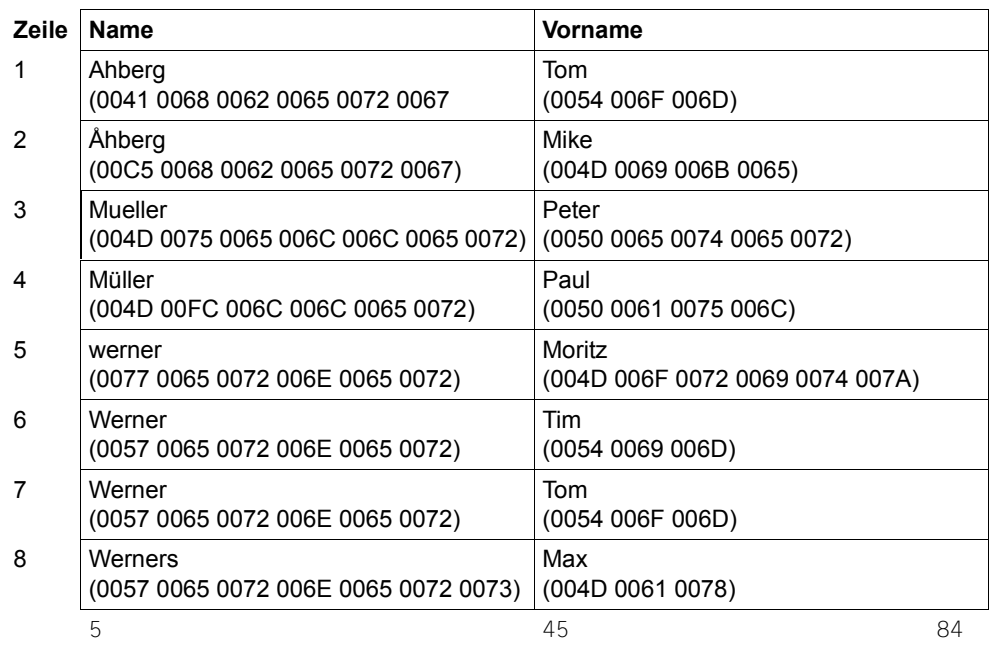

### **Inhalt der Ausgabedatei NAME.SORT (sortiert)**

### **Erläuterung zur Ausgabedatei**

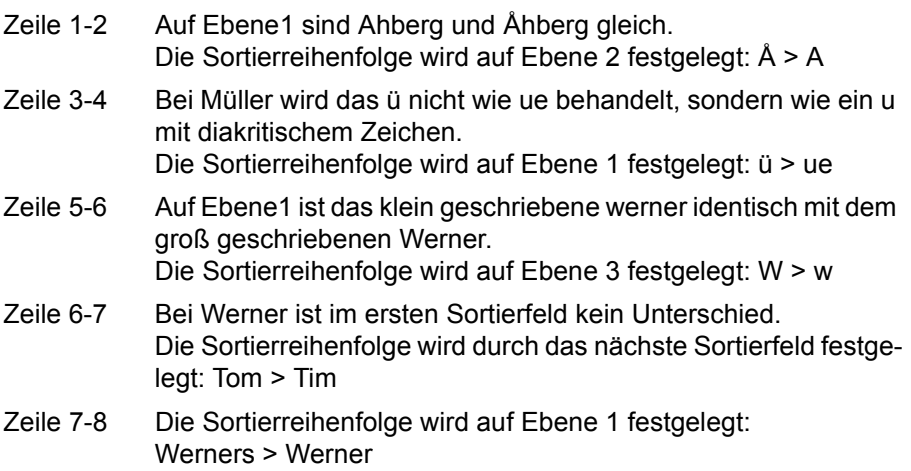

# <span id="page-388-0"></span>**10.6 Verzeichnis der Beispieldateien**

### **10.6.1 Vorbemerkung**

In den Beispielen werden verschiedene Dateien zur Demonstration verwendet. Der Inhalt der unsortierten Dateien ist dann gleich, wenn der erste Teil des Dateinamens gleich ist. Die Dateieigenschaften ändern sich jedoch bei verschiedenen Beispielen, da schließlich die Zugriffsmethode die Position der Daten bestimmt. Die Art der Datei ist deshalb im Dateinamen enthalten.

So wird die Datei mit dem ersten Namensteil RESTAURANT in folgenden Ausprägungen verwendet:

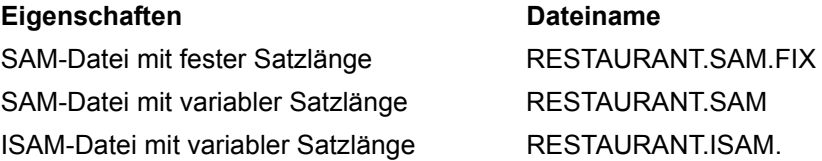

Variable Dateien weisen also im Dateinamen nur den Zugriffstyp auf, Dateien mit fester Satzlänge wurden mit dem Zusatz FIX versehen.

Die Ausgabedateien sind mit dem Zusatz SORT entsprechend gekennzeichnet. RESTAURANT.ISAM.SORT wäre die sortierte Datei zu RESTAURANT.ISAM.

Es folgt deshalb ein Verzeichnis der unsortierten Ausgangsdateien. Am Ende der Anzeige des Inhalts findet sich eine Zahlenreihe, die es erleichtern soll, die einzelnen Positionen zu bestimmen.

Es bleibt zu beachten, dass bei SAM-Dateien mit variabler Satzlänge zu der Buchstabenposition das vier Byte lange Satzlängenfeld hinzuaddiert werden muss. Bei ISAM-Dateien gilt dies entsprechend für den ISAM-Schlüssel.

# **10.6.2 Inhalt der Datei RESTAURANT**

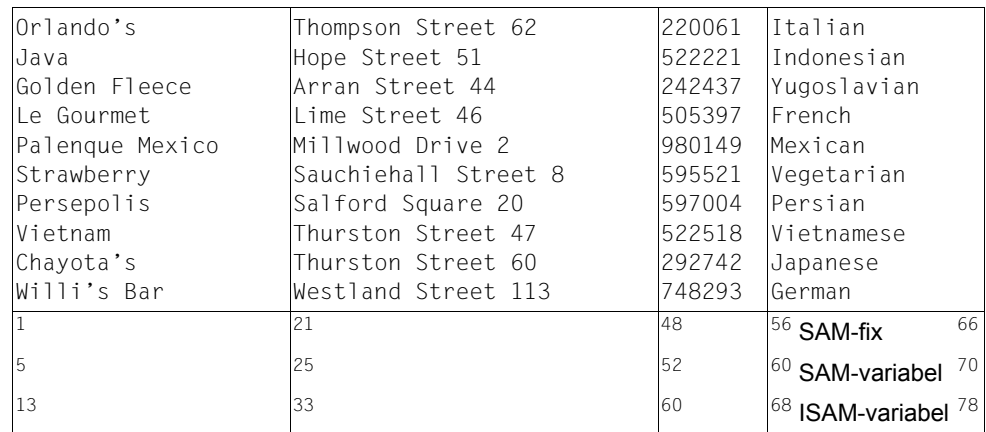

# **10.6.3 Inhalt der Datei LITERATURE**

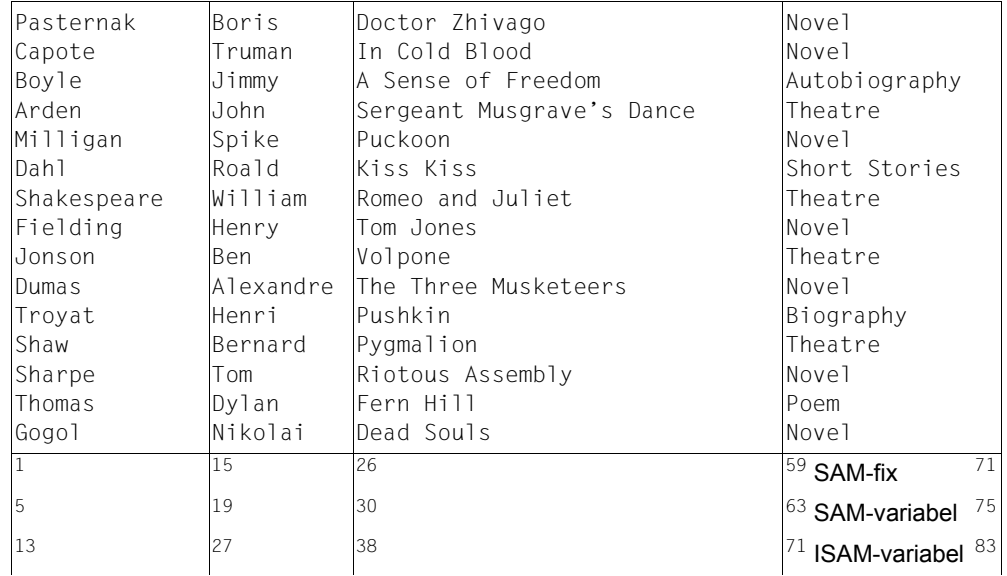

## **10.6.4 Inhalt der Datei MUSEUM**

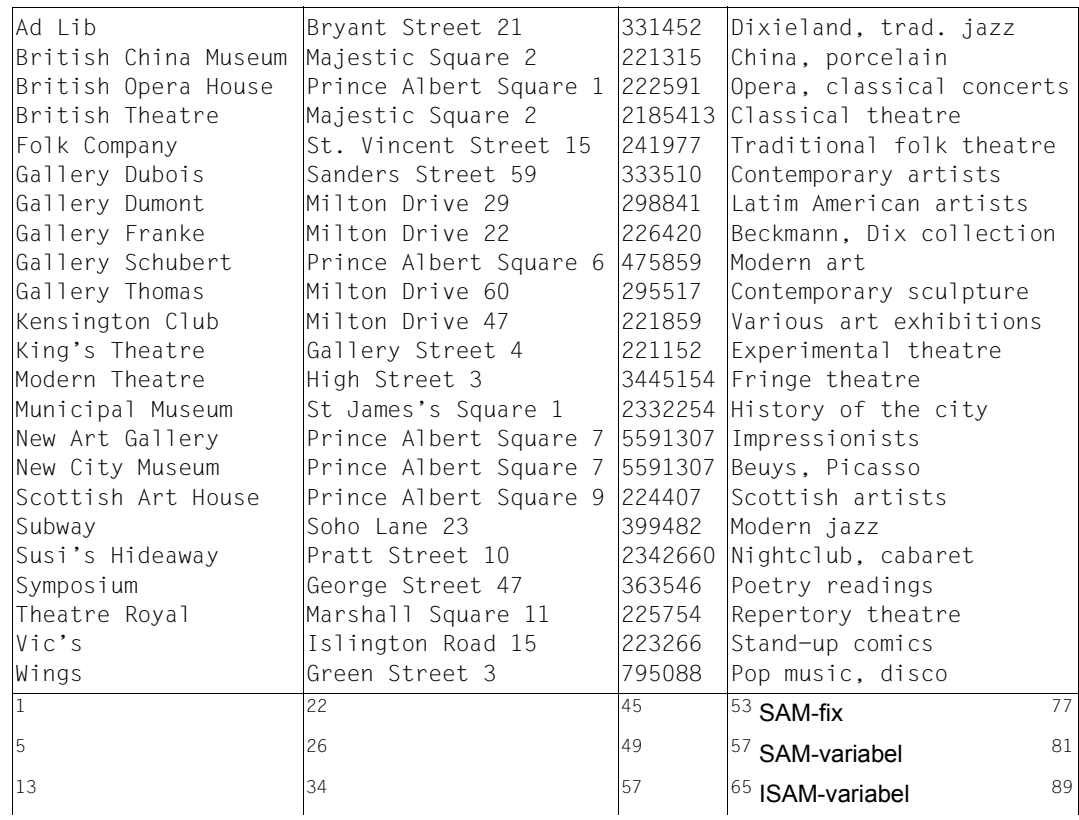

# **10.6.5 Inhalt der Datei CULTURE.1**

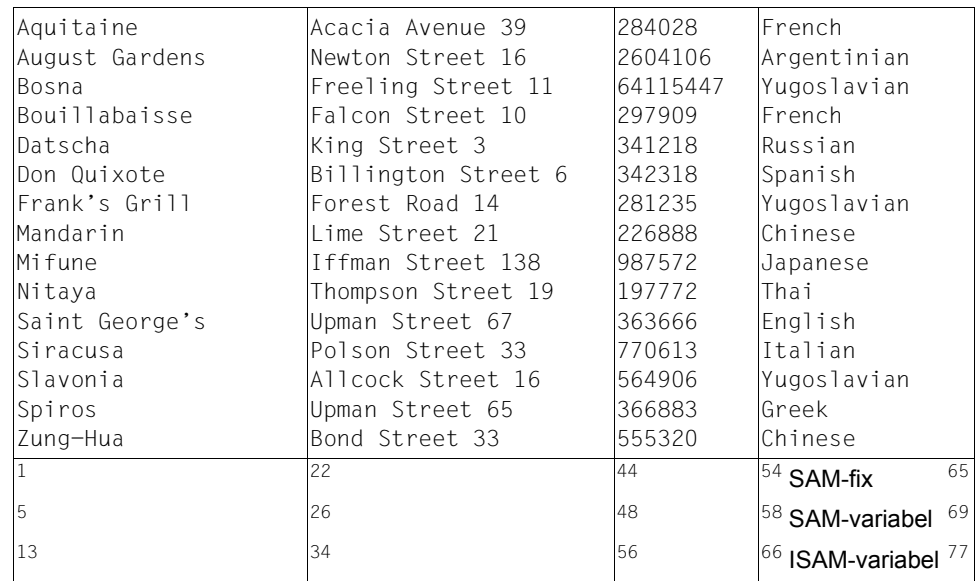

# **10.6.6 Inhalt der Datei CULTURE.2**

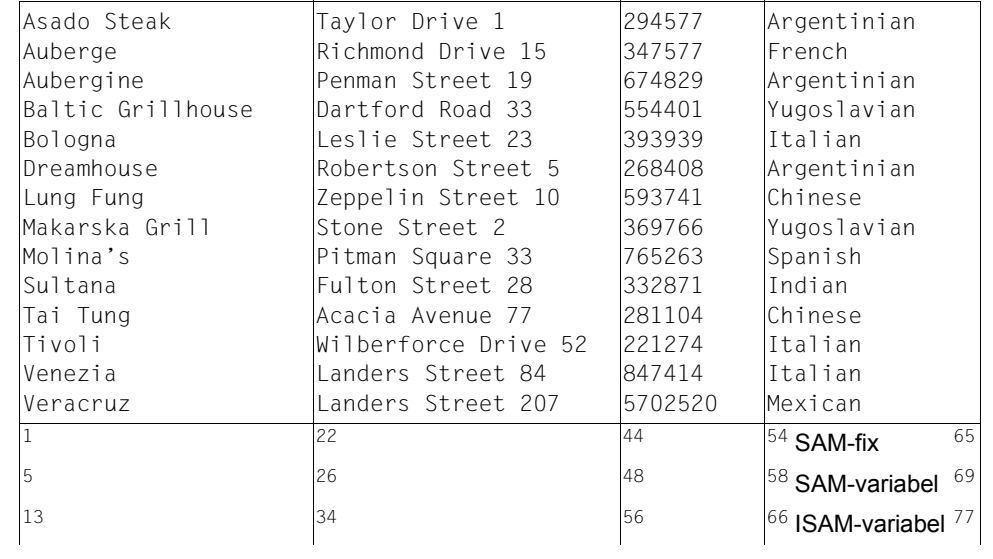

# **10.6.7 Inhalt der Datei CULTURE.3**

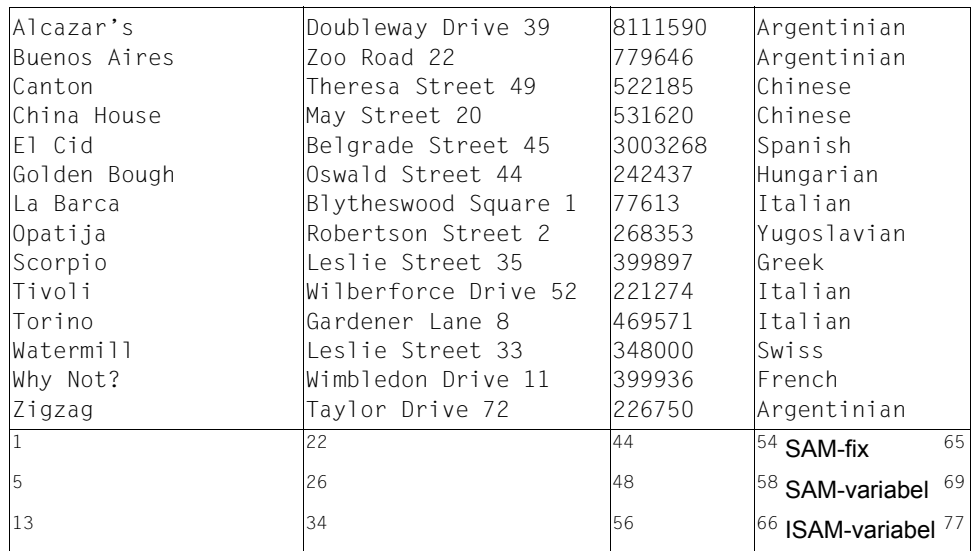

# **11 Meldungen des Sortier-/Mischprogramms**

Die Meldungen des Sortier-/Mischprogramms werden immer über SYSOUT ausgegeben. Zusätzlich können so genannte garantierte Meldungen in S-Variablen ausgegeben werden.

# **11.1 Ausgabe von Meldungen auf SYSOUT**

Im Normalfall erscheinen die Meldungen des Sortier-/Mischprogramms im Meldungsformat mit den Kennzeichen SRT1001 bis SRT13xx. Wird SORT als Unterprogramm oder über die Schnittstelle SORTZM aufgerufen und über die Makroaufrufe SRT0 oder SRT1 versorgt, erscheint hinter jeder Meldungsnummer das beim ersten SORT-Makroaufruf angegebene Präfix. Die Meldungen haben dann das Format "SRT1xxx präfix".

Die Meldungen enthalten Hinweise über die Maßnahmen und den Zustand des Sortier-/Mischprogramms nach Ausgabe der Meldungen. Jeder Meldung ist eine Priorität zugeordnet. Sie ist im Bedeutungstext der Meldung angegeben, z.B. 2 für die Meldung SRT1161. Die Ausgabe der Meldungen durch SORT kann über diese Prioritäten mit dem MIN-MSG-WEIGHT-Operanden der SET-SORT-OPTIONS-Anweisung gesteuert werden. Die Meldungen werden nur ausgegeben, wenn die über MIN-MSG-WEIGHT angegebene Priorität kleiner oder gleich der angegebenen ist. Als Prioritätsangabe sind die entsprechenden Schlüsselwerte erlaubt. Dabei ist \*ALL die niedrigste und \*NONE die höchste Priorität. Eine Zuordnung von Schlüsselwort zu Meldungspriorität kann vom Anwender vorgenommen werden. Die Prioritätsangabe \*NONE bewirkt, dass alle Meldungen außer den Meldungen über interne Fehler unterdrückt werden. Für MIN-MSG-WEIGHT=\*NORMAL gilt folgende Voreinstellung:

- bei autonomen Sortier-/Mischläufen werden Meldungen ab Priorität 2 bzw. der kennungs- oder anlagenspezifisch eingestellten Priorität ausgegeben.
- beim Aufruf von SORT als Unterprogramm werden Meldungen ab Priorität 3 ausgegeben.

Sonderfälle gibt es während der Auswertung der SORT-Anweisungen:

- ist SYSDTA keine Datenstation, werden alle Eingaben, z.B. die Anweisungen an SORT, unverändert auf SYSOUT aufgelistet.
- Im Dialogbetrieb muss, abhängig von der eingestellten GUIDANCE bei fehlerhafter Eingabe einer Anweisung (Kommando MODIFY-SDF-OPTIONS, siehe Handbuch "Kommandos" [\[1\]](#page-442-0)) die Anweisung nach Ausgabe der SORT-Meldung noch einmal richtig eingegeben werden bzw. der von SDF angebotene Korrekturdialog durchgeführt werden. Findet das Sortier-/Mischprogramm den Fehler jedoch erst während der Gegenprüfung oder in der Planungsphase, so müssen alle Anweisungen noch einmal eingegeben werden.

An bestimmten Stellen während der Verarbeitung, z.B. am Anfang oder Ende eines Sortier-/Mischlaufs, beim Aktivieren eines Benutzerausgangs oder bei einer fehlerhaften Beendigung des Sortier-/Mischlaufs, erscheinen Meldungen, die die Situation beschreiben. Im Dialogbetrieb ist bei einigen Meldungen eine Antwort nur möglich, wenn beim Benutzerausgang die Option DIALOG verwendet wurde. Diese Aktionsantworten können abgekürzt werden. Die zulässigen Antworten werden in der anfordernden Meldung aufgelistet, wobei Zeichen der Antwort, die weggelassen werden dürfen, in eckigen Klammern angegeben sind (z.B. C[ONTINUE]).

#### *Hinweise*

– Meldungen des Sortier-/Mischprogramms, die den Ablaufzustand anzeigen, beginnen in der Regel mit der Angabe des Datums, der Uhrzeit und der aufgelaufenen CPU-Zeit. Dabei wird das Datum in der Form yyyy-mm-dd, die Uhrzeit in der Form hh:mm:ss und die CPU-Zeit in der Form ssssss.ss dargestellt. Beim Datum bedeuten yyyy = Jahr, mm = Monat und dd = Tag. Bei der Uhrzeit bedeuten hh = Stunden, mm = Minuten und ss = Sekunden.

Die CPU-Zeit bezieht sich jeweils auf den Start von SORT/MERGE (SRT1001). Teilablaufzeiten sind deshalb durch Differenzbildung zu ermitteln, ebenso die Laufzeit über die Uhrzeiten-Differenz.

- Die nachfolgenden Angaben über die Fortsetzung bzw. den Abbruch des Sortier-/ Mischlaufs beziehen sich auf den Dialogbetrieb. Im Stapelbetrieb wird bei einer fehlerhaften Anweisung die nächste Anweisung eingelesen. In der Regel führt das zum fehlerhaften Abbruch des Sortier-/Mischprogramms.
- Die Meldungen SRT1016 bis SRT1026 informieren über SORT-Leistungen. Die Meldungen werden bei Bedarf und bei Beendigung von SORT ausgegeben. Ist der Zähler der Leistung gleich null oder seit der letzten Ausgabe unverändert, so erfolgt die Ausgabe der Meldung nur bei Angabe von MIN-MSG-WEIGHT=\*ALL in der SET-SORT-OPTIONS-Anweisung.
- Die Dateizustände nach einer normalen oder fehlerhaften Beendigung des Sortier- /Mischlaufs sind im [Abschnitt "Endebehandlung der SORT-Dateien" auf Seite 117](#page-116-0) beschrieben.
- Beim Multitasksortieren gibt es von jeder beliebigen Task (Hauptsortier- und Nebentaskläufe) ein eigenes Ablaufprotokoll. Die Ablaufprotokolle der Nebentaskläufe werden jedoch nur erstellt, wenn in der SET-SORT-OPTIONS-Anweisung der Operand MIN-MSG-WEIGHT=\*ALL angegeben wurde oder ein Fehler in der Sortiernebentask auftrat.

# **11.2 Ausgabe von Meldungen in S-Variablen**

Für eine Reihe von Meldungen werden Meldungsschlüssel und Inserts (Nummer und Semantik) als unveränderliche Bestandteile für zukünftige SORT- und BS2000/OSD-BC-Versionen garantiert. Solche Meldungen werden als garantierte Meldungen bezeichnet.

#### **Garantierte Meldungen des Produkts SORT**

Garantierte Meldungen von SORT sind Meldungen, die Auskunft geben über

- Start oder Beendigung des SORT
- Anzahl der sortierten Sätze
- Anzahl der gelöschten, eingefügten oder summierten Sätze

Die Nummern dieser Meldungen und ihre Bedeutung sind folgender Tabelle zu entnehmen:

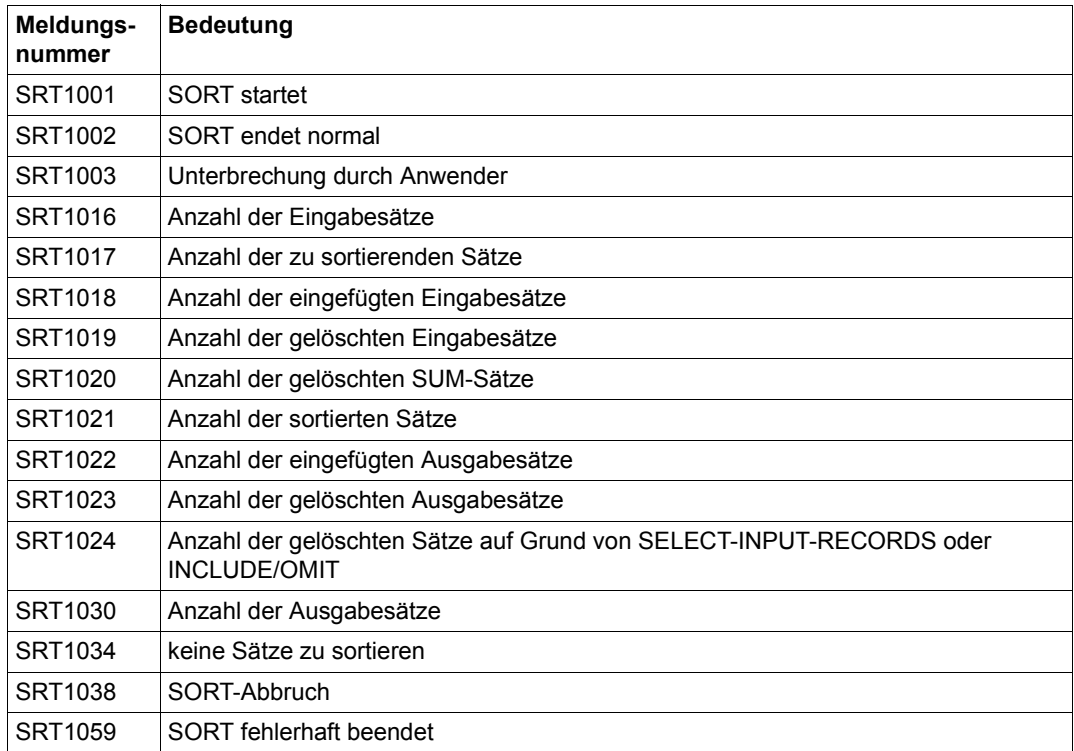

Bei Einsatz des kostenpflichtigen Produkts SDF-P besteht die Möglichkeit, diese garantierten Meldungen in strukturierte S-Variablen auszugeben. Über S-Variablen können Sie direkt auf bestimmte Meldungsdaten zugreifen, ohne dass Sie das Ausgabelayout der Meldungen kennen müssen. Damit ist es möglich, in SDF-P-Prozeduren abhängig vom Inhalt dieser Variablen die Weiterverarbeitung zu steuern.

Bei garantierten Meldungen wird das Meldungsattribut "Garantie" mit der Zeile .◆ Warranty: Y" nach dem Meldungstext dokumentiert.

#### **Vorgehensweise**

Eine S-Variable, die Meldungen aufnehmen kann, muss als Liste von Strukturen aufgebaut sein. Ihr Name ist frei wählbar und wird im Folgenden durch varname dargestellt. Sie können die Variable mit folgendem Kommando vereinbaren:

```
/DECLARE-VARIABLE NAME=varname(TYPE=*STRUCTURE(DEFINITION=*DYNAMIC)), -
/ MULTIPLE-ELEMENTS=*LIST,SCOPE=*TASK
```
#### *Hinweis*

Die Angabe SCOPE=\*TASK ist nur erforderlich, wenn die Variable auch in Prozeduren gültig sein soll, die nach der Vereinbarung der Variablen aufgerufen werden. Dies ist insbesondere dann der Fall, wenn SORT über das Kommando SORT-FILE gestartet wird, da dieses Kommando als Prozedur implementiert ist.

Für jede auszugebende Meldung ist ein Listenelement der Variablen vorgesehen, welches wiederum eine Struktur ist. Diese Struktur besteht aus folgenden Elementen:

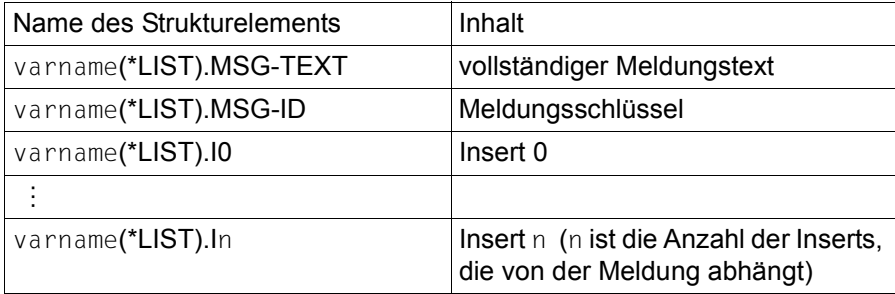

Nach der Vereinbarung der S-Variablen weisen Sie ihr den Meldungsstrom zu:

/ASSIGN-STREAM STREAM-NAME=SYSMSG,TO=\*VARIABLE(varname)

Dann starten Sie SORT oder ein Programm, das SORT als Unterprogramm aufruft. Nach der Beendigung von SORT oder des Programms, weisen Sie den Meldungsstrom wieder dem Standardausgabemedium für Meldungen zu.

/ASSIGN-STREAM STREAM-NAME=SYSMSG,TO=\*STD

Die Variable varname enthält alle **garantierten** Meldungen, die zwischen den beiden ASSIGN-STREAM-Kommandos ausgegeben werden. Das bedeutet:

- Wenn Sie SORT als autonomes Progamm mit START-SORT oder SORT-FILE starten, enthält die Variable alle garantierten Meldungen, die von SORT ausgegeben wurden, sowie die während des SORT-Laufs ausgegebenen garantierten Meldungen des Binder-Lader-Systems (BLS).
- Wenn Sie SORT als Unterprogramm aufrufen, enthält die Variable zusätzlich alle garantierten Meldungen, die vom Hauptprogramm ausgegeben wurden. Um die Ausgabe der zusätzlichen Meldungen zu unterdrücken, können Sie die beiden ASSIGN-STREAM-Kommandos auch per CMD-Makro unmittelbar vor und nach dem SORT-Aufruf im Hauptprogramm ausführen.

#### *Hinweis*

Der Operand MIN-MSG-WEIGHT in der SET-SORT-OPTIONS-Anweisung hat keinen Einfluss auf die Meldungsausgabe in S-Variablen.

Eine detaillierte Beschreibung der S-Variablen finden Sie im Handbuch "[SDF-P \(BS2000\)](#page-443-0)"  $[13]$  $[13]$ 

#### **Auswertung von S-Variablen**

Der Inhalt einer S-Variablen kann mit dem Kommando SHOW-VARIABLE ausgegeben werden. Nach einem SORT-Lauf könnte eine S-Variable folgendermaßen belegt sein:

```
/show-variable variable-name=sortmip
```

```
.
.
.
SORTMIP(*IIST).MSG-ID = SRT1001
SORTMIP(*LIST) .IO =SORTMIP(*LIST).I1 = 2014-10-12/18:11:11
SORTMIP(*IIST). I2 = 000000.00SORTMIP(*LIST).I3 = 08.0A00/BS2000V18.0
SORTMIP(*LIST).MSG-TEXT = % SRT1016 SORT/MERGE INPUT RECORDS:
...............................10 (FROM 01)
SORTMIP(*IIST).MSG-ID = SRT1016
SORTMIP(*LIST).IO =
SORTMIP(*LIST).I1 =...........10
SORTMIP(*LIST).I2 = 01
SORTMIP(*LIST).MSG-TEXT = % SRT1030 SORT/MERGE OUTPUT RECORDS:
   ..............................10
SORTMIP(*IIST).MSG-ID = SRT1030
SORTMIP(*LIST).IO =
SORTMIP(*LIST).11 = . . . . . . . . . . 10SORTMIP(\star|IST).MSG-TFXT = % SRT1002 2014-10-12/18:11:11/000000.08 SORT/
MERGE COMPLETED
SORTMIP(*LIST).MSG-ID = SRT1002
SORTMIP(*IIST). IO =SORTMIP(*LIST).I1 = 2014-10-12/18:11:11
SORTMIP(*LIST).I2 = 000000.08
```
Die einzelnen Elemente der Variablen können auch gezielt angesprochen werden. So erhält man die Struktur der zweiten Meldung mit folgendem Kommando:

/**show-variable variable-name=sortmip#2**

Den Meldungsschlüssel der dritten Meldung ermittelt man entsprechend:

/**show-variable variable-name=sortmip#3.msg-id**

Im Allgemeinen lässt sich die Position einer gesuchten Meldung innerhalb der Variablen nicht vorhersagen. Daher empfiehlt es sich, zur Abfrage einer bestimmten Meldung eine SDF-P-Prozedur mit einer FOR-Schleife zu verwenden, wie sie im folgenden Beispiel vorgestellt wird.

#### **Beispiel für eine SDF-P-Prozedur zur Auswertung von S-Variablen**

Nach einem SORT-Lauf soll geprüft werden, ob die Meldung SRT1034 (keine Sätze sortiert) ausgegeben wurde. Das Ergebnis wird auf dem Bildschirm angezeigt.

```
/DECLARE-VARIABLE NAME=SORTMIP(TYPE=STRUCTURE), - (1)
/ MULTIPLE-ELEMENTS=LIST,SCOPE=TASK
/DECLARE-VARIABLE NAME=CURRENT(TYPE=STRUCTURE) (2)
/DECLARE-VARIABLE NAME=FOUND,TYPE=BOOLEAN,INITIAL-VALUE=FALSE (3)
/FREE-VARIABLE NAME=SORTMIP (4)
/ASSIGN-STREAM STREAM-NAME=SYSMSG,TO=*VARIABLE(SORTMIP) (5)
/SORT-FILE INPUT-FILES=EINGABE,OUTPUT-FILE=AUSGABE (6)
/ASSIGN-STREAM STREAM-NAME=SYSMSG,TO=*STD (7)
/FOR CURRENT=*LIST(SORTMIP) (8)
/ IF (CURRENT.MSG-ID = 'SRT1034')
   WRITF-TFXT '---------------
   WRITE-TEXT '--- keine Saetze sortiert
   / WRITE-TEXT '------------------------------------'
   FOLIND = TRUF/ END-IF
/END-FOR
\angleIF (FOUND = FALSE) (9)
/ WRITE-TEXT '------------------------------------'
/ WRITE-TEXT '--- mindestens ein Satz sortiert ---'
/ WRITE-TEXT '----------------
/END-IF
```
- (1) Die S-Variable SORTMIP wird als Liste von Strukturen vereinbart.
- (2) Die Strukturvariable CURRENT wird vereinbart. Sie soll als Laufvariable der FOR-Schleife verwendet werden.
- (3) Der Bitschalter FOUND wird vereinbart, um das Ergebnis der Suche nach der Meldung SRT1034 aufzunehmen. Er wird mit dem Wert FALSE initialisiert.
- (4) Für den Fall, dass die Variable SORTMIP bereits vor der Vereinbarung in dieser Prozedur existierte, wird ihr Inhalt gelöscht.
- (5) Ab jetzt werden garantierte Meldungen in der Variablen SORTMIP abgelegt.
- (6) SORT wird gestartet.
- (7) Das Ablegen von Meldungen in der Variablen wird gestoppt.
- (8) In einer FOR-Schleife wird die gesamte Strukturen-Liste nach einem Eintrag mit MSG-ID SRT1034 durchsucht. Falls solch ein Eintrag gefunden wird, dann wird der Text "keine Sätze sortiert" ausgegeben und der Schalter FOUND auf TRUE gesetzt.
- (9) Nach Abschluss der FOR-Schleife wird geprüft, ob der Schalter FOUND noch auf FALSE steht. Wenn ja, dann wird der Text "mindestens ein Satz sortiert" ausgegeben.

# **11.3 SORT-/MERGE-Meldungen**

Den Meldungstext und optional auch Bedeutungs- und Maßnahmetext zu einem Meldungsschlüssel können Sie mit dem Kommando HELP-MSG-INFORMATION abfragen.

Die Meldungen von SORT/MERGE finden Sie auch über eine HTML-Anwendung auf dem Manual-Server (URL: <http://manuals.ts.fujitsu.com>) und auf der DVD "BS2000 SoftBooks".

# **12 Anhang**

# **12.1 SORT-Fehlerbehandlung**

### **12.1.1 Behandlung von SORT-internen Fehlern**

Interne Fehler des SORT können erkannt werden über

- Kommandoreturncodes mit Subcode1=32
- die SORT-Meldungen "SORT-INTERNER FEHLER ...." oder
- ein sonstiges Fehlerverhalten des Sortier-/Mischprogramms.

Treten solche Fehler auf, sollten die folgenden Fehlerunterlagen gesammelt werden und dem Systemkundendienst zur Verfügung gestellt werden.

#### **Ablaufprotokolle**

Die Ablaufprotokolle sollen eine Auflistung der Kommando- und SORT/MERGE-Anweisungsfolgen enthalten. Gegebenenfalls sollte auch das Bedienungsplatzprotokoll des Operateurs mitgeliefert werden.

#### **Speicherabzüge**

Der fehlerhafte Zustand wird auf Speicherabzügen festgehalten.

Meldet SORT einen internen Fehler über SRT1039, druckt SORT einen speziellen SORT-DUMP aus. Außerdem wird noch ein allgemeiner DUMP in eine Datei ausgegeben, der über das Dienstprogramm DAMP auszudrucken ist. Die Ausgabe eines Dump kann durch den Operanden DUMP der SET-SORT-OPTIONS-Anweisung gesteuert werden.

#### **Verhalten bei Datenfehlern**

Ist das angegebene Format eines Sortier-, Summen- oder Vergleichsfeldes nicht mit dem Inhalt des Eingabesatzes verträglich, wird die Meldung

SRT1047 \*\*\* DATENFEHLER X'ff' BEI BEFEHLSZAEHLER X'zzzzzzzzz' \*\*\*

ausgegeben. In Abhängigkeit von der Option DUMP werden in diesem Fall ein Speicherabzug und die beteiligten Sätze nach SYSLST und im Dialog zusätzlich maximal 8 Zeilen pro Satz nach SYSOUT ausgegeben.

Bei sonstigen Fehlern sollte der Fehler mit DUMP festgehalten werden.

#### **Dateien**

Die Dateimerkmale aller am Sortier-/Mischlauf beteiligten Dateien sollten mit dem Kommando

/SHOW-FILE-ATTRIBUTES FILE-NAME=dateiname,INFORMATION=\*ALL-ATTRIBUTES

im Protokoll aufgelistet werden. Daneben sollten alle diese Dateien in dem Zustand aufgehoben werden, der der Fehlersituation entspricht. Dies gilt insbesondere bei Fehlern im Zusammenhang mit einem Fixpunkt oder einem RESTART-PROGRAM.

### **12.1.2 Fehlerinformation beim Aufruf von SORT als autonomes Programm**

Die Information, ob SORT als autonomes Programm erfolgreich oder mit Fehler beendet wird, ist durch die Beendigungsart von SORT festgelegt. SORT kann wie folgt beenden:

- Normale (fehlerfreie) SORT-Beendigung mit Makroaufruf TERM MODE=NORMAL
- Fehlerhafte SORT-Beendigung bzw. vorzeitiger Abbruch mit Makroaufruf TERM UNIT=STEP,MODE=ABNORMAL

Wird SORT in einer Prozedur aufgerufen, kann der Benutzer bei fehlerhafter SORT-Beendigung (TERM UNIT=STEP,MODE=ABNORMAL) Maßnahmen treffen, indem er über den SPIN-OFF-Mechanismus mit entsprechenden Kommandos (z.B. SET-JOB-STEP-Kom-mando) in der Prozedur verzweigt (siehe auch Handbuch "Kommandos" [\[1\]](#page-442-0), SET-JOB-STEP-Kommando).

#### <span id="page-406-0"></span>**Zustand des SORT-Laufs in einer Jobvariablen**

Für den Ablauf von SORT kann der Benutzer eine programmüberwachende Jobvariable (JV) verwenden (siehe Handbuch "Jobvariablen" [[8](#page-442-1)]). Voraussetzung ist, dass die Funktion JV installiert ist. Informationen über den SORT-Lauf werden in dieser JV von SORT hinterlegt und können daraus vom Benutzer entnommen werden. Die Jobvariable wird vom Benutzer beim Aufruf von SORT zugeordnet mit dem Kommando

/START-SORT MONJV=jvname

Die programmüberwachende Jobvariable enthält im Byte 16 das Zeichen "P" als Kennzeichen einer programmüberwachenden Jobvariablen. Die Bytes 0 - 6 haben nachfolgenden Aufbau und Inhalt. Alle übrigen Bytes sind reserviert.

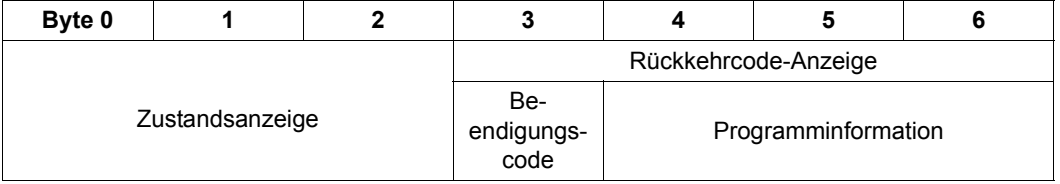

Die Zustandsanzeige gibt den aktuellen Zustand des SORT-Laufs wieder und kann folgende Werte annehmen:

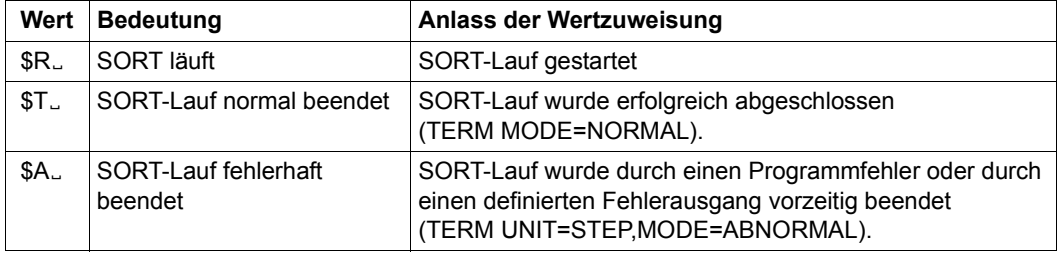

Die folgenden 4 Byte (Byte 3 - 6) enthalten die Rückkehrcode-Anzeige. Die Rückkehrcode-Anzeige besteht aus dem Beendigungscode (Byte 3) und der Programminformation (Byte 4 - 6).

Der Beendigungscode kann folgende Werte annehmen:

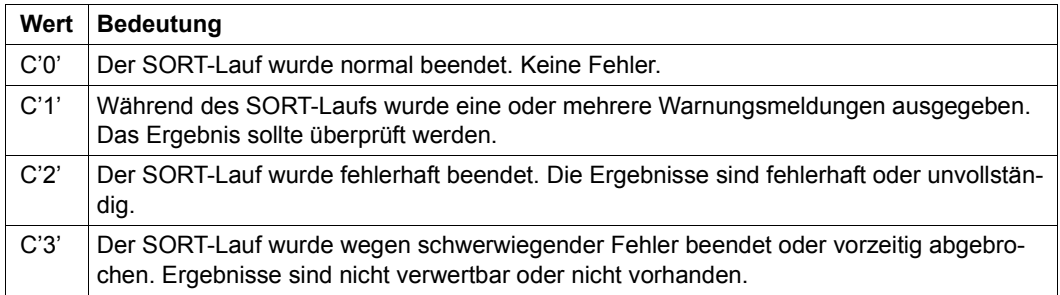

Die Programminformation enthält die letzten 3 Dezimalziffern (im EBCDIC) des Meldungsschlüssels der Fehler- bzw. Warnungsmeldung, die den Fehler beschreibt.

#### **Beispiel**

Wird der SORT-Lauf mit der Fehlermeldung SRT1206 vorzeitig abgebrochen, hat die Rückkehrcode-Anzeige in Byte 3-6 den Inhalt C'3206'.

#### *Hinweis*

Zum Auswerten der Jobvariablen sollte sich der Benutzer ihren Inhalt mit dem Kom-mando /SHOW-JV ausgeben lassen (siehe Handbuch "Jobvariablen" [[8](#page-442-2)]).

### **12.1.3 Fehlerinformation beim Aufruf von SORT als Unterprogramm**

#### **Fehlerinformation in Register 15**

Wird SORT als Unterprogramm aufgerufen, enthält Register 15 im niedrigstwertigen Byte ein Rücksprungkennzeichen, das bei Beendigung des Sortier-/Mischlaufs übergeben wird.

- X'00' der Sortier-/Mischlauf endete normal.
- X'FF' der Sortier-/Mischlauf endete fehlerhaft. Die Fehler werden über eine Meldung angezeigt.

Im Fehlerfall enthalten die beiden höchstwertigen Byte zusätzlich die letzten 4 Stellen des SORT-Meldungsschlüssels. Der SORT-Meldungsschlüssel wird dabei als gepackte Dezimalzahl ohne Vorzeichenzone abgespeichert.

#### **Beispiel**

Wird der SORT-Lauf mit der Fehlermeldung SRT1035 fehlerhaft beendet, hat Register 15 den Inhalt X'103500FF'.

#### **Fehlerinformation im RCF-Bereich**

Beim Aufruf von SORT als Unterprogramm mit Versorgung durch die Makroaufrufe SRT0 oder SRT1 kann ein RCF-Bereich im Hauptprogramm angegeben werden (Operand RCF im Makroaufruf). In diesem Bereich übergibt SORT beim Beenden des SORT-Laufs Rückkehrinformation und legt die ausgegebenen SORT-Meldungen ab. Auf die Adresse des RCF-Bereich (A-Adresse oder S-Adresse) verweist der Übergabebereich.

# **12.1.4 Aufbau des RCF-Bereiches**

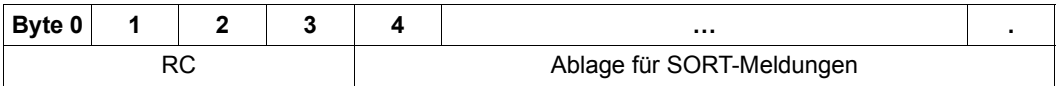

Die einzelnen Felder des RCF-Bereichs haben folgende Bedeutung:

### **RC**

Die RC-Information hat den gleichen Aufbau wie die Rückkehrcode-Anzeige der programmüberwachenden Jobvariablen (siehe Seite [407](#page-406-0)).

#### Byte 0: Beendigungscode

Der Beendigungscode kann folgende Werte annehmen:

- C'0' Der SORT-Lauf wurde normal beendet. Keine Fehler.
- C'1' Während des SORT-Laufs wurden eine oder mehrere Warnungsmeldungen ausgegeben. Das Ergebnis sollte überprüft werden.
- C'2' Der SORT-Lauf wurde fehlerhaft beendet. Die Ergebnisse sind fehlerhaft oder unvollständig.
- C'3' Der SORT-Lauf wurde wegen schwerwiegender Fehler beendet oder vorzeitig abgebrochen. Ergebnisse sind nicht verwertbar oder nicht vorhanden.

Byte 1 - 3: Programmierinformation

Sie enthält die letzten 3 Dezimalziffern (im EBCDIC) des Meldungsschlüssels der Fehler- bzw. Warnungsmeldung, die den Fehler beschreibt.

*Beispiel* 

Wird der SORT-Lauf mit der Fehlermeldung SRT1045 vorzeitig abgebrochen, hat die RC-Information den Inhalt C'3045'.

#### **Ablage für SORT-Meldungen**

Die Meldungen werden aufeinander folgend bis zum Ende des RCF-Bereiches abgelegt (SYSLST-Format). Das Format einer Meldung ist:

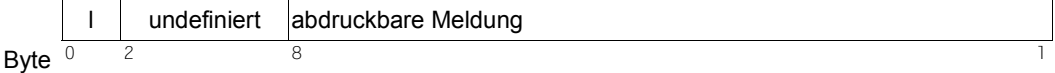

Dabei bezeichnet l die Gesamtlänge einer Meldung.

Reicht der RCF-Bereich nicht aus um alle Meldungen auszugeben, wird die letzte Meldung abgeschnitten. Das Längenfeld wird nicht korrigiert.

# **12.2 Aufbau der SORT-Versorgungstabellen**

### **12.2.1 Tabellenübersicht**

Die Tabellen und Bereiche, die intern für eine Versorgung von SORT als Unterprogramm angelegt werden, haben folgenden Aufbau:

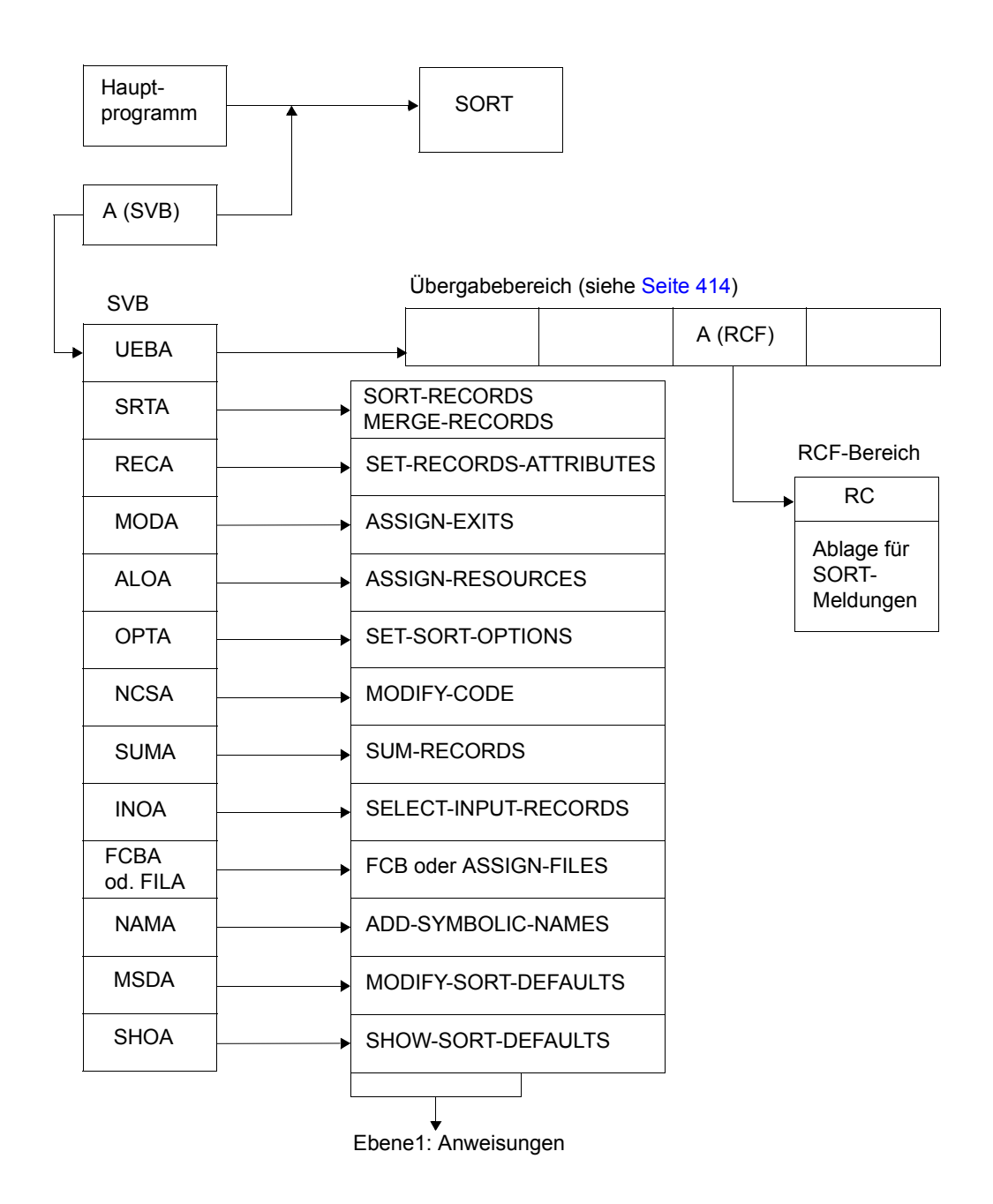

## **12.2.2 Versorgungsblock SVB**

Der Versorgungsblock SVB, auf den Register 1 verweist, besteht aus einer Adressliste variabler Länge mit fester Adresslistenzuordnung. Die Adressliste muss auf Wortgrenze ausgerichtet sein. Das erste Wort enthält eine Adresse, die auf den Übergabebereich verweist. Die restlichen Wortadressen verweisen auf die einzelnen Anweisungen (Ebene 1), wobei die Reihenfolge zu beachten ist. Nicht vorhandene Anweisungen sind durch eine Nulladresse zu kennzeichnen. Nulladressen am Ende des SVB können weggelassen werden. Das höchstwertige Bit der letzten Verweisadresse ist dann auf 1 zu setzen (COBOL-Konvention).

#### **Aufbau des Versorgungsblocks SVB**

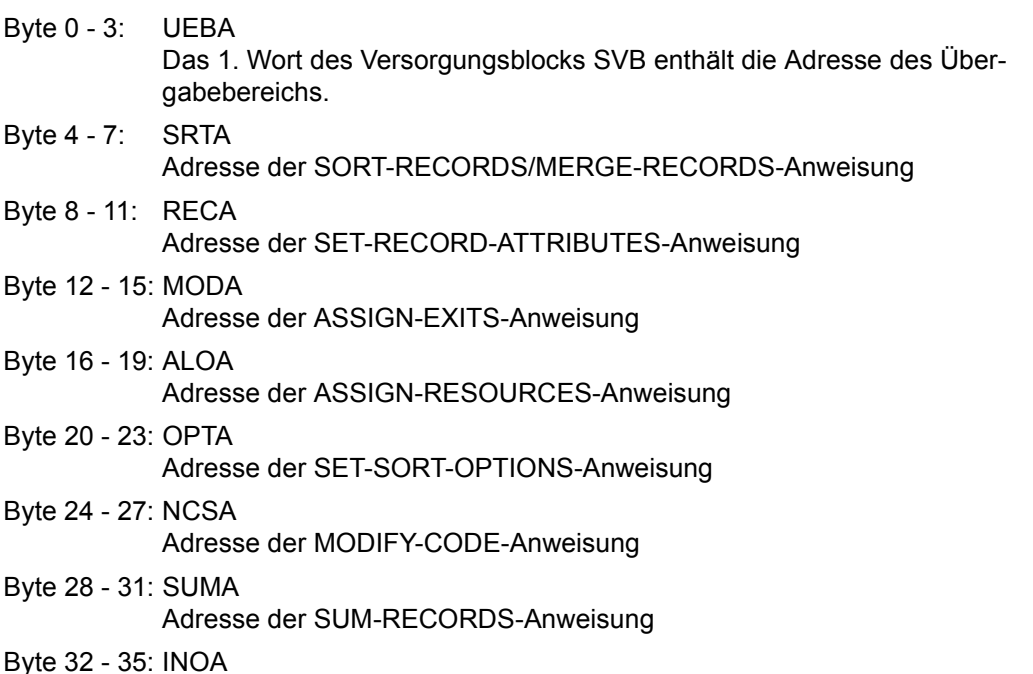

Adresse der SELECT-INPUT-RECORDS-Anweisung

Byte 36 - 39: Alternativ eine der folgenden Angaben:

– FCBA

Adresse der FCB-Verweistabelle. Diese Adresse ist nur bei Ebene 2 möglich. Sie entfällt bei PARMOD=31.

oder

- $-$  FILA Adresse der ASSIGN-FILES-Anweisung
- Byte 40 43: NAMA Adresse der ADD-SYMBOLIC-NAMES-Anweisung
- Byte 44 47 MSDA Adresse der MODIFY-SORT-DEFAULTS-Anweisung
- Byte 48 51 SHOA Adresse der SHOW-SORT-DEFAULTS-Anweisung

#### *Hinweise*

- Bei Versorgung über Ebene 0 besteht der SVB nur aus der Adresse des Übergabebereichs (UEBA). Bei Ebene1 muss der SVB mindestens aus den Verweisadressen des Übergabebereichs (UEBA) und der SORT-RECORDS/MERGE-RECORDS-Anweisung bestehen. Diese beiden Bereiche müssen in jedem SVB angegeben werden.
- Die Anweisungen bei Ebene 1 sind Sätze variabler Länge, denen ein 4 Byte großes Satzlängenfeld vorangestellt ist. Im ersten Halbwort des Satzlängenfeldes steht die Satzlänge.
- Den Versorgungsblock SVB und den Übergabebereich kann der Benutzer mit den Makroaufrufen SRT0 und SRT1 erstellen.

# <span id="page-413-0"></span>**12.2.3 Übergabebereich**

Der Übergabebereich, auf den das erste Wort des SVB verweist, hat eine Länge von maximal 7 Worten und enthält folgende Informationen:

- Das Übergabekennzeichen. Es legt u.a. fest, welche Übergabeebene verwendet wird (Ebene 0 oder 1).
- Ein 4 Zeichen langes Präfix, das den SORT-Lauf kennzeichnet.
- Den Sicherstellungsbereich für Register 13 bei Verwendung der SORT-Zugriffsmethode SORTZM.
- Adresse und Länge des RCF-Bereichs. Im RCF-Bereich übergibt SORT das Rückkehrkennzeichen und SORT-Meldungen über den Ablauf (bis zur angegebenen Länge).
- Übergabebereichserweiterung: Versionsnummer von SORT

### **Aufbau des Übergabebereichs**

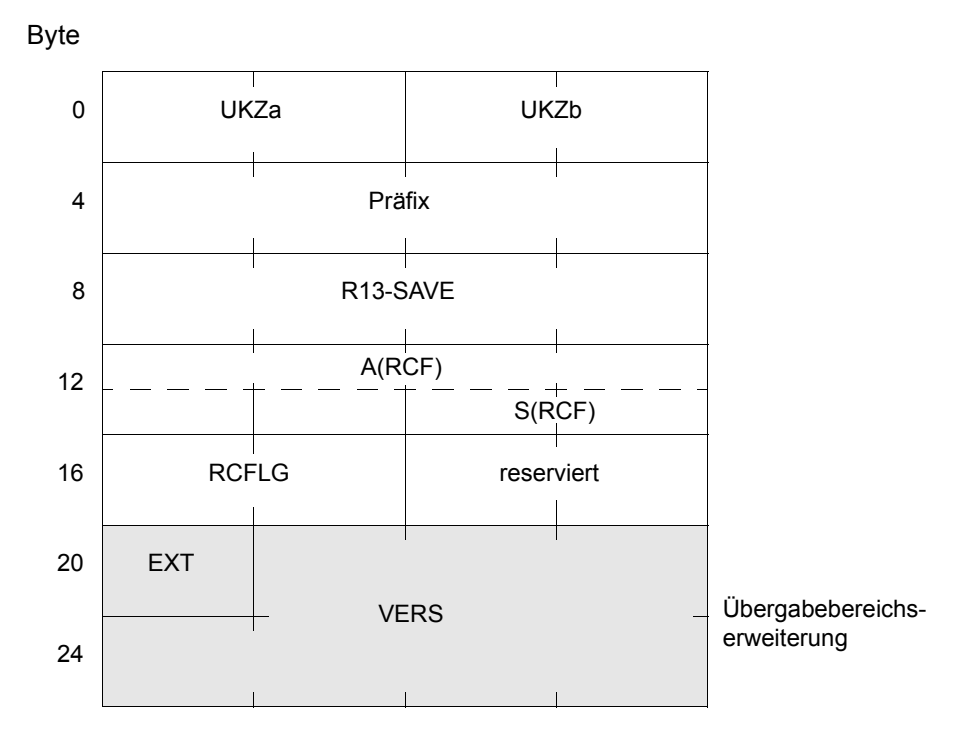

Die einzelnen Felder des Übergabebereichs haben folgende Bedeutung:

Byte 0 - 1: UKZa

Diese Bytes enthalten die Informationen zum Operanden MULTI in SRT0 und SRT1

- $X'...0'$  MULTI = STD
- $X'...1'$  MULTI = OPT
- $X'...2'$  MULTI = NOIMON

#### Byte 2 - 3: UKZb

Diese Bytes enthalten das Übergabekennzeichen, das SORT mitteilt, über welche Ebene und in welcher Form die SORT-Anweisungen übergeben werden. Folgende Werte können in UKZ angegeben werden (angegeben sind jeweils die Wertigkeiten):

- X'...0' Die SORT-Anweisungen werden über SYSDTA übergeben (Ebene 0).
- X'...4 Die SORT-Anweisungen werden im Hauptspeicher des rufenden Programms übergeben (Ebene 1). Register 1 verweist auf den SVB.
- X'...8' Die SORT-Anweisungen werden als Anweisungstabellen im Hauptspeicher des rufenden Programms übergeben (Ebene 2). Das Register 1 verweist auf den SVB.
- X'..0.' STXIT-Eingänge werden über alle Ebenen von SORT benutzt.
- X'..2.' STXIT-Eingänge werden über alle Ebenen von SORT nicht benutzt. Es entfallen die speziellen DUMPs in Fehlerfällen und die Möglichkeit, mit dem Kommando SEND-MSG zuzugreifen.
- X'..4.' Übergabebereichserweiterung vorhanden.
- X'..8.' Die Anweisungen werden im SDF-Format erwartet.
- X'.0..' Es wird kein RCF-Bereich eingerichtet. Kein Präfix. Sicherstellungsbereich für Register 13.
- X'.2..' Adresse des RCF-Bereichs ist im A-Adressenformat angegeben.
- X'.3..' Adresse des RCF-Bereichs ist im S-Adressenformat angegeben.
- X'.4..' Im R13-SAVE wird von den Makros der SORTZM das Register 13 gesichert (falls RDONLY=NO).
- X'.8..' Präfix vorhanden.
- X'0...' SORT-Meldungen werden auf SYSOUT ausgegeben.
- X'1...' SORT-Meldungen werden auf SYSLST ausgegeben.
- X'2...' SORT-Meldungen werden nach SYSOUT und SYSLST ausgegeben.

X'3...' SORT-Meldungen werden nicht nach SYSOUT und/oder SYSLST ausgegeben, sondern nur in den RCF-Bereich.

#### *Hinweis*

Die Wertigkeiten dürfen über ODER-Verknüpfung sinnvoll kombiniert werden.

*Beispiel*

X'2284' bedeutet: Übergabe über Ebene 1. Register 1 verweist auf SVB. Anweisungen werden im SDF-Format erwartet. Adresse des RCF-Bereichs im A-Adressenformat. Ausgabe der Meldungen nach SYSOUT und SYSLST.

- Byte 4 7: Präfix Enthält ein 4 Zeichen langes Präfix, das den SORT-Lauf kennzeichnet.
- Byte 8 12: R13-SAVE Sicherstellungsbereich für Register 13 bei Verwendung der SORT-Zugriffsmethode SORTZM (falls RDONLY=NO).
- Byte 12 15: A(RCF) Adresse des RCF-Bereichs im A-Adressenformat.
- Byte 14 15: S(RCF) Adresse des RCF-Bereichs im S-Adressenformat.
- Byte 16 17: RCFLG

Länge des RCF-Bereichs.

- Byte 18 19: reserviert
- Byte 20: EXT Übergabebereichserweiterung

X'8.' SORT-Version erwartet

Byte 21- 27: VERS SORT-Version in der Form nn.nann

### **12.2.4 SORT-Anweisungstabellen**

Aus Kompatibilitätsgründen werden Anweisungstabellen (in ISP über Ebene 2) weiterhin unterstützt.

# **12.3 Sortiertabelle UTF-16**

Die folgende Tabelle zeigt alle zur Zeit unterstützten Codes des Unicode UTF-16. Sie sind in der Reihenfolge aufgelistet, in der sie von SORT geordnet werden.

Die Spalten haben folgende Bedeutung:

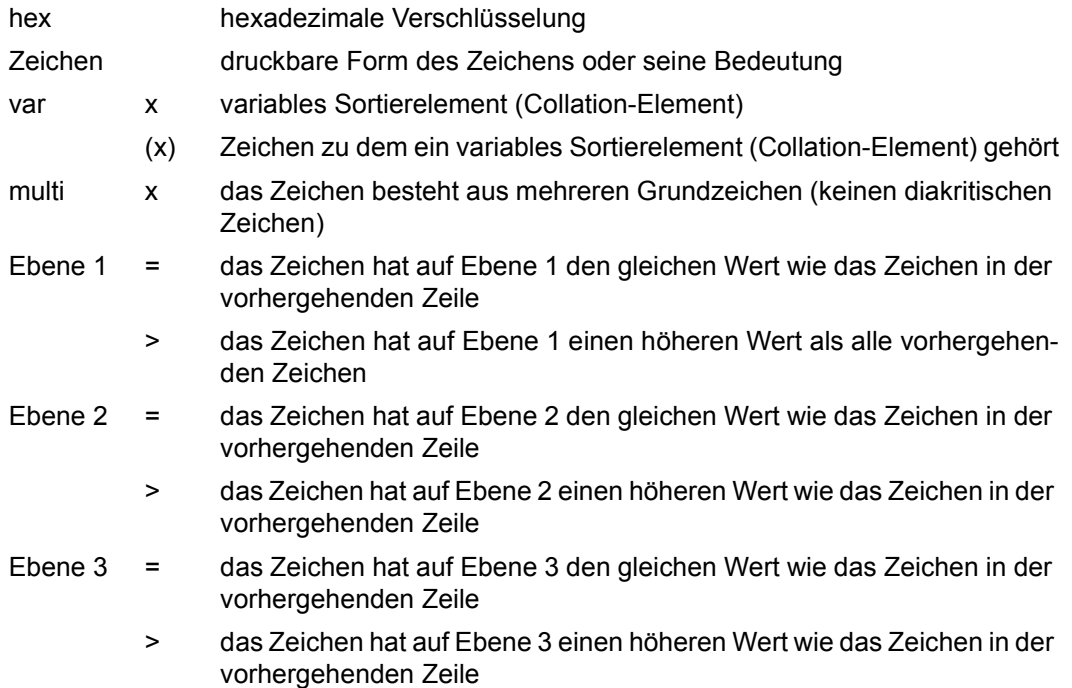

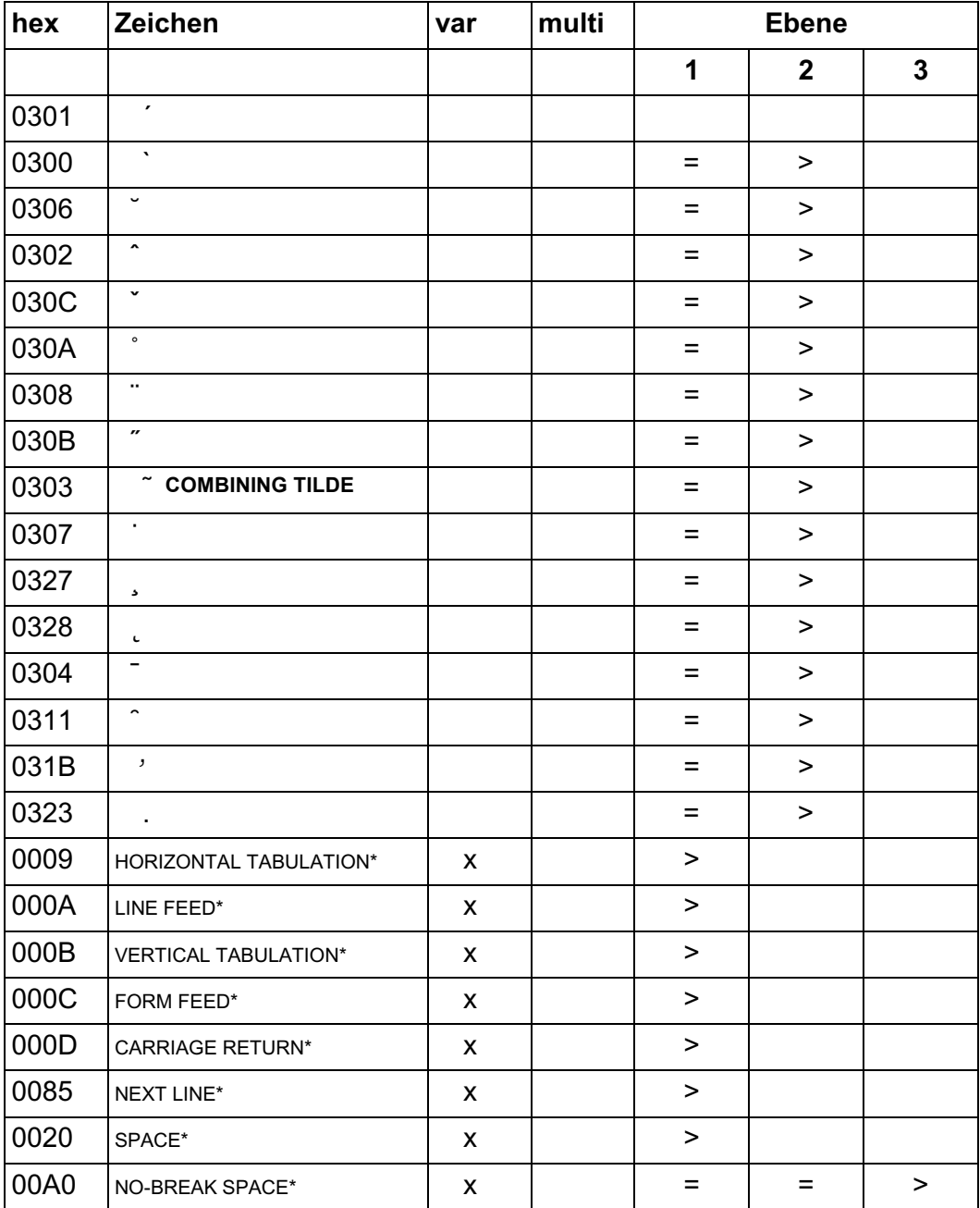

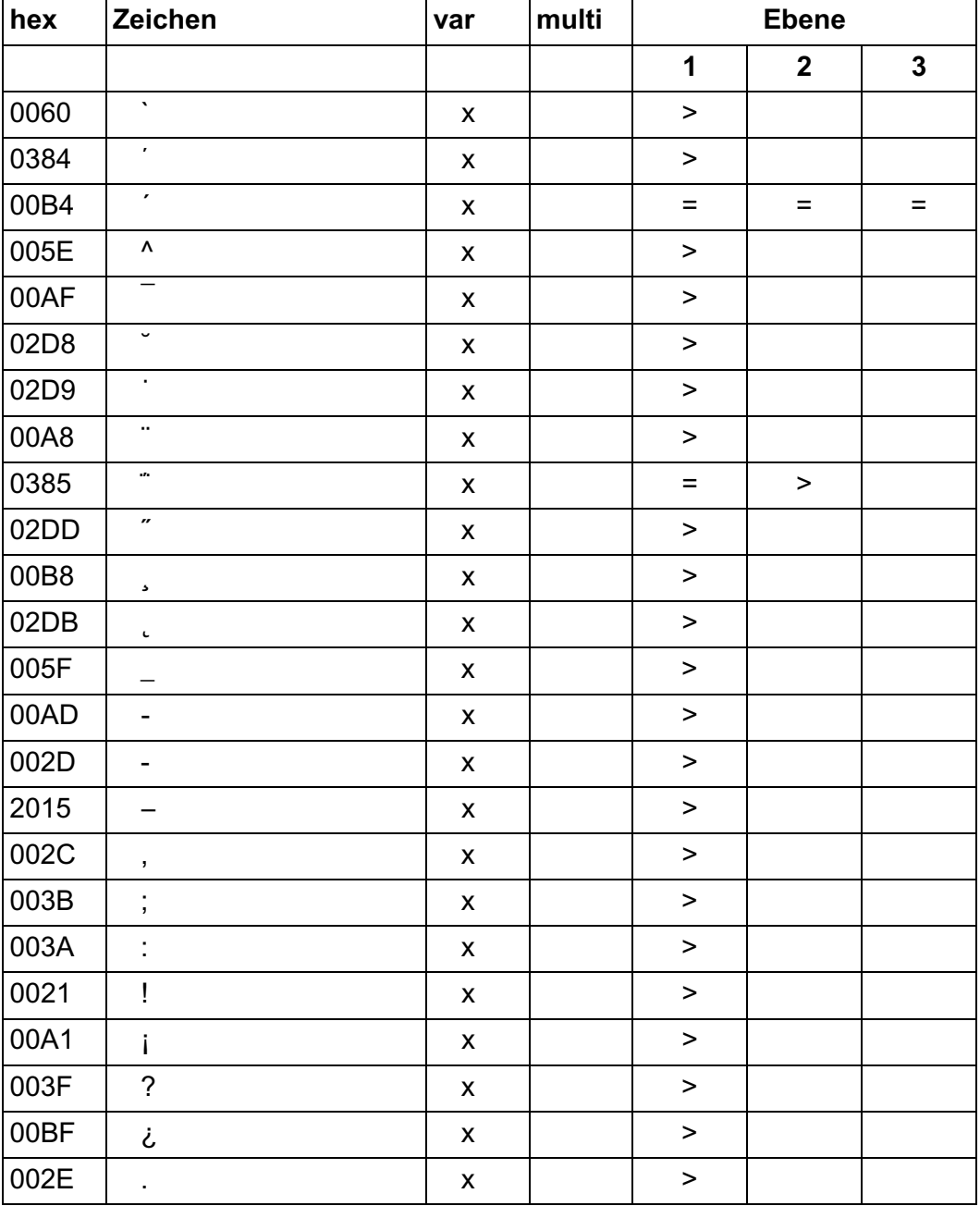

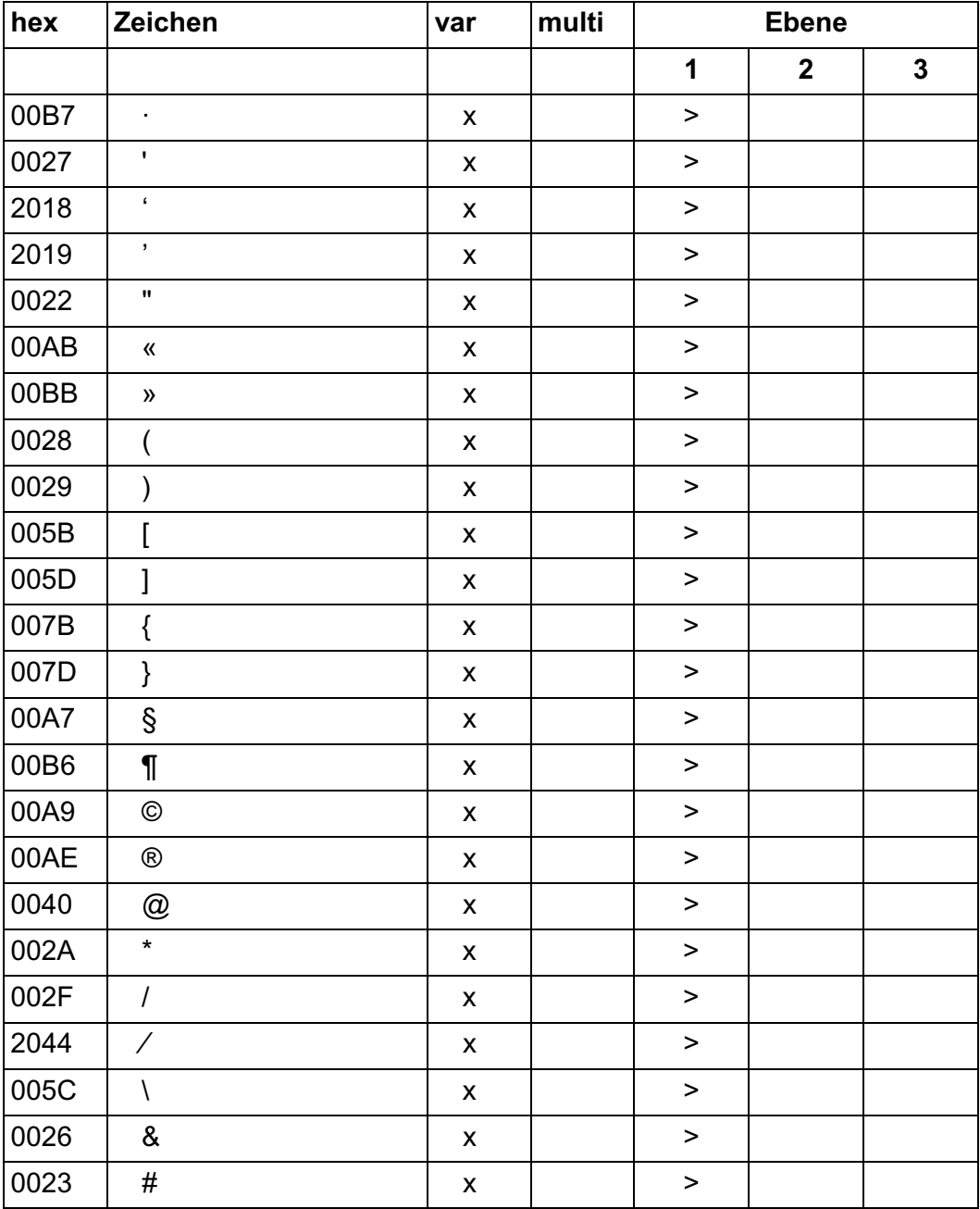

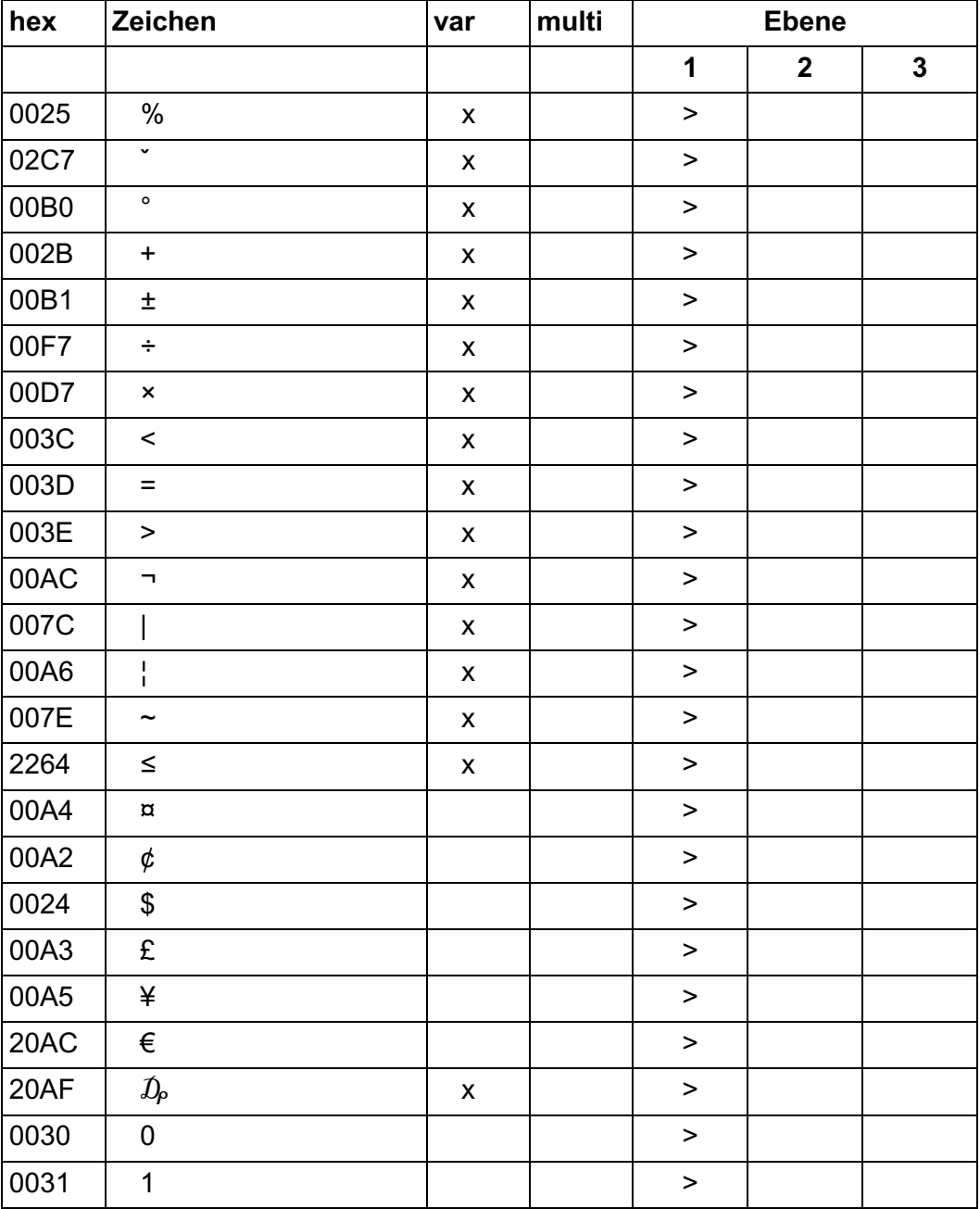

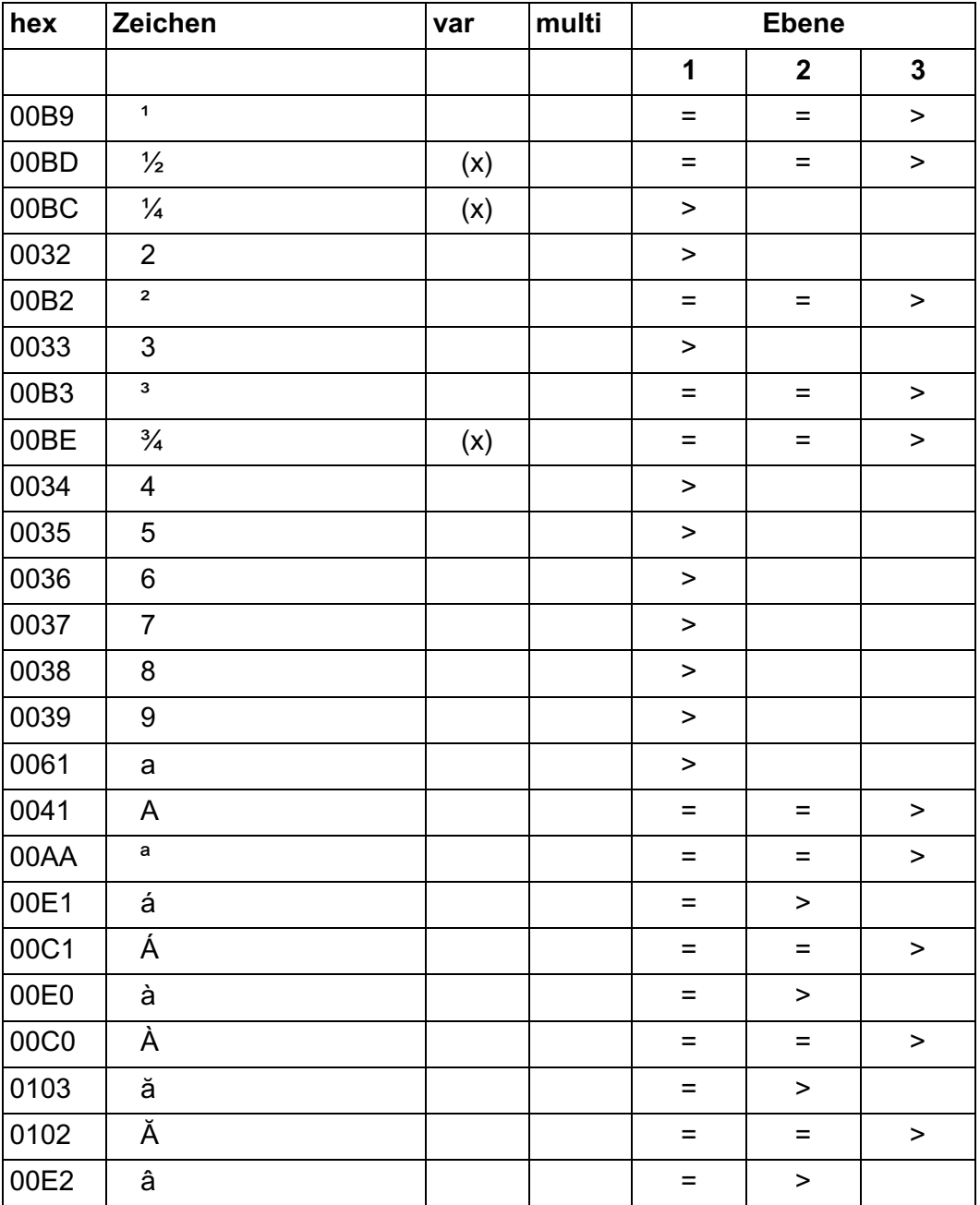

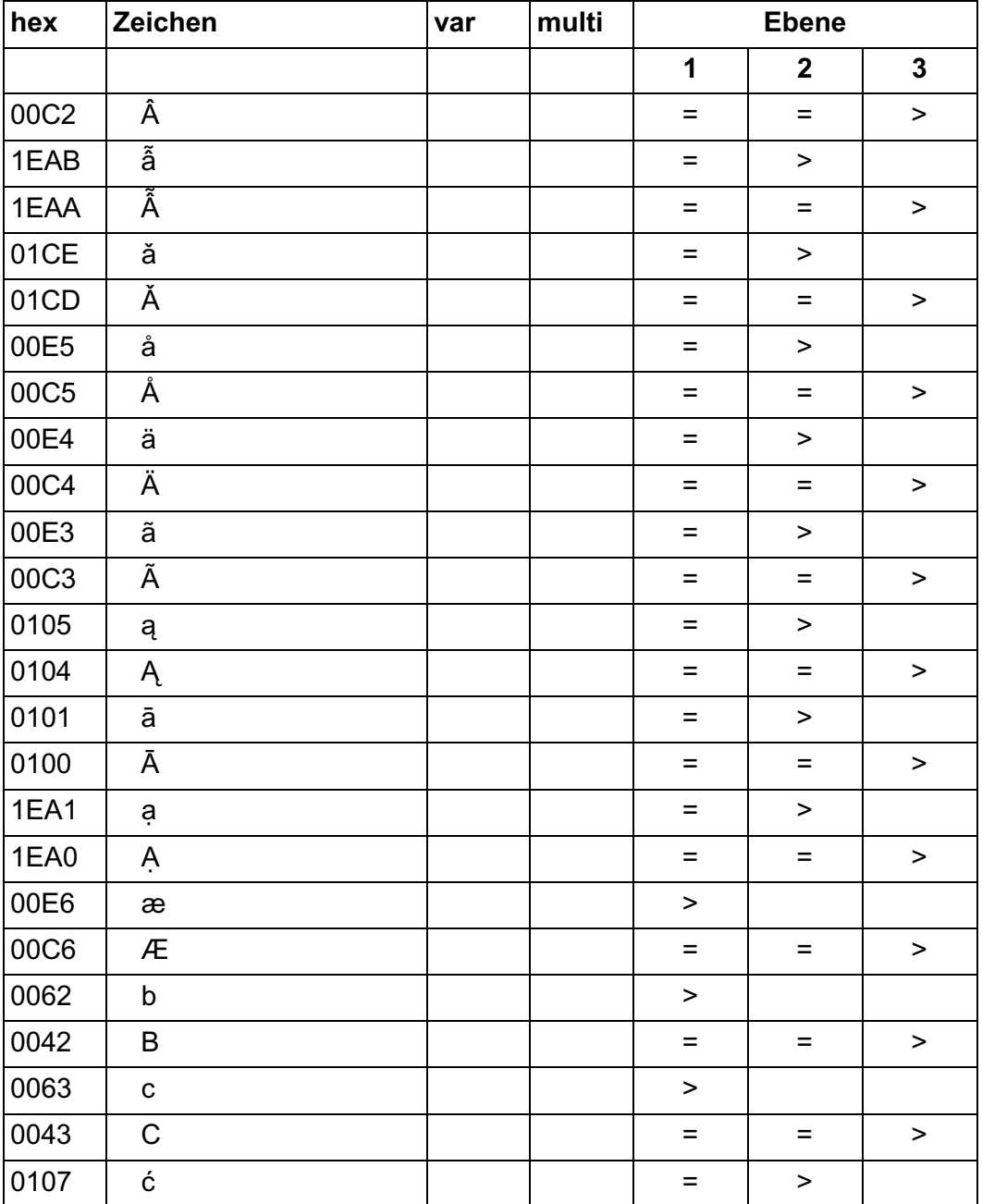

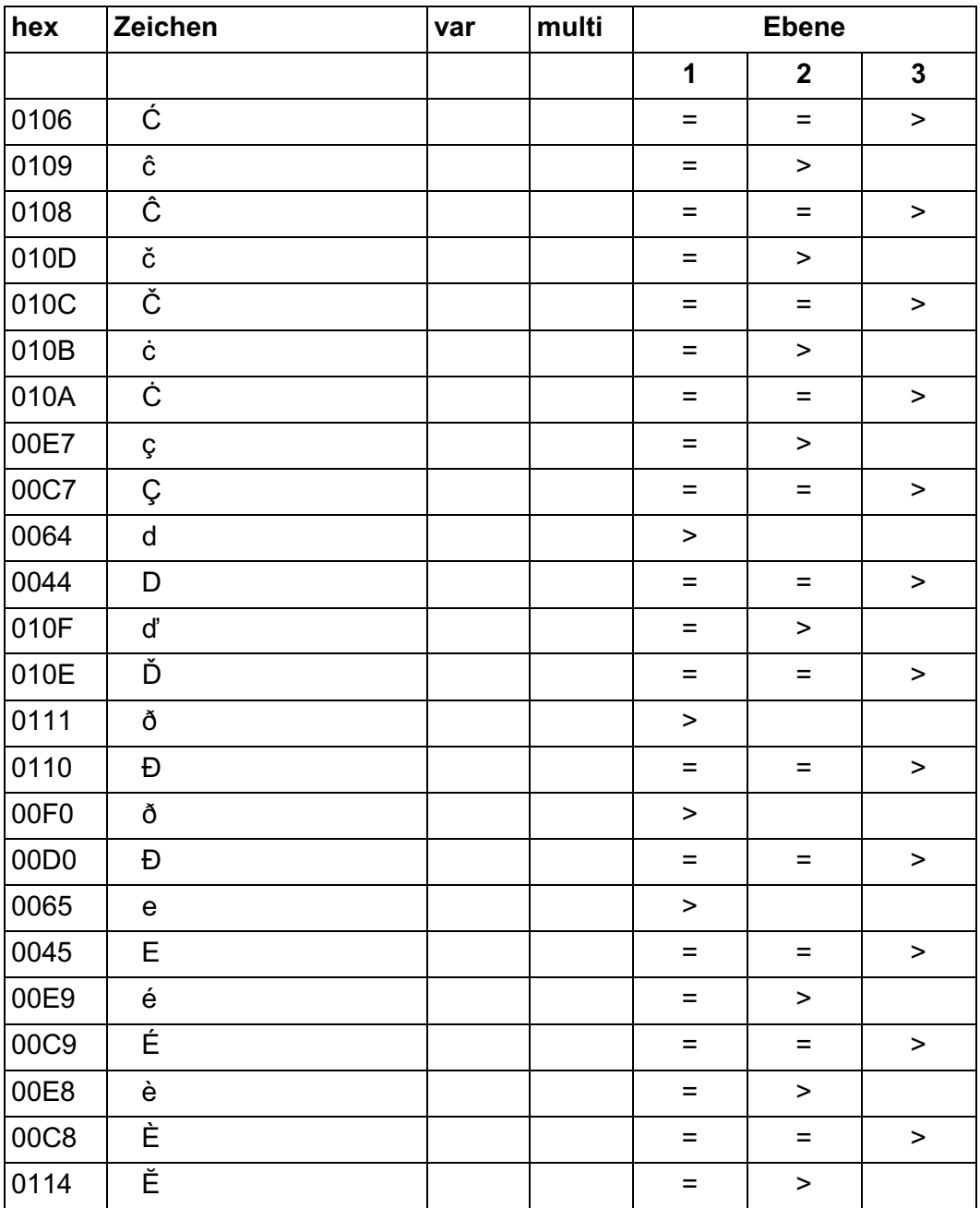

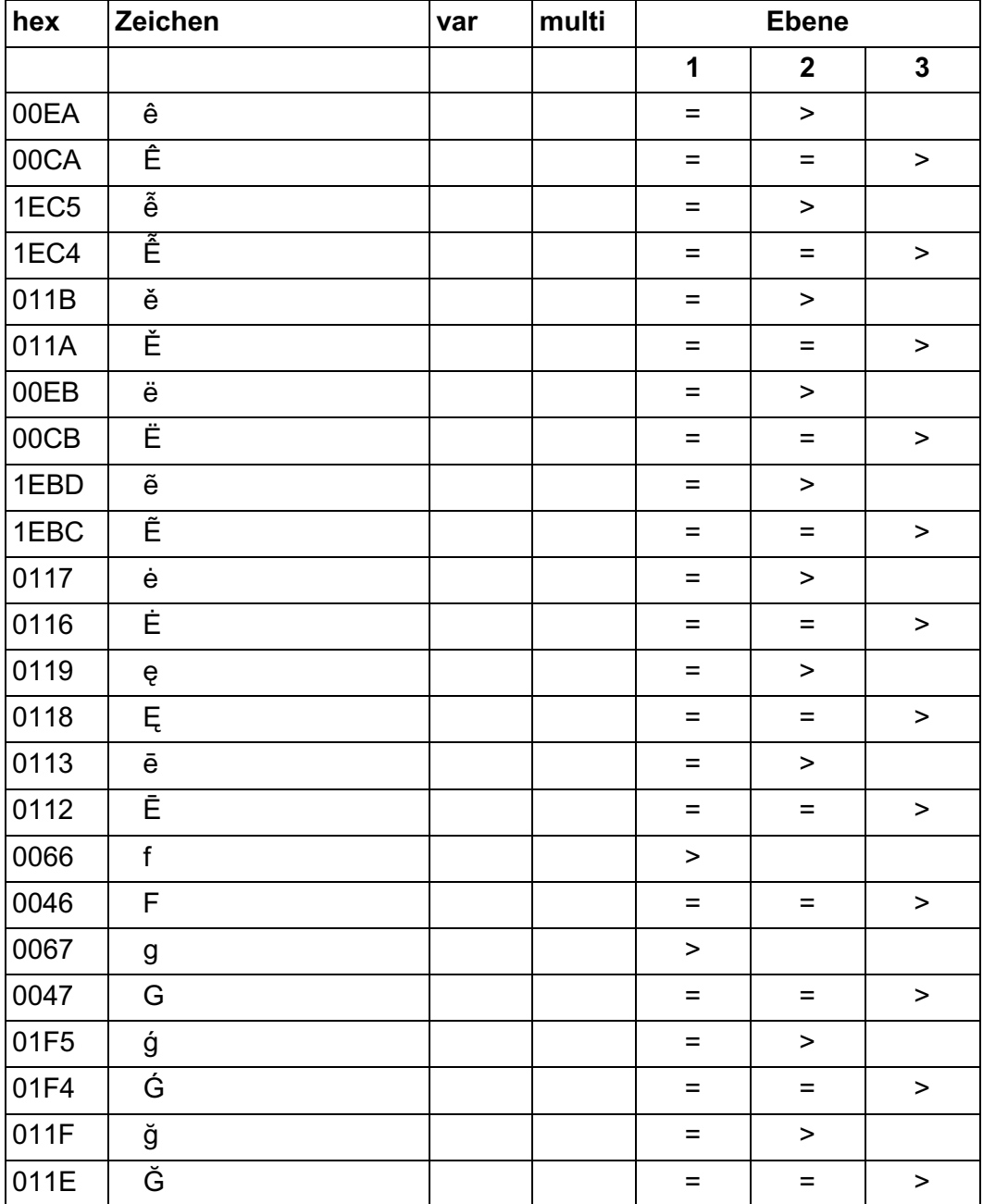

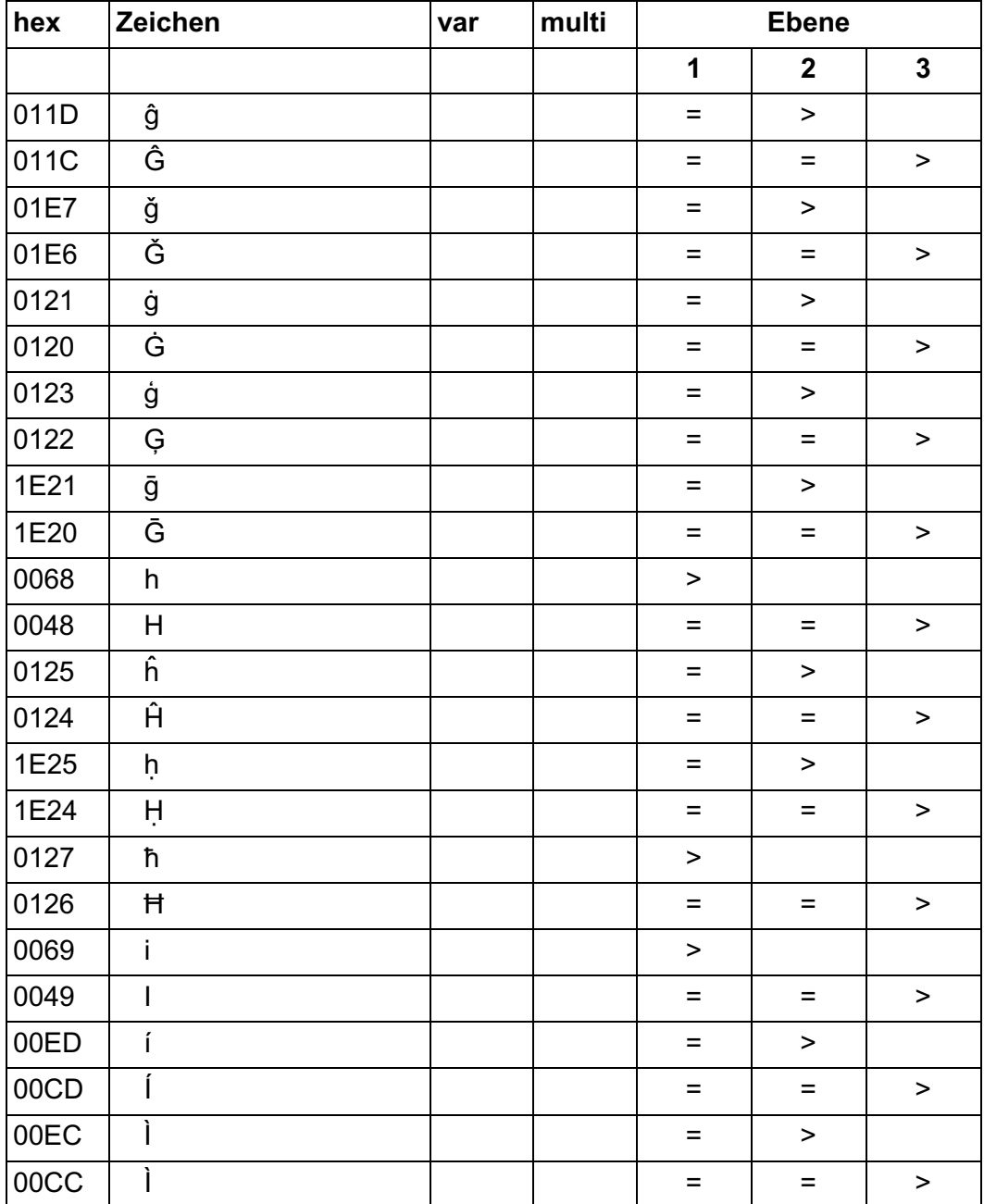

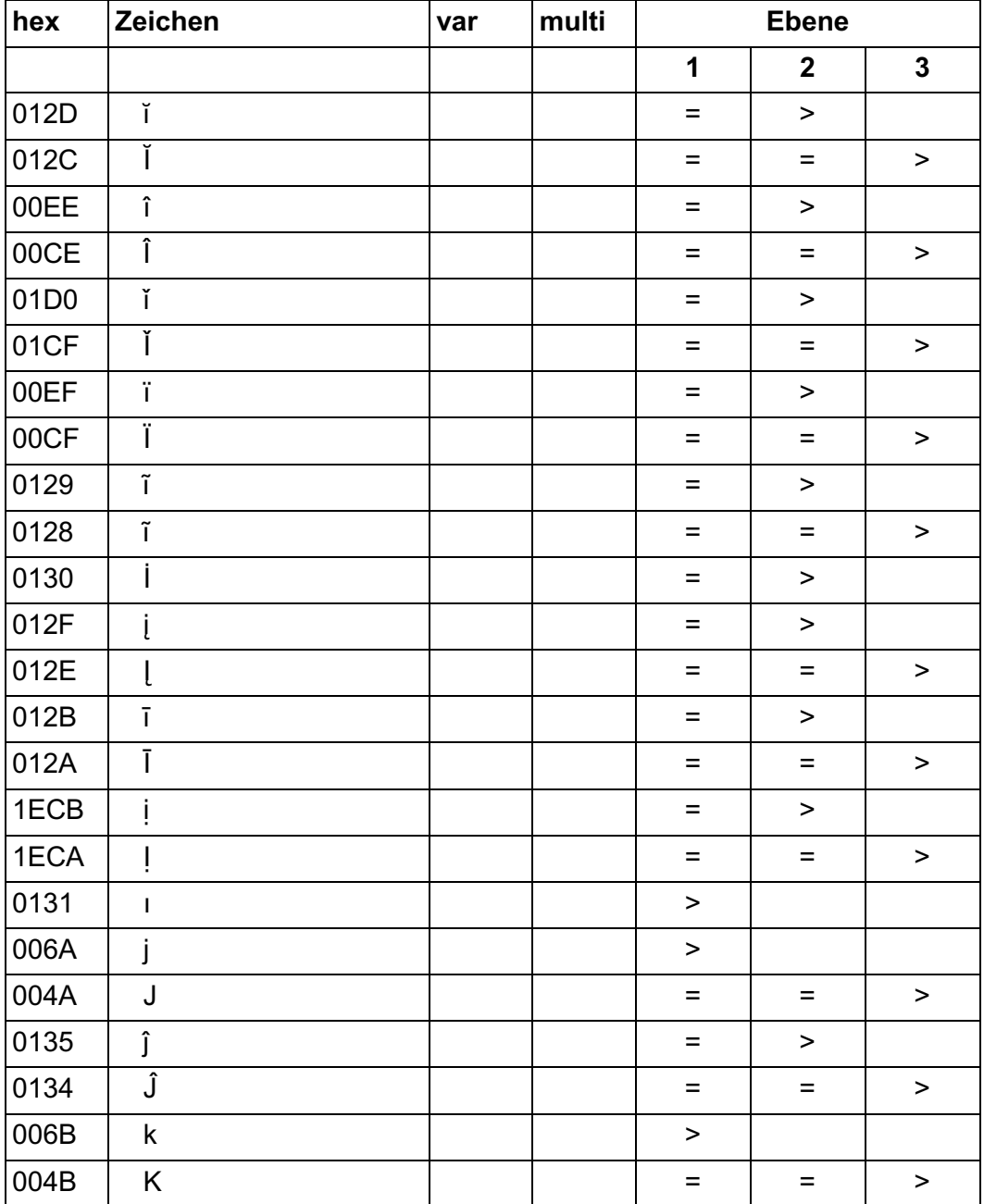

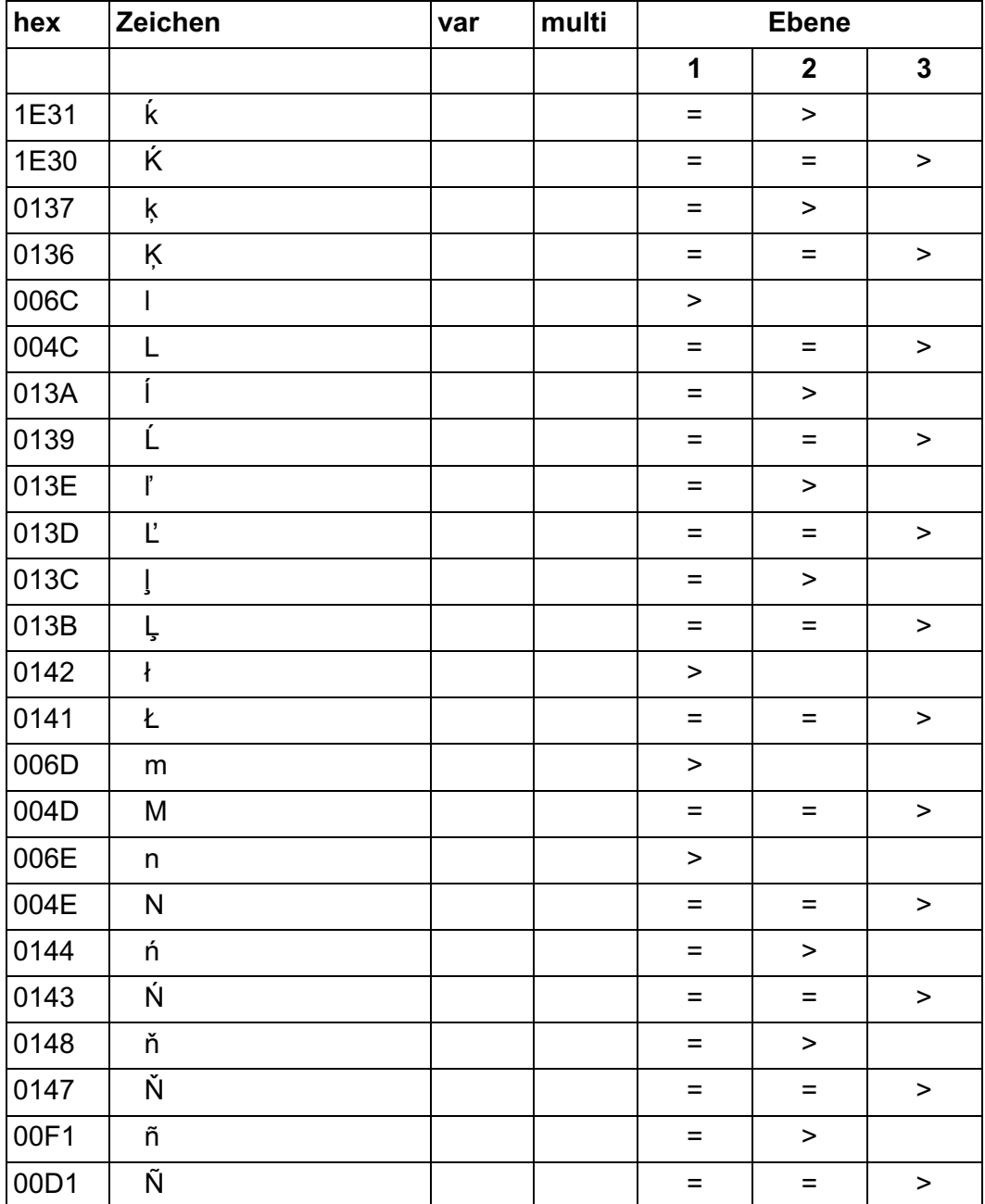

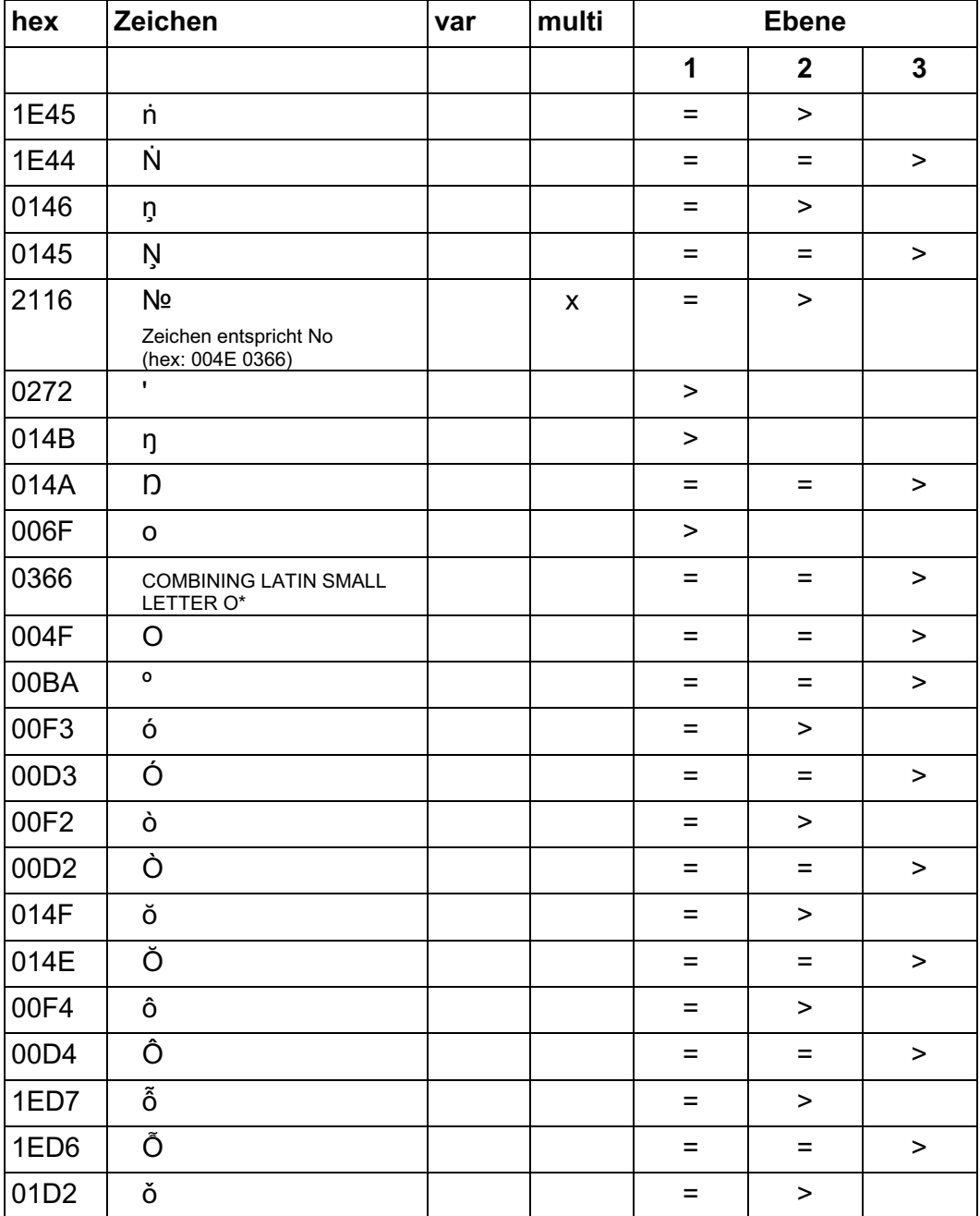

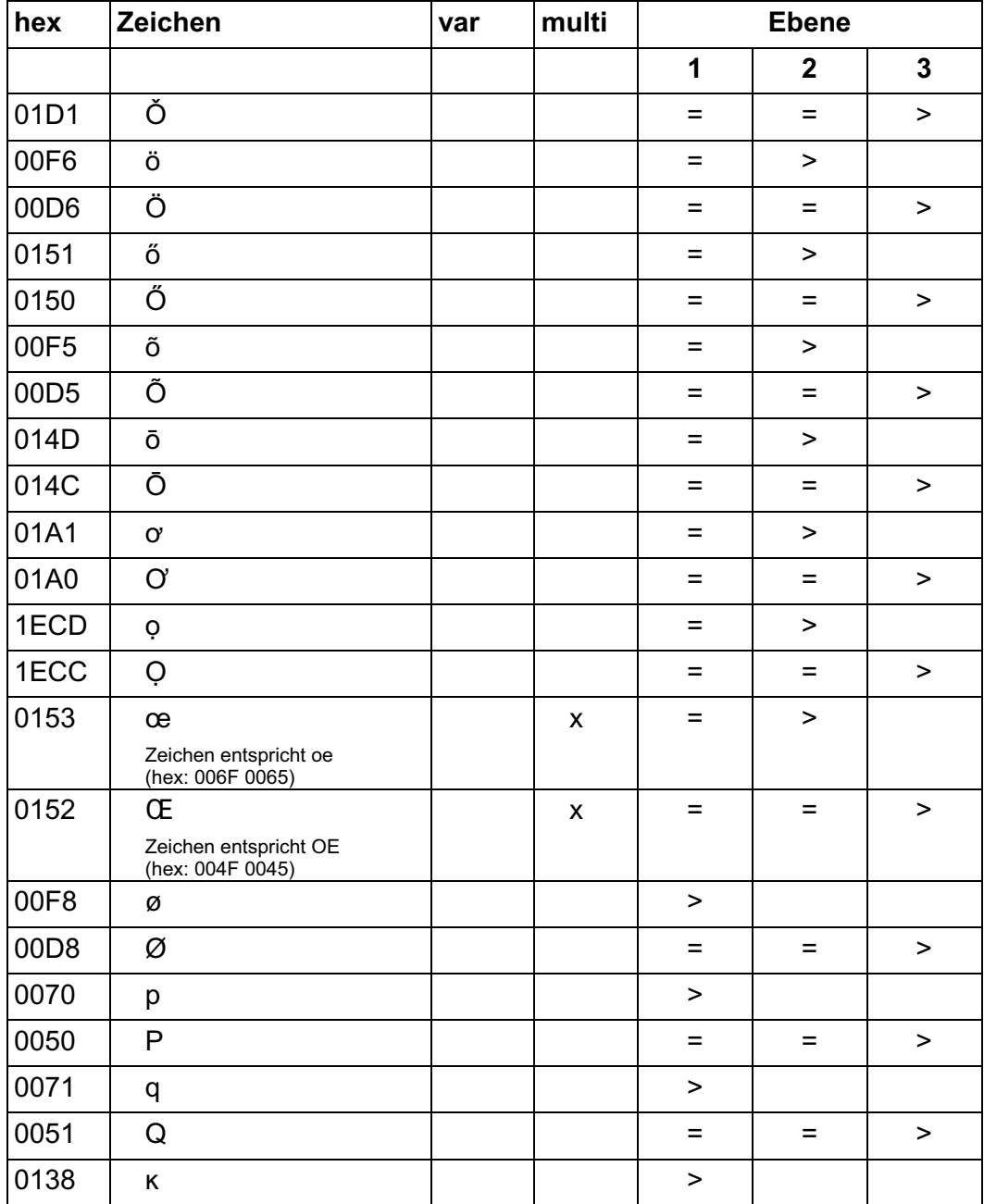

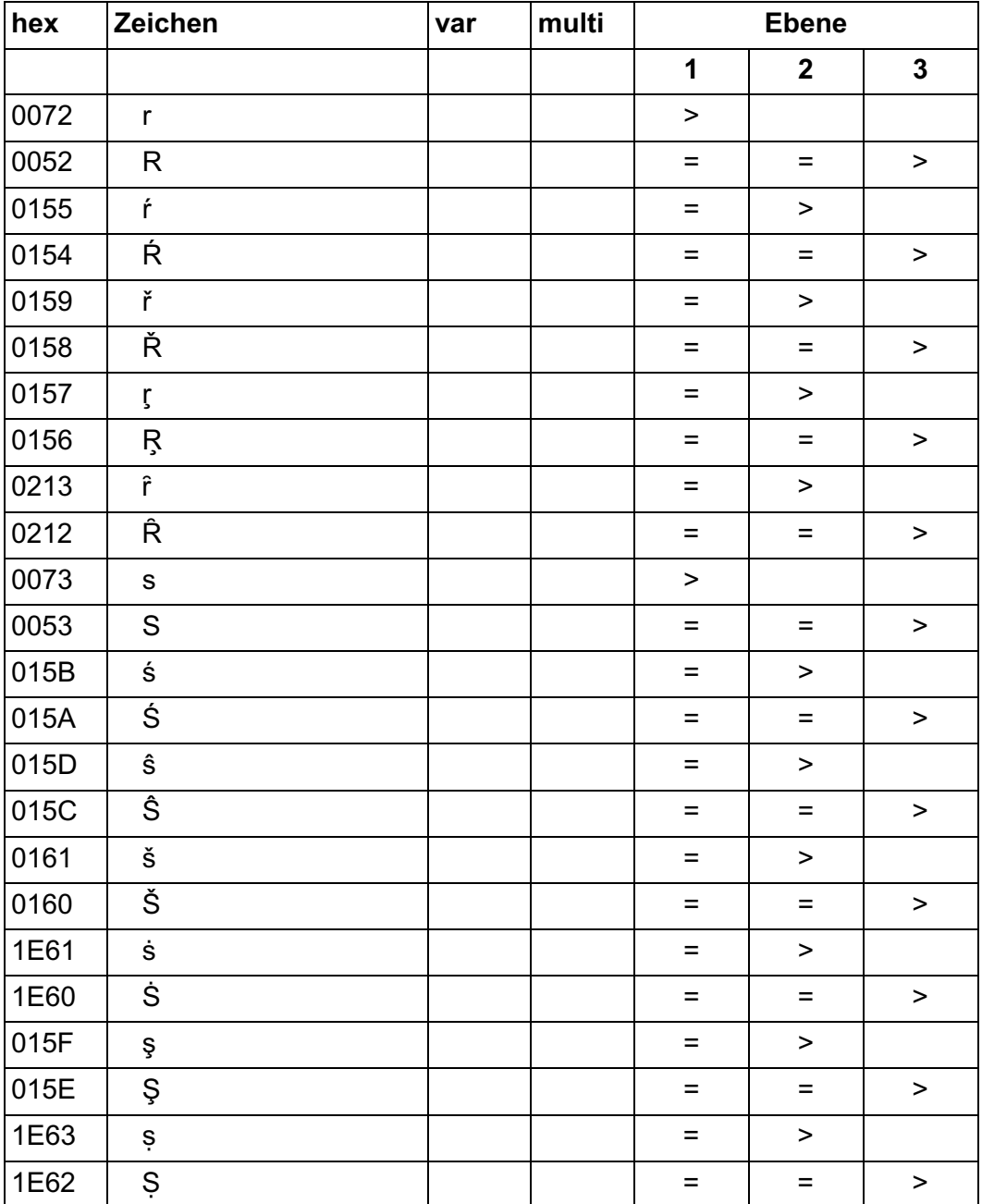

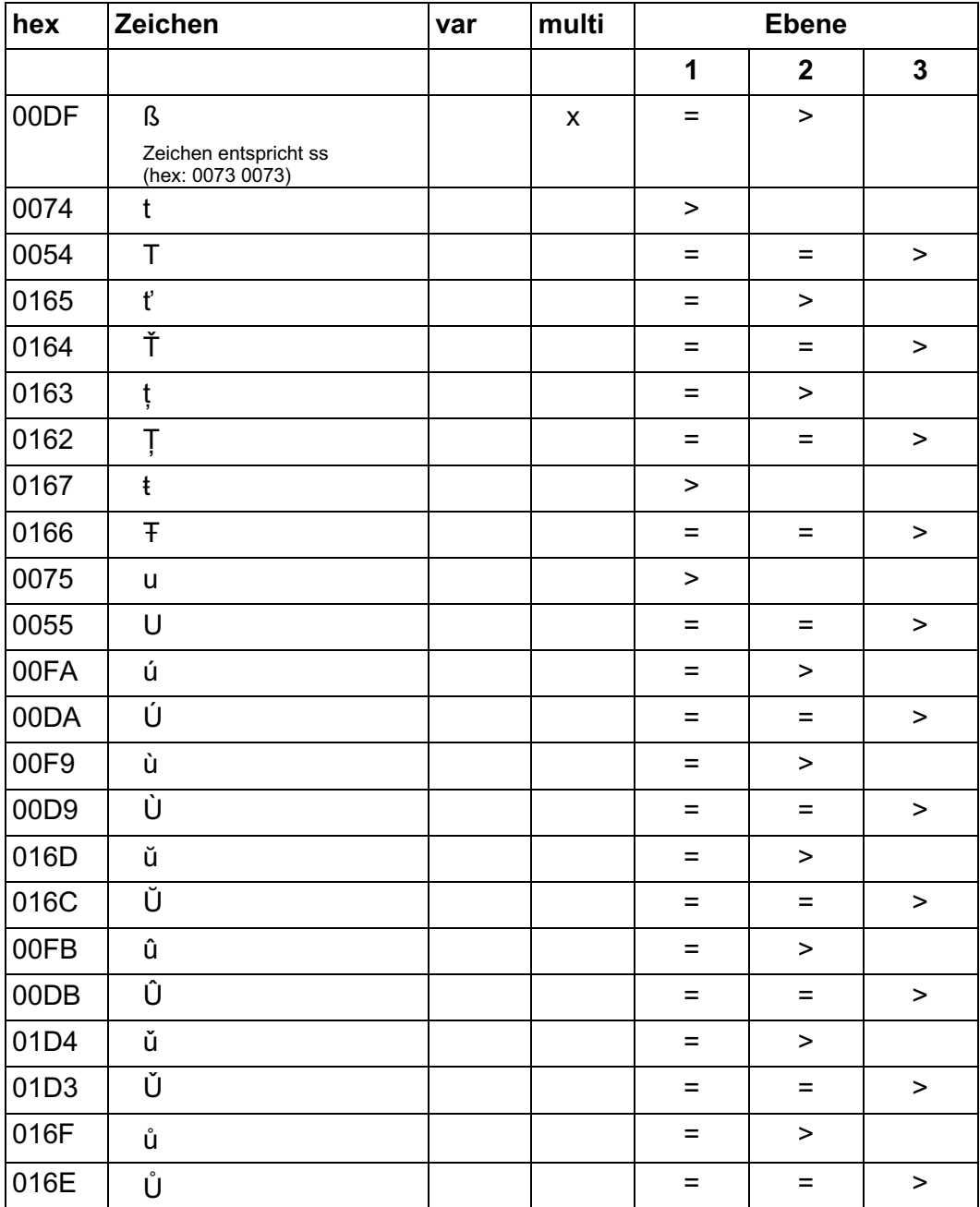
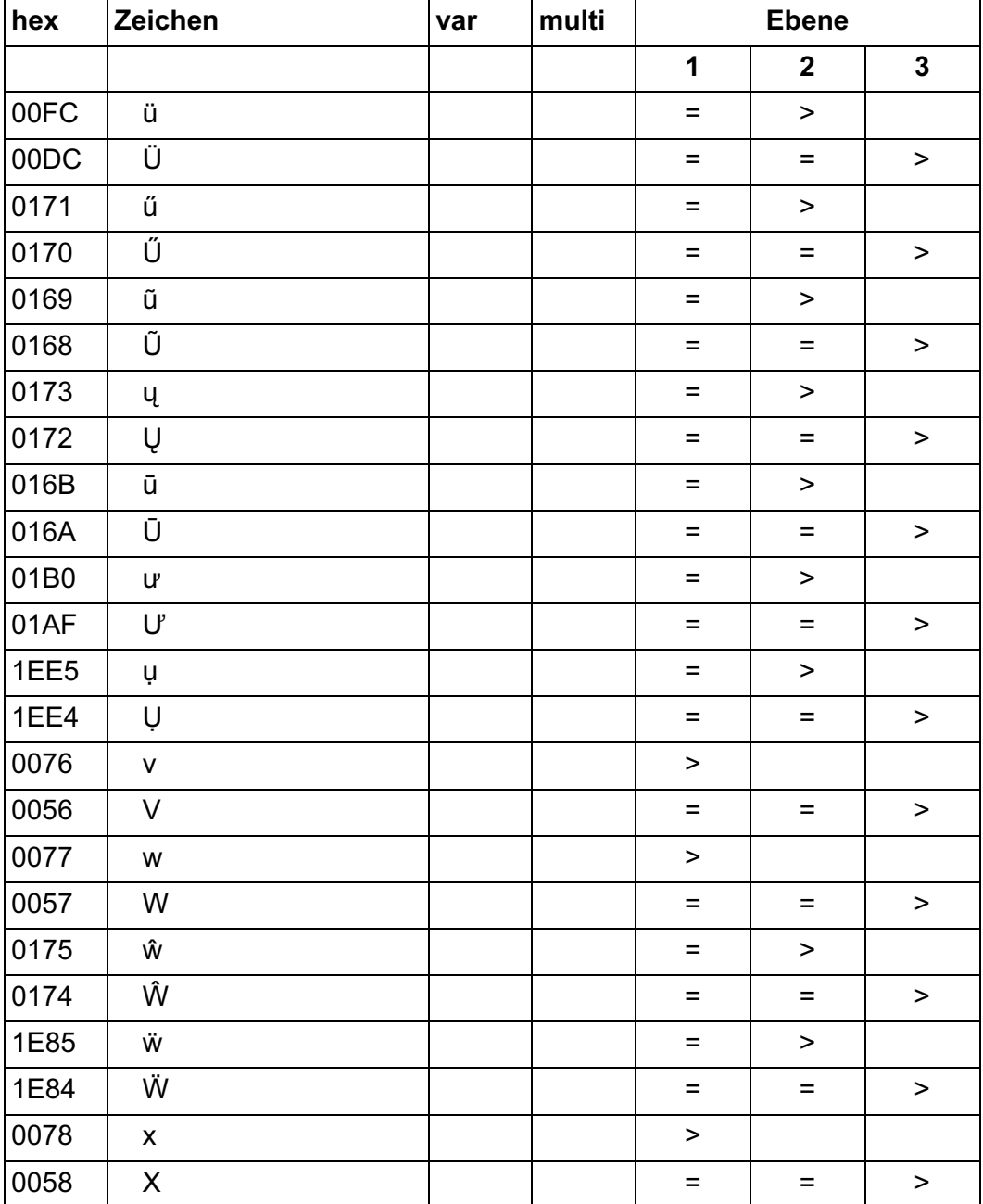

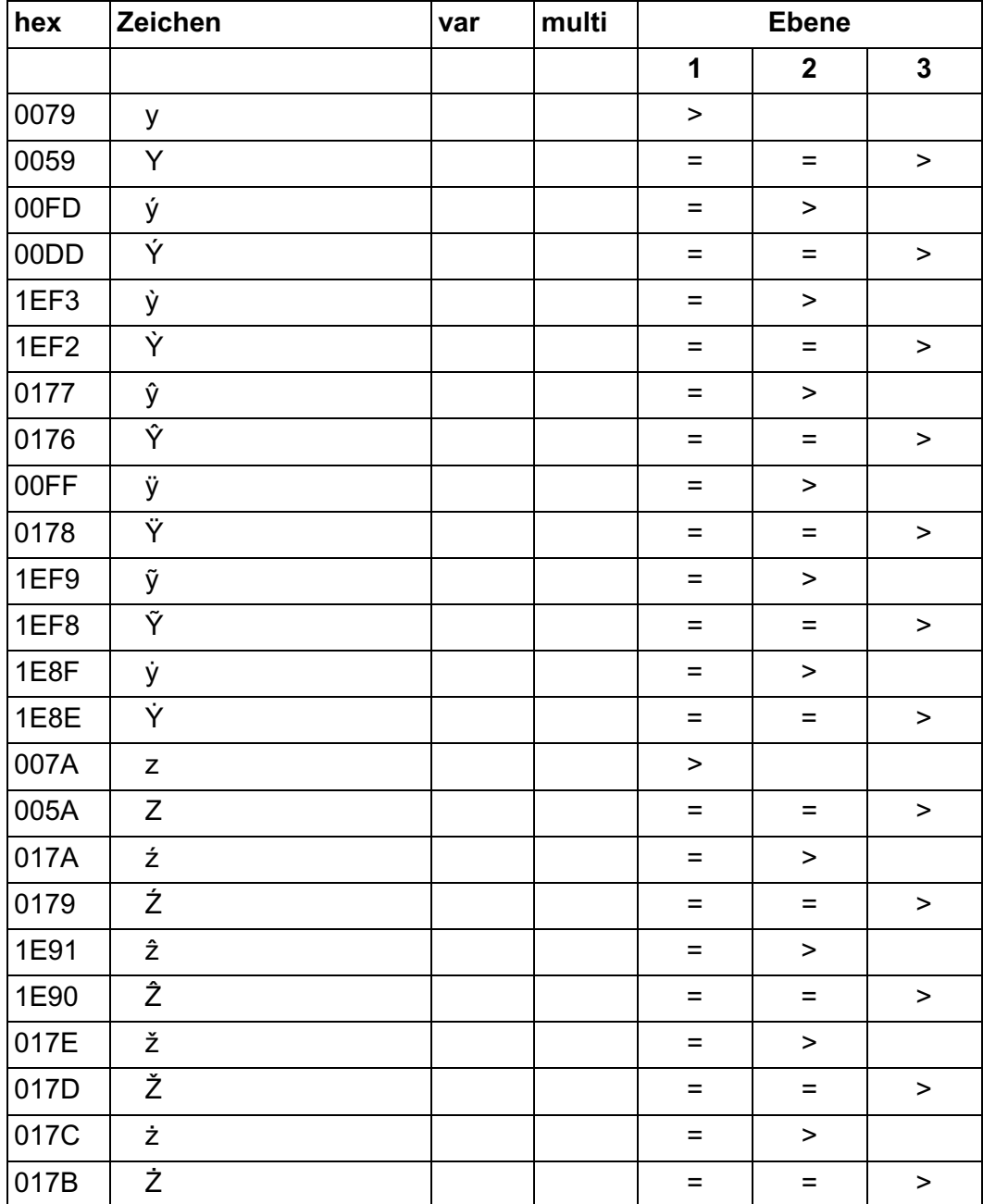

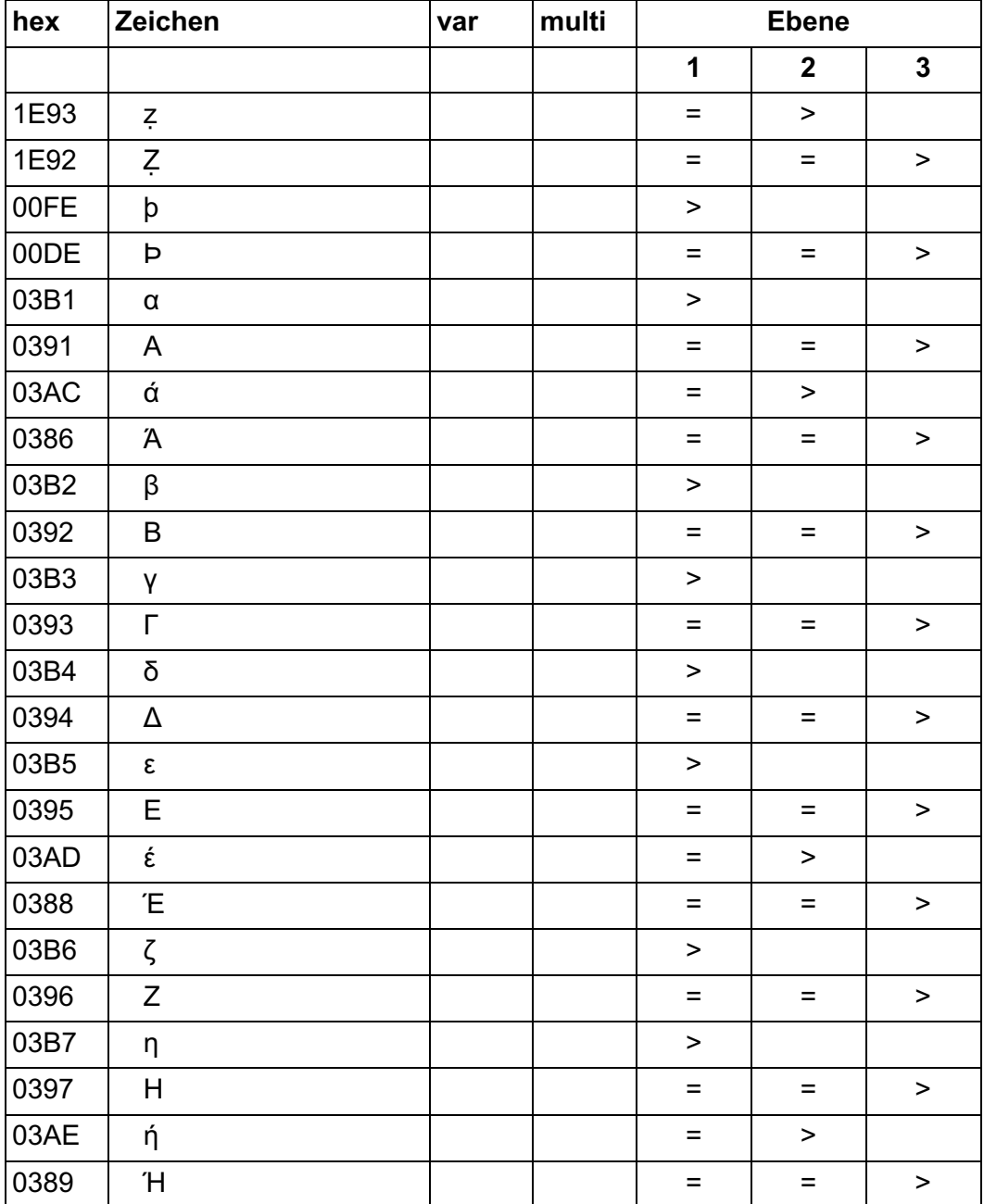

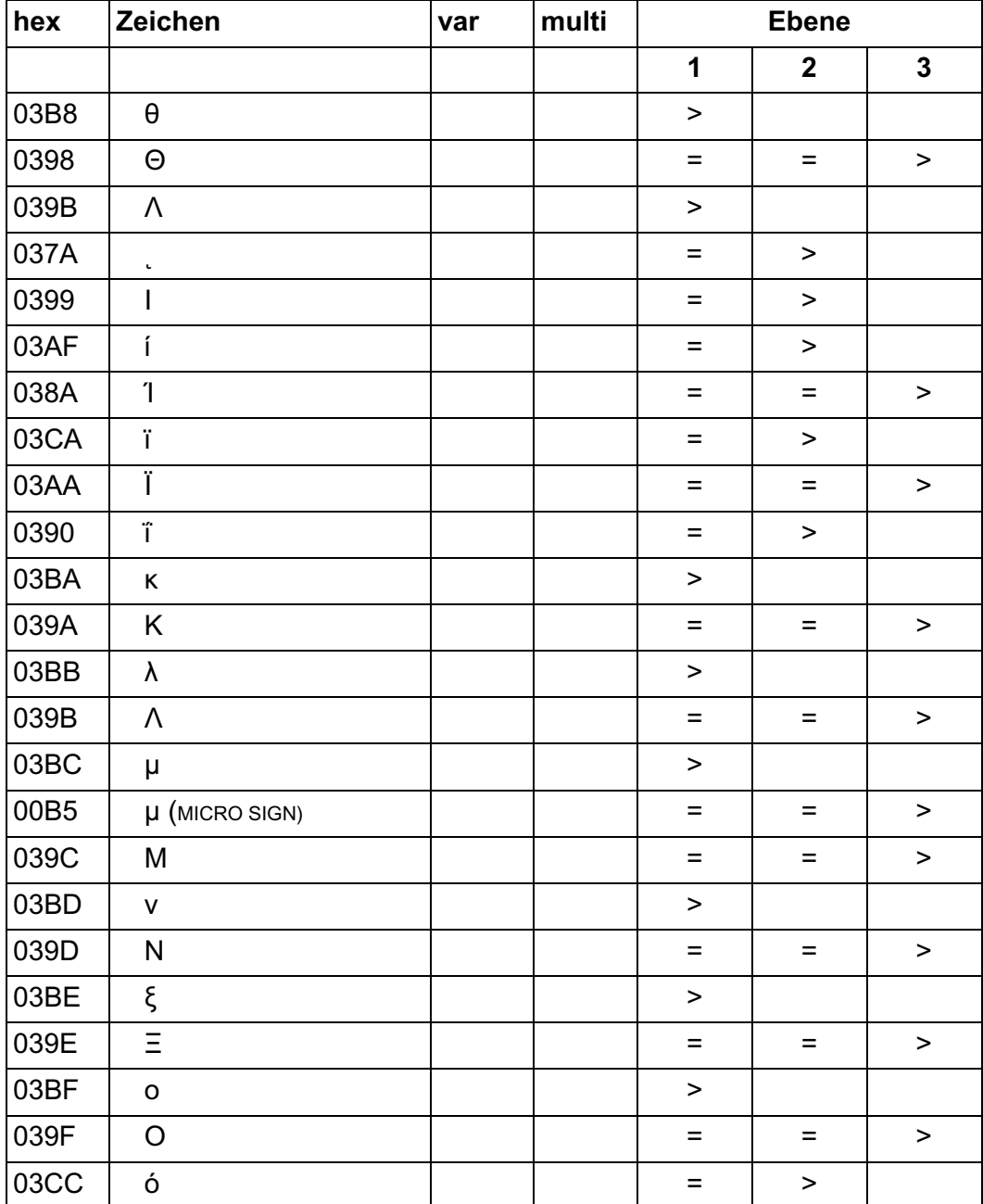

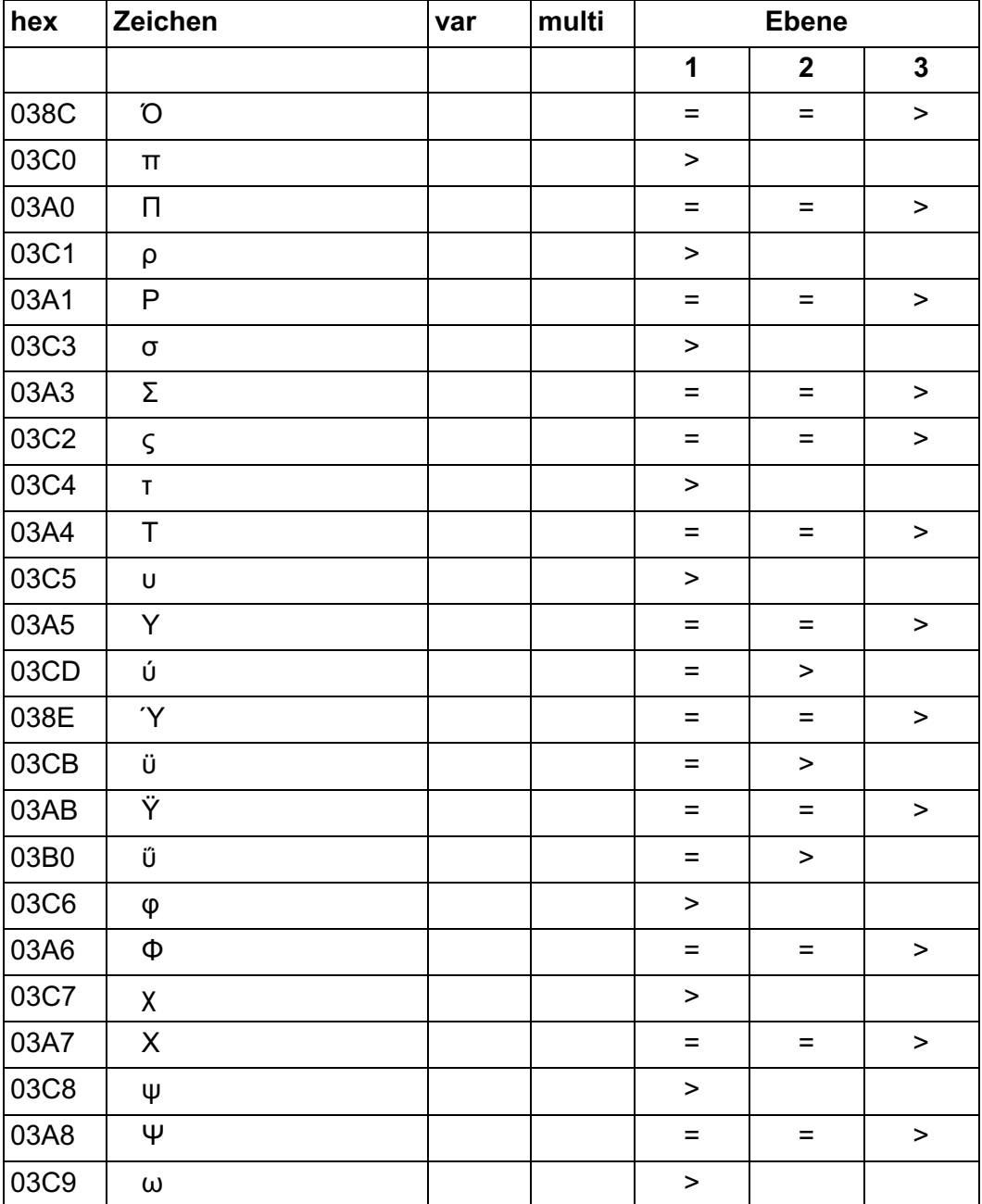

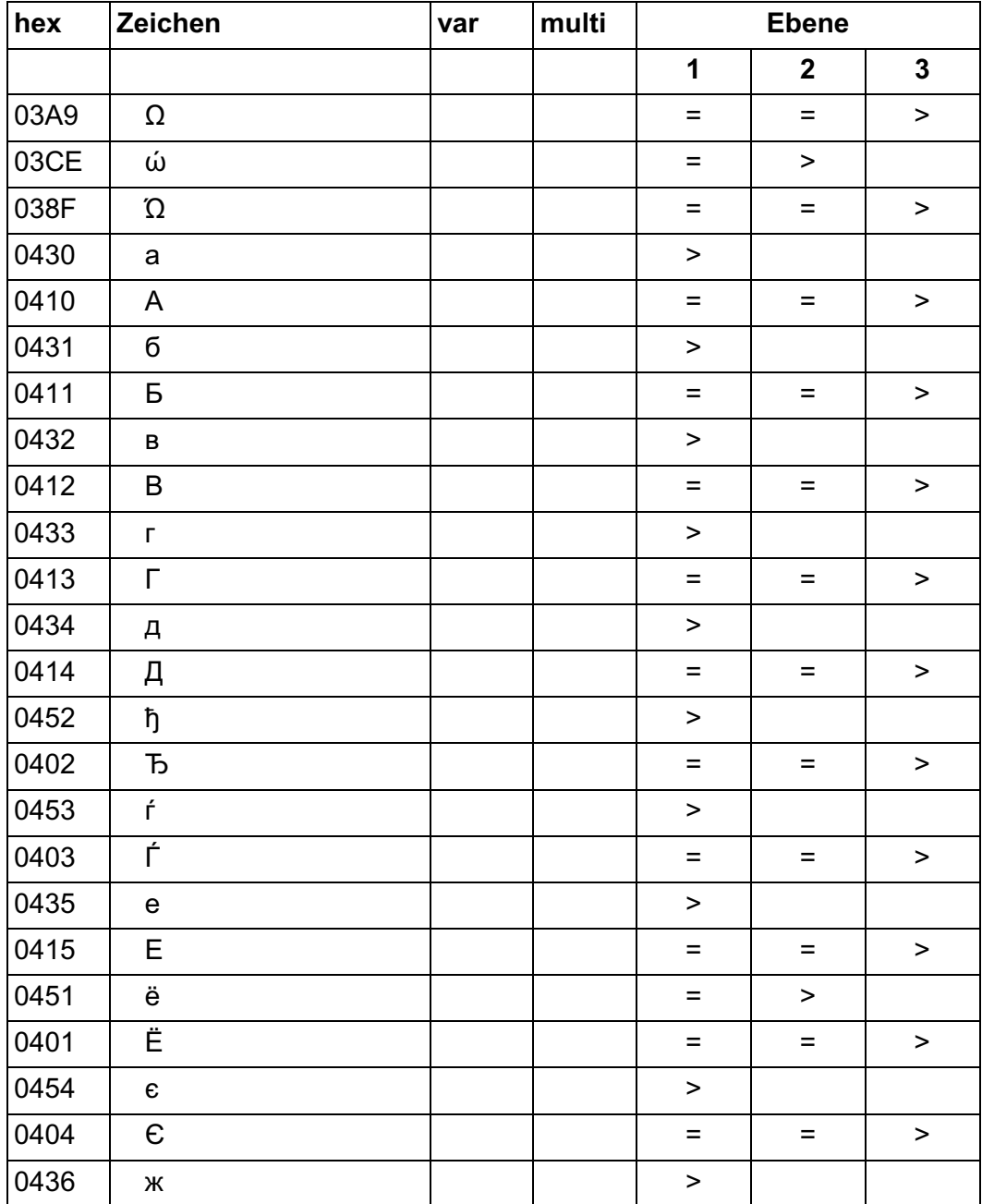

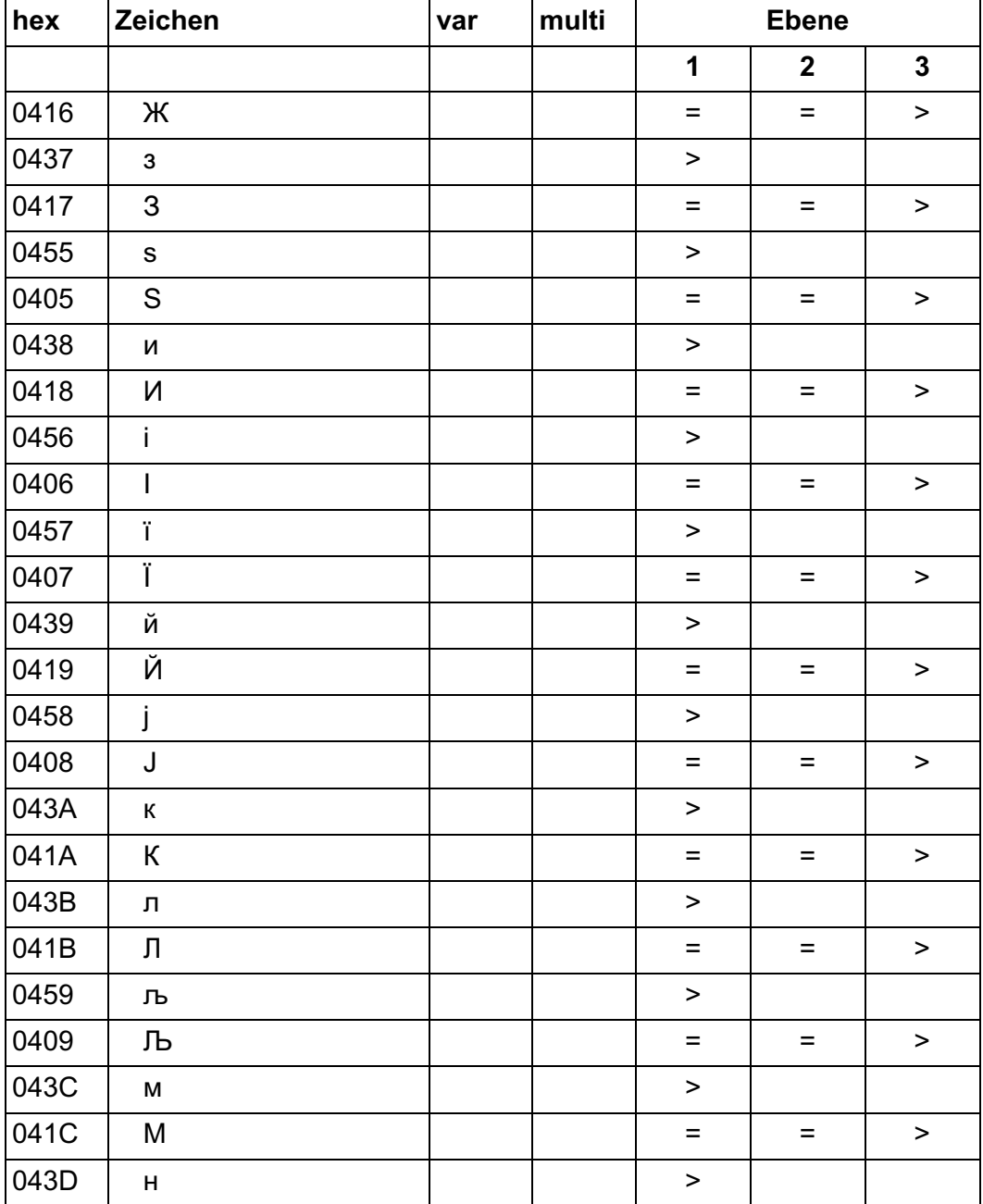

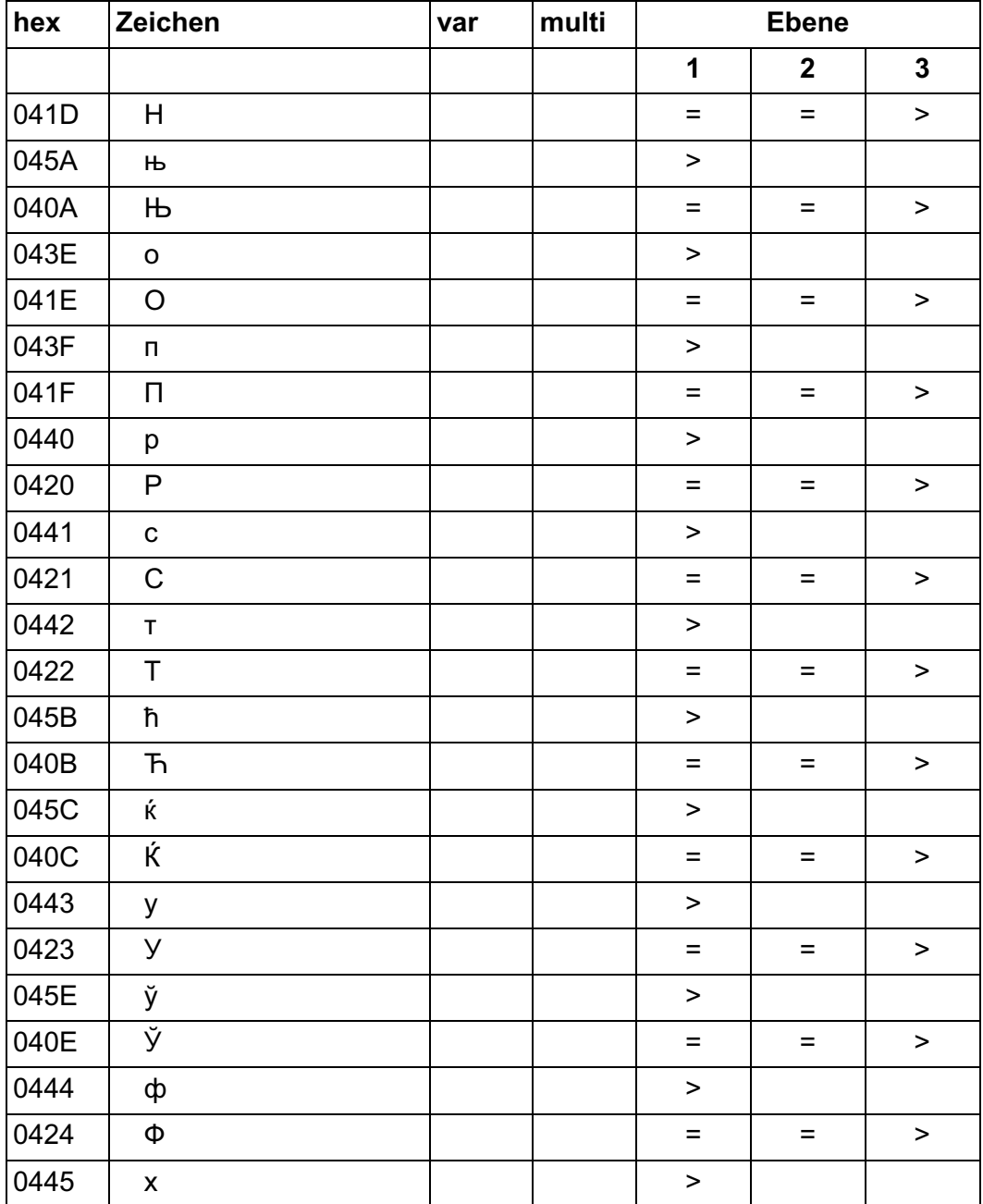

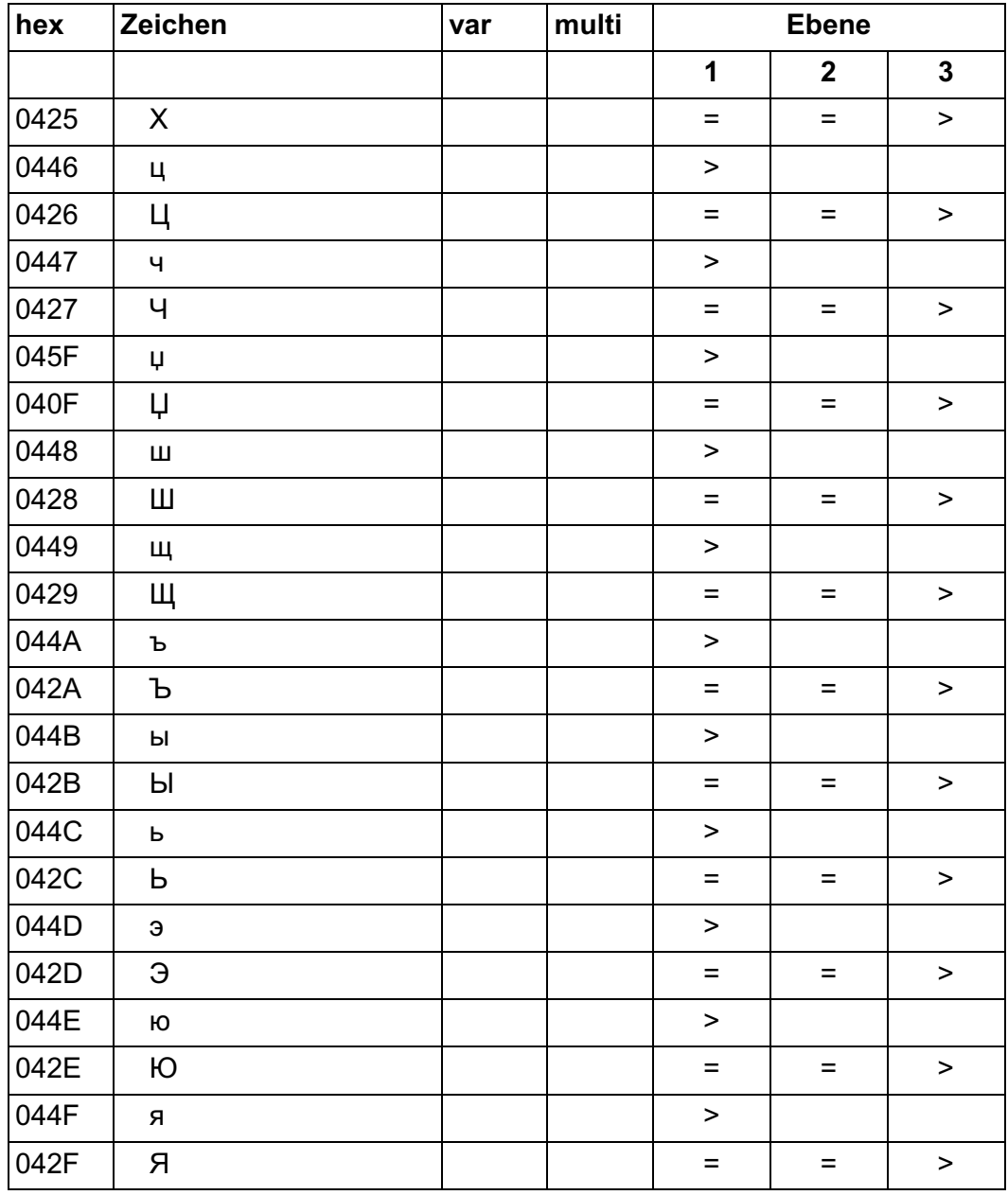

# **Literatur**

Die Handbücher finden Sie im Internet unter *<http://manuals.ts.fujitsu.com>*. Handbücher, die mit einer Bestellnummer angezeigt werden, können Sie in auch gedruckter Form bestellen.

- [1] **BS2000/OSD-BC Kommandos** Benutzerhandbuch
- [2] **BS2000/OSD-BC Einführung in das DVS** Benutzerhandbuch
- [3] **BS2000/OSD-BC DVS-Makros** Benutzerhandbuch
- [4] **Assemblerbefehle** (BS2000) Sprachbeschreibung
- [5] **ASSEMBH** (BS2000) Beschreibung
- [6] **BS2000/OSD-BC Makroaufrufe an den Ablaufteil** Benutzerhandbuch
- [7] **SDF** (BS2000) Dialogschnittstelle SDF Benutzerhandbuch
- [8] **JV** (BS2000) Jobvariablen Benutzerhandbuch
- [9] **BS2000/OSD-BC Einführung in die Systembetreuung** Benutzerhandbuch
- [10] **XHCS** (BS2000) 8-bit-Code- und Unicode-Unterstützung im BS2000 Benutzerhandbuch
- [11] **IMON** (BS2000) Installationsmonitor Benutzerhandbuch
- [12] **SORT** (BS2000) **Taschenbuch**
- [13] **SDF-P** (BS2000) **Programmieren in der Kommandosprache** Benutzerhandbuch
- [14] **POSIX** (BS2000) Grundlagen für Anwender und Systemverwalter Benutzerhandbuch
- [15] **POSIX (**BS2000) Kommandos Benutzerhandbuch
- [16] **Unicode im BS2000** Übersichtshandbuch

# **Stichwörter**

0, Ebene SORT-Aufruf über [127](#page-126-0), [213](#page-212-0), [214,](#page-213-0) [216,](#page-215-0) [220,](#page-219-0) [363](#page-362-0), [365](#page-364-0) SORT-Aufruf über, Beispiel [363](#page-362-1) 1, Ebene SORT-Aufruf über [127](#page-126-0), [128](#page-127-0), [213,](#page-212-1) [215,](#page-214-0) [219,](#page-218-0) [220](#page-219-1), [367,](#page-366-0) [412,](#page-411-0) [416](#page-415-0) SORT-Aufruf über, Beispiel [367](#page-366-1) 24-Bit-Adressierung [80](#page-79-0) Benutzerausgang, Hinweis [354](#page-353-0) 31-Bit-Adressierung [80](#page-79-1) Benutzerausgang, Hinweis [354](#page-353-0)

# **A**

Achtung Auswahlsortieren von Eingabesätzen mit variabler Länge [27](#page-26-0) doppelter ISAM-Schlüssel = Standard [104](#page-103-0) ISAM-Dateien nur aufsteigend sortieren [314](#page-313-0) ISAM-Schlüssel sortierter Datei verändert [315](#page-314-0) REMAINDER verlangt SORT-TYPE=\* COM-POUND-RECORD [54](#page-53-0) Satzlängenfeld als Sortierfeld [41](#page-40-0) Überlauf bei SUM-RECORDS verhindern [331](#page-330-0) ACS [121](#page-120-0) ADD-FILE-LINK [21,](#page-20-0) [77,](#page-76-0) [92](#page-91-0), [93,](#page-92-0) [95](#page-94-0), [97](#page-96-0), [98,](#page-97-0) [100](#page-99-0), [101](#page-100-0), [103](#page-102-0), [105,](#page-104-0) [271](#page-270-0), [275](#page-274-0) PREMOUNT-LIST=0 [98](#page-97-1) ADD-SYMBOLIC-NAMES [37,](#page-36-0) [69,](#page-68-0) [150](#page-149-0), [159](#page-158-0), [160,](#page-159-0) [184](#page-183-0), [187](#page-186-0), [188,](#page-187-0) [194](#page-193-0), [202](#page-201-0), [413](#page-412-0) Kurzbeschreibung [129](#page-128-0) Operandenbeschreibung [130](#page-129-0)

Adressfeld [31](#page-30-0) Adressierung 24-Bit [80](#page-79-0) 31-Bit [80](#page-79-1) Adresslistensortieren Beispiel [343](#page-342-0) Beschreibung [24](#page-23-0) immer Sätze fester Länge [29](#page-28-0) Adresslistenverweise vergl. TAG-HEADER [31](#page-30-1) Adressverweissätze [30](#page-29-0), [34](#page-33-0) Alias Catalog Service [121](#page-120-0) AMODE=24, Assembleroption [80](#page-79-2) Ändern, Datei, Merkmale, Standardvorgaben [335](#page-334-0), [340](#page-339-0) Ändern, Format der Ausgabe durch Aufbereitungsmasken [25](#page-24-0) Ändern, Satzformat [76](#page-75-0) bei Benutzerausgängen [78](#page-77-0) bei definierten Benutzerausgängen [77](#page-76-1) mittels SET-RECORD- ATTRIBUTES-Anweisung [77](#page-76-2) Ändern, Satzlänge [76](#page-75-0) bei definierten Benutzerausgängen [77](#page-76-1) mittels SET-RECORD- ATTRIBUTES-Anweisung [77](#page-76-2) Ändern, Sortierreihenfolge FORMAT=\*EBCDIC-DIN, Beispiel [322](#page-321-0) FORMAT=\*MODIFY-CODE, Beispiel [324](#page-323-0) Ändern, Voreinstellungen [154](#page-153-0) Angeben Version [196,](#page-195-0) [204](#page-203-0) **Anweisungen** Kurzübersicht [129](#page-128-1) Arbeitsdateien, Eigenschaften [107](#page-106-0)

ASCII erweiterter in EBCDIC, Umsetztabelle [47](#page-46-0) PHYSICAL-TRANSLATE [355](#page-354-0) ASCII-EBCDIC, Umsetztabelle [46](#page-45-0) Assembler ED-Aufbereitungsmaske [27](#page-26-1), [60](#page-59-0) Konventionen für Makroaufrufe [223](#page-222-0) Option AMODE=24 [80](#page-79-3) Option PARMOD=24 [80](#page-79-3) Option RMODE=24 [80](#page-79-3) Schnittstelle für Adressfeld [34](#page-33-1) vergl. Makros, Makroaufrufe [293](#page-292-0) ASSIGN-EXITS [20,](#page-19-0) [44](#page-43-0), [45](#page-44-0), [76,](#page-75-1) [238,](#page-237-0) [242](#page-241-0), [243](#page-242-0), [248](#page-247-0), [262,](#page-261-0) [263,](#page-262-0) [267,](#page-266-0) [271](#page-270-1), [361](#page-360-0), [412](#page-411-1) Ausnahme [239](#page-238-0) Beispiel [351](#page-350-0) Kurzbeschreibung [129](#page-128-2) Operandenbeschreibung [134](#page-133-0) OUTPUT [351](#page-350-0) PHYSICAL-TRANSLATE [355](#page-354-1) ASSIGN-FILES [20,](#page-19-1) [23](#page-22-0), [92](#page-91-1), [95,](#page-94-1) [96,](#page-95-0) [107](#page-106-1), [116,](#page-115-0) [299](#page-298-0), [302](#page-301-0), [321,](#page-320-0) [338,](#page-337-0) [351,](#page-350-1) [413](#page-412-1) Beispiel [294](#page-293-0) Kurzbeschreibung [129](#page-128-3) Operandenbeschreibung [141](#page-140-0) ASSIGN-RESOURCES [107,](#page-106-2) [112](#page-111-0), [155,](#page-154-0) [272](#page-271-0), [273,](#page-272-0) [275](#page-274-1), [279,](#page-278-0) [412](#page-411-2) CORE-Operand [272](#page-271-0) Kurzbeschreibung [129](#page-128-4) Operandenbeschreibung [144](#page-143-0) Aufbereitungsmasken [27](#page-26-2), [39](#page-38-0), [60,](#page-59-1) [69](#page-68-1), [79](#page-78-0), [133](#page-132-0), [185](#page-184-0), [186,](#page-185-0) [187,](#page-186-1) [188,](#page-187-1) [193](#page-192-0), [194](#page-193-1) maximale Länge [133](#page-132-1) Name festlegen [133](#page-132-2) nicht bei Vollsortieren [25](#page-24-1) nicht zugelassen mit Bit-Angabe [183](#page-182-0) Regeln [62](#page-61-0) Steuerzeichen [62](#page-61-1) Überschneidungen [61](#page-60-0) Aufruf von SORT als Unterprogramm [210](#page-209-0) über Ebene 0 [214](#page-213-1) über Ebene 1 [215](#page-214-1) Ausgabe-Format durch Aufbereitungsmasken ändern [25](#page-24-1)

Ausgabedateien, Eigenschaften [101](#page-100-1) Ausgänge, vergl. Benutzerausgänge [256](#page-255-0), [258](#page-257-0) Ausschlie [340](#page-339-1) Austauschbarkeit [291](#page-290-0) Auswahlkriterien, vergl. Sortierkriterien [18](#page-17-0) Auswahlsortieren [27,](#page-26-3) [294](#page-293-1), [295](#page-294-0) Beispiel [335,](#page-334-1) [338,](#page-337-1) [340](#page-339-1) Definition [24](#page-23-1) Standard feste Satzlänge [335](#page-334-1), [340](#page-339-1) variable Datei, Beispiel [335](#page-334-2), [340](#page-339-2)

# **B**

Bandbehandlung, Multifile/Multivolume-Set [98](#page-97-2) Bandhilfsdateien [112](#page-111-1) Bedingung für Auswahl SELECT-INPUT-RECORDS, Beispiel [331](#page-330-1) Beendigung des Sortier-/Mischlaufs [117](#page-116-0) fehlerhafte [118](#page-117-0) Beispiel Bedingung festlegen mit SELECT-INPUT-RECORDS [331](#page-330-1) Dateiinhalte [389](#page-388-0) DIN vergl. EBCDIC, Unterschiede [322](#page-321-1) EDF03DRV [327](#page-326-0) FORMAT=\*MODIFY-CODE [324](#page-323-1) ISAM-Datei sortieren [314](#page-313-1) Makro SRTCLSE [373](#page-372-0) Makro SRTGET [373](#page-372-1) Makro SRTOPEN [373](#page-372-2) Makro SRTPUT [373](#page-372-3) Mischen sortierter Dateien [345](#page-344-0) SELECT-INPUT-RECORDS [331](#page-330-1) Sortierfeld vergl. neuer ISAM-Schlüssel [314](#page-313-2) SORTZM [372](#page-371-0) SRT0-Makro [363](#page-362-2) SRT1-Makro [367](#page-366-2) Summenbildung [331](#page-330-1) symbolische Feldbezeichnung [320](#page-319-0) TRANSLATE-CHARACTER [327](#page-326-1) Vollsortieren mehrerer Dateien [317](#page-316-0) Vollsortieren, Eingabedatei = Ausgabedatei [320](#page-319-1) Beispieldateien, Inhalt [389](#page-388-0) benutzen, SORT [293](#page-292-0)

Benutzerausgang INPUT [347](#page-346-0) OUTPUT [351](#page-350-2) PHYSICAL-TRANSLATE, Beispiel [355](#page-354-2) VIRTUAL-TRANSLATE, Beispiel [359](#page-358-0) Benutzerausgänge Ändern des Satzformats bei Ausgängen [78](#page-77-0) Hinweis zu 24/31-Bit-Adressierung [354](#page-353-0) Kurzbeschreibung [237](#page-236-0) Registerkonventionen [240](#page-239-0) Berechnen Arbeitsdateien [108](#page-107-0) CORE-Wert [271](#page-270-2) Bibliotheken [91](#page-90-0), [116,](#page-115-1) [134,](#page-133-1) [141](#page-140-1), [143](#page-142-0), [240,](#page-239-1) [347](#page-346-1) Bild Aufruf von SORT als Unterprogramm über Ebene 0 [214](#page-213-0) Aufruf von SORT als Unterprogramm über Ebene 1 [215](#page-214-0) Dateien des SORT [92](#page-91-2) Erstellen von Dateien mit Adressverweissätzen [30](#page-29-1) Mischen von Dateien [35](#page-34-0) Multitasksortieren [277](#page-276-0) Satzbearbeitung und Satzänderung im SORT [74](#page-73-0) Schnittstellen der Zugriffsmethode SORTZM [225](#page-224-0) Sortieren und mischen mit SORT [17](#page-16-0) Sortierfunktionen des Sortier-/Mischprogramms SORT [24](#page-23-2) Verarbeitung einer Datei mit Adressverweissätzen [34](#page-33-2) von SORT bearbeitete Dateien [92](#page-91-2) Bindemodulbibliothek [91,](#page-90-0) [94](#page-93-0), [116](#page-115-1)

# **C**

**CCS** coded character set [81](#page-80-0) EDF03DRV [327](#page-326-2) CCSN, coded character set name [81](#page-80-0) CHECKPOINT-Operand MERGE-RECORDS-Anweisung [269](#page-268-0) SORT-RECORDS-Anweisung [269](#page-268-1)

#### Code [81](#page-80-0)

coded character set (CCS) [81](#page-80-0) coded character set name (CCSN) [81](#page-80-0) Codetabellen für Benutzerroutinen [261](#page-260-0) codierter Zeichensatz [38,](#page-37-0) [81](#page-80-0) COMPOUND-RECORD, Beispiel [335](#page-334-3), [340](#page-339-3) CORE-Operand, ASSIGN-RESOURCES-Anweisung [272](#page-271-1)

## **D**

Dateibearbeitung durch EDT, ISAM-Schlüssel Probleme mit [315](#page-314-0) Dateien des SORT [92](#page-91-0) Eingabedatei = Ausgabedatei, Beispiel [320](#page-319-2) Endung [389](#page-388-1) arößer 32 GByte [122](#page-121-0) Merkmale ändern [335](#page-334-0), [340](#page-339-0) mischen, Beispiel [345](#page-344-1) SORT zuordnen [94](#page-93-1) variable Satzlänge - Berechnung der Position eines Datenbytes [309](#page-308-0) verändern durch Auswahl bei der Auswahl [76](#page-75-2) vollsortieren, mehrere, Beispiel [317](#page-316-1) zuweisen vergl. ADD-FILE-LINK [21](#page-20-0) **Dateiinhalte** Beispiel [389](#page-388-1) Dateikettungsname [92](#page-91-3) Ausgabedatei [101](#page-100-0) Eingabedateien [95](#page-94-2) SORTIN [311,](#page-310-0) [372,](#page-371-1) [377](#page-376-0) SORTOUT [294](#page-293-2), [311,](#page-310-0) [372,](#page-371-1) [377](#page-376-0) SORTWK [107](#page-106-3) SORTWKEX [111](#page-110-0) SORTWKx [107](#page-106-4) SORTWKxx [110](#page-109-0) Dateimerkmale bei mehreren Eingabedateien [96](#page-95-1) der Ausgabedatei [101](#page-100-2) Definitionsfolge bei Sortier-/Mischläufen [21](#page-20-1) DIALOG-Angabe, Benutzerausgänge [239](#page-238-1) DIN vergl. EBCDIC, Unterschiede, Beispiel [322](#page-321-0) DOMINO-Phase [19](#page-18-0)

DUMMY-Dateien [91](#page-90-1) DVS-Ausgänge [256](#page-255-0), [258](#page-257-0)

# **E**

**EBCDIC** PHYSICAL-TRANSLATE [355](#page-354-0) EBCDIC vergl. DIN, Unterschiede, Beispiel [322](#page-321-1) EBCDIC-DIN-Format [44](#page-43-1) EBCDIC-INTERNATIONAL-Format [44](#page-43-2) EBCDIC-ISO-EBCDIC-Format [45](#page-44-1) Ebene 0 [127](#page-126-1), [213,](#page-212-2) [214,](#page-213-2) [216](#page-215-1), [220](#page-219-2), [363,](#page-362-3) [365](#page-364-1) Beispiel, SORT-Aufruf über [363](#page-362-4) Ebene 1 [127](#page-126-1), [128,](#page-127-1) [213,](#page-212-3) [215](#page-214-1), [219](#page-218-1), [220](#page-219-3), [367,](#page-366-3) [412,](#page-411-3) [416](#page-415-1) Beispiel, SORT-Aufruf über [367](#page-366-4) EDF03DRV Beispiel [327](#page-326-0) CCS [327](#page-326-0) Einführung in SORT [293](#page-292-0) Eingabe [335](#page-334-2) Eingabe- und Vorsortierungsphase [19](#page-18-1) Eingabedateien für Mischläufe [99](#page-98-0) für Sortierläufe [95](#page-94-3) Einrichten von Arbeitsdateien [107](#page-106-5) von Hilfsdateien [110](#page-109-1) END, Kurzbeschreibung [129](#page-128-5) Endebehandlung der SORT-Dateien Arbeitsdateien [109](#page-108-0) Fixpunktdateien [115](#page-114-0) Hilfsdateien [113](#page-112-0) Übersicht [117](#page-116-0) Endmisch- und Ausgabephase [19](#page-18-2) Endung, Dateien [389](#page-388-0) Eröffnung Eingabedateien [97](#page-96-1) Mischeingabedateien [100](#page-99-1) Ersatzzeichen in Masken [60](#page-59-2) erweitern, Summenfeld Überlauf [331](#page-330-2) erweiterter Zeichensatz [81](#page-80-1) EXLST-Benutzerausgang [256](#page-255-1), [258](#page-257-1) EXLST-FOR-INPUT [237](#page-236-1)

EXLST-FOR-OUTPUT [237](#page-236-2) extended host code support (XHCS) [81](#page-80-1) EXTENDED-CHARACTER-Format [48](#page-47-0), [327](#page-326-0) EXTERNAL-COMPARE [238,](#page-237-1) [263](#page-262-1)

## **F**

Fehlerbehandlung vergl. STXIT [216](#page-215-2) fehlerhafte Beendigung des Sortier-/ Mischlaufs [118](#page-117-0) fehlerhafte SORT-Beendigung [406](#page-405-0) Fehlerinformation [406](#page-405-1), [408](#page-407-0) Feldbezeichnung, symbolische, Beispiel [320](#page-319-0) FINISH-INPUT-Angabe, Benutzerausgänge [239](#page-238-2) Fixpunkt [269](#page-268-2) Fixpunktdatei [114](#page-113-0) Endebehandlung [115](#page-114-0) Fixpunktverarbeitung [269](#page-268-3) Format ändern der Ausgabe durch Aufbereitungsmasken [25](#page-24-1) bei Sortierfeldern [38](#page-37-1) EXTENDED-CHARACTER [48](#page-47-0), [327](#page-326-0) MODIFY-CODE [45](#page-44-2) TRANSLATE-CHARACTER [48,](#page-47-1) [327](#page-326-1) UNICODE-CHARACTER [53](#page-52-0) zugelassen für Vergleichsfelder [159](#page-158-1) FORMAT=\*MODIFY-CODE, Beispiel [324](#page-323-1) Füllzeichen [60](#page-59-3)

# **G**

Gerätebelegung, ADD-FILE-LINK [98](#page-97-3) Größe von Arbeitsdateien [108](#page-107-1)

## **H**

Haupttask [278](#page-277-0) hexadezimal, Zeichenpaare, MODIFY-CODE, Beispiel [324](#page-323-2) Hilfsdateien [110](#page-109-2) Hinweis, Syntax SDF-Anweisung SRT1- Makro [370](#page-369-0)

#### **I**

IGNORE-LENGTH-FIELD [120,](#page-119-0) [174,](#page-173-0) [203](#page-202-0) ILSORT-Einsprungstelle [210](#page-209-1)

IMON [287](#page-286-0) Inhalt, Beispieldateien [389](#page-388-1) INPUT [237](#page-236-3) bei 24-Bit-Adressierung [246](#page-245-0) bei 31-Bit-Adressierung [243](#page-242-1) Installation [287](#page-286-1) INT [238](#page-237-2), [267](#page-266-1) Interne Fehler des SORT [405](#page-404-0) Interne Mischphase [19](#page-18-3) ISAM-Ausgabedateien [103](#page-102-1) ISAM-Datei sortieren, Beispiel [314](#page-313-3) ISAM-Schlüssel [31](#page-30-2), [103](#page-102-2) doppelter [104](#page-103-0), [319](#page-318-0) Probleme mit, Dateibearbeitung durch EDT [315](#page-314-0) standard [104](#page-103-0) ISP-Anweisungen [129](#page-128-6)

#### **J**

Jobvariable [407](#page-406-0)

#### **K**

KEEP-INPUT-TAPE [118](#page-117-1) Koexistenz von Produktversionen [289](#page-288-0) Kommando SEND-MESSAGE [267](#page-266-2) Kommando-Returncode [206](#page-205-0) Konstantenfelder [37](#page-36-1), [56](#page-55-0) Kriterien, vergl. Sortierkriterien [17](#page-16-1)

# **L**

LOCK-FILE-LINK [98](#page-97-4)

#### **M**

Maincode [206](#page-205-1) Makro-Beispiel SRT1 [367](#page-366-1) SRTCLSE [373](#page-372-4) SRTGET [373](#page-372-5) SRTOPEN [373](#page-372-6) SRTPUT [373](#page-372-7) Makroaufrufe für SORT [216](#page-215-3) für SORTZM [224](#page-223-0) Maskenfelder [37](#page-36-1), [60](#page-59-4) erlaubte Formate [61](#page-60-1) Warnung bei Überschneidung [61](#page-60-2) Mehrfachsortieren mit SORTZM [226](#page-225-0) Beispiel [377,](#page-376-1) [386](#page-385-0) Meldungen [395](#page-394-0) Meldungsnummer [395](#page-394-1) Meldungspriorität [395](#page-394-2) MERGE-RECORDS [20](#page-19-2), [36,](#page-35-0) [38](#page-37-2), [79](#page-78-1), [127](#page-126-2), [132,](#page-131-0) [269,](#page-268-1) [317,](#page-316-2) [345](#page-344-1), [412](#page-411-4), [413](#page-412-2) beste Verwendung [317](#page-316-2) Kurzbeschreibung [129](#page-128-7) mit symbolischen Namen [130](#page-129-1) Operandenbeschreibung [147](#page-146-0) MERGE, Mischen [35](#page-34-0) MERGExx [92](#page-91-4) MIN-MSG-WEIGHT, SET-OPTIONS-Anweisung [395](#page-394-3) Mischen [24](#page-23-3), [35](#page-34-0) Beispiel [345](#page-344-1) Definition [17](#page-16-2) mögliche Reihenfolge [18](#page-17-1) virtuelles [273](#page-272-1) **Mischlauf** Befehlsfolge [21](#page-20-1) Eingabedateien [99](#page-98-1) MODIFY-CODE [45](#page-44-3), [153,](#page-152-0) [260,](#page-259-0) [304](#page-303-0), [412](#page-411-5) Beispiel [324](#page-323-0) Format [45,](#page-44-3) [153](#page-152-1) Kurzbeschreibung [129](#page-128-8) Operandenbeschreibung [153](#page-152-2) MODIFY-SORT-DEFAULTS Kurzbeschreibung [129](#page-128-9) Operandenbeschreibung [154](#page-153-0) Modul, Aufruf aus Bibliothek [354](#page-353-0) Modulbibliothek [347](#page-346-1) Multifile/Multivolume-Set [98](#page-97-5) Multitasksortieren [277](#page-276-1)

#### **N**

Nebentask [279](#page-278-1) normale Beendigung des Sortier-/Mischlaufs [117](#page-116-1) normale SORT-Beendigung [406](#page-405-2)

## **O**

offenes System [119](#page-118-0) Operand REMAINDER-EXPLICIT Restfelder [374](#page-373-0) Optimierung von Sortierläufen [271](#page-270-3) OPTIMIZATION-Operand, SET-SORT-OPTIONS-Anweisung [285](#page-284-0) OUTPUT [237](#page-236-4) bei 24-Bit-Adressierung [250](#page-249-0) bei 31-Bit-Adressierung [248](#page-247-1) Benutzerausgang, Beispiel [351](#page-350-3)

## **P**

PAM-Dateien, Arbeitsdateien [107](#page-106-6) PAM-Schlüssel [32](#page-31-0) PARAMETER-MODE [354](#page-353-1) Adressierung, Hinweis [354](#page-353-1) Beispiel [351](#page-350-0) PARMOD=24, Assembleroption [80](#page-79-3) PHYSICAL-TRANSLATE [238](#page-237-3), [260](#page-259-1) ASCII [355](#page-354-0) Beispiel [355](#page-354-1) EBCDIC [355](#page-354-0) Format [45](#page-44-0) PLANNING [237](#page-236-5), [242,](#page-241-1) [271](#page-270-4) Planungsphase [19](#page-18-4) Plattenhilfsdateien [112](#page-111-2) POSIX [119](#page-118-1) Ausgabedatei [106](#page-105-0) Eingabedatei [99](#page-98-2) Eingabedateien [96](#page-95-2) POSIX-Datei [119](#page-118-2) POSIX-Dateisystem [119](#page-118-3) Prioritätsklassen [272](#page-271-2) Produktversionen, Koexistenz [289](#page-288-1) Programm erneut starten, RESTART-PROGRAM [270](#page-269-0) Programminformation [408](#page-407-1)

## **R**

RCF-Bereich [217,](#page-216-0) [220](#page-219-4), [409](#page-408-0) Readme-Datei [13](#page-12-0) RECA, SET-RECORD-ATTRIBUTES [412](#page-411-6) RECORDS-PER-CYCLE-Operand, MERGE-RECORDS-Anweisung [269](#page-268-4) Registerkonventionen, Benutzerausgänge [240](#page-239-2) **Reihenfolge** Ändern, FORMAT=EBCDIC-DIN, Beispiel [322](#page-321-1) REMAINDER-EXPLICIT [54,](#page-53-1) [57,](#page-56-0) [72](#page-71-0), [186,](#page-185-1) [187,](#page-186-2) [336,](#page-335-0) [341,](#page-340-0) [374](#page-373-0), [380](#page-379-0) REMAINDER-SYMBOLIC, vergl. REMAINDER-EXPLICIT [54](#page-53-1) RESTART-PROGRAM [270](#page-269-0) Restfelder [37,](#page-36-2) [54](#page-53-2) Operand REMAINDER-EXPLICIT [54,](#page-53-1) [57](#page-56-0), [72](#page-71-0), [186](#page-185-1), [187,](#page-186-2) [336,](#page-335-0) [341](#page-340-0), [374](#page-373-0), [380](#page-379-0) RMODE=24, Assembleroption [80](#page-79-3) Rückkehrcode-Anzeige [408](#page-407-2)

# **S**

Satzauswahl bei dem Einlesen [76](#page-75-3) Sätze, Summieren [79](#page-78-2) Satzformatänderung [76](#page-75-4) Satzlänge, Berechnung variabler Sätze [301](#page-300-0) Satzlänge, variable Sortierfeld bei [40](#page-39-0) Satzlängenänderung [76](#page-75-4) Satzlängenfeld als Sortierfeld [41](#page-40-1), [120](#page-119-1) Berücksichtigung bei Sortieranweisung [120,](#page-119-0) [159,](#page-158-2) [174](#page-173-0), [203](#page-202-0), [309](#page-308-1) Schließen der Eingabedateien [98](#page-97-6) der Mischeingabedateien [100](#page-99-2) SDF-Anweisungen [129](#page-128-10) SELECT-INPUT-RECORDS [66,](#page-65-0) [76](#page-75-5), [130,](#page-129-2) [132,](#page-131-1) [133,](#page-132-3) [223,](#page-222-0) [334](#page-333-0), [412](#page-411-7) Beispiel [331](#page-330-1) Kurzbeschreibung [129](#page-128-11) Operandenbeschreibung [158](#page-157-0) SRT1-Makro [369](#page-368-0), [370](#page-369-1) SEND-MESSAGE-Kommando [267](#page-266-3) SET-RECORD-ATTRIBUTES [27,](#page-26-4) [40,](#page-39-1) [54,](#page-53-3) [73,](#page-72-0) [76](#page-75-6), [77](#page-76-3), [101](#page-100-3), [102,](#page-101-0) [148,](#page-147-0) [181](#page-180-0), [201](#page-200-0), [226,](#page-225-1) [380](#page-379-1) [162](#page-161-0) Beispiel, Auswahlsortieren [335,](#page-334-1) [340](#page-339-1)

Kurzbeschreibung [129](#page-128-12) RECA [412](#page-411-8) SET-SORT-OPTIONS [92](#page-91-5), [93,](#page-92-1) [94,](#page-93-2) [97](#page-96-2), [98,](#page-97-7) [117](#page-116-2), [118,](#page-117-2) [154,](#page-153-1) [248,](#page-247-2) [251](#page-250-0), [285](#page-284-1), [395,](#page-394-4) [405,](#page-404-1) [412](#page-411-9) Kurzbeschreibung [129](#page-128-13) Operandenbeschreibung [169](#page-168-0) SRT1-Makro [369,](#page-368-1) [380](#page-379-2) SET-TASKLIB [134](#page-133-2) SHOW-JV-Kommando [408](#page-407-3) SHOW-SORT-DEFAULTS Kurzbeschreibung [129](#page-128-14) Operandenbeschreibung [178](#page-177-0) **SORT** als Unterprogramm [210](#page-209-2) Aufruf über Ebene 0 [127](#page-126-0), [213,](#page-212-0) [214](#page-213-0), [216,](#page-215-0) [220,](#page-219-0) [363](#page-362-0), [365](#page-364-0) Aufruf über Ebene 1 [127](#page-126-0), [128,](#page-127-0) [213](#page-212-1), [215,](#page-214-0) [219,](#page-218-0) [220](#page-219-1), [367,](#page-366-0) [412,](#page-411-0) [416](#page-415-0) benutzen [293](#page-292-1) Einführung [293](#page-292-1) in XS-Umgebung [80](#page-79-4) Kurzübersicht der Anweisungen [129](#page-128-1) Makroaufrufe [216](#page-215-3) starten [195](#page-194-0) starten mit START-SORT [196](#page-195-1) TU-Variante [195](#page-194-0) Übergabe der Steuerinformation an SORT [213](#page-212-4) und ACS (Hinweise) [121](#page-120-1) SORT-Anweisungstabellen [416](#page-415-2) SORT-Aufruf als Unterprogramm [210](#page-209-2) über Ebene 0, Beispiel [363](#page-362-5) über Ebene 1, Beispiel [367](#page-366-5) SORT-FILE, Operandenbeschreibung [198](#page-197-0) SORT-RECORDS [20](#page-19-2), [25](#page-24-2), [27,](#page-26-5) [29](#page-28-0), [34](#page-33-3), [38,](#page-37-3) [54](#page-53-4), [56](#page-55-1), [76,](#page-75-7) [78](#page-77-1), [79](#page-78-3), [107](#page-106-7), [127](#page-126-2) CHECKPOINT [269](#page-268-1) Kurzbeschreibung [129](#page-128-15) Operandenbeschreibung [179](#page-178-0) SRT1-Makro [224](#page-223-1) symbolische Namen [132](#page-131-2) SORT-TYPE=\*COMPOUND-RECORD, Beispiel [335](#page-334-0), [340](#page-339-3)

SORT-TYPE=TAG-TRAILER [343](#page-342-1) SORT, Zugriffsmethode SORTZM Beispiel [377,](#page-376-1) [386](#page-385-0) Makrobeschreibung [224](#page-223-0) SORTCKPT [22](#page-21-0), [92](#page-91-6), [143](#page-142-1) Sortierarten [24](#page-23-4) Sortierbegriff [38](#page-37-3) Sortieren Adresslistensortieren [24](#page-23-0) Auswahlsortieren [24](#page-23-5) Definition der Kriterien [17](#page-16-1) Haupttask [278](#page-277-1) Mischen [24](#page-23-3) Nebentask [279](#page-278-1) Vollsortieren [24](#page-23-6) Zyklensortieren [274](#page-273-0) Sortierfelder [37,](#page-36-1) [38](#page-37-2) bei variabler Satzlänge [40](#page-39-2) Satzlängenfeld [41](#page-40-0), [120](#page-119-2) Überschneidung [42](#page-41-0) Umcodieren [43](#page-42-0) umcodieren mit Benutzerausgang PHYSICAL-TRANSLATE [260](#page-259-2) Umcodieren mit Benutzerausgang VIRTUAL-TRANSLATE [261](#page-260-1) Sortierkriterien [18](#page-17-2), [24,](#page-23-6) [35,](#page-34-1) [99](#page-98-1), [147](#page-146-1), [293,](#page-292-2) [295,](#page-294-1) [296,](#page-295-0) [317,](#page-316-3) [321](#page-320-1), [334](#page-333-1), [377](#page-376-0) für MERGE-RECORDS [345](#page-344-2) **Sortierlauf** Befehlsfolge [21](#page-20-1) Eingabedateien [95](#page-94-4) Optimierung [271](#page-270-5) Sortierreihenfolge Ändern, FORMAT=EBCDIC-DIN, Beispiel [322](#page-321-0) Ändern, MODIFY-CODE, Beispiel [324](#page-323-0) SORTIN [92,](#page-91-4) [311](#page-310-0), [372](#page-371-1), [377](#page-376-0) SORTINxx [92](#page-91-4) SORTLIB [294](#page-293-3) SORTMODS [22,](#page-21-1) [91](#page-90-0), [92](#page-91-7), [94,](#page-93-0) [116](#page-115-1), [143](#page-142-2), [240](#page-239-1) SORTOUT [92,](#page-91-7) [294,](#page-293-2) [311](#page-310-0), [372,](#page-371-1) [377](#page-376-0) SORTU-Einsprungstelle [210](#page-209-3) SORTWK [92,](#page-91-4) [107](#page-106-3) SORTWKEX [111](#page-110-0)

SORTWKx [92](#page-91-8), [107](#page-106-8) SORTWKxx [92](#page-91-8), [110](#page-109-3) **SORTZM** Beispiel [372](#page-371-0), [377,](#page-376-2) [386](#page-385-1) Makrobeschreibung [224](#page-223-2) Mehrfachsortieren [226](#page-225-2) Zugriffsmethode [372](#page-371-0) Speicherplatz für Arbeitsdateien zuweisen [108](#page-107-2) SRT0 Beispiel [363](#page-362-4) Makro-Aufruf [216](#page-215-4) vergl. auch Ebene 0 [216](#page-215-4) SRT1 Beispiel [367](#page-366-2) Makro-Aufruf [216](#page-215-4) Syntax [370](#page-369-0) vergl auch Ebene 1 [216](#page-215-4) SRTCLSE Beispiel [373](#page-372-0) Makro-Aufruf [224](#page-223-3), [226](#page-225-3), [227,](#page-226-0) [233](#page-232-0) **SRTGFT** Beispiel [373](#page-372-1) Makro-Auruf [224](#page-223-3), [226](#page-225-3), [229,](#page-228-0) [231](#page-230-0) **SRTOPEN** Beispiel [373](#page-372-2) Makro-Aufruf [224](#page-223-3), [226](#page-225-3), [227](#page-226-1) **SRTPUT** Beispiel [373](#page-372-3) Makro-Aufruf [224](#page-223-3), [226](#page-225-3), [229](#page-228-0) Standardwerte, ändern [154](#page-153-2) START-SORT, Operandenbeschreibung [196](#page-195-2) starten Programm erneut, RESTART-PROGRAM [270](#page-269-0) SORT-FILE [198](#page-197-1) START-SORT [196](#page-195-2) Steuerfelder [37](#page-36-3) Steuerinformationen übergeben an SORT [213](#page-212-5) STXIT [216,](#page-215-5) [219,](#page-218-2) [220](#page-219-5), [267](#page-266-4), [415,](#page-414-0) [416](#page-415-1) Subcode1 (SC1) [206](#page-205-2) Subcode2 (SC2) [206](#page-205-3) Subsystem ACS [121](#page-120-2)

SUM-RECORDS [58,](#page-57-0) [73](#page-72-1), [78](#page-77-2), [79,](#page-78-2) [130,](#page-129-2) [132](#page-131-1), [133](#page-132-0), [171,](#page-170-0) [248,](#page-247-3) [284](#page-283-0), [412](#page-411-10) Beispiel [331](#page-330-1) Kurzbeschreibung [129](#page-128-16) Operandenbeschreibung [191](#page-190-0) Summenbildung, Beispiel [331](#page-330-1) Summenfeld [37](#page-36-2), [58](#page-57-0) erweitern vergl. Überlauf [331](#page-330-2) Summierung von Sätzen [79](#page-78-2) symbolische Feldbezeichnung, Beispiel [320](#page-319-0)

# **T**

Tabelle Code für Benutzerroutinen [261](#page-260-2) DVS-Augänge, EXLST-Makro [256](#page-255-0), [258](#page-257-0) Endebehandlung der SORT-Dateien [117](#page-116-0), [118](#page-117-0) erweiterter ASCII in EBCDIC [47](#page-46-0) Kurzübersicht der SORT-Anweisungen [129](#page-128-10) PHYSICAL-TRANSLATE - Umsetzung [260](#page-259-3) TRANSLATE-CHARACTER [51](#page-50-0) Umsetzen ASCII-EBCDIC [46](#page-45-0) Versorgung SORT als Unterprogramm [411](#page-410-0) Zugelassene Formate für Vergleichsfelder [159](#page-158-1) Tabellenübersicht [410](#page-409-0) TAG-COMPOUND [31](#page-30-3) TAG-HEADER [31](#page-30-3) TAG-TRAILER [31](#page-30-3) TERMINATE-ABNORMAL-Angabe, Benutzerausgänge [241](#page-240-0) TRANSLATE-CHARACTER Beispiel [327](#page-326-1) Format [48,](#page-47-1) [327](#page-326-1) Umsetztabellen [51](#page-50-0)

## **U**

Übergabe der Steuerinformation an SORT [213](#page-212-5) Übergabebereich [414](#page-413-0) Übergabekennzeichen [414](#page-413-1) Übergabesteuerfeld [216](#page-215-6) Überlauf, Summenfeld erweitern [331](#page-330-2) Überschneidung von Sortierfeldern [42](#page-41-1)

Umcodieren von Sortierfeldern [43](#page-42-0) Benutzerausgang PHYSICAL-TRANSLATE [260](#page-259-2) Benutzerausgang VIRTUAL-TRANSLATE [261](#page-260-1) Umsetztabelle EBCDIC in erweiterten ASCII-Code [46](#page-45-1) erweiterter ASCII-Code in EBCDIC [47](#page-46-1) TRANSLATE-CHARACTER [51](#page-50-1) Unicode [86](#page-85-0) Unicode Default Collation Table [53](#page-52-1) UNLOCK-FILE-LINK [98](#page-97-4)

#### **V**

variable Satzlänge, Datenbyte-Position [309](#page-308-0) Vergleichsfelder [37,](#page-36-1) [66](#page-65-1) Vergleichskonstanten [37,](#page-36-1) [67](#page-66-0) Versions-Angabe [196](#page-195-0), [204](#page-203-0) Versionsauswahl, Prioritäten [290](#page-289-0) Versorgungsblock SVB [215](#page-214-2), [216,](#page-215-7) [412](#page-411-11) Verzeichnis, Beispieldateien [389](#page-388-1) VIRTUAL-TRANSLATE [238](#page-237-4) Benutzerausgang [359](#page-358-0) Format [44](#page-43-3) Umcodieren von Sortierfeldern [261](#page-260-1) Virtuelles Mischen [273](#page-272-1) Vollsortieren [24,](#page-23-6) [25](#page-24-3) Eingabedatei = Ausgabedatei, Beispiel [320](#page-319-2) mehrere Dateien, Beispiel [317](#page-316-1) Vorbereitungsphase [19](#page-18-5)

#### **W**

Wiedergewinnungsadresse, Adresslistensortieren [31](#page-30-4) WORK-FILE- OVERFLOW [237](#page-236-6), [254](#page-253-0)

## **X**

XHCS, extended host code support [81](#page-80-0) XPG4 [119](#page-118-4) XS-Umgebung [80](#page-79-4)

#### **Z**

Zeichen, hexadezimal, MODIFY-CODE, Beispiel [324](#page-323-3)

Zeichensatz codierter [38](#page-37-0), [81](#page-80-0) erweiterter [81](#page-80-0) Zugang zu POSIX [119](#page-118-5) Zugriffsmethode SORTZM Beispiel [372](#page-371-2) Makrobeschreibung [224](#page-223-0) Zuordnung der SORT-Dateien [94](#page-93-1) Zustand des SORT-Laufs [407](#page-406-1) zuweisen CORE [271](#page-270-6) Dateien vergl. ADD-FILE-LINK [21](#page-20-0) Speicherplatz für Arbeitsdateien [108](#page-107-3) Zyklensortieren [274](#page-273-0)